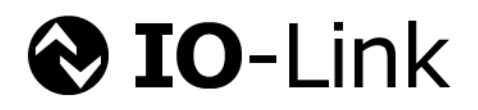

# **IO-Link Wireless System Extensions**

**Specification**

**Version 1.1 March 2018**

**Order No: 10.112**

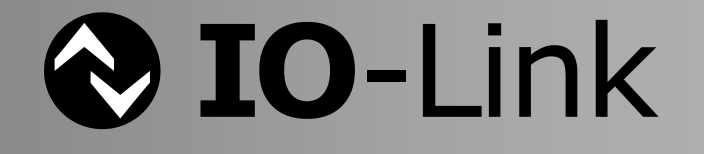

### File name: **IO-Link\_Wireless\_System\_10112\_V1.1\_Mar18**

This specification has been prepared by the IO-Link Wireless technology subgroup of the IO-Link community for review.

Any comments, proposals, requests on this document are appreciated through the IO-Link CR database www.io-link-projects.com. Please provide name and email address. **Login: IO-Link.Wireless**

#### **Password: Comments**

#### **Important notes:**

- NOTE 1 The IO-Link Consortium Rules shall be observed prior to the development and marketing of IO-Link products. The document can be downloaded from the [www.io-link.com](http://www.io-link.com/) portal.
- NOTE 2 Any IO-Link device shall provide an associated IODD file. Easy access to the file and potential updates shall be possible. It is the responsibility of the IO-Link device manufacturer to test the IODD file with the help of the IODD-Checker tool available per download from [www.io-link.com.](http://www.io-link.com/)
- NOTE 3 Any IO-Link devices shall provide an associated manufacturer declaration on the conformity of the device with this specification, its related IODD, and test documents, available per download from [www.io-link.com.](http://www.io-link.com/)

#### **Disclaimer:**

- The attention of adopters is directed to the possibility that compliance with or adoption of IO-Link Consortium specifications may require use of an invention covered by patent rights. The IO-Link Consortium shall not be responsible for identifying patents for which a license may be required by any IO-Link Consortium specification, or for conducting legal inquiries into the legal validity or scope of those patents that are brought to its attention. IO-Link Consortium specifications are prospective and advisory only. Prospective users are responsible for protecting themselves against liability for infringement of patents.
- The information contained in this document is subject to change without notice. The material in this document details an IO-Link Consortium specification in accordance with the license and notices set forth on this page. This document does not represent a commitment to implement any portion of this specification in any company's products.
- WHILETHE INFORMATION IN THIS PUBLICATION IS BELIEVED TO BE ACCURATE, THE IO-LINK CONSORTIUM MAKES NO WARRANTY OF ANY KIND, EXPRESS OR IMPLIED, WITH REGARD TO THIS MATERIAL INCLUDING, BUT NOT LIMITED TO ANY WARRANTY OF TITLE OR OWNERSHIP, IMPLIED WARRANTY OF MERCHANTABILITY OR WARRANTY OF FITNESS FOR PARTICULAR PURPOSE OR USE.
- In no event shall the IO-Link Consortium be liable for errors contained herein or for indirect, incidental, special, consequential, reliance or cover damages, including loss of profits, revenue, data or use, incurred by any user or any third party. Compliance with this specification does not absolve manufacturers of IO-Link equipment, from the requirements of safety and regulatory agencies (TÜV, BIA, UL, CSA, etc.).

**IO-Link**  $\otimes$  is registered trade mark. The use is restricted for members of the IO-Link Consortium. More detailed terms for the use can be found in the IO-Link Consortium Rules on [www.io-link.com.](http://www.io-link.com/)

#### **Conventions:**

In this specification, the following key words (in **bold** text) will be used:<br> **may:** indicates flexibility of choice with no implied preference.

- **may:** indicates flexibility of choice with no implied preference.<br> **should:** indicates flexibility of choice with a strongly preferred im
- **should:** indicates flexibility of choice with a strongly preferred implementation.<br> **shall:** indicates a mandatory requirement. Designers **shall** implement such
- **shall:** indicates a mandatory requirement. Designers **shall** implement such mandatory requirements to ensure interoperability and to claim conformity with this specification.

Publisher: **IO-Link Community** Haid-und-Neu-Str. 7 76131 Karlsruhe Germany Phone: +49 721 / 96 58 590 Fax: +49 721 / 96 58 589 E-mail: [info@io-link.com](mailto:info@io-link.com) Web site: [www.io-link.com](http://www.io-link.com/)

© No part of this publication may be reproduced or utilized in any form or by any means, electronic or mechanical, including photocopying and microfilm, without permission in writing from the publisher.

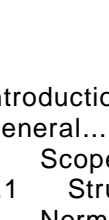

## **CONTENTS**

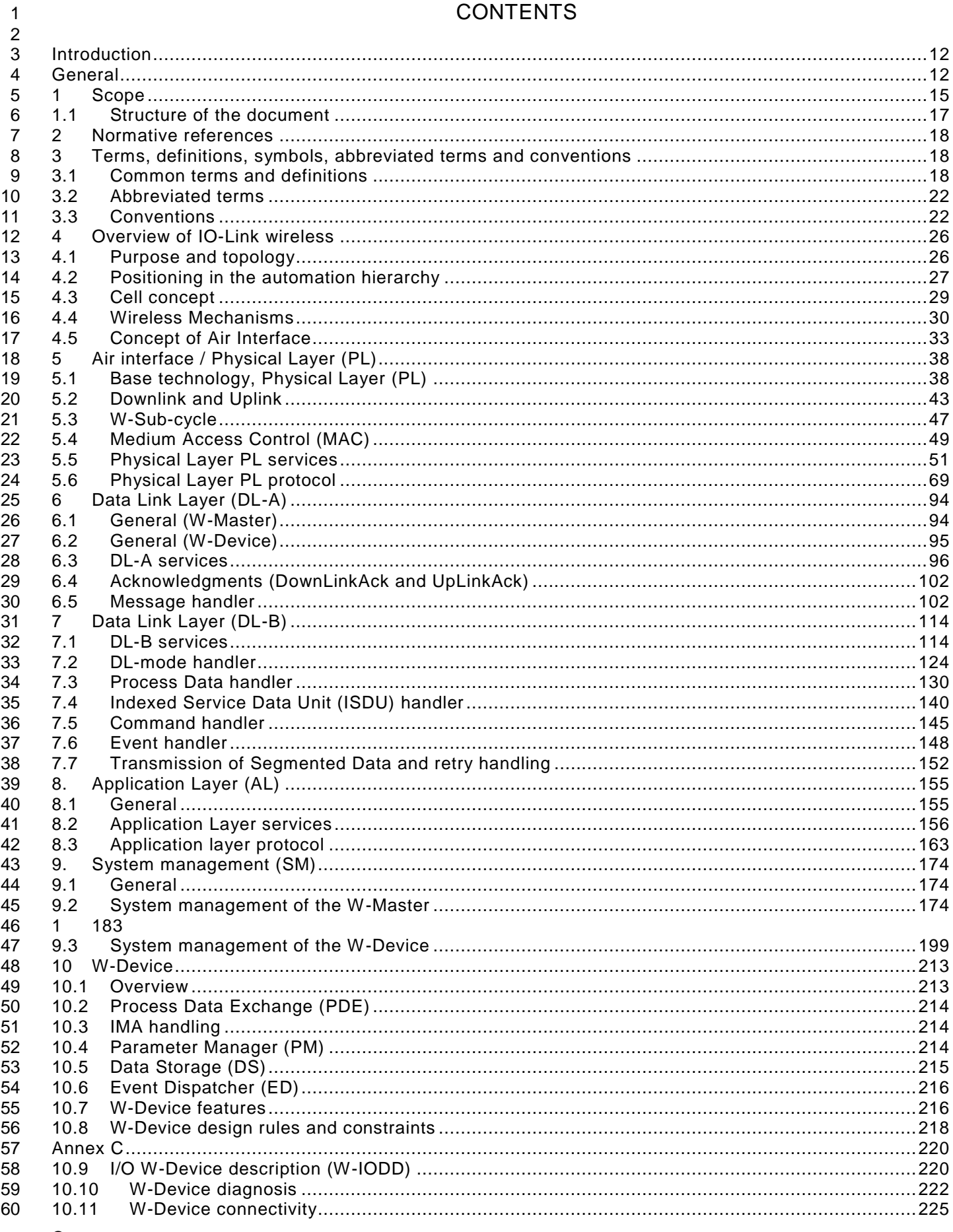

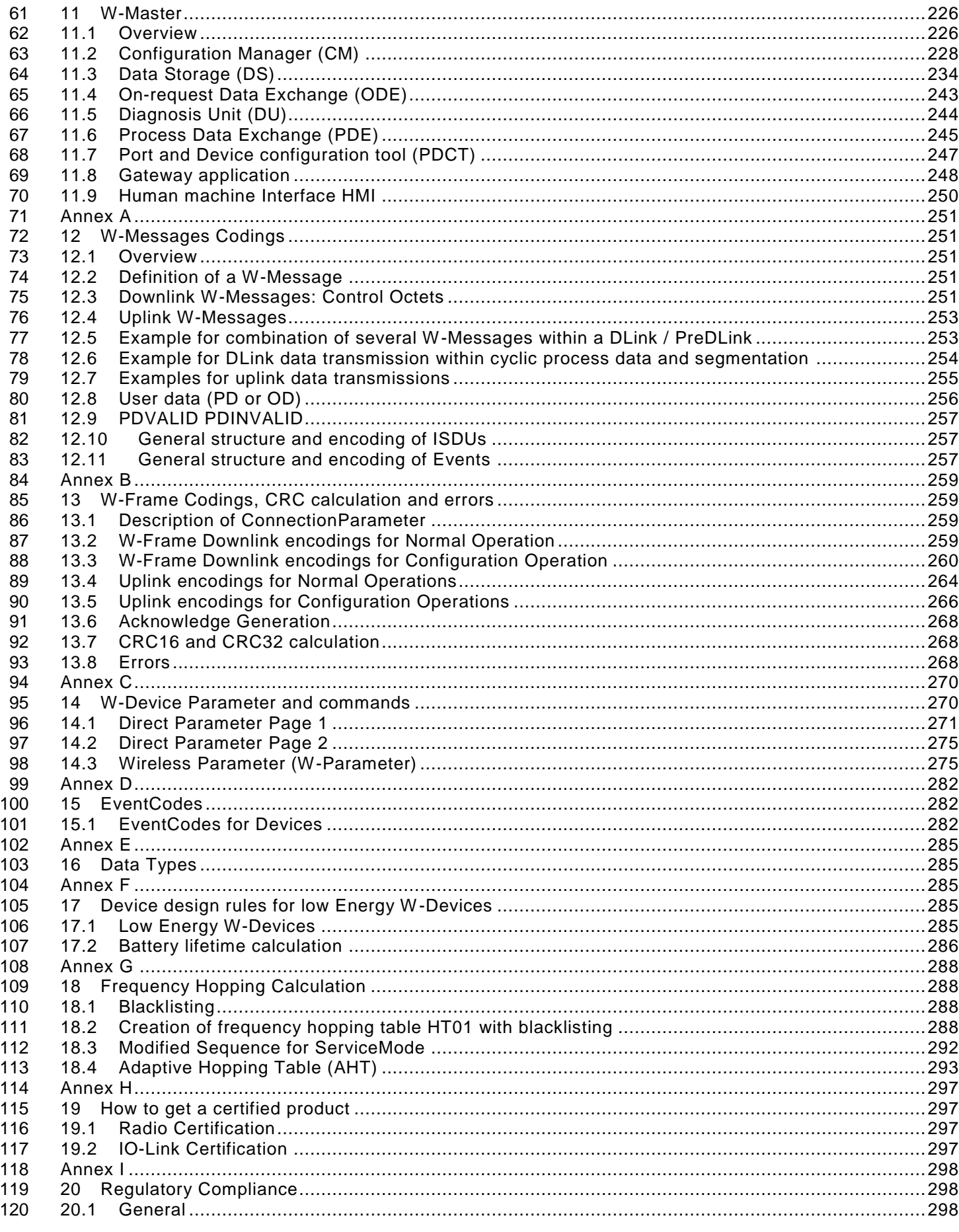

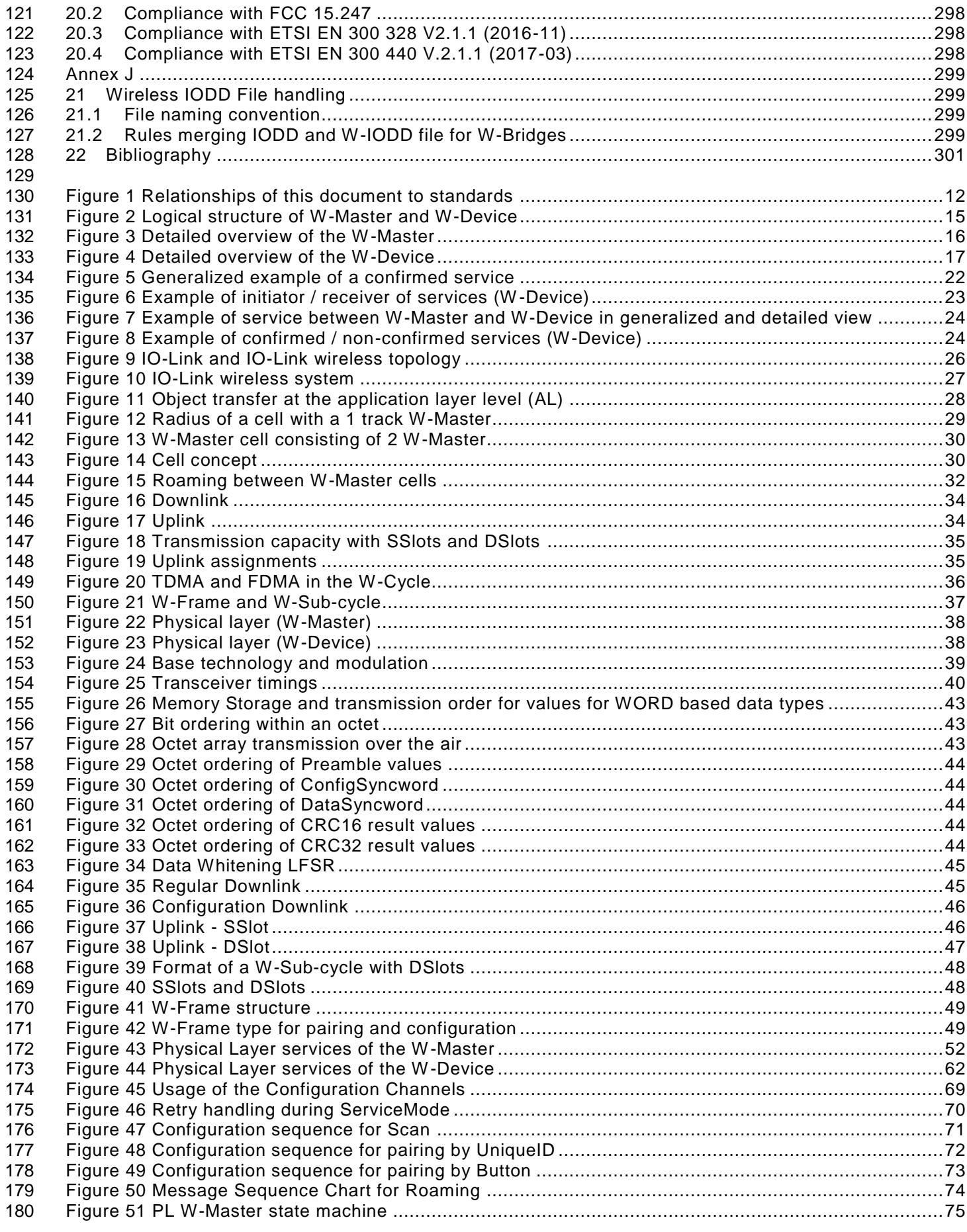

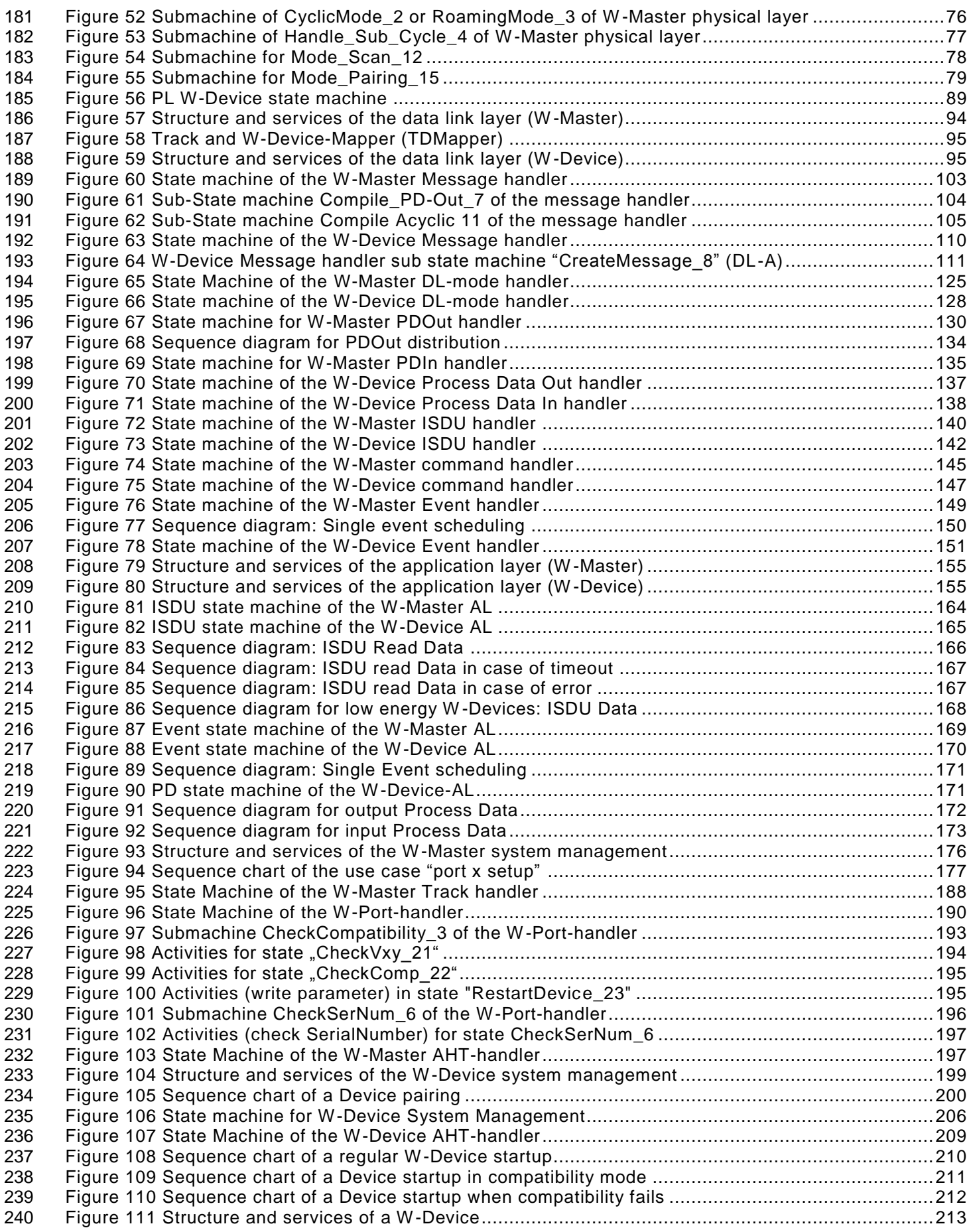

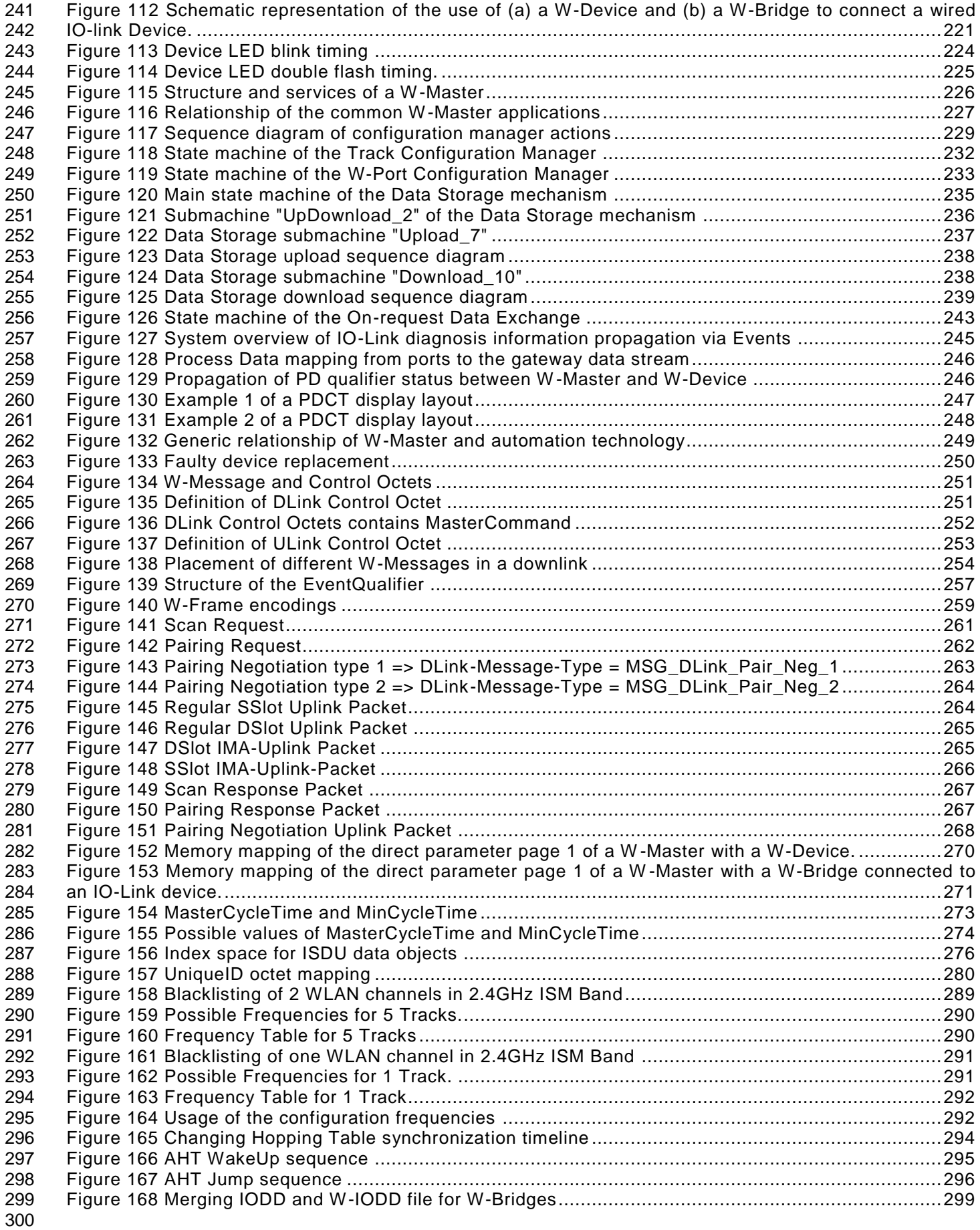

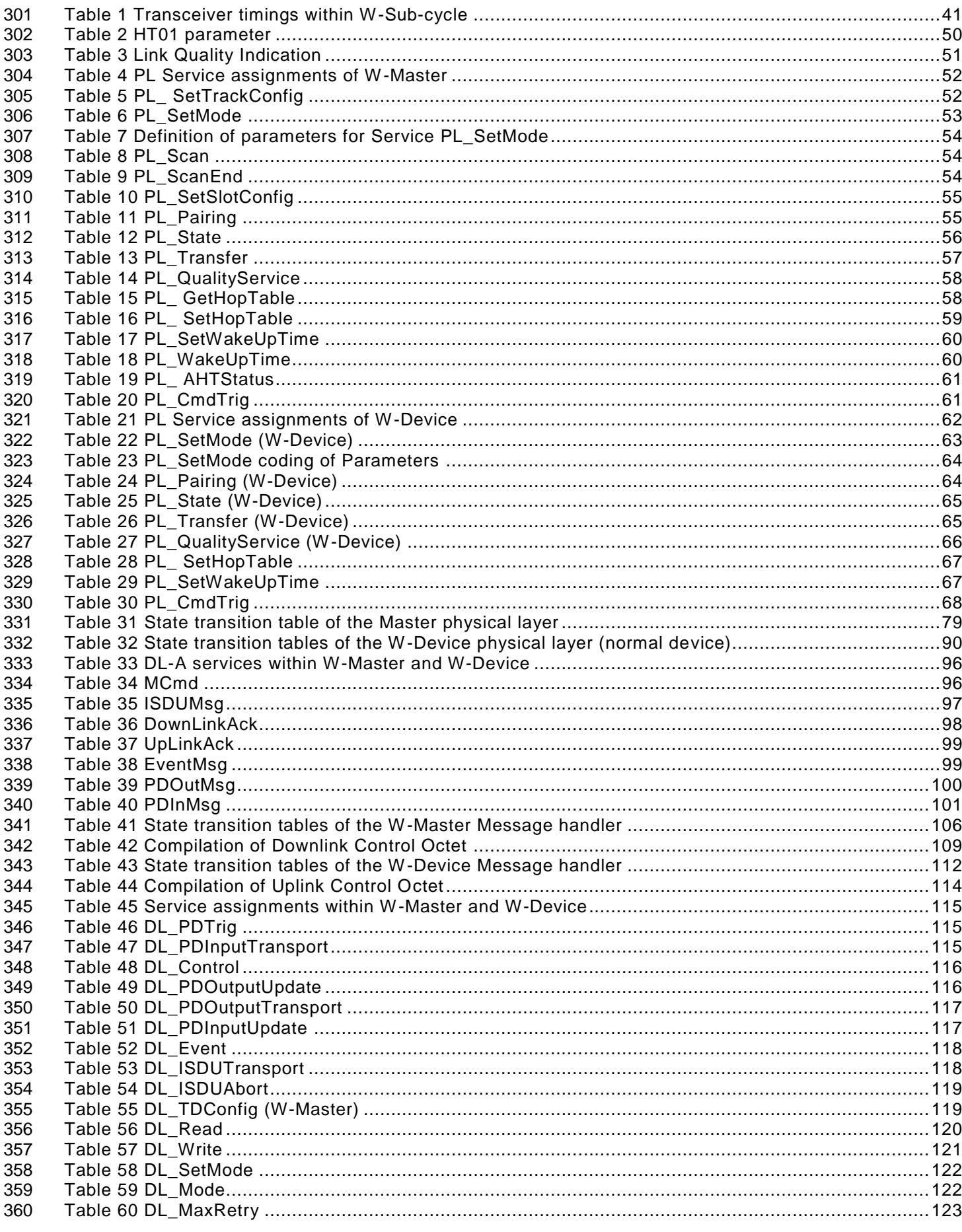

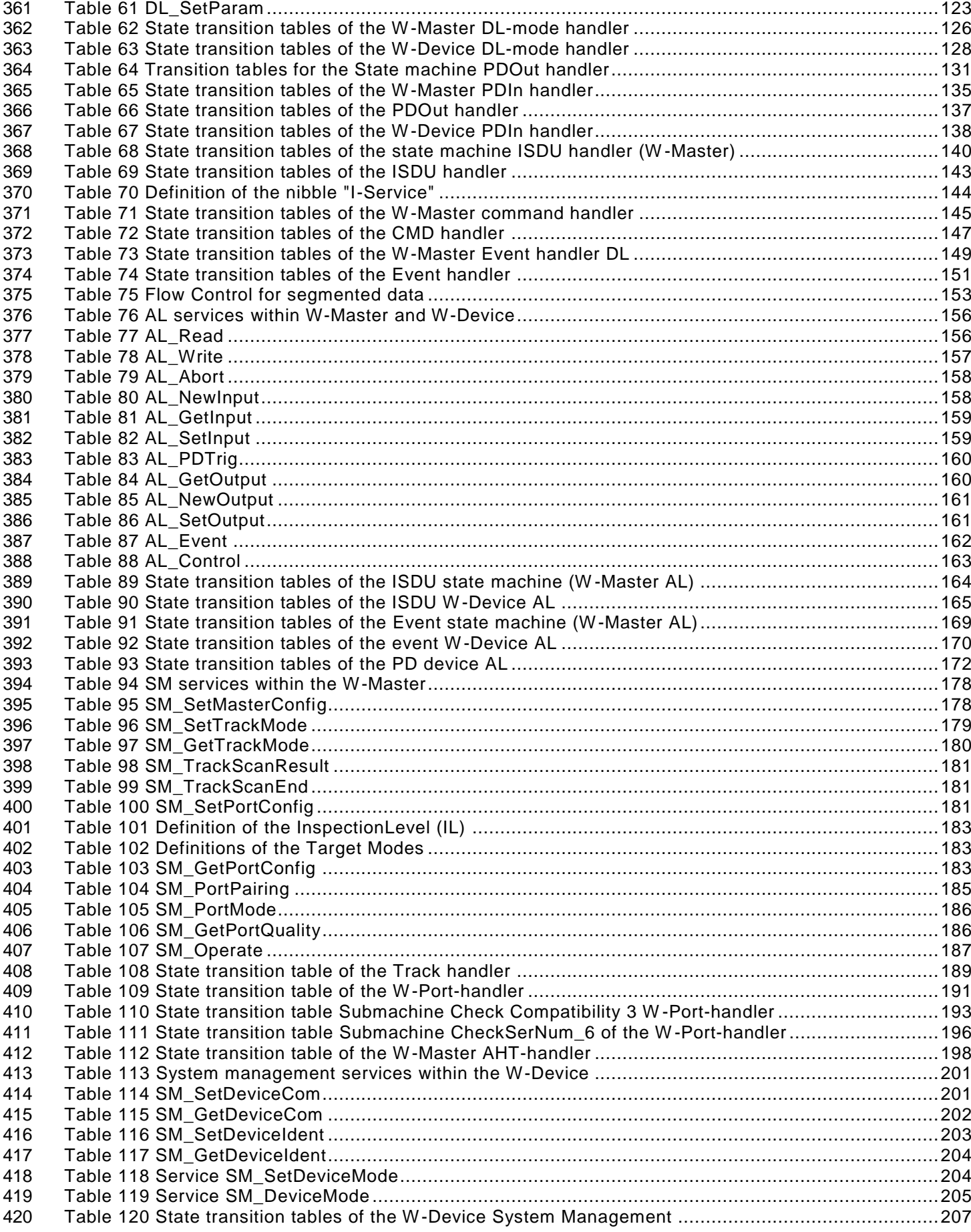

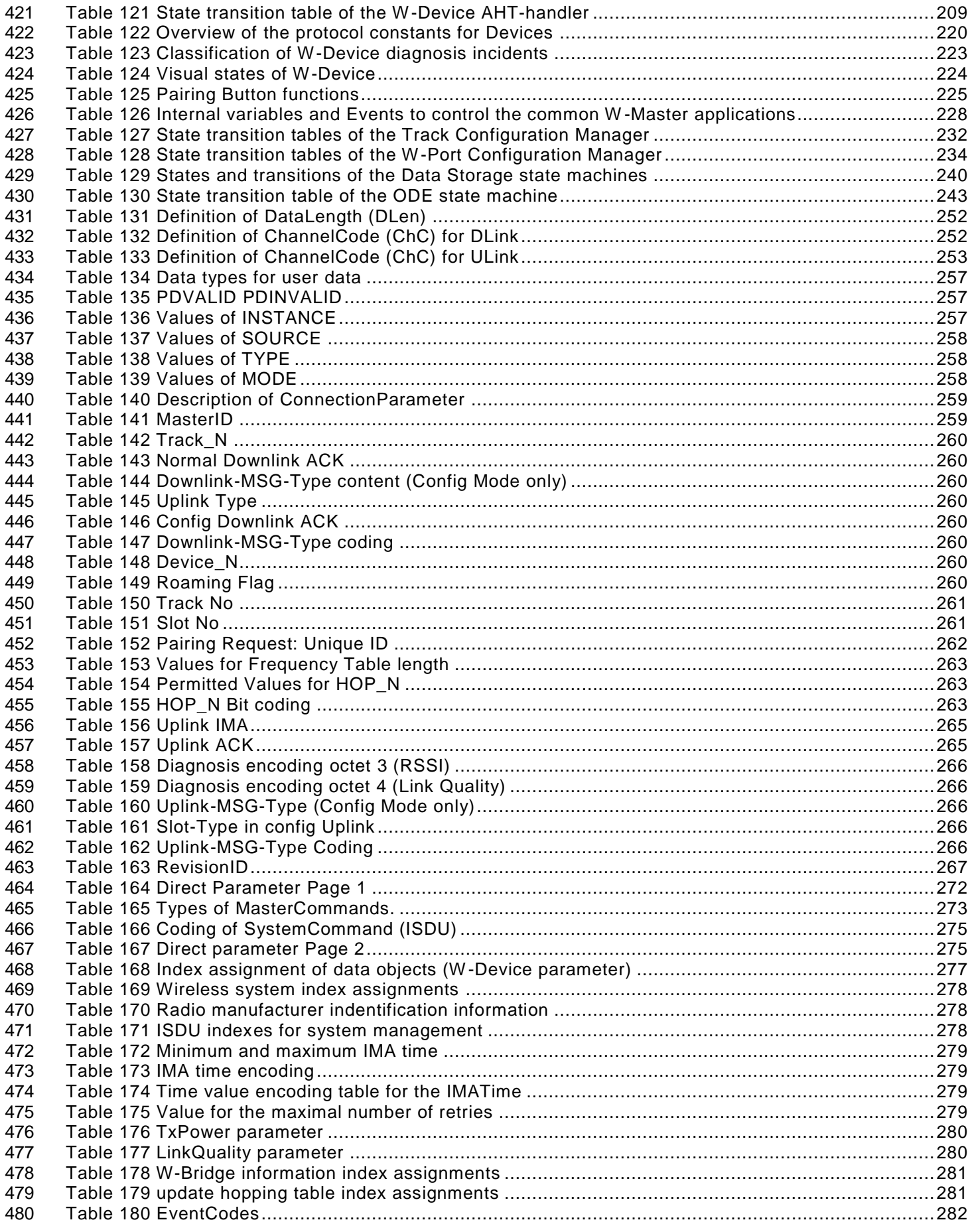

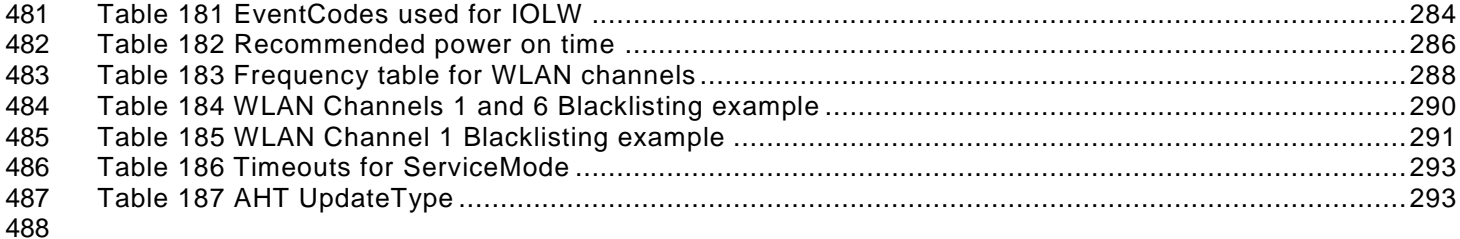

#### <span id="page-11-0"></span>**Introduction**

#### <span id="page-11-1"></span>**General**

 The base technology of IO-Link™1) is subject matter of the international standard IEC 61131-9 (see [REF](#page-300-1)  [2\)](#page-300-1). It specifies a single-drop digital communication interface technology for small sensors and actuators – named SDCI, which extends the traditional switching input and output interfaces as de fined in IEC 61131- 2 towards a point-to-point communication link using coded switching. This technology enables the cyclic exchange of digital input and output process data between a W -Master and its associated W-Devices (sensors, actuators, I/O terminals, etc.). The W-Master can be part of a fieldbus communication system or any stand-alone processing unit. The technology enables also the acyclic transfer of parameters to W- Devices and the propagation of diagnosis information from the W-Devices to the upper-level automation system (controller, host) via the W-Master/gateway.

 Therefore, the market demand for the extension of this technology towards wireless transmission was 501 raised. This document provides the necessary changes and extensions to the basic IO-Link interface and 502<br>502 system standard for wireless communication including the radio characteristic, air interface, frequencies, system standard for wireless communication including the radio characteristic, air interface, frequencies, 503 message/frame types, and pairing mechanism as well as the necessary configuration management and the<br>504 changes of state machines compared to IO-Link Interface and System Specification. Figure 1 shows its changes of state machines compared to IO-Link Interface and System Specification. [Figure 1](#page-11-2) shows its relationships to international fieldbus, wireless communications, EMC, and power source standards. 

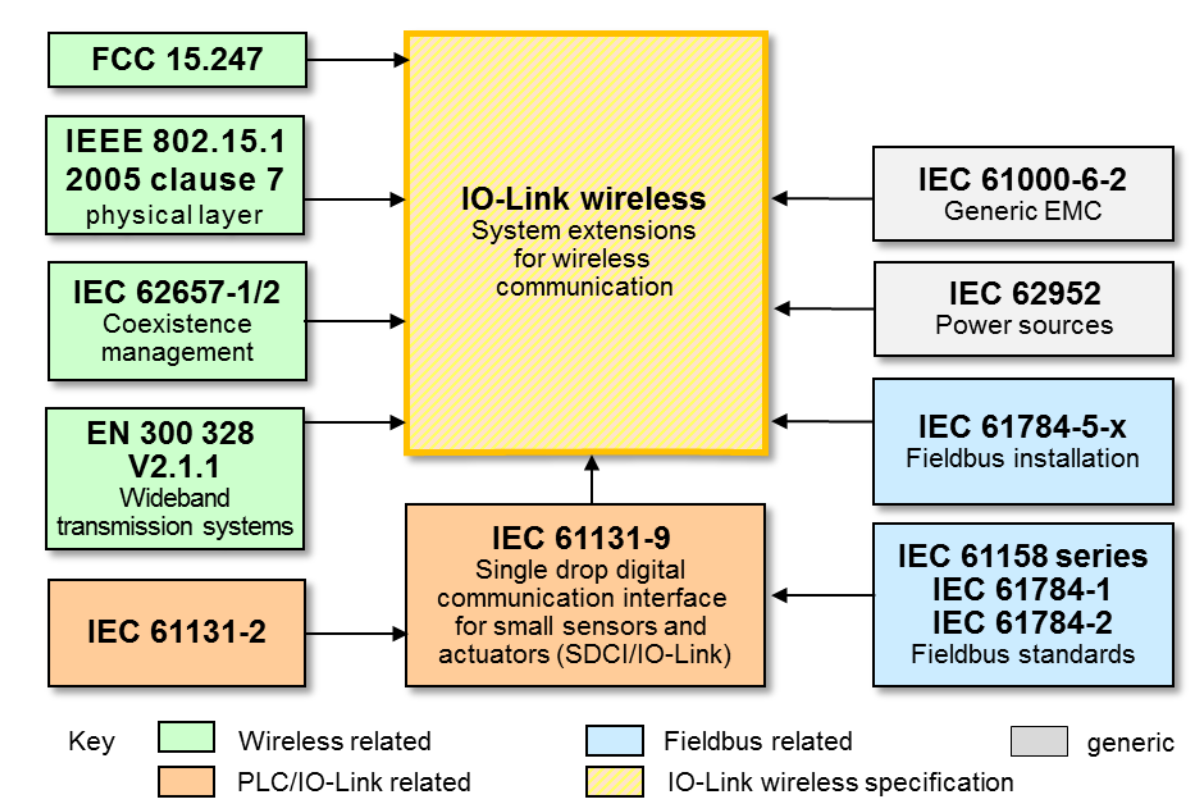

l

<span id="page-11-2"></span>**Figure 1 Relationships of this document to standards**

- IEC 61131-9 is part of a series of standards on programmable controllers and the associated peripherals and should be read in conjunction with the other parts of the series.
- Terms of general use are defined in IEC 61131-1 or in the IEC 60050 series. More specific terms are defined in each part.
- Conformity with this document cannot be claimed unless the requirements of Annex I are met.

 IO-LinkTM and IO-Link wirelessTM are trade names of the "IO-Link Community". This information is given for the convenience of users of this specification and does not constitute an endorsement by the IO-Link Community of the trade name holder or any of its products. Compliance to this standard does not require use of the registered logos for IO-Link™. Use of the registered logos for IO-Link™ requires permission of the "IO-Link Community".

<sup>©</sup> Copyright IO-Link Community 2018 - All Rights Reserved Page 12 of 302

- The main characteristics of the IO-Link Wireless technology are:
- The application interface for cyclic (Process Data) and acyclic data (On-request Data) is compatible to IO-Link; from the user perspective, it is a transparent view on W -Devices.
- A W-Master can handle up to 5 transmission tracks in parallel, each track can handle a maximum of 8 W-Devices, thus supporting up to 40 W-Devices per W-Master.
- Up to 3 W-Master can be placed in a cell, yielding a maximum of 120 W -Devices per W-Master cell.
- A scan service is available for discovery of yet unpaired W-Devices.
- A pairing service is provided to assign W-Devices to a W-Master, corresponding to a logical cable connection.
- There are no limitations for typical relative movement speeds of W-Devices within a single W-Master cell.
- Controlled roaming between multiple W-Master cells is supported by a dedicated handover mechanism.
- A minimum transmission cycle time of 5 ms can support high-speed wireless applications with a payload of up to 32 octets.
- IO-Link Wireless also supports mechanisms for low energy W-Devices.
- IO-Link wireless utilizes in this version radios for the 2.4 GHz ISM band, divided to frequency channels with a distance of 1 MHz.
- Frequency Hopping changes the frequency channels for each transmission as a measure against 532 interference, yielding a PER of  $10^{-9}$  which is similar to a wired connection.
- W-Coexistence with other wireless systems (e.g. WLAN) is achieved with a blacklisting mechanism.
- To comply with regulatory standards, transmission power is limited to ≤ 10 dBm (10 mW) EIRP, still yielding a range of up to 20 m in case of a W-Master cell with one track. In case of more than one track, 10 m can be achieved. These figures are dependent on the machine environment.
- Each transmission track in a W-Master can use its own narrow-band transceiver and dedicated antenna or all of them can use a single shared transceiver and/or antenna.

#### **0.2 Patent declaration**

 The IO-Link Community draws attention to the fact that it is claimed that compliance with this document may involve the use of patents concerning the point-to-point wireless communication interface for small sensors and actuators as follows, where the [xx] notation indicates the holder of the patent right

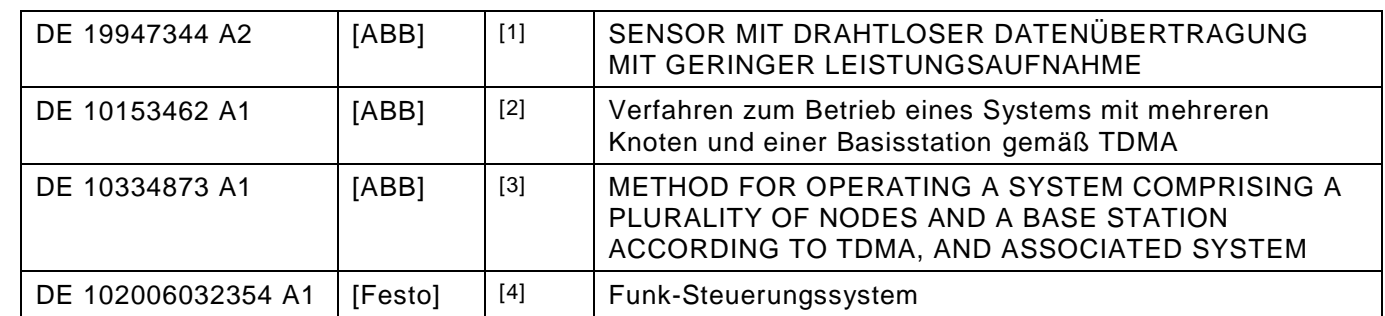

IO-Link Community takes no position concerning the evidence, validity and scope of these patent rights.

 The holders of these patents rights have assured the IO-Link Community that they are willing to negotiate licenses either free of charge or under reasonable and non-discriminatory terms and conditions with applicants throughout the world. In this respect, the statements of the holders of these patent rights are registered with the IO-Link Community.

Information may be obtained from:

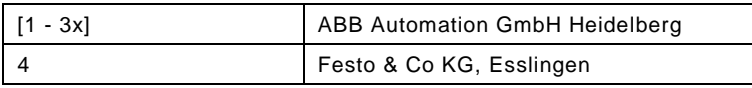

#### IO-Link wireless - System Extensions V1.1

- 549 Attention is drawn to the possibility that some of the elements of this document may be the subject of patent<br>550 rights other than those identified above. For example, they may be subject of patents listed in [1-3] or rights other than those identified above. For example, they may be subject of patents listed in [1-3] or [4]. 551 The IO-Link Community shall not be held responsible for identifying any or all such patent rights.
- 552 The IO-Link Community maintains on-line data bases of patents relevant to their standards. Users are 553 encouraged to consult the databases for the most up to date information concernin g patents.

554

#### <span id="page-14-0"></span>555 **1 Scope**

556 This document specifies IO-Link Wireless communication for factory automation. Different aspects of 557 communication are realized by different communication layers based on the following layer model.

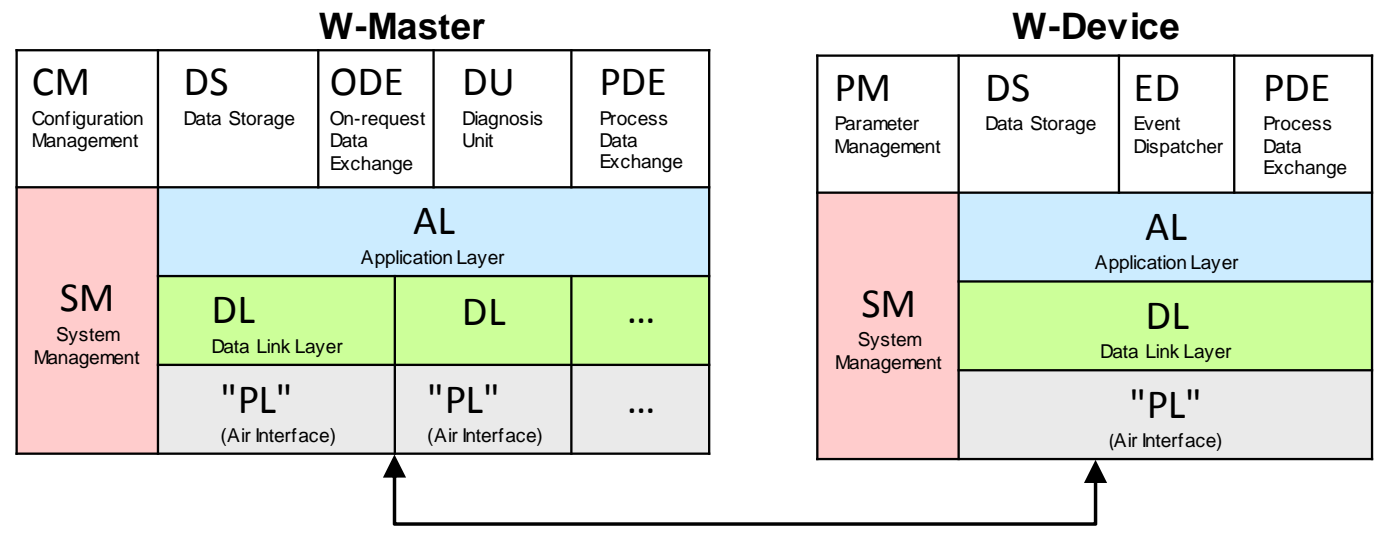

**Medium**

<span id="page-14-1"></span>558 **Figure 2 Logical structure of W-Master and W-Device** 560 The "PL" (Air interface) for IO-Link wireless includes the Physical Layer as well as the wireless mechanisms (e.g. pairing, blacklisting, …) with all aspects related to the radio: • Antenna aspects • Radio transceivers • Radio frequencies • Bidirectional data transmission via downlink and uplink (W-Sub-cycle) • Media access and frequency hopping patterns • W-Sub-cycle structures Following elements specify the Data Link Layer (DL): • Data scheduling (DL-A) • Data handling (DL-B) Following elements specify the Application Layer (AL): • Data exchange System Management (SM) realizes: • Operating states • Pairing functionality for W-Master and its W-Devices during commissioning and replacement • Parameterization (download of W-Parameters) 578

579 In addition, this document provides the necessary changes and extensions to the IO-Link Interface and 580 System Specificationfor the operation of wireless communication.

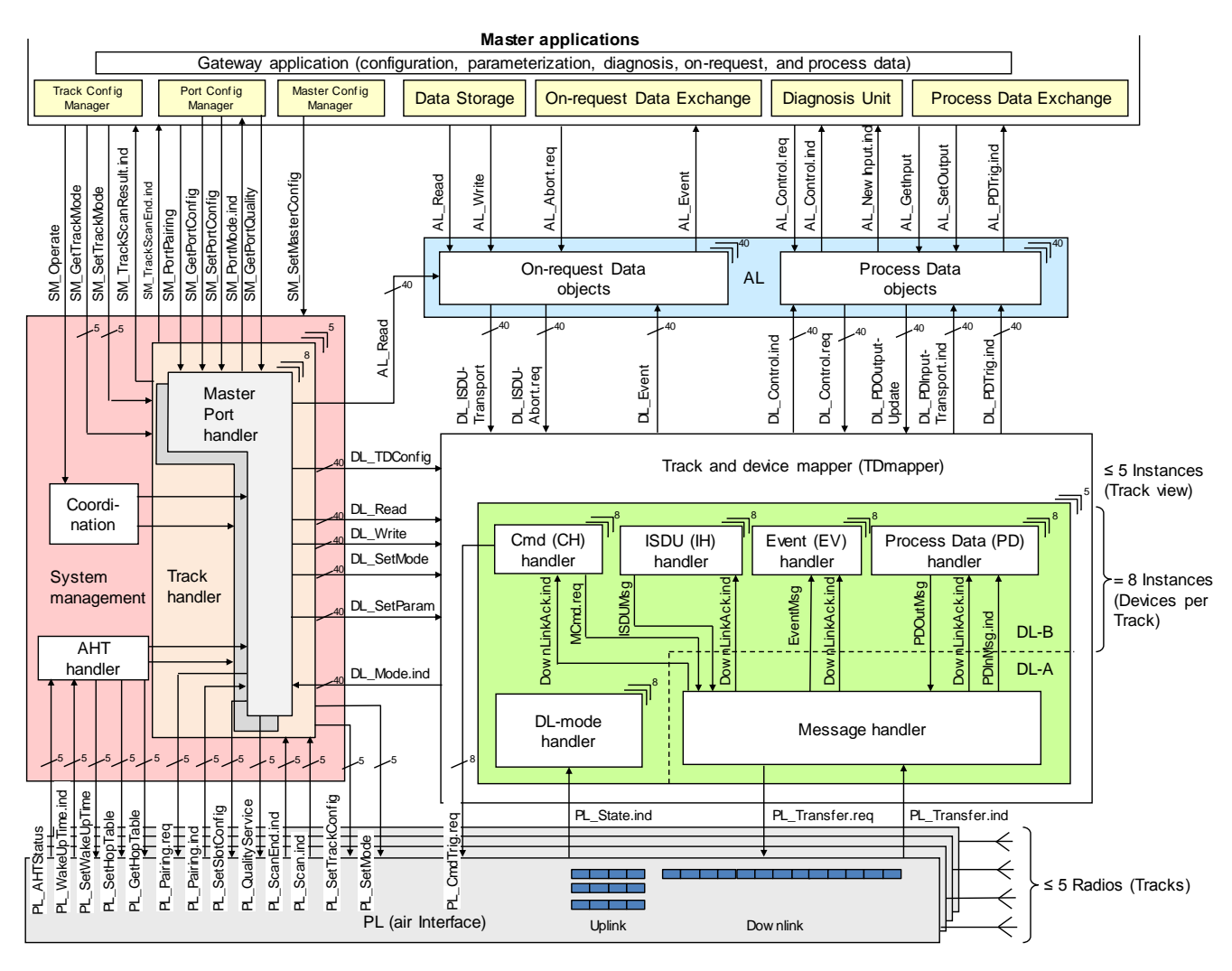

<span id="page-15-0"></span>582 **Figure 3 Detailed overview of the W-Master**

584

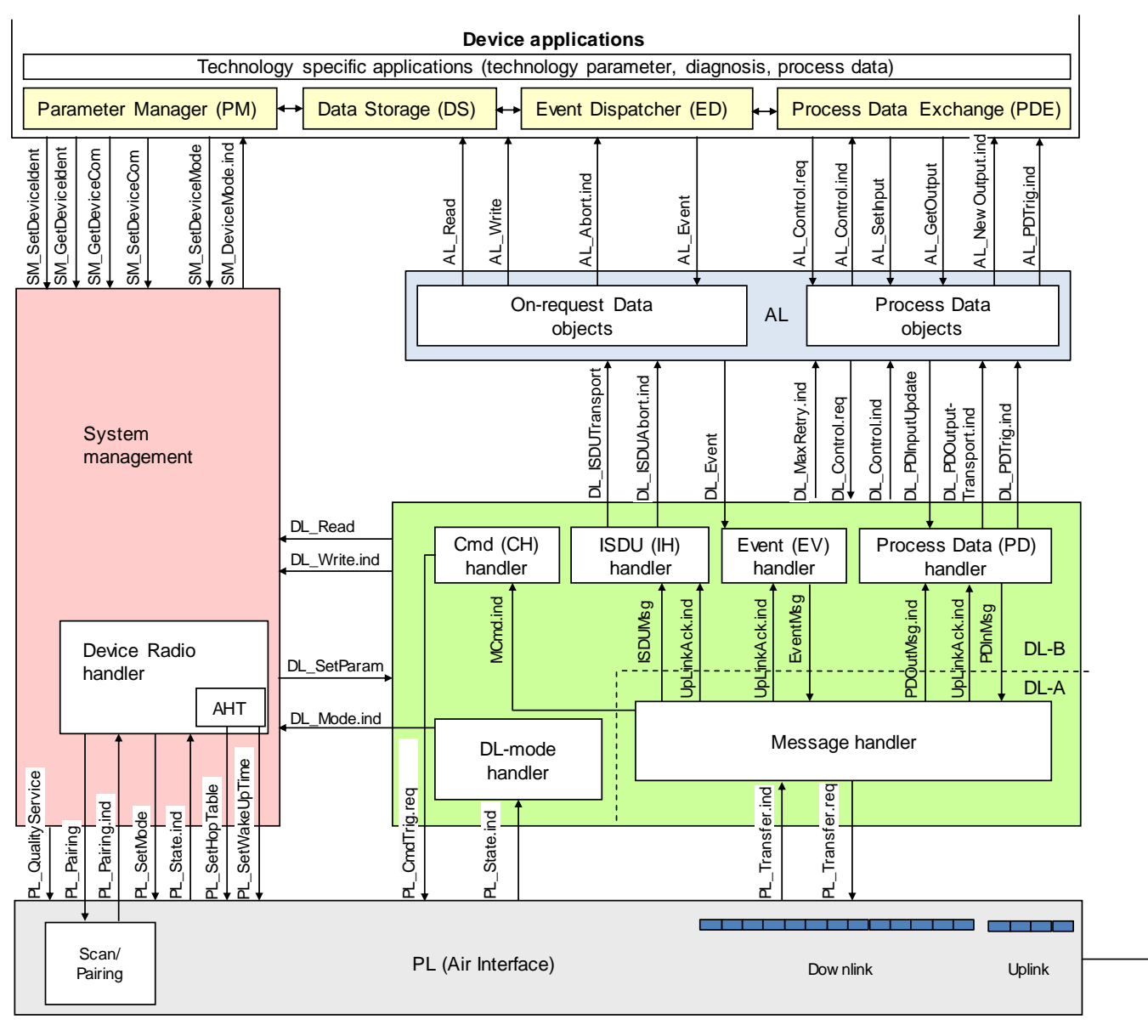

## 585

587

<span id="page-16-1"></span>586 **Figure 4 Detailed overview of the W-Device**

#### <span id="page-16-0"></span>588 **1.1 Structure of the document**

589 The document is organized in an almost identical structure than the IO-Link Standard. If possible, the IO-590 Link Standard is referenced instead of repeating passages.

- 591 Every time a system element is introduced that is later referenced to, it is desired to name the element 592 uniquely to make it easier for the reader to identify the dependencies that exist throughout the document.
- 593 Each clause contains a short entry description about the purpose of the clause.
- 594 Clause 2 lists normative references.
- 595 Clause 3 defines Terms and abbreviations for the context of this document.
- 596 Clause 4 presents a top-level overview of the basic concepts of IO-Link wireless
- 597 Clause 5 specifies the air interface ("PL") of IO-Link wireless,
- 598 Clause 6 specifies Data Link Layer (DL-A) services and the DLA Message handler.
- 599 Clause 7 specifies Data Link Layer (DL-B) services, and the DL-B layer handlers.
- 600 Clause 8 specifies the services and the protocol of the Application Layer (AL).
- 601 Clause 9 describes the System Management responsibilities (SM).
- 602 Clause 10 specifies features and implementation details for W -Devices. These include Process Data 603 Exchange (PDE), Parameter Management (PM), Data Storage (DS), and Event Dispatcher (ED).

 $\Leftarrow$ 

- Technology specific applications are not part of this standard. They may be specified in profiles for particular
- W-Device families.
- Clause 11 specifies W-Master applications and features. These include Process Data Exchange (PDE), On-
- 607 request Data Exchange (ODE), Configuration Management (CM), Data Storage (DS) and Diagnosis Unit (DU).
- Several normative and informative annexes are included:
- Annex A defines W-Message Codings.
- Annex B defines W-Frame Codings, CRC calculation and Errors.
- Annex C describes the W-Parameters and commands.
- Annex D lists the system Event Codes (diagnosis information of W-Devices).
- Annex E is linked to IO-Link Interface and System Specification [REF 1](#page-300-2) (description of the basic and composite data types).
- Annex F contains design rules and constraints concerning low energy W-Devices.
- Annex G describes the calculation of the frequency hopping tables.
- Annex H informs about certification.
- Annex I informs about regulatory compliance.
- Annex J defines rules merging IODD and W-IODD file for W-Bridges.

#### <span id="page-17-0"></span>**2 Normative references**

- Identical to IO-Link Interface and System Specification clause 2 [REF 1](#page-300-2)
- 

## <span id="page-17-1"></span>**3 Terms, definitions, symbols, abbreviated terms and conventions**

- For the purpose of this document, the terms and definitions given in IEC 61131-1 and IEC 61131-2, as well as the following ones apply.
- <span id="page-17-2"></span>**3.1 Common terms and definitions**

#### **Acknowledge (ACK)**

Response information indicating the acceptance of a message

#### **Adaptive Hopping Table (AHT)**

 This mechanism enables a change of the hopping table of a track while the communication is already running (improvement of connection), see clause [18.4](#page-292-0)

## **Air interface**

Radio-based communication links between the W-Master and the W-Devices

#### **Application Layer (AL)**

Part of the protocol responsible for the transmission of Process Data objects and On-request Data objects

#### **Blacklist**

List of frequency channels not to be used for IO-Link wireless communication within a W-Master

#### **Broadcast (BC)**

- A mechanism to send a Master command to all W-Devices in a track. A Broadcast is restricted to specific Master commands according to [Table 166.](#page-274-2)
- **Cell**
- Logical grouping of 1 or up to 3 W-Masters with a dedicated coverage area, often associated to a "machine".

#### **Checksum**

Data integrity measures for each pre-downlink, downlink or uplink in the physical layer

#### **ConfigSyncword**

Syncword which shall be used for the configuration channels

## **Configuration frequency channels**

Two Frequency Channels are reserved for configuration purposes, see clause [5.4.4.](#page-49-1)

### **Configuration W-Frame**

651 Downlink message to one particular W-Device with configuration data, followed by the corresponding uplink<br>652 message of that W-Device message of that W-Device

#### **ConnectionParameter**

 A set of parameters containing the data which are necessary to establish wireless communication. The parameters are transmitted via the pairing mechanism (see [Table 140\)](#page-258-5). These parameters are only changeable via a new pairing or re-pairing.

#### **Control interval**

Time required to change the radio to receive mode, to transmit mode or to change frequencies

#### **Control octet (CO)**

 Header, indicating the structure and purpose of a W-Message (2 octets in downlink 1 octet in uplink), see clause [12.3.](#page-250-4) and clause [12.4](#page-252-0)

#### **Communication channel**

663 Logical connection between W-Master and W-Device.<br>664 Note to entry: Four communication channels are defined:

Note to entry: Four communication channels are defined: master command channel, process data channel, ISDU channel (for parameters), and diagnosis channel (for events).

#### **Communication error**

Unexpected disturbance of the transmission

#### **Cyclic mode**

- 669 Operation mode to achieve the needed short latency time.<br>670 Note to entry: Not occupied retries by process data are used for ac
- Note to entry: Not occupied retries by process data are used for acyclic exchange of on-request Data. The configuration channels are not used.

#### **DataSyncword**

Syncword which shall be used for the data channels.

#### **Disconnected**

Disconnected describes the loss of communication between a W -Device and its W-Master.

#### **Double Slot (DSlot)**

Uplink type of a W-Device which combines two SSlots (15 octet payload) as uplink, see [4.5.3.](#page-34-2)

#### **Downlink (DLink)**

- Multicast transmission from a W-Master to its associated W-Devices.
- During configuration, a point to point transmission is used between W -Master and a particular W-Device

#### **Event**

Instance of a change of conditions in a W-Device

683 Uppercase "Event" is used for IOLW Event mechanism, while lowercase "event" is used in a generic manner.

## **Frequency channel**

 One out of 80 channels in the 2.4 GHz ISM band with frequency spaces of 1 MHz. For details see [5.4.1](#page-48-3) and [5.4.4](#page-49-1)

## **Frequency division multiple access FDMA**

Access method where users are allocated to individual frequency channels (frequency bands)

## **FullDownLink**

Data structure of the regular downlink. Definitions see [5.2.8](#page-44-2)

## **Gaussian frequency shift keying (GFSK)**

Binary frequency shift modulation with gaussian filter limiting its spectral width

## **Guard interval**

Time interval between successive uplinks to avoid collisions on air

#### **Header**

 Message part relevant for wireless communication only, consisting of Preamble, Syncword, MasterID, Track Number, and Acknowledge.

#### **MasterID**

Identification number of a particular W-Master

#### **IMA message "I am alive"**

Message from the W-Device, which informs the W-Master, that it is still functional.

#### **IMA time**

 User configured watchdog time in which the W-Device shall send a IMA message, if no other messages had been sent.

#### **InspectionLevel (IL)**

Degree of verification for the W-Device identity during start-up

#### **ISDU**

 Indexed service data unit used for acyclic transmission of parameters which may be segmented in multiple W-Frames

#### **ISM band**

Radio frequencies reserved for industrial, scientific, and medical use

#### **Negative Acknowledge (NACK)**

Indicating a missing response message, e.g. wrong CRC or no received DLink or ULink

#### **Negotiation**

Step within the pairing procedure for configuration of the ConnectionParameter

#### **Packet Error Probability (PEP)**

 The Packet Error Probability is the mean error probability within the last 3000 transmissions. Errors are not acknowledged downlink- or uplink transmissions.

#### **Pairing**

 Pairing is the equivalent procedure to plugging in a cable connection in a wired system between a master and a device.

#### **Payload**

 Message parts carrying cyclic Process Data and acyclic On-request Data such as commands, Events and ISDUs (see W-Message [Figure 133\)](#page-250-5)

### **Port and Device Configuration Tool (PDCT)**

 Engineering support for a W-Master and W-Devices is usually provided by a "Port and Device Configuration Tool".

#### **PortCycle**

 The IO update is performed in a cyclic manner, which is determined by the W-Port related cycle time, within which the IO data of the W-Device are read or written

#### **Preamble**

Fixed bit pattern used for bit synchronization and calibration of automatic gain control of a radio receiver

#### **PreDownLink**

 Part of a downlink including preamble up to CRC16. The 2 octet payload is used for low energy W-Devices only. Definitions see clause [5.2.8](#page-44-2)

#### **Ressidual Failure Probability (RFP)**

 The Ressidual Failure Probability is the probability that the maximum latency is violated. By the calculation of the RFP the MaxRetry will be taken in account.

#### **Roaming**

 Feature that allows mobility to a predefined W-Device between multiple predefined W-Masters by "Handover disconnect" and "Handover connect" procedures.

#### **Security**

 All organizational measures and technical mechanisms to achieve authentication, confidentiality, integrity and availability.

Note: In the context of IOLW communication, encryption is not in the scope of the security goals.

#### **SerialNumber**

Unique vendor specific code for each individual W-Device.

#### **Service Mode**

 Operational mode in which a W-Master track also utilizes the configuration channels. This mode is required for discovery, pairing and roaming procedures. A W-Master shall only operate with one of its tracks in Service Mode at the same time.

#### **Single Slot (SSlot)**

Uplink type of a W-Device which uses one SSlot (2 octet payload) as uplink, see [4.5.3.](#page-34-2)

#### **Synchronization**

 Is a process of matching timing and the frequency tables between a W-Master and corresponding W-Devices.

#### **Track and W-Device-Mapper (TDMapper)**

 The TDMapper is located in DL and assigns a W-Port to a specific Track number (Track\_N) and Slot number (Slot\_N).

#### **UniqueID**

 Unique 9 octets identifier for each W-Device, consisting of the 16 bit manufacturer distinguishing VendorID, 24 bit DeviceID and a 32 bit W-Device distinguishing identifier, which is related to the SerialNumber. See clause [14.3.9](#page-279-3)

#### **Unpairing**

 Unpairing is the user action via PDCT, to delete the permanently stored ConnectionParameter on the W-767 Device side and subsequently disconnects the W-Device. On the W-Master side the Unpairing command<br>768 clears the current W-Port configuration which disables the communication with the unpaired W-Device clears the current W-Port configuration which disables the communication with the unpaired W-Device

#### **Uplink (ULink)**

 Single cast W-message from a W-Device to its W-Master consisting of Header, Payload, and Cyclic Redundancy Check (CRC).

#### **W-Bridge**

W-Device that connects a wired IO-Link device via IO-Link Wireless to a W-Master.

#### **W-Coexistence**

 Wireless communication solutions within an industrial area can fulfill their communication requirements application, using the shared ISM frequency band.

#### **W-Cycle**

 Combined utilization of TDMA and FDMA with several W-Sub-cycles to achieve a reliable wireless transmission.

#### **W-Device**

Single peer to a W-Master such as a IO-Link wireless sensor or actuator

#### **W-Frame**

- Sequence of messages comprising a W-Master message (DLink) and all subsequent W-Device messages
- (ULinks). The sequence is transmitted in a W-Sub-cycle consisting of control intervals, downlink, and uplink
- slots (see [Figure 21\)](#page-36-0).

#### **W-Master**

 Peer connected through W-Ports via radio to one up to n W-Devices and which provides an interface to the 788 gateway to the upper level communication systems or PLCs

#### **W-Message**

- Content of payload comprising control octet and (segmented) data exchanged between W-Master and W-
- Device (see [Figure 21\)](#page-36-0)

#### **W-Parameter**

 This is the generic term that describes all the parameters located in the "wireless specific index" range, see clause [14.3.](#page-274-1)

#### **W-Port**

The logical wireless Port number to address a paired W-Device.

#### **W-Sub-cycle**

Time duration to transmit one W-Frame (see [Figure 21\)](#page-36-0).

#### **Wired IO-Link Device**

Device according to IO-Link Interface and System Specification

#### **WLAN channels**

- Occupied frequency blocks used by WLAN
- 

#### <span id="page-21-0"></span>**3.2 Abbreviated terms**

- IOL = wired IO-Link
- IOLW = IO-Link wireless

#### <span id="page-21-1"></span>**3.3 Conventions**

#### **General**

 The service model, service primitives, and the diagrams shown in this standard are entirely abstract descriptions. The implementation of the services may reflect individual issues and can be different.

#### **Service primitives**

 Service primitives are used to represent service provider/consumer interactions (ISO/IEC 10731). Each service consists of up to four service primitives:

- 814 request primitive (.req),
- 815 indication primitive (.ind),
- 816 response primitive (rsp), and
- 817 confirmation primitive (.cnf).

 An indication can occur with or without the corresponding response, a request can occur with or without the corresponding confirmation.

 [Figure 5](#page-21-2) shows a generalized example of a confirmed service. In this case "Initiator" and "Responder" correspond to either Master or Device and not to the layer within one of each.

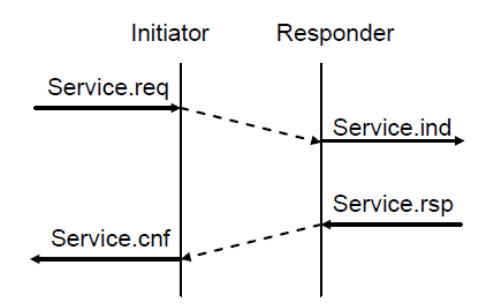

#### <span id="page-21-2"></span>**Figure 5 Generalized example of a confirmed service**

#### 825 **Service parameters**

826 Service primitives convey parameters which indicate the information available in the provider/ consumer 827 interaction. In any particular interface, not each and every parameter nee ds to be explicitly stated. 828 The service specification in this standard uses a tabular format to describe the component parameters of

829 the service primitives. The parameters which apply to each group of service primitives are set out in tables. 830 Each table consists of up to five columns:

- 831 1) parameter name;
- 832 2) request primitive (.req);
- 833 3) indication primitive (.ind);
- 834 4) response primitive (.rsp); and
- 835 5) confirmation primitive (.cnf).

836 One parameter (or component of it) is listed in each row of each table. Under the appropriate service 837 primitive columns, a code is used to specify the type of usage of the parameter on the primitive specified 838 in the column.<br>839 M Para

- 839 M Parameter is mandatory for the primitive.
- 840 U Parameter is a user option and can or cannot be provided depending on dynamic usage of the 841 service user. When not provided a default value for the parameter is assumed.
- 842 C Parameter is conditional upon other parameters or upon the environment of the service user.
- 843 Parameter is never present.<br>844 S Parameter is a selected item
- 844 S Parameter is a selected item.

845 Some entries are further qualified by items in brackets. These may be:

- 846 a) a parameter-specific constraint "(=)" indicates that the parameter is semantically equivalent to the 847 parameter in the service primitive to its immediate left in the table;
- 848 b) an indication that some note applies to the entry "(n)" indicates that the following note "n" contains 849 additional information related to the parameter and its use.

#### 850 **Service procedures**

851 The procedures are defined in terms of:

- 852 the interactions between application entities through the exchange of protocol data units; and
- 853 the interactions between a communication layer service provider and a communication layer service 854 consumer in the same system through the invocation of service primitives.

855 These procedures are applicable to instances of communication between systems which support time - 856 constrained communications services within the communication layers.

#### 857 **Service attributes**

858 The nature of the different (W-Master and W-Device) services is characterized by attributes. All services 859 are defined from the view of the affected layer towards the layer above.

- 860 I Initiator of a service (.ind) (towards the layer above)
- 861 R Receiver (responder) of a service (.req) (from the layer above)

#### 863 **Figure 6 Example of [initiator / receiver of services \(W-Device\)](#page-22-0)**

864 [Figure 6](#page-22-0) shows the example of initiator / receiver of services (W-Device) 865

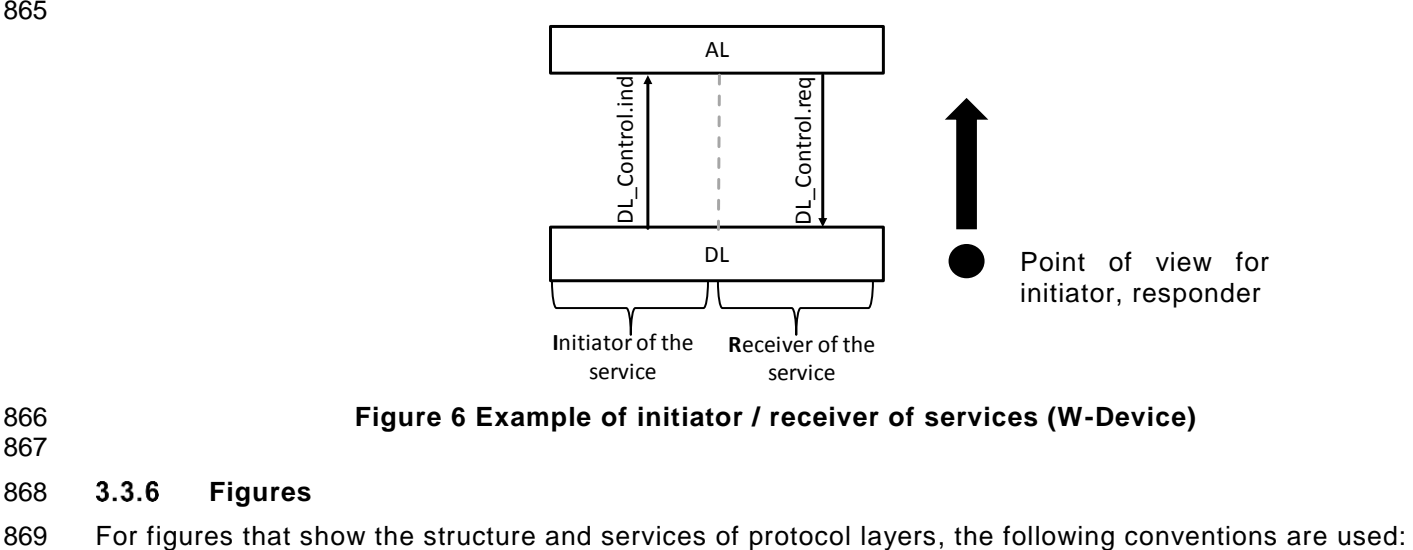

<span id="page-22-0"></span>

862

867

#### 868 **Figures**

© Copyright IO-Link Community 2018 - All Rights Reserved Page 23 of 302

- 870 an arrow with just a service name represents
- 871 a request and the corresponding confirmation (the request being in the direction of the arrow);
- 872 **•** an indication and the corresponding response (the indication being in the direction of the 873 arrow)
- 875 a request without confirmation as well as an indication without response are labelled as such (i.e. 876 service.req, service.ind). 877

878 [Figure 7](#page-23-0) shows the example of service between W-Master and W-Device in generalized and detailed view

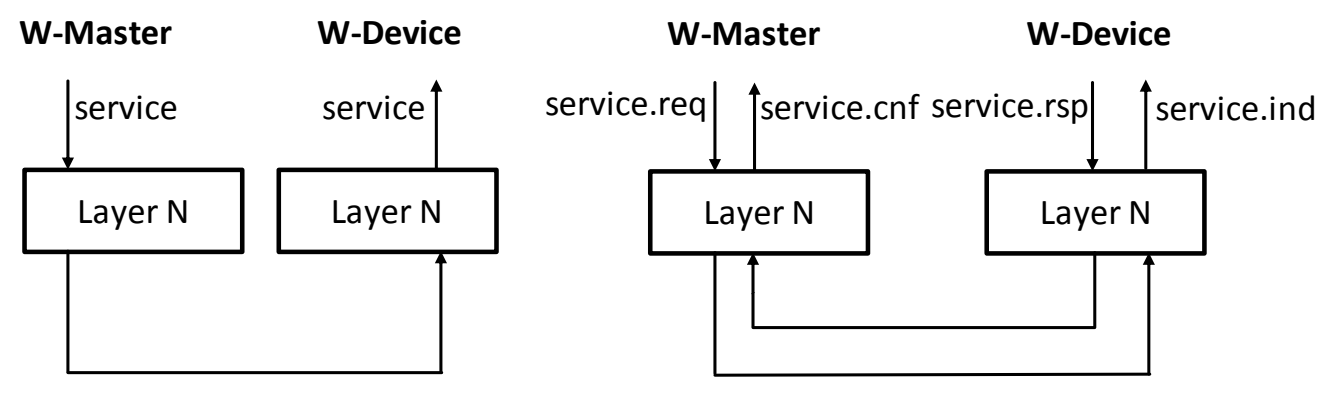

## 879 881

874

<span id="page-23-0"></span>880 **Figure 7 Example of service between W-Master and W-Device in generalized and detailed view**

882 [Figure 8](#page-23-1) shows the example of confirmed / non-confirmed services (W-Device) 883

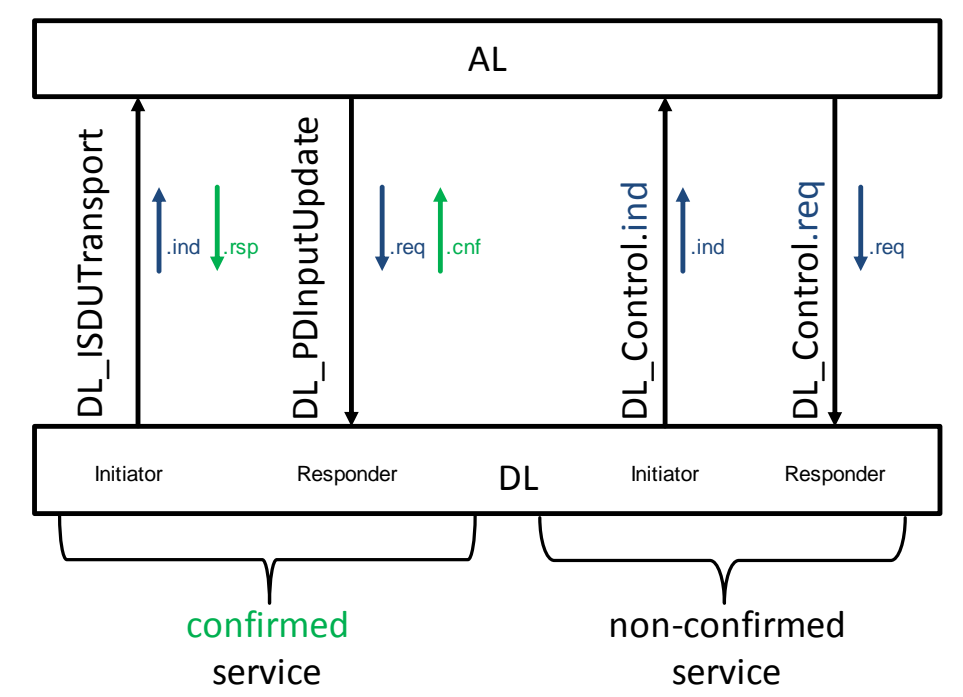

# 885

<span id="page-23-1"></span>884 **Figure 8 Example of confirmed / non-confirmed services (W-Device)**

## 886 **Transmission octet order**

887 See clause [5.2.1](#page-42-4)

## 888 **Behavioral descriptions**

889 For the behavioral descriptions, the notations of UML 2 (ISO/IEC 19505) are used (e.g. state, sequence, 890 activity, timing diagrams, guard conditions). The layout of the associated state-transition tables is following 891 IEC/TR 62390.

#### IO-Link wireless - System Extensions V1.1

892 Due to design tool restrictions the following exceptions apply. For state diagrams, a service parameter (in 893 capital letters) is attached to the service name via an underscore character, such as for example in 894 DL\_SetMode\_INACTIVE. For sequence diagrams, the service primitive is attached via an underscore<br>895 character instead of a dot, and the service parameter is added in parenthesis, such as for example in 895 character instead of a dot, and the service parameter is added in parenthesis, such as for example in 896 DL Event ind (OPERATE). Timing constraints are labelled "tm (time in ms)". DL Event ind (OPERATE). Timing constraints are labelled "tm (time in ms)".

897 Asynchronously received service calls are not modelled in detail within state diagrams.

898 To find the balance between clearness and degree of detailing not all negative responses or confirmations 899 are modelled explicitly in the state machines.

## <span id="page-25-0"></span>**4 Overview of IO-Link wireless**

## <span id="page-25-1"></span>**4.1 Purpose and topology**

 IO-Link wireless is a communication technology intended to replace the cable(s) for remote sensor/actuator control in production automation. The key features of IO-Link wireless technology are real-time capabilities, 904 very low latency and robustness. Applications within factory automation comprise moving parts such as rotating bottle filling, robot arms and linear moving machinery. These applications are difficult to realize with wired sensor/actuator equipment or suffer from frequently broken wires. These kinds of applications 907 are targets of IO-Link wireless.

908 IO-Link wireless equipment operates in the unlicensed 2.4 GHz ISM band and using frequency hopping to 909 reduce the impact of interference IO-Link wireless realizes a communication between the air interface of a reduce the impact of interference. IO-Link wireless realizes a communication between the air interface of a wireless Master (W-Master) and the air interface of one or more wireless Devices (W -Devices).

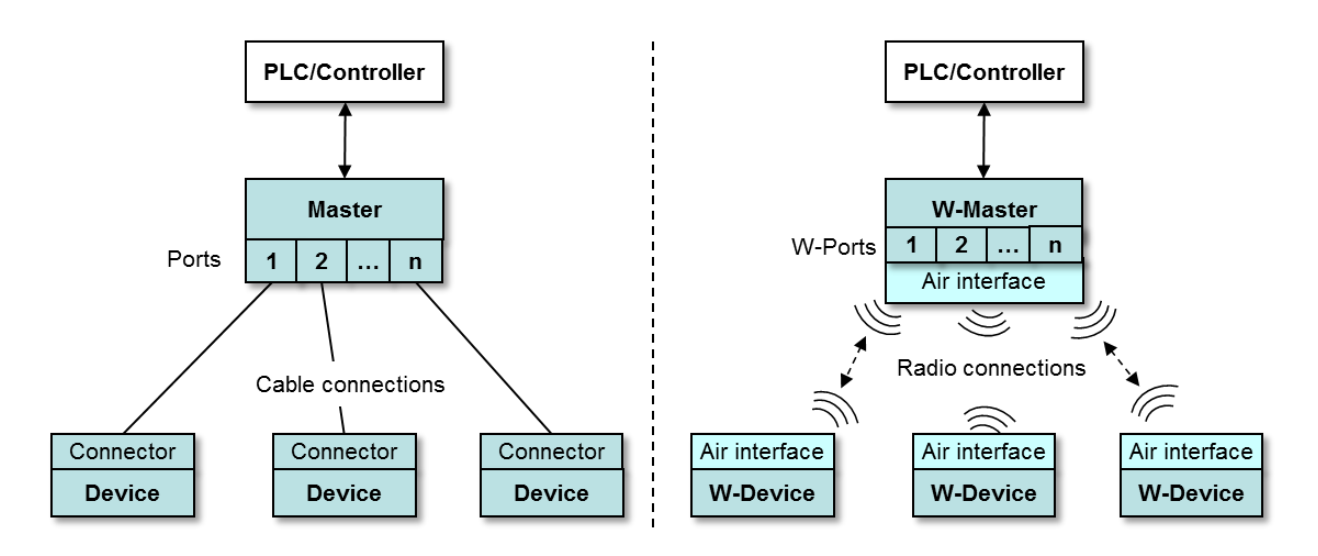

<span id="page-25-2"></span>

### **Figure 9 IO-Link and IO-Link wireless topology**

 From a PLC or Controller users point of view, Master and W-Master provide the same functionality in respect to Process Data (PD) and On-request Data (OD). The main differences between the two topologies is during 916 commissioning, the discovery of available W-Devices ("scan"), the connection configuration ("pairing") and<br>917 the parameterization of the air interface ("W-Parameter"). the parameterization of the air interface ("W-Parameter").

#### <span id="page-26-0"></span>**4.2 Positioning in the automation hierarchy**

 [Figure 10](#page-26-1) shows the architecture of an automation topology with an IO-Link wireless system comparable to 921 the wired version

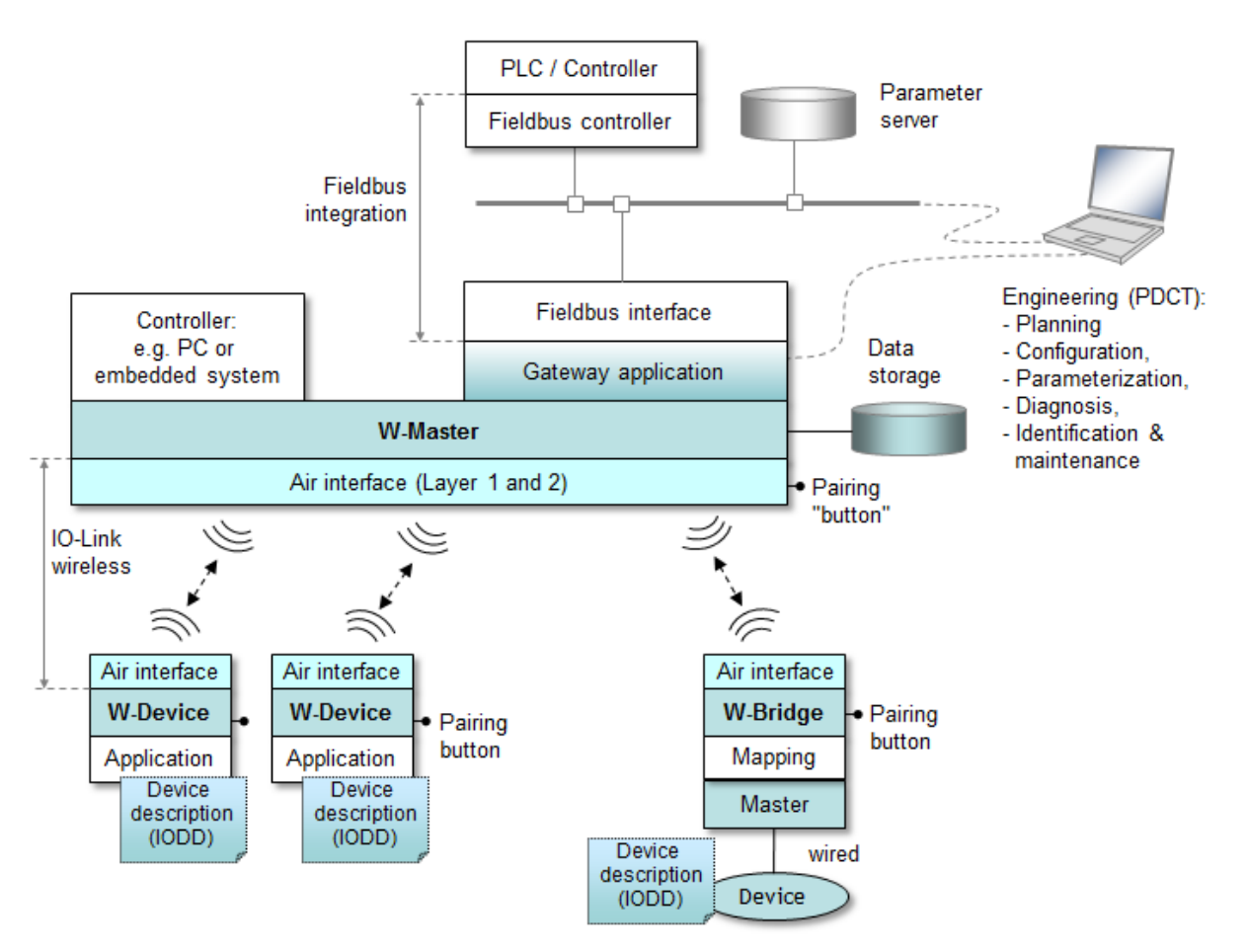

<span id="page-26-1"></span>**Figure 10 IO-Link wireless system**

 In all cases a PLC, a PC-based controller, or an embedded system can exchange Process Data (PD) and/or 925 On-request Data (OD) with wire or radio connected devices via Master or W-Master, respectively.

926 Additional to the IO-Link Interface and System Specification [\(REF 1\)](#page-300-2) clause [11.7.](#page-246-0)7 the "Port and Device Configuration Tool" (PDCT) for IO-Link can be extended by features like:

- 928 Device discovery and pairing support for unpaired devices.
- 929 Optimizing connection quality of W-Masters and W-Devices.
- W-Coexistence management for a conflict-free layout of the radio transmissions such as overlapping frequencies of non-IO-Link wireless systems.
- Configuration of the W-Parameters as described in the provided IODDs.

 IO-Link wireless uses the Data Storage mechanism of IO-Link Interface and System Specification [REF](#page-300-2) 1 to support faulty device replacement. To re-establish a wireless connection after a W-Device replacement, pairing buttons or software tools can be used. With pairing buttons activated on both W-Device and W-936 Master a W-Device can be exchanged without the need of any software tools.

 After replacement, the parameters are downloaded automatically from the Data Storage, if enabled. 

#### 939 **4.2.1 Relationship to IO-Link**

940 In relationship to IO-Link, the transfer of the IO-Link objects via the Downlink and Uplink mechanism is 941 outlined in Figure 11. outlined in [Figure 11.](#page-27-0)

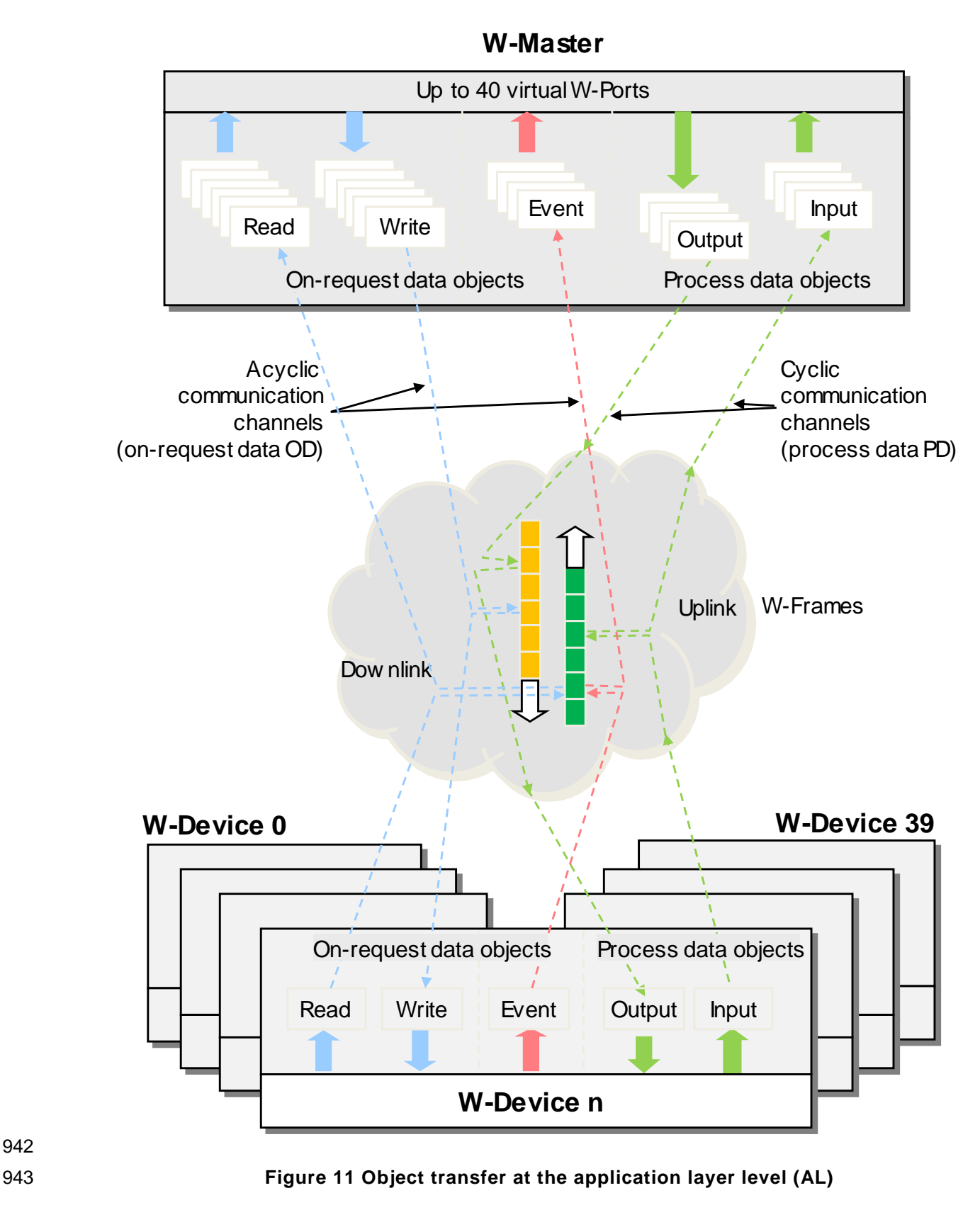

<span id="page-27-0"></span>942

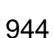

#### **Role of a W-Master**

- A W-Master manages up to 40 W-Port instances. The possible max. number of W-Ports depends on the available tracks and slots and how they are utilized.
- 948 A W-Master can comprise up to five (small band) transceivers with their own antenna and dedicated<br>949 frequency channels, called tracks, Each track can serve up to 8 W-Devices and send and receive frequency channels, called tracks. Each track can serve up to 8 W-Devices and send and receive alternately. All tracks of a W-Master send at the same time on different frequencies according to the computed frequency hopping tables, providing an optimal medium utilization.
- The user may manually operate the W-Master for discovery and pairing of devices.
- During commissioning or roaming Service Mode is used by the W-Master to establish communication with W-Devices (pairing), includes checking of the "identity" of the W-Device, i.e. its VendorID, DeviceID, and communication properties. If there is a mismatch between W-Device parameters and the stored parameter 956 set within the W-Master, the parameters in the W-Device are overwritten (see [11.3\)](#page-233-0) or the stored parameters 957 within the W-Master are updated depending on the configuration.<br>958 After power on with paired W-Devices, the W-Master establish
- After power on with paired W-Devices, the W-Master establishes communication, including all checks described above.
- The W-Master is responsible for the assembly and disassembly of all data from or to the W-Devices (see Clause [11\)](#page-225-0).

#### **Role of a W-Device**

 A W-Device consists of a single transceiver, the IOLW device stack and the technology specific application, i.e. the transducer with its technology parameters. The common W -Device applications are the same as in IO-Link and comprise of configuration parameters, diagnosis information and process data. 

#### **Role of a W-Bridge**

 A W-Bridge is a W-Device to connect a single wired IO-Link Device. The application part of the W-Bridge basically contains a wired IO-Link Master.

 For compatibility reasons towards the wired IO-Link Device in the System Configuration Tooling, a straight forward parameter mapping of the wired IO-Link device via the W-Bridge is desired. To achieve this, the IODD of the wired IO-Link Device and the required extension for the W-Bridge are merged together to constitute the W-IODD of the novel entity formed by the W-Bridge and the wired IO-Link Device. 

#### **System Configuration Tool**

 Engineering support for a W-Master is usually provided by a Port and Device Configuration Tool (PDCT). The PDCT configures both W-Port and W-Device properties. It combines both an interpreter of the IO Device Description (IODD) and a configurator (see [11.7.2\)](#page-246-2). The parameters provide all the necessary properties to establish communication and the desired function of a sensor or actuator.

#### **Mapping to fieldbuses**

981 See clause 4.7 in [REF 1](#page-300-2) and clause [11.8.1.](#page-247-2)

#### **4.3 Cell concept**

 Due to the limited transmission power (see Air Interface [4.5\)](#page-32-0), the possible range of a W-Master is limited 984 to max. 20 m in case of only one track as shown in [Figure 12.](#page-28-1) This value is derating to ≤ 10 m if more than one track is active.

<span id="page-28-0"></span>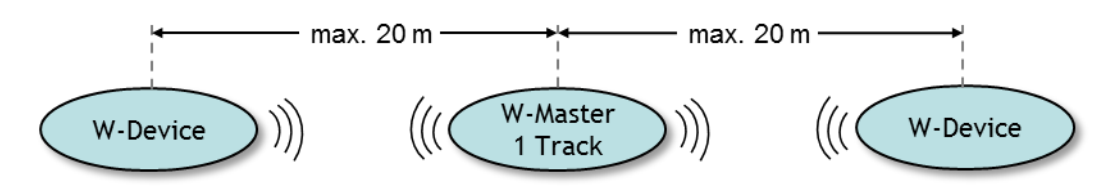

<span id="page-28-1"></span>**Figure 12 Radius of a cell with a 1 track W-Master**

 A single W-Master can consist of one up to five tracks. Up to 3 W-Masters are allowed within one cell to a certain extent. If there are more than one W-Master installed in a cell, the MasterID's shall be subsequently. To prevent frequency access conflicts between the tracks, IO-Link wireless provides mechanisms to create 992 disjoint frequency tables by W-Masters. Every W-Master has its MasterID, a frequency hopping table and 993 a blacklist.

994 One W-Master and a group of associated W-Devices form a W-Master cell is shown in [Figure 13.](#page-29-1) The W-995 Master A is connected to W-Devices A1 to Ai. The W-Master B is connected to W-Devices B1 to Bj, whereas 996 both systems are in an overlapping RF coverage area.

997

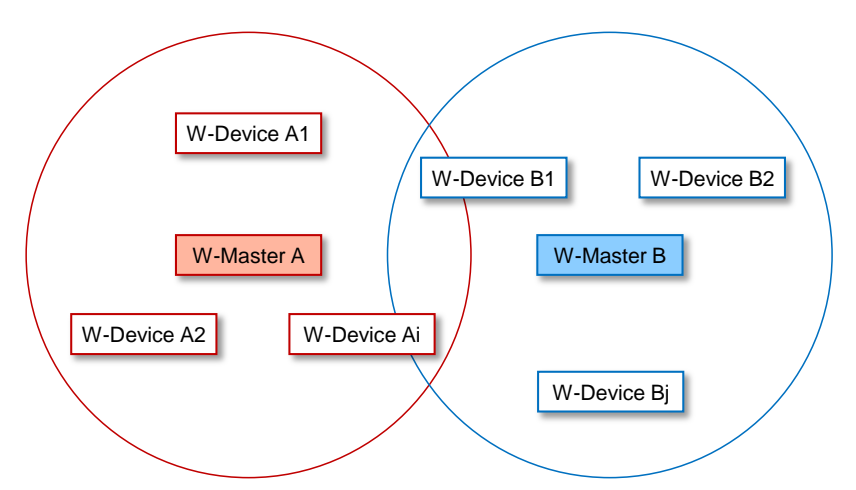

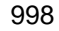

<span id="page-29-1"></span>998 **Figure 13 W-Master cell consisting of 2 W-Master**

999

 [Figure 14](#page-29-2) shows the IO-Link wireless concept with partly overlapping W-Master cells. In one area, there should not coexist more than three W-Master in order to avoid interference. W-Master cells with a distance of more than 40 m can use the same MasterID again. W-Master cells with a distance less than 40 m require distinct MasterIDs. The MasterID is used to calculate individual frequency hopping tables. 1004

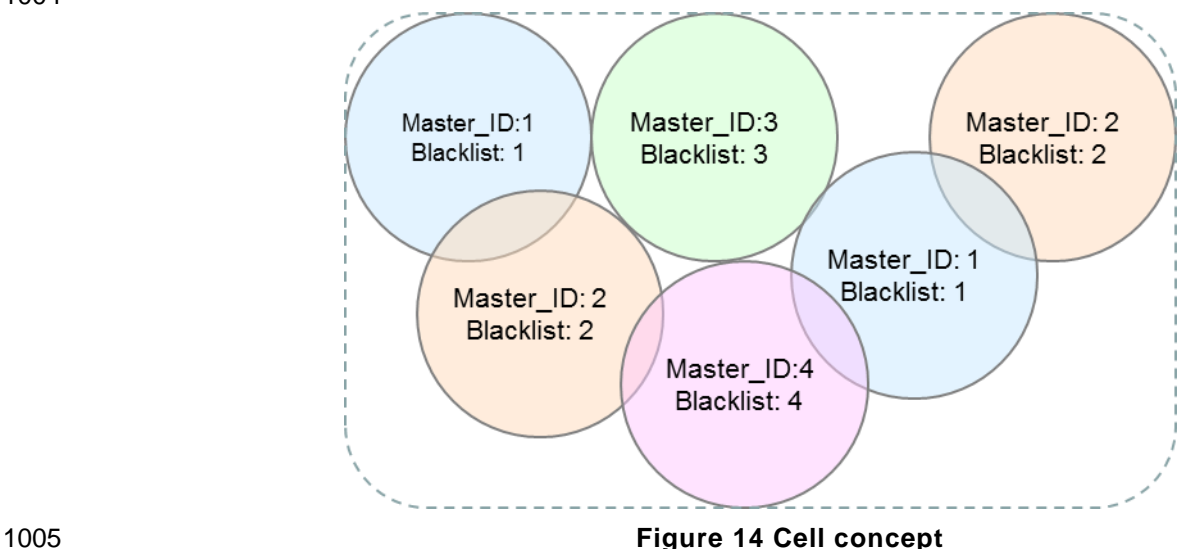

<span id="page-29-2"></span>

#### <span id="page-29-0"></span>1006 **4.4 Wireless Mechanisms**

1007 The following mechanisms are used to setup and operate the wireless connections.

#### 1008

1009 **Scan (Device Discovery)**

1010 After power-on, every unpaired W-Device is waiting for connection establishment from a W-Master on the 1011 configuration frequency channels. Upon user request for W-Device discovery, the W-Master sends scan 1012 request messages on the configuration frequency channels. Any unpaired W-Device receiving such a scan<br>1013 request message is responding with a scan response message, where the W-Device returns its unique 1013 request message is responding with a scan response message, where the W-Device returns its unique<br>1014 identifier (UniqueID) for authentication purposes before pairing. With the help of this mechanism all 1014 identifier (UniqueID) for authentication purposes before pairing. With the help of this mechanism all 1015 unpaired W-Devices in the proximity of the W-Master can be discovered. Subsequently, the application can unpaired W-Devices in the proximity of the W-Master can be discovered. Subsequently, the application can 1016 decide to pair the W-Devices.

 Several W-Devices may simultaneously respond within a single uplink. In order to minimize collisions, they are using randomly determined time slot positions within that uplink frequency. In this manner, the W -Master collects all non-paired W-Devices over time within several W-Sub-cycles.

#### **Pairing**

Pairing is the equivalent procedure to plug in the cable connection in a wired system .

#### **4.4.2.1 Pairing by UniqueID**

 This mechanism is provided for pairing of a W-Device with a pre-configured W-Master and reflects the normal commissioning mechanism. The UniqueID of the W-Device is used for automatic identification of the W-Device within the pairing process. An Engineering Tool or HMI such as an PDCT is required for the pre-configuration of the W-Master. See clause [10.7.3.](#page-215-2)

#### **4.4.2.2 Pairing by Button**

 This mechanism is for manual pairing without detailed knowledge about the W-Device. No Engineering Tool is required for this kind of pairing. The pairing must be acknowledged on both entities by manual intervention (i.e. pressing a button or equivalent mechanism). In case of a faulty W-Device, which must be replaced with a new, but identical W-Device, IO-Link wireless provides this simplified procedure for the paring of both partners without using an Engineering Tool or PDCT.

#### **4.4.2.3 Re-Pairing by Button**

 A W-Device previously paired to former W-Master can be re-paired to a new W-Master. If such a W-Device still has the ConnectionParameters of its "old" W-Master, it stays in state Configured. With a button press, the W-Device can be switched by the operator temporarily to state Re\_Pairing and listens on the configuration channels for a pairing request message from the new W -Master. The pairing must be started previousely on the W-Master by manual intervention (i.e. by UniqueID or pressing a button).

#### **Unpairing**

 A W-Device can be removed from a communication relationship with a W -Master. When the operator wants to unpair one of the W-Devices, the W-Master is triggered by the operator (i.e. via HMI) and starts an unpairing procedure on the dedicated W-Device. This sends an unpairing request to the W-Device, which sends an acknowledgement back to the W-Master. The ConnectionParameters on the W-Device and the related W-Port configuration within the W-Master are deleted.

#### **Roaming**

 Roaming is a feature that allows mobility to a predefined W-Device between multiple predefined W-Master cells. A W-Master track configured to Roaming Mode is sending scan request messages on the configuration channels to detect roaming W-Devices in their range. Disconnected roaming W-Devices listening for a W-Master shall respond with a scan response message to indicate their presence to this W - Master. The application on the W-Masters may then decide to connect the roaming W-Device by initiating 1052 a pairing and configuration sequence.

 Handover disconnect is initiated by the W-Master when the application (e.g. the PLC) wants to release the W-Device, for example when the application has finished processing with the roaming W -Device in its current state (e.g. in a tool changer or conveyor belt application). Another reason for a disconnect procedure could be that the parameter LinkQuality at the W-Port has degraded to an absolute minimum, indicating that the W-Device leaves the range of the W-Master. Reconnection in the case of link quality degradation to the same W-Master should only be done if the link quality has improved substantially.

 For any handover procedure with another W-Master, the scan message followed by a pairing and a W- Device startup sequence is utilized. It must be noted that the handover procedure requests a certain amount of time where no process data can be exchanged.

 An unexpected IMA-Failure detected by a W-Master from a roaming W-Device must lead to an autonomous handover disconnect of this W-Device for the associated W-Port within the W-Master.

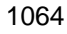

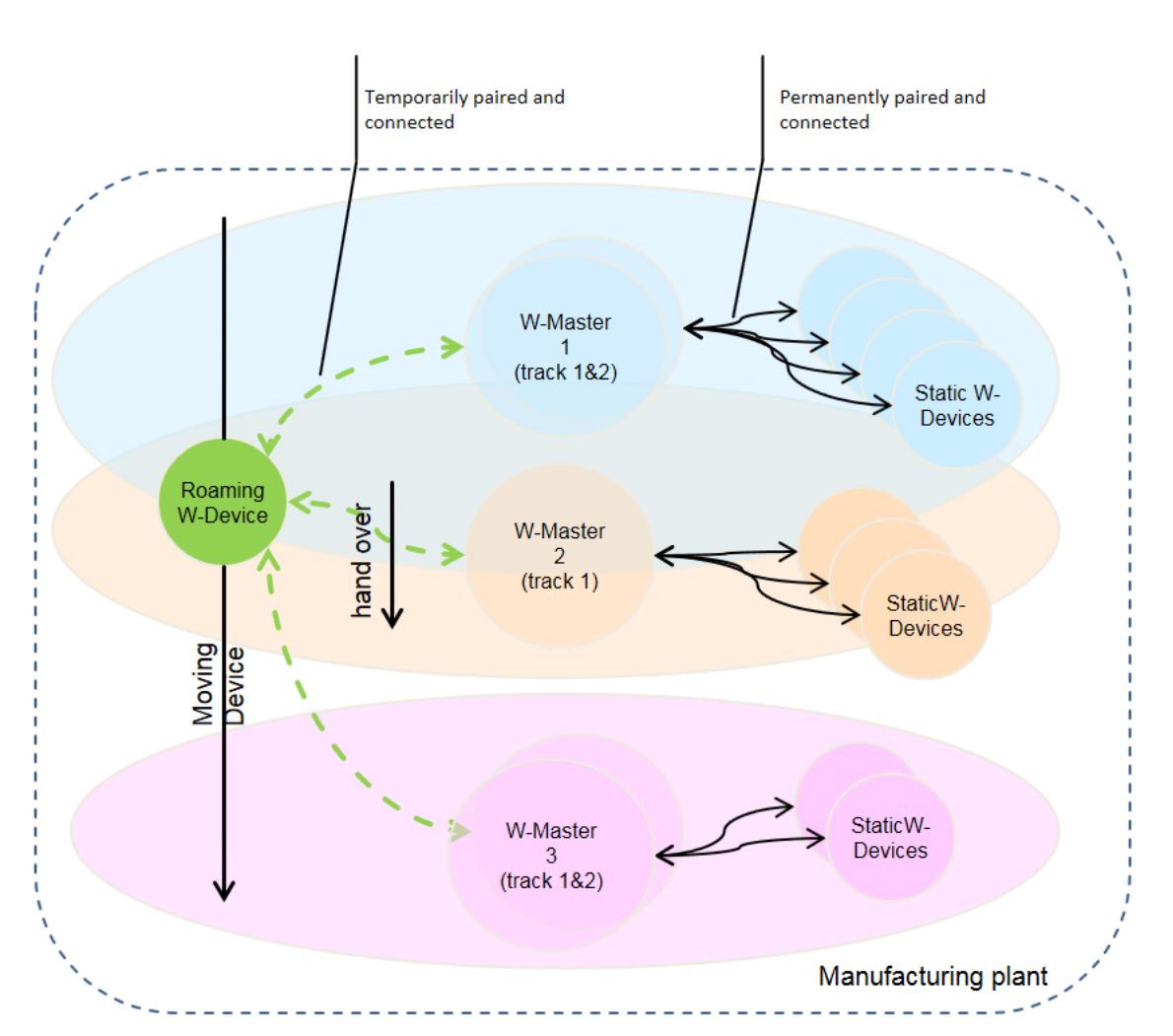

<span id="page-31-0"></span>**Figure 15 Roaming between W-Master cells**

 "Roaming" is configurable on the W-Master. On each W-Master, not more than one track shall be configured for Roaming Mode, as indicated in [Figure 15](#page-31-0) for W-Master 1 and W-Master 3. The tracks in Roaming Mode utilize a dedicated frequency hopping table which includes the configuration channels. For the "handover disconnect" procedure, the entire fault indications (e.g. IMA timeout) to the system/user are suppressed, since it is related to an intended action. Accordingly, all pending diagnosis messages of the related W -Port and W-Device are deleted once the "handover disconnect" procedure is completed. A roaming W-Device does not permanently store its pairing information and discards it when disconnected.

 The computation of the frequency hopping tables for roaming is described in clause [18.2.](#page-287-3) 

## **Transmission Error Handling**

 Transmitted packets in both uplink and downlink direction are subject to error detection via CRC and must be acknowledged by the receiving side. W-Devices acknowledge correct reception of their Downlink packets within the respective subsequent Uplink packets. Within the next downlink, the W -Master acknowledges correct reception of the Uplink packet to each W-Device. In case of missing acknowledgments, the W- Master uses this information to initiate a retransmission within the same W-Cycle. When all retransmissions fail within a W-Cycle, a communication error is indicated towards system management. 

#### **"I am alive" supervision (IMA)**

 The activity of a W-Device is monitored via an "I am alive" (IMA) timer in the W-Master. When a W-Device has no data to transmit for a time period longer than its configured IMATime, an IMA message must be sent by the W-Device before the IMA-timer expires. When the supervision IMA-timer of the W-Master expires, i.e. because the W-Device is down, a communication error must be indicated via system management.

#### **Link Quality supervision**

 Link Quality Indication is a service for evaluation of the functionality and relia bility of the IO-Link Wireless system in its application environment of the wireless connection. The parameter LinkQuality of a communication link between W-Master and a W-Device is continuously monitored and can be accessed on W-Master by the gateway application via service GetPortQuality. The computation of the LinkQuality Indicator is described in clause [5.4.6.](#page-50-2)

#### <span id="page-32-0"></span>**4.5 Concept of Air Interface**

 IO-Link wireless uses the license-free 2.4 GHz ISM band (industrial, scientific, and medical) from 2.4 to 2.4835 GHz compliant to [REF 5](#page-300-3) Bluetooth SIG - Regulatory Committee, "Bluetooth low energy Regulatory Aspects", V10r00, 26 April 2011, which also forms the basis for the well-known Bluetooth®-technology. It is therefore possible to cost-effectively use existing integrated radio circuits available on the market to build IO-Link wireless systems. But it must be noted that there is no system compatibility between Bluetooth© and IO-Link wireless. For more details see clause 5.4

#### **Frequency Division Multiple Access (FDMA)**

 Using different carrier frequencies in IO-Link wireless follows in principle the Frequency Division Multiple Access (FDMA) technology. IO-Link wireless periodically changes the transmission frequencies ("frequency hopping") to improve robustness against burst interferences. W-Coexistence with other wireless systems and other IO-Link wireless cells is possible through omitting those frequencies within the table of unusable 1107 transmission frequencies ("Blacklisting").

#### **4.5.1.1 Frequency Hopping Tables**

 To compute the frequency hopping tables for a W-Master and its W-Devices, IO-Link wireless defines dedicated channel hopping sequence algorithms that depend on the individual MasterID to achieve W- Coexistence within neighboring IO-Link wireless systems. For W-Coexistence with other wireless systems, a blacklist can be utilized to avoid certain frequency channels in the computed hopping table. The hopping

sequence is transferred to the W-Device during pairing. For more details, see clause [18.2.](#page-287-3)

#### **4.5.1.2 Blacklist**

 To suspend frequency ranges, they can be defined in the blacklist. The blacklist is configurable via SetMasterConfig. For more details, see clause [18.1.](#page-287-2)

#### **4.5.1.3 Configuration channels**

 Configuration of W-Master and W-Devices is required prior to cyclic data exchange. For this purpose, the frequency channels "1" (2 401 MHz) and "80" (2 480 MHz) are ex clusively used in an alternating manner for ConnectionParameter exchange and initial scan and pairing of W-Master with its W-Devices. For a detailed description of usage of the configuration channels see [18.3](#page-291-0)

#### **4.5.1.4 Data channels**

 The frequency channels 3 (2403 MHz) to 78 (2478 MHz) can be used for cyclic data exchange. This number of frequency channels allows the configuration of W-Master sets disjoint from their cell neighbors for W- Coexistence. The set of frequency channels a W-Master uses is configured in the frequency hopping table (see [18.2\)](#page-287-3).

#### **4.5.2 Time Division Multiple Access (TDMA)**

 IO-Link wireless uses Time Division Multiple Access (TDMA) principles. A communication exchange between a W-Master and its W-Devices is splitted into a "downlink" phase that is immediately followed by an "uplink" phase for a dedicated track and frequency channel. The transmitters on the W-Master and W-Devices are operating in half-duplex mode, switching between TX and RX mode according to their time

slots.

 TDMA requires precise timings on both, sender and receiver. At the beginning of a TDMA cycle, the frequency channel is selected from the hopping table. The W -Devices respond at their subsequent respective time slots using the same frequency channel.

#### **4.5.2.1 Downlink**

 The downlink communication from W-Master to its W-Devices can contain W-Messages for several W- Devices as shown in [Figure 16.](#page-33-0) It is therefore a multicast communication. Immediately after sending the Downlink, the W-Master switches its radios from TX to RX mode, awaiting the subsequent uplink

1140 transmissions from the W-Devices of that track.

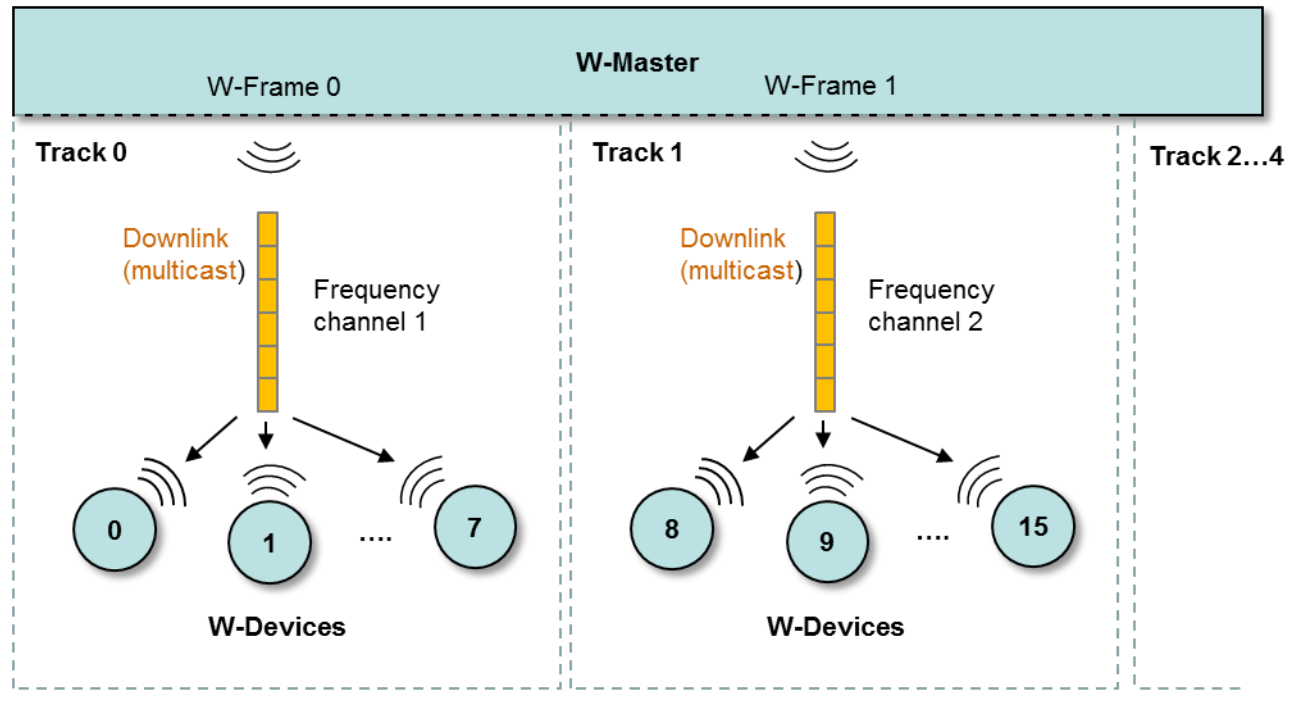

# 

#### <span id="page-33-0"></span>**Figure 16 Downlink**

## **4.5.2.2 Uplink**

 [Figure 17](#page-33-1) demonstrates the timely staggered delivery of single cast W-Messages of W-Devices to their W-Master. 

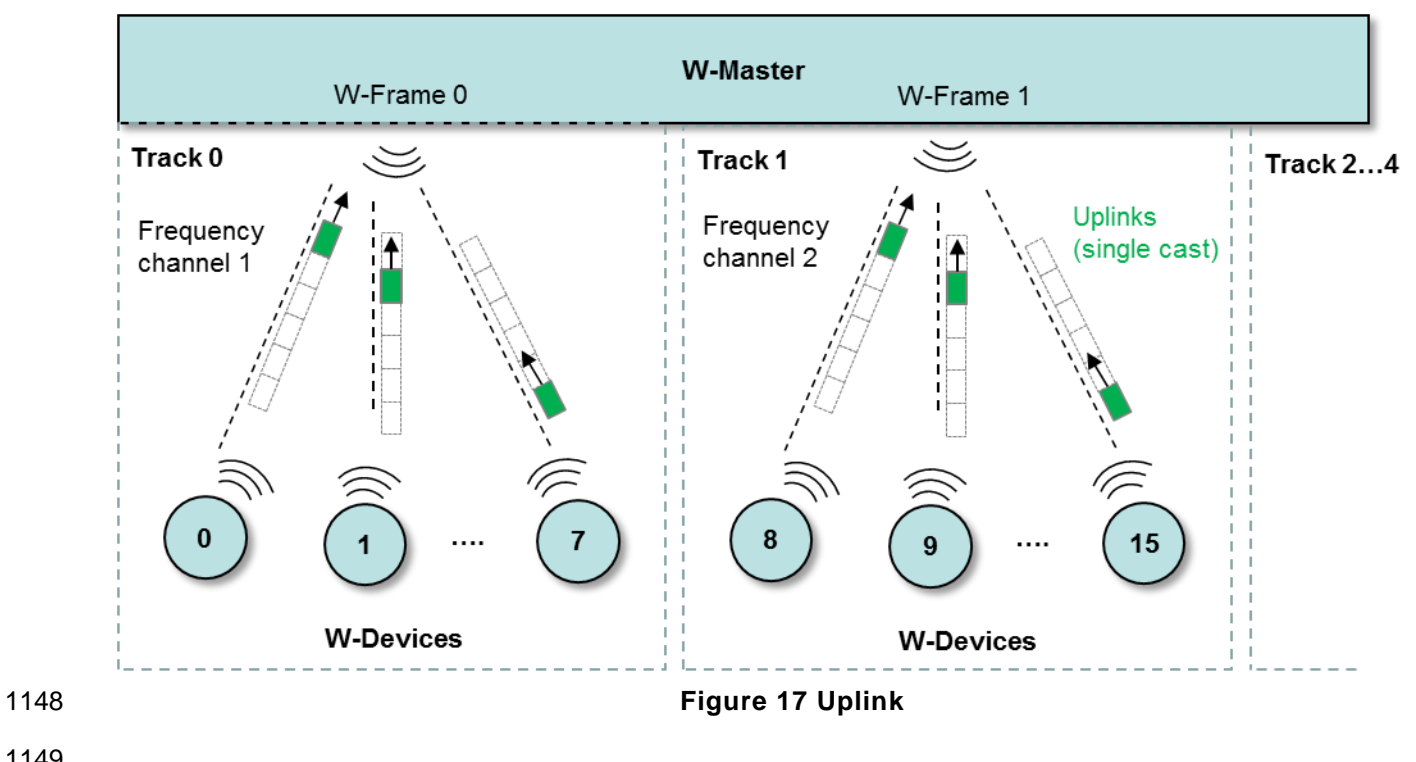

<span id="page-33-1"></span>

## **4.5.2.3 Synchronization**

 The W-Master provides the system's master clock which is a downlink sent each W-Sub-cycle. To precisely switch the radio mode and send the Uplinks in the respective timeslots, the clocks of the W -Devices need to be continuously synchronized with the master clock. Synchronization of a W -Device clock takes always place when the W-Device receives a downlink from the W-Master. When the clocks after a longer 1155 communication pause between W-Master and W-Device have deviated (this particularly happens using low energy W-Devices), the W-Device may listen for a longer period of time until it detects its W -Masters downlink again.

 A paired W-Device that has lost clock synchronization still knows the frequency channels of its W -Master via the frequency table. It just listens at one particular frequency channel until it receives an appropriate downlink of its W-Master and is then able to synchronize to the hopping sequence and uplink time slots.

## <span id="page-34-2"></span>**SSlots, DSlots, Transmission capacity**

 The transmission capacity of downlink and uplink is shown in [Figure 18.](#page-34-0) The Downlink can carry 52 octets. An uplink message can carry 12 octets or 25 octets, depending on the slot type "SSlot" or "DSlot". DSlots combine the payload of two SSlots to operate sensors or actuators with larger process data, but this reduces 1165 the number of possible W-Devices per track. 

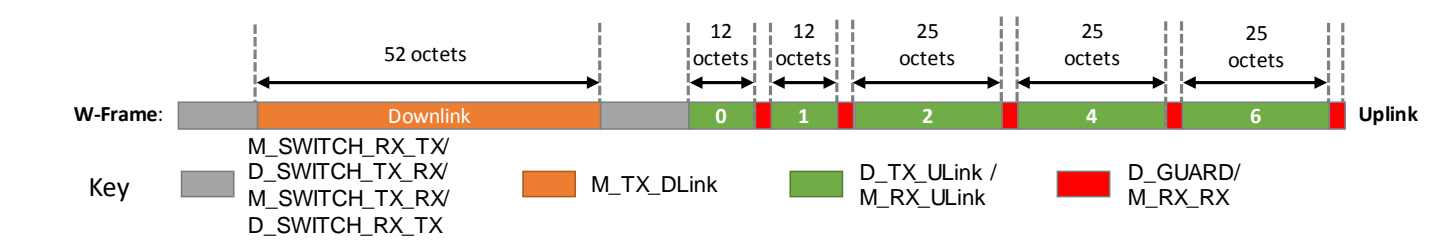

#### <span id="page-34-0"></span>**Figure 18 Transmission capacity with SSlots and DSlots**

1168 Some octets are required for protocol control data and integrity checksums, finally reducing the usable message payload. The message payload encodings are listed in Annex A clause [12.](#page-250-1)

## **Assignment of W-Devices to tracks and slots**

 A W-Master contains up to 5 tracks, which are numbered from 0 to 4. Each track has up to 8 slots, numbered from 0 to 7. This allows a maximum number of 40 W-Devices per W-Master.

- [Figure 19](#page-34-1) shows the assignment of W-Device numbers to slots and tracks.
- The allocation of W-Devices to track and Slot number is performed during commissioning and pairing.
- 

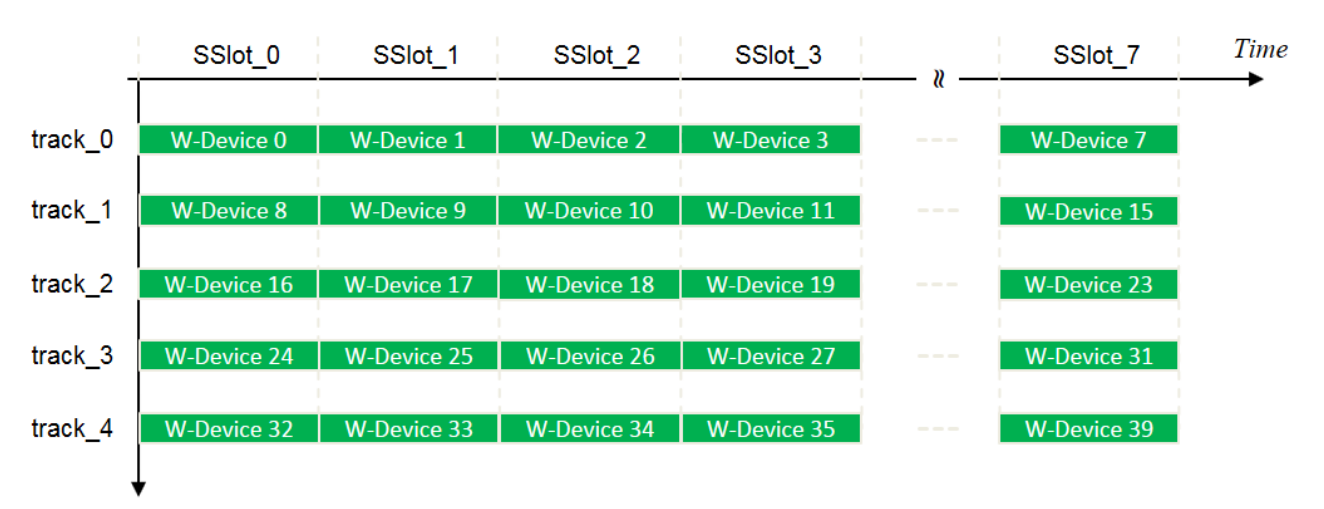

#### <span id="page-34-1"></span>**Figure 19 Uplink assignments**

 Numbering gaps in the W-Device count can occur because of DSlot usage (DSlots shall always be placed on even slots, see [Figure 40\)](#page-47-1) or non-used slots in a track.

#### 1180

#### 1181 **Assignment of W-Ports to W-Devices**

 A W-Master provides a limited number of virtual W-Ports, depending on the number of available tracks and 1183 the slot configuration, since W-Devices with occupation of a DSlot reduce the number of available W-Ports. 1184 The W-Master must therefore administratively map its W-Device slots to these virtual W-Ports, which is 18<br>1185 Derformed on application level during commissioning. The Application shall maintain a monotonically performed on application level during commissioning. The Application shall maintain a monotonically increasing numbered list of W-Ports counting from 0 in the sequence of the commissioning operation and assign the W-Device slots autonomously. The mapping between W-Port and W-Device slot numbering is given via the W-Port handler of the System Management SM. The Track and W-Device Mapper (TD-Mapper) uses this information to map a W-Port to the corresponding track and slot (see [6.1.1\)](#page-93-3).

1190

#### 1191 **W-Cycle**

1192 A W-Cycle utilizes TDMA and FDMA in combination with a retransmission mechanism to achieve a very 1193 dependable wireless transmission. The standard duration of a complete W -Cycle is almost 5 ms as shown 1194 in [Figure 20,](#page-35-0) consisting of three W-Sub-cycles. The W-Cycle is configurable via SM\_SetPortConfig with a 1195 granularity of the time duration of a W-Sub-cycle.

 The W-Master uses the remaining W-Sub-cycles for retries in case of transmission errors caused by channel interferences. The different frequency channels for these sub-cycles and for each track are the countermeasure against these channel interferences. When no retransmissions are required within a W - Cycle, the otherwise unused bandwidth can be used to transfer acyclic data, such as On -request data (OD) or Events.

 A W-Master can comprise up to five (small band) transceivers with their own antenna and dedicated frequency channels, called a track. Each track can serve up to 8 W -Devices and send and receive alternately. All tracks of a W-Master send at the same time on different frequencies according to the computed frequency hopping tables, providing an optimal medium utilization 1205

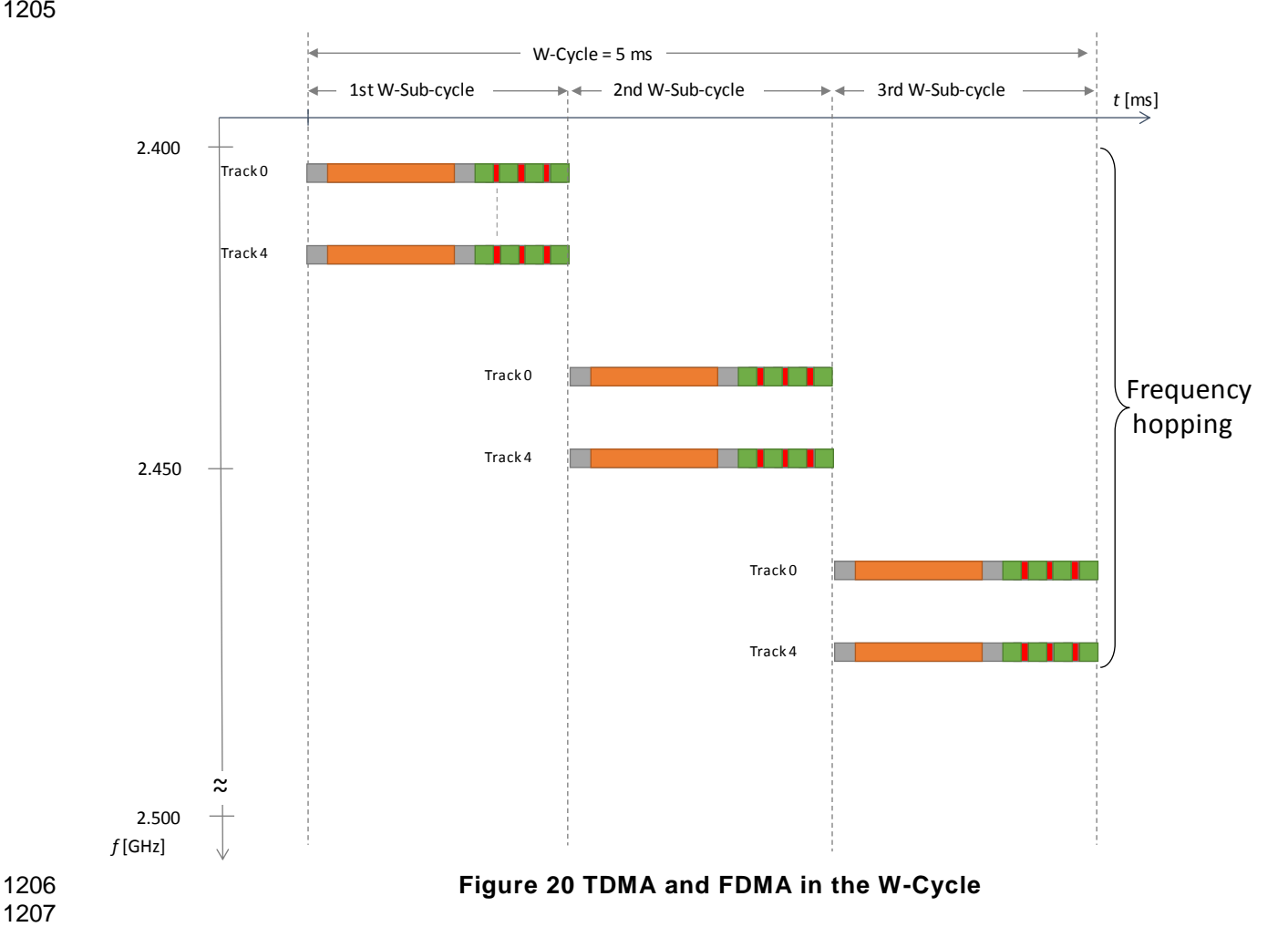

<span id="page-35-0"></span>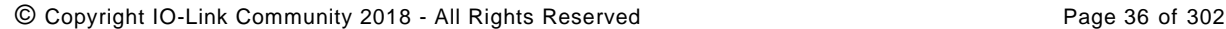
### **W-Frame**

 A W-frame is the data structure in which a communication exchange between a W -Master and its W-Devices is organized (see [Figure 21\)](#page-36-0). It is structured in Control intervals, Downlink and Uplinks. In Control interval, the radio switches between transmission and reception and in the first Control interval also frequency hopping takes place.

 The Downlink addresses all devices via broad cast. The Uplinks is transmitted subsequently W-Device by W-Device in the respective timeslot. The W-Frame is transmitted in a W-Sub-cycle of 1.664ms.

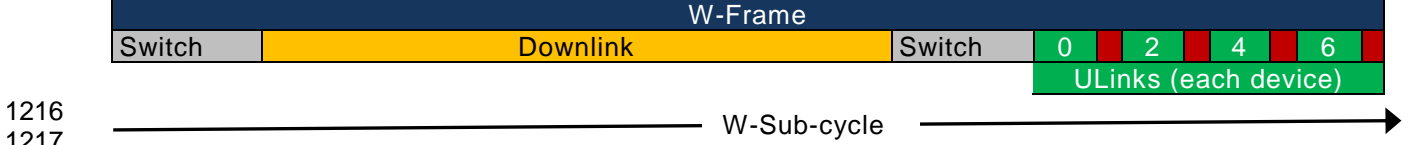

<span id="page-36-0"></span>**Figure 21 W-Frame and W-Sub-cycle**

## **5 Air interface / Physical Layer (PL)**

 This clause describes the relevant definitions for transceivers and media access on both , W-Master and W-Devices, which must comply to the requirements described below.

 For an easier relationship to the IO-Link Interface and System specification [REF](#page-300-0) **1** the air interface, which contains the wireless mechanisms and the physical layer, is called physical layer (PL) furthermore. 

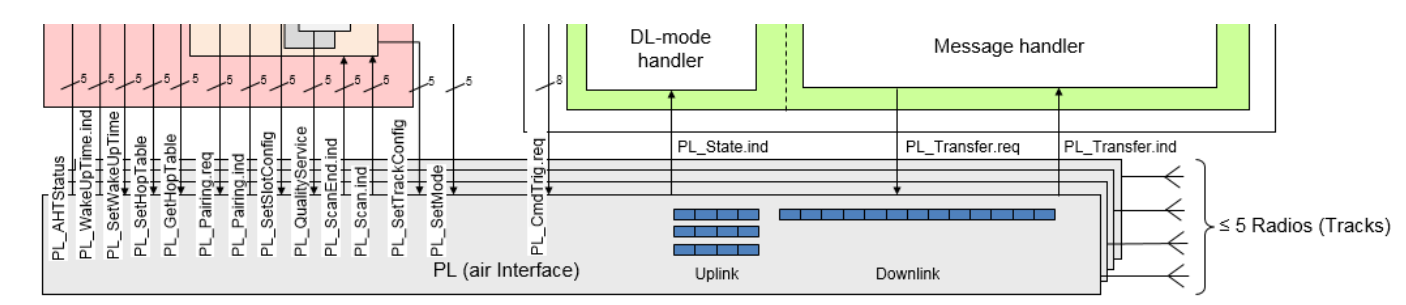

<span id="page-37-0"></span>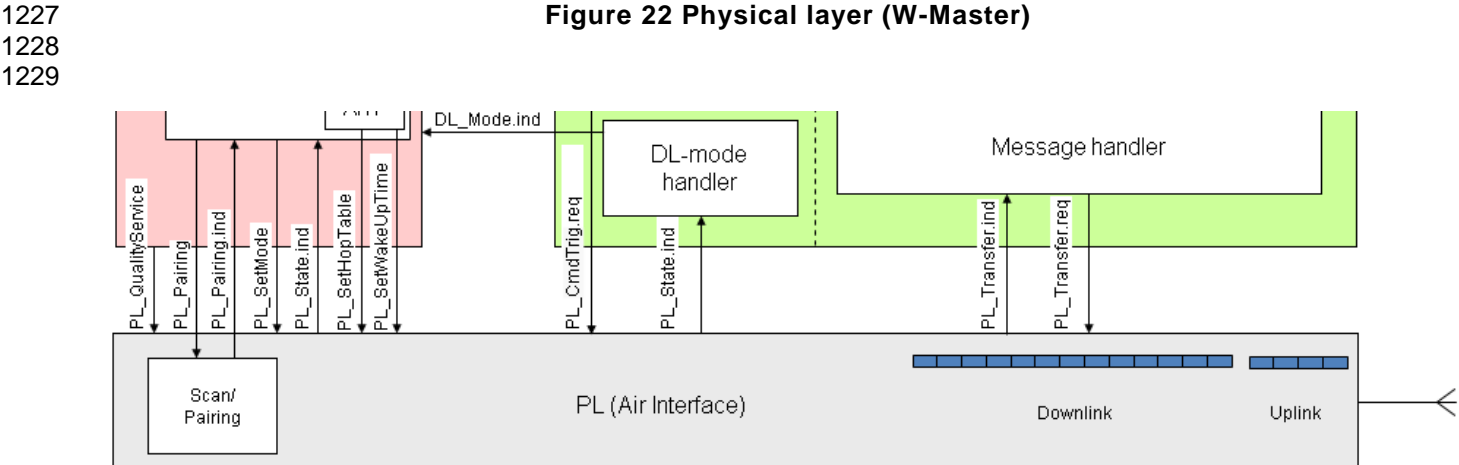

### <span id="page-37-1"></span>**Figure 23 Physical layer (W-Device)**

### **5.1 Base technology, Physical Layer (PL)**

 IO-Link wireless uses frequencies from 2401 to 2480 GHz of the license-free 2.4 GHz ISM band (industrial, scientific, and medical).

 Physical Layer of IO-Link wireless is based on the proven technology used in Bluetooth© version 4.2 (Bluetooth Low Energy). It is therefore possible to use radios available on the market with the restriction that the requirements, described in the following clauses, being taken in account.

### **Transmission rate**

1239 The on-air bit duration  $T_{\text{hit}}$  is 1 µs as shown in [Figure 24.](#page-38-0) Hence, the gross transmission rate is 1 Mbit/s.

### **Carrier frequency accuracy**

1241 The carrier frequencies  $f_c$  of a W-Master or a W-Device shall not deviate more than +/- 20 ppm.

### **W-Device Carrier frequency calibration**

1243 W-Device adjusts their carrier frequency to those of its W-Master. To adjust carrier frequency and 1244 compensate aging and thermal drifts, the W-Devices shall measure the frequency deviation during reception compensate aging and thermal drifts, the W-Devices shall measure the frequency deviation during reception of each Downlink. This deviation is used by the W-Device for recalibration of its carrier frequency before each transmission.

 If a W-Device is waiting on pairing request from a W-Master longer than two minutes on the configuration channel, it shall start to sweep its carrier frequency in frequency steps of +/- 25 kHz. Each frequency step is to be used four times before the next step. The maximum deviation of the sweep is +/- 250 kHz.

### **W-Master Carrier frequency calibration**

 The carrier frequencies of a W-Master should be calibrated to the defined carrier frequency accuracy during manufacturing.

#### **Modulation**

 IO-Link wireless uses binary Gaussian frequency shift keying (GFSK) modulation scheme with a Gaussian filter bandwidth bit period product BT=0.5. The modulation index shall be 0.5.

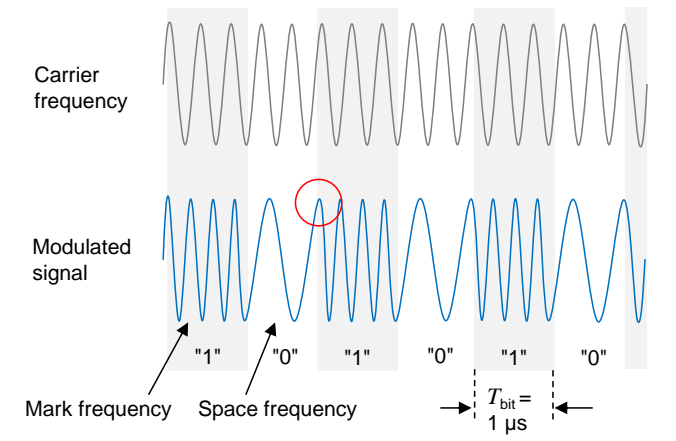

### 

### <span id="page-38-0"></span>**Figure 24 Base technology and modulation**

 [Figure 24](#page-38-0) shows an unmodulated carrier frequency and the binary frequency modulated signal. A binary one shall be represented by a positive frequency deviation, and a binary zero shall be represented by a negative frequency deviation.

 The frequency transitions are non-linear (red circle in [Figure 24](#page-38-0) ) and cause interfering harmonics. A Gaussian filter reduces this impact. The entire modulation mechanism is named Gaussian Frequency Shift Keying (GFSK).

### <span id="page-38-1"></span>**Transmission power**

 The transmission power shall meet FCC 15.247 and EN 300 328 for the use of the 2.4 GHz ISM frequency band. For this reason, the maximum transmission power of a W-Master or W-Device should not exceed a total of 10 mW. If at a W-Master more than one track is used, all tracks are sharing the 10 mW. Thereby 1269 the antenna gain shall be taken in account.

The output power shall be controlled by setting the attribute TransmitPower.

### **Antenna**

 If radio regulations (see [5.1.6\)](#page-38-1) are met, a W-Master or W-Device can use internal or external antennas. If an antenna with direction characteristic is used, also the maximum transmission power of ≤ 10 dBm EIRP shall be observed for any direction.

### **Receiver sensitivity**

 The minimal radio sensitivity on the W-Master and W-Device side shall be at least -94 dBm. With a transmission power of 2 mW, a guaranteed range of 10 meters and a message latency less than 5 ms with 1278 a remaining failure probability of less than  $10^{-9}$  can be achieved like this.

### 1279 **Transceiver timings**

1280 To meet the necessary timings for the W-sub-cycle (See in clause [5.3\)](#page-46-0) as shown in

1281 **[Figure 25](#page-39-0)**[Figure 25,](#page-39-1) switching between different transceiver states shall fulfill the requirements listed in 1282 [Table 1.](#page-40-0)

<span id="page-39-0"></span>1283

<span id="page-39-1"></span>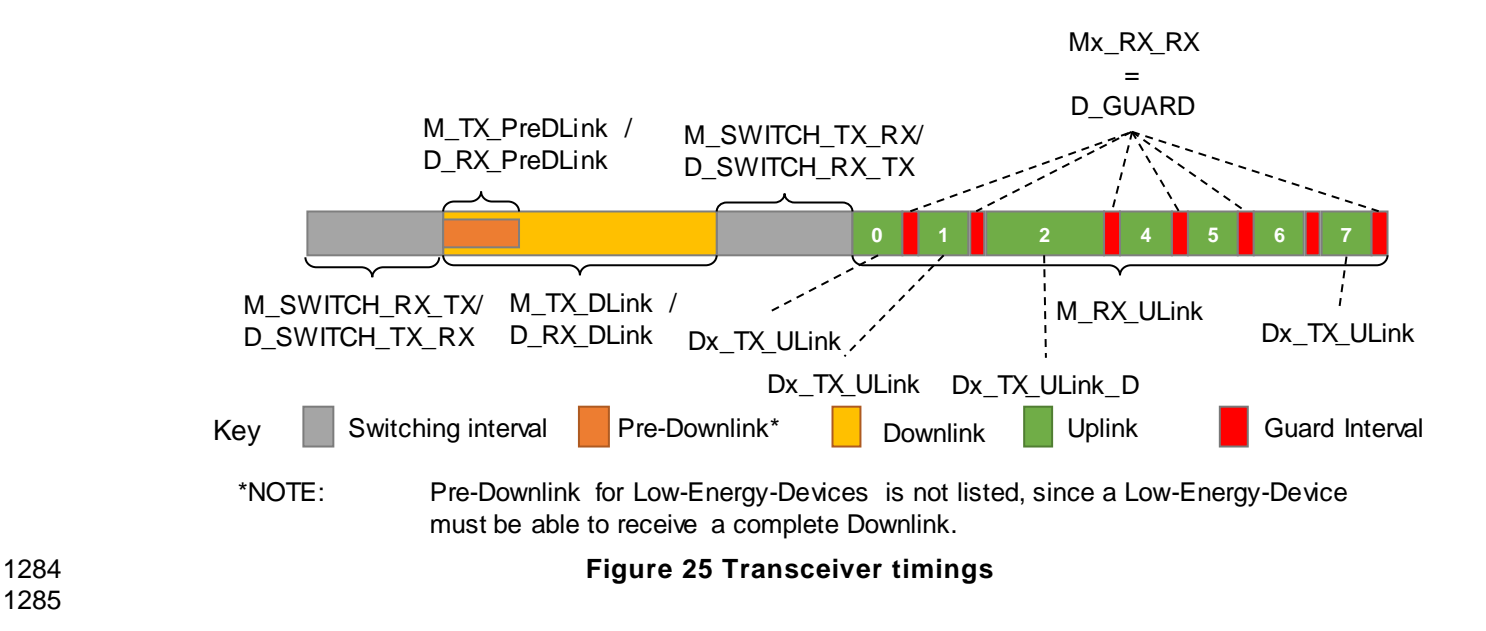

### 1286 **Table 1 Transceiver timings within W-Sub-cycle**

<span id="page-40-0"></span>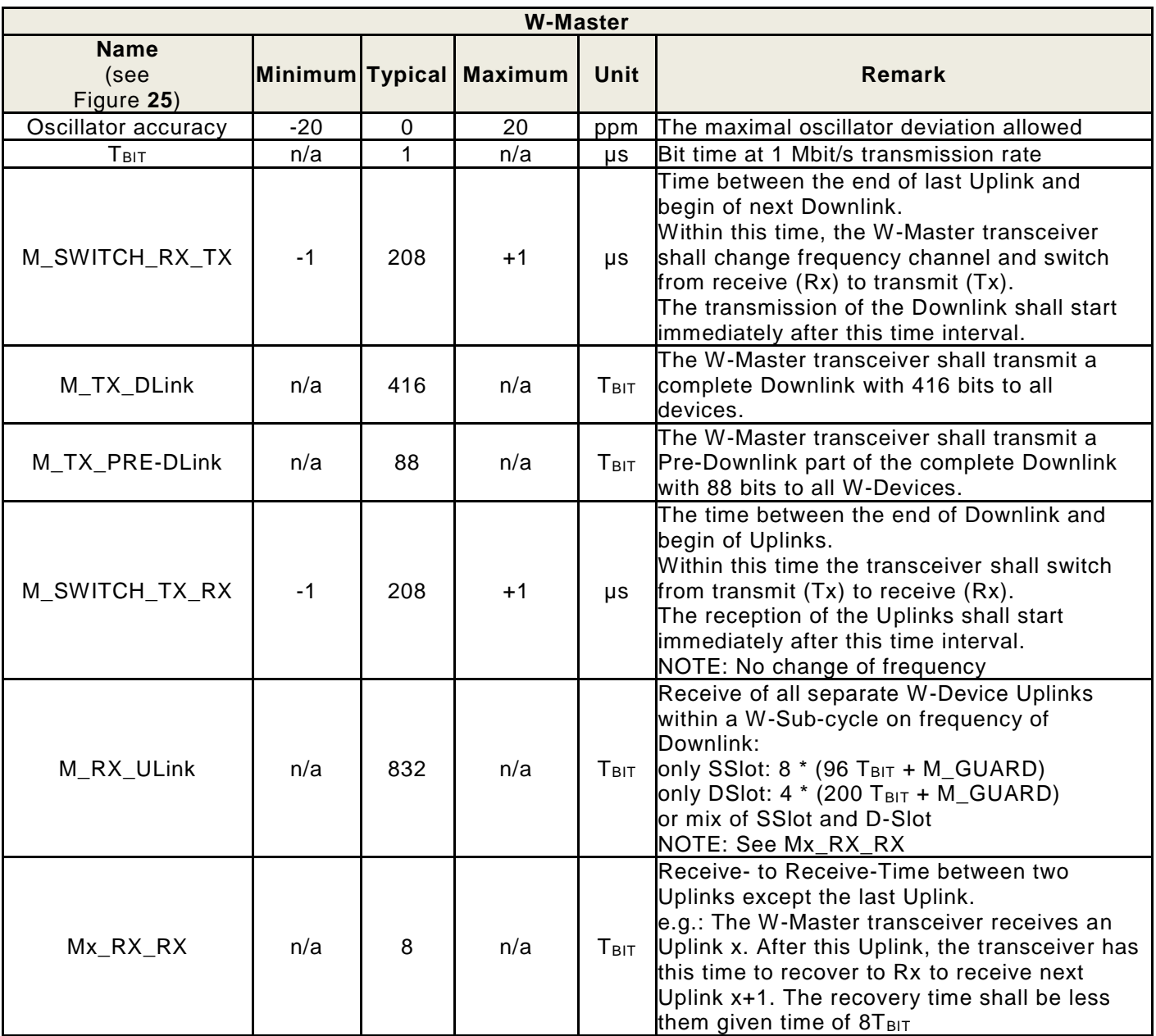

### IO-Link wireless - System Extensions V1.1

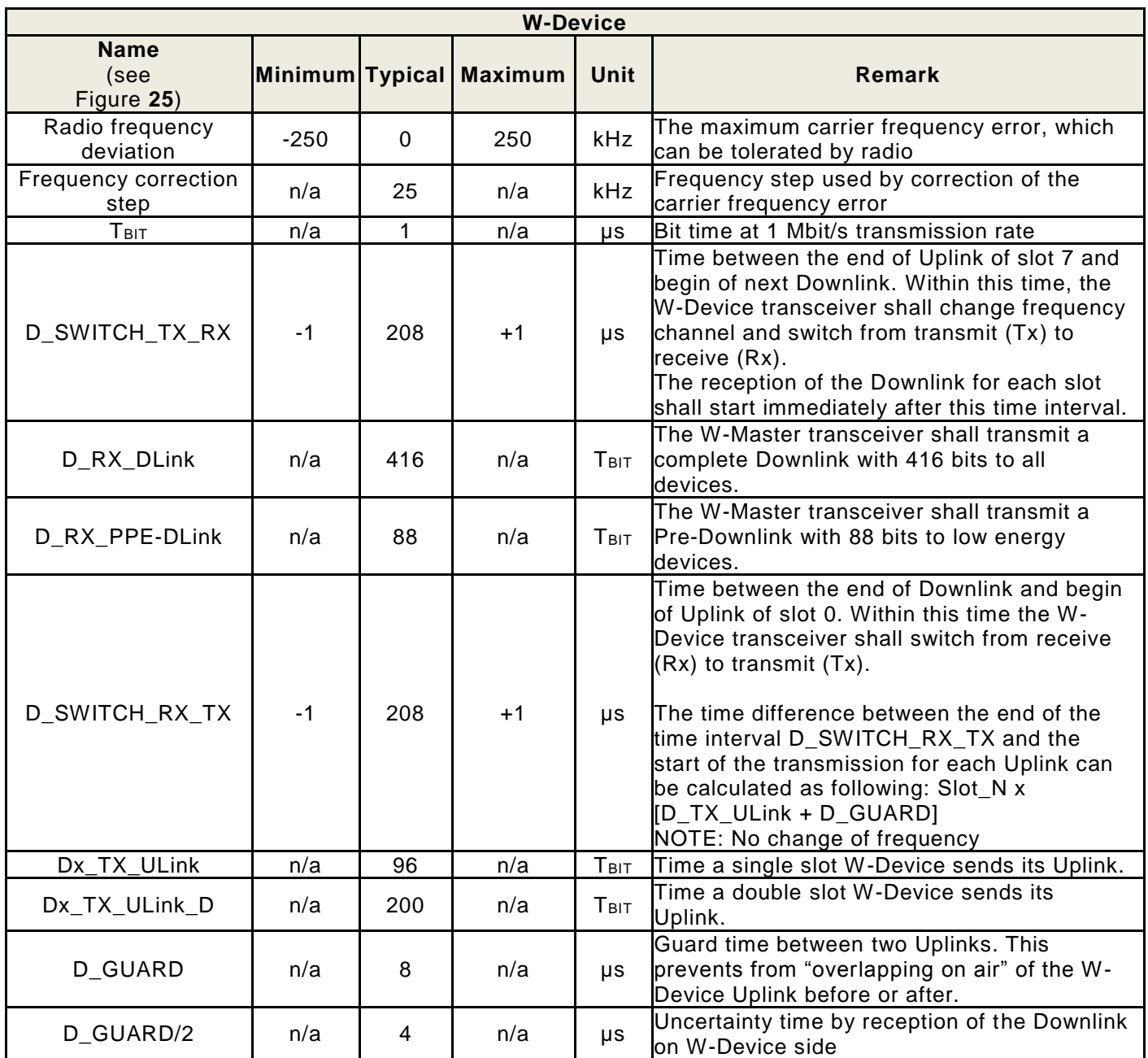

### **5.2 Downlink and Uplink**

### **Transmission octet order for WORD based data types**

 The values within the payload, independent of the architecture, transmitted in *Big Endian* format as shown in [Figure 26.](#page-42-0) The following rule shall apply:

- 1294 The Most Significant octet (MSO) transmitted first.
- 

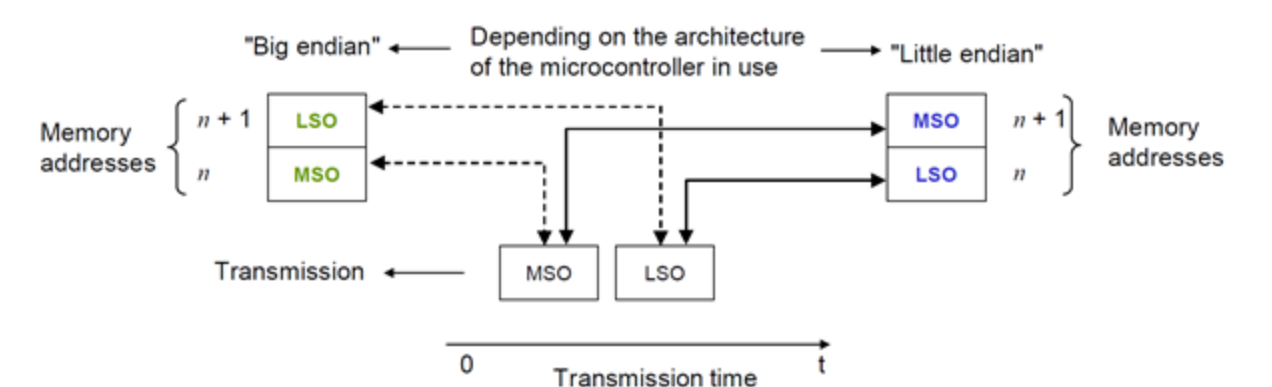

#### **Key**

MSO = Most Significant octet

LSO = Least Significant octet

#### <span id="page-42-0"></span> **Figure 26 Memory Storage and transmission order for values for WORD based data types**

## **Downlink and Uplink transmission**

 The bit ordering within each octet on the air follows the *Little-Endian* format. The Least Significant Bit (LSB) is the first bit, which shall be sent over the air for each octet. For instance, an 8-bit value 0x26(hex) (binary 0010 0110) is transmitted as shown in [Figure 27.](#page-42-1) 

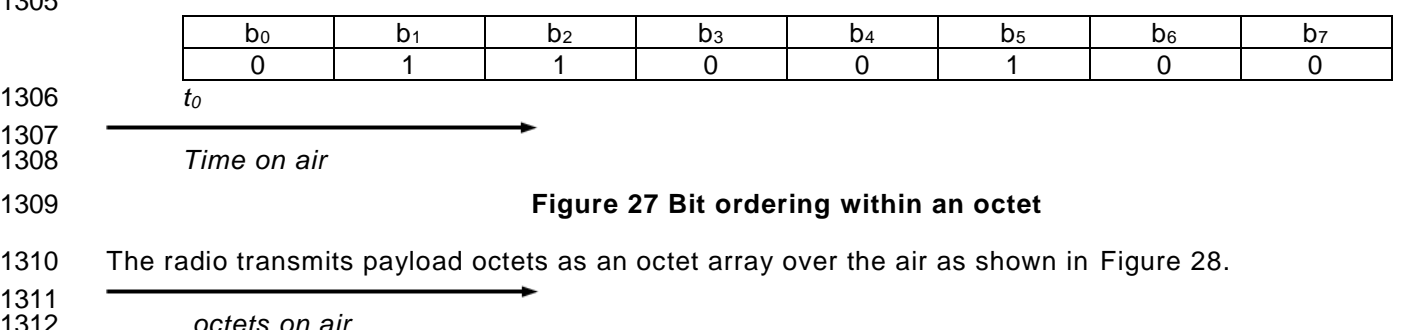

#### [Figure 28T](#page-42-3)he order of the octets is not altered during data transmission/reception .

<span id="page-42-3"></span>

1311<br>1312

<span id="page-42-1"></span> *t<sup>0</sup> Time on air*

1316<br>1317 *octets on air* 

<span id="page-42-2"></span>

### 

## **Figure 28 Octet array transmission over the air**

octet 0 octet 1 …. octet N-1 octet N

### **Preamble**

 Each Downlink or Uplink always starts with the so-called "Preamble", a unique bit pattern. The two octets of the Preamble can contain either the value "0xAA" or "0x55". If the first bit of the syncword on air is "0" the preamble shall be set to "0xAA" otherwise the Preamble shall be set to "0x55". For example used syncword "0x59943E" the preamble shall be set to "0xAA". It shall be stored in the transmit buffer as shown in [Figure 29.](#page-43-0)

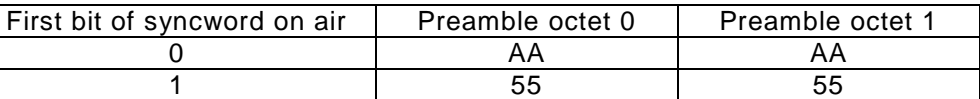

### <span id="page-43-0"></span>**Figure 29 Octet ordering of Preamble values**

### 

### <span id="page-43-5"></span>**Syncword**

 The syncword immediately follows the Preamble. The syncword is required for octet synchronization and identification of the packet as an IO-Link wireless packet. The three octets long syncword shall be stored in to the transmit buffer directly after the preamble.

#### **ConfigSyncword**

 This syncword is used for the configuration channels. The octets of the ConfigSyncword shall have the values and octet order shown in [Figure 30.](#page-43-1) 

> ConfigSyncword octet ConfigSyncword octet  $\Omega$  ConfigSyncword octet  $\mathcal{P}$ 3E 94 59

#### <span id="page-43-1"></span>**Figure 30 Octet ordering of ConfigSyncword**

#### **DataSyncword**

 This syncword is used for the data channels. In this version of the system extension, the octets of the DataSyncword shall have the values and octet order shown in [Figure 31](#page-43-2) . This DataSyncword shall be transmitted on Pairing Request from the W-Master to the W-Device (see [Figure 141\)](#page-261-0). By this mechanism other DataSyncwords are possible for future versions. Currently only the DataSyncword from [Figure 31](#page-43-2) shall be used.

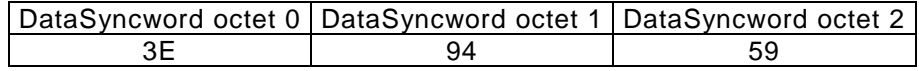

## 

### 

### <span id="page-43-2"></span>**Figure 31 Octet ordering of DataSyncword**

#### **Downlink and Uplink CRC**

 CRC are necessary to avoid reception of a wrong message as a right one. Each Pre-Downlink, Downlink and Uplink has a CRC at the end to check its consistence after wireless transmission. The Pre-Downlink CRC has a length of 16 Bit. The Full-Downlink and all Uplinks have a CRC length of 32 Bit. To get the same probability of a correct message for Uplinks and the Full-Downlink they need a longer CRC due to of their data length. 

### **CRC Transmission**

 The result of the CRC16 and CRC32 shall be stored in a *Big Endian* format in the transmit buffer. See [Figure 32](#page-43-3) and [Figure 33.](#page-43-4) 

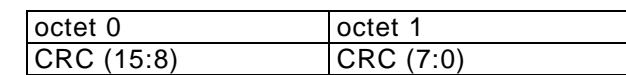

### **Figure 32 Octet ordering of CRC16 result values**

<span id="page-43-4"></span><span id="page-43-3"></span>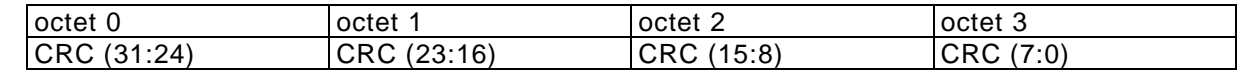

# 

### **Figure 33 Octet ordering of CRC32 result values**

### **Data Whitening**

 Before transmission and after receiving, the W-Frame is scrambled/descrambled with a data whitening polynomial in order to randomize the data from highly redundant pattern and to minimize DC bias in the W - 1368 Frame. IO-Link wireless shall use the same whitener as the Bluetooth 4.2 with the polynomial shown in 1369 [Equation 1.](#page-44-0)

- 1370
- 1371 **P = X^7+ X^4 + 1**
- <span id="page-44-0"></span>1372 **Equation 1 Whitening Polynomial**
- 1373
- 1374 The [Figure 34](#page-44-1) shows the realization of the whitening pseudo random number generator using a shift register 1375 with a feedback:
- 1376
- 

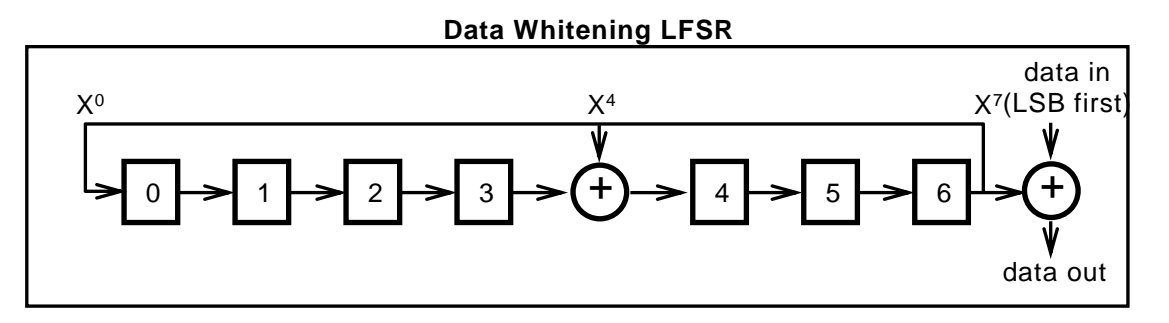

- 1378<br>1379
- 1380

### <span id="page-44-1"></span>**Figure 34 Data Whitening LFSR**

### 1381 **Regular Downlink**

1382 The data structure of the Regular Downlink is shown in [Figure 35.](#page-44-2) The distribution of payload of Pre-1383 Downlink and Full-Downlink is dynamically assembled by Message handler (see clause [12\)](#page-250-0). The data<br>1384 Structure of the Downlink is described in clause 13.2 in detail. structure of the Downlink is described in clause [13.2](#page-258-0) in detail. 1385

<span id="page-44-2"></span>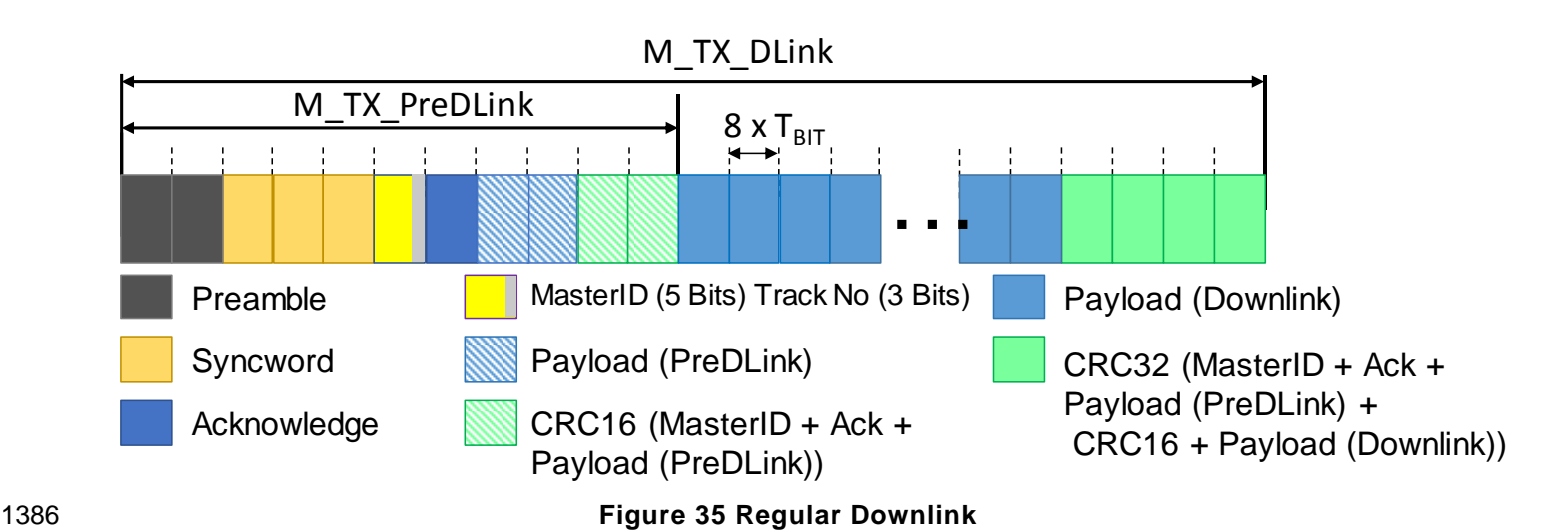

### IO-Link wireless - System Extensions V1.1

### 1388 **Configuration Downlink**

1389 The data structure of the Configuration Downlink is shown in [Figure 36.](#page-45-0) The content of the payload is 1390 compiled by the Physical Layer (see clause [12\)](#page-250-0). Data structure of the configuration Downlink is described 1391 in [13.3.](#page-259-0) in detail.

1392

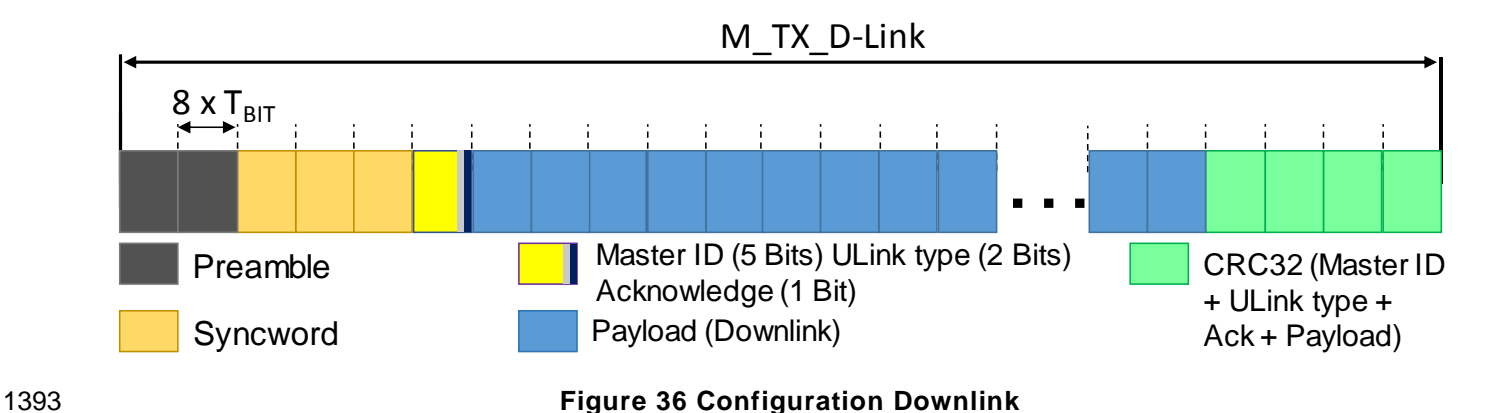

<span id="page-45-0"></span>

1394

### 1395 **Uplink Single Slot (SSlot)**

1396 The data structure of the SSlot Uplink is shown in [Figure 37.](#page-45-1) The DL-A handler compiles the Uplink payload. 1397 There are maximal 8 Slots possible per track of a W-Frame.

1398

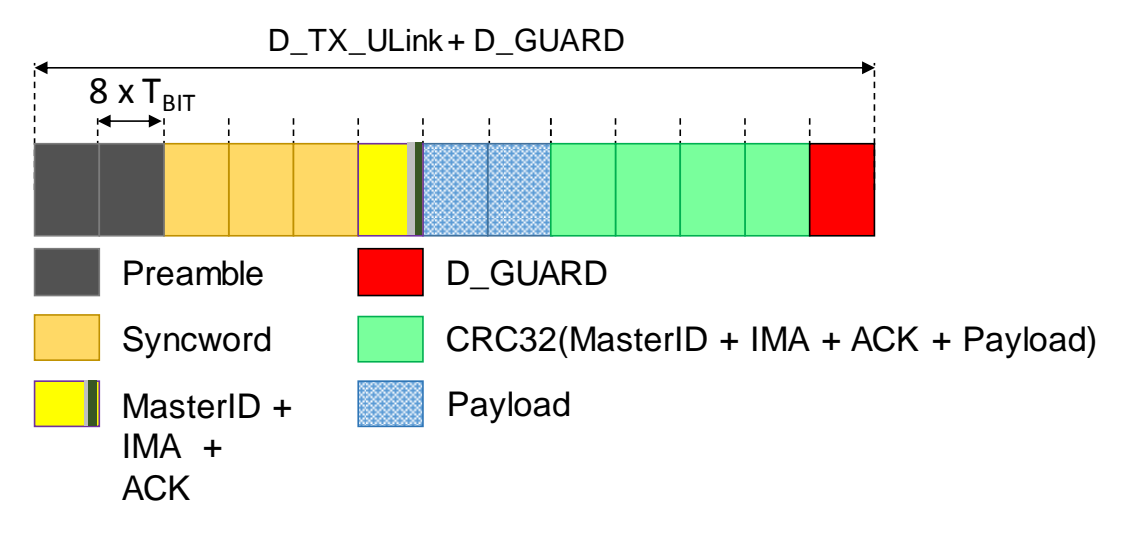

<span id="page-45-1"></span>

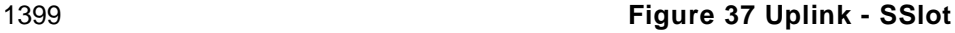

1400

### 1401 **Uplink Double Slot (DSlot)**

1402 The data structure of the DSlot Uplink is shown in [Figure 38.](#page-46-1) The DL-A handler compiles the Uplink payload. 1403 There are maximal 4 D-Slot possible per track of a W-Frame.

### 1404

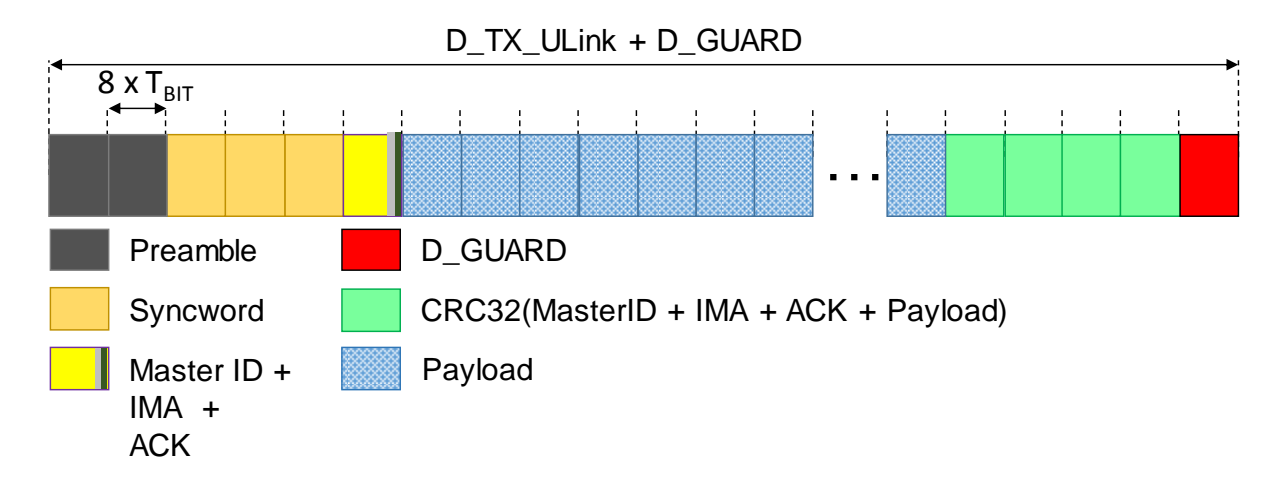

### <span id="page-46-1"></span>1405 **Figure 38 Uplink - DSlot**

### 1406

### <span id="page-46-0"></span>1407 **5.3 W-Sub-cycle**

1408 The general concept of the W-Cycle and the W-Sub-cycles is specified in [Figure 20.](#page-35-0) The following 1409 subclauses explain definitions for packets within a W-Frame. 1410

### 1411 **W-Sub-cycle structure**

1412 A W-Sub-cycle describes a time frame with a duration of 1.664 ms, because the minimum cycle time shall 1413 be shorter than 5 ms. For this purpose the W-Sub-cycle has a length of 1.664 ms => 3 x cycle < 5 ms. In a 1414 W-Sub-cycle a complete communication exchange between a W-Master and its W-Devices is organized<br>1415 (see Figure 39 Format of a W-Sub-cycle with DSlots). The detailed encoding of W-Messages within W-Sub-1415 (see Figure 39 [Format of a W-Sub-cycle with DSlots\)](#page-47-0). The detailed encoding of W-Messages within W-Sub-<br>1416 cycles are described in clause 12. cycles are described in clause [12.](#page-250-0)

1417 1418 The first part of a W-Sub-cycle is a control interval of 208 µs. In this interval, the carrier frequency and 1419 transceiver mode are adjusted. After that the so-called "Downlink" starts. The Downlink has a duration of 1420 416 µs and can contain individual W-Message(s) for each W-Device, e.g. W-Device in Slot N 2 in Figure 1421 [39.](#page-47-0)

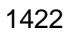

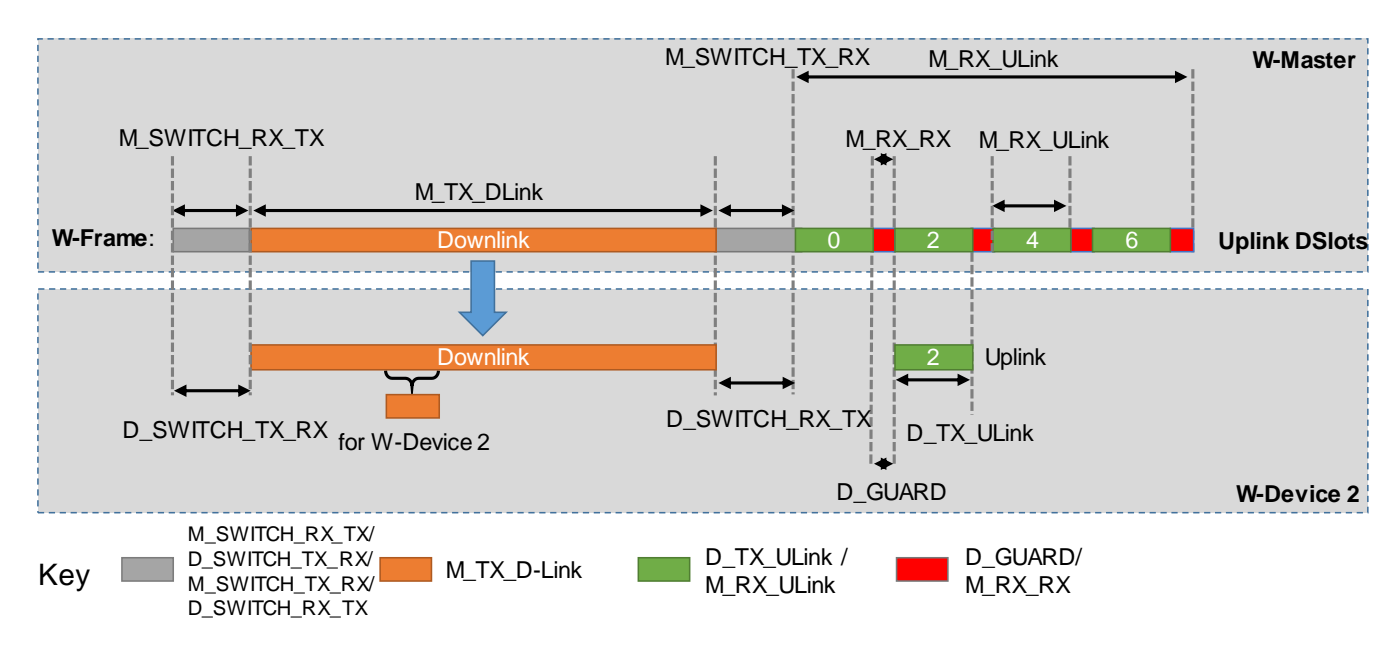

### <span id="page-47-0"></span>1423 **Figure 39 Format of a W-Sub-cycle with DSlots**

1424 After the control interval during which the transceivers of the W -Master switches from "transmit" (TX) to 1425 "receive" (RX) and of the W-Device vice versa, the Uplink with a total duration of 832 µs starts. In the 1426 "Uplink" each W-Device has its own time slot to response, e.g. Slot\_N 2 for W-Device 2 in [Figure 39.](#page-47-0)

1427 Between sequentially Uplink slots, a guard interval with a duration of 8 µs is placed. At the beginning of the 1428 guard interval the previous W-Device stops sending, while the following W-Device starts sending at the end 1429 of the guard interval. The guard interval is required for the W -Master to recover.

1430 A W-Device can use two kinds of Slots in an Uplink with different duration, Single Slots (SSlot) with 96 µs 1431 (see [Figure 37\)](#page-45-1) or Double Slots (DSlot) with a length 200 µs (see [Figure 38\)](#page-46-1). Only by using SSlots, the 1432 maximum number of 8 W-Devices per track can be achieved. DSlots shall always start at an even slot 1433 number. If in a track an odd number of SSlots is used one SSlot cannot be used e.g. SSlot 5 in [Figure 39.](#page-47-0) 1434

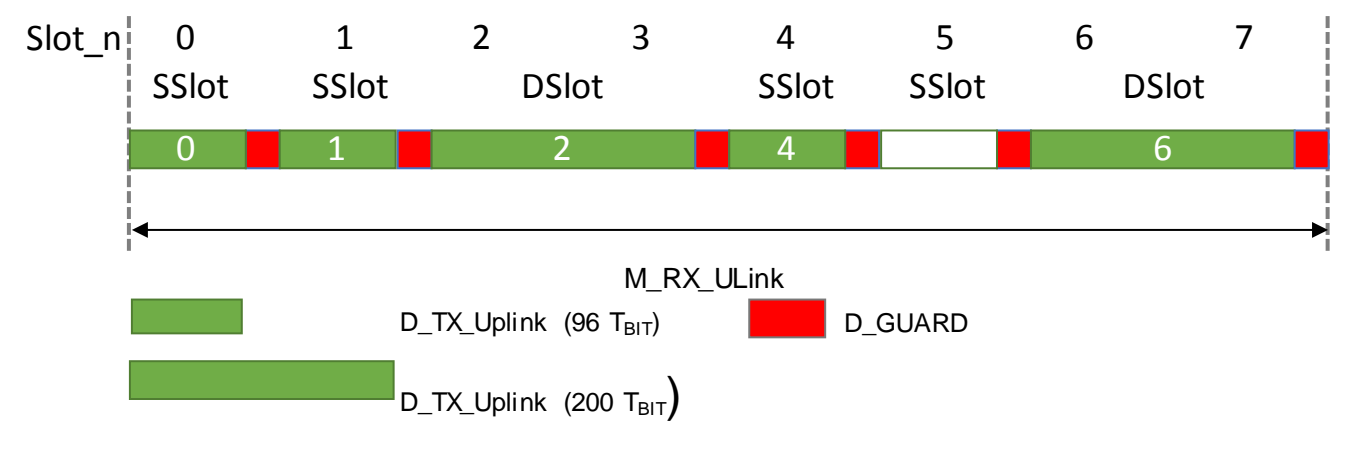

### 1435 **Figure 40 SSlots and DSlots**

### 1436 **Regular W-Frame**

1437 [Figure 41](#page-48-0) shows the structure of a regular W-Frame, which is used for cyclic transmission of IO-Link 1438 Process Data (PD) and acyclic transmission of On-request Data (OD). This W-Frame can contain multiple 1439 W-Messages in its Downlink section addressed to dedicated W-Devices.

 The first part of the Downlink, the so-called Pre-Downlink, is integral part of the full Downlink for regular W- Frames. It contains the acknowledgments and two octets payload. Pre-Downlink has its own 16 bit CRC signature. low energy W-Devices may reduce their receiver activity time by only receiving the Pre-Downlink instead of the full Downlink.

 All other W-Devices of the track shall receive the entire Downlink section and the 32 bit CRC signature at the end.

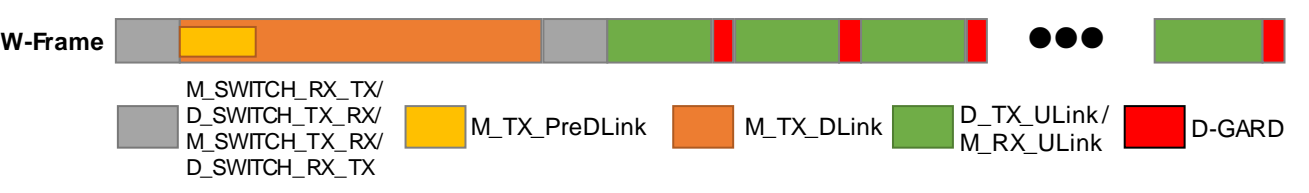

<span id="page-48-0"></span>

### **Figure 41 W-Frame structure**

### **Configuration W-Frame**

 During pairing and configuration via the configuration channel, the W -Master communicates with only one W-Device. This allows using the entire Downlink space for the transfer of ConnectionParameters. There is no Pre-Downlink encoded in this frame type. Consequently, only the addressed W -Device returns a message within the Uplink section (see [Figure 42\)](#page-48-1). 

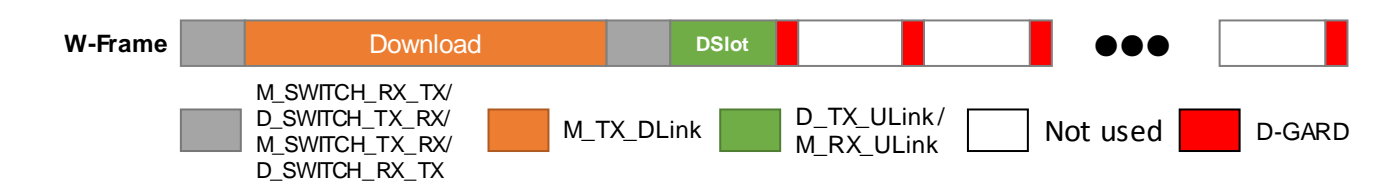

<span id="page-48-1"></span>

### **Figure 42 W-Frame type for pairing and configuration**

### **5.4 Medium Access Control (MAC)**

 This clause describes the relevant definitions for media access on bot h, W-Master and W-Devices, which must comply with the requirements described below.

 W-Devices and W-Master shall operate in synchronous manner in frequency and time domain. Therefore, the synchronization of the W-Devices on a W-Master is necessary. Initial synchronization of the W-Device on its W-Master takes place during the pairing process. A paired W-Device resynchronizes its timing on each successful reception of the Downlink. The W-Devices calculates the next Downlink transmission time and adds a window of uncertainty of 4 µs (DGUARD/2) to control its receiver activity.

 W-Devices after a longer inactivity period might loose clock synchronization with their W -Master. In this case it is required to increase the uncertainty window of the W -Device, thus increasing the receiver on-time.

 The use of orthogonal frequency channel hopping sequences by the W-Masters and their associated W- Devices allows operational coexistence of overlapping IO-Link wireless systems. The W-Master creates the hopping sequences. For increasing capability of W-Coexistence, the frequency channel hopping sequences can be adapted to environment using Blacklisting. During the pairing and configuration processes, the W - Master downloads these hopping sequences into the unpaired W-Devices.

### **Frequency channels**

1473 The carrier frequencies  $f_n$  are defined by the frequency channel number *n* using [Equation 2](#page-48-2)

$$
fn = f_0 + n \times 1 \, MHz
$$

### <span id="page-48-2"></span>**Equation 2 Carrier frequencies**

where

*f*0 = 2400 MHz

1477  $n = 3$  to 78.

 The minimum spectral distance between the tracks of a W-Master is 3 MHz. The bandwidth of a modulated carrier frequency is less than 1.1 MHz.

### <span id="page-49-3"></span>1480 **Default Hopping Table HT01**

 IO-Link wireless defines the frequency channel hopping table HT01. HT01 omits the frequency channels f 1-  $_2$  and f<sub>79-80</sub>. The frequency channels f<sub>1</sub> and f<sub>80</sub> are reserved for configuration (see [5.4.4\)](#page-49-0). Hopping table HT01 is organized in rows and columns. In a column, all frequency channels used by a W -Master and its W-Devices within a W-Sub-cycle are listed. In a row, the sequence of frequency channels used by a track of a W-Master and its W-Devices is listed. HT01 additional allows blacklisting of each 1 MHz frequency channel (see [5.4.5\)](#page-49-1).

1487

1488 The frequency hopping sequence of all tracks of overlapping W-Masters shall be orthogonal to avoid 1489 transmission collisions within a W-Master. Therefore, in a cell with three W-Masters, the probability of 1490 collisions by chance is sufficiently low.

1491 Each track of a IO-Link W-Master shall keep the hopping tables of all other tracks of this W-Master, which 1492 enables a (e.g. roaming) track to pair a W-Device to another target track of this W-Master.Therefore the 1493 target track can stay in cyclic mode without loss of performance during pairing.

1494

1495 The sequence of frequency channels in HT01 is determined by the HT01 parameters listed in [Table 2.](#page-49-2) 1496

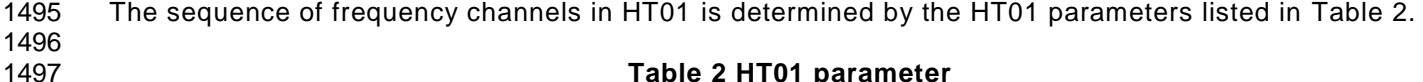

<span id="page-49-2"></span>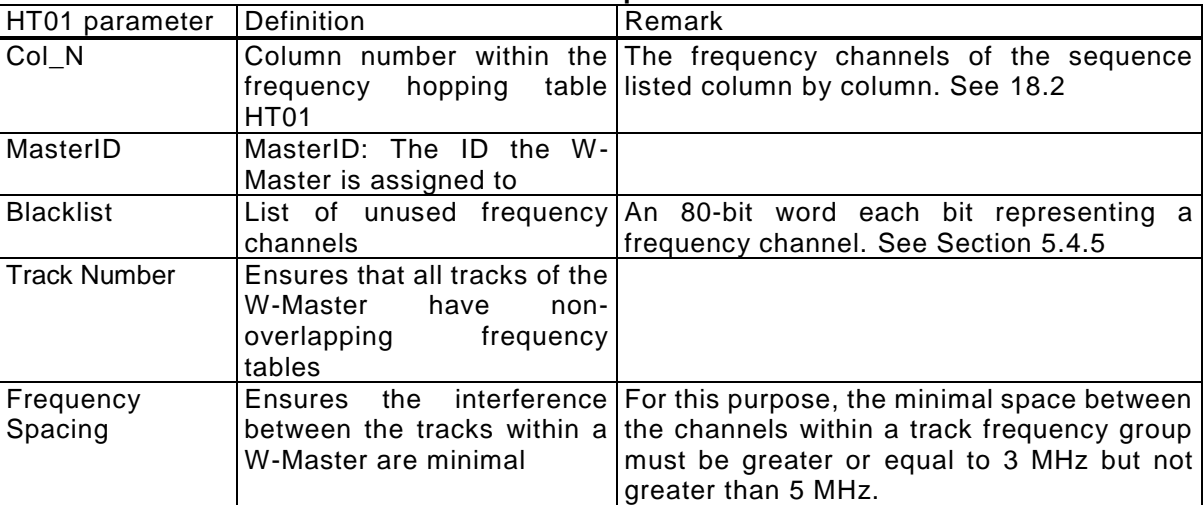

1498

1499

1505

1507

1500 The Hopping Sequence is calculated in the IO-Link Wireless Master according to the following algorithm: 1501

- 1502 Determine possible frequencies for the tracks
- 1503 Build non-overlapping groups of frequencies
- 1504 Build the hopping sequence depending on the MasterID

1506 See clause [18.2](#page-287-0) for calculation rules and examples.

## 1508 **Alternative Hopping algorithms**

1509 Hopping algorithms other than for calculation of HT01 may be specified in further versions of this 1510 specification.

### <span id="page-49-0"></span>1511 **Configuration Frequencies**

1512 The frequencies  $f_1$  and  $f_{80}$  (i.e. 2401 MHz and 2480 MHz) are exclusively reserved for configuration 1513 channels. They shall be used in an alternating manner to reduce frequency related interferences. The 1514 configuration frequencies cannot be blacklisted. Clause 18.3 describes their utilization in detail.

### <span id="page-49-1"></span>1515 **Blacklisting**

 In order to mitigate interference from or to other devices in the 2.4 GHz ISM band affected frequency channels can be omitted by appending them to the blacklist (see [Table 183\)](#page-287-1). It should be taken in account, that the reduction of available frequency channels may compromise latency in a non -deterministic manner. See clause [18.2](#page-287-0) for calculation rules and examples.

© Copyright IO-Link Community 2018 - All Rights Reserved Page 50 of 302

### IO-Link wireless - System Extensions V1.1

#### 

### <span id="page-50-2"></span>**Link Quality Indication**

 Link Quality Indication is a service for evaluation of the functionality and relia bility of the IO-Link Wireless System in certain application environments. This service should be used during commissioning or 1524 significant changes during the running period of the IO-Link Wireless System. Optional it can be used during<br>1525 operating mode of the IO-Link Wireless system for monitoring the wireless environment regarding reliabi operating mode of the IO-Link Wireless system for monitoring the wireless environment regarding reliability. To analyze connection quality independent from RSSI the Link Quality Indication shall be evaluated on each W-Port. Therefore, the first order Remaining Failure Probabi lity (RFP(1)) is used to calculate Packet Error Probability (PEP) of the last 3000 Packets with [Equation 3](#page-50-0)

- 
- <span id="page-50-0"></span>
- 
- 

#### **Equation 3 Remaining Failure Probability** 1531 **RFP** =  $PEP_{(1)}^{(1+Maxૃ}$ RFP =  $PEP_{(1)}^{(1+Maxૃ}$

The RFP can be described in percent using values from [Table 3.](#page-50-1)

<span id="page-50-1"></span>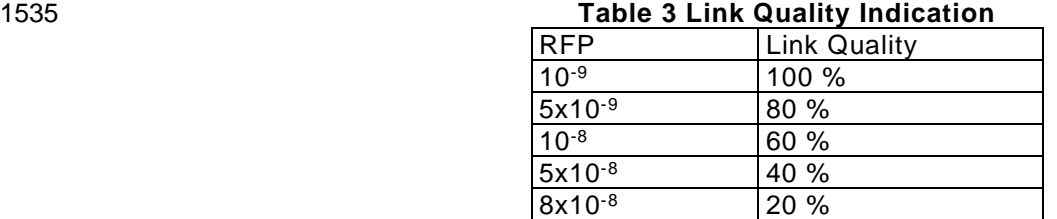

### **5.5 Physical Layer PL services**

#### **Overview**

 An overview of the Physical Layer and its service primitives is given in [Table 4](#page-51-0) and [Figure 44.](#page-61-0) They are the interface to the higher protocol layers.

 

### **PL Services for W-Master**

 Subsequently, the services are specified which are provided by the PL to System Management and to the Data Link Layer (see [Figure 22](#page-37-0) for a complete overview of all the services). [Table 4](#page-51-0) lists the assignments of W-Master to their roles as initiator or receiver for the individual PL services.

<span id="page-51-0"></span>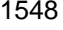

| <b>Service name</b>                                                            | <b>Master</b> |
|--------------------------------------------------------------------------------|---------------|
| PL_SetTrackConfig                                                              | R             |
| PL_SetMode                                                                     | R             |
| PL_Scan                                                                        | I             |
| PL_ScanEnd                                                                     | I             |
| PL_SetSlotConfig                                                               | R             |
| PL_Pairing                                                                     | 1/R           |
| PL_State                                                                       | I             |
| PL_Transfer                                                                    | 1/R           |
| PL_QualityService                                                              | R             |
| PL_GetHopTable                                                                 | R             |
| PL_SetHopTable                                                                 | R             |
| PL_SetWakeUpTime                                                               | R             |
| PL_WakeUpTime                                                                  | I             |
| PL_AHTStatus                                                                   | ı             |
| PL_CmdTrig                                                                     | R             |
| Key (see 3.3.5)<br>I Initiator of service<br>R Receiver (Responder) of service |               |

1548 **Table 4 PL Service assignments of W-Master**

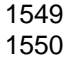

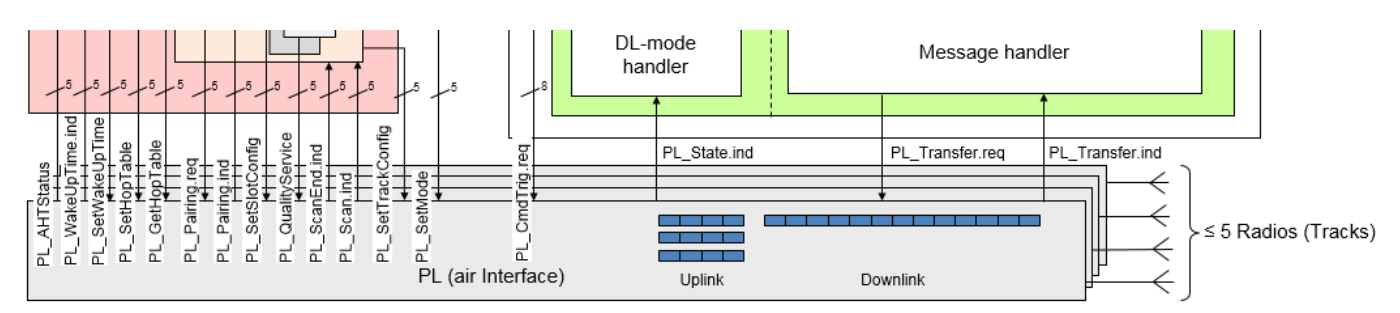

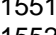

1552

### 1551 **Figure 43 Physical Layer services of the W-Master**

### 1553 **5.5.2.1 PL\_SetTrackConfig (W-Master)**

1554 The PL\_SetTrackConfig service is used to setup the initial parameter for each track on a W -Master. 1555 The parameters of the service primitives are listed in [Table 5.](#page-51-1)

1556<br>1557

<span id="page-51-1"></span>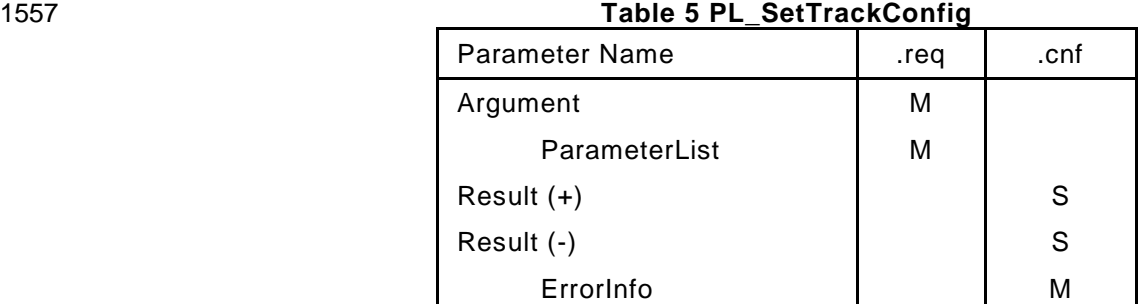

### 1558 **Argument**

© Copyright IO-Link Community 2018 - All Rights Reserved Page 52 of 302

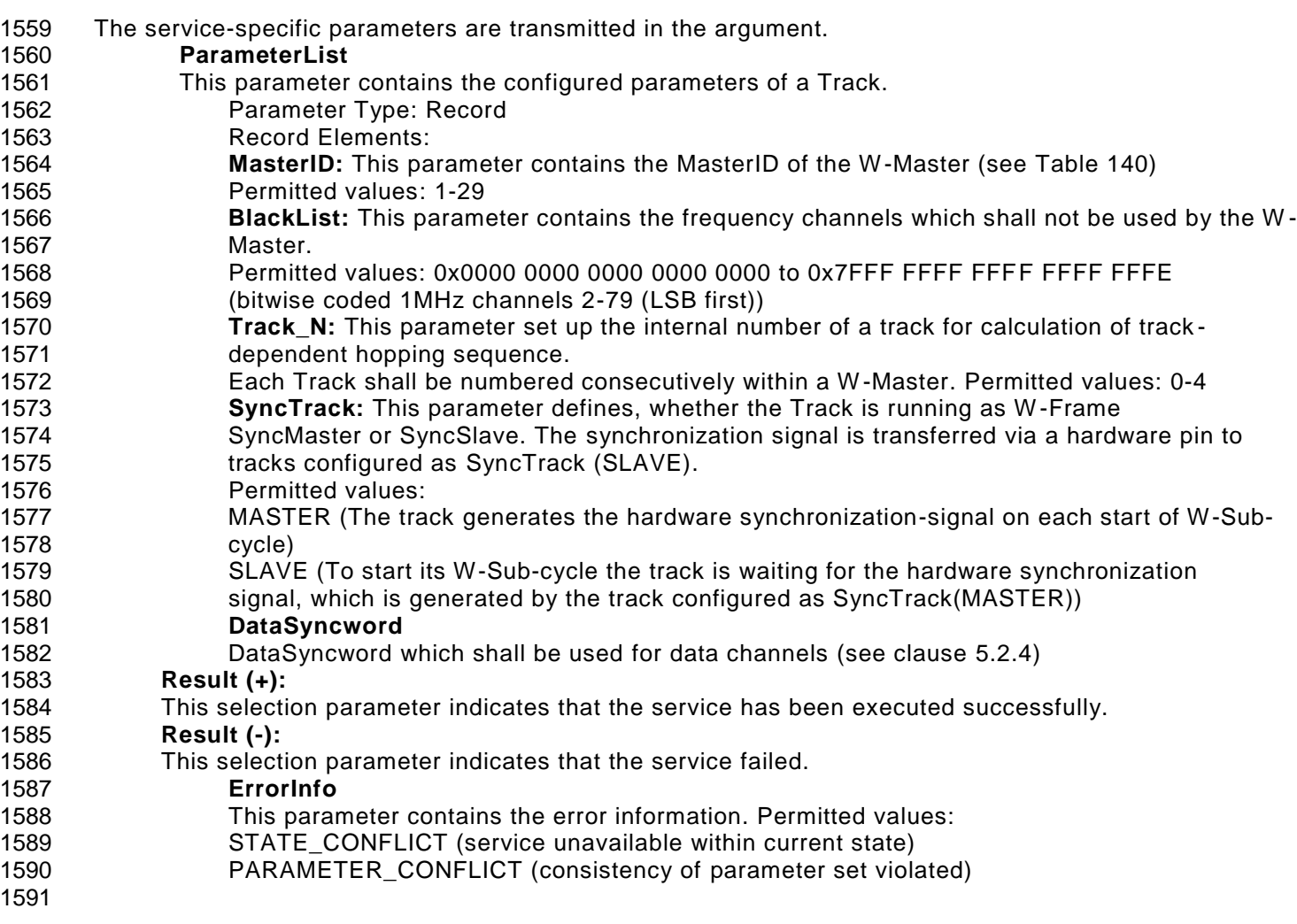

### **5.5.2.2 PL\_SetMode (W-Master)**

 The PL\_SetMode service is used to setup the mode of a track and configuration for transmission power of the physical layer. This service can also be called during runtime to change the parameters (State ≠ Idle \_0). The parameters of the service primitives are listed in [Table 6.](#page-52-0)

<span id="page-52-0"></span>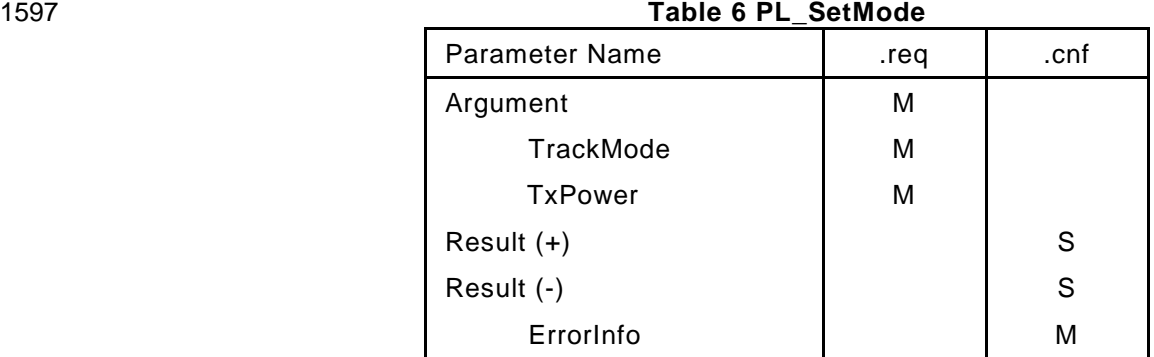

### **Argument**

- The service-specific parameters are transmitted in the argument.
- **TrackMode:**

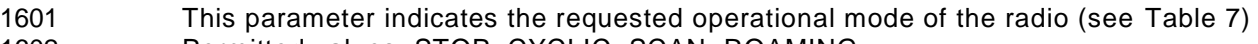

- Permitted values: STOP, CYCLIC, SCAN, ROAMING
- **TxPower:**
- This parameter indicates the transmission power level of the track.
- Permitted values: 1 to 255 (See [10.9](#page-219-0) for definition)

### **Result (+):**

- This selection parameter indicates that the service has been executed successfully.
- **Result (-):**
- This selection parameter indicates that the service failed. ErrorInfo This parameter contains the error information. Permitted values: STATE\_CONFLICT (service unavailable within current state) 1613 PARAMETER\_CONFLICT (consistency of parameter set violated)
- [Table 7](#page-53-0) specifies the coding of the different parameters.
- 

### <span id="page-53-0"></span>**Table 7 Definition of parameters for Service PL\_SetMode**

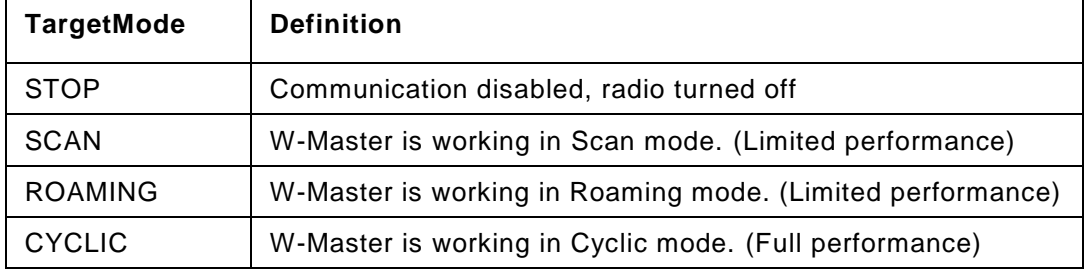

### 

### **5.5.2.3 PL\_Scan (W-Master)**

 The PL\_Scan service is used to report a new unpaired W-Device within the track's proximity via indication. This is only initiated by PL if the track is in ROAMING or SCAN mode. The parameters of the service primitives are listed in [Table 8.](#page-53-1)

### 

<span id="page-53-1"></span>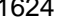

### **Table 8 PL\_Scan**

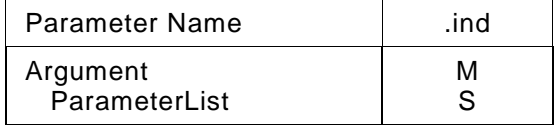

### **Argument:**

The service-specific parameters are transmitted in the argument.

- **ParameterList**
- This parameter contains the information of the found W-Device.
- Parameter Type: Record
- Record Elements:
- **SlotType**: Type of the W-Device in Uplink
- Permitted values: SSLOT, DSLOT (see [Table 21\)](#page-61-1)
- **UniqueID**: This parameter indicates the UniqueID of the Device. (see [Figure 156\)](#page-279-0)
- **RevisionID**: This parameter indicates the protocol version of the found W -Device. (see Figure B.4 in [REF 1\)](#page-300-0)

### **5.5.2.4 PL\_ScanEnd (W-Master)**

 The PL\_ScanEnd service is used to indicate the end of the scan mode. The parameters of the service primitive are listed in [Table 9.](#page-53-2)

<span id="page-53-2"></span>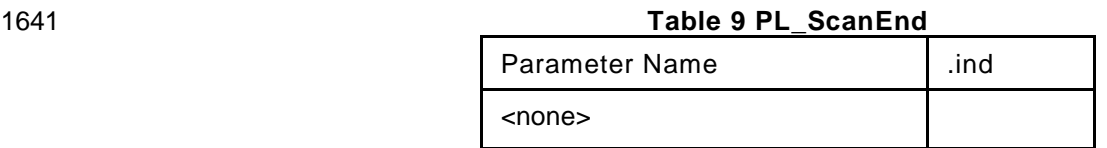

### **5.5.2.5 PL\_SetSlotConfig (W-Master)**

 The PL-SetSlotConfig service is used to setup the slot configuration for a W -Device. If the connection to W-Device is established, only IMATime shall be changed. If the connection to W-Device is not established,

all parameters can be changed.

The parameters of the service primitives are listed in [Table 10.](#page-54-0)

© Copyright IO-Link Community 2018 - All Rights Reserved Page 54 of 302

<span id="page-54-0"></span>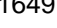

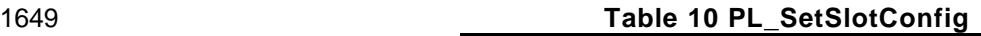

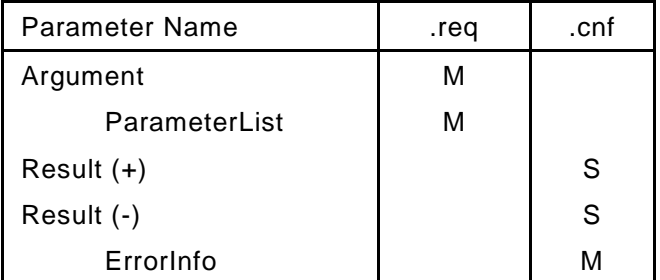

### **Argument**

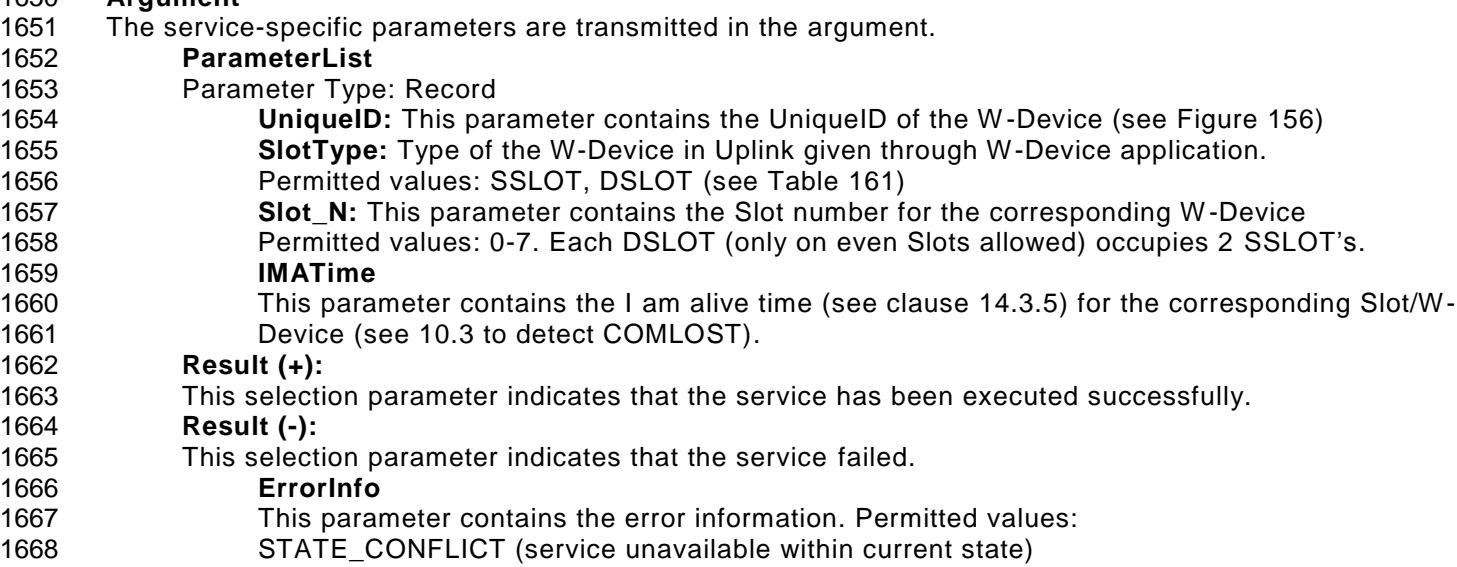

1669 PARAMETER\_CONFLICT (consistency of parameter set violated)

### **5.5.2.6 PL\_Pairing (W-Master)**

 This service is used to pair or unpair a W-Device from the W-Master via system management. The parameters of the service primitives are listed in [Table 11.](#page-54-1)

<span id="page-54-1"></span>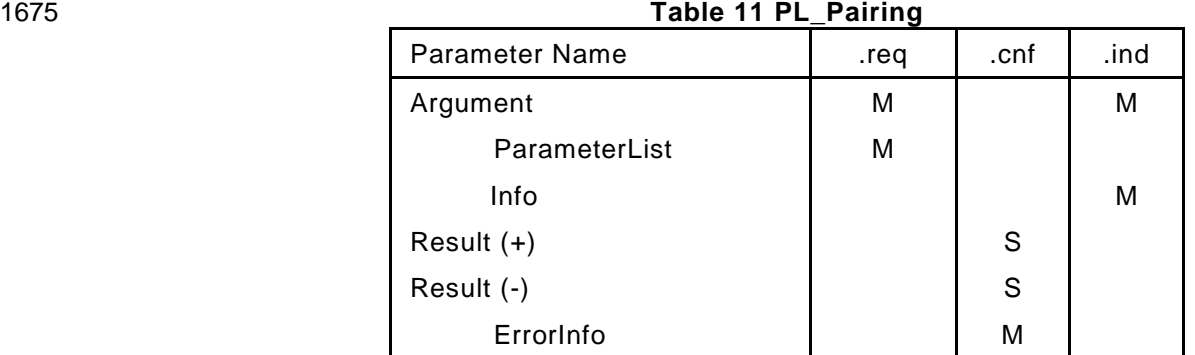

#### **Argument:**

- The service-specific parameters are transmitted in the argument.
- **ParameterList**
- Parameter Type: Record
- **UniqueID:** This parameter contains the UniqueID of the W-Device (see [14.3.9\)](#page-279-1)
- **Track\_N:** This parameter selects the track number where the W-Device should be assigned to.
- Used to pair a W-Device to another track for example when one track is in roaming mode.
- **SlotType:** Type of the W-Device in Uplink given through W-Device application.
- Permitted values: SSLOT, DSLOT (see [Table 21\)](#page-61-1)
- **Slot\_N:** This parameter contains the Slot number for the corresponding W-Device
- Permitted values: 0-7 SSLOT's. Each DSLOT (only on even Slots allowed) occupies 2 SSLOT's. **Method:** This parameter requests the pairing mode which shall be used. Permitted values: PAIRING\_BUTTON (PL shall use the W-Frame [Figure 141](#page-261-0) to pair a W-Device via button method) PAIRING\_UNIQUE (PL shall use the W-Frame [Figure 141](#page-261-0) to pair a W-Device via U-ID) PAIRING\_ABORTED (pairing is stopped by the W-Master application) UNPAIRING (PL issues the MasterCommand "Unpairing" and clears the configuration of 1695 the slot given in Slot N. No further ULinks can be received) **TargetMode:** This parameter requests the mode of the W-Device to be paired Permitted values: CYCLIC, ROAMING **Timeout:** This parameter contains the timeout for a pairing attempt in seconds. See [Table 186](#page-292-0) (definition of PAIRING\_BUTTON\_TIMEOUT, PAIRING\_UNIQUE\_TIMEOUT) **Info** Permitted values: PAIRING\_SUCCESS (Device has been paired) PAIRING\_TIMEOUT (Device was not paired within the time given in Timeout) PAIRING\_WRONG\_SLOTTYPE (The Device cannot support the requested SlotType) **Result (+):** This selection parameter indicates that the service has been executed successfully. **Result (-):** This selection parameter indicates that the service failed. **ErrorInfo** This parameter contains the error information. Permitted values: STATE\_CONFLICT (service unavailable within current state) PARAMETER\_CONFLICT (consistency of parameter set violated)
- 

### **5.5.2.7 PL\_State (W-Master)**

- The PL\_State service is used to signal the state of a running or lost connection for the W-Device on the corresponding SSLOT or DSLOT. The parameters of the service primitives are listed in [Table 12.](#page-55-0)
- 

<span id="page-55-0"></span>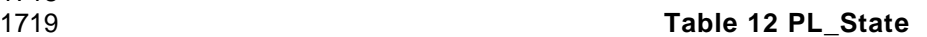

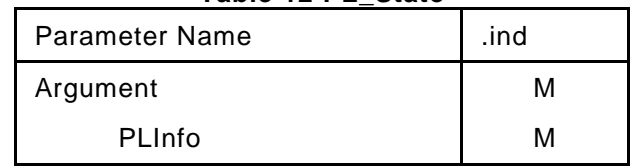

### **Argument**

The service-specific parameters are transmitted in the argument.

**PLInfo:**

- This parameter contains the bit coded status of the connection for each Slot.
- 1724 Bit 0 represents Slot N 0. Bit 7 represents Slot N 7
- Bitvalues: 0: COMLOST (Device has no or lost connection to its Master)
- 1726 1: SYNCED (Device is synchronized with its Master)
- 

### **5.5.2.8 PL\_Transfer (W-Master)**

 The PL-Transfer service is used to exchange the data between Data Link Layer and Physical Layer. The generation of the ACK-Bits for each W-Device is handled in PL (see [13.6\)](#page-267-0). The parameters of the service primitives are listed in [Table 13](#page-56-0)

- 
- <span id="page-56-0"></span>

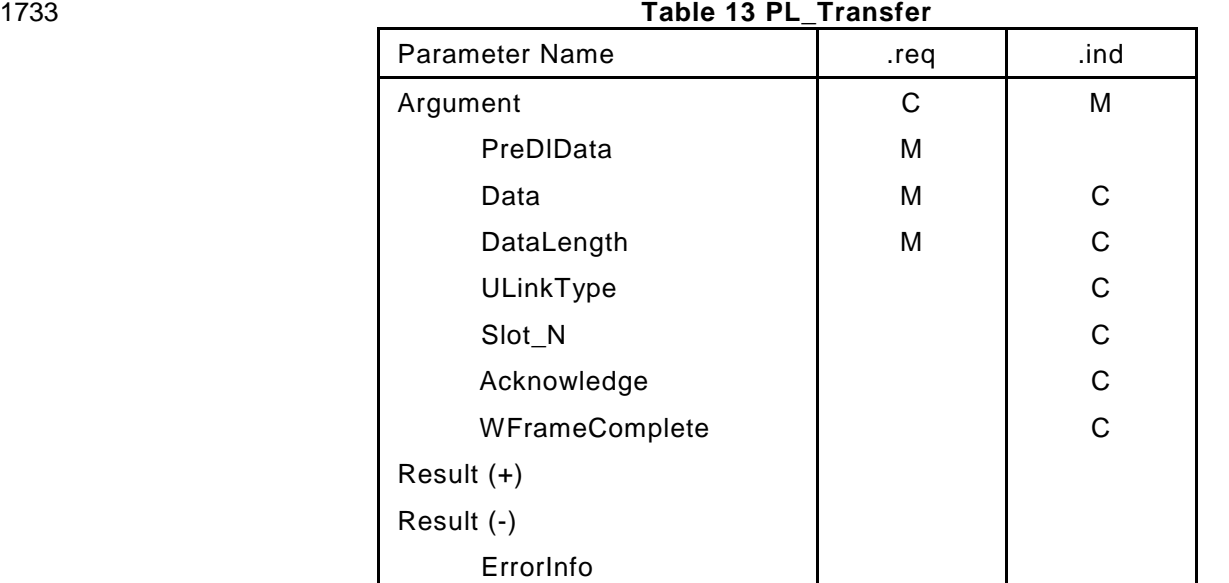

### **Argument**

The service-specific parameters are transmitted in the argument.

- **PreDlData**
- This parameter contains the data of the Pre-Downlink
- DataLength 2 octet
- **Data**
- This parameter contains the data which are transferred from / to the PL (radio interface). Data contains one or more W-Message(s) (Control Octet + corresponding data).
- **DataLength**
- This parameter contains the length of transmitted data, dependent on the direction (DLink or ULink) and the uplink type.
- Ranges: PL\_Transfer.req: up to 37 octets in FULLDOWNLINK (data from master to W -Device)
- PL\_Transfer.ind: 2 octets (data from W-Device to master, SSlot-Format)
- PL\_Transfer.ind: 15 octets (data from W-Device to master, DSlot-Format)

### **ULinkType:**

- This parameter contains the type of ULink. Permitted values:
- DATA (regular ULink received, see [13.4.](#page-263-0) Regular Uplink Frame Annex B).
- NOUPLINK (No ULink received)
- IMA (IMA ULink received, see [Figure 146](#page-264-0) and [Figure 147](#page-265-1) and IMA-Uplink Frame Annex B). **Slot\_N:**
- This parameter contains the Slot\_N to assign the received ULink to the corresponding W -Port (see [6.1.1](#page-93-0) TD-Mapper)

### **Acknowledge**

 This parameter indicates, whether the last DLink has been confirmed by W -Device or not. PD handler, Event handler and OD handler needs the Acknowledge from PL to decide, if a retransmit of data for the corresponding W-Device is needed or not.

### **WFrameComplete:**

 This parameter indicates that the W-Frame has been completed (all ULinks have been processed). The Message handler needs this information to start the assembly of the next Downlink.

### **Result (+):**

This selection parameter indicates that the service request has been executed successfully.

### **Result (-):**

This selection parameter indicates that the service failed.

### **StatusErrorInfo**

- This parameter contains the error information.
- Permitted values:
- STATE\_CONFLICT (service unavailable within current state)
- 

### **5.5.2.9 PL\_QualityService (W-Master)**

 The PL\_QualityService is used to request the actual link -quality of the wireless connection between the W-Master-track and the corresponding W-Device. The Service responds with the link quality in percent for each W-Device (see clause [5.4.6\)](#page-50-2). The parameters of the service are listed in [Table 14.](#page-57-0)

<span id="page-57-0"></span>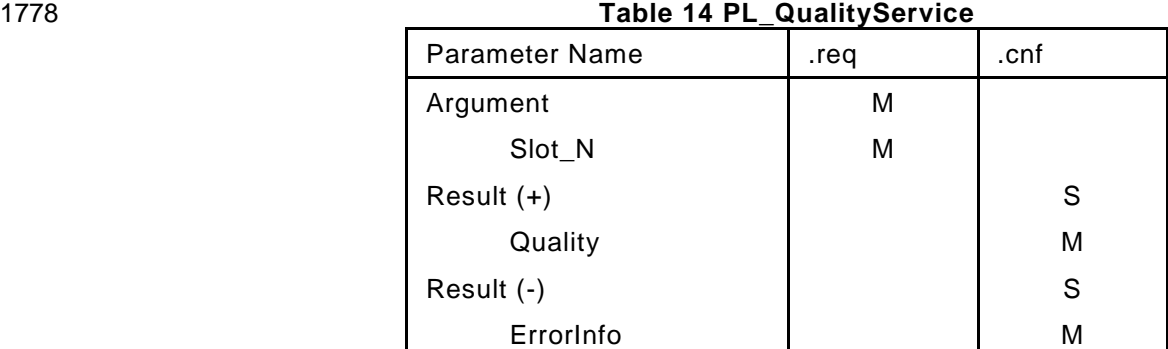

### **Argument:**

- The service-specific parameters are transmitted in the argument.
- **Slot\_N:** This parameter indicates the selected Slot\_N with its corresponding W -Device.
- Permitted values: 0 to 7.
- **Result (+):**
- This selection parameter indicates that the service has been executed successfully.
- **Quality**
- Parameter type: Octet
- Permitted Values: 0 to 100%.
- **Result (-):**
- This selection parameter indicates that the service failed.
- **ErrorInfo**
- This parameter contains the error information.
- Permitted values:
- STATE\_CONFLICT (service unavailable within current state)
- 

### **5.5.2.10 PL\_GetHopTable (W-Master)**

<span id="page-57-1"></span> The PL\_GetHopTable service is used to get the hopping table from the PL to the AHT handler in SM for channel monitoring, see clause [9.2.3.2.4.](#page-196-0) The parameters of the service primitives are listed in [Table 15.](#page-57-1) **Table 15 PL\_ GetHopTable**

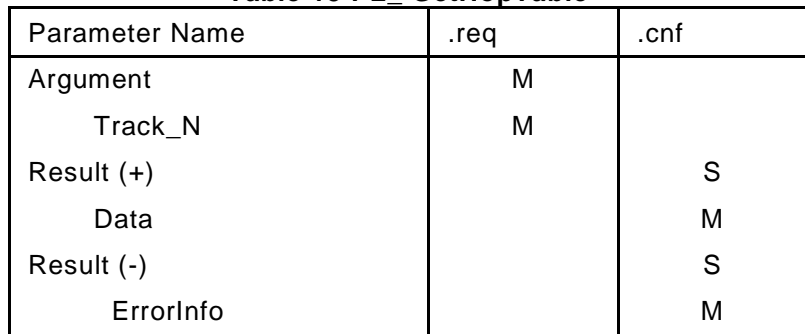

### **Argument**

- The service-specific parameters are transmitted in the argument.
- **Track\_N:** This parameter selects the track number of which to read the hopping table values. Used 1803 to read all the hopping table values from any track, see clause [5.4.2.](#page-49-3)
- Permitted values: 0-4

### **Result (+):**

- This selection parameter indicates that the service has been executed successfully.
- **Data**
- Parameter type: 78 Octets

This parameter contains the used hopping table sequence in PL (see clause [13.3.3\)](#page-262-0).

- **Result (-):**
- This selection parameter indicates that the service failed.
- **ErrorInfo**
- This parameter contains the error information. Permitted values:
- **STATE** CONFLICT (service unavailable within current state)
- PARAMETER\_CONFLICT (consistency of parameter set violated)

### **5.5.2.11 PL\_SetHopTable (W-Master)**

- The PL\_SetHopTable service is used to set the new hopping table in W -Master PL track.
- The parameters of the service primitives are listed in [Table 16.](#page-58-0)
- 

<span id="page-58-0"></span>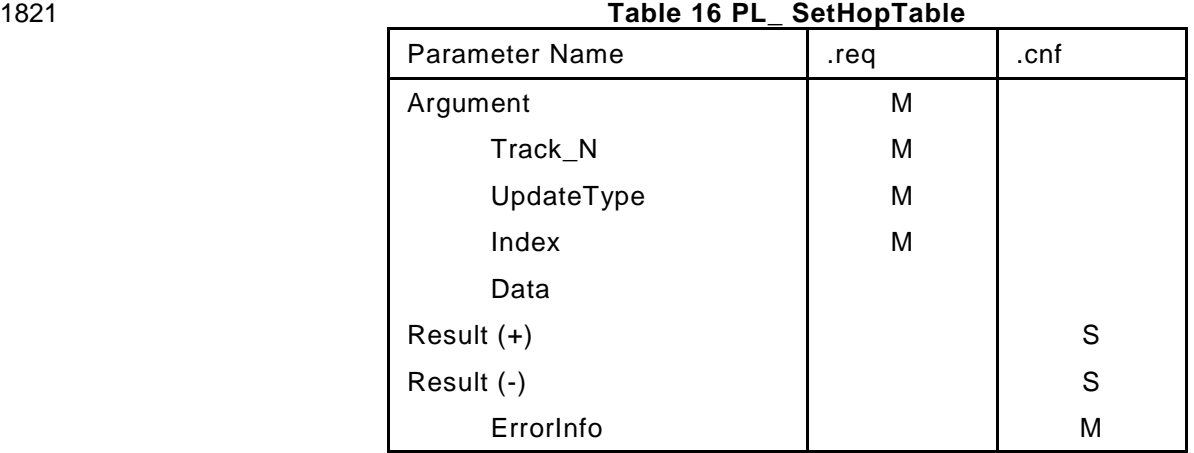

### **Argument**

- The service-specific parameters are transmitted in the argument.
- Parameter Type: Record
- **Track\_N:** This parameter contains the track number of which to set the hopping table values. Used 1826 to set the hopping table values for any track, see clause [5.4.2.](#page-49-3)
- Permitted values: 0-4
- **UpdateType:** This parameter contains the type of update, for the usage of UpdateType, Index and data see 18.4. Permitted values:
- 1830 FULL TABLE
- 1831 DELETE CELL
- ADD\_CELL
- REPLACE\_CELL
- **Index:** This parameter contains the index of the changed cell in the hopping table. Permitted values: 0, 1-78
- **Data:** This parameter contains the value/s to replace/add.
- **Result (+):**
- This selection parameter indicates that the service has been executed successfully .
- **Result (-):**
- This selection parameter indicates that the service failed.
- **ErrorInfo**
- This parameter contains the error information. Permitted values:
- STATE\_CONFLICT (service unavailable within current state)
- 1844 PARAMETER\_CONFLICT (consistency of parameter set violated)
- 

### **PL\_SetWakeUpTime (W-Master)**

1847 The PL SetWakeUpTime service is used to set a countdown in the PL with the value WakeUpTime. The parameters of the service primitives are listed in [Table 17.](#page-59-0)

<span id="page-59-0"></span>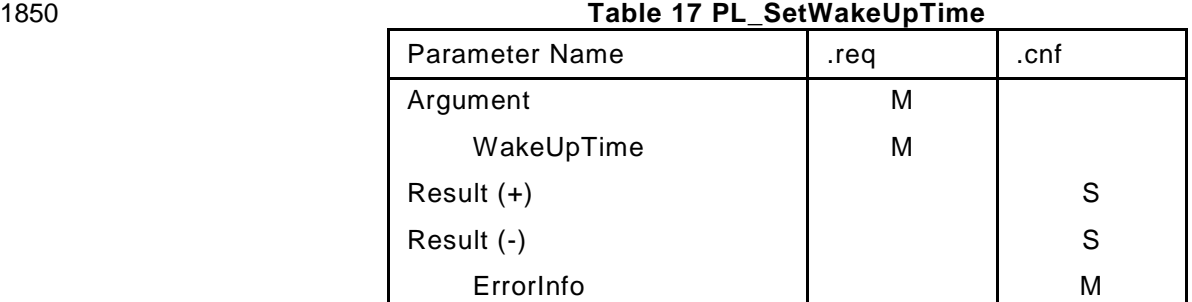

#### **Argument:**

- The service-specific parameters are transmitted in the argument.
- **WakeUpTime:** contains the WakeUpTime in W-Sub-cycles to set in PL.
- Permitted values: 0 to 16777215 (3 Octets).

### **Result (+):**

- This selection parameter indicates that the service has been executed successfully.
- **Result (-):**
- This selection parameter indicates that the service failed.

### **ErrorInfo**

- This parameter contains the error information. Permitted values:
- 1861 STATE CONFLICT (service unavailable within current state)
- PARAMETER\_CONFLICT (consistency of parameter set violated)

### **5.5.2.12 PL\_WakeUpTime (W-Master)**

1865 The PL WakeUpTime service indicates the current WakeUpTime from the PL. The AHT handler sends the WakeUpTime to the corresponding W-Device via ISDU. The parameters of the service primitives are listed in [Table 18.](#page-59-1)

<span id="page-59-1"></span>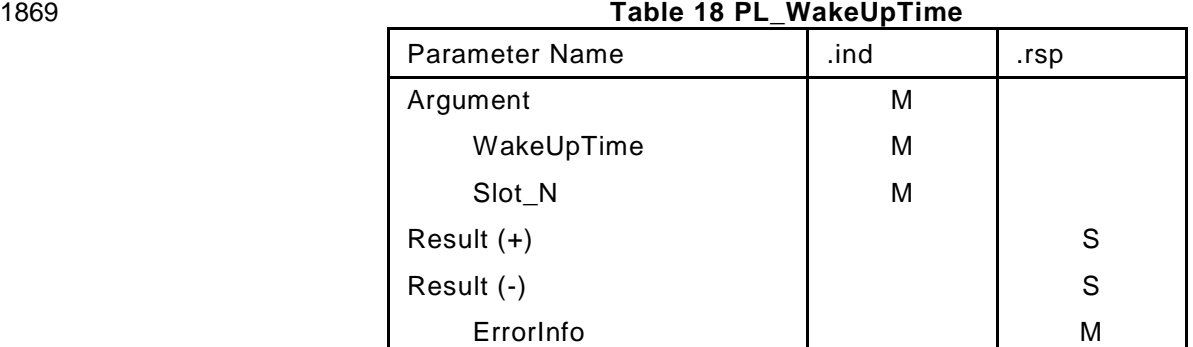

#### **Argument:**

- The service-specific parameters are transmitted in the argument.
- **WakeUpTime:** contains the WakeUpTime in W-Sub-cycles to set to the W-Device.
- Permitted values: 0 to 16777215 (3 Bytes).
- **Slot\_N:** This parameter indicates the selected Slot\_N with its corresponding W-Device.
- Permitted values: 0 to 7.
- **Result (+):**
- This selection parameter indicates that the service has been executed successfully.
- **Result (-):**
- This selection parameter indicates that the service failed.

### **ErrorInfo**

- This parameter contains the error information. Permitted values:
- STATE\_CONFLICT (service unavailable within current state)
- PARAMETER\_CONFLICT (consistency of parameter set violated)

### 1885 **5.5.2.13 PL\_AHTStatus (W-Master)**

1886 The PL\_AHTStatus service is used to indicate to the AHT handler the status of hopping table update, see 1887 9.2.3.2.4. The parameters of the service primitives are listed in [Table 19.](#page-60-0)

1888

<span id="page-60-0"></span>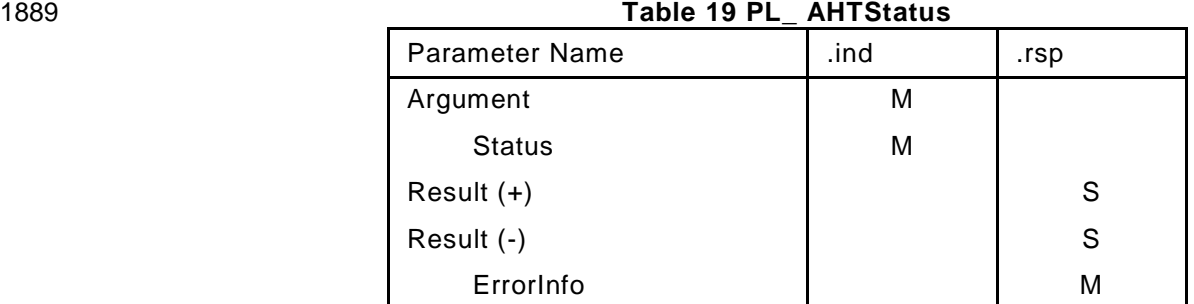

# 1890 **Argument:**

- 1891 The service-specific parameters are transmitted in the argument.
- 1892 **Status:** contains the update status. Permitted values:
- 1893 JUMP\_SUCCESS (Update completed successfully)
- 1894 WAKE\_UP\_ABORT (low energy W-Device did not wake up)
- 1895 JUMP\_FAIL (W-Device did not acknowledge JUMP command)
- 1896 STOP (PL track has stopped)

### 1897 **Result (+):**

- 1898 This selection parameter indicates that the service has been executed successfully.
- 1899 **Result (-):**
- 1900 This selection parameter indicates that the service failed.
- 1901 **ErrorInfo**
- 1902 This parameter contains the error information. Permitted values:
- 1903 STATE\_CONFLICT (service unavailable within current state)
- 1904 PARAMETER\_CONFLICT (consistency of parameter set violated)

### 1906 **5.5.2.14 PL\_CmdTrig (W-Master)**

- 1907 The PL CmdTrig service is used to communicate real time actions to the PL from the command handler, 1908 see 18.4. The parameters of the service primitives are listed in [Table 20.](#page-60-1)
- 1909

1905

<span id="page-60-1"></span>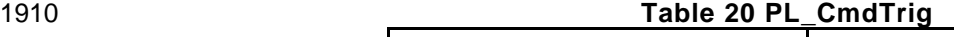

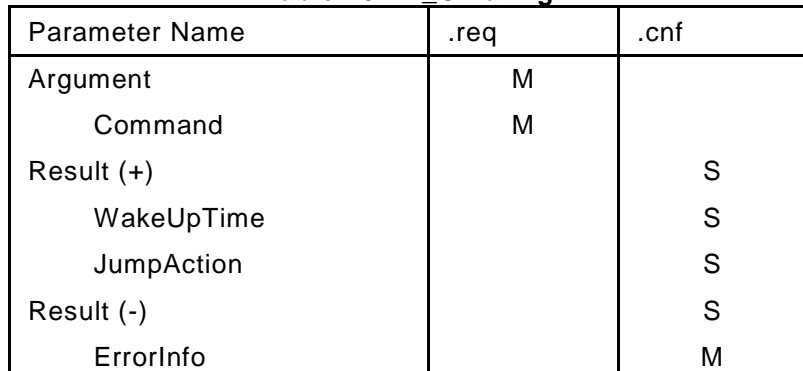

#### 1911 **Argument:**

- 1912 The service-specific parameters are transmitted in the argument.
- 1913 **Command:** contains the action to perform in PL. Permitted values:
- 1914 WAKE UP TIME (triggers the PL to deliver the current WakeUpCountdown value)
- 1915 W DEVICE AWAKE (indicates low energy W-Device sent IMA at WakeUpTime)
- 1916 W DEVICE NOT AWAKE (indicates low energy W-Device did not send IMA)
- 1917 JUMP (switch to new hopping table HT02, starting with Hop-1 frequency)
- 1918 JUMP\_FAIL (W-Device did not acknowledge JUMP command)

### 1919 **Result (+):**

1920 This selection parameter indicates that the service has been executed successfully.

- **WakeUpTime:** WakeUpTime value of the corrosponding low energy W -Device in W-Sub-cycles,
- received for WAKE\_UP\_TIME command. Permitted values: 0 to 16777215 (3 Octets).
- 
- **JumpAction:** informs the command handler if low power W-Devices are awake and which action to invoke, received for W\_DEVICE\_AWAKE/NOT\_AWAKE command.
- Permitted values:
- JUMP (all low energy W-Devices are awake)
- WAKE\_UP\_ABORT (a low energy W-Device did not wake up)

### **Result (-):**

- This selection parameter indicates that the service failed.
- **ErrorInfo**
- This parameter contains the error information. Permitted values:
- STATE\_CONFLICT (service unavailable within current state)
- PARAMETER\_CONFLICT (consistency of parameter set violated)
- 

#### **PL Services for W-Device**

 Subsequently, the services are specified which are provided by the PL to System Management and to the Data Link Layer (see [Figure 23](#page-37-1)[Figure 59](#page-94-0) for a complete overview of all the services). [Table 21](#page-61-1) lists the assignments of W-Device to their roles as initiator or receiver for the individual PL services.

<span id="page-61-1"></span>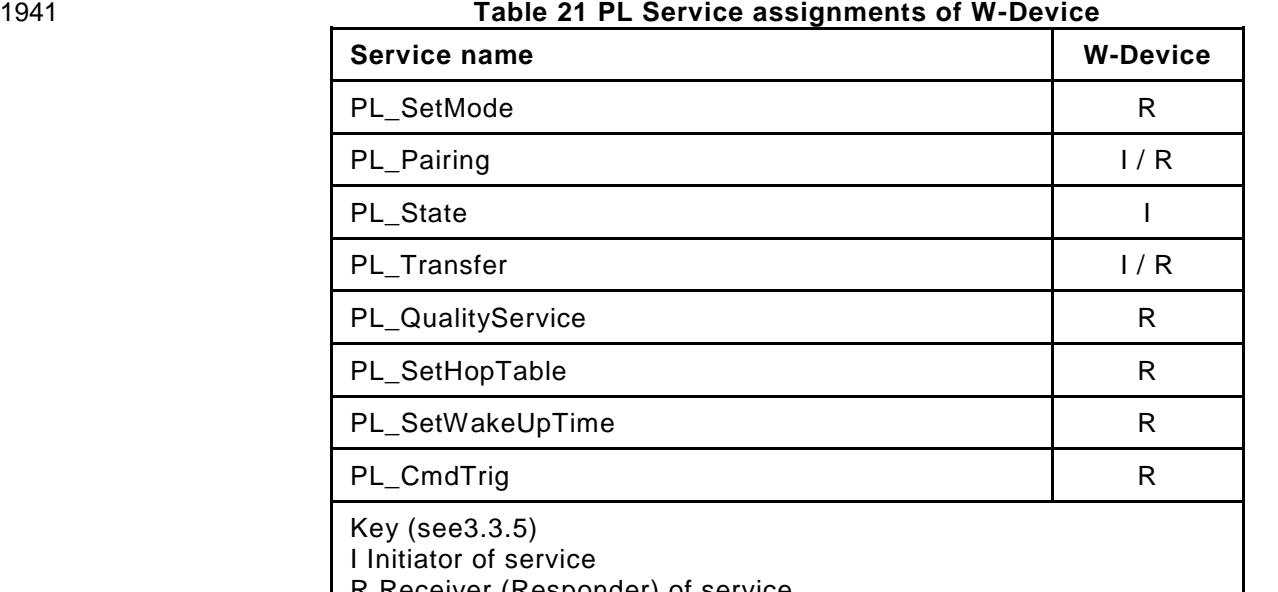

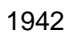

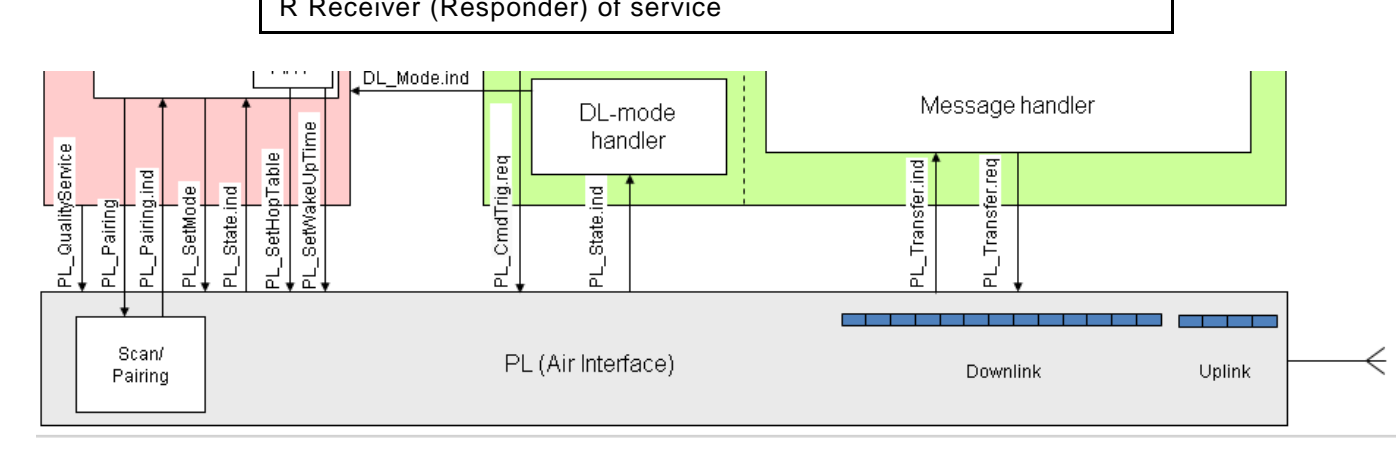

### <span id="page-61-0"></span>**Figure 44 Physical Layer services of the W-Device**

### **5.5.3.1 PL\_SetMode (W-Device)**

 The PL-SetMode service is used to setup the radio characteristics and configurations for startup of the Physical Layer.

 This service can also be called during runtime (State ≠ Idle\_0) to change the following parameters only: DownlinkType, TxPower and MaxRetry. The parameter "TargetMode: STOP" can also be called during runtime to deactivate radio. All other parameters shall be ignored during runtime. The parameters of the

service primitives are listed in [Table 22.](#page-62-0)

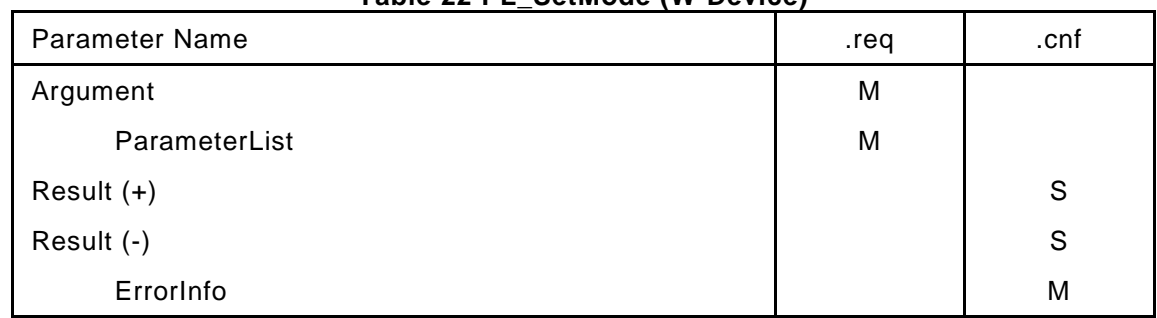

### <span id="page-62-0"></span>**Table 22 PL\_SetMode (W-Device)**

#### **Argument**

- This parameter contains the configured identification parameter for the W -Device's PHY and MAC Layer.
- **ParameterList**
- Parameter Type: Record
- Record Elements:
- **TargetMode:** This parameter indicates the requested operational mode of the radio (see [Table 23\)](#page-63-0)
- Permitted values: STOP, START
- **UniqueID:** This parameter contains the UniqueID of the W-Device (see [Figure 156\)](#page-279-0) **SlotType:** Type of the W-Device in Uplink given through W-Device application. Permitted
- 1967 values: SSLOT, DSLOT (see [Table 161\)](#page-265-0)<br>1968 **DownlinkType:** Type of the W-Device in DownlinkType: Type of the W-Device in Downlink given through W-Device application.
- Permitted values: PRE\_DOWNLINK, FULL\_DOWNLINK (see [Table 23\)](#page-63-0)
- **TxPower:** Permitted values: 1 to 31 (See [Table 176\)](#page-279-2)
- **MaxRetry:** Permitted values: [Table 175.](#page-278-0)

#### **Result (+):**

- This selection parameter indicates that the service has been executed successfully.
- **Result (-):**
- This selection parameter indicates that the service failed.
- **ErrorInfo**
- This parameter contains the error information. Permitted values:
- STATE\_CONFLICT (service unavailable within current state)
- PARAMETER\_CONFLICT (consistency of parameter set violated)
- 

### 1981 [Table 23](#page-63-0) specifies the coding of the different Parameters

1982

<span id="page-63-0"></span>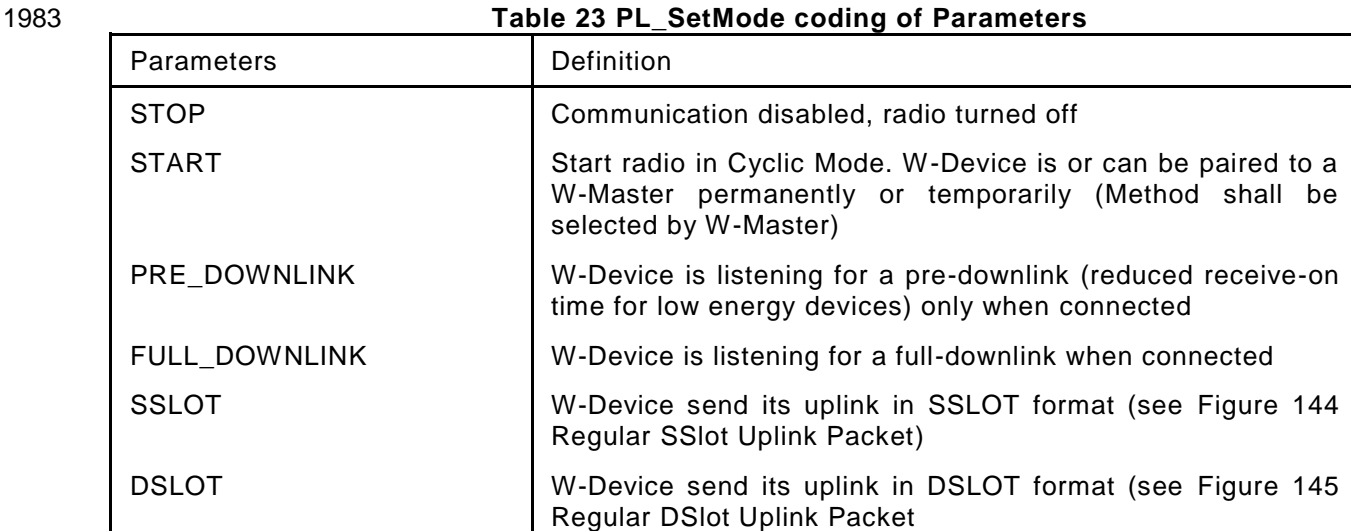

1984

### 1985 **5.5.3.2 PL\_Pairing (W-Device)**

1986 This service is used to pair / unpair a W-Device from its W-Master via system management or by 1987 MasterCommand. The parameters of the service primitives are listed in [Table 24.](#page-63-1)

1988

<span id="page-63-1"></span>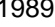

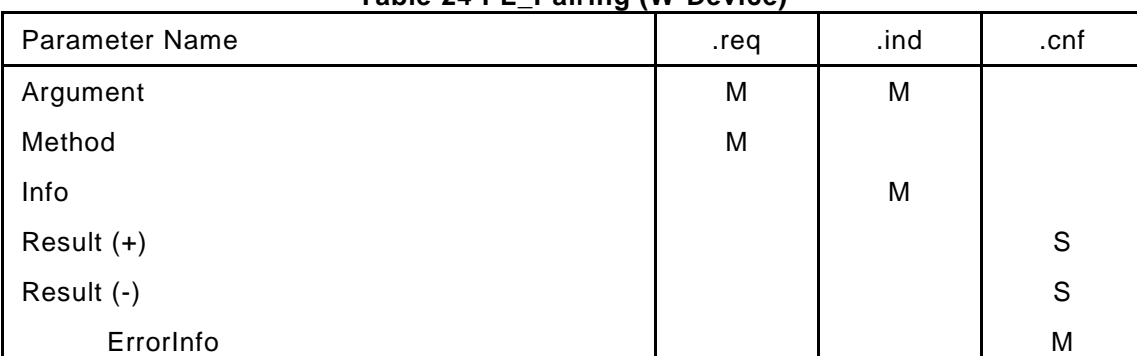

#### 1990 1991 **Argument**

1992 The service-specific parameters are transmitted in the argument.

#### 1993 **Method**

- 1994 This parameter indicates the selected pairing mode.
- 1995 Permitted values: PAIRING\_BUTTON, UNPAIRING.

### 1996 **Info**

- 1997 Permitted values:
- 1998 TIMEOUT (W-Device got no pairing request by W-Master within the time given in Timeout) see [Table 186.](#page-292-0) 1999 PERMANENT (W-Device has been paired permanently)
- 2000 TEMPORARY (W-Device has been paired temporary (roaming))

### 2001 **Result (+):**

2002 This selection parameter indicates that the service has been executed successfully.

### 2003 **Result (-):**

- 2004 This selection parameter indicates that the service failed.
- 2005 **ErrorInfo**
- This parameter contains the error information.
- 2007 Permitted values:
- 2008 STATE\_CONFLICT (service unavailable within current state) 2009

1989 **Table 24 PL\_Pairing (W-Device)**

### **5.5.3.3 PL\_State (W-Device)**

2012 The PL State service is used to indicate the pairing states of the physical layer after its startup or signals the state of a running or lost connection. The parameters of the service primitives are listed in [Table 25.](#page-64-0)

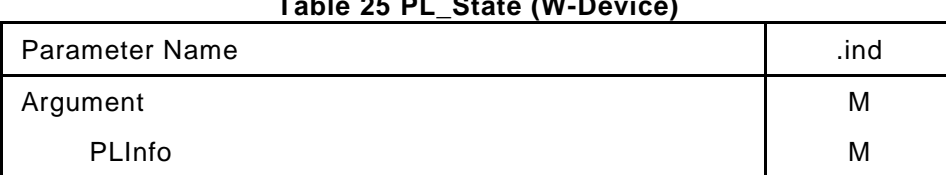

## <span id="page-64-0"></span>**Table 25 PL\_State (W-Device)**

#### 2016<br>2017 Argument

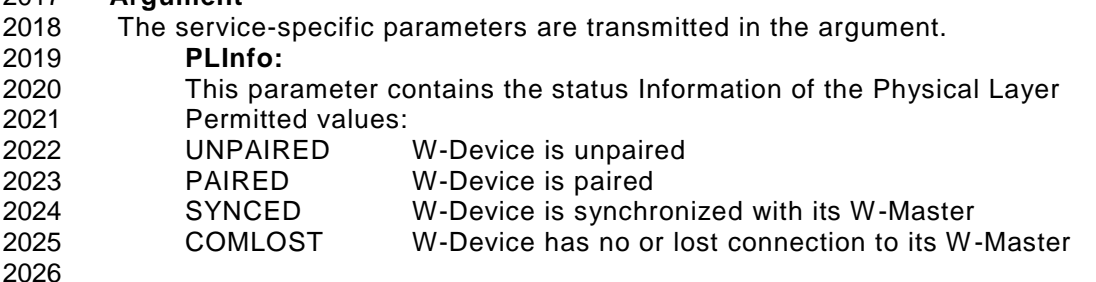

### **5.5.3.4 PL\_Transfer (W-Device)**

 The PL-Transfer service is used to exchange the data between Data Link Layer and Physical Layer. The generation of the ACK-Bits for the W-Device is handled in PL (see clause [13.6\)](#page-267-0). The parameters of the service primitives are listed in [Table 26.](#page-64-1)

<span id="page-64-1"></span>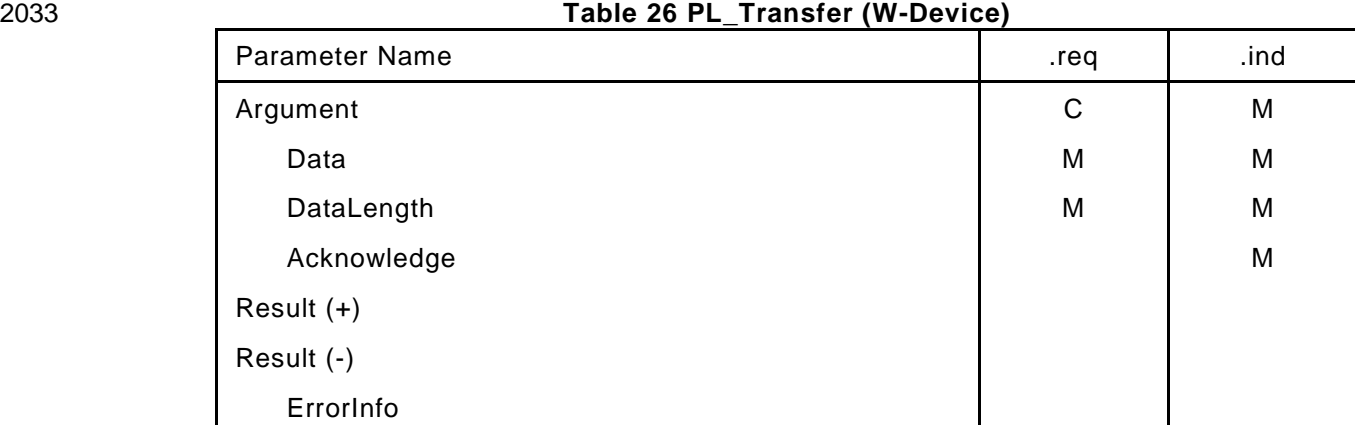

### 

### **Argument**

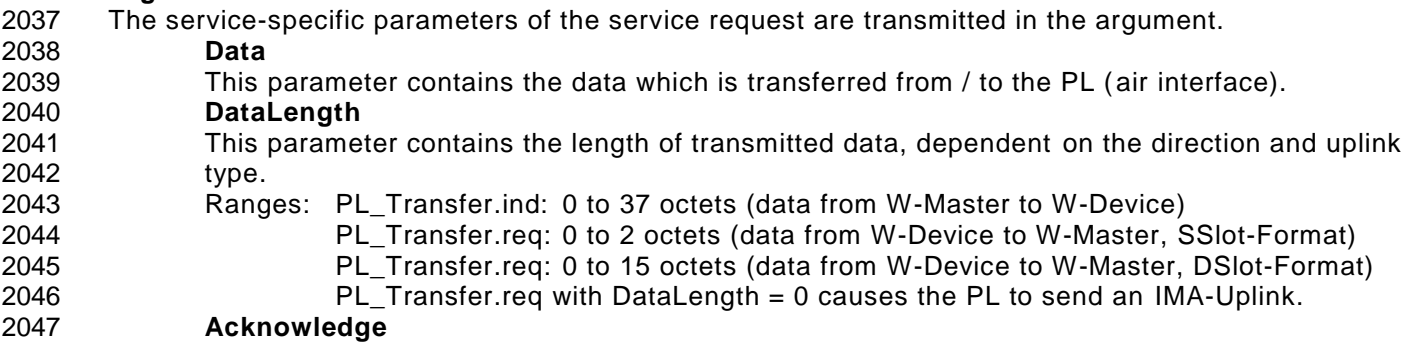

- This parameter indicates, whether the last ULink has been confirmed by W-Master or not. PD handler, Event handler and OD handler needs the Acknowledge from PL to decide if a retransmit of data is needed or not.
- **Result (+):**
- This selection parameter indicates that the service request has been executed successfully.
- **Result (-):**
- This parameter contains supplementary information on the transfer status.
- **ErrorInfo**
- This parameter contains the error information.
- Permitted values:
- STATE\_CONFLICT (service unavailable within current state)

### **5.5.3.5 PL\_QualityService (W-Device)**

- The PL\_QualityService is used to request the actual quality of the wireless connection from PL. The Service response with the link quality in percent of the W-Device (calculation see [5.4.6\)](#page-50-2).
- The parameters of the service are listed in [Table 27](#page-65-0)
- 

<span id="page-65-0"></span>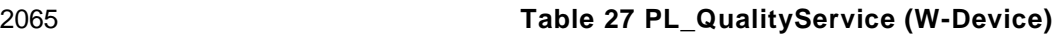

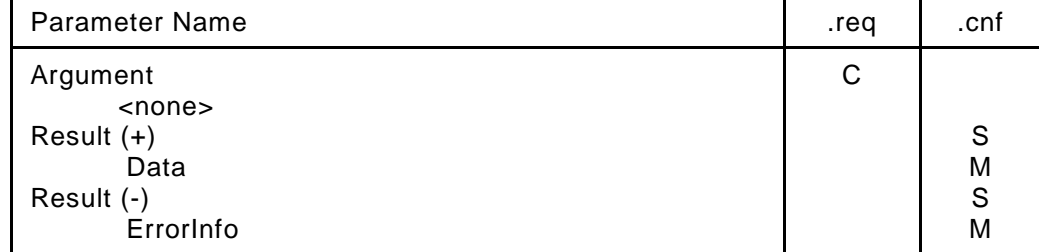

 **Argument**

- This service has no parameter for PL.
- **Result (+):**
- This selection parameter indicates that the service has been executed successfully.
- **Data**
- Parameter type: Octet
- Permitted Value: 0 to 100%.
- **Result (-):**
- This selection parameter indicates that the service failed.
- **ErrorInfo**
- This parameter contains the error information.
- Permitted values:
- STATE\_CONFLICT (service unavailable within current state)

### **5.5.3.6 PL\_SetHopTable (W-Device)**

- The PL\_SetHopTable service is used to set the new hopping table in W -Device PL.
- The parameters of the service primitives are listed in [Table 28.](#page-66-0)
- 

<span id="page-66-0"></span>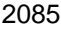

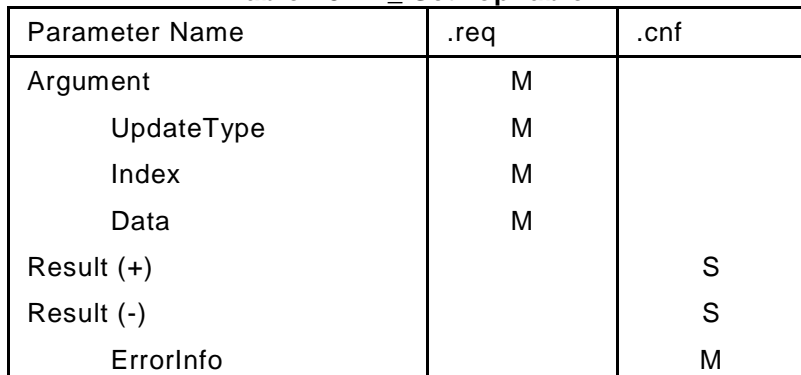

### **Table 28 PL\_ SetHopTable**

### **Argument**

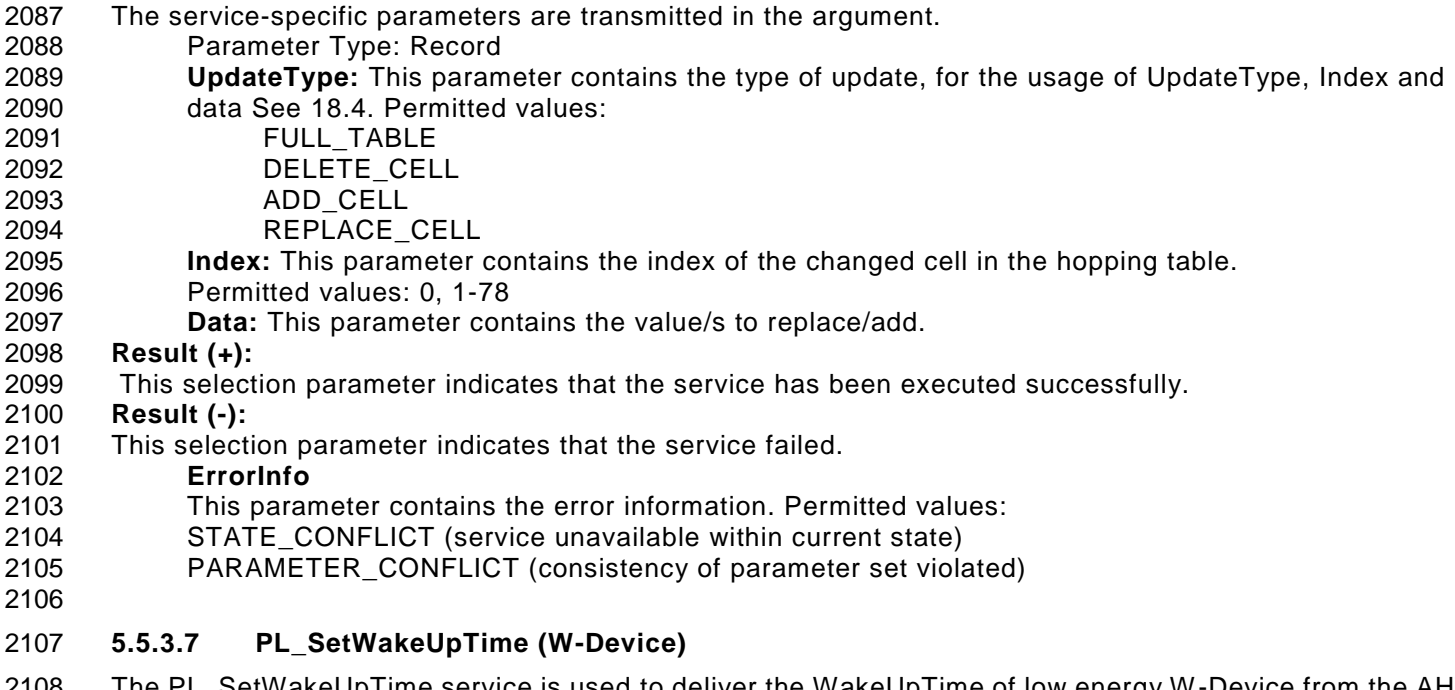

- The PL\_SetWakeUpTime service is used to deliver the WakeUpTime of low energy W-Device from the AHT handler to the PL. The parameters of the service primitives are listed in [Table 29.](#page-66-1)
- 
- <span id="page-66-1"></span>

### **Table 29 PL\_SetWakeUpTime**

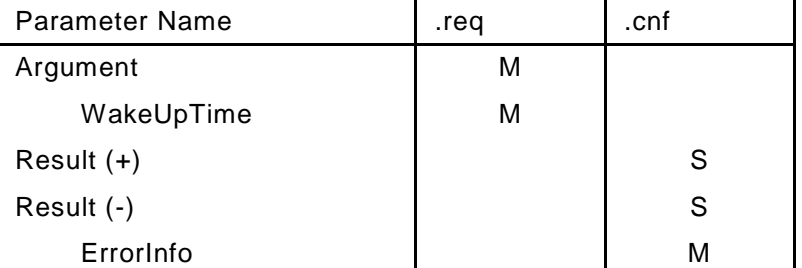

#### **Argument:**

- The service-specific parameters are transmitted in the argument.
- **WakeUpTime:** contains the WakeUpTime in W-Sub-cycles to set in PL.
- Permitted values: 0 to 16777215 (3 Octets).

#### **Result (+):**

- This selection parameter indicates that the service has been executed successfully.
- **Result (-):**
- This selection parameter indicates that the service failed.
- **ErrorInfo**
- This parameter contains the error information. Permitted values:
- STATE\_CONFLICT (service unavailable within current state)

© Copyright IO-Link Community 2018 - All Rights Reserved Page 67 of 302

### PARAMETER\_CONFLICT (consistency of parameter set violated)

### **5.5.3.8 PL\_CmdTrig (W-Device)**

 The PL\_CmdTrig service is used to communicate real time actions in PL triggered by Command handler. PL\_CmdTrig deliveres the WakeUpTime value. The parameters of the service primitives are listed in [Table](#page-67-0)  [30.](#page-67-0)

<span id="page-67-0"></span>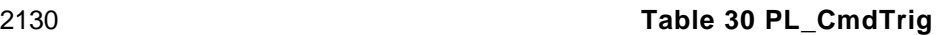

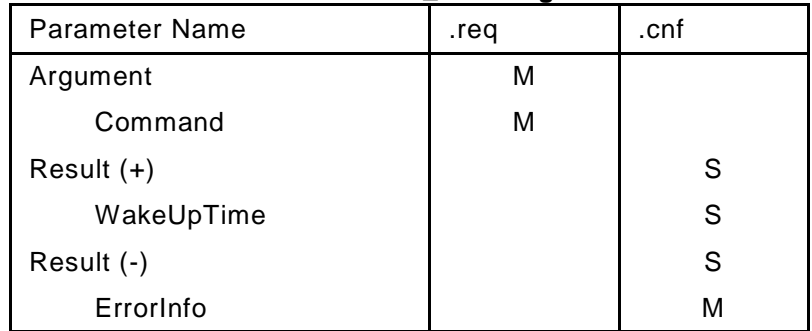

### **Argument:**

- The service-specific parameters are transmitted in the argument.
- **Command:** contains the action to perform in PL. Permitted values:
- 2134 WAKE UP TIME (triggers the PL to deliver the WakeUpTime to Cmd handler)
- JUMP (switch to new hopping table HT02, starting with Hop-1 frequency)
- **Result (+):**
- This selection parameter indicates that the service has been executed successfully. **WakeUpTime:** WakeUpTime value received from the W-Master in W-Sub-cycles. Permitted values: 0 to 16777215 (3 Octets).
- **Result (-):**
- This selection parameter indicates that the service failed.
- **ErrorInfo**
- This parameter contains the error information. Permitted values:
- STATE\_CONFLICT (service unavailable within current state)
- PARAMETER\_CONFLICT (consistency of parameter set violated)
- 

### **5.6 Physical Layer PL protocol**

### **Usage of the Configuration Channel**

 The Configuration channel is available only when one track is configured to ServiceMode. Only in this mode, scan, pairing and roaming activities are possible. The following figures are based on the method where every 5th W-Sub-cycle is substituted with a configuration message on the configuration frequencies. All other W-Frames are transmitted on the regular frequency channels from the frequency hopping table. 

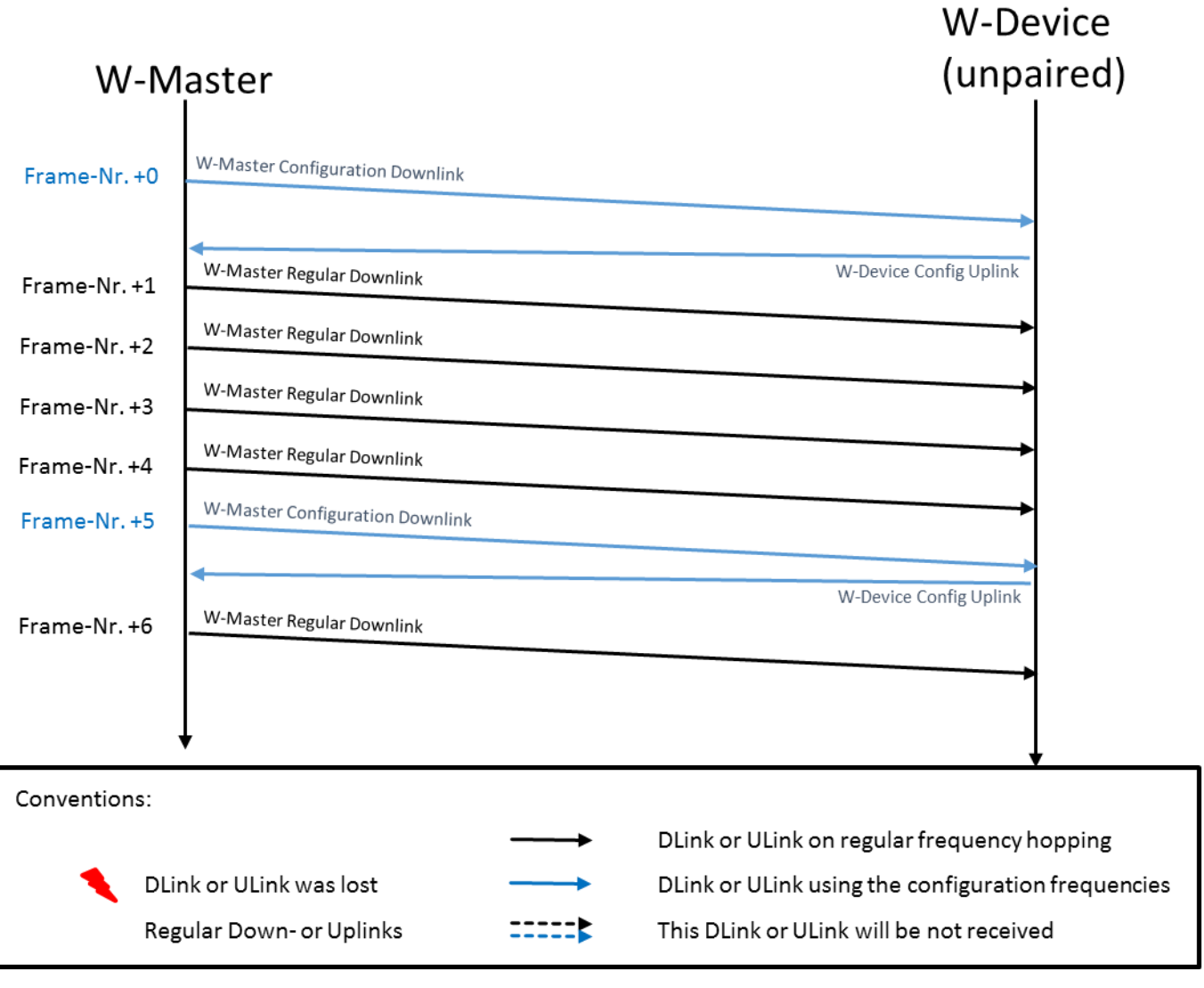

**Figure 45 Usage of the Configuration Channels**

### **5.6.1.1 Retry handling during ServiceMode (Scan, Pairing, Roaming)**

 [Figure 46](#page-69-0) describes the retry handling for all ServiceModes between W -Master and W-Device. If a DLink or a ULink was lost, the Data shall be retransmitted. The maximal number of all retransmissions within a service request is given by the timeout of the corresponding service (see [Table 186\)](#page-292-0). 

- 
- **W-Device** W-Master W-Master Configuration Downlink (Data A) --------W-Master Configuration Downlink (Data A) W-Master Configuration Downlink (Data A) ACK + W-Device Config Uplink (Data A) W-Master Configuration Downlink (Data A) ACK + W-Device Config Uplink (Data A) W-Master Configuration Downlink (Data B) ACK + W-Device Config Uplink (Data B) W-Master Configuration Downlink (Data C) ACK + W-Device Config Uplink (Data C)

### <span id="page-69-0"></span>**Figure 46 Retry handling during ServiceMode**

### **5.6.1.2 Configuration sequence for Scan**

 [Figure 47](#page-70-0) describes the sequence for a discovery procedure. The W-Master sends a Scan Request Downlink (see [Figure 134\)](#page-250-1) on each configuration W-Sub-cycle with a continuously incremented request number (RequestN).

 If an unpaired W-Device receives the Scan Request, it shall respond with a Scan Response Uplink (see [Figure 148\)](#page-266-0) after *X* W-Sub-cycles. The number of W-Sub-cycles to wait shall be calculated as described in [Equation 4](#page-69-1)

- 
- $X = \text{RequestN} + \text{FrameN}$
- 
- <span id="page-69-1"></span>
- 

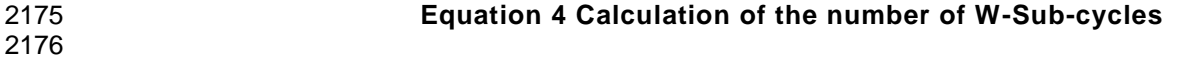

 where FrameN is the number of W-Sub-cycles between the first received Scan request and the following Scan Response. The Frame number is calculated with [Equation 5](#page-69-2) 

 2181  $Frame_N = | \sum Uniquell(D(i) | mod(30))$ 

$$
Frame_N = \left(\sum_{i=1}^{9} UniquelD(i)\right) mod(30)
$$

# 

<span id="page-69-2"></span>=1 **Equation 5 Frame number calculation using a UniqueID of the W-Device**

2184 2185 A W-Device shall, irrespective to its Slot Type, respond always as a DSlot in an even Slot. The slot number 2186 the W-Device shall use, has to be calculated according to [Equation 6.](#page-70-1)

2187  
2188 
$$
Slot_N = 2 \cdot \left( \sum_{i=1}^{9} UniquelD(i) \right) mod(4)
$$

#### <span id="page-70-1"></span>2190 **Equation 6 Slot number calculation using the UniqueID.**

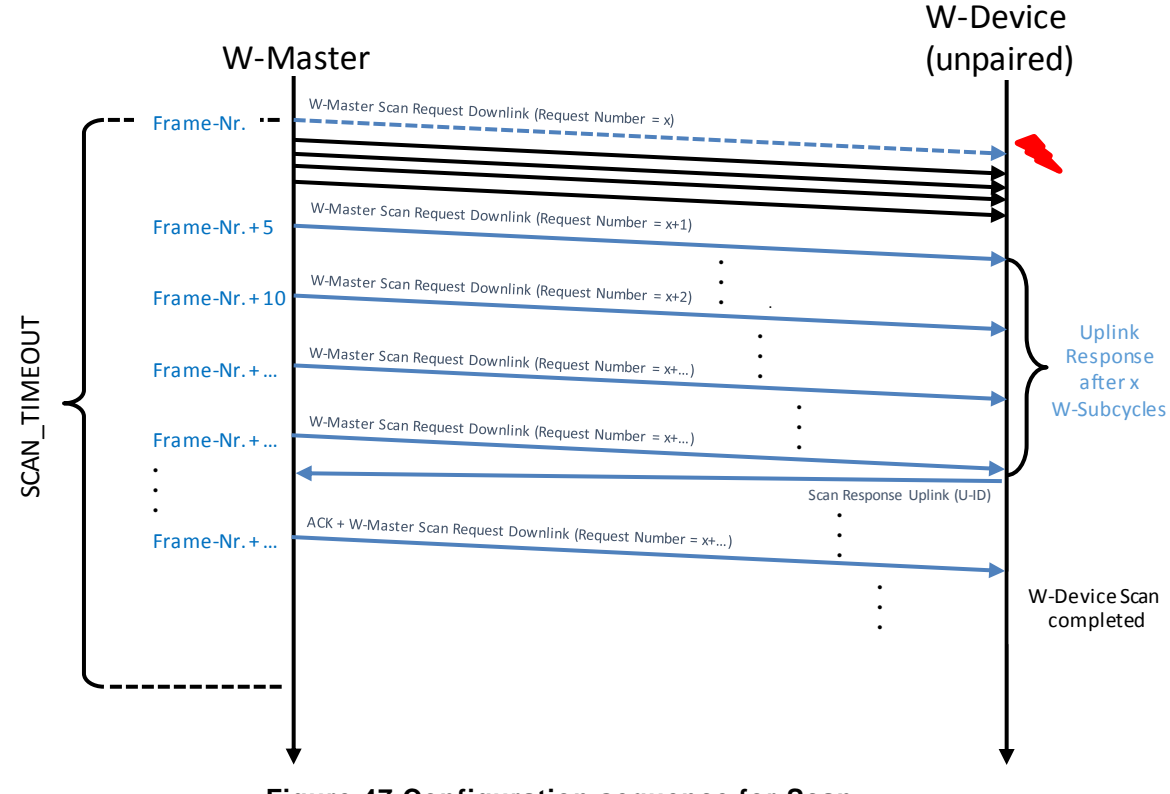

<span id="page-70-0"></span>

2189

2194 **Figure 47 Configuration sequence for Scan**

- 2195
- 2196 Note:
- 2197 A W-Device shall not reply twice on Scan Requests of the same W-Master within the same SCAN\_TIMEOUT 2198 interval.
- 2199

### **5.6.1.3 Configuration sequence for pairing by UniqueID**

[Figure 48](#page-71-0) describes the sequence for pairing by UniqueID. W-Master sends ConnectionParameter via

- Pairing Request Downlink (Roaming Flag = 0), see [Figure 141](#page-261-0)
- Negotiation 1 Request Downlink, see [Figure 142.](#page-262-1)
- Negotiation 2 Request Downlink, see [Figure 143.](#page-263-2)

 Unpaired W-Device receives the pairing request and if the requested UniqueID is identical to the W -Device UniqueID, shall reply with Response ULinks according to this sequence: 

- Pairing Response Uplink, see [Figure 149](#page-266-1)
- Negotiation Response Uplink 1 and 2, see Pairing Negotiation Uplink Packet [Figure 150](#page-267-1)
- 

<span id="page-71-0"></span>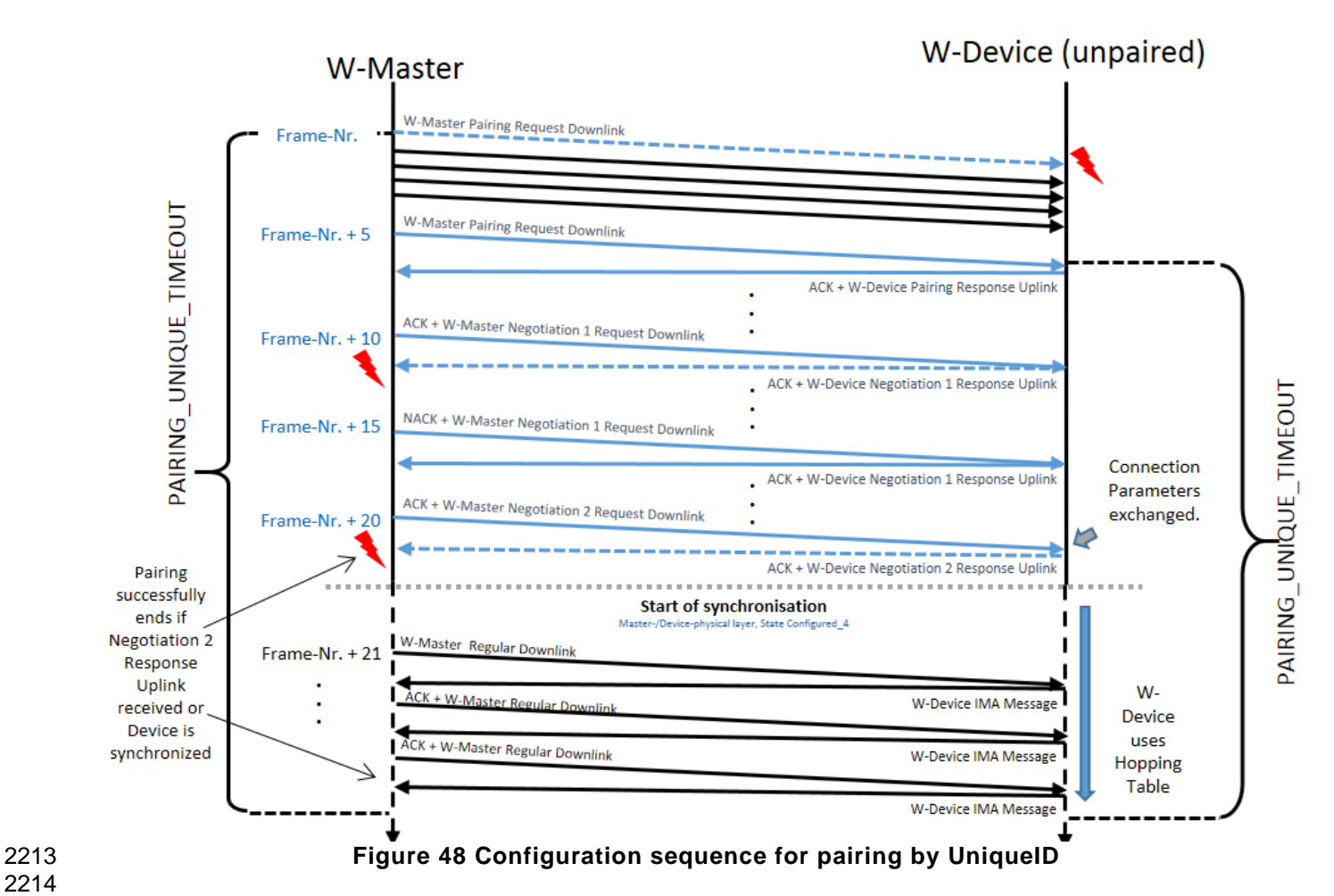
#### **5.6.1.4 Configuration sequence for pairing by Button**

 [Figure 49](#page-72-0) describes the sequence for pairing by Button. If pairing by Button is active the W-Master sends ConnectionParameter via:

- Pairing Request Downlink, see [Figure 141.](#page-261-0)
- Negotiation 1 Request Downlink, see [Figure 142.](#page-262-0)
- Negotiation 2 Request Downlink, see [Figure 143.](#page-263-0)

2223 If the unpaired W-Device has been activated by the pairing button and it receives a pairing request, then the W-Device responds with Uplinks according to this sequence: 

- Pairing Response Uplink, see [Figure 149,](#page-266-0)
- Negotiation Response Uplink 1 and 2, see Pairing Negotiation Uplink Packet [Figure 150](#page-267-0)

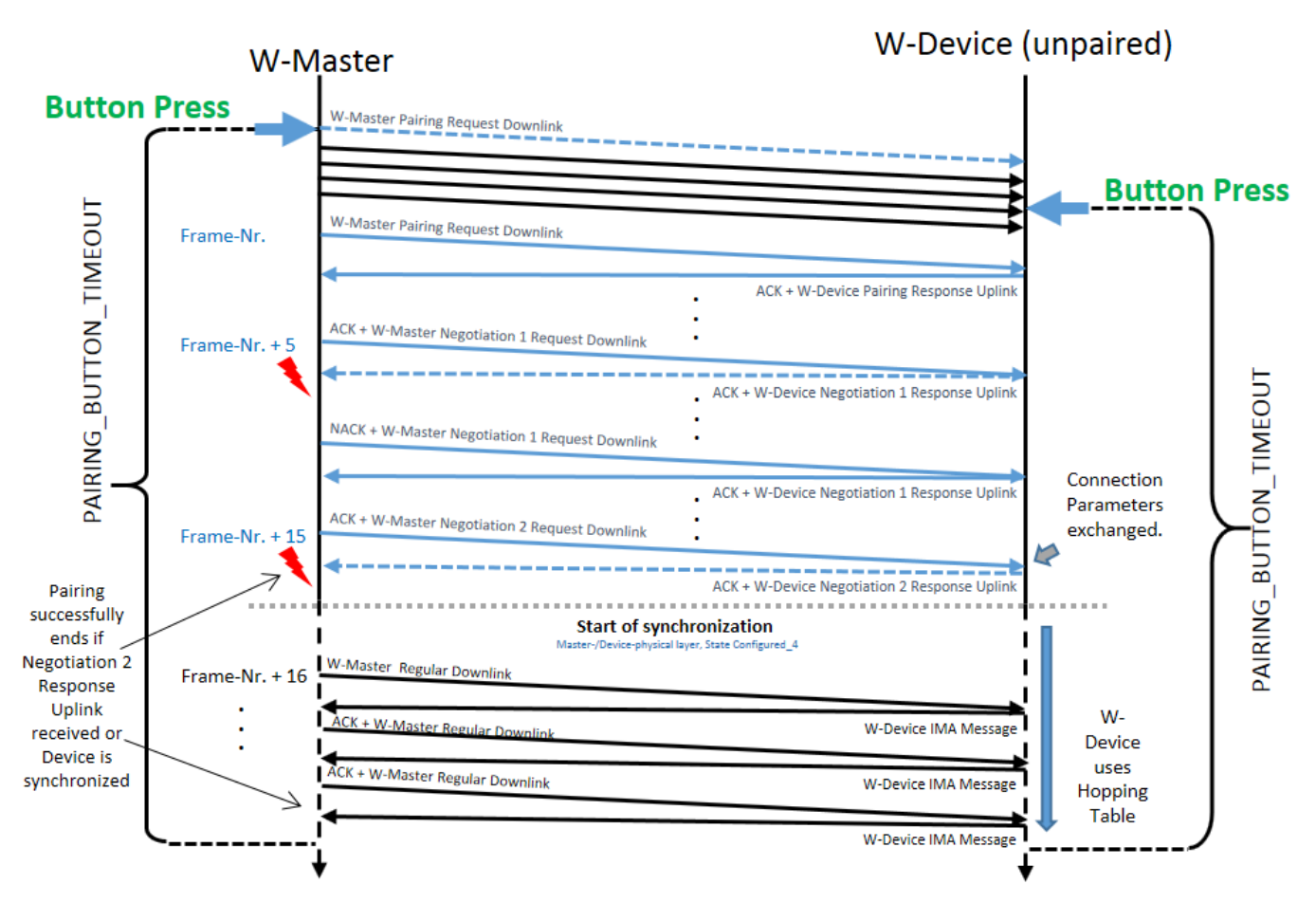

<span id="page-72-0"></span>**Figure 49 Configuration sequence for pairing by Button**

# 2231 **5.6.1.5 Message Sequence Chart for Roaming**

2232 [Figure 50](#page-73-0) describes the "Handover Connect" sequence for a temporary connection in Roaming Mode.

- 2233 A W-Master track in Roaming Mode shall regularly scan for unpaired W -Devices (see [5.6.1.2](#page-69-0) Configuration 2234 sequence for Scan)
- 2235 If an unpaired W-Device shall be temporarily paired in Roaming Mode, the W-Master executes a Pairing by 2236 UniqueID (see [5.6.1.3.](#page-71-0), Configuration sequence for pairing by UniqueID) with Roaming Flag = 1 (Pairing

2237 Request Downlink, see [Figure 141\)](#page-261-0).

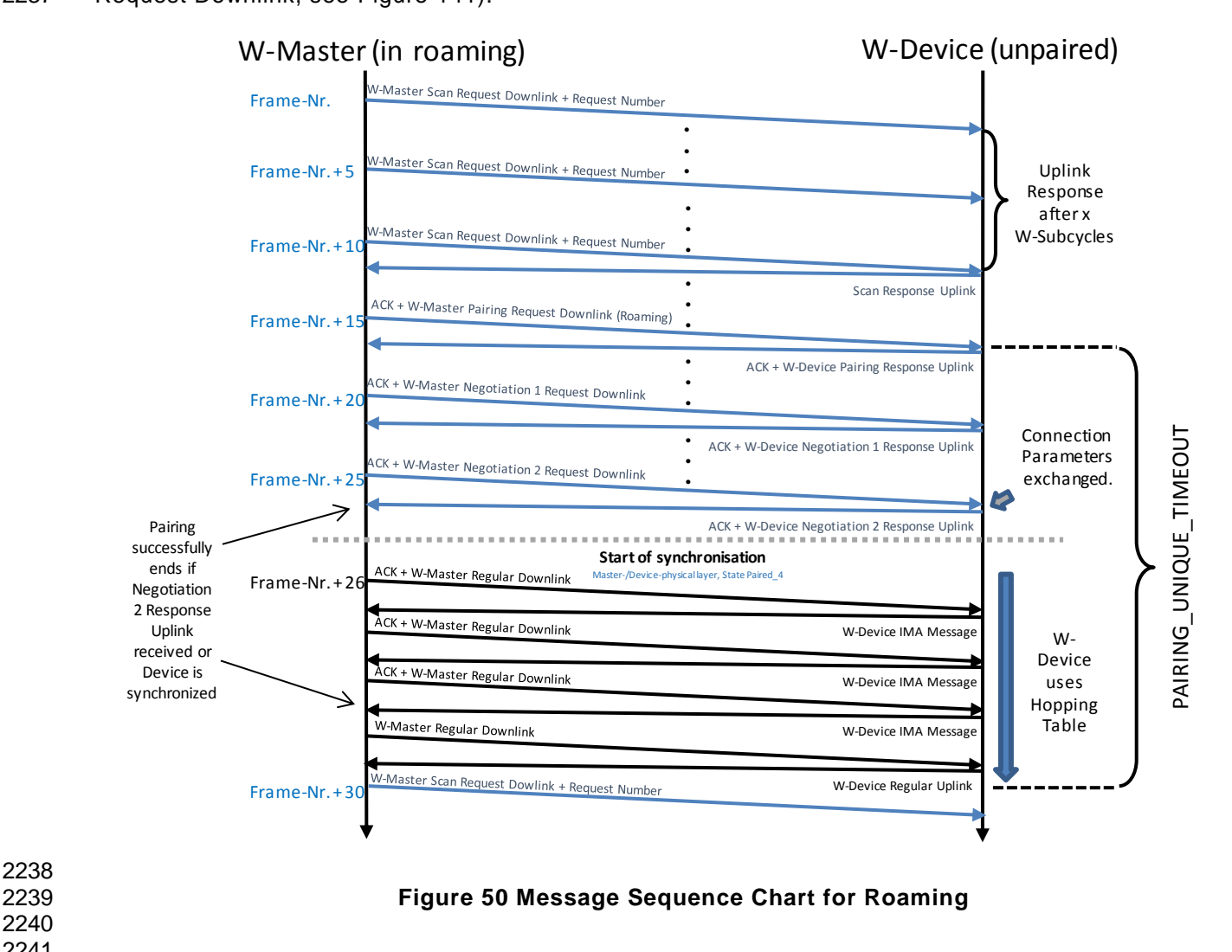

<span id="page-73-0"></span>

## 2242 **PL W-Master state machine**

2243 **[Figure 51](#page-74-0)** shows the main state machine of the W-Master Physical Layer. This state machine describes 2244 initialization and starting of the Physical Layer. The sub state machines CyclicMode 2 and RoamingMode 3 2245 [\(Figure 52\)](#page-75-0) handles operation of the Physical Layer in Cyclic and Roaming modes. The only operational 2246 difference between the sub state machines is the usage of the scanning mode (Sub State machine 2247 Mode\_Scan 12) in permanent (Roaming) and "on request" (Cyclic) manner.

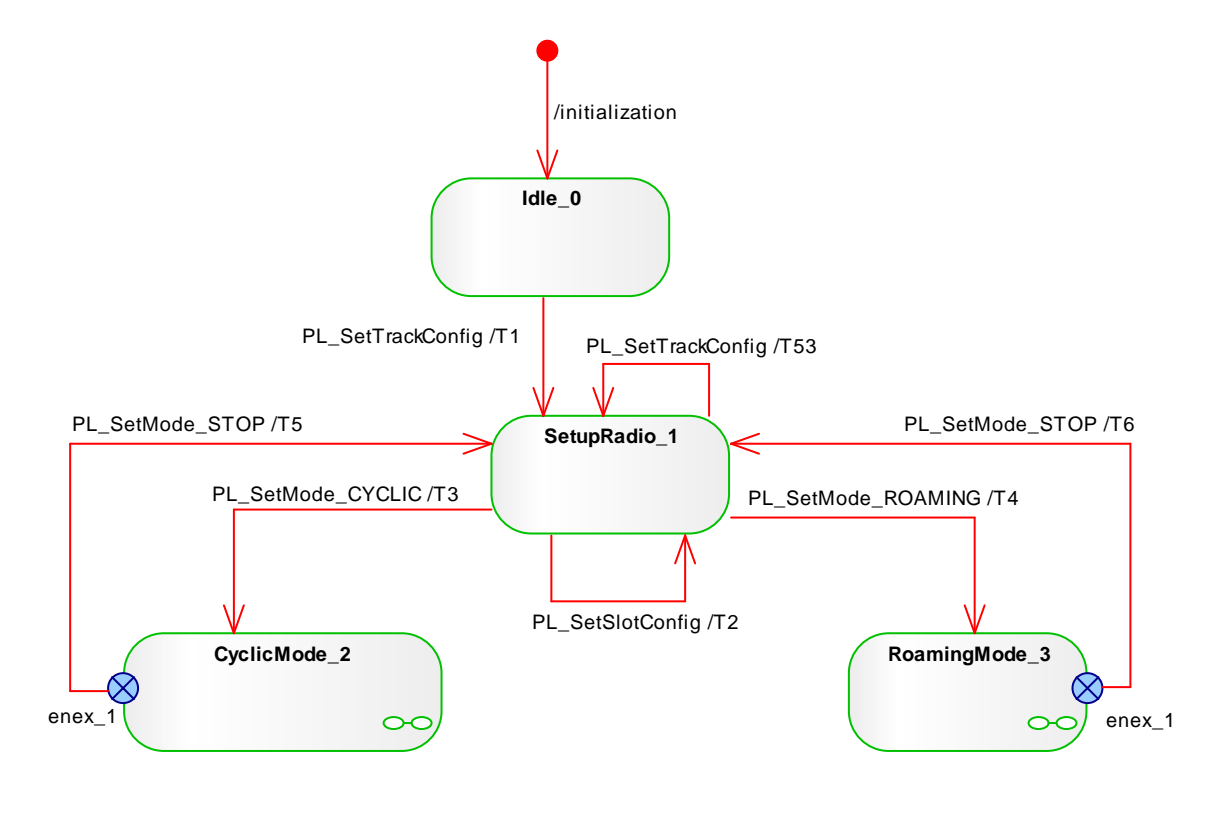

<span id="page-74-0"></span>**Figure 51 PL W-Master state machine** 

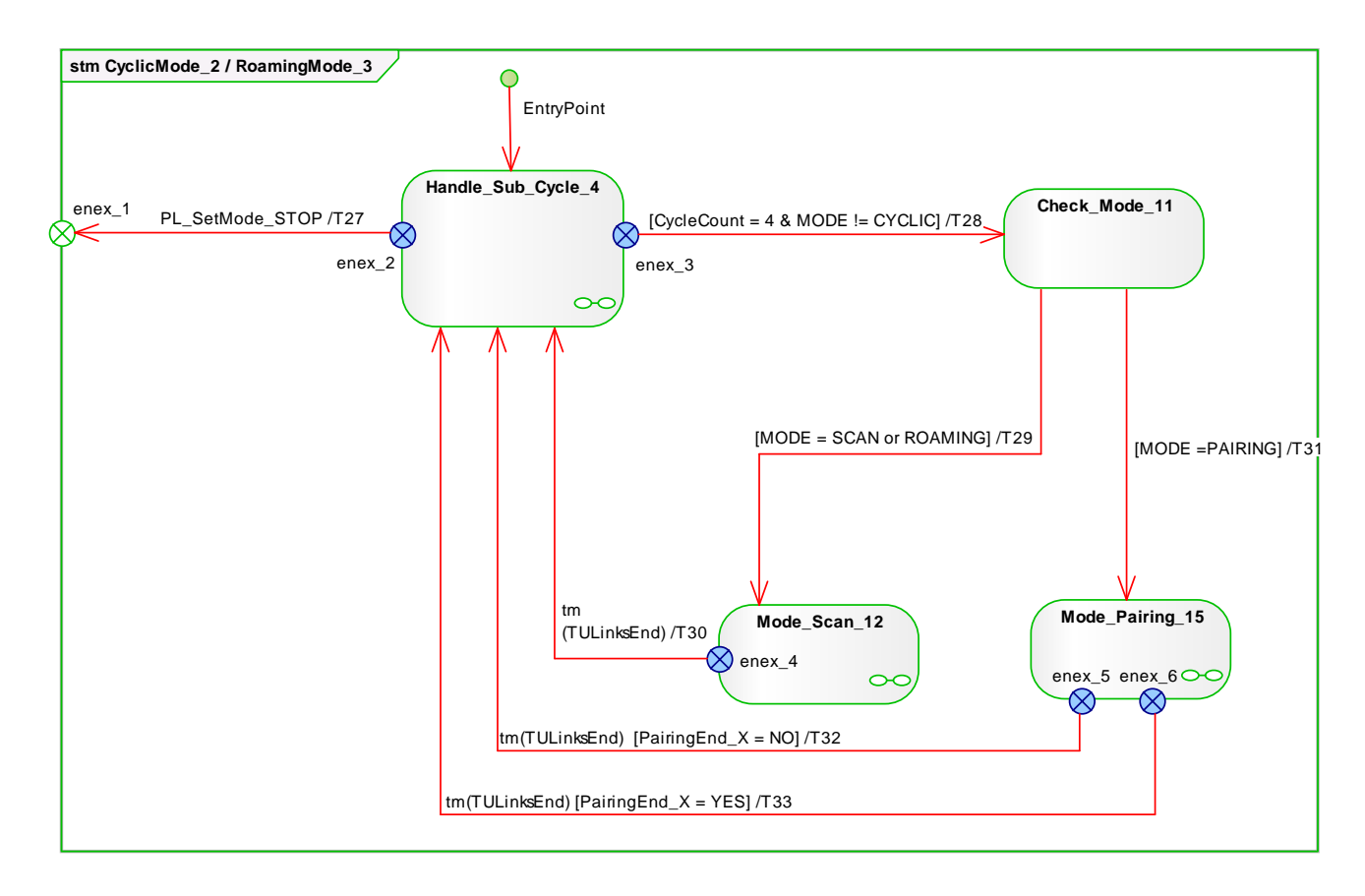

<span id="page-75-0"></span>2251 **Figure 52 Submachine of CyclicMode\_2 or RoamingMode\_3 of W-Master physical layer**

#### 2253 **5.6.2.1 Submachine of Handle\_Sub\_Cycle\_4 of Master physical layer**

2254 The Handle Sub Cycle 4 sub state machine handles timing control within each sub cycle, transmission of 2255 the downlink, reception of the uplinks and handling of the IMA (I'm Alive) timeouts for all configured device s. 2256 This state machine triggers the Scan if the activation is requested by the PL\_SetMode.req service or in<br>2257 case the W-Master Track is set in to roaming mode. It triggers also pairing if the Pairing.req service invok case the W-Master Track is set in to roaming mode. It triggers also pairing if the Pairing.req service invoked. 2258

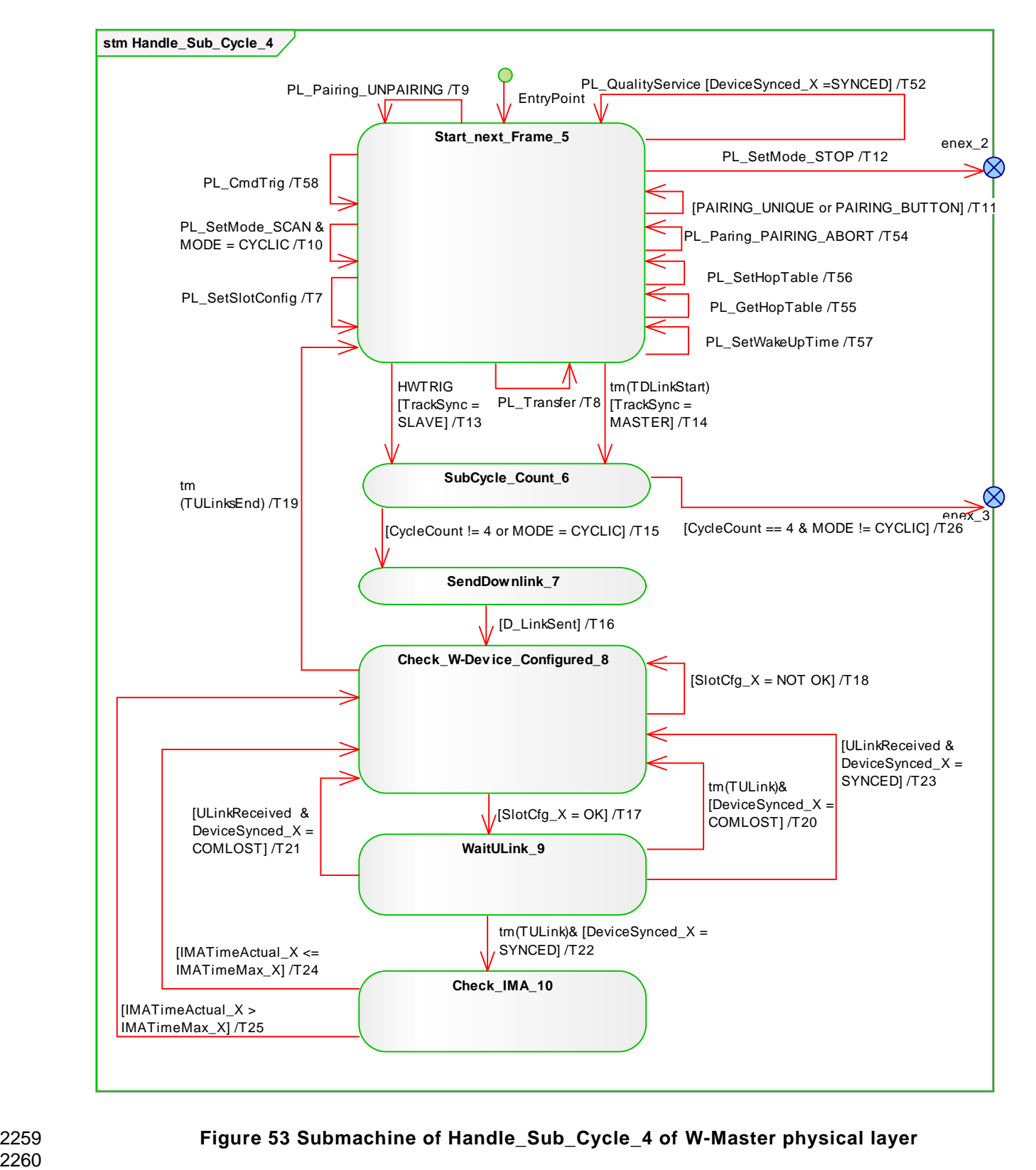

2259 **Figure 53 Submachine of Handle\_Sub\_Cycle\_4 of W-Master physical layer**

## 2261 **5.6.2.2 Submachine for Mode\_Scan\_12**

2262 The Mode\_Scan\_12 [\(Figure 54\)](#page-77-0) sub state machine handles transmission of the scan request telegrams to 2263 all not configured devices and collects the scan responses. all not configured devices and collects the scan responses.

- 2264
- 2265

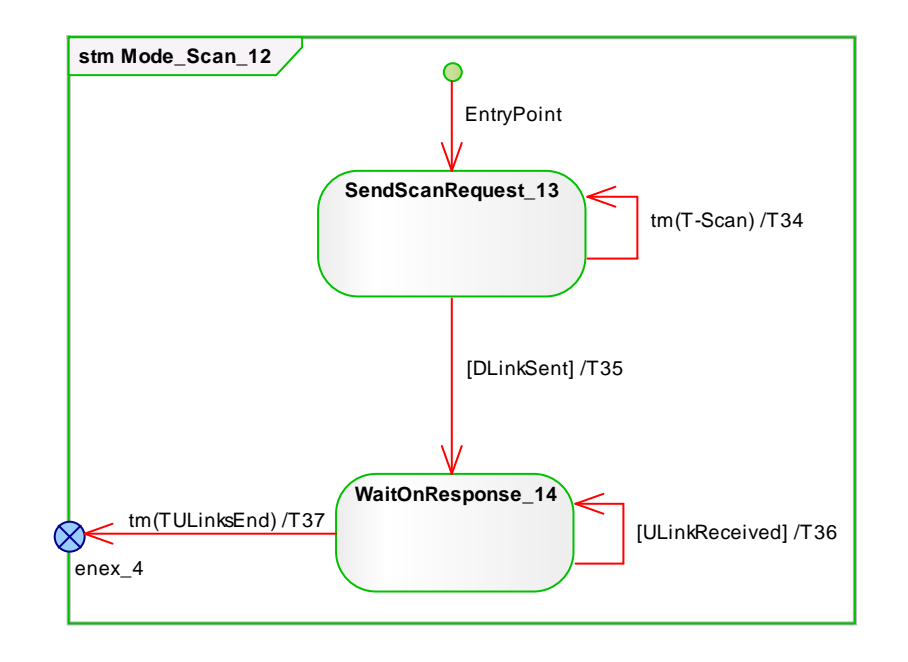

<span id="page-77-0"></span>2267

# 2266 **Figure 54 Submachine for Mode\_Scan\_12**

#### 2268 **5.6.2.3 Submachine for Mode\_Pairing\_15**

2269 The Mode\_Pairing\_15 [\(Figure 55\)](#page-78-0) sub state machine handles the pairing procedure of the unpaired W - 2270 Devices. The pairing itself is divided into three steps, the pairing request, and two pairing negotiation steps. 2271

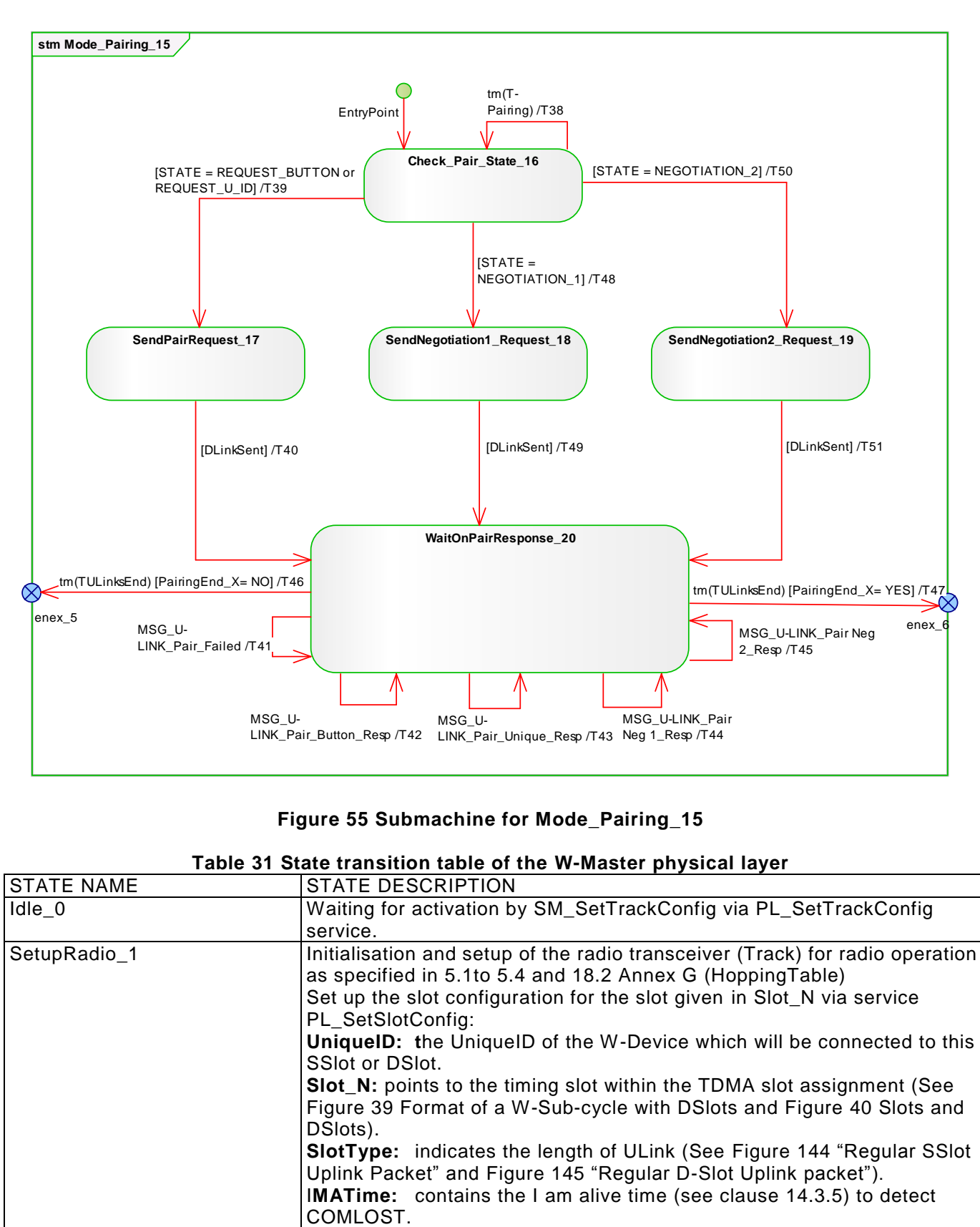

2273

#### <span id="page-78-0"></span>2272 **Figure 55 Submachine for Mode\_Pairing\_15**

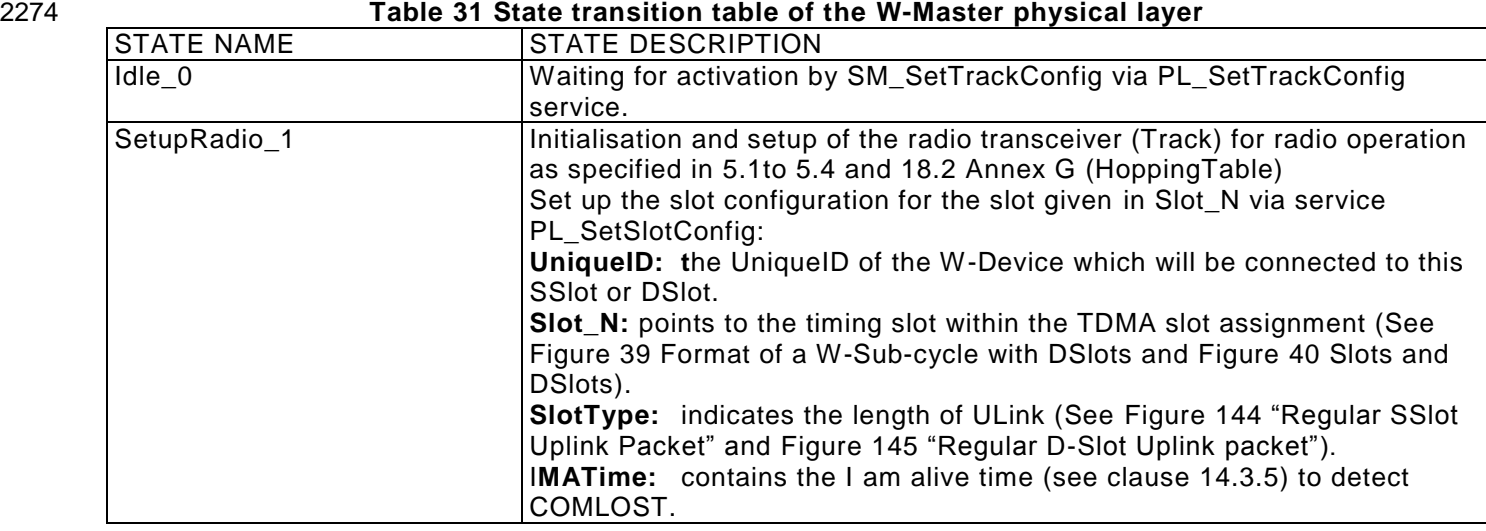

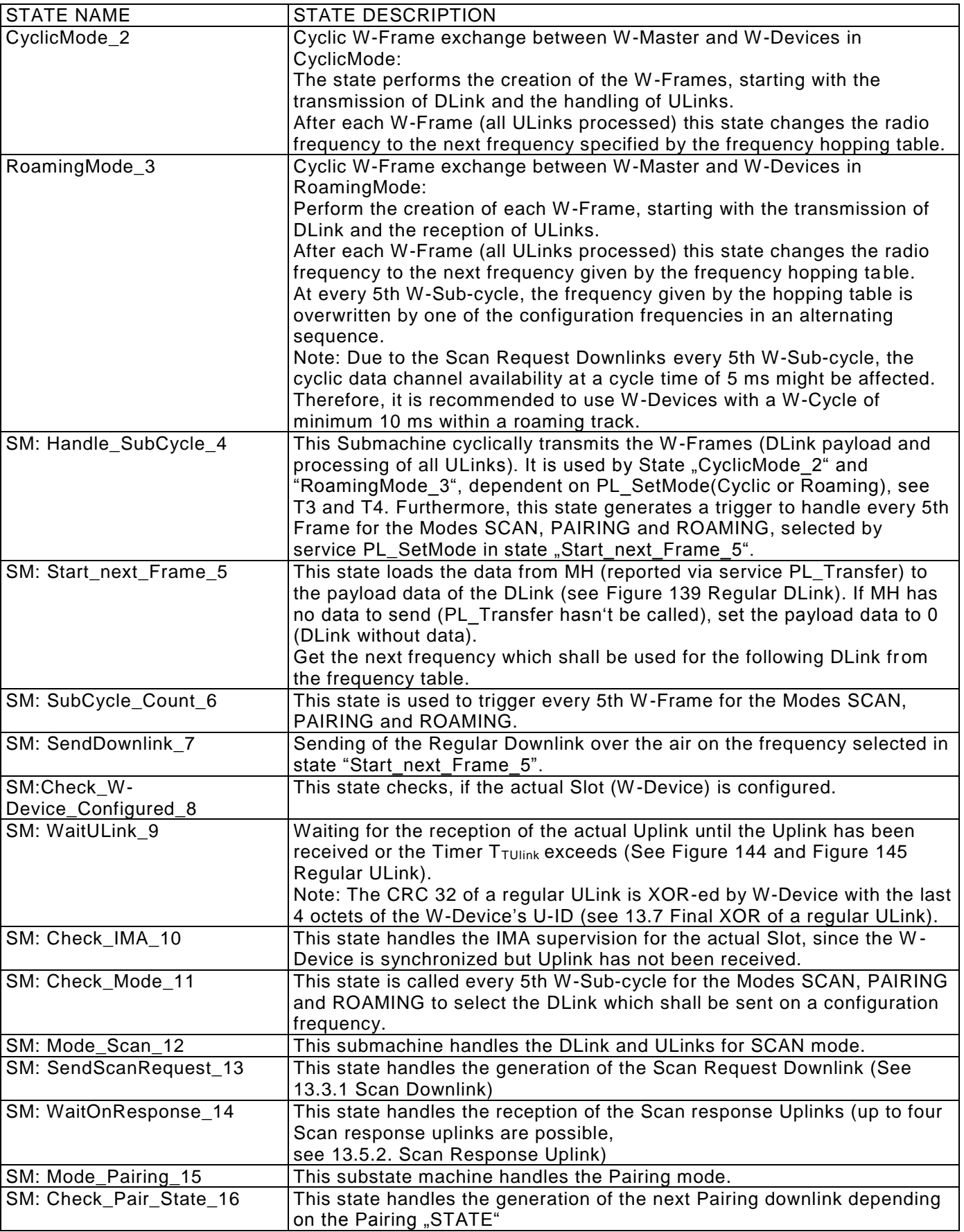

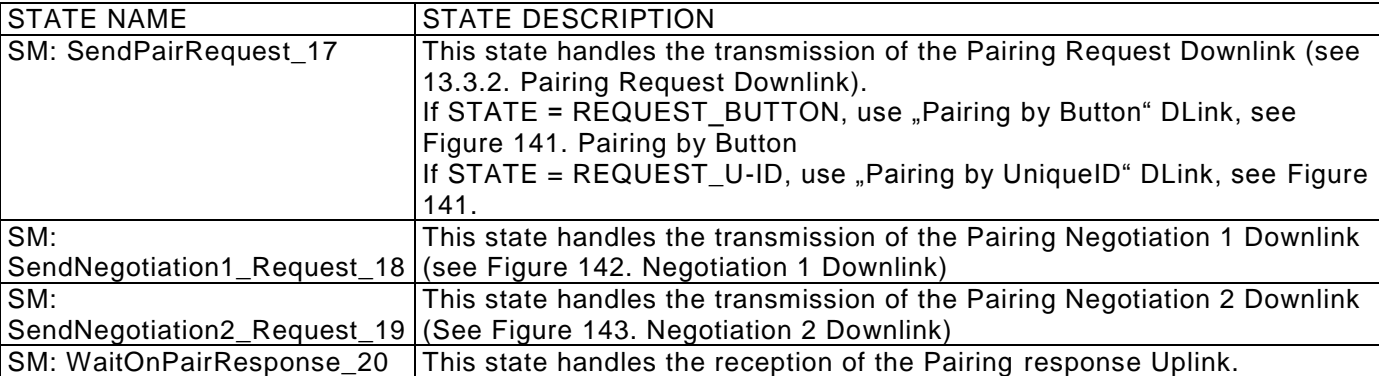

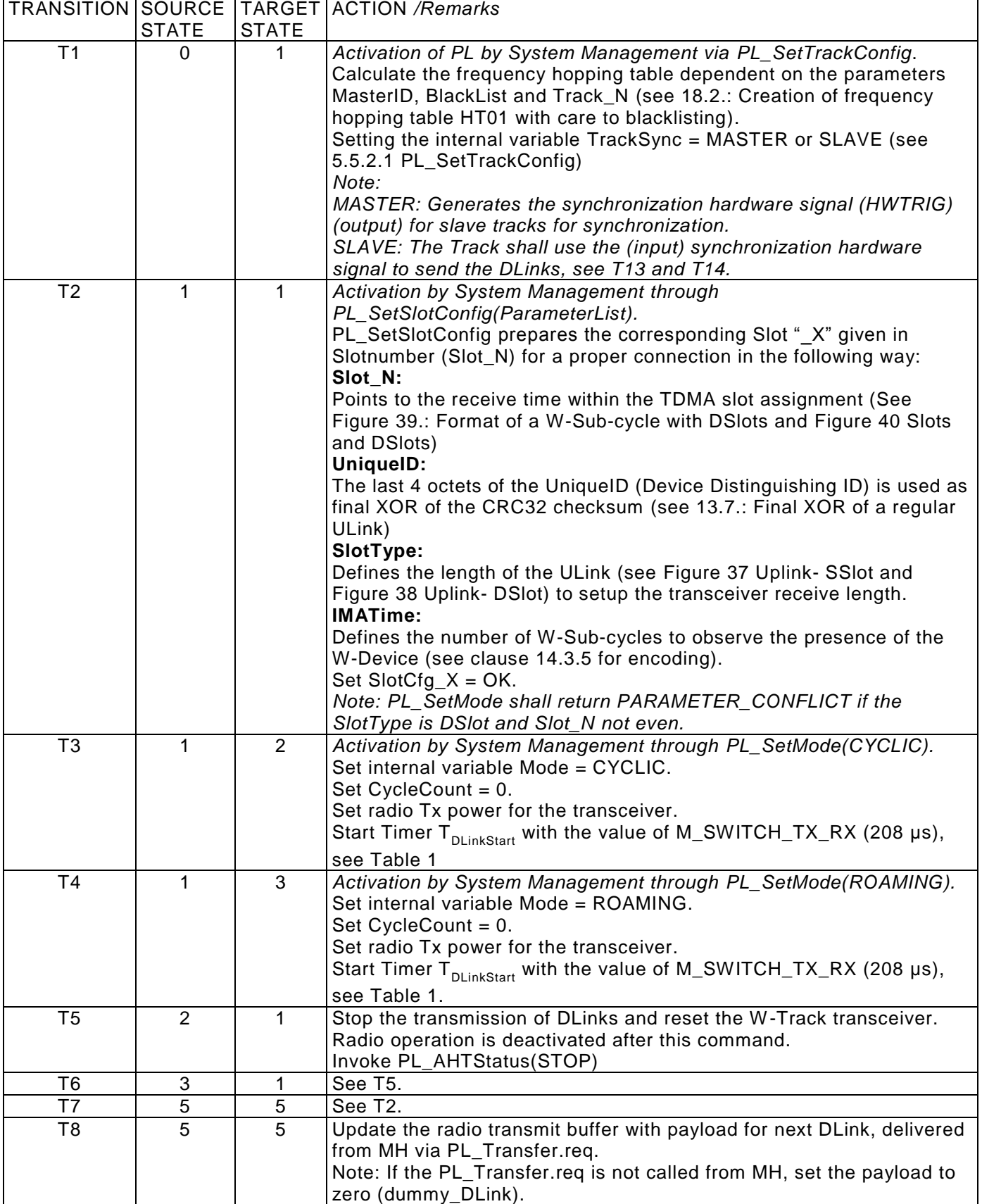

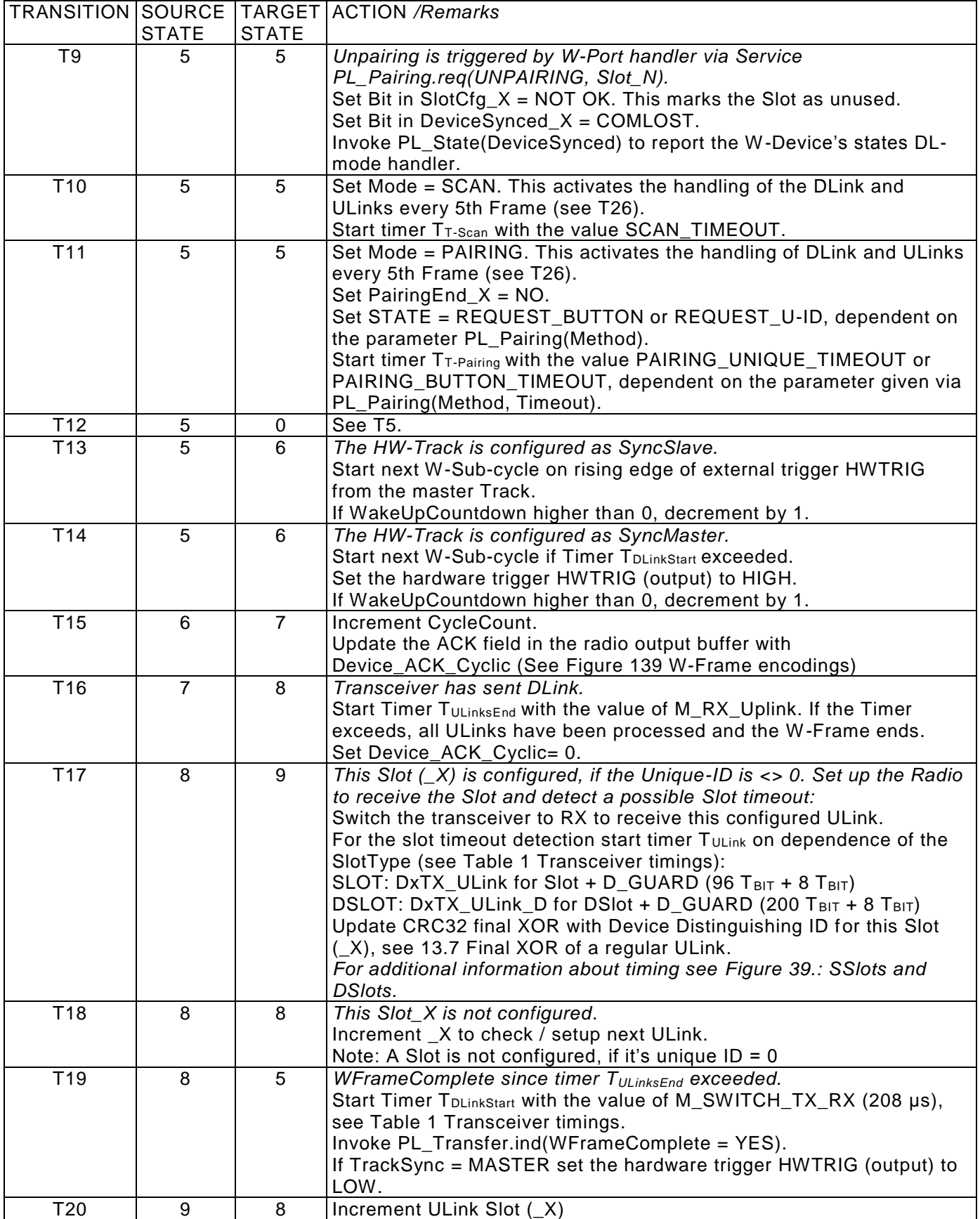

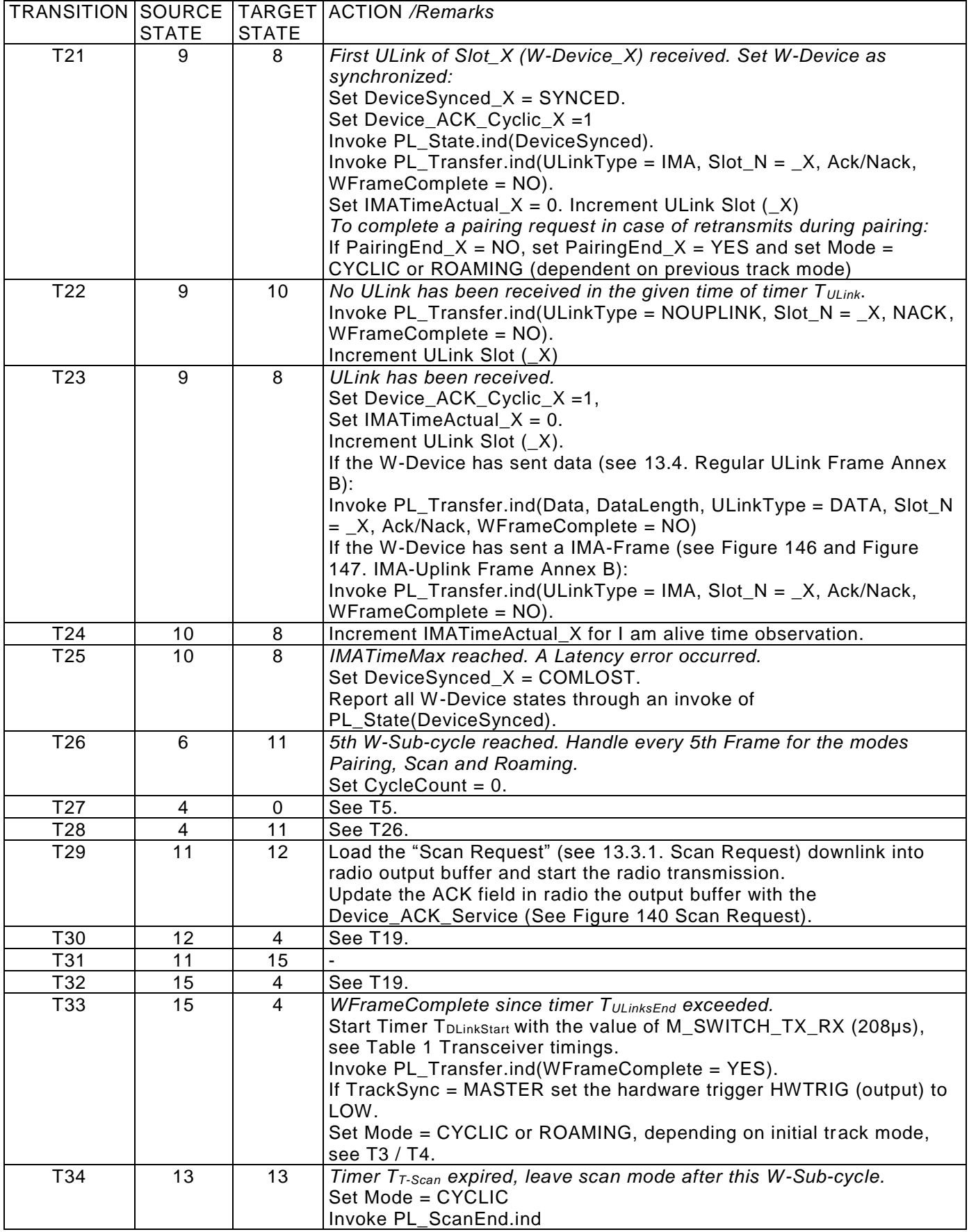

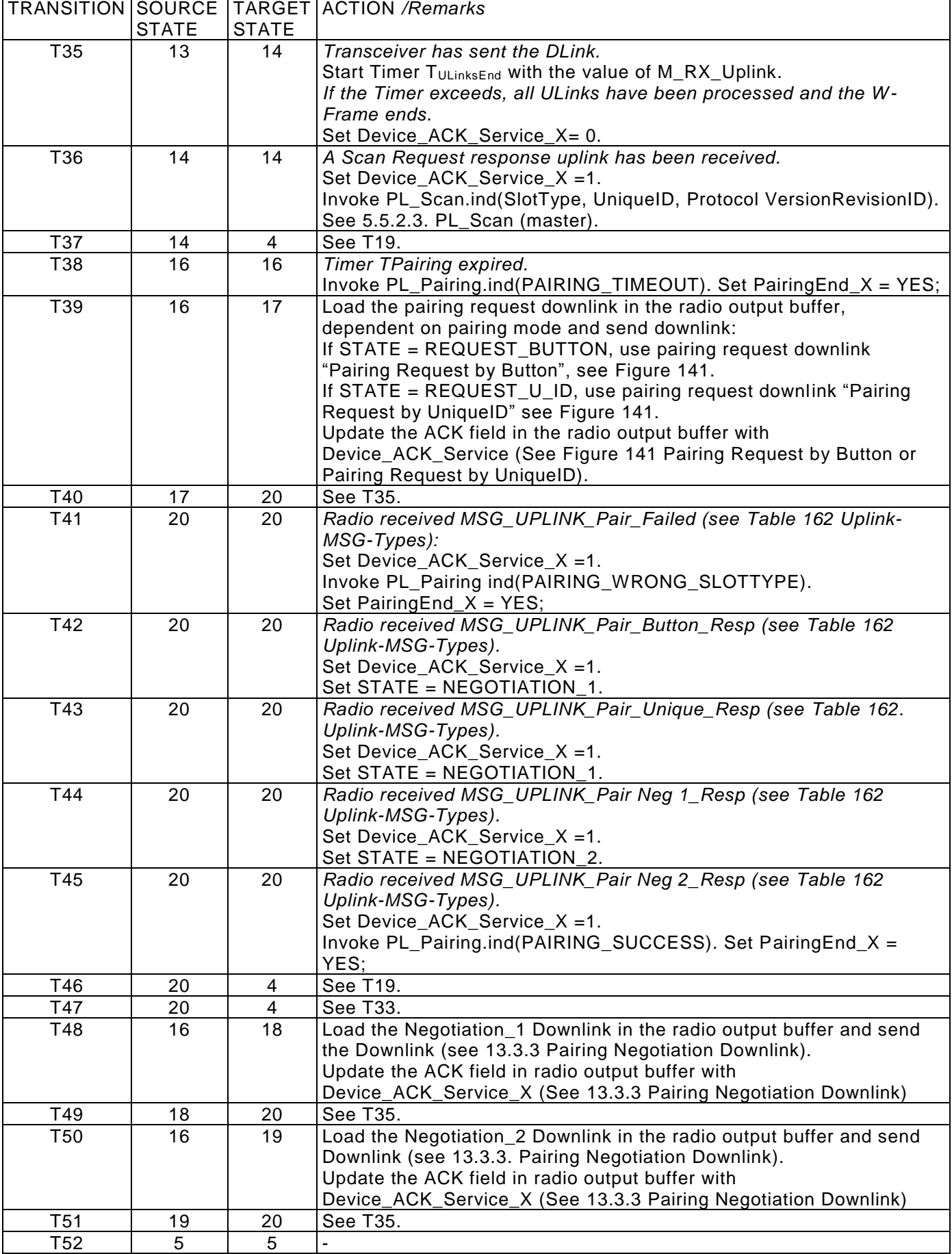

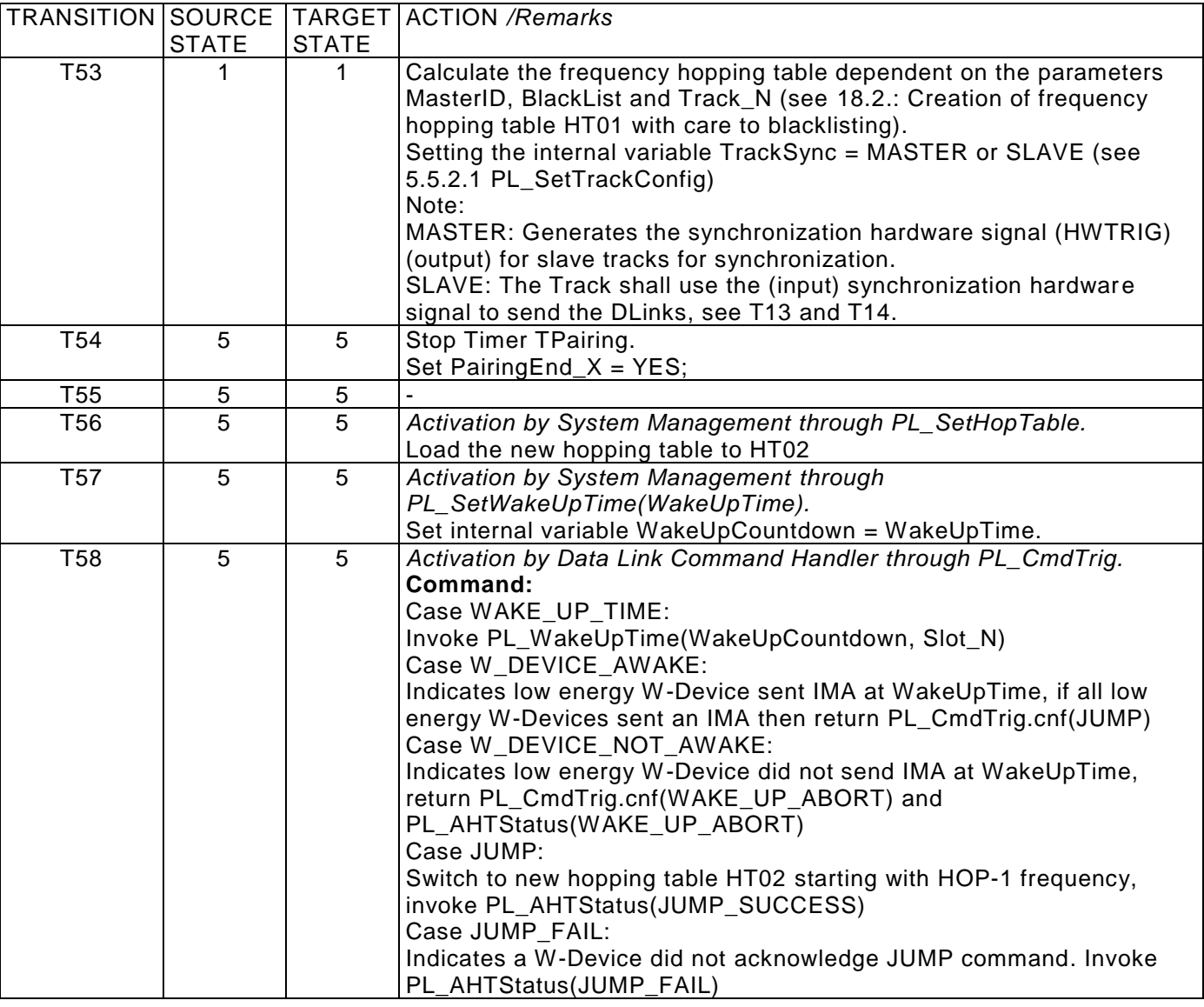

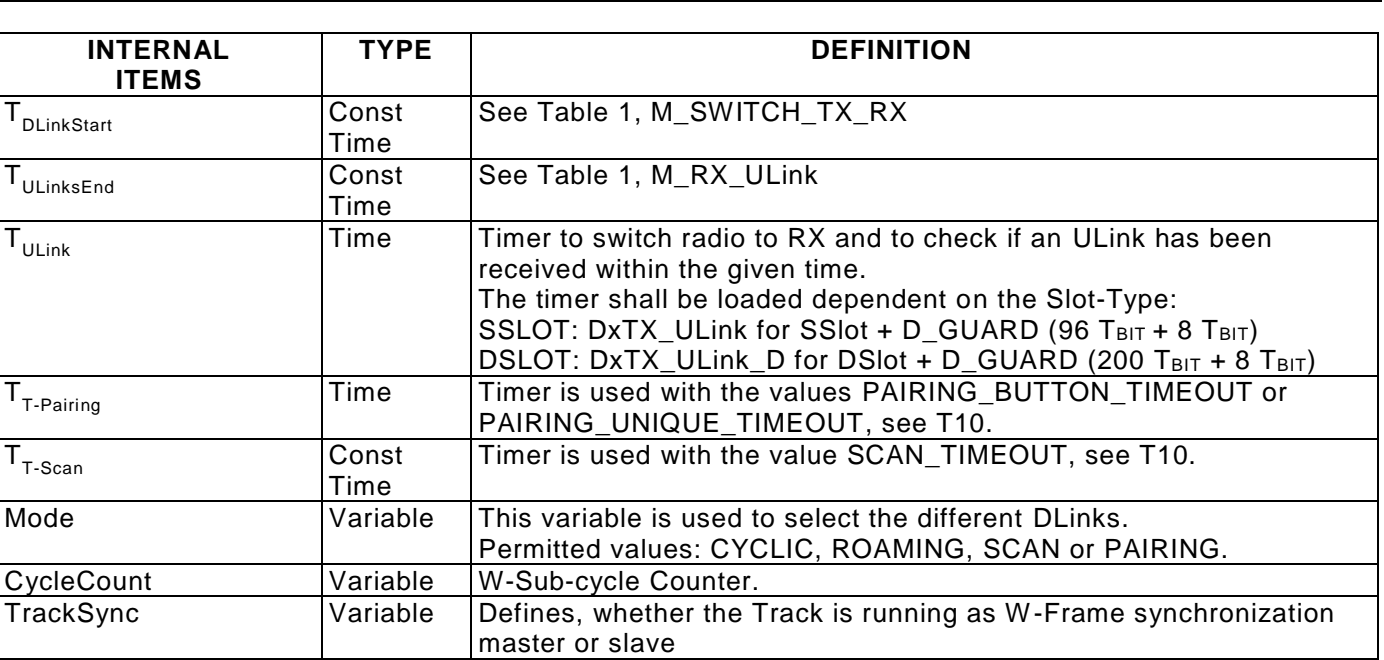

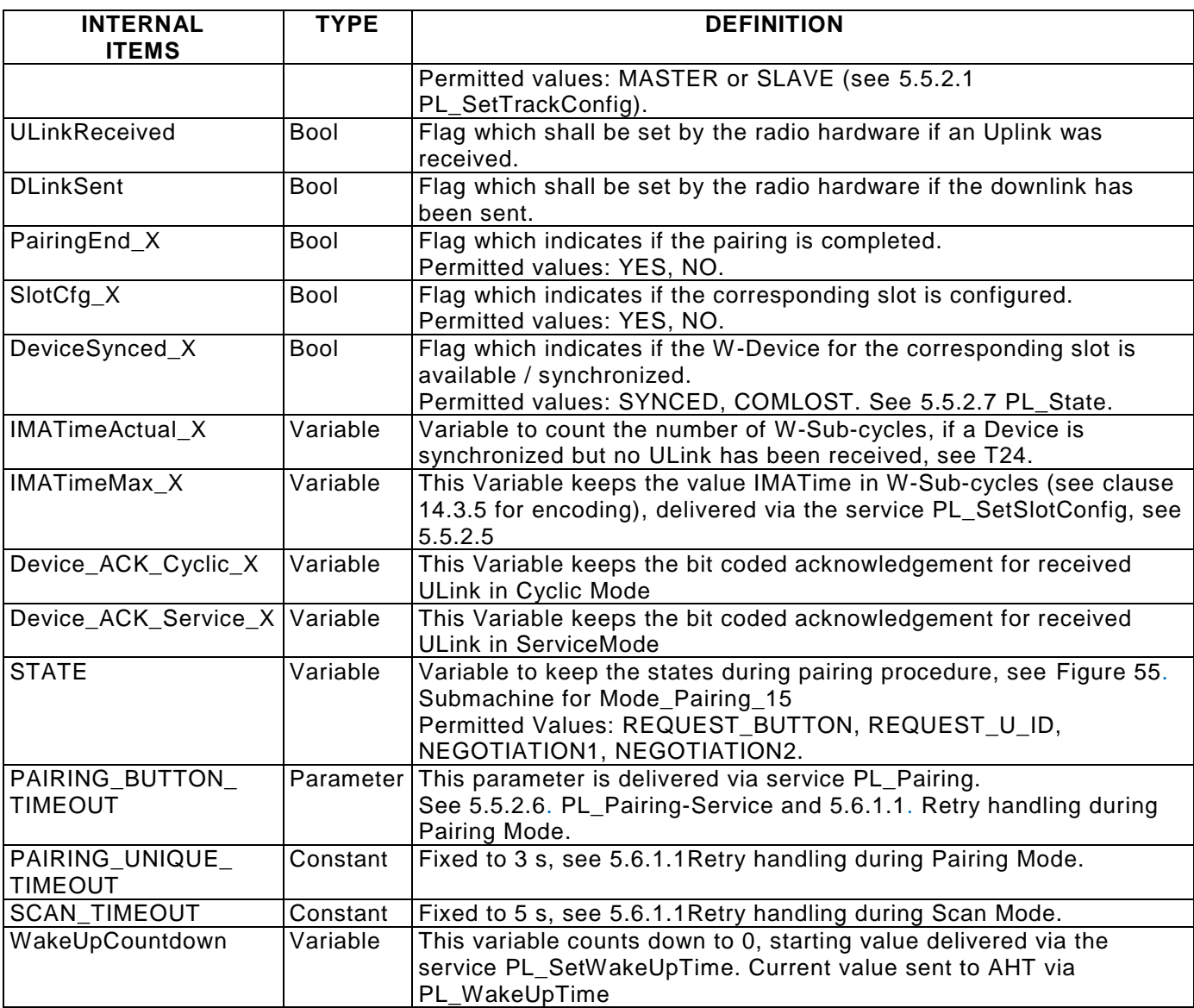

Note: X marks the variables which are individual in each Slot\_N. The range of \_X is 0 to 7 SlotNumbers

#### 2279 **PL W-Device state machine**

2280 [Figure 56](#page-88-0) shows the main state machine of the W-Device Physical Layer. The state machine handles the 2281 intitial initialization of the W-Device. Pairing Unpairing and Cyclic operation. Depending on the pairing initial initialization of the W-Device, Pairing, Unpairing and Cyclic operation. Depending on the pairing 2282 request, the W-Device is either configured as a Roaming or as a Cyclic W-Device. The main difference<br>2283 between two modes is the reaction on a communication Sync\_lost event. In case the W-Device is configured 2283 between two modes is the reaction on a communication Sync\_lost event. In case the W-Device is configured<br>2284 for roaming, it goes in to the Unpaired 2 state immediately. Otherwise, it goes to the Paired 4 state and for roaming, it goes in to the Unpaired\_2 state immediately. Otherwise, it goes to the Paired\_4 state and 2285 waits until W-Master comes back in range or pairing by button is activated by application layer. 2286

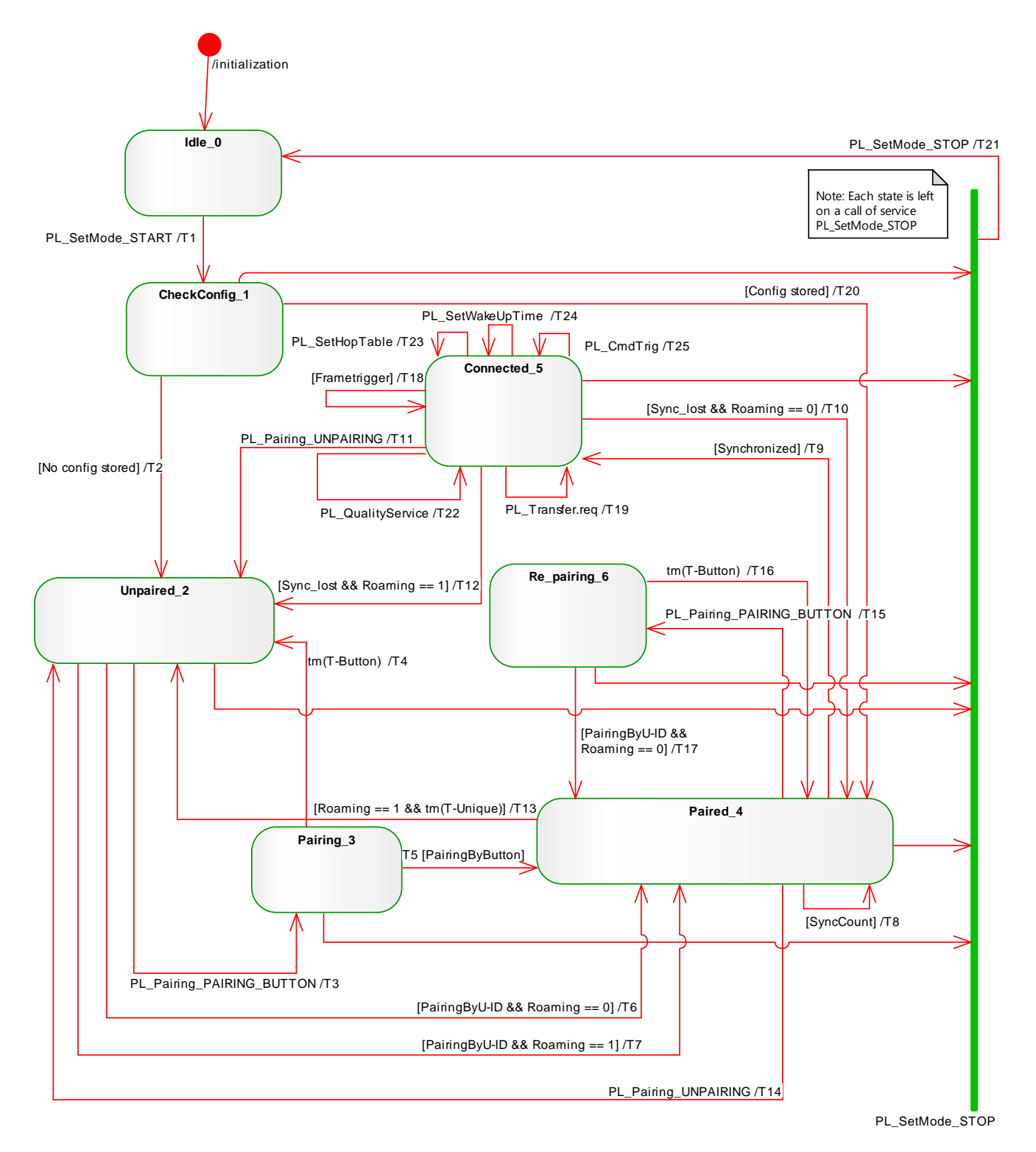

<span id="page-88-0"></span>2289 **Figure 56 PL W-Device state machine**

2290

2291 **Table 32 State transition tables of the W-Device physical layer (normal device)**

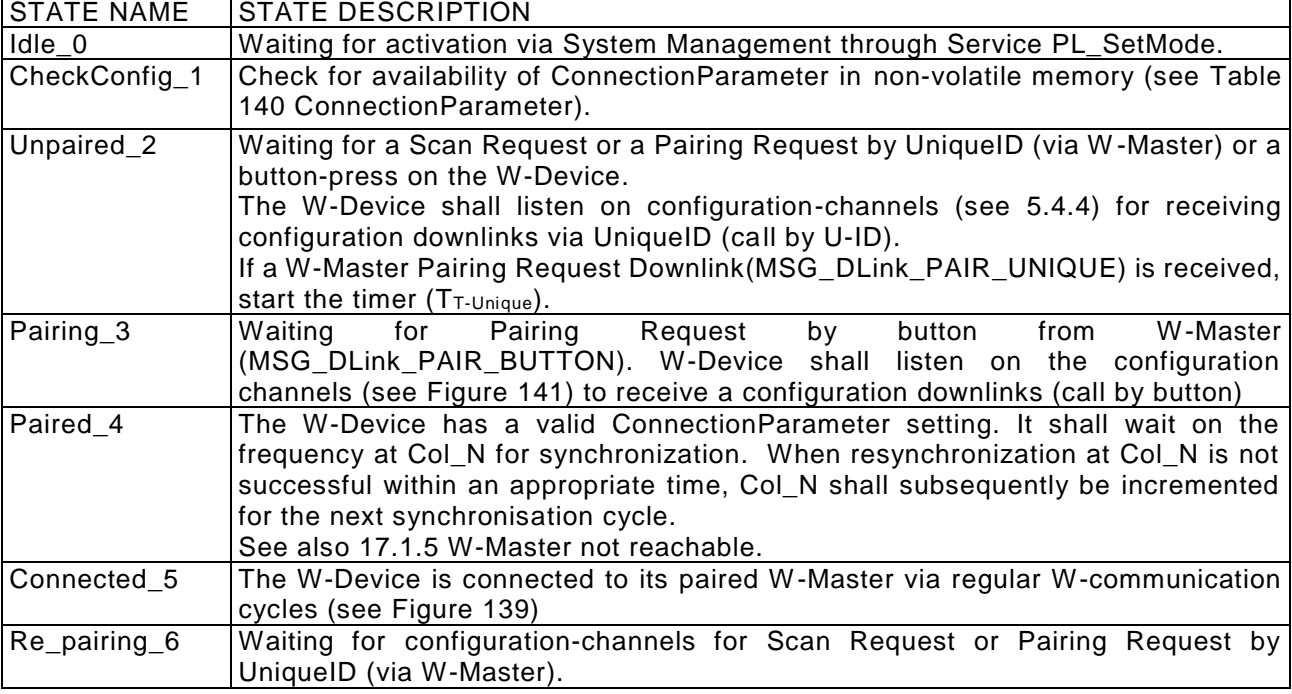

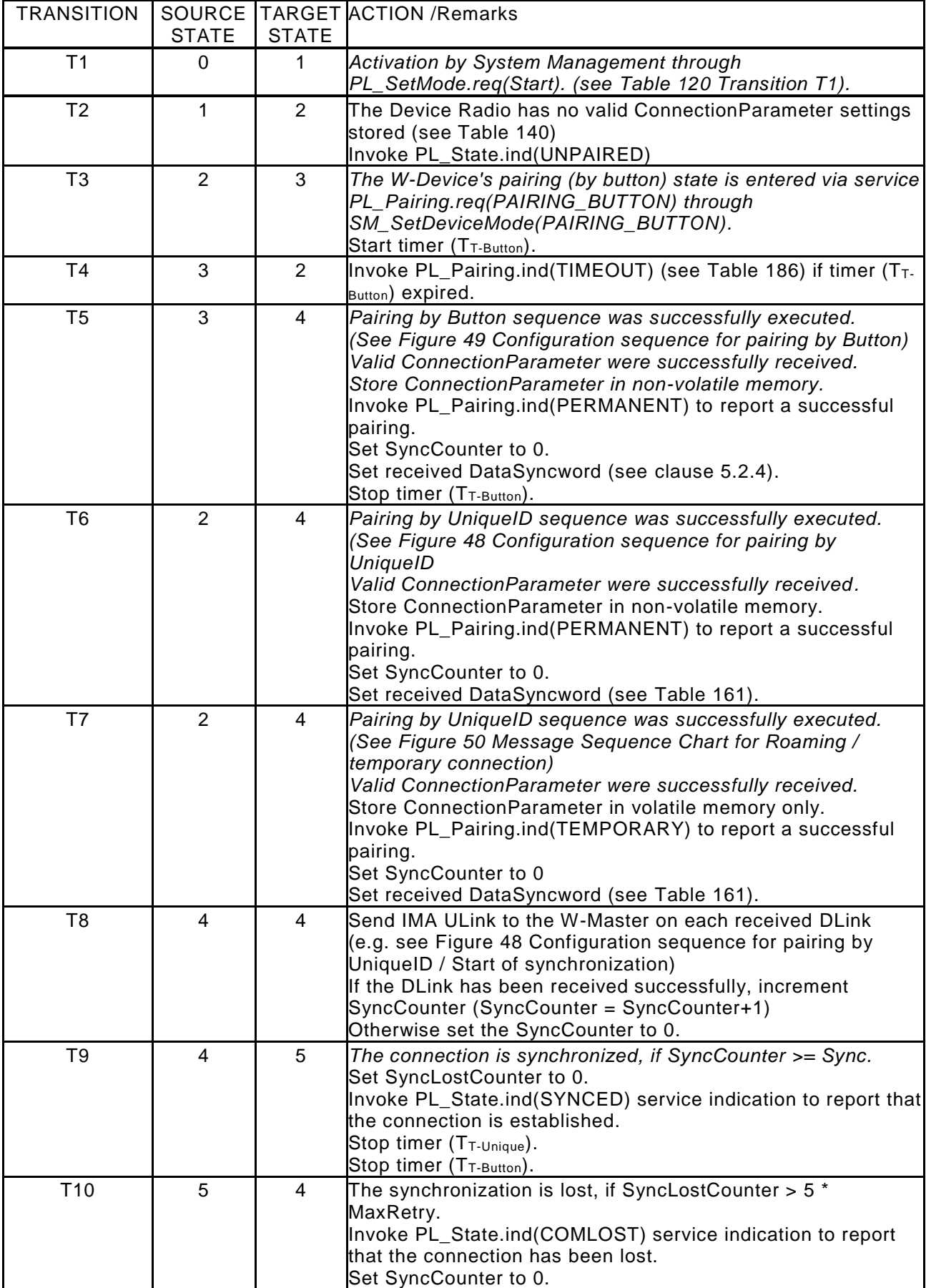

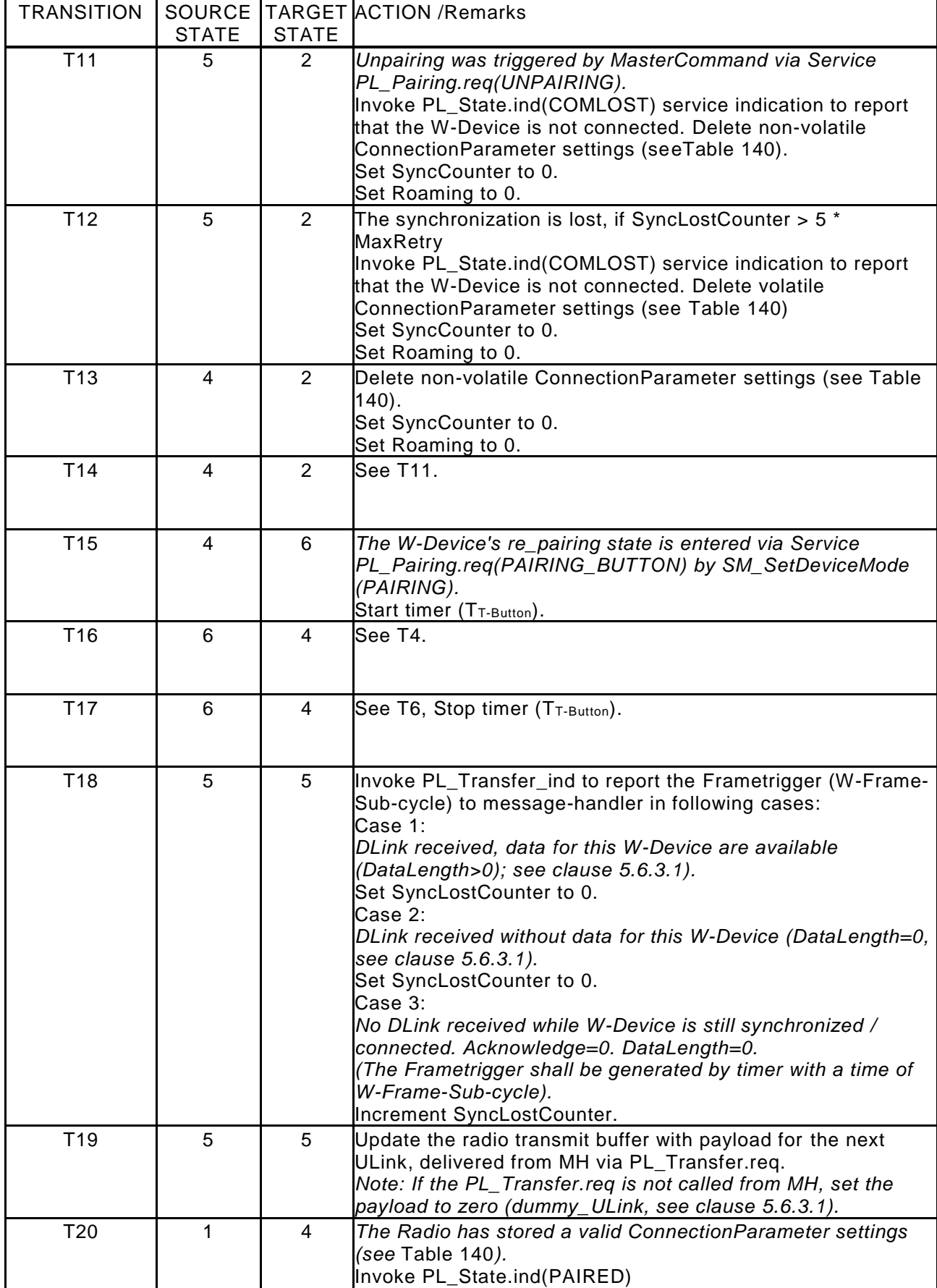

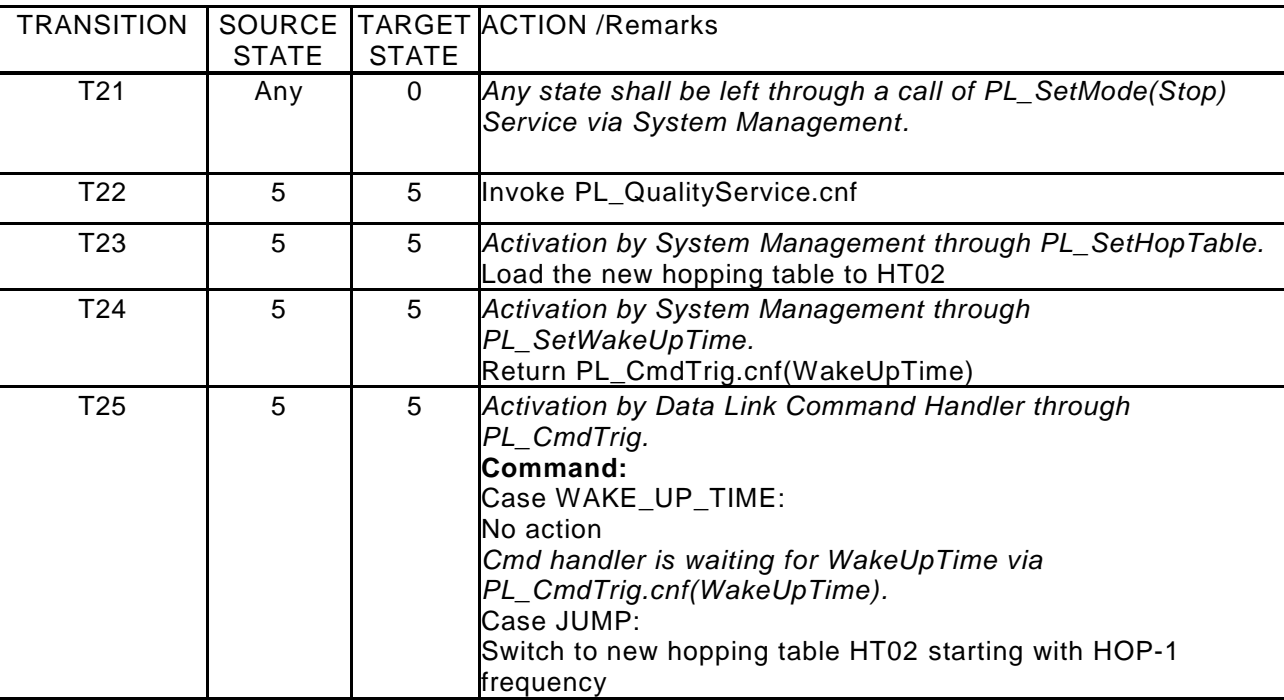

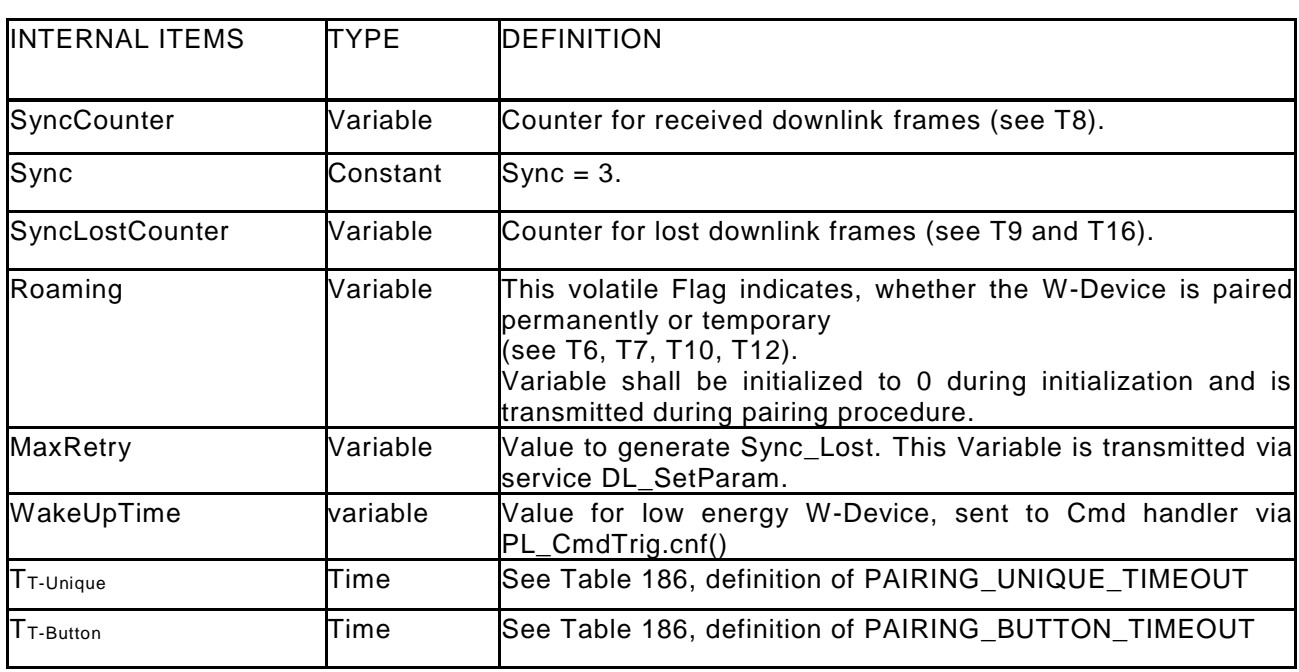

2294

# <span id="page-92-0"></span>2295 **5.6.3.1 DLink processing in the W-Device via PL**

2296 On the reception of each DLink, the PL shall parse the DLink payload to collect all W -Messages directed to 2297 this addressed W-Device or any broadcast Master-Command. The collected W-Messages (ControlOctets 2298 included) shall be sent to the DL-A message handler via Transfer.ind. If there are one or more W-Messages<br>2299 for the current Device received, the PL shall generate an acknowledgement, which shall be automatically 2299 for the current Device received, the PL shall generate an acknowledgement, which shall be automatically 2300 fransmitted in the following uplink. If Transfer reg was not invoked, then the payload shall be set to zero transmitted in the following uplink. If Transfer.req was not invoked, then the payload shall be set to zero 2301 (dummy Uplink).

## 2303 **6 Data Link Layer (DL-A)**

 The data link layers are concerned with the delivery of messages between a W-Master and a W-Device. A set of DL-services is available to the application layer (AL) for the exchange of Process Data (PD) and Event or ISDU data. Another set of DL-services is available to system management (SM) for the retrieval of Device identification parameters and the setting of state machines within the DL. The DL uses PL - Services for controlling the physical layer (PL). The DL takes care of the error detection of messages

2309 (whether internal or reported from the PL) and the appropriate remedial measures (e.g. retry).<br>2310 The data link layers are structured due to the nature of the data categories into Process Data h

2310 The data link layers are structured due to the nature of the data categories into Process Data handlers and<br>2311 Event / ISDU handlers which are in turn using a Message handler to deal with the requested transmission Event / ISDU handlers which are in turn using a Message handler to deal with the requested transmission 2312 of messages. Each handler comprises its own state machine.

2313 The data link layer is subdivided in a DL-A section with its own internal services and a DL-B section with 2314 the external services.

2315 The DL uses additional internal administrative calls between the handle rs which are defined in the "internal 2316 items" section of the associated state-transition tables.

#### 2317 **6.1 General (W-Master)**

2318<br>2319

[Figure 57](#page-93-0) shows an overview of the structure and the services of the W-Master's data link layer.

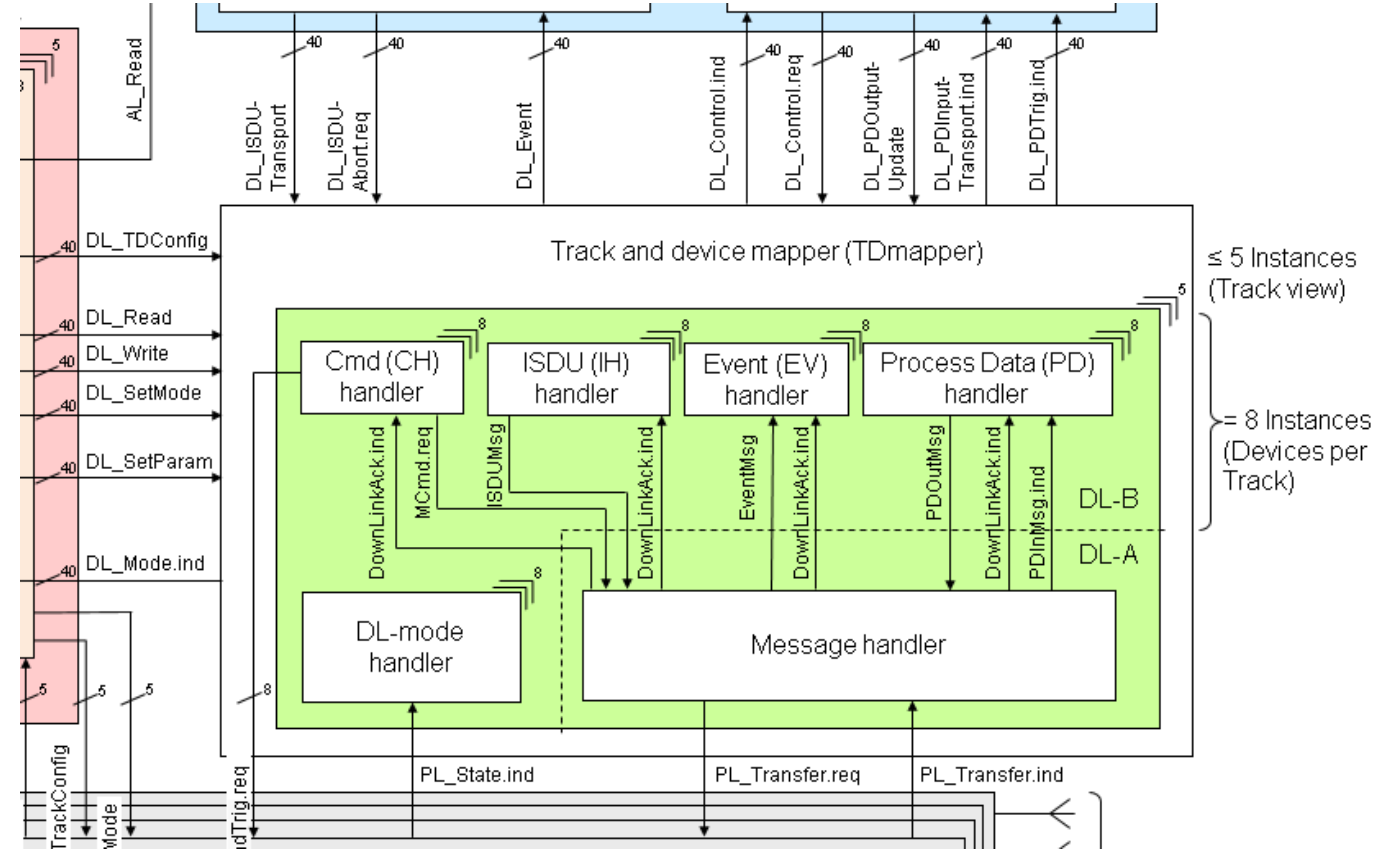

- 2320
- 2322

<span id="page-93-0"></span>2321 **Figure 57 Structure and services of the data link layer (W-Master)**

# 2323 **Track and W-Device-Mapper (TDMapper)**

2324 The track and W-Device mapper is used to assign a W-Port to a specific Track number (Track\_N) and Slot (2325 number (Slot N). Each Slot N represents a W-Device, whereupon the W-Device communicates via this number (Slot N). Each Slot N represents a W-Device, whereupon the W-Device communicates via this 2326 Slot to the W-Master. The Slot N is transmitted during pairing to the selected W-Device. The configuration 2327 of the TDMapper is done by  $\overline{SM}$  SetPortConfig service (via DL\_TDConfig). This mapping table enables a 2328 flexible assignment of W-Devices without changing of the W-Port, e.g. distribution of W-Devices within the 2329 tracks.

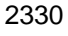

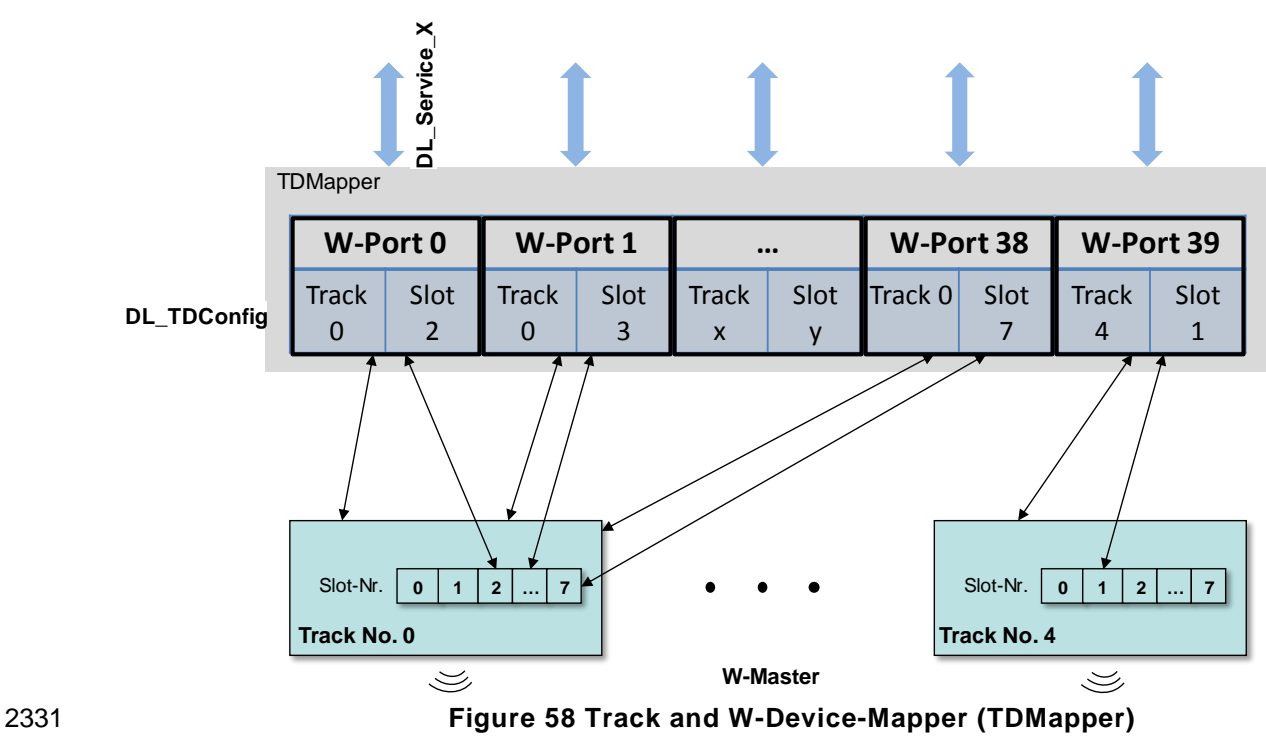

# 2332 **6.2 General (W-Device)**

2333 [Figure 59](#page-94-0) shows an overview of the structure and the services of the W -Device's data link layer. 2334

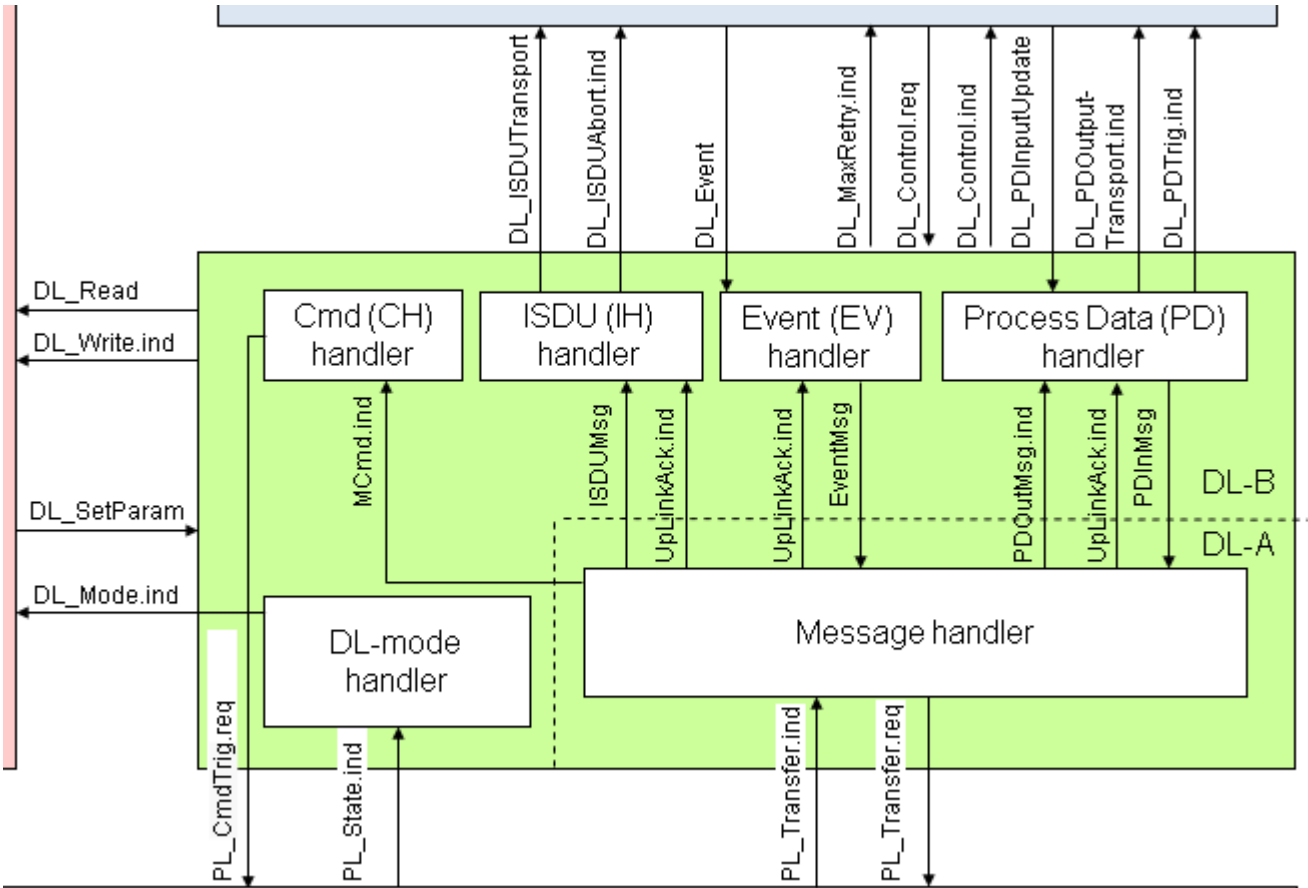

<span id="page-94-0"></span>

2335 **Figure 59 Structure and services of the data link layer (W-Device)**

#### 2337 **6.3 DL-A services**

#### 2338 **Overview**

2339

2340 [Table 33](#page-95-0) lists the assignment of W-Master and W-Device to their roles as initiator (I) or receiver (R) in the 2341 context of the execution of their individual DL-A services.

2342

<span id="page-95-0"></span>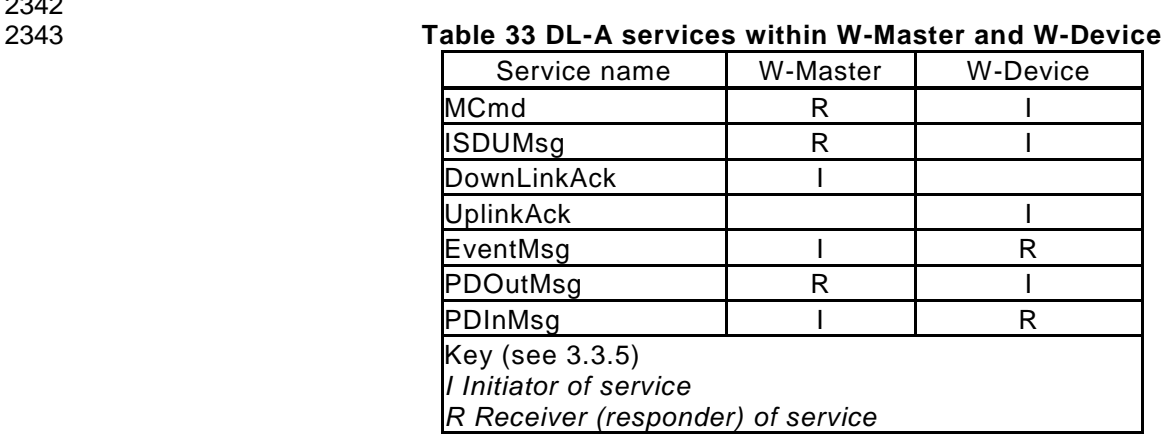

2344

#### 2345 **MCmd (W-Master and W-Device)**

2346

2347 The MCmd service provides the MasterCommand to change e.g. the W -Device STARTUP, PREOPERATE 2348 and OPERATE states. The parameters of the service primitives are listed in [Table 34.](#page-95-1) 2349

<span id="page-95-1"></span>

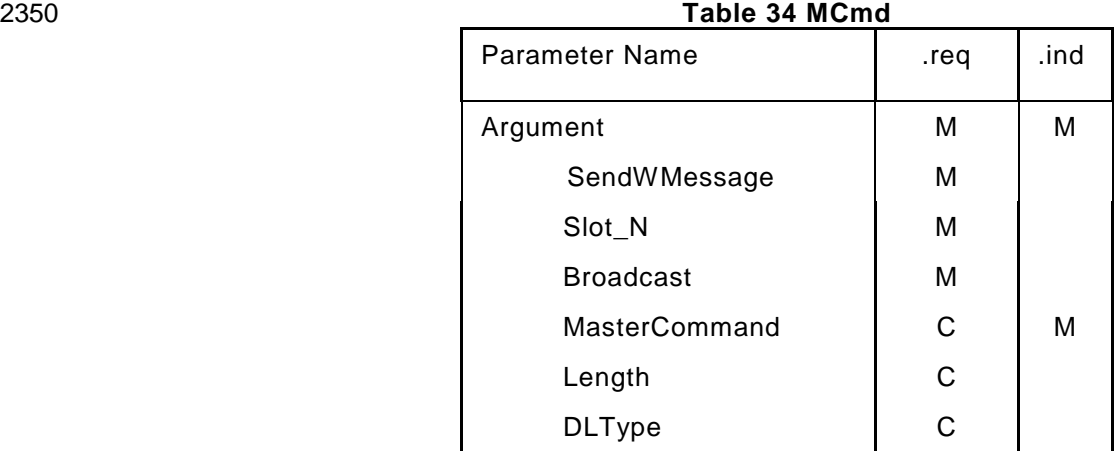

2351

2352 For further abbreviations and definitions of service parameters see clause 3.3.2 in [REF 1.](#page-300-0)

#### 2353 2354 **Argument**

2355 The service-specific parameters are transmitted in the argument.

2356 **SendWMessage**

2357 This parameter signals, if a W-Message (and possible data) shall be added to the Downlink.

- 2358 Permitted values:
- 2359 YES (Message handler shall compile the Control Octet and add possible data to transmit) 2360 NO (No W-Message needs to be sent)
- 2361 **Slot\_N**

2362 This parameter contains the Slot number for the corresponding W-Device.

2363 Permitted values: 0 to 7

#### 2364 **Broadcast**

2365 This parameter signals, if a MasterCommand shall be received by all connected W -Devices in the 2366 Track, use is restricted according to [Table 165.](#page-272-0) Permitted values:

- YES
- NO

#### **MasterCommand**

- This parameter contains the MasterCommand, see [14.1.1](#page-271-0) and [Table 165.](#page-272-0)
- **Length**
- This parameter contains the length of data to transmit. If no MasterCommand shall be sent, set Length to 0. Permitted values: 0 or 1.
- **DLType**
- This parameter informs the Message handler whether the MasterCommand is transmitted in
- PreDownLink (for low energy W-Devices) or FullDownLink.
- Permitted values:
- 2378 PreDLink (MasterCommand shall be transmitted in the PreDownLink).<br>2379 FullDLink (MasterCommand shall be transmitted in the FullDownLink).
- FullDLink (MasterCommand shall be transmitted in the FullDownLink).

## **ISDUMsg (W-Master and W-Device)**

 The ISDUMsg service is used to set up the ISDU-request Data for the next message to be sent. In turn, the confirmation of the service contains the data from the receiver. The parameters of the service primitives are listed in [Table 35](#page-96-0)

<span id="page-96-0"></span>

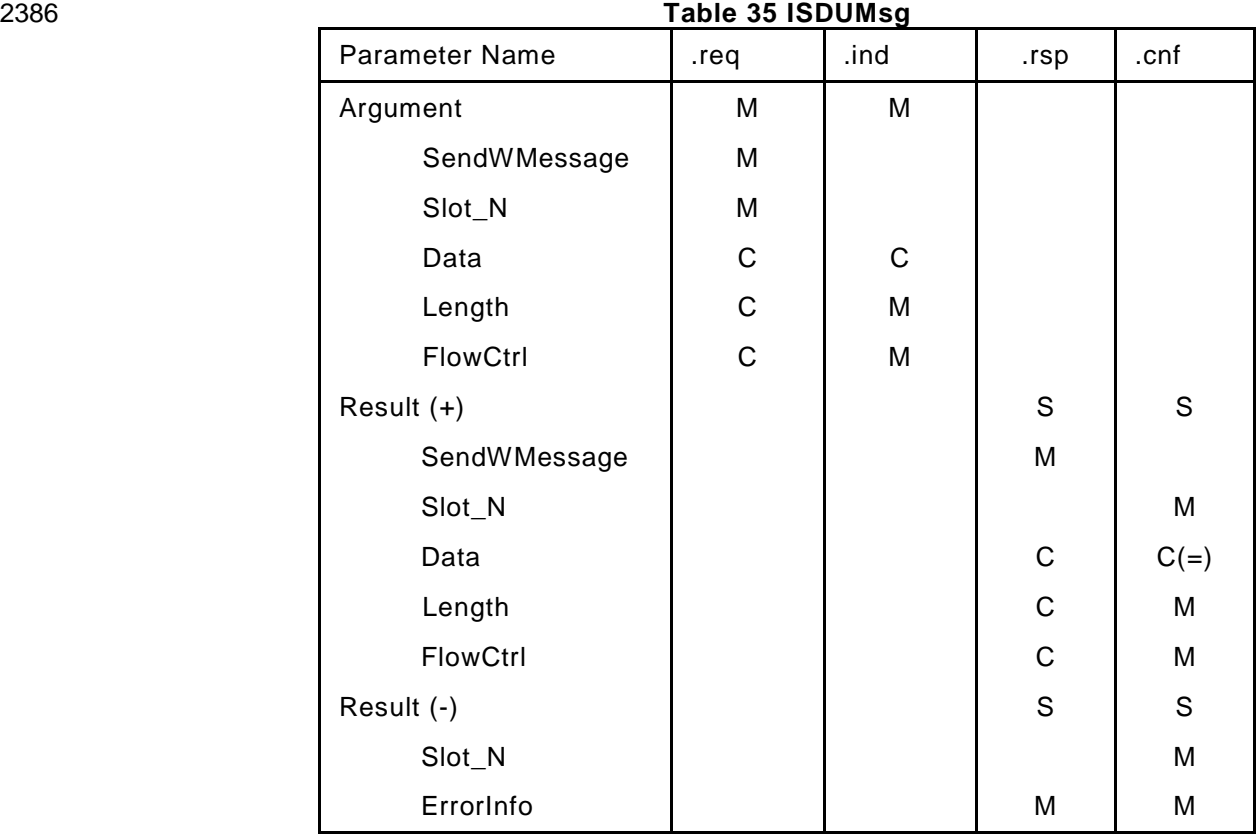

#### **Argument**

The service-specific parameters are transmitted in the argument.

#### **SendWMessage**

- This parameter signals, if a W-Message (possibly containing data) shall be added to the Downlink. Permitted values:
- YES (Message handler shall compile the Control Octet and add possible data to transmit)
- NO (No W-Message needs to be sent)
- **Slot\_N**
- This parameter contains the Slot number for the corresponding W-Device.
- Permitted values: 0 to 7
- **Data**
- This parameter contains the data to transmit. Data type: Octet string

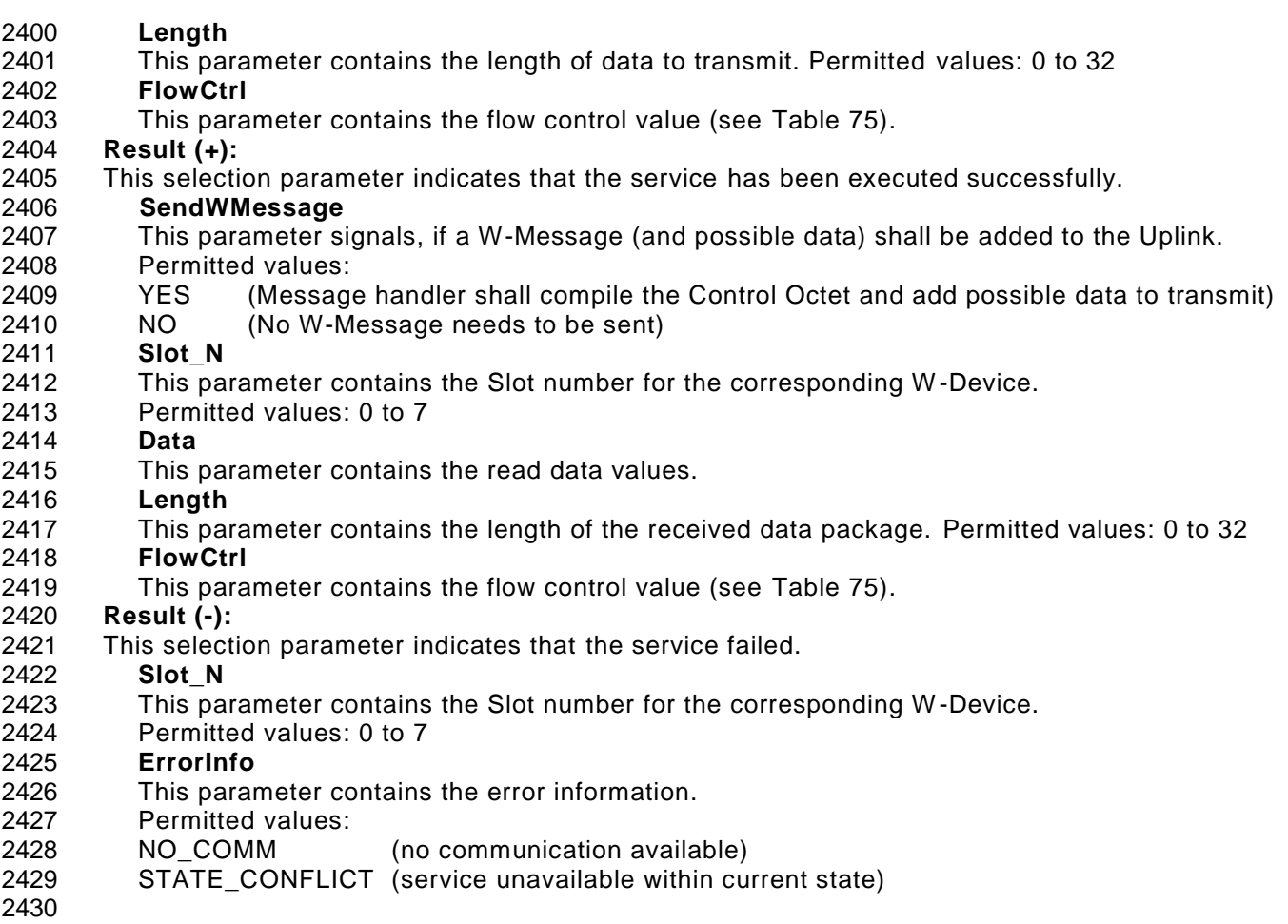

#### **DownLinkAck (W-Master)**

 The service DownLinkAck is only available on the W-Master. The service triggers the appropriate handler (PD handler, Cmd handler, EV handler, or ISDU handler) to provide their data for the n ext DLink. Also, this service delivers the acknowledgement from the last ULink. With this acknowledgement, each handler has to decide, if new data may be send in DLink, or if the last data have to be retransmitted. The parameters of the service are listed in [Table 36.](#page-97-0)

# <span id="page-97-0"></span>**Table 36 DownLinkAck**

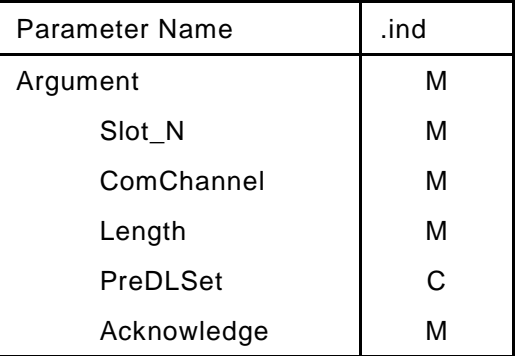

#### **Argument**

- The service-specific parameters are transmitted in the argument.
- **Slot\_N**
- This parameter contains the Slot number for the corresponding W-Device.
- Permitted values: 0 to 7

# **ComChannel**

- This parameter indicates the selected handler.
	- © Copyright IO-Link Community 2018 All Rights Reserved Page 98 of 302
- Permitted values: PDOUTHANDLER, CMDHANDLER, EVHANDLER, ISDUHANDLER.
- **Length**
- This parameter contains the remaining space for the next DLink.
- Range: 0 to 37 Bytes

#### **PreDLSet**

- This parameter is only used for the CMDHANDLER to support LP-Devices which indicates, if the
- PreDownLink is already in use.
- Permitted values:
- NO (PreDownLink is empty and can be used)
- YES (PreDownLink is already in use)

#### **Acknowledge**

- This parameter indicates, whether the last uplink has been confirmed or not.
- PD handler, Cmd handler, Event handler and ISDU handler shall decide if a retransmit is needed or not.
- 

# **UpLinkAck (W-Device)**

 The service UpLinkAck is only available on the W-Device. The service triggers the appropriate handler (PD handler, EV handler, or ISDU handler) to provide data for the next Uplink message. With the Acknowledge from the last downlink each handler has to decide, if new data have to be send, or the last data have to be retransmitted. The parameters of the service are listed in [Table 37](#page-98-0)

<span id="page-98-0"></span>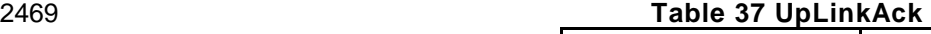

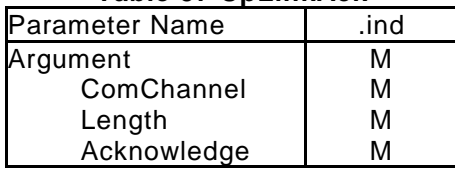

#### 

#### **Argument**

- The service-specific parameters are transmitted in the argument.
- **ComChannel**
- This parameter indicates the selected handler.
- Permitted values: PDHANDLER, EVHANDLER, ISDUHANDLER.

#### **Length**

- This parameter contains the remaining space for the next Uplink.
- Range: 0 to 15 octets

#### **Acknowledge**

- This parameter indicates, whether the last uplink has been confirmed or not.
- PD handler, Event handler and ISDU handler shall decide if a retransmit is needed or not.

#### 

## **EventMsg (W-Master and W-Device)**

- The EventMsg service is used to provide events through the diagnosis communication channel. The parameters of the service primitives are listed in [Table 38.](#page-98-1)
- 
- <span id="page-98-1"></span>

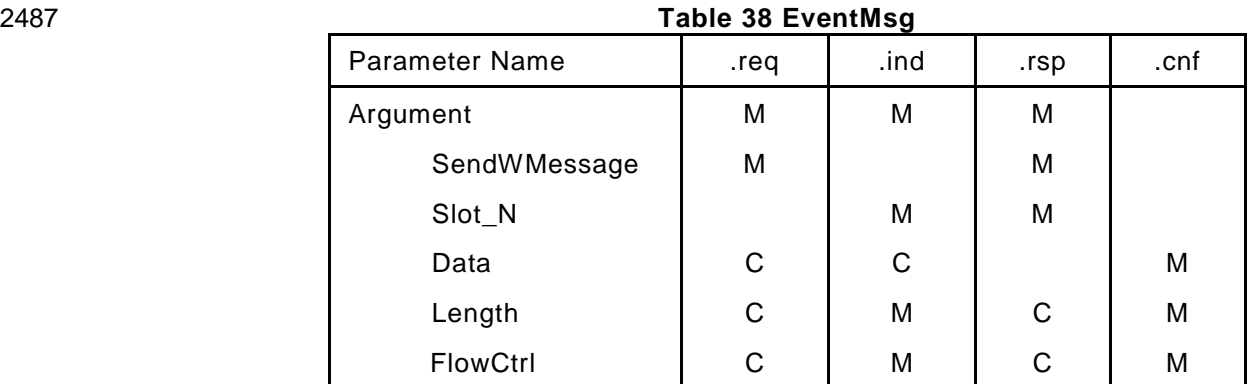

#### **Argument**

The service-specific parameters are transmitted in the argument.

#### **SendWMessage**

- This parameter signals, if a W-Message (possibly containing data) shall be added to the Downlink or Uplink.
- Permitted values:
- YES (Message handler shall compile the Control Octet and add possible data to transmit)
- NO (No W-Message needs to be sent)

#### **Slot\_N**

- This parameter contains the Slot number for the corresponding W-Device.
- Permitted values: 0 to 7

#### **Data**

- This parameter contains the whole or segmented Event Data which contains EventQualifier and EventData.
- Data type: Octet string (3 Octet)
- Note: EventQualifier see A.6.4 in [REF 1](#page-300-0)
- EventData see [Table 180](#page-281-0)

#### **Length**

- This parameter contains the length of data to transmit. If no event shell be sent, set Length to 0.
- Permitted values: 0 (W-Master acknowledge) or 3 (W-Device event).

#### **FlowCtrl**

 This parameter contains the flow control value (see [Table 75\)](#page-152-0). In case of EOS (end of service), no data are delivered.

## **PDOutMsg (W-Master and W-Device)**

- The PDOutMsg service is used to provide the Process Data through the process communication channel from W-Master to a W-Device. This service delivers the Control Octet (CO) with PDOut data to or from the Message handler. The parameters of the service primitives are listed in
- [Table](#page-99-0) 39.
- <span id="page-99-0"></span>

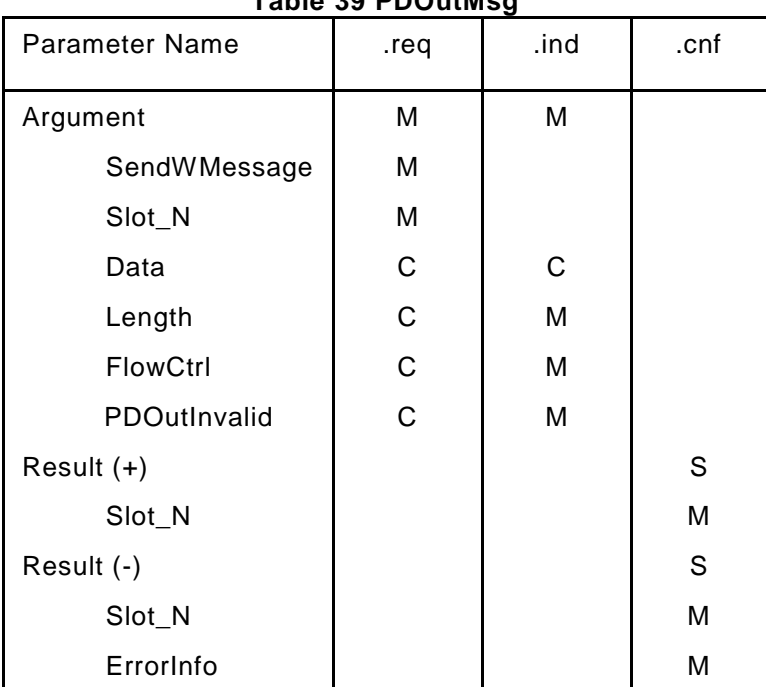

#### 

**Argument**

The service-specific parameters are transmitted in the argument.

**SendWMessage**

- This parameter signals, if a W-Message (and possible data) shall be added to the Downlink. Permitted values:
- YES (Message handler shall compile the Control Octet and add possible data to transmit)

**Table 39 PDOutMsg**

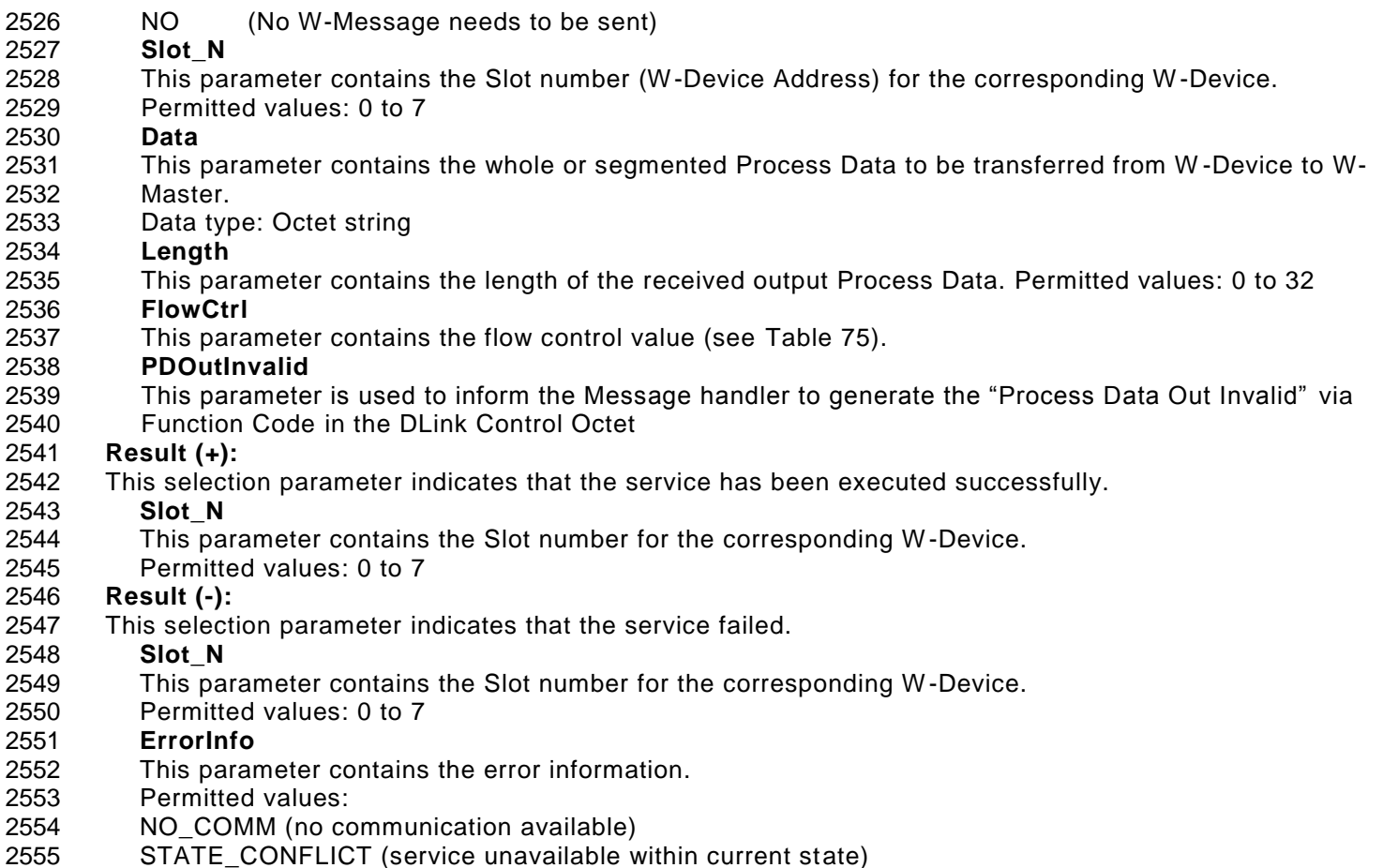

# **PDInMsg (W-Master and W-Device)**

2558 The PDInMsg service is used to provide the Process Data to be sent through the process communication<br>2559 channel from a W-Device to its W-Master. 2559 channel from a W-Device to its W-Master.<br>2560 This service delivers the Control Octet (CO

2560 This service delivers the Control Octet (CO) with PDIn data to or from the Message handler. The parameters 2561 of the service primitives are listed in Table 40. of the service primitives are listed in [Table 40.](#page-100-0)

<span id="page-100-0"></span>2562<br>2563

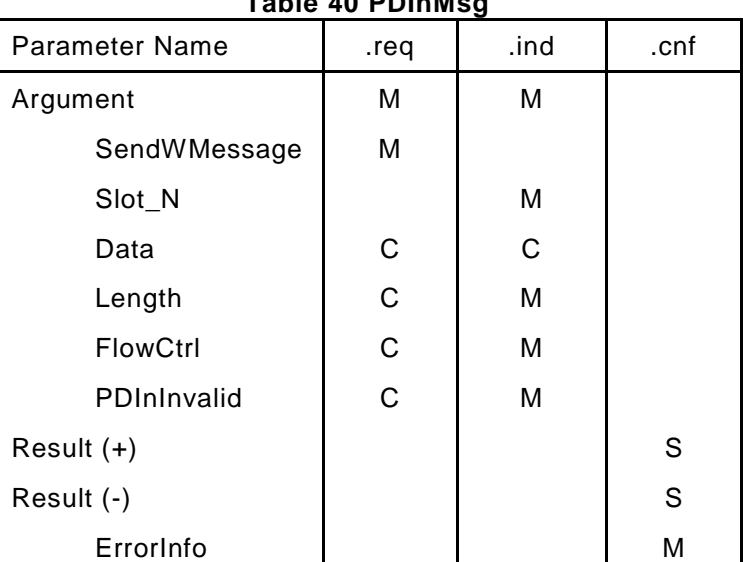

**Table 40 PDInMsg**

**Argument**

The service-specific parameters are transmitted in the argument.

© Copyright IO-Link Community 2018 - All Rights Reserved Page 101 of 302

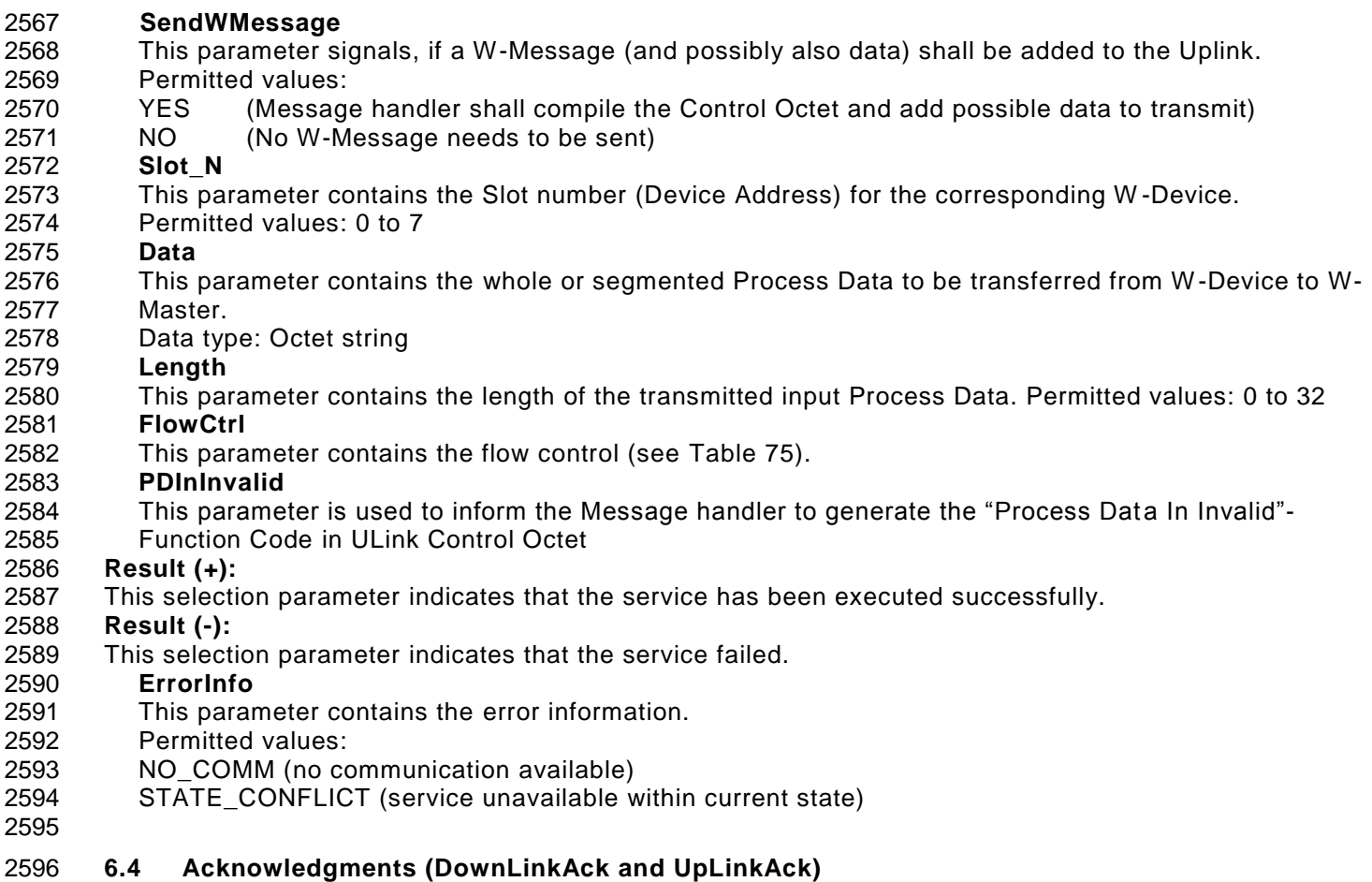

 W-Devices acknowledge correct reception of the downlink message within their uplink messages. Within the next downlink, the W-Master acknowledges correct reception of the last uplink messages to each W - Device. In case of negative acknowledgments, both the W-Master and W-Devices use this information to initiate transmission retries.

## **6.5 Message handler**

## **General**

 The layer DL-A comprises the Message handler as shown in [Figure 60,](#page-102-0) [Figure 61](#page-103-0) and [Figure 62.](#page-104-0) 

#### 2606 **State machine of the W-Master Message handler (DL-A)**

2607 [Figure 60](#page-102-0) shows the state machine of the W-Master Message handler. The two sub-state machines describe 2608 the order how the different W-Messages are placed in the downlink payload. The submachine 2609 Compile\_PDOut (see [Figure 61\)](#page-103-0) handles the placement of MasterCommands and process data for all slots 2610 (0 to 7) in a first step. In a second step, the submachine Compile\_Acyclic (see [Figure 62\)](#page-104-0) handles the 2611 placement of acyclic data for Event and ISDU. placement of acyclic data for Event and ISDU.

2612

2613 2614

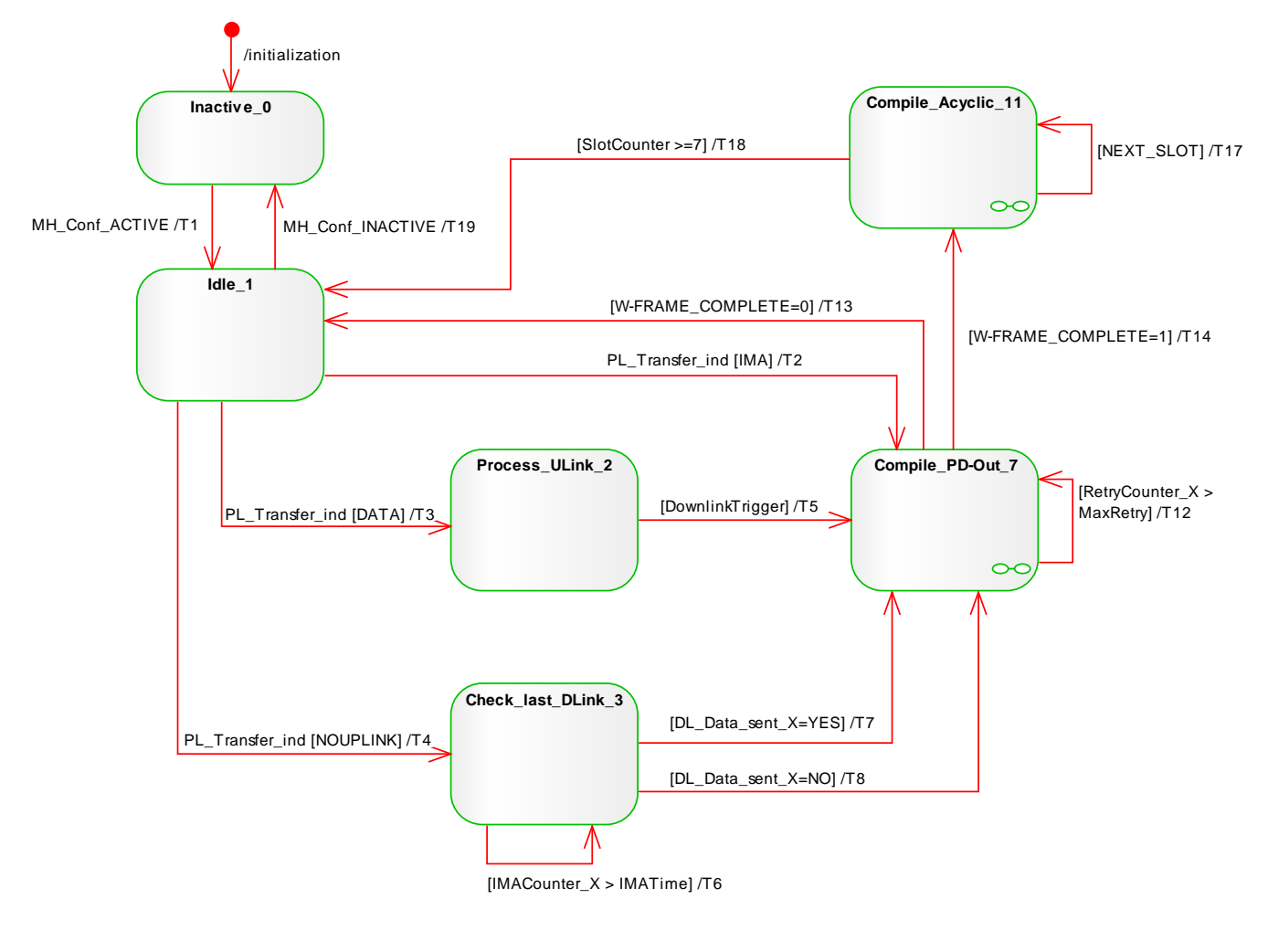

<span id="page-102-0"></span>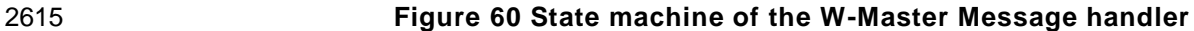

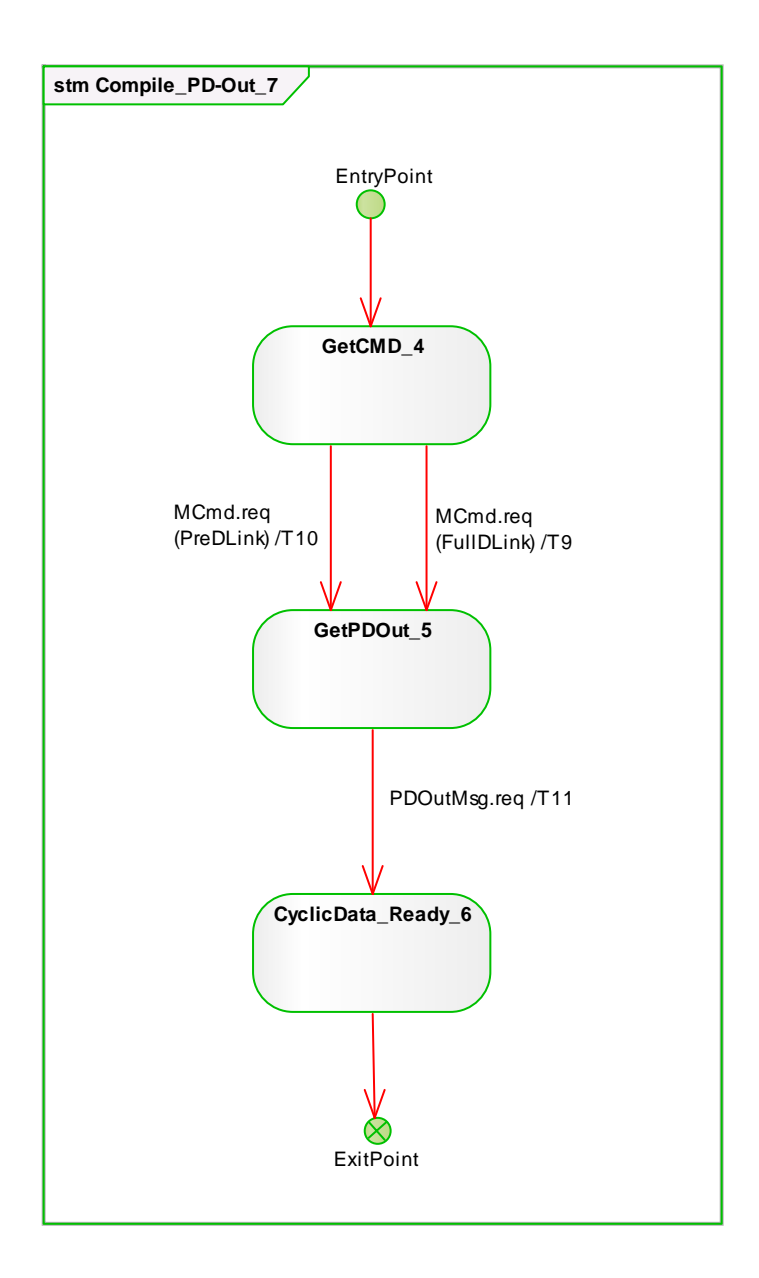

<span id="page-103-0"></span>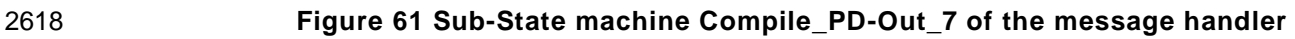

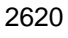

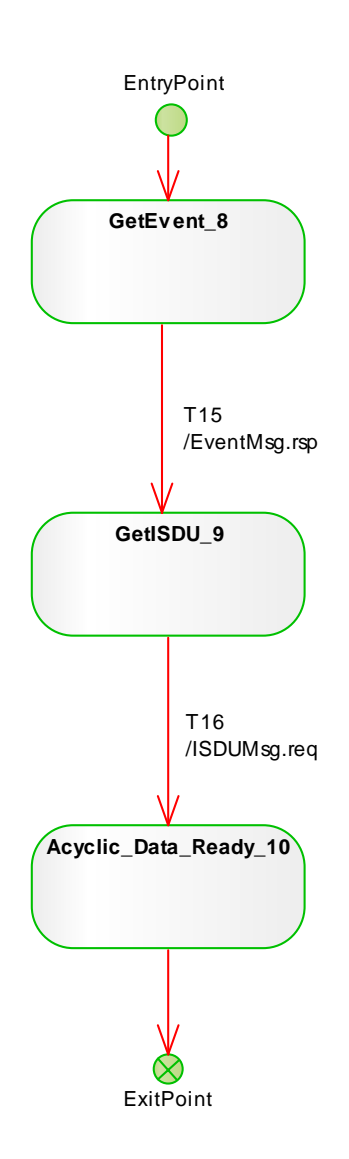

# <span id="page-104-0"></span>2621 **Figure 62 Sub-State machine Compile Acyclic 11 of the message handler**

2624 **Table 41 State transition tables of the W-Master Message handler**

| <b>STATE NAME</b>           | <b>STATE DESCRIPTION</b>                                                                                                    |
|-----------------------------|----------------------------------------------------------------------------------------------------|
| Inactive 0                  | Waiting for activation by W-Master DL-mode handler through<br>MH_Conf_ACTIVE (see Figure 65). Set RemainingLength to DLink-Payload<br>(37 Octet).                                                                                                    |
| Idle_1                      | Waiting for trigger PL_Transfer.ind service indication. The PL_Transfer<br>service delivers the Slotnumber (0 up to 7) and further parameters within a<br>W-Sub-cycle, which represents a W-Device at this Slot.                                                                                                    |
| Process_ULink_2             | Check message for valid ULink Control Octets. For message encoding of<br>the ULink Control Octet see Figure 136, ULink Control Octet                                                                                                    |
| Check_last_DLink_3          | Check if data have been sent for this W-Device / Slot N in last downlink                                                                                                    |
| SM: Get_CMD_4               | The Message handler starts to compile the message for the next DLink<br>using the DownLinkAck service to acquire a MasterCommand from the<br>Command handler. The Message handler waits on the MCmd.req service<br>and then changes to state GetPDOut_5.                                                                                                    |
| SM: GetPDOut_5              | The Message handler uses the DownLinkAck service to acquire PDOut data<br>from the PDOut handler. The Message handler waits for the PDOutMsg.req<br>service to complement an already acquired MCmd.                                                                                                    |
|                             | SM: CyclicData_Ready_6 MasterCommand and / or PDOut data are ready for this Slot_N_X.                                                                                                    |
| Compile_PDOut_7             | Compile MCmd and PDOut W-Messages for actual Slot / W-Device as part<br>of the next DLink from the Service MCmd.req and PDOutMsg.req. Each<br>handler shall deliver the DLink Control Octet with its corresponding data.<br>With the internal Variable W-FRAME_COMPLETE all MasterCommands and<br>PDOut data has been compiled for all 0 up to 7 Slot_Ns / Devices. See Sub-<br>State machine MH XX.                               |
| SM: GetEvent 8              | The Message handler uses the DownLinkAck service to acquire a possible<br>Event response from the Event handler. The Message handler waits on the<br>EventMsg.rsp service to complement the already acquired PDOut / MCmd.                                                                                                    |
| SM: GetISDU_9               | The Message handler uses the DownLinkAck service to acquire ISDU from<br>the ISDU handler. The Message handler waits on the ISDUMsg.req service<br>to complement the already acquired PD / MCmd / Event data.                                                                                                    |
| SM:<br>AcyclicData_Ready_10 | Acyclic data (Event, ISDU) are ready for this Slot_N_X.                                                                                                    |
| Compile_Acyclic_11          | After the compilation of MasterCommand / PDOut data for each Slot / W-<br>Device, compile acyclic data (Event, ISDU) for all Slots/Devices until the<br>DLink payload is filled up (RemainingLength = 0). Each handler shall deliver<br>the DLink Control Octet with its corresponding data. Remaining acyclic data<br>can be sent in the following DLink, after possible PDOut data are compiled.<br>See Sub-State machine MH_YY. |

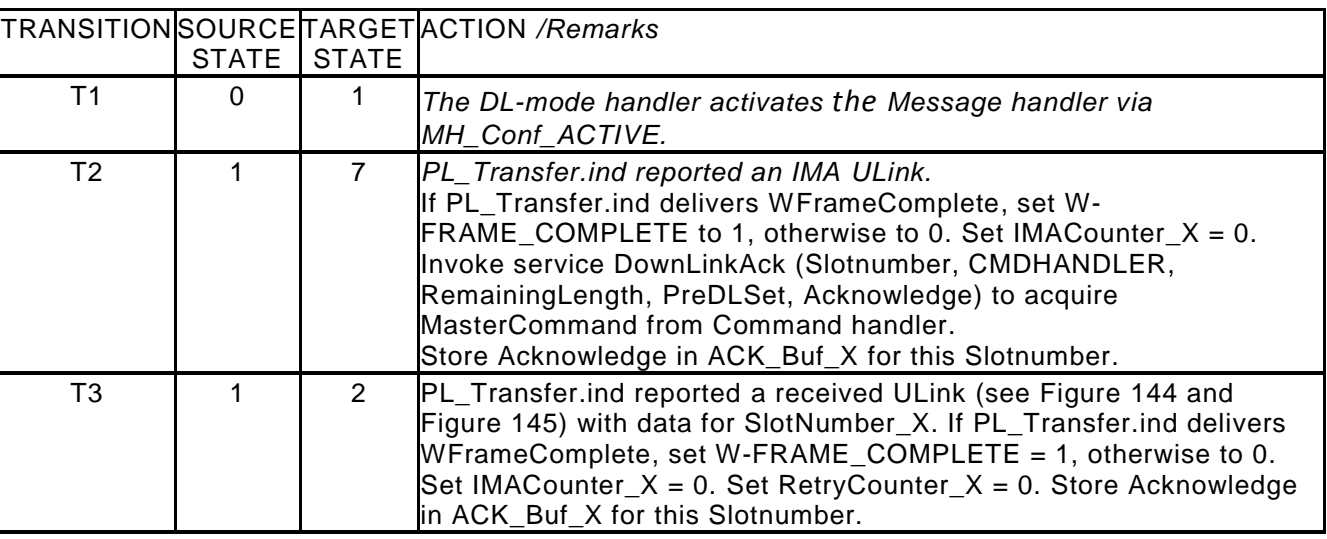

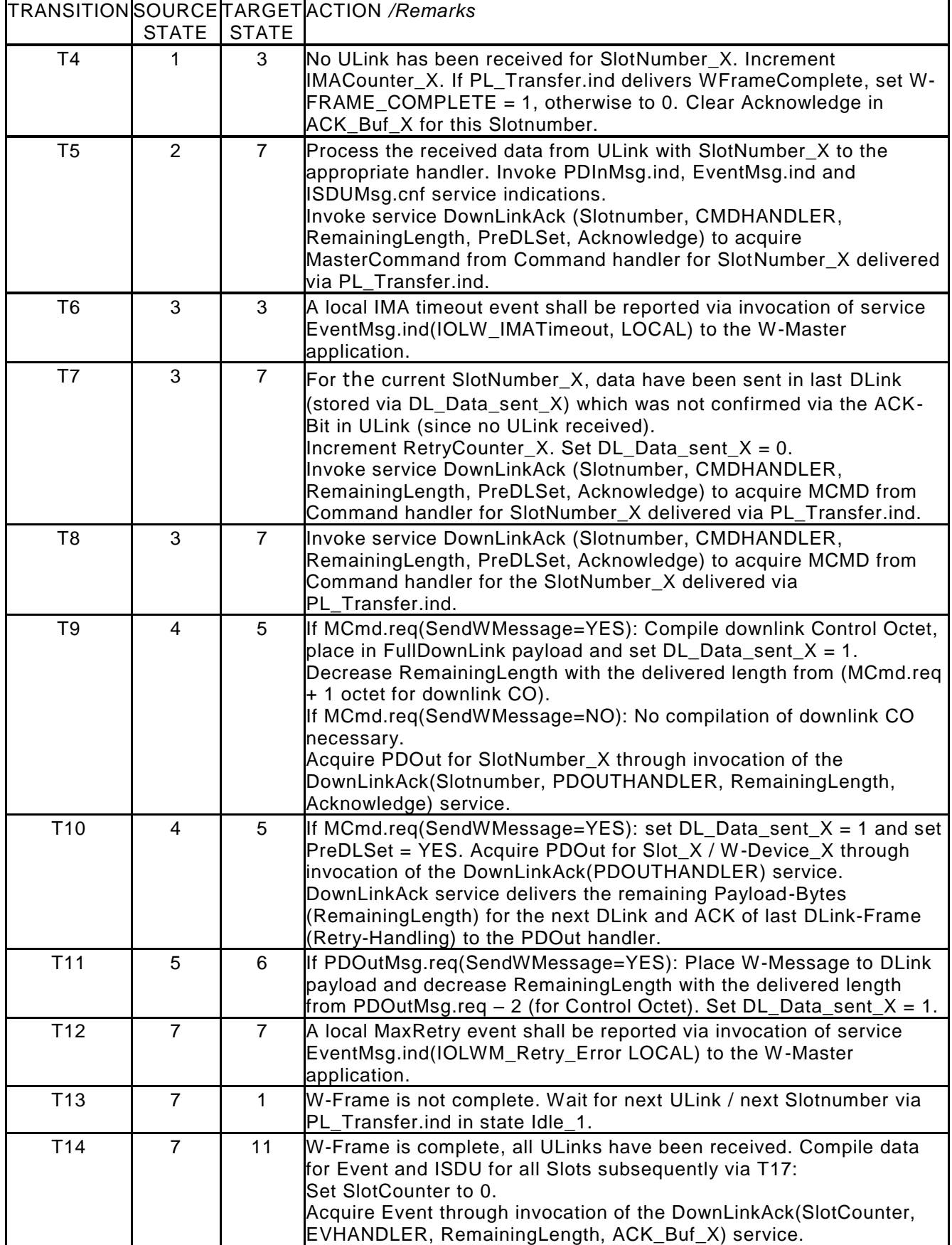

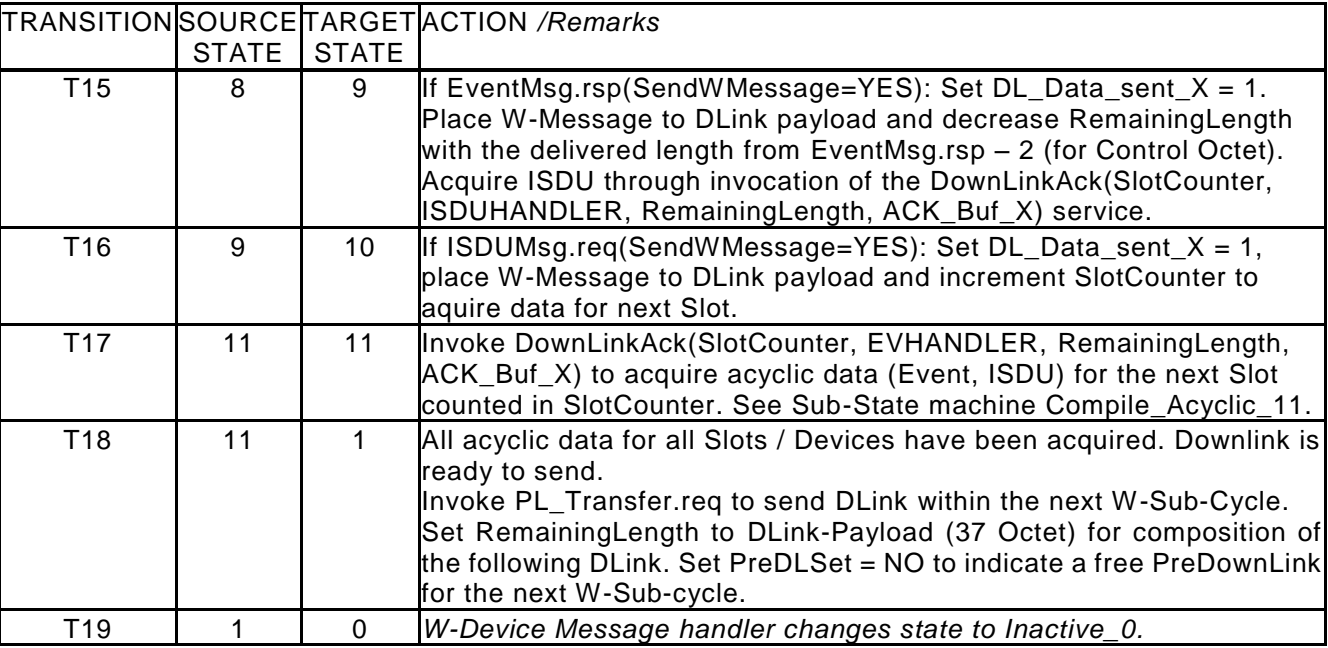

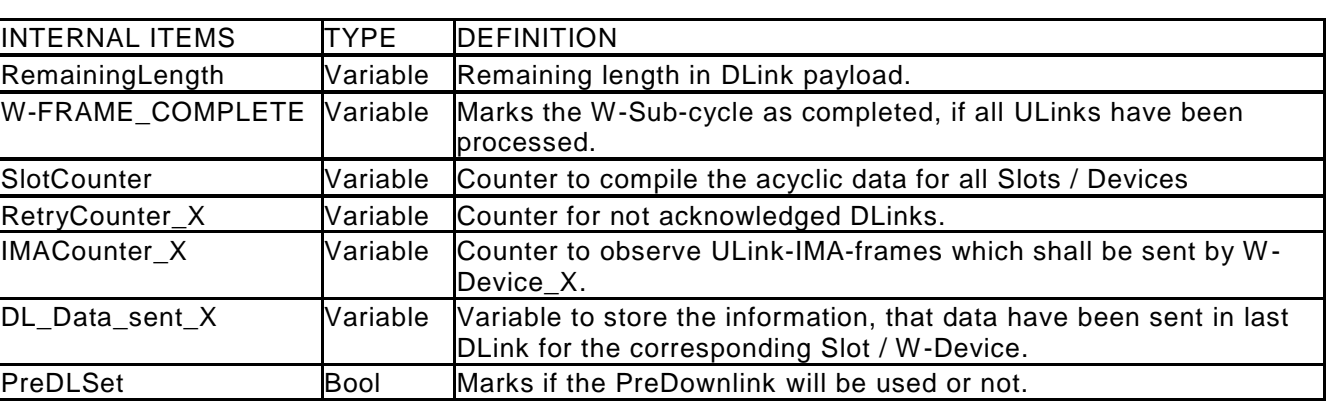

2627 2628 Note 1: \_X marks the variables which individual for every Slotnumber. The range of \_X is 0 to 7 SlotNumbers 2629

2633

2630 Note 2: If a W-Message shall be sent (SendWMessage = YES), the Message handler must compile the 2631 control octet of the corresponding DL-B handler as defined in [Table 42](#page-108-0) Compilation of Downlink Control 2632 Octet.

## 2634 **Compilation of DLink Control Octet**

2635 The Master Message handler (see [Figure 60\)](#page-102-0) shall compile the control octet for a DLink delivered with the 2636 data via the corresponding DL-B handler as defined in [Table 42.](#page-108-0) 2637 See [Figure 134](#page-250-0) for definition of DLink Control Octet.
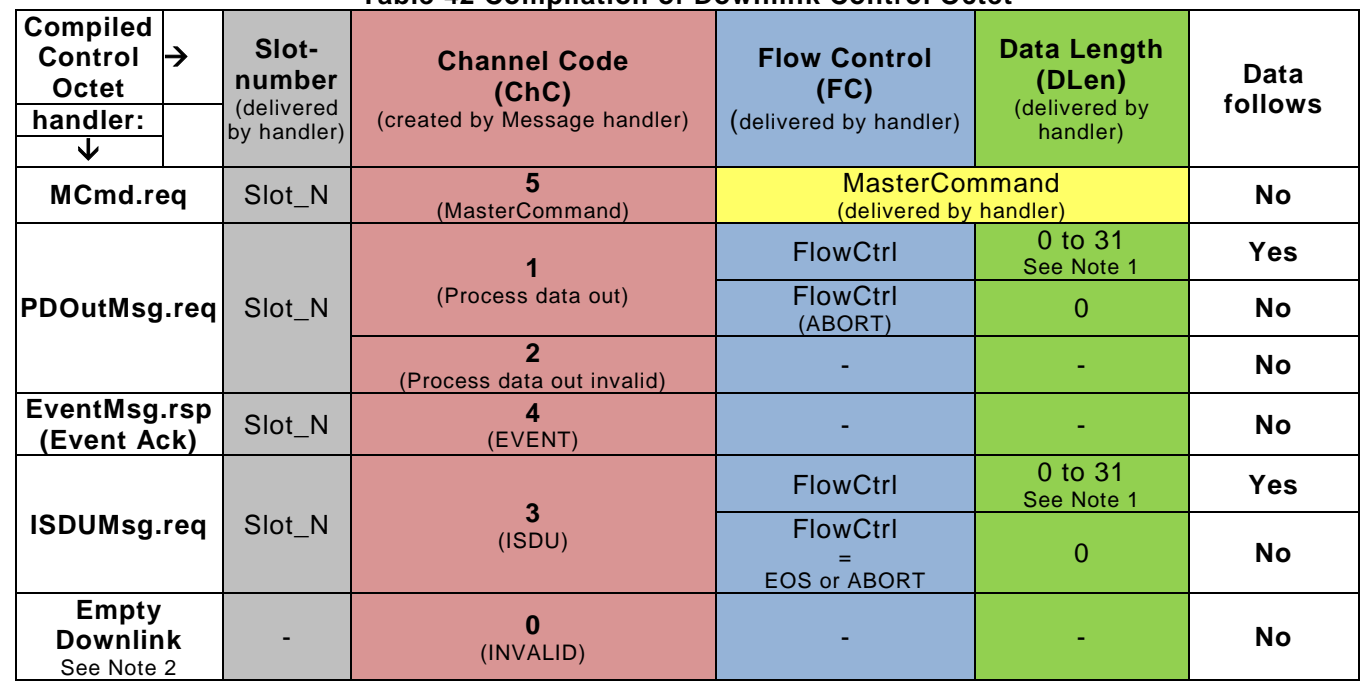

# 2639 **Table 42 Compilation of Downlink Control Octet**

2640

2641 Note 1:<br>2642 Data Le Data Length is coded from 0 to 31 which means, that the transmitted data are 1 to 32 Octet.

2643<br>2644 Note 2:

2645 An empty downlink (all payload data zero) is automatically created by PL, if the W -Master has no data to 2646 send to any W-Device.

#### 2648 **State machine of the W-Device Message handler (DL-A)**

2649 [Figure 63](#page-109-0) shows the state machine of the W-Device Message handler. The Message handler is triggered<br>2650 via PL for each W-Sub-cycle to distribute received W-Messages and / or as trigger to send W-Messages via PL for each W-Sub-cycle to distribute received W-Messages and / or as trigger to send W-Messages 2651 within an ULink. The sub state machine CreateMessage\_8 handles the compilation of ULink W-Messages 2652 in a predefined order. in a predefined order. 2653

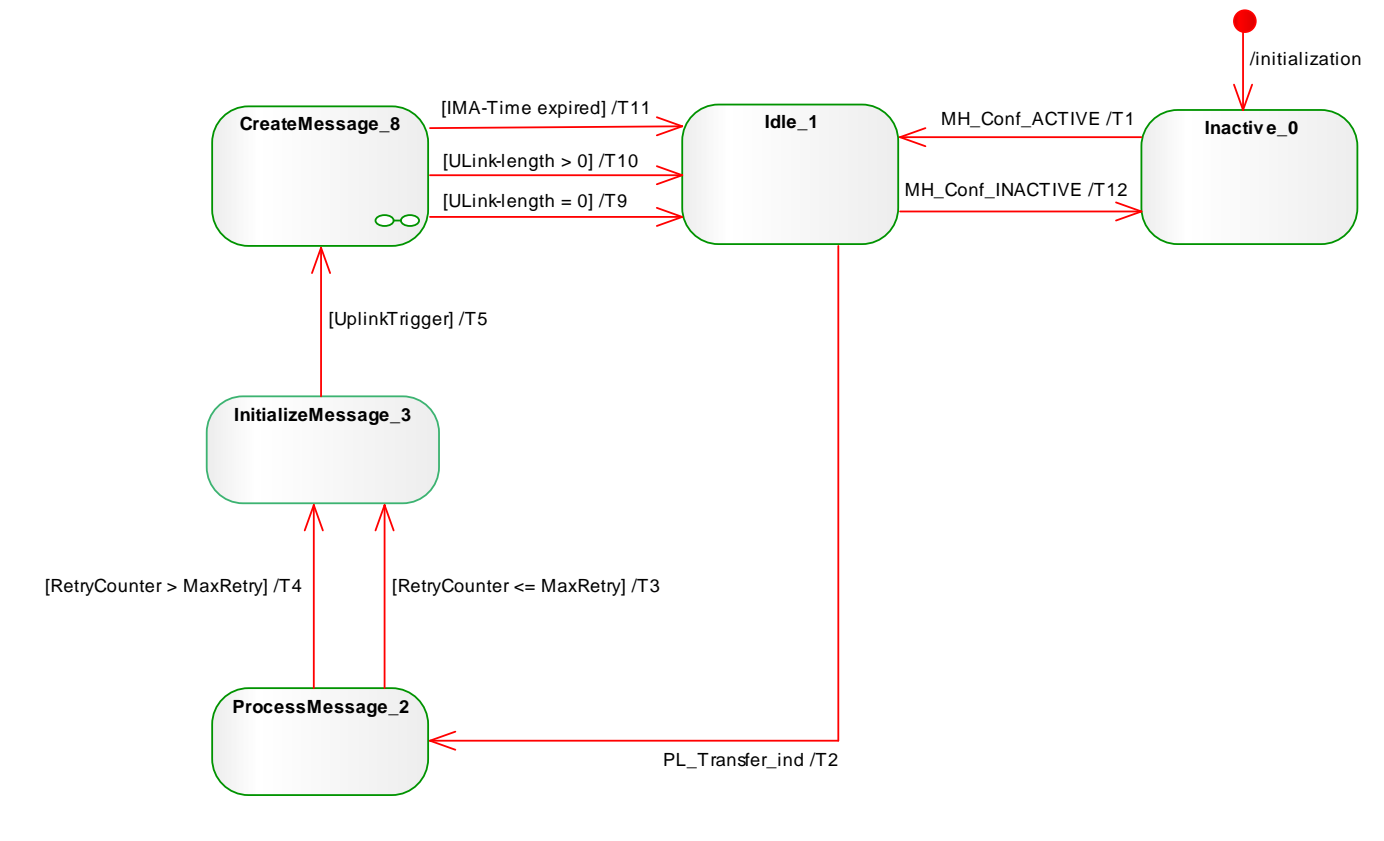

<span id="page-109-0"></span>2654 **Figure 63 State machine of the W-Device Message handler**

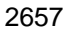

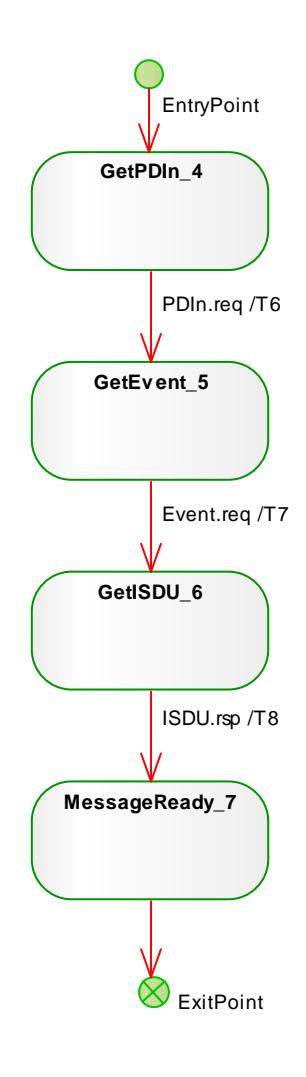

2658 **Figure 64 W-Device Message handler sub state machine "CreateMessage\_8" (DL-A)**

#### 2660 **Table 43 State transition tables of the W-Device Message handler**

<span id="page-111-0"></span>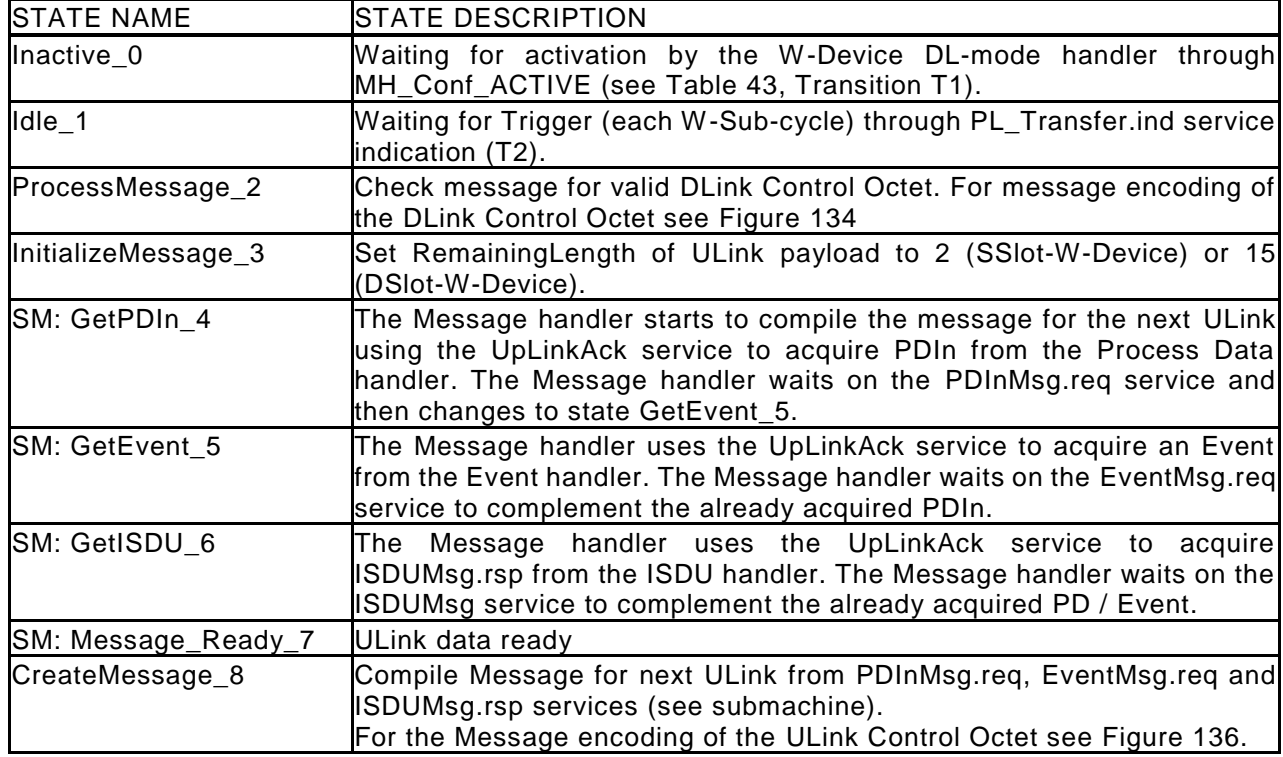

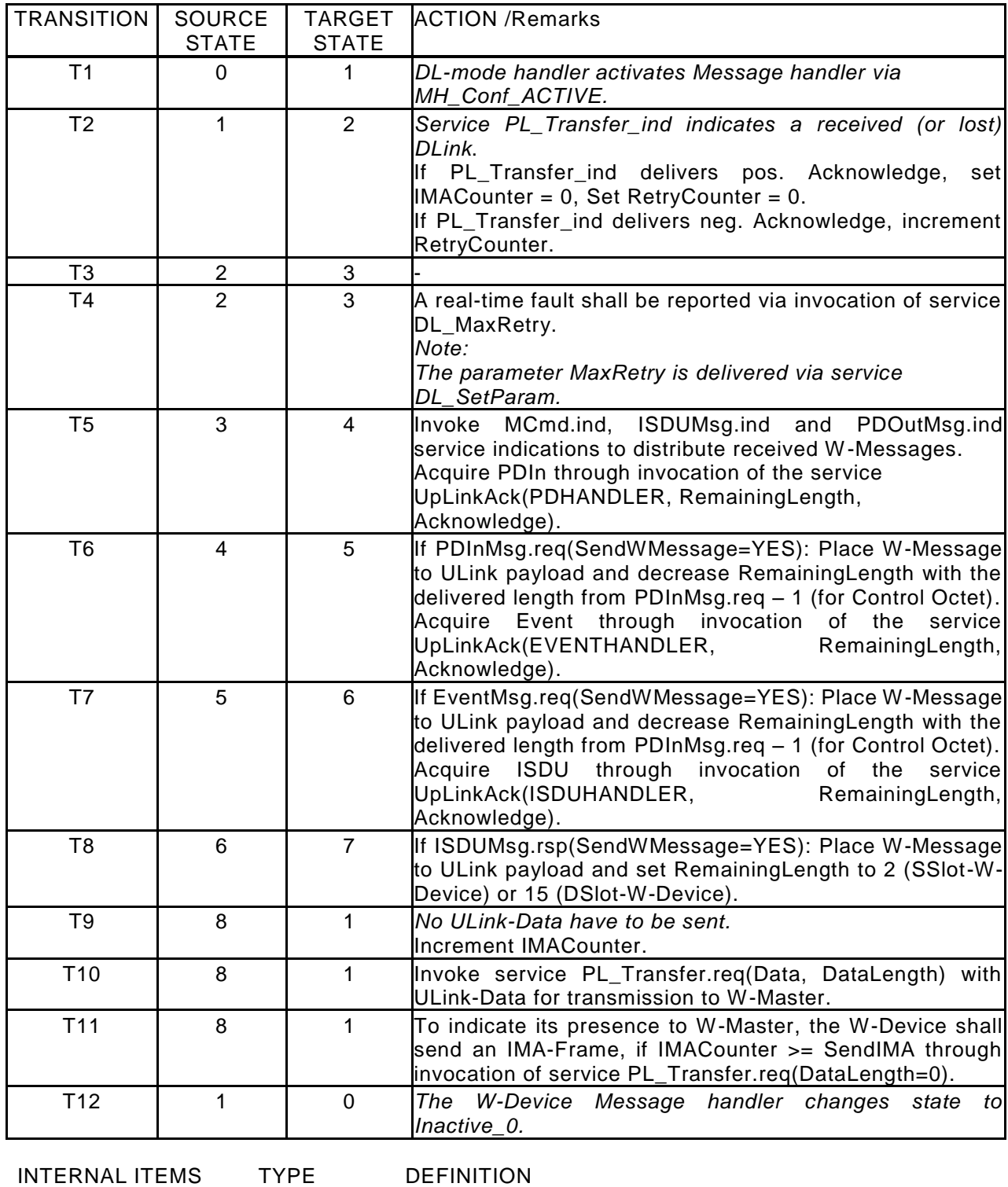

INTERNALTIEMS TYPE DEFINITIC<br>RemainingLength Variable Remaining

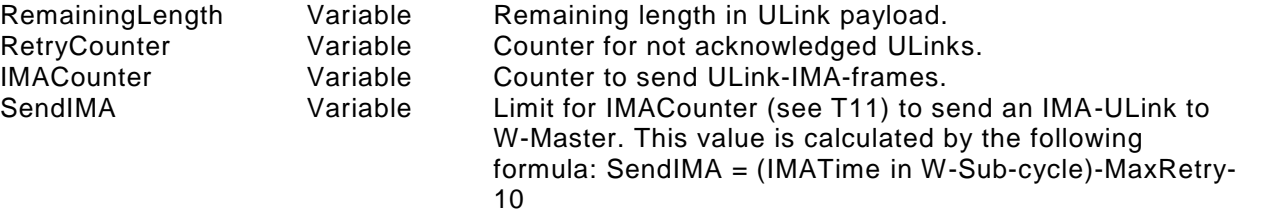

#### 2664 **Compilation of ULink Control Octet**

2665 The Device Message handler (see [Figure 63\)](#page-109-0) shall compile the control octet for an ULink delivered via the 2666 corresponding DL-B handler as defined in [Table 44.](#page-113-0) See [Figure 136](#page-252-0) for definition of ULink Control Octet. 2667<br>2668

<span id="page-113-0"></span>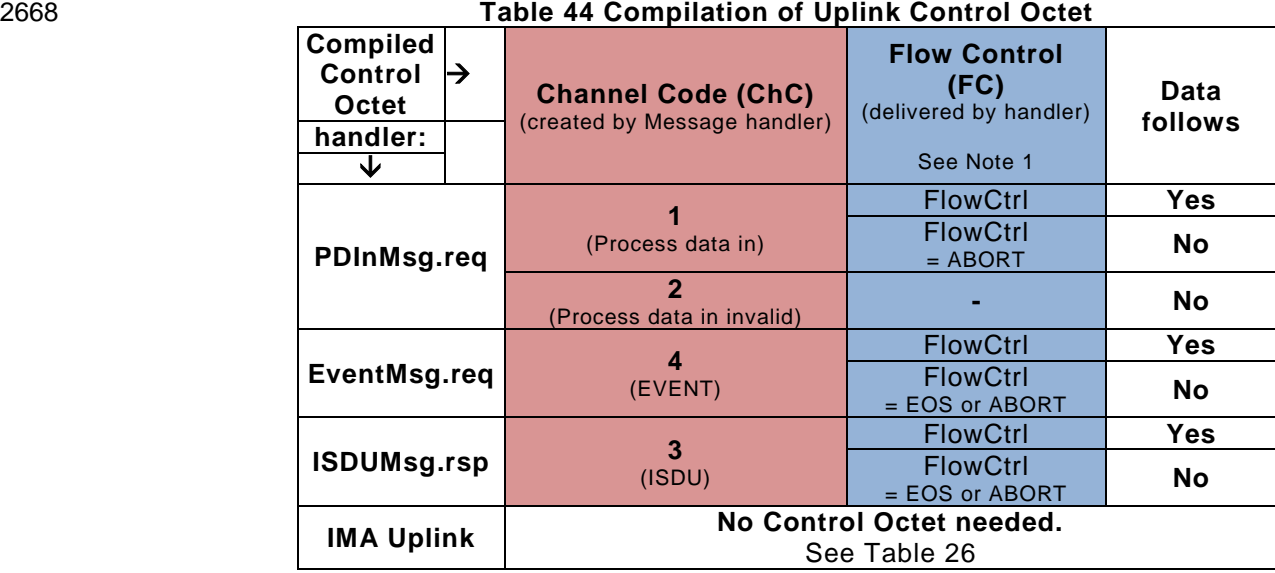

2669

2670 Note: For uplink W-Messages the length of data is coded in the Flow Control.

2671

2672 **7 Data Link Layer (DL-B)**

2673 **7.1 DL-B services** 

#### 2674 **Overview of services within W-Master and W-Device**

2675

 This clause defines the services of the data link layer to be provided to the application layer and system management via its external interfaces. [Table 45](#page-114-0) lists the assignments of W-Master and W-Device to their roles as initiator or receiver for the individual DL services. Empty fields indicate no availability of this service on W-Master or W-Device.

<span id="page-114-0"></span>

#### 2681 **Table 45 Service assignments within W-Master and W-Device**

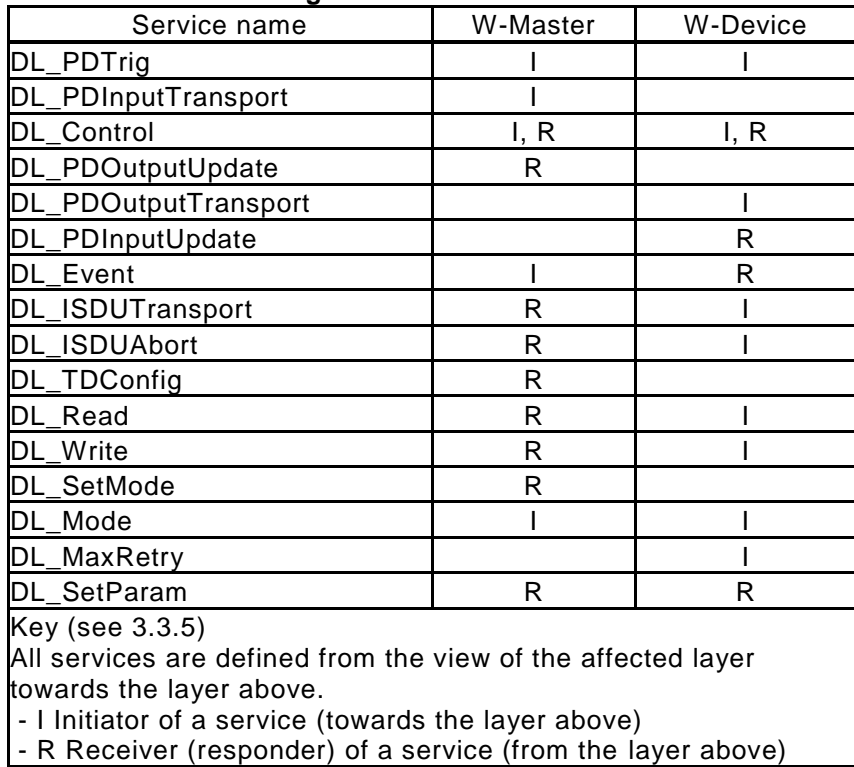

#### 2682

#### <span id="page-114-4"></span>2683 **DL\_PDTrig (W-Master and W-Device)**

2684<br>2685

The data link layer uses the DL\_PDTrig service to indicate the end of a W-MasterCycleTime period after 2686 start of Process Data reception to the application layer. This service has no parameters. The service 2687 primitives are listed in [Table 46](#page-114-1)

2688

### <span id="page-114-1"></span>2689 **Table 46 DL\_PDTrig**

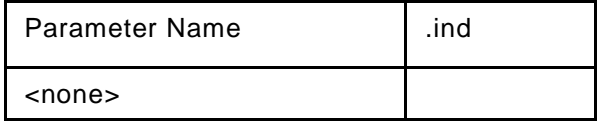

2690

#### <span id="page-114-3"></span>2691 **DL\_PDInputTransport (W-Master)**

2692

2702

<span id="page-114-2"></span> The data link layer on the W-Master uses the DL\_PDInputTransport service to transfer the content of input data (Process Data from W-Device to W-Master) to the application layer. The parameters of the service primitives are listed in [Table 47](#page-114-2) **Table 47 DL\_PDInputTransport** 

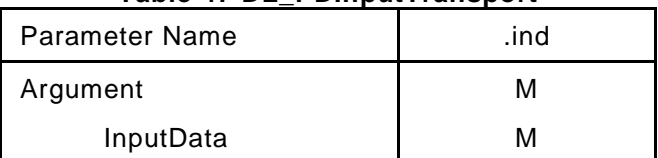

#### 2697 **Argument**

2698 The service-specific parameters are transmitted in the argument.

#### 2699 **InputData**

- 2700 This parameter contains the Process Data to be transmitted to the application layer.
- 2701 Parameter type: Octet string

#### **DL\_Control (W-Master and W-Device)**

2704 The W-Master uses the DL Control service to convey control information via the process data channel to the corresponding technology specific device application and to get control information via the PD handler (see clause [12.9](#page-256-0) PDVALID PDINVALID). The parameters of the service primitives are listed in [Table](#page-115-0) 48.

<span id="page-115-0"></span>

#### **Table 48 DL\_Control**

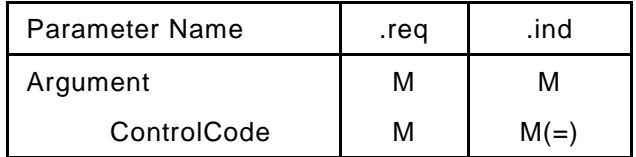

#### **Argument**

The service-specific parameters are transmitted in the argument.

#### **ControlCode**

- This parameter indicates the status of the Process Data (PD)
- Permitted values:
- 2715 PDIN VALID (Input Process Data valid)
- 2716 PDIN\_INVALID (Input Process Data invalid)
- PDOUT\_VALID (Output Process Data valid)
- 2718 PDOUT\_INVALID (Output Process Data invalid or missing)

# **DL\_PDOutputUpdate (W-Master)**

2722 The W-Master's application layer uses the DL PDOutputUpdate service to update the output data (Process Data from W-Master to W-Device) on the data link layer. The parameters of the service primitives are listed in

- [Table](#page-115-1) 49.
- <span id="page-115-1"></span>

### **Table 49 DL\_PDOutputUpdate**

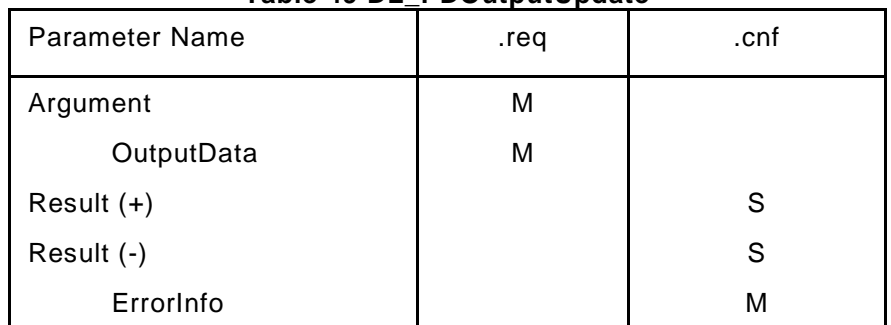

#### **Argument**

- The service-specific parameters are transmitted in the argument.
- **OutputData**
- This parameter contains the Process Data provided by the application layer.
- Parameter type: Octet string
- **Result (+):**
- This selection parameter indicates that the service has been executed successfully.
- **Result (-):**
- This selection parameter indicates that the service failed.
- **ErrorInfo**
- This parameter contains the error information.
- Permitted values:
- 2740 NO COMM (no communication available),
- STATE\_CONFLICT (service unavailable within current state)

#### <span id="page-116-2"></span>**DL\_PDOutputTransport (W-Device)**

2744 The data link layer on the W-Device uses the DL PDOutputTransport service to transfer the content of output Process Data to the application layer (from W-Master to W-Device). The parameters of the service primitives are listed in [Table 50.](#page-116-0)

<span id="page-116-0"></span>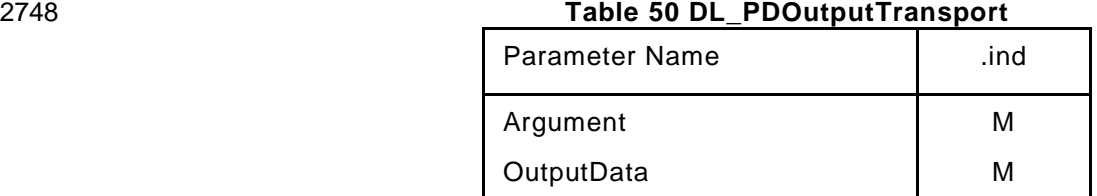

#### **Argument**

The service-specific parameters are transmitted in the argument.

#### **OutputData**

- This parameter contains the Process Data to be transmitted to the application layer.
- Parameter type: Octet string
- 

#### **DL\_PDInputUpdate (W-Device)**

 The W-Device's application layer uses the DL\_PDInputUpdate service to update the input data (Process Data from W-Device to W-Master) on the data link layer. The parameters of the service primitives are listed in [Table 51.](#page-116-1)

- 
- <span id="page-116-1"></span>

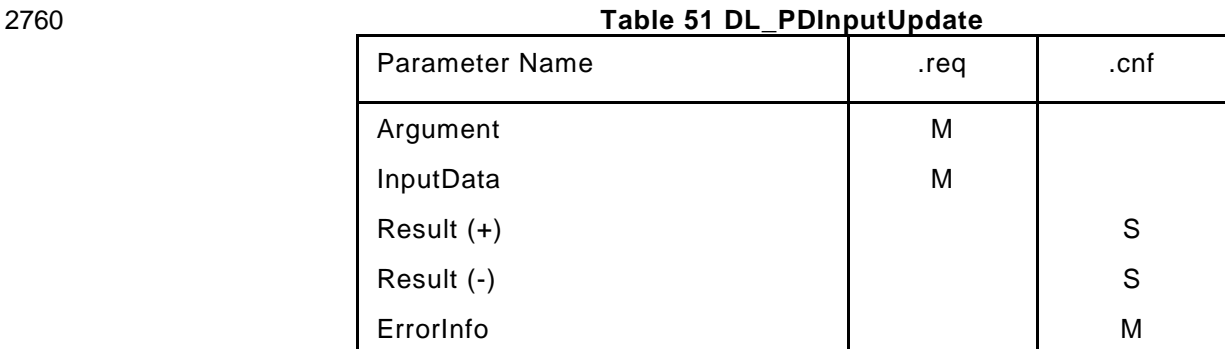

#### **Argument**

- The service-specific parameters are transmitted in the argument.
- **InputData**
- This parameter contains the Process Data provided by the application layer.
- **Result (+):**
- This selection parameter indicates that the service has been executed successfully.
- **Result (-):**
- This selection parameter indicates that the service failed.
- **ErrorInfo**
- This parameter contains the error information.
- Permitted values:

NO\_COMM (no communication available),

STATE\_CONFLICT (service unavailable within current state

# **DL\_Event (W-Master and W-Device)**

2776 The service DL Event transfers a status or error information. The W-Device application triggers the Event transfer. Additional DL\_Event requests are ignored until the previous one has been confirmed (see [Figure](#page-149-0)  [77,](#page-149-0) Sequence chart for Event). The parameters of the service primitives are listed in [Table 52.](#page-117-0) 

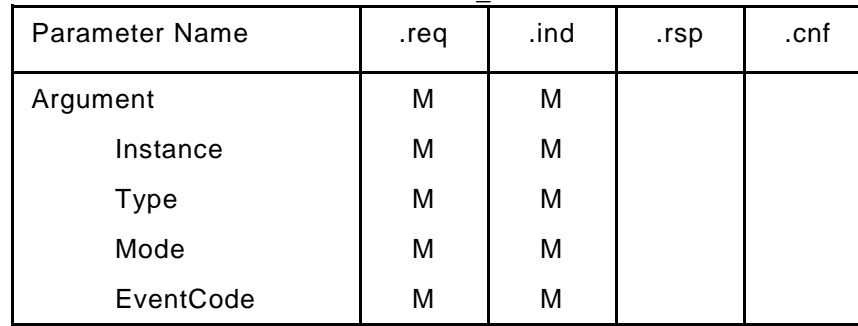

#### <span id="page-117-0"></span>**Table 52 DL\_Event**

#### **Argument**

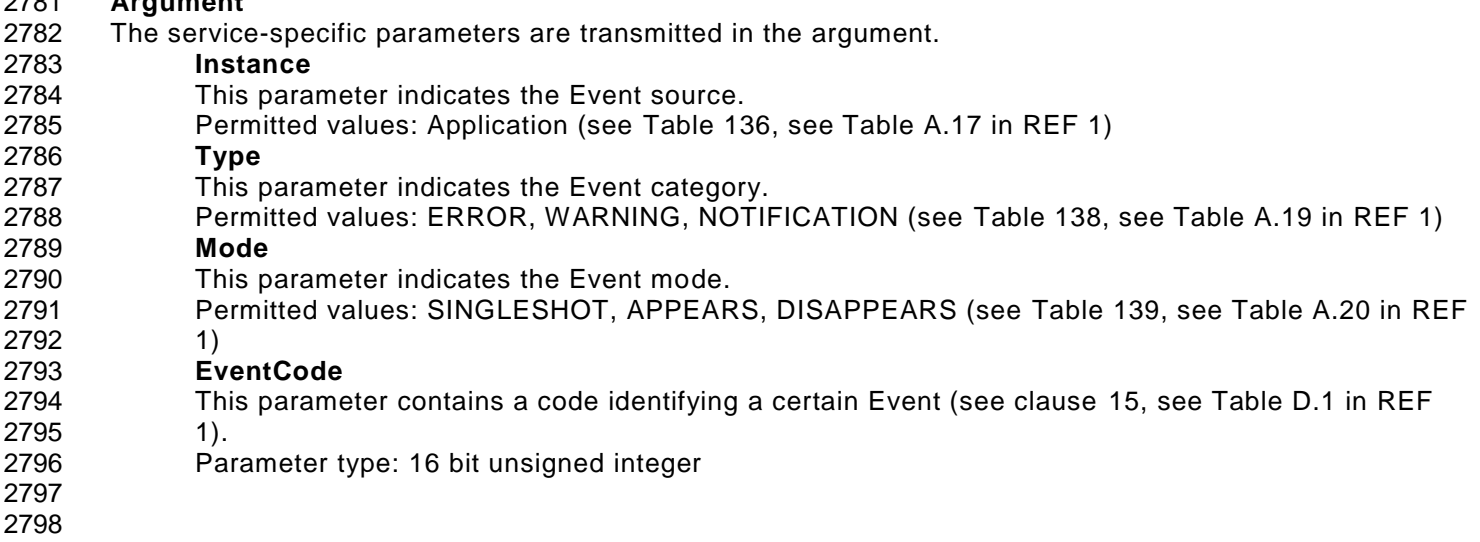

### <span id="page-117-2"></span>**DL\_ISDUTransport (W-Master and W-Device)**

 The DL\_ISDUTransport service is used to transport an ISDU. This service is used by the W-Master to send a service request from the W-Master application layer to the W-Device. It is used by the W-Device to send a service response to the W-Master from the W-Device application layer. The parameters of the service primitives are listed in [Table 53.](#page-117-1) **Table 53 DL\_ISDUTransport** 

<span id="page-117-1"></span>

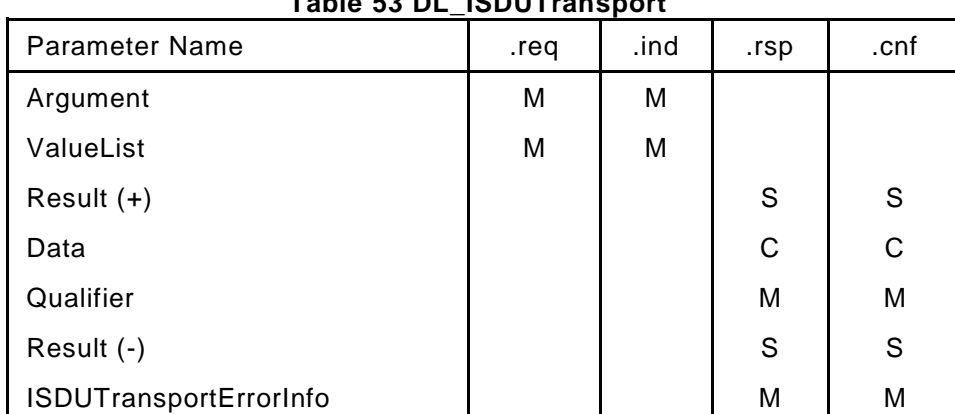

#### **Argument**

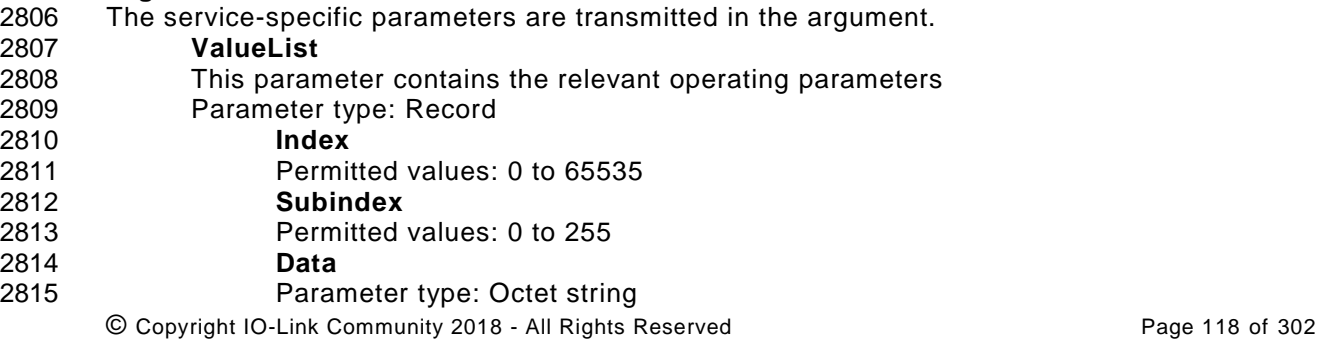

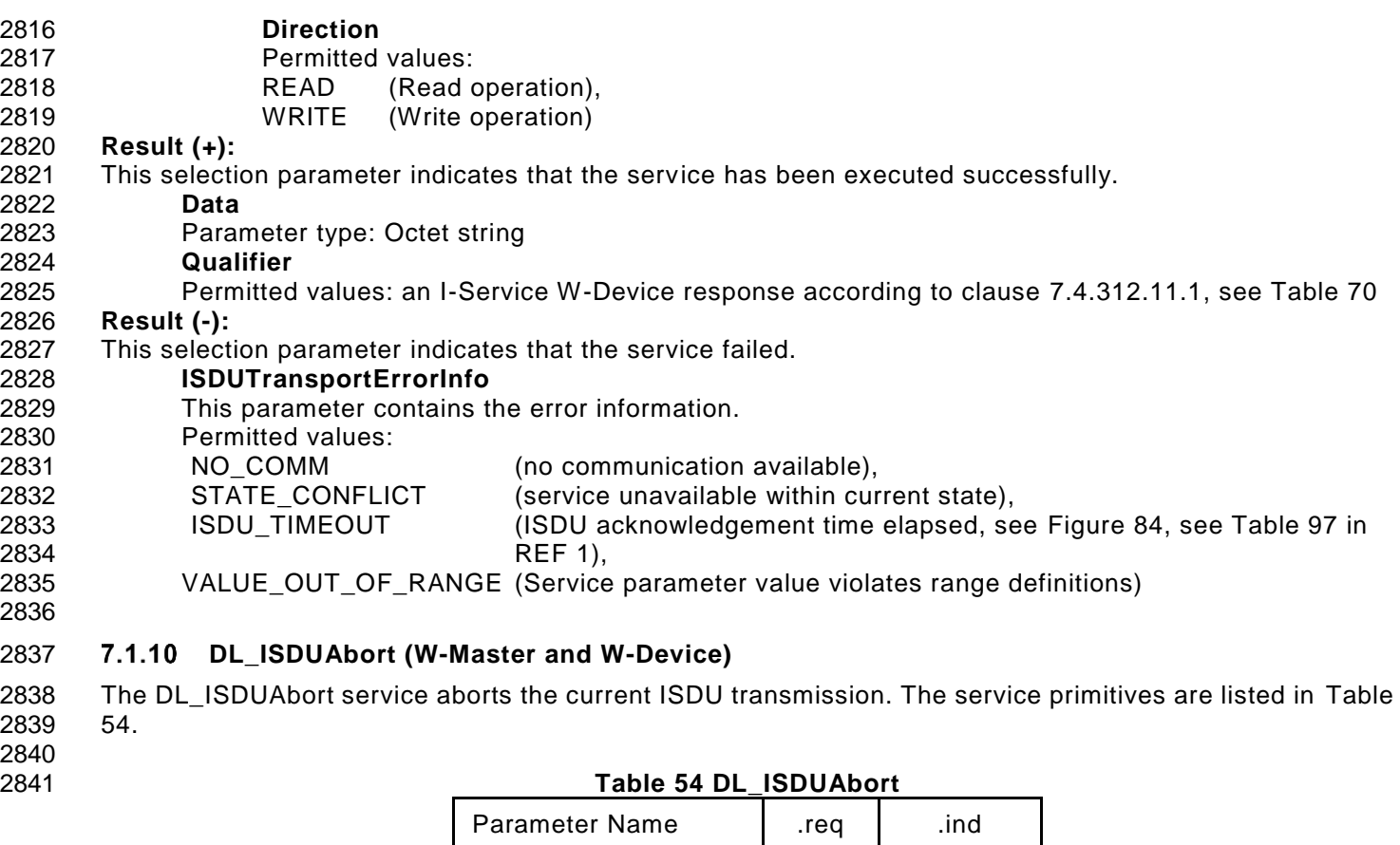

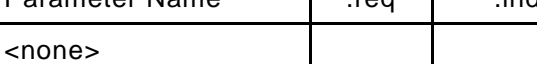

### <span id="page-118-0"></span>**DL\_TDConfig (W-Master)**

 The DL\_TDConfig service is used to configure the mapping of a W-Port to the corresponding Track and Slot via W-Port Configuration Manager / System Management. The service primitives are listed in [Table](#page-118-1) 55.

<span id="page-118-1"></span>

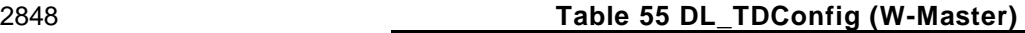

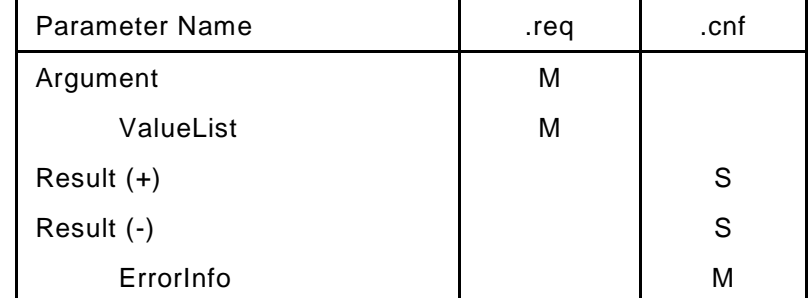

#### **Argument**

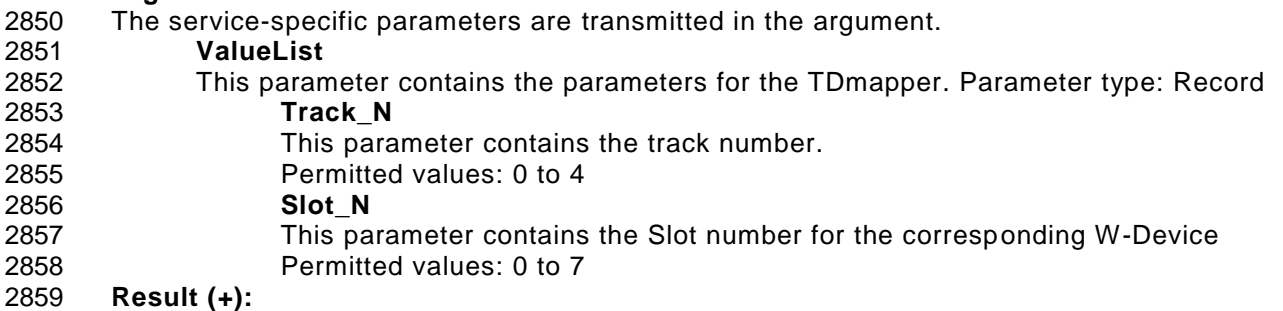

This selection parameter indicates that the service has been executed successfully.

- **Result (-):**
- This selection parameter indicates that the service failed.
- **ErrorInfo**
- This parameter contains the error information.
- Permitted values:
- PARAMETER\_CONFLICT (consistency of parameter set violated)
- STATE\_CONFLICT (service unavailable within current state)

#### <span id="page-119-1"></span>**DL\_Read (W-Master and W-Device)**

- 2870 The DL Read service is used by system management to read a W-Device parameter value in direct parameter page 1 or in the extended wireless parameter pages via ISDU. Therefore DL\_Read uses the DL ISDUTransport service. The parameters of the service primitives are listed in
- [Table](#page-119-0) 56.
- 
- <span id="page-119-0"></span>

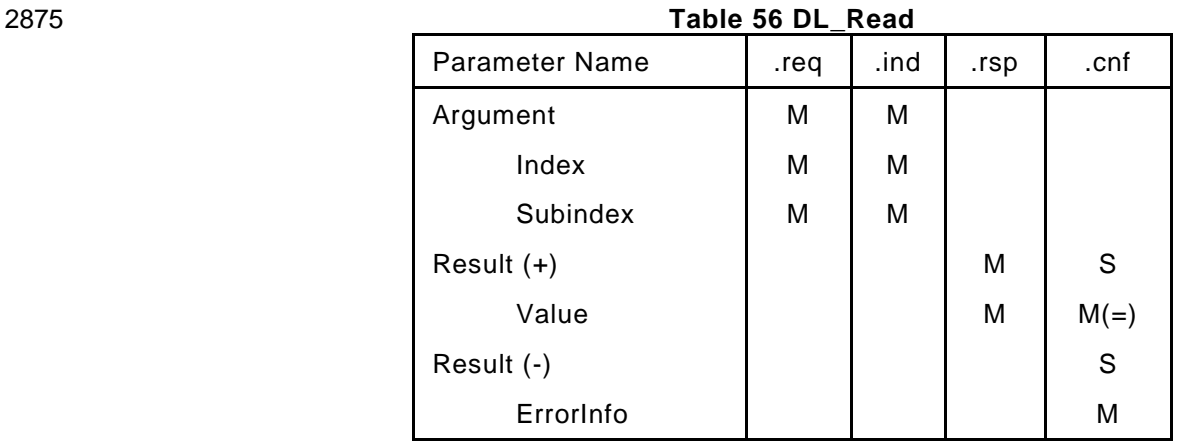

#### **Argument**

- The service-specific parameters are transmitted in the argument.
- **Index**
- This parameter contains the Index of the W-Device parameters in Page 1 or in the extended wireless parameter page (see [Table 168](#page-276-0)[Table 164\)](#page-271-0).
- Permitted values: see [Table 171](#page-277-0)[Table 168](#page-276-0)
- **Subindex**
- This parameter contains the Subindex of the W-Device parameter in Page 1 (see [Table 164\)](#page-271-0) or in 2884 the extended wireless parameter page.
- Permitted values: For Page 1 values 1 to 15, for extended wireless parameters , see clause [14.3](#page-274-0) **Value**
- This parameter contains the W-Device parameter value to be written.
- **Result (+):**

#### This selection parameter indicates that the service has been executed successfully.

- **Value**
- This parameter contains read W-Device parameter values.
- **Result (-):**
- This selection parameter indicates that the service failed.
- **ErrorInfo**
- This parameter contains the error information. Permitted values:
- NO\_COMM (no communication available), STATE\_CONFLICT (service unavailable within current state)
- 

#### <span id="page-120-1"></span>**DL\_Write (W-Master and W-Device)**

2901 The DL Write service is used by system management to write a W-Device parameter value to direct parameter page 1 or to the extended wireless parameter pages via ISDU. Therefore DL\_Write uses the ISDUMsg service for ISDU and the MCmd service in case of a Master command. The parameters of the service primitives are listed i[nTable 57.](#page-120-0)

<span id="page-120-0"></span>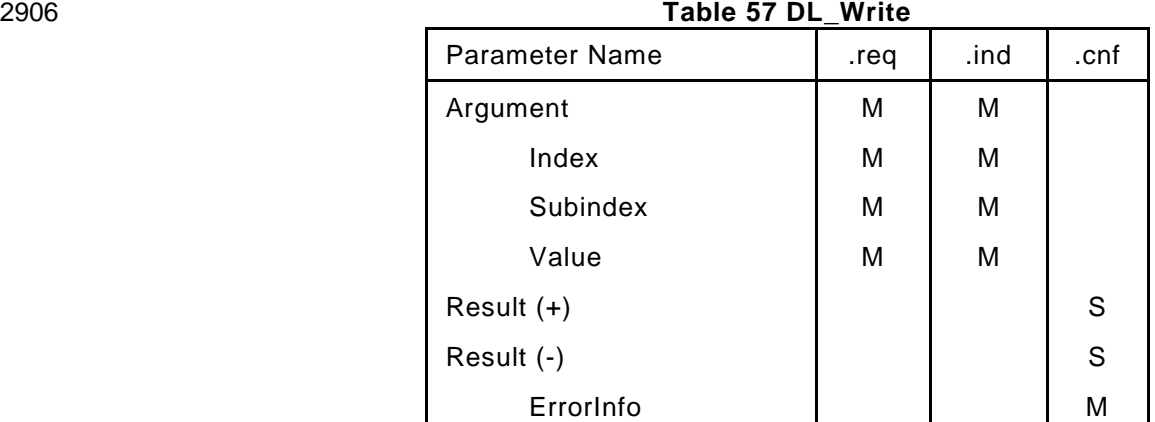

#### **Argument**

- The service-specific parameters are transmitted in the argument.
- **Index**
- This parameter contains the Index of the W-Device parameters in Page 1 or in the extended wireless parameter page (see [Table 168](#page-276-0)[Table 164\)](#page-271-0).
- Permitted values: see [Table 171](#page-277-0)[Table 168](#page-276-0)
- **Subindex**
- This parameter contains the Subindex of the W-Device parameter in Page 1 (see [Table 164\)](#page-271-0) or in the extended wireless parameter page.
- Permitted values: For Page 1 values 1 to 15, for extended wireless parameters , see clause [14.3](#page-274-0) **Value**
- This parameter contains the W-Device parameter value to be written.
- **Result (+):**
- This selection parameter indicates that the service has been executed successfully.
- **Result (-):**
- This selection parameter indicates that the service failed.
- **ErrorInfo**
- This parameter contains the error information.
- Permitted values:
- NO\_COMM (no communication available),
- STATE\_CONFLICT (service unavailable within current state)
- 

#### **DL\_SetMode (W-Master)**

2930 The DL SetMode service is used by system management to set up the data link layer's state machines and to send the characteristic values required for operation to the data link layer. The parameters of the service primitives are listed in [Table 58.](#page-121-0)

<span id="page-121-0"></span>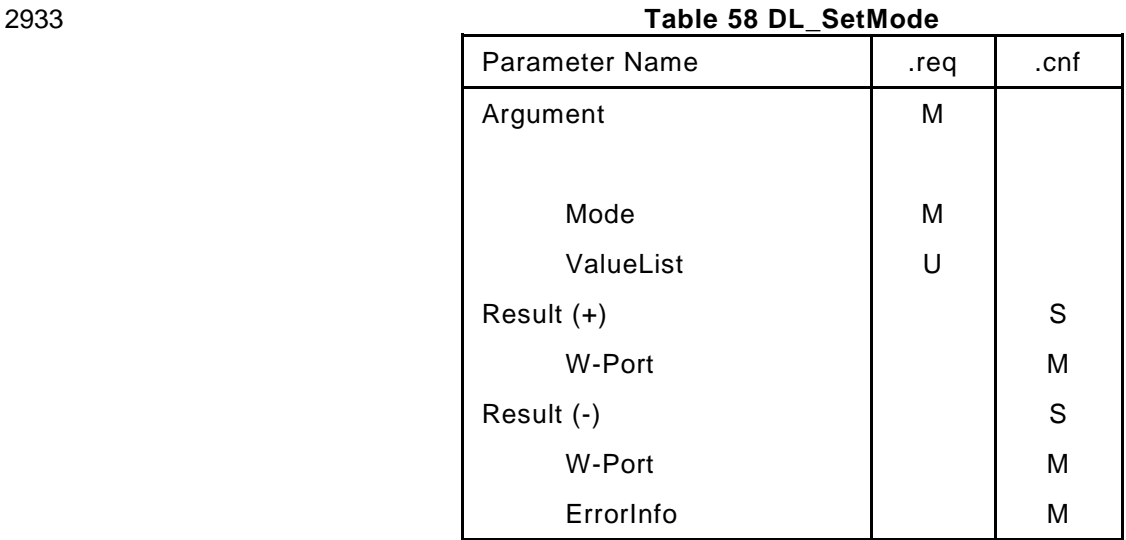

#### **Argument**

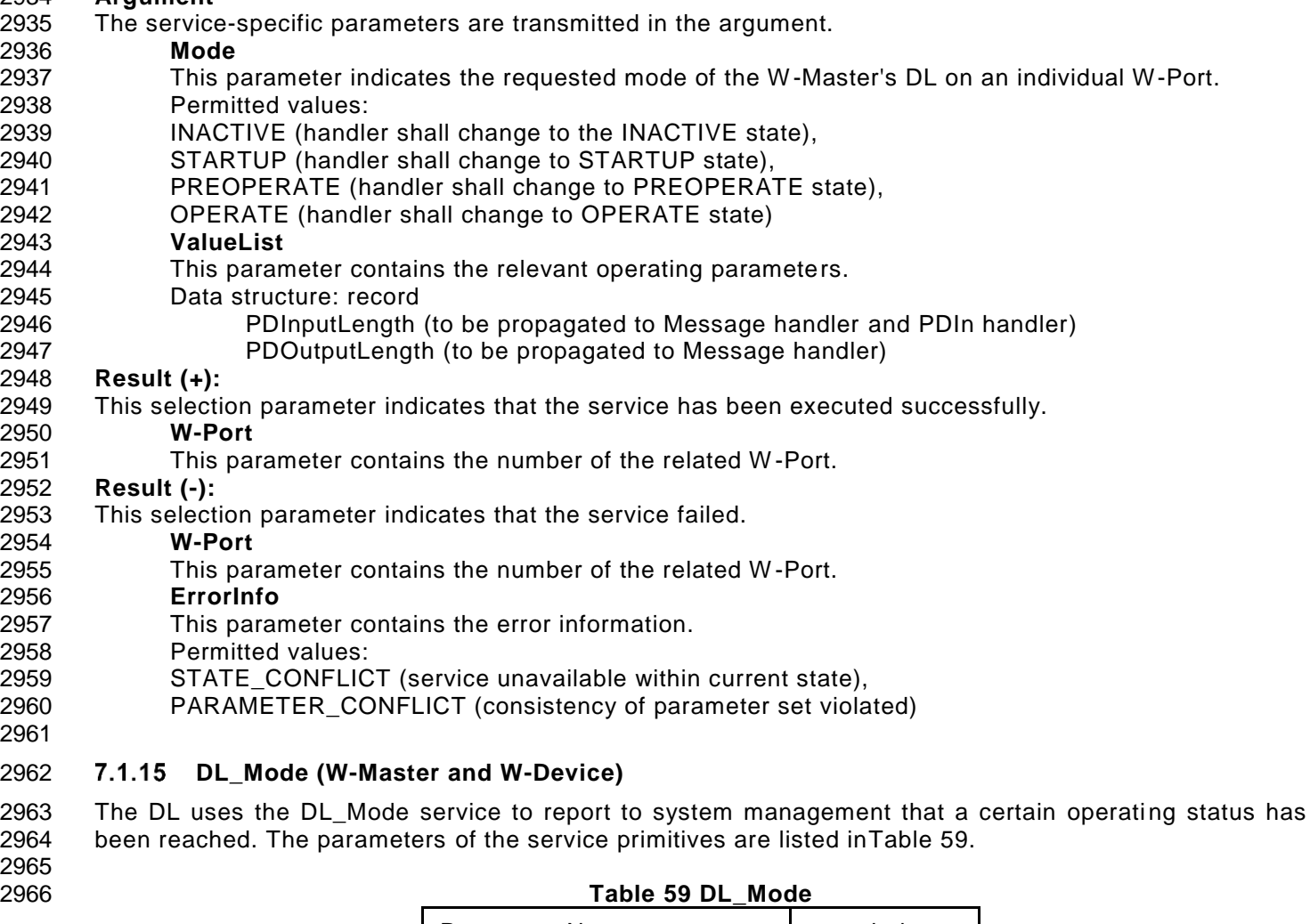

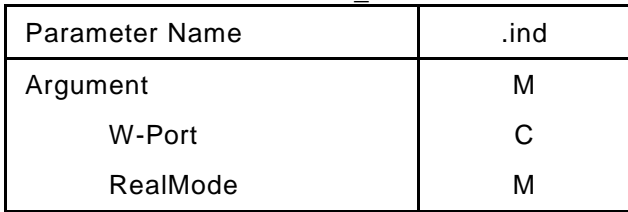

# <span id="page-121-1"></span>**Argument**

The service-specific parameters are transmitted in the argument.

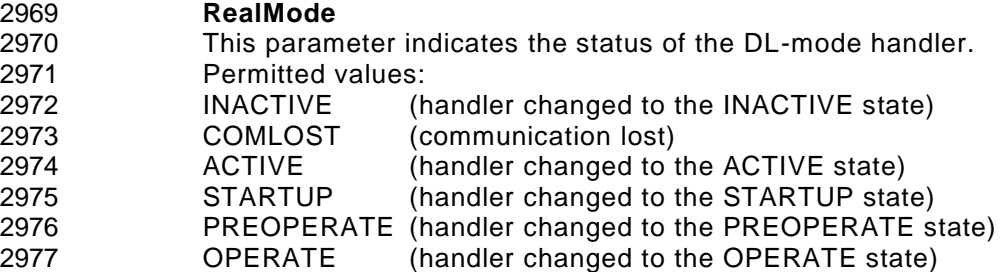

#### **DL\_MaxRetry (W-Device)**

- The service DL\_MaxRetry indicates a real-time fault to application for W-Device dependent error handling, when RetryCounter exceeded the configured value MaxRetry.
- The parameters of the service are listed in
- [Table](#page-122-0) 60.
- <span id="page-122-0"></span>
- 

#### **Table 60 DL\_MaxRetry**

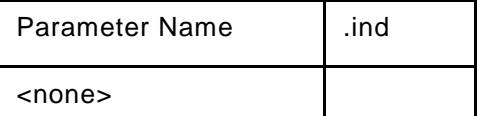

#### **DL\_SetParam (W-Master and W-Device)**

- The DL\_SetParam service is used to change parameters for retry and IMA handling in the Message handler. The parameters of the service primitives are listed in
- [Table](#page-122-1) 61.
- <span id="page-122-1"></span>

#### **Table 61 DL\_SetParam**

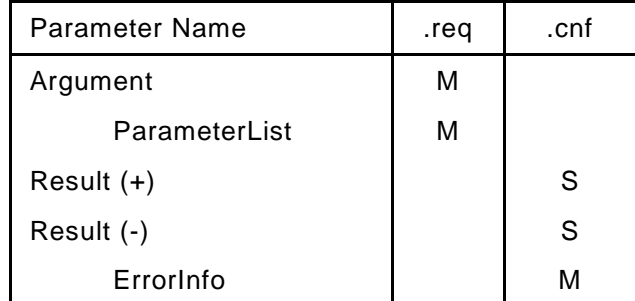

#### **Argument**

- The service-specific parameters are transmitted in the argument.
- **ParameterList**
- This parameter contains the configured communication parameters for a W-Device.
- Parameter type: Record
- Record Elements:
- **MAXRetry**
- This parameter contains the maximum number of allowed retries in count of W -Sub-Cycles (see clause [14.3.6\)](#page-278-0). This info is delivered to the Message handler and the W-Master-PDOut handler.
- **IMATime**
- This parameter contains the I am alive time(see clause [14.3.5\)](#page-277-1). This info is delivered to the Message handler.

#### **MaxPDSegLength (only W-Master)**

- This parameter contains the maximum segment length of the PDOut data to the Message handler to distribute PDOut data within multiple W-Cycles. This info is delivered to the W-Master-PDOut handler.
- **LowPowerDevice**
- This info is delivered to the CommandHandler, ISDU handler and Process Data handler to switch a low energy W-Device to PreDownLink or FullDownLink.
- Permitted values: YES, NO.
- **Result (+):**
- This selection parameter indicates that the service has been executed successfully.
- **Result (-):**
- This selection parameter indicates that the service failed.

## **ErrorInfo**

- This parameter contains the error information.
- Permitted values:
- VALUE\_OUT\_OF\_RANGE (service parameter value violates range definitions)
- **7.2 DL-mode handler**

#### **General**

- The W-Master DL-mode handler is responsible to establish communication using services of the Physical Layer (PL) and internal administrative calls to control and monitor the states of other handlers.
- 3027 The W-Device DL-mode handler receives MasterCommands to synchronize with the W-Master DL-mode<br>3028 Thandler states STARTUP, PREOPERATE, OPERATE and manages the activation and deactivation of 3028 handler states STARTUP, PREOPERATE, OPERATE and manages the activation and deactivation of 3029 handlers as appropriate. handlers as appropriate.

#### 3030 **State machine of the W-Master DL-mode handler**

3031

3032 After reception of the service DL\_SetMode(STARTUP) from system management, the W -Master waits for 3033 synchronization with the W-Device.

 The purpose of state "Startup\_2" is to check a W-Device's identity in state "PreOperate\_3", the W-Master may assign parameters to the W-Device using ISDUs. Cyclic exchange of Process Data is performed in state "Operate". Within this state additional data such as Commands, Events and ISDUs can be transmitted. 3037

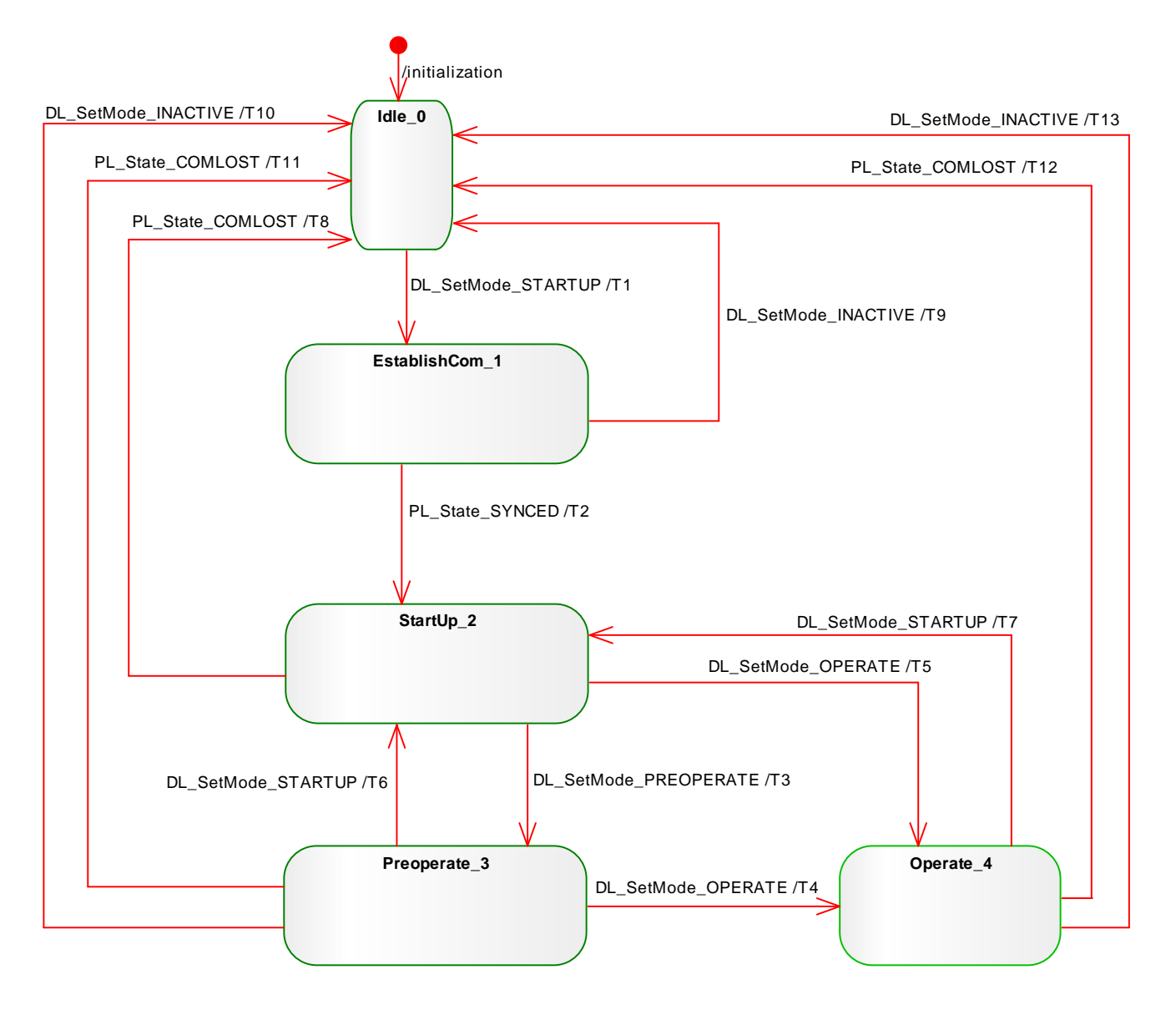

3039 3040

3038 **Figure 65 State Machine of the W-Master DL-mode handler**

<span id="page-125-0"></span>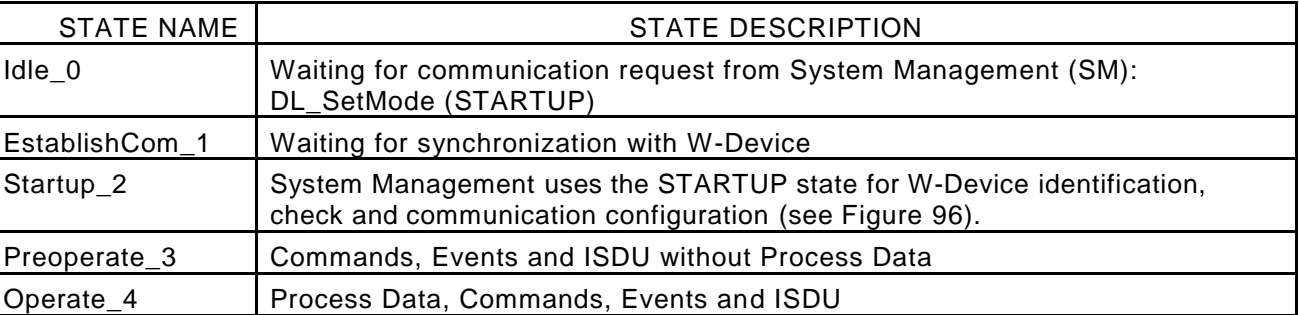

# 3041 **Table 62 State transition tables of the W-Master DL-mode handler**

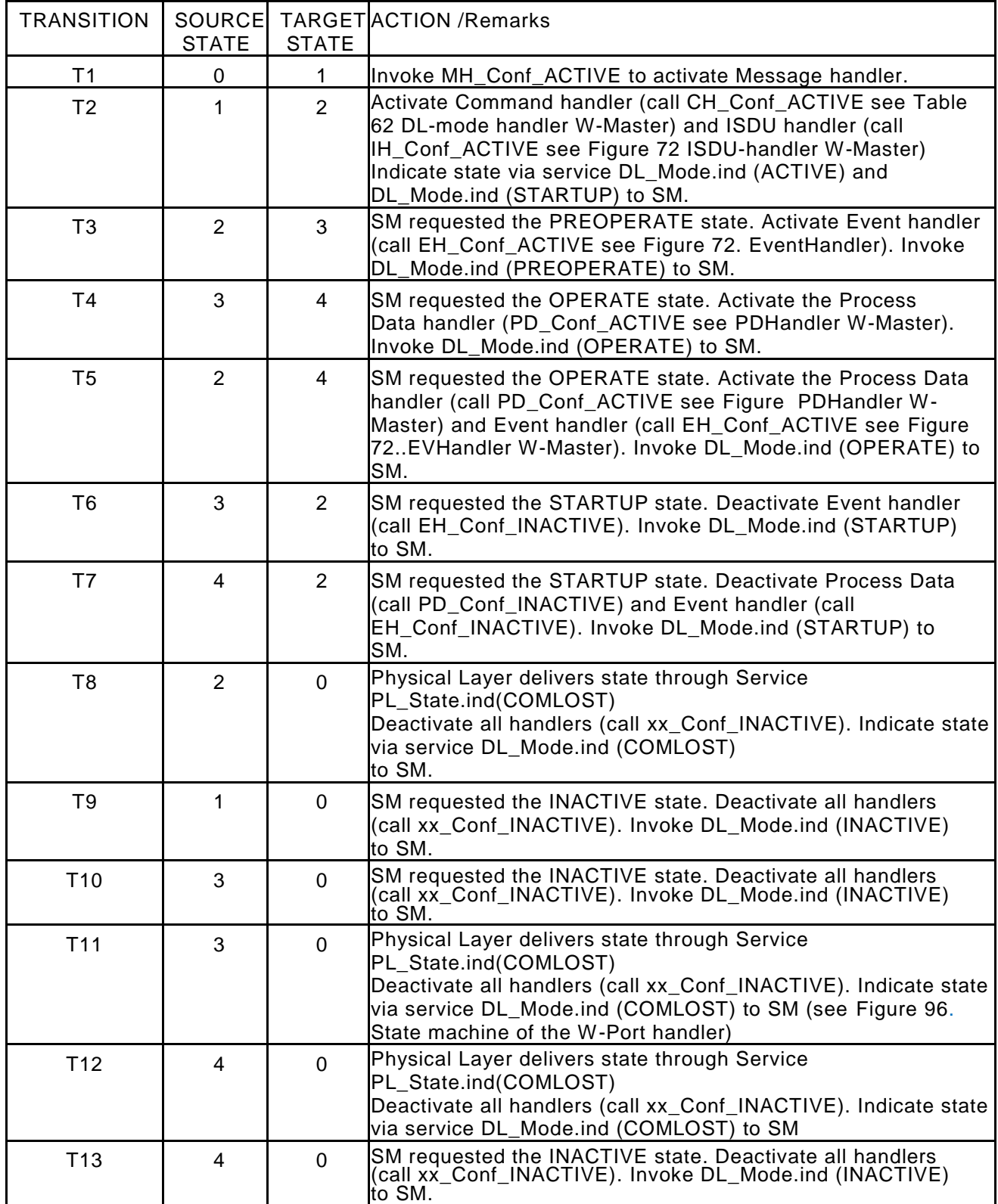

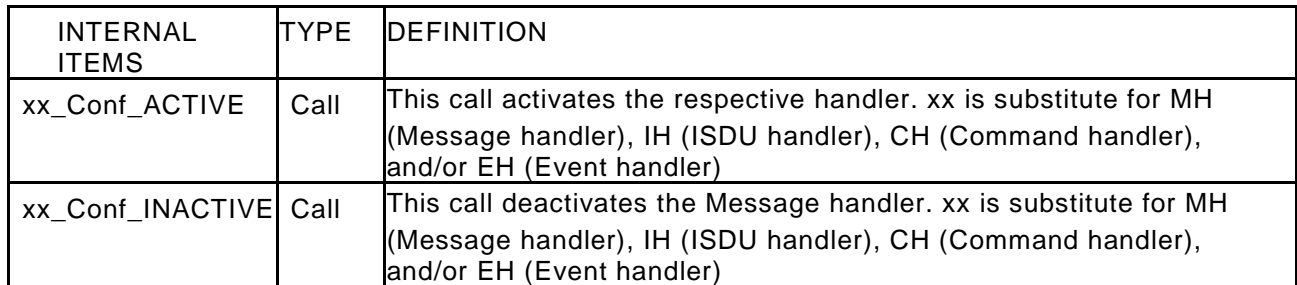

#### 3045 **State machine of the W-Device DL-mode handler**

3046 [Figure 66](#page-127-0) shows the state machine of the W-Device DL-mode handler. In state PreOperate\_2 and 3047 Operate\_3 different sets of handlers within the W-Device are activated. 3048

# **Idle\_0 Startup\_1** PreOperate\_2 **DECALL OPERATEL TLA** Operate\_3 /initialization PL\_State\_COMLOST /T9 PL\_\_State\_SYNCED /T1 [MCmd\_STARTUP] /T3 | MCmd PREOPERATE] /T2 [MCmd\_STARTUP] /T7 [MCmd\_OPERATE] /T6 [MCmd\_OPERATE] /T4 PL\_State\_COMLOST /T5 PL\_State\_COMLOST /T8

# 3050

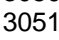

# 3049 **Figure 66 State machine of the W-Device DL-mode handler**

<span id="page-127-1"></span><span id="page-127-0"></span>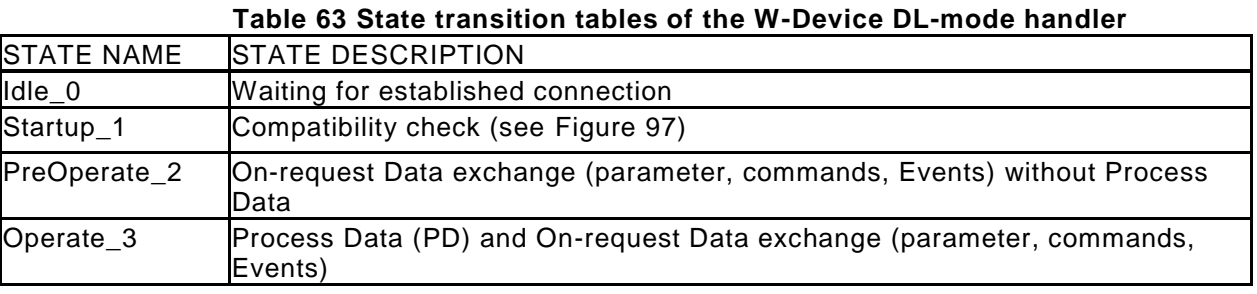

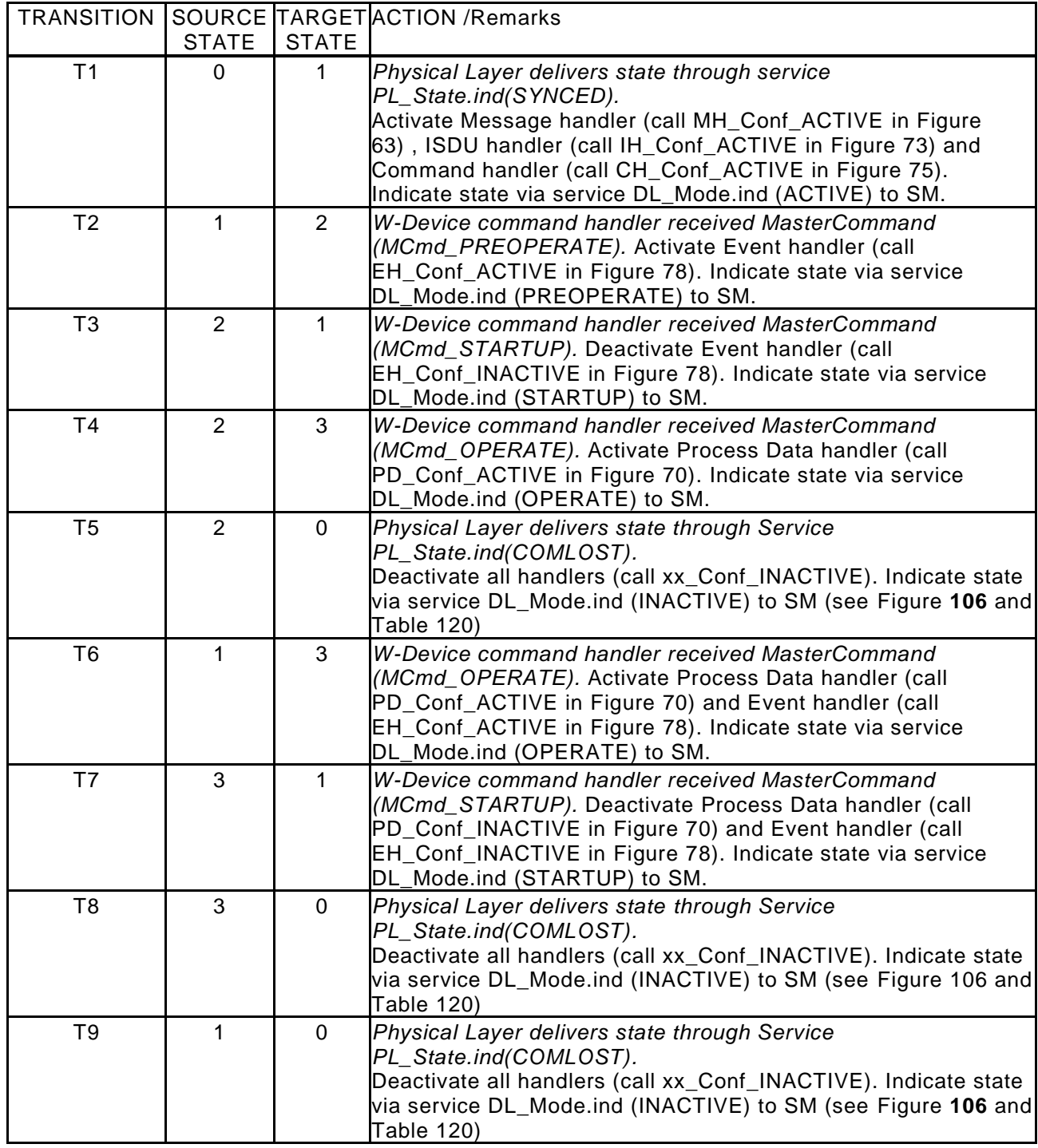

#### 3056 **7.3 Process Data handler**

3057 The transport of output Process Data is performed using the services DL\_PDOutputUpdate and 3058 DL\_PDOutputTransport.

3059 The transport of input Process Data is performed using the services DL\_PDInputUpdate and 3060 DL\_PDInputTransport. 3061 Via service DL\_Control Process Data can be set to valid or invalid.

#### 3062 **State machine of the W-Master Process Data Out handler**

3063

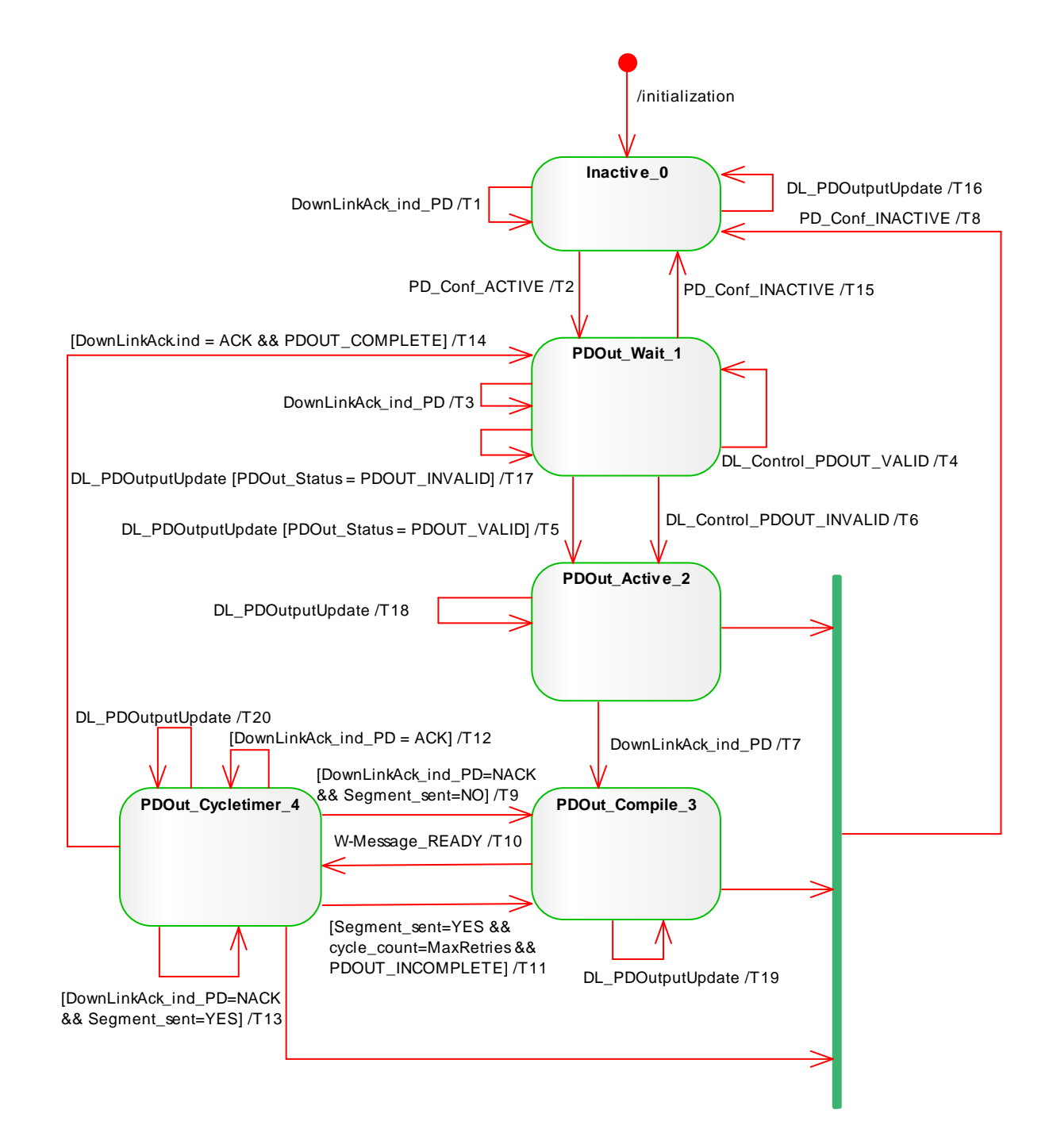

#### <span id="page-129-0"></span>3064 **Figure 67 State machine for W-Master PDOut handler**

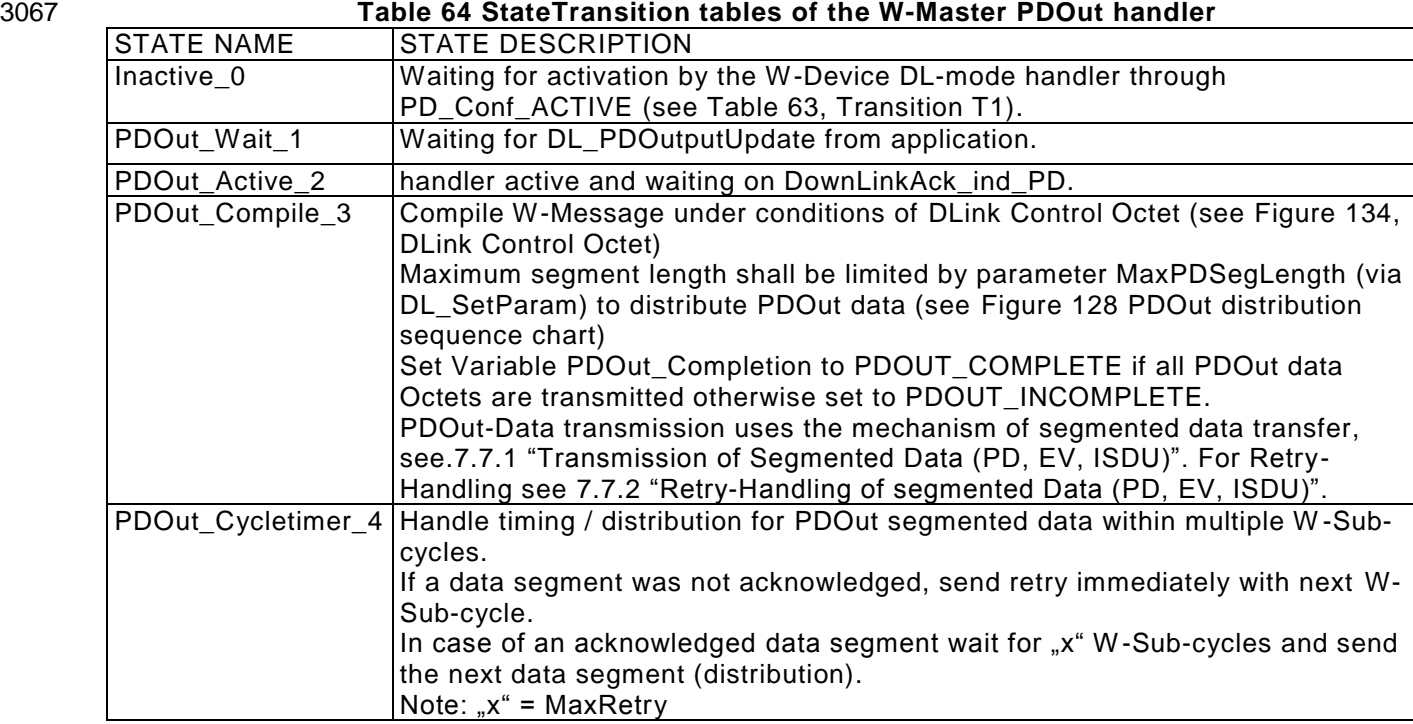

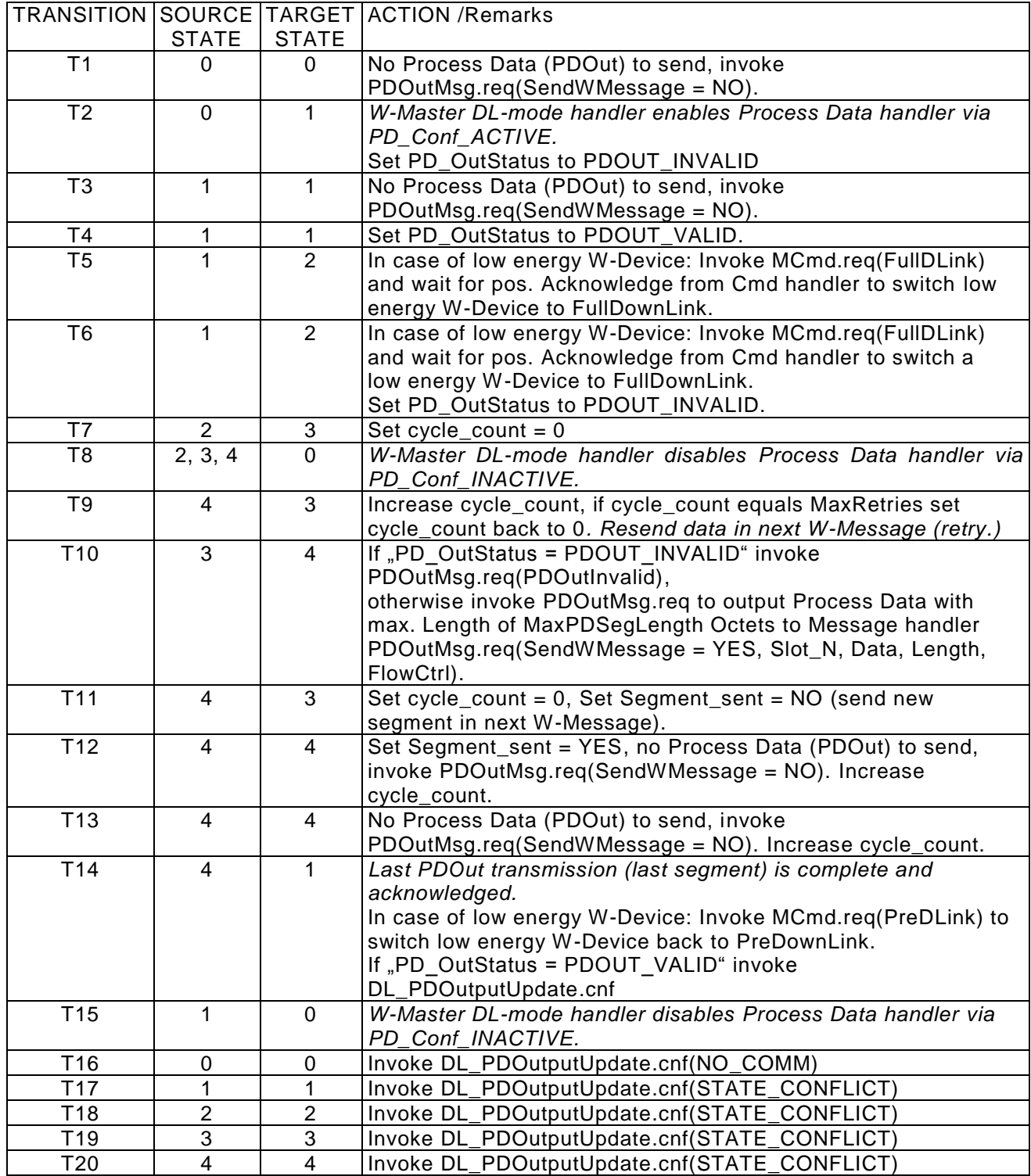

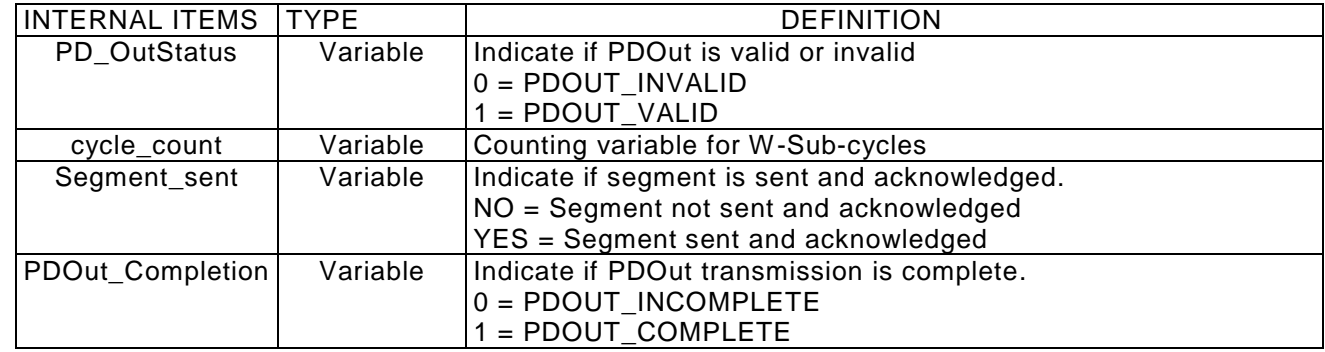

#### 3072 **7.3.1.1 Sequence diagram for PDOut distribution**

3073

 This sequence chart shows an example communication between W-Master Message handler and W-Master PDOut handler, dependent on the following parameters, configured via SM\_SetPortConfig / DL\_SetParam. The parameters are used to distribute PDOut data in one or more W -Cycles, if e.g. a W-Cycle of 5 ms is not needed.

#### 3078 **MaxPDSegLength:**

- 3079 Limits the PDOut data which shall be delivered to the Message handler.
- 3080 E.g. by this the PDOutData will be splitted in 2 W -Cycles.

# 3081 **MaxRetry:**

- Contains the maximum number of allowed retries for the last sent data(segment)
- 3083

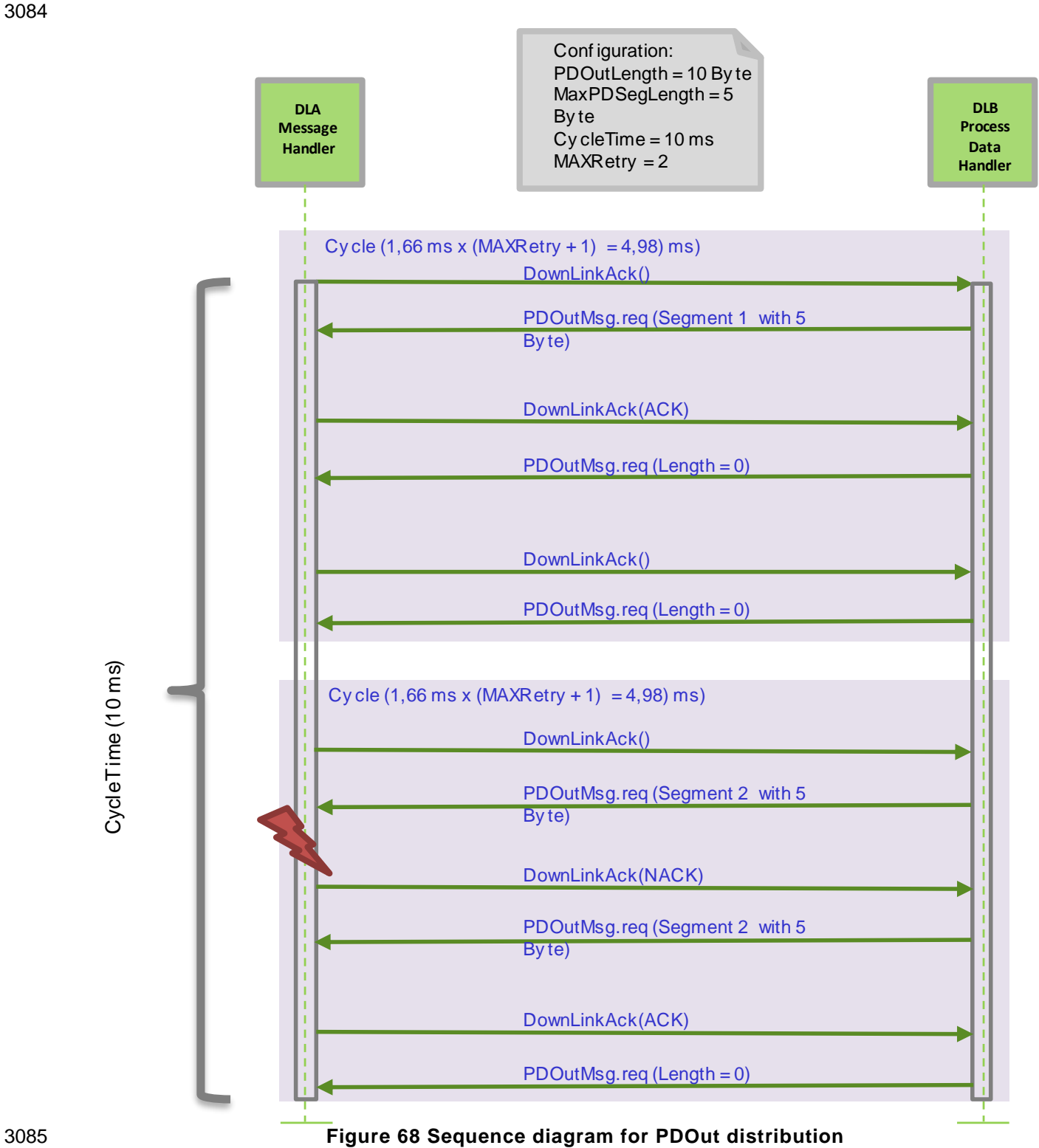

#### 3087 **State machine of the W-Master Process Data In handler**

3088<br>3089 [Figure 69](#page-134-0) shows the state machine of the W-Master Process Data In handler. 3090

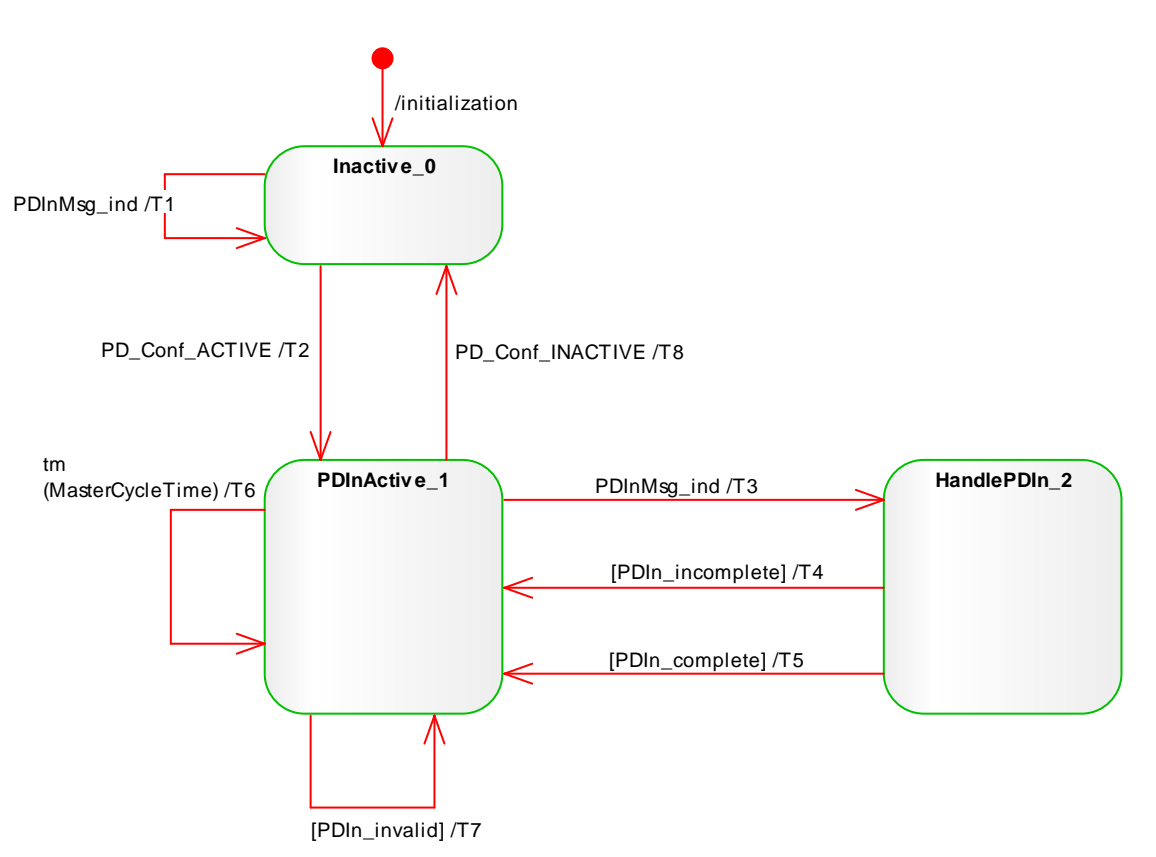

<span id="page-134-0"></span>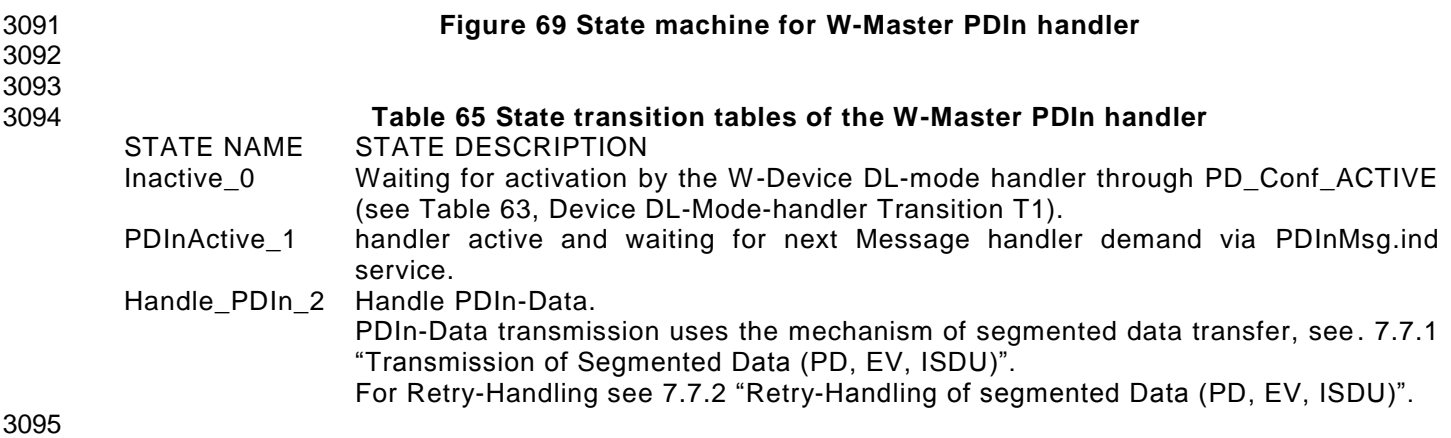

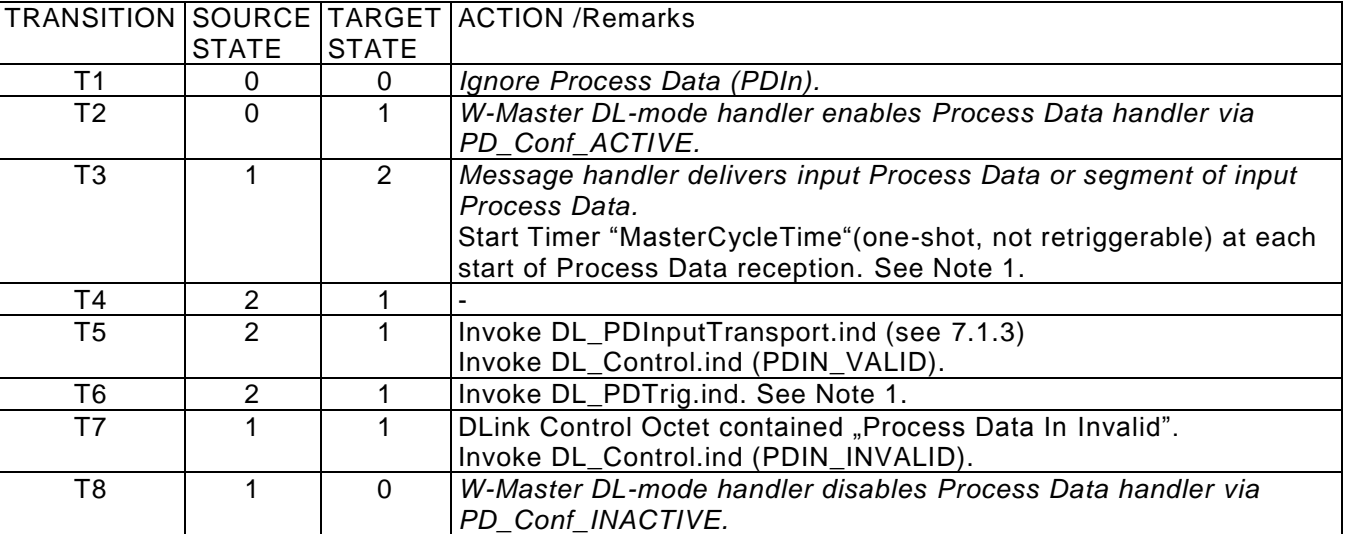

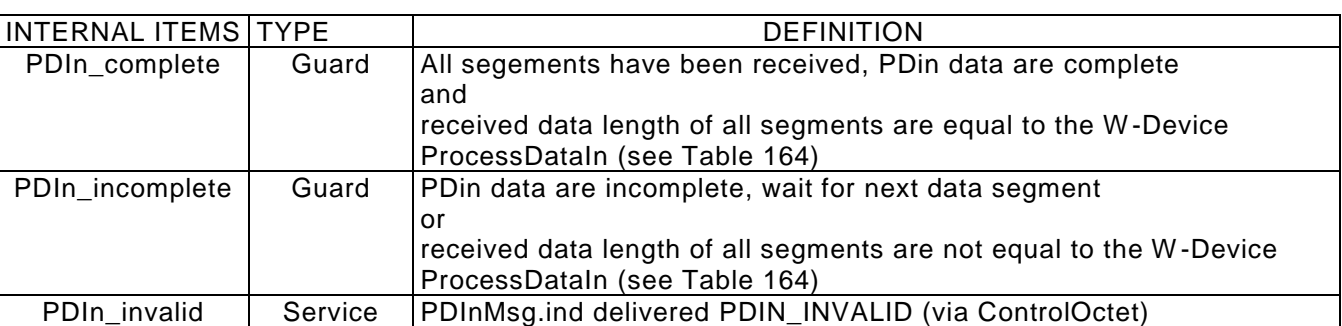

3097

3098 Note 1: To minimize Jitter caused by different transmission qualities, especially with segmented data 3099 (variations on the numbers of retries) PDTrig can be used to get an equidistant time between 3100 reception of first data packet and activation of PDTrig.

### 3103 **State machine of the W-Device Process Data Out handler**

3104 [Figure 70](#page-136-0) shows the state machine of the W-Device Process Data Out handler.

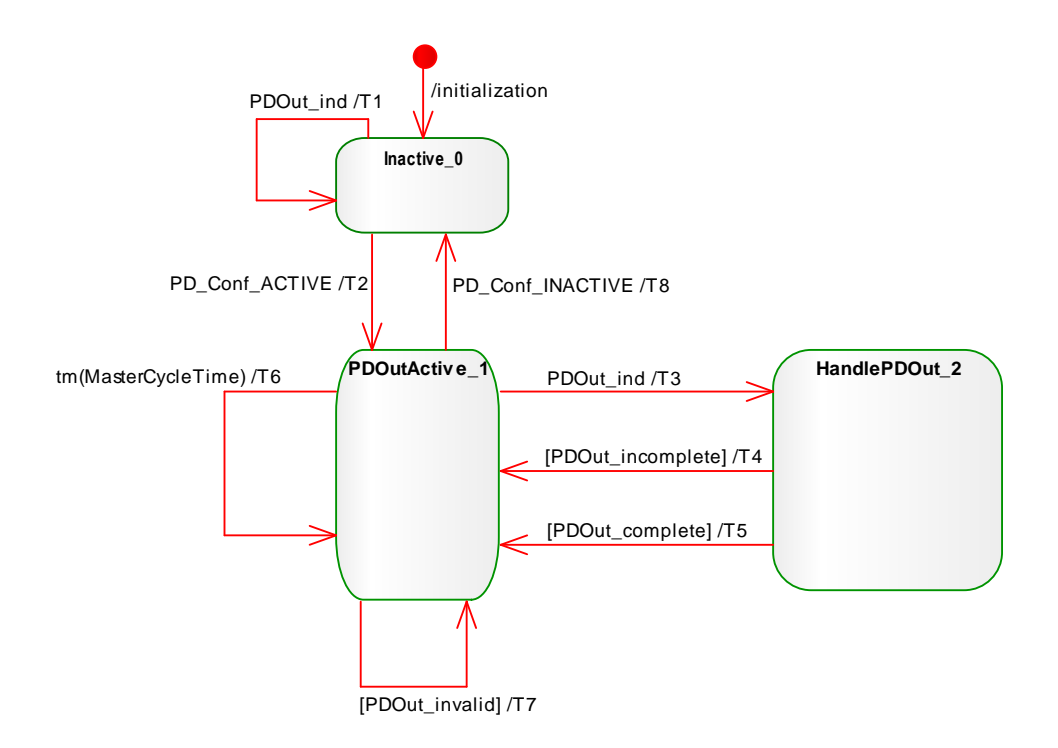

<span id="page-136-0"></span>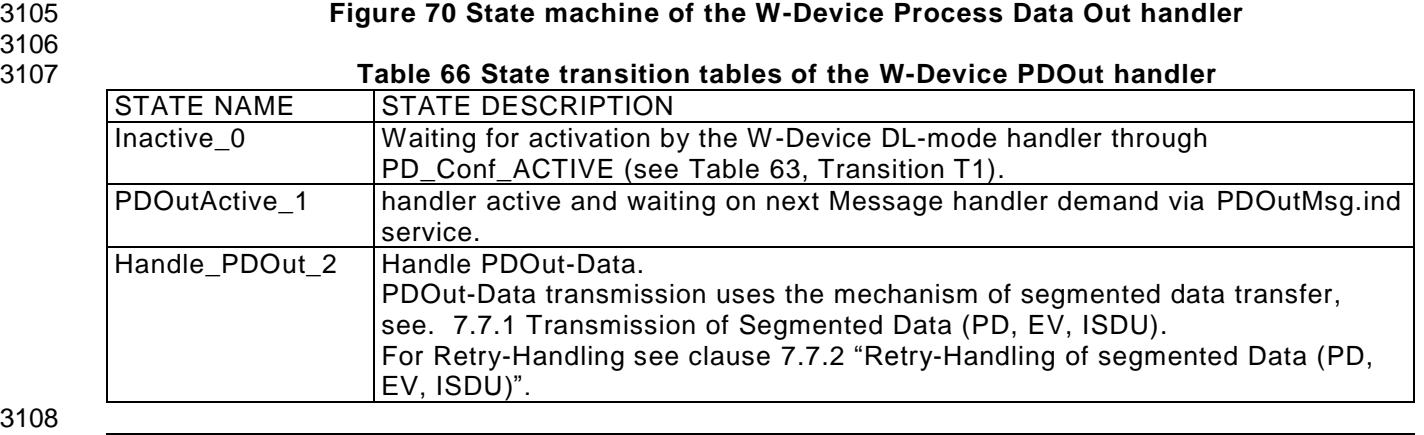

31

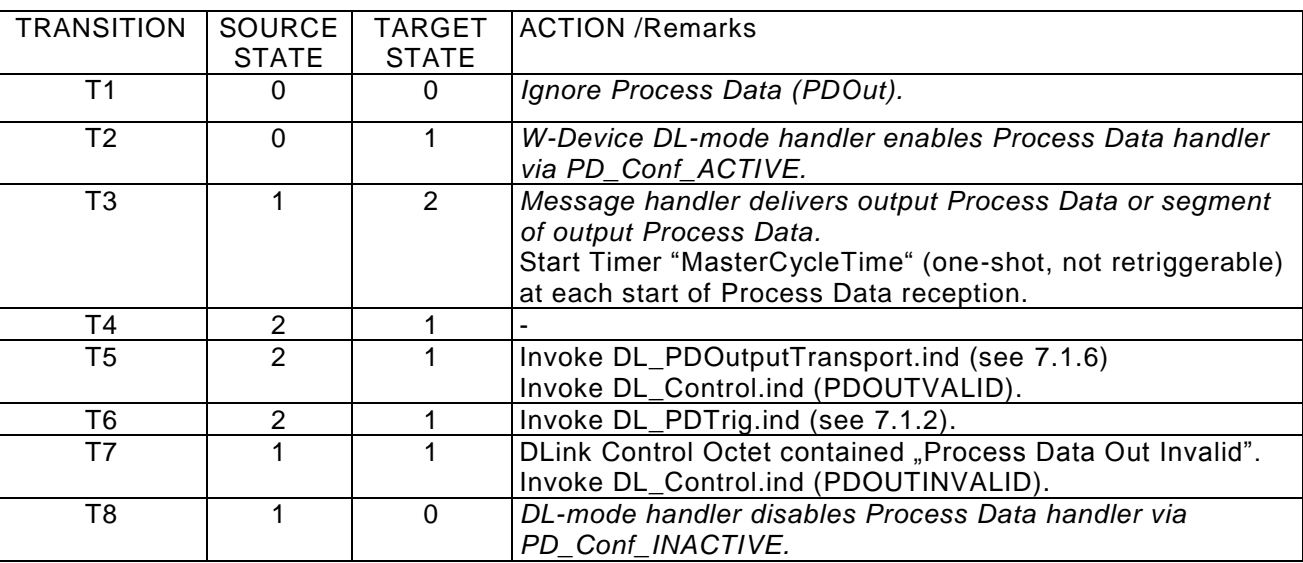

#### 3110 **State machine of the W-Device Process Data In handler**

- 3111 [Figure 71](#page-137-0) shows the state machine of the W-Device Process Data In handler.
- 3112

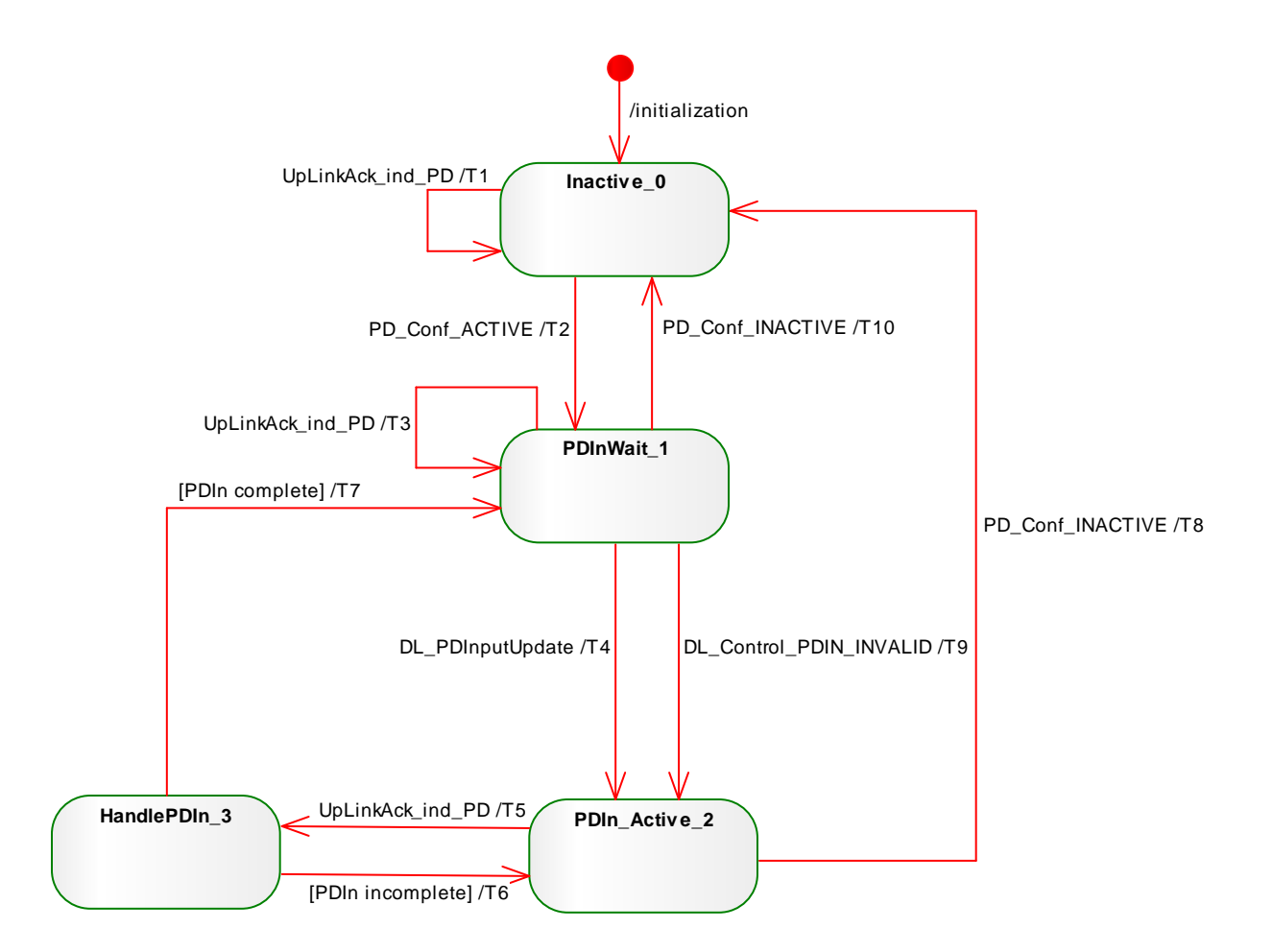

3114

# <span id="page-137-0"></span>3113 **Figure 71 State machine of the W-Device Process Data In handler**

3115

#### 3116 **Table 67 State transition tables of the W-Device PDIn handler** STATE NAME STATE DESCRIPTION<br>Inactive 0 Waiting for activation Waiting for activation by the W-Device DL-mode handler through PD\_Conf\_ACTIVE (see [Table 63,](#page-127-1) Transition T1). PDInWait 1 Waiting for DL\_PDInputUpdate from application. PDInActive\_2 handler active and waiting on UpLinkAck\_ind\_PD. Handle\_PDIn\_3 Handle PDIn-Data. PDIn-Data transmission uses the mechanism of segmented data transfer, see. [7.7.1](#page-151-0) Transmission of Segmented Data (PD, EV, ISDU). For Retry-Handling see [7.7.2](#page-152-0) "Retry-Handling of segmented Data (PD, EV, ISDU)".

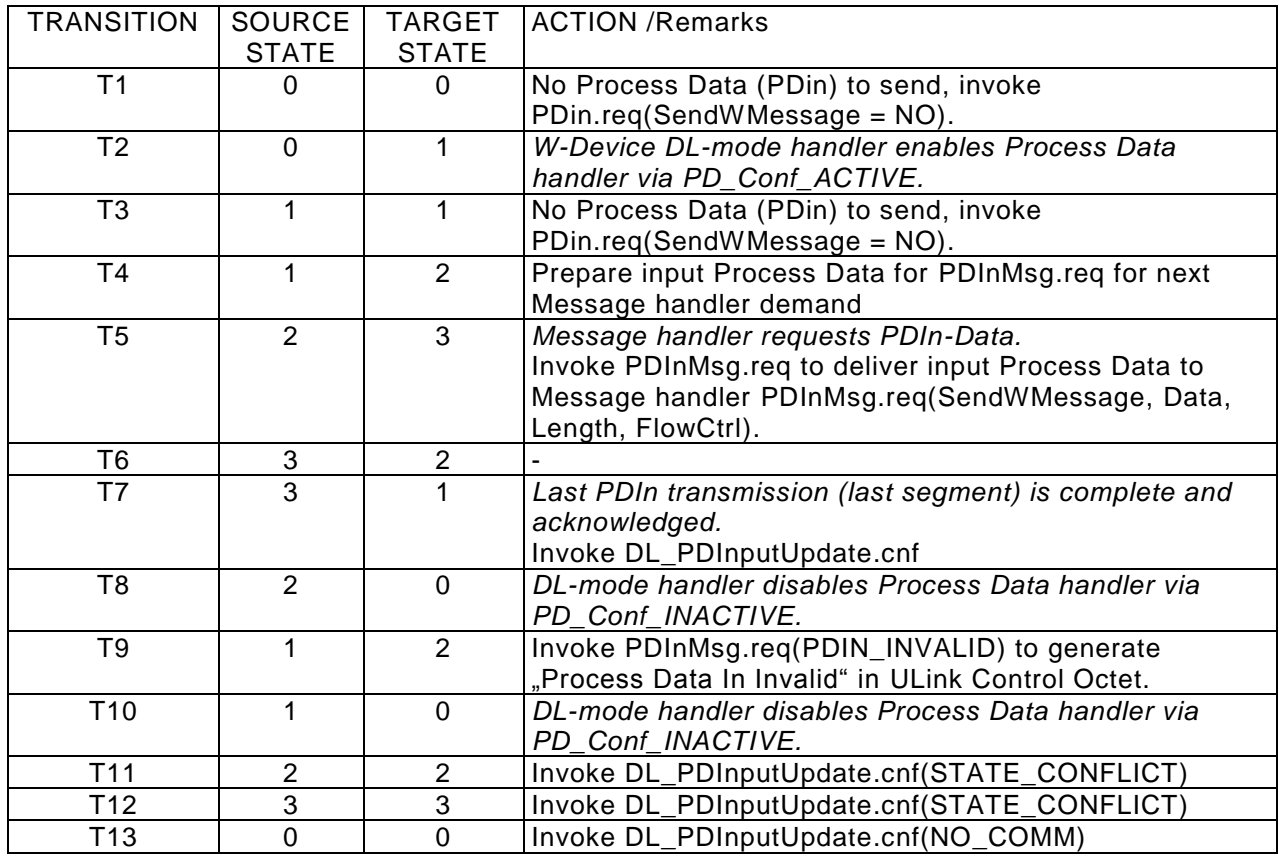

### 3120 **7.4 Indexed Service Data Unit (ISDU) handler**

- 3121 The general structure of an ISDU is demonstrated in Figure 48 and specified in detail in Clause A.5.in [REF](#page-300-0)  3122 [1](#page-300-0)
- 3123 The ISDU allows accessing data objects (parameters and system commands) to be transmitted.
- 3124 The data objects shall be addressed by the "Index" element.

# 3125 **State machine of the W-Master ISDU handler**

3126 [Figure 72](#page-139-0) shows the state machine of the W-Master ISDU handler

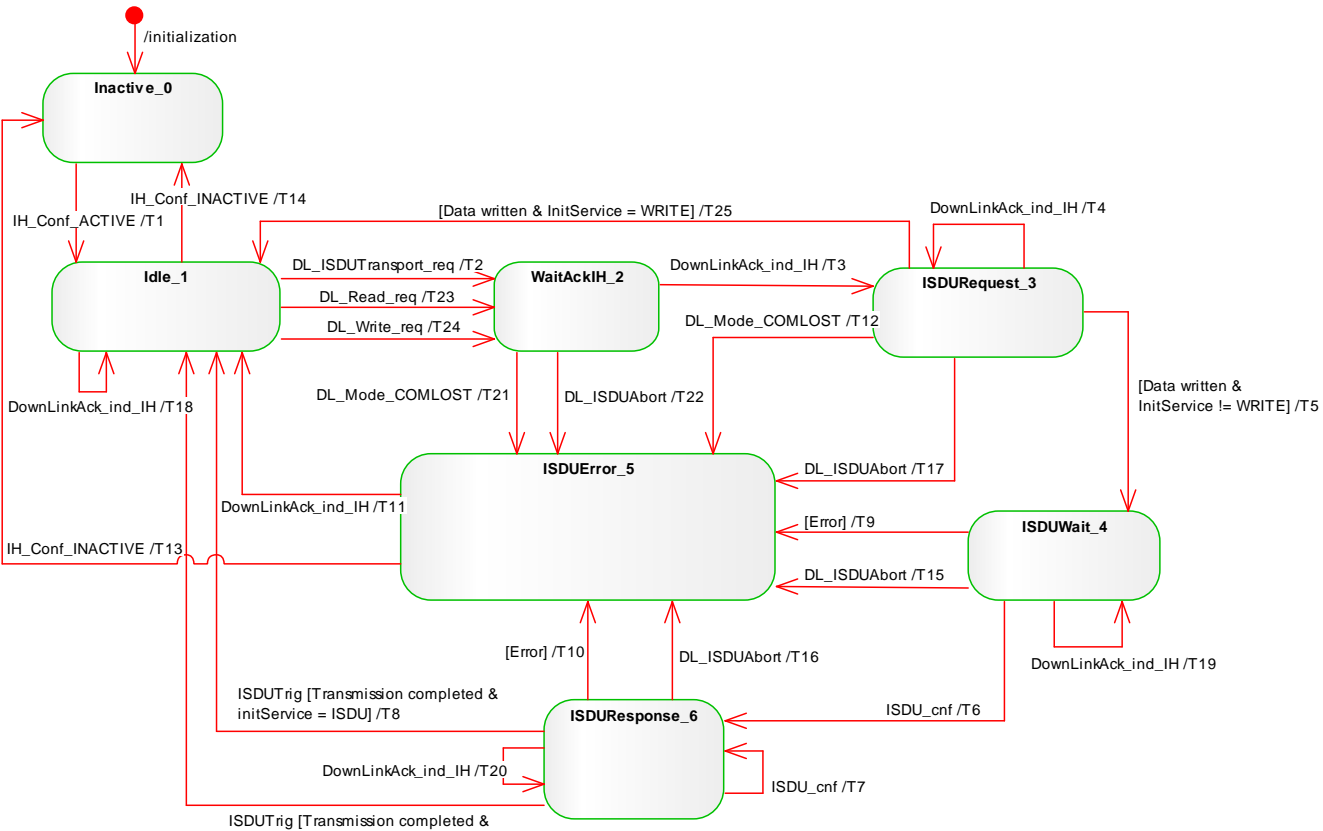

ISDUTrig [Transmission completed & InitService = READ] /T26

# <span id="page-139-0"></span>3128

### 3127 **Figure 72 State machine of the W-Master ISDU handler**

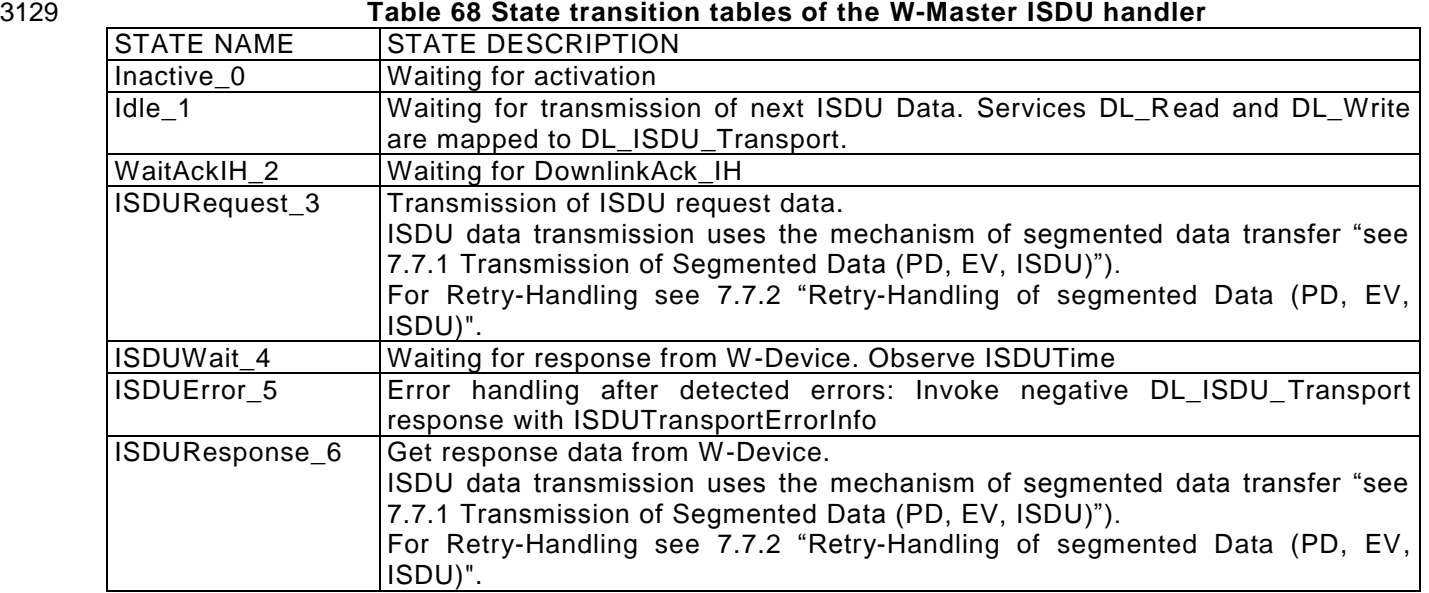

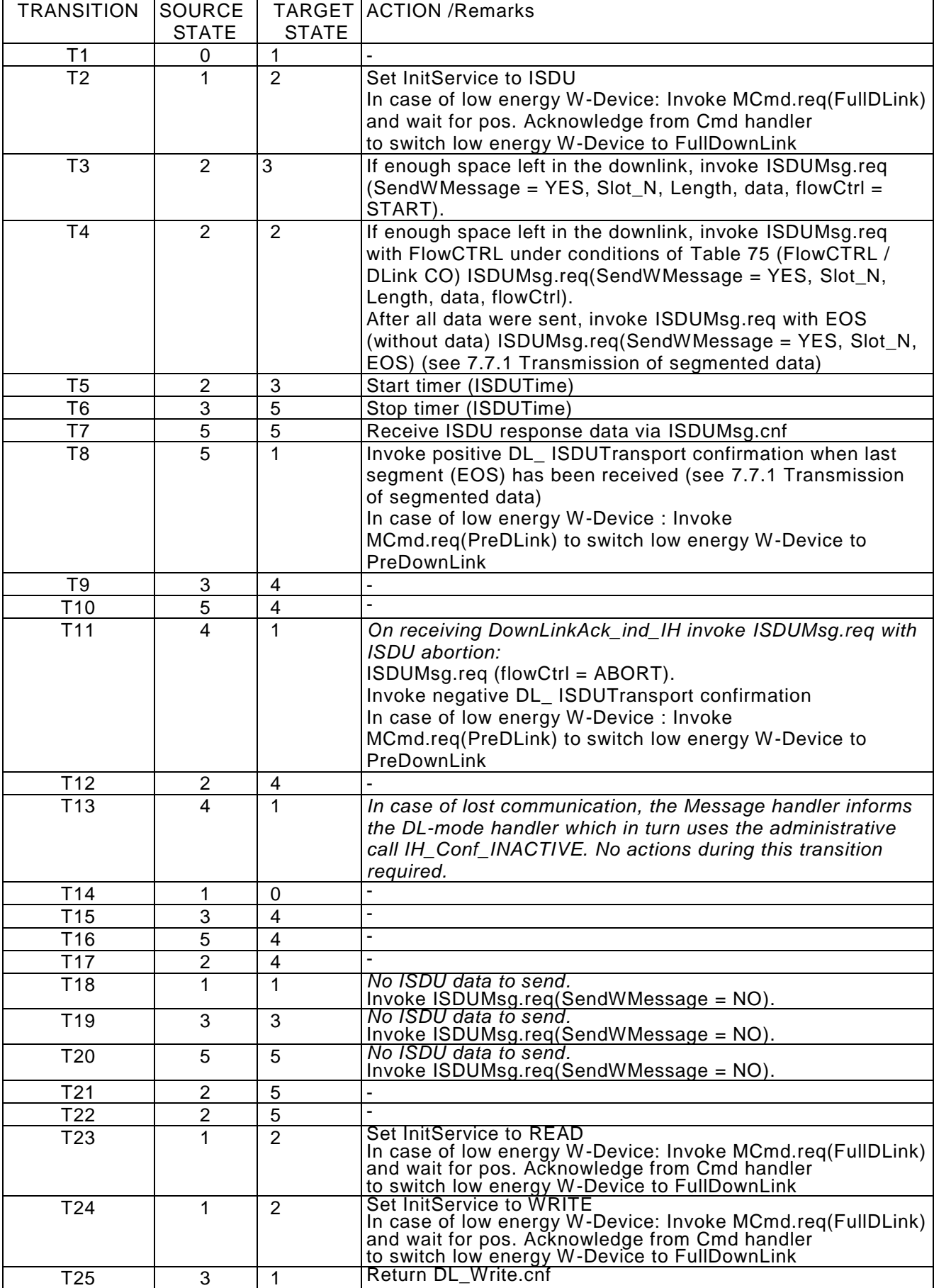

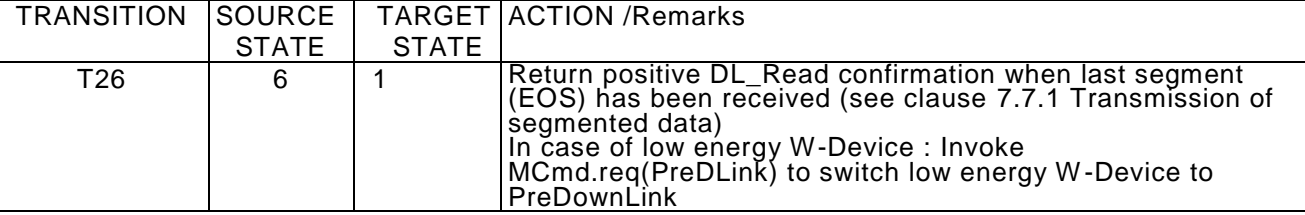

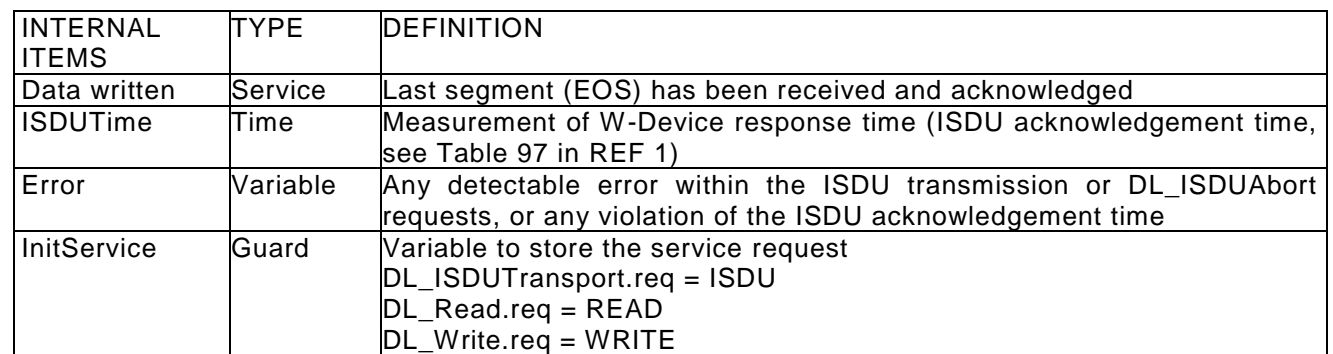

3132

## 3133 **State machine of the W-Device ISDU handler**

- 3134 [Figure 73](#page-141-0) shows the state machine of the W-Device ISDU handler.
- 3135

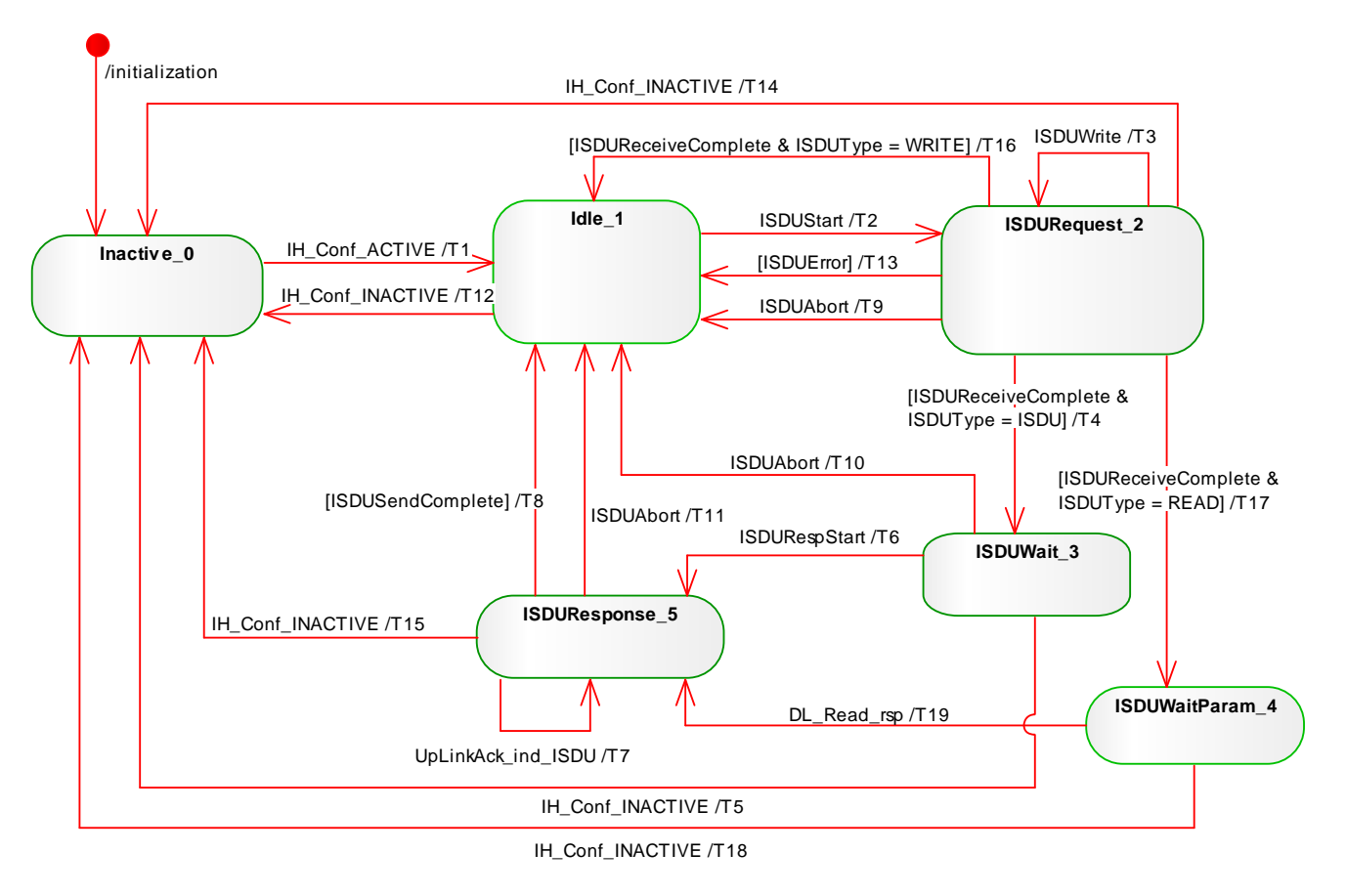

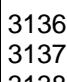

# <span id="page-141-0"></span>3136 **Figure 73 State machine of the W-Device ISDU handler**

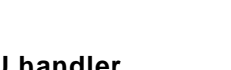

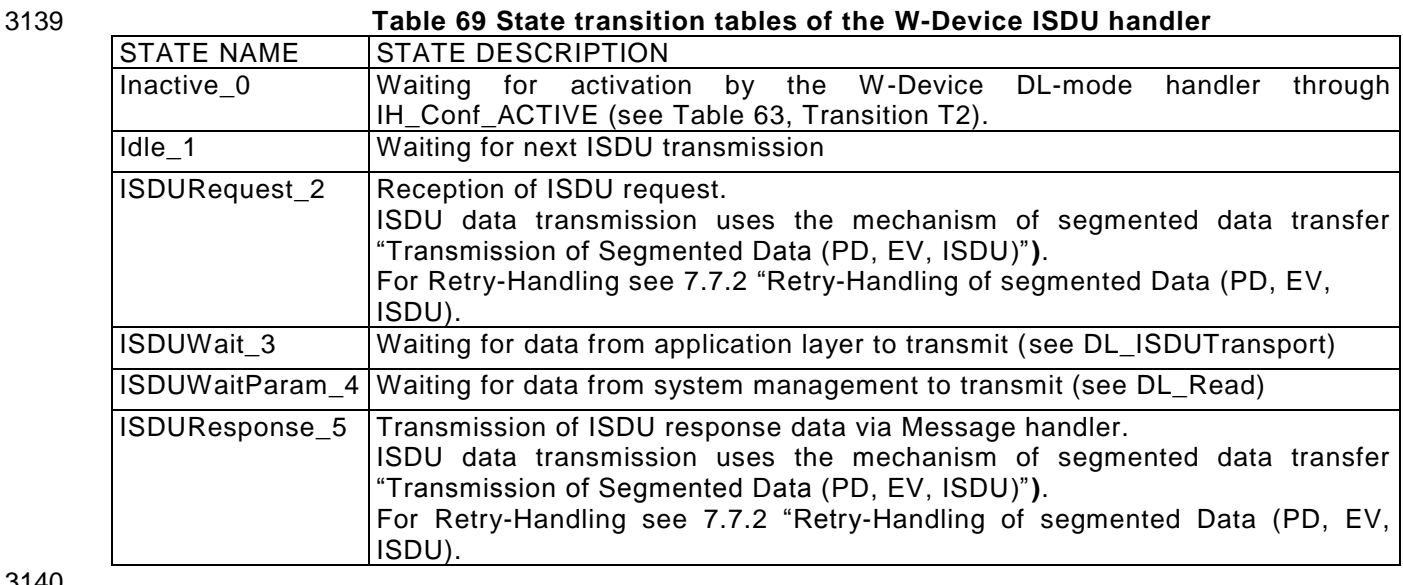

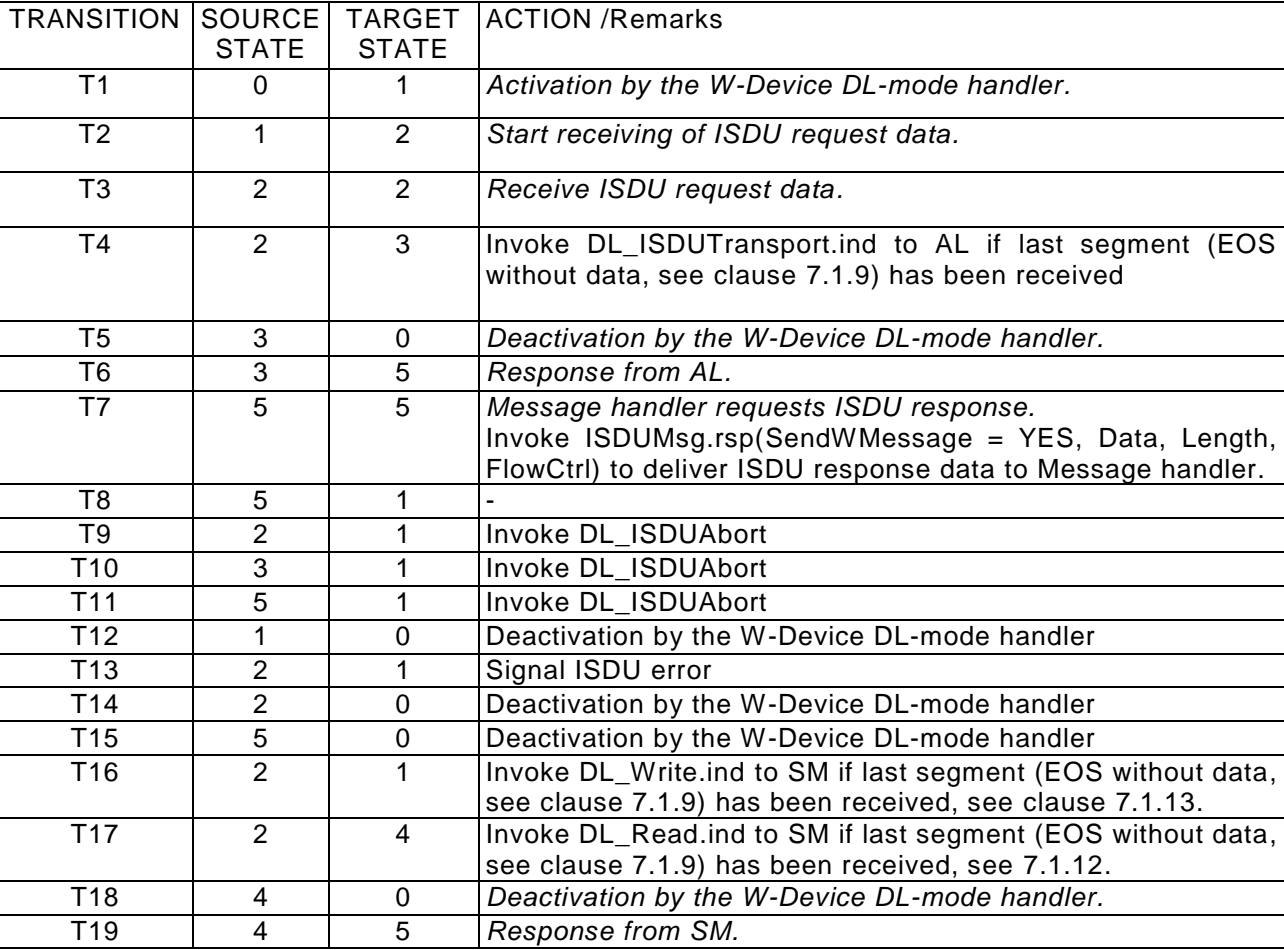

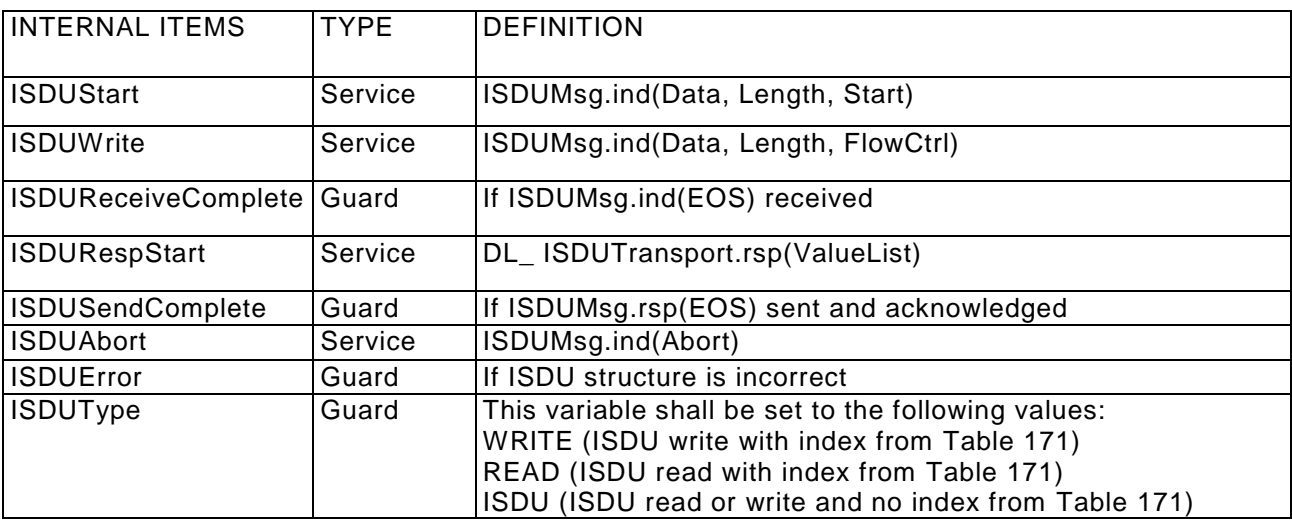

#### <span id="page-143-0"></span>3144 **General structure and encoding of ISDUs**

 The encoding of ISDU data (I-Service-octet and data) delivered by the ISDU handler shall be implemented equal to IO-Link (see A.5 in [REF 1.](#page-300-0)), with the exception of the definition of the nibble "I-Service". This specification shall only support the I-Service Read Request or Write Request with 16-bit Index and Subindex, as defined in [Table 70.](#page-143-1)

3149

#### **I-Service (binary) Definition Index format W-Master W-Device** 0000 Reserved Reserved 0001 Reserved Reserved 0010 Reserved Reserved 0011 Write Request Reserved 16-bit Index and Subindex 0100 Reserved Write Response (-) none 0101 Reserved Write Response (+) none 0110 | Reserved | Reserved 0111 Reserved Reserved 1000 Reserved Reserved 1001 Reserved Reserved 1010 Reserved Reserved 1011 Read Request Reserved 16-bit Index and **Subindex** 1100 Reserved Read Response (-) none 1101 Reserved Read Response (+) none<br>1110 Reserved Reserved Reserved

#### <span id="page-143-1"></span>3150 **Table 70 Definition of the nibble "I-Service"**

1111 Reserved Reserved
#### 3153 **7.5 Command handler**

3154

3155 The Command handler translates change requests for W-Device mode from W-Master´s system 3156 management into corresponding MasterCommands. 3157

### 3158 **State machine of the W-Master command handler**

3159

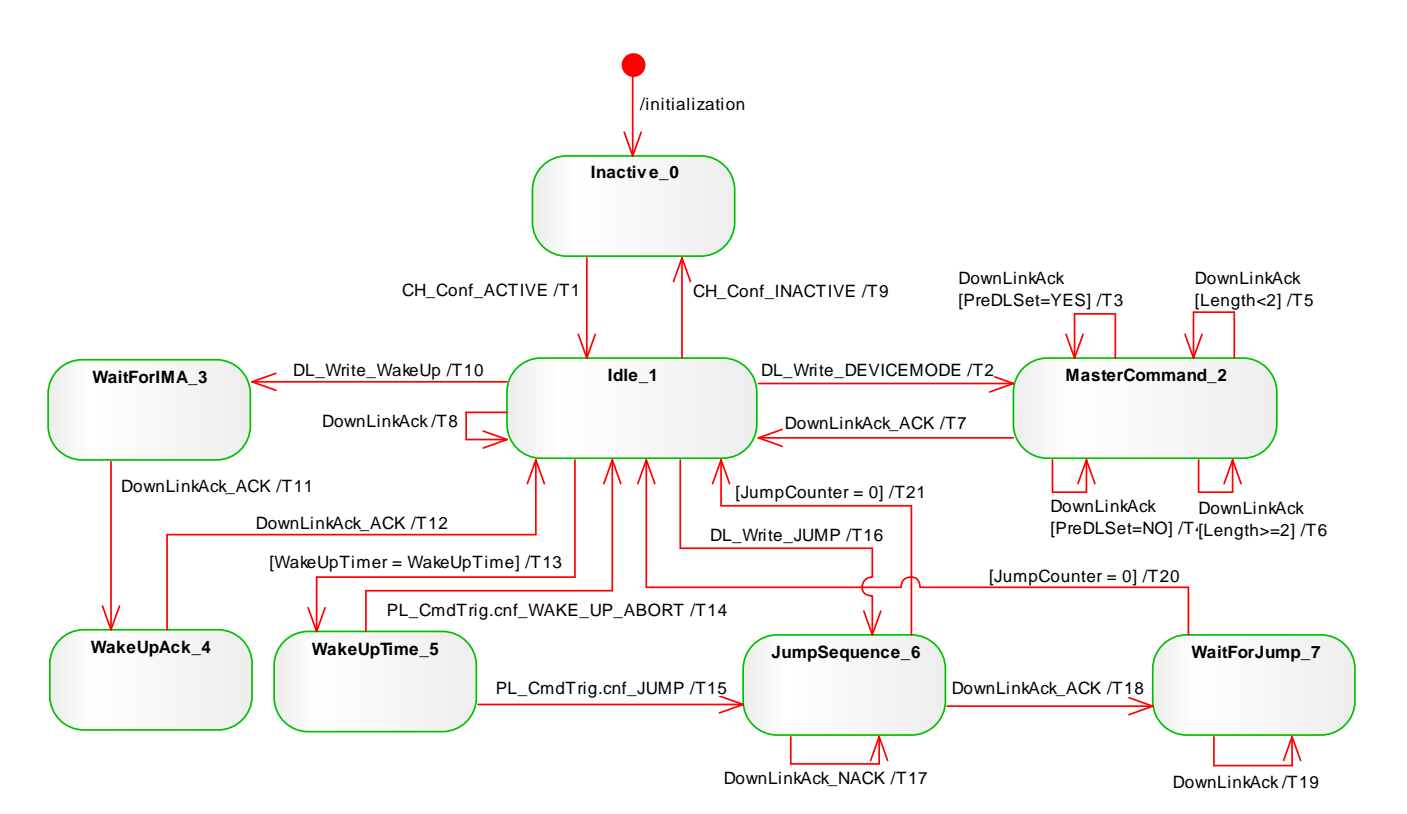

3161

# 3160 **Figure 74 State machine of the W-Master command handler**

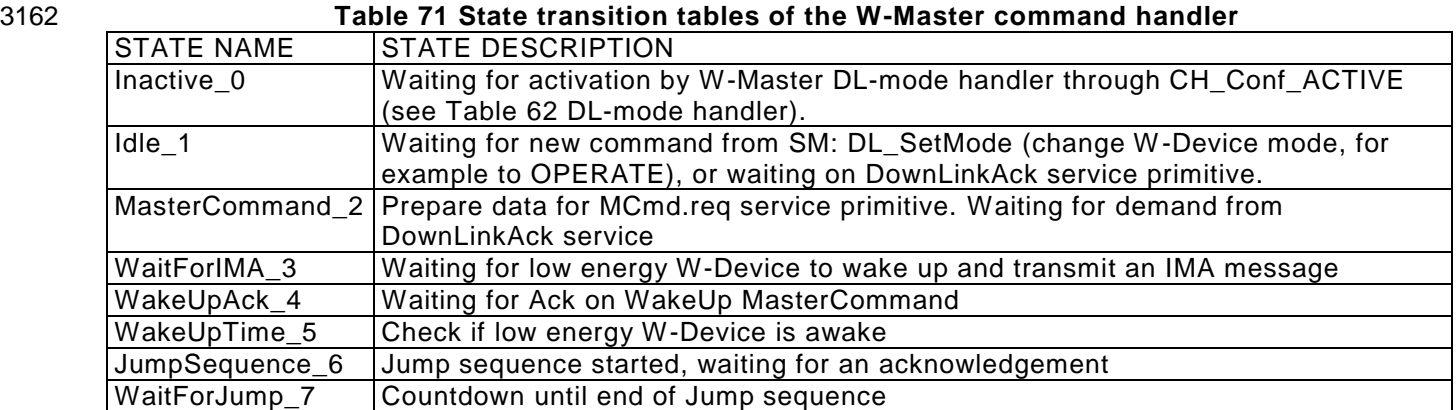

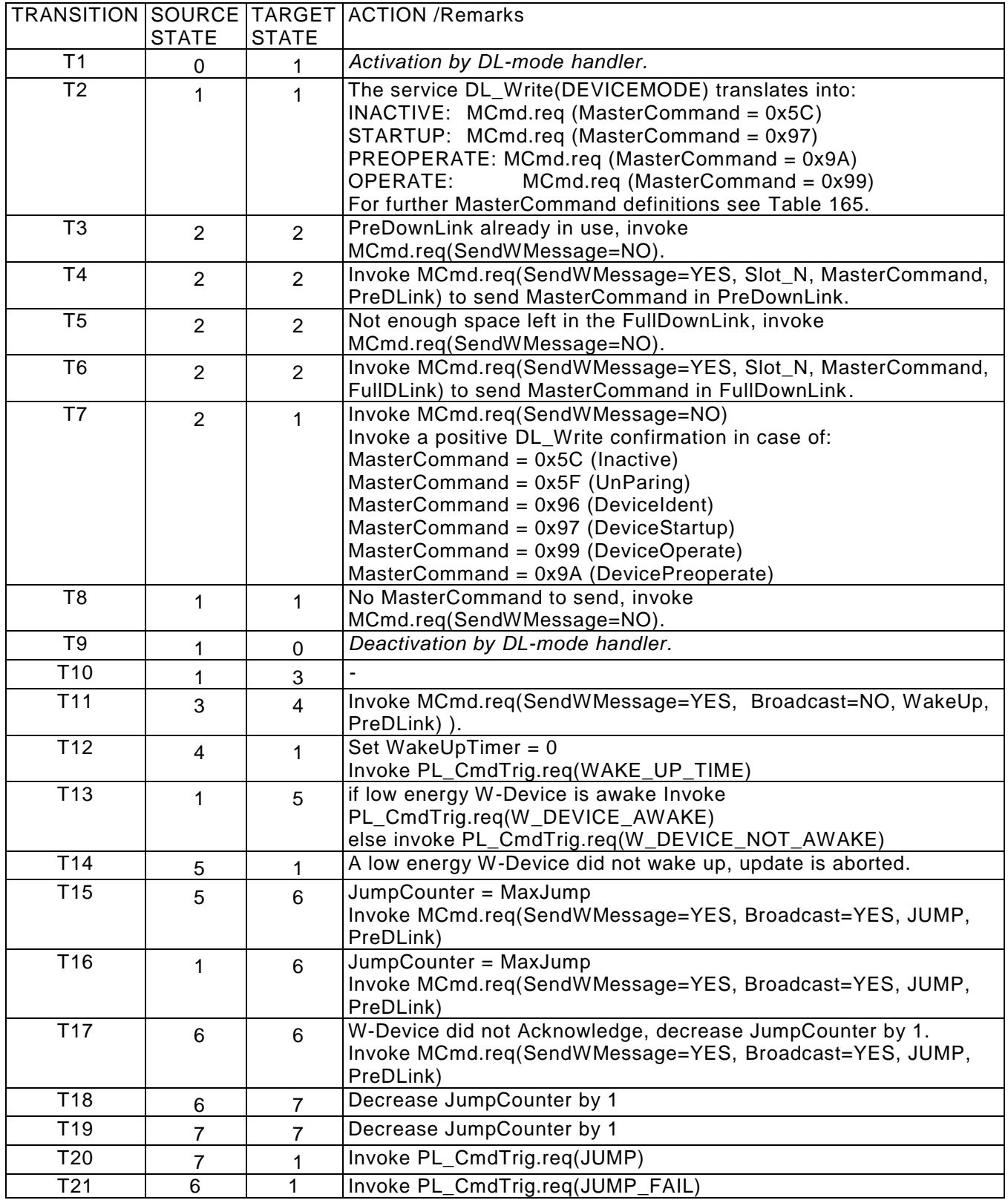

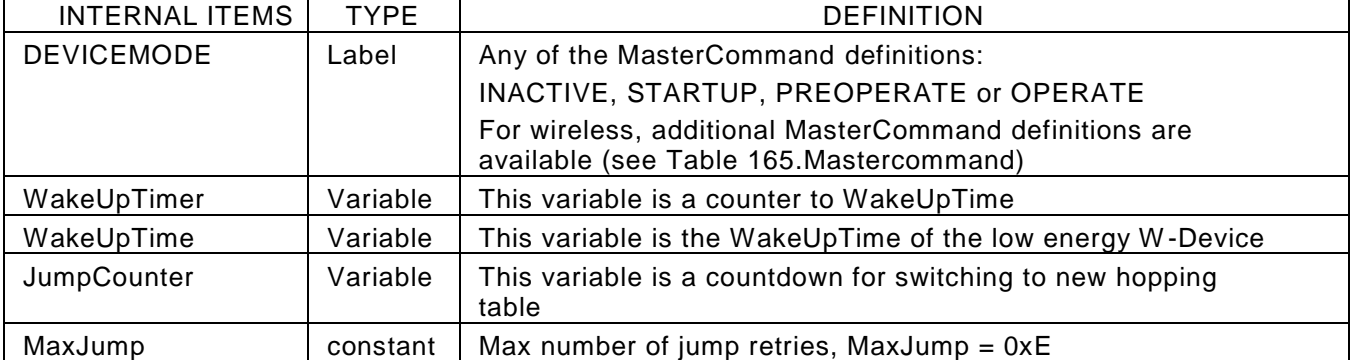

# 3166 **State machine of the W-Device command handler**

3167 [Figure 75](#page-146-0) shows the W-Device state machine of the Command handler. It is driven by MasterCommands 3168 from the Master's Command handler to control the W-Device modes. 3169

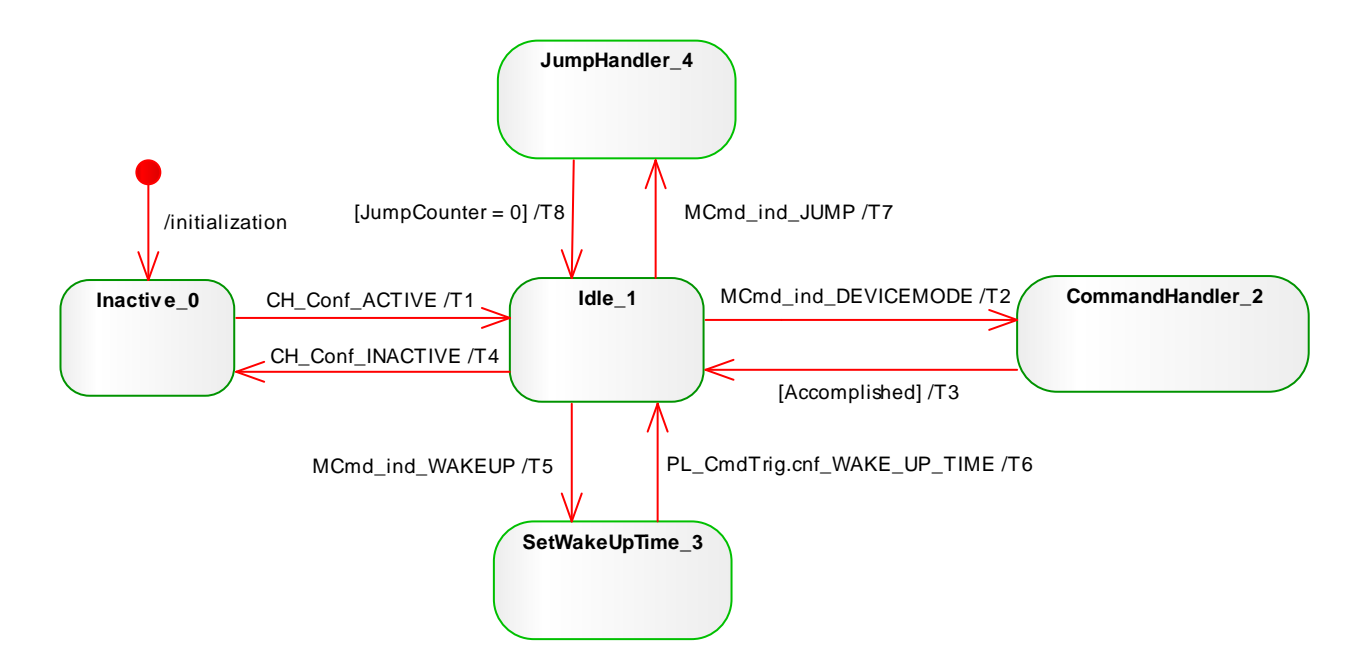

#### 3170 **Figure 75 State machine of the W-Device command handler**

3171

# 3172 **Table 72 State transition tables of the W-Device Cmd handler**

<span id="page-146-0"></span>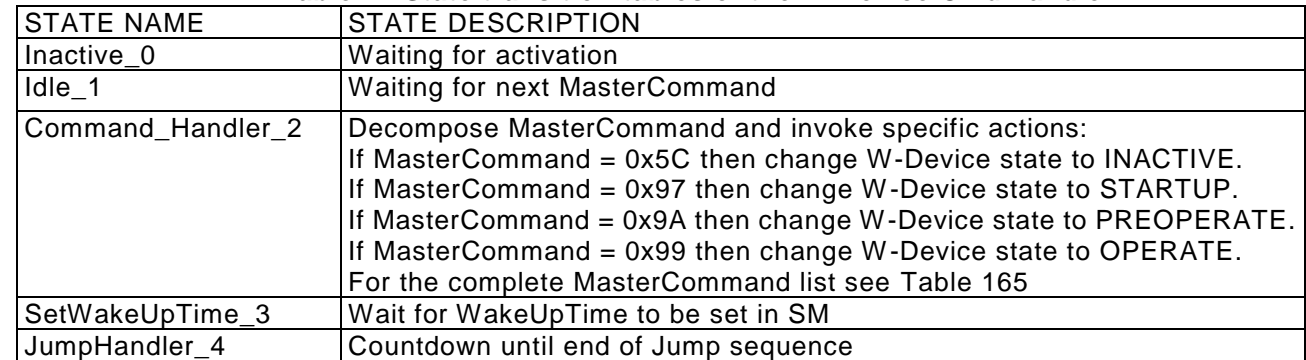

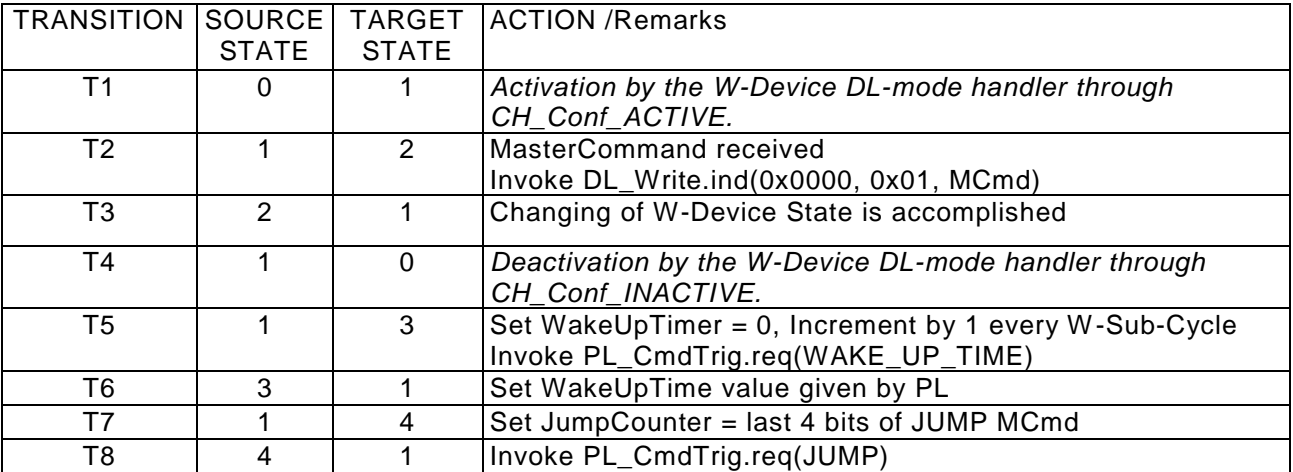

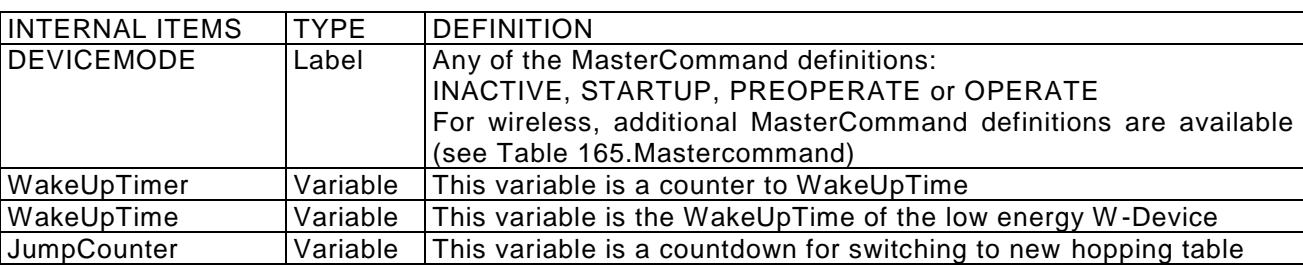

#### 3175

#### 3176 **7.6 Event handler**

- 3178 An Event transfers a status or an error information.
- 3179 The Event request is sent from W-Device to Master. It is then processed by the Master and an Event 3180 Confirmation is sent back to the Device. Events are serviced one by one, so further Event requests are
- 3181 ignored until the current Event has been serviced and confirmed.<br>3182 The general structure and coding of Events is specified in Annex 3182 The general structure and coding of Events is specified in Annex A.6. in [REF 1](#page-300-0)<br>3183 EventCodes are specified in Table 180.
- EventCodes are specified in [Table 180.](#page-281-0)
- 3184

# 3185 **State machine of the W-Master Event handler**

3186

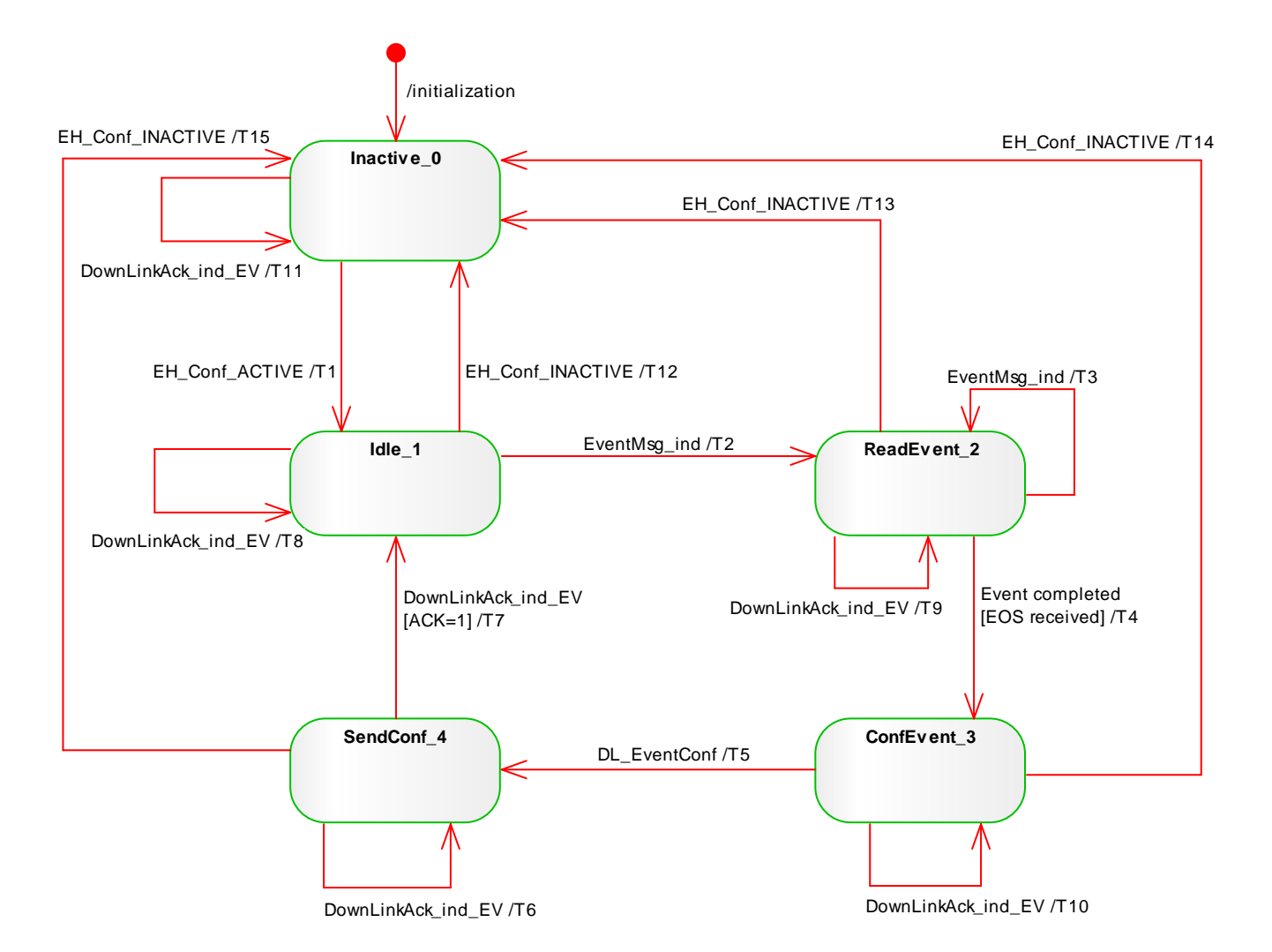

# 3187 **Figure 76 State machine of the W-Master Event handler**

3188

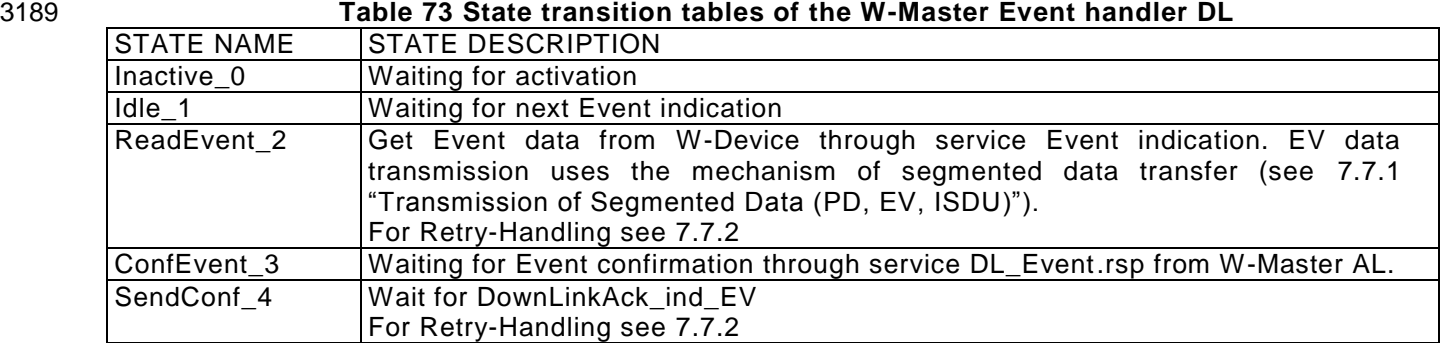

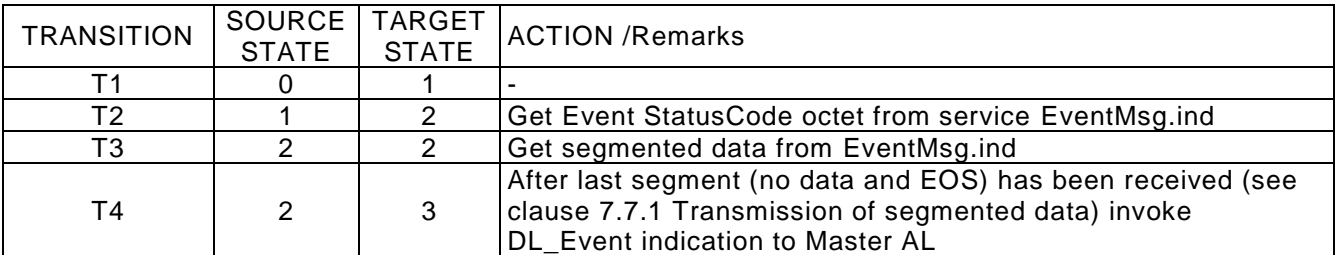

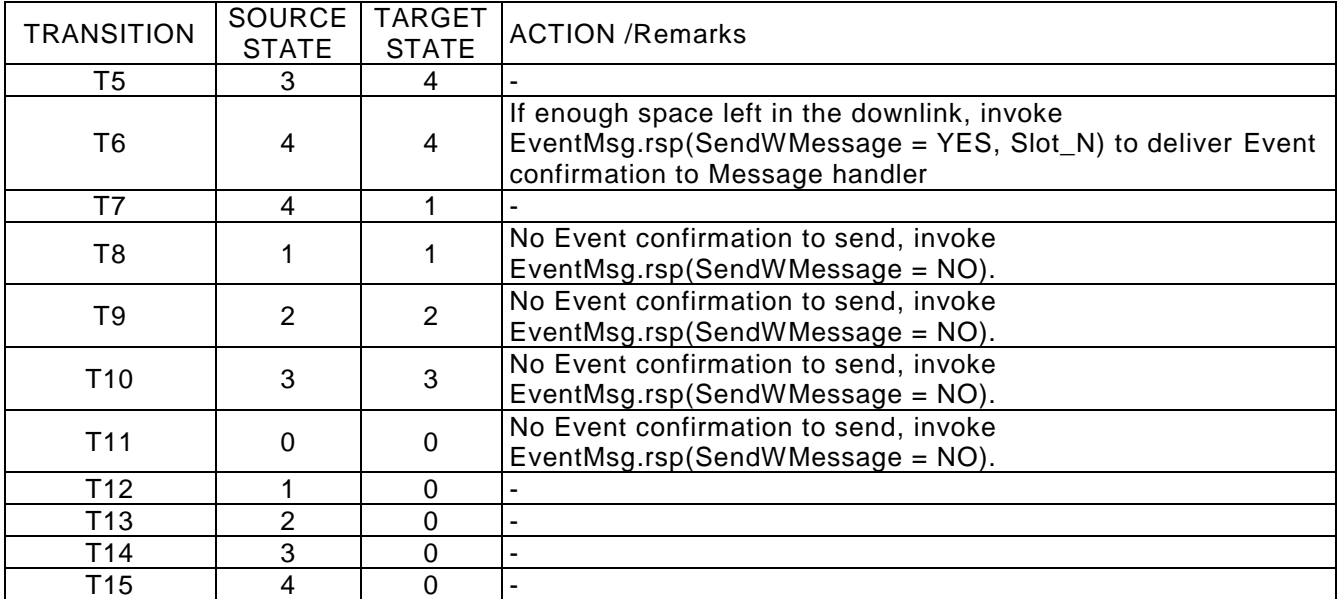

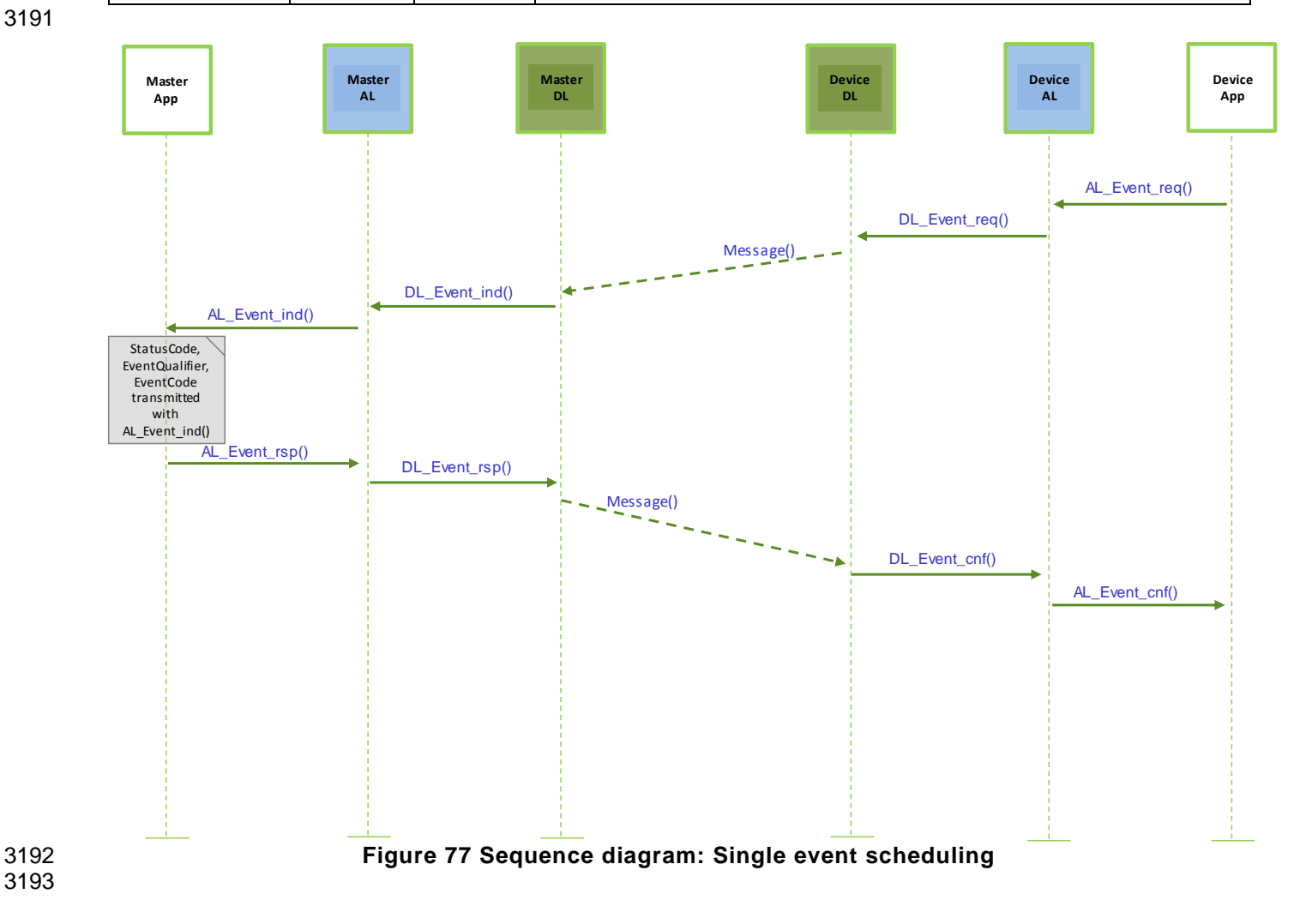

#### 3194 **State machine of the W-Device Event handler**

3195 [Figure 78](#page-150-0) shows the state machine of the W-Device Event handler.

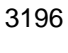

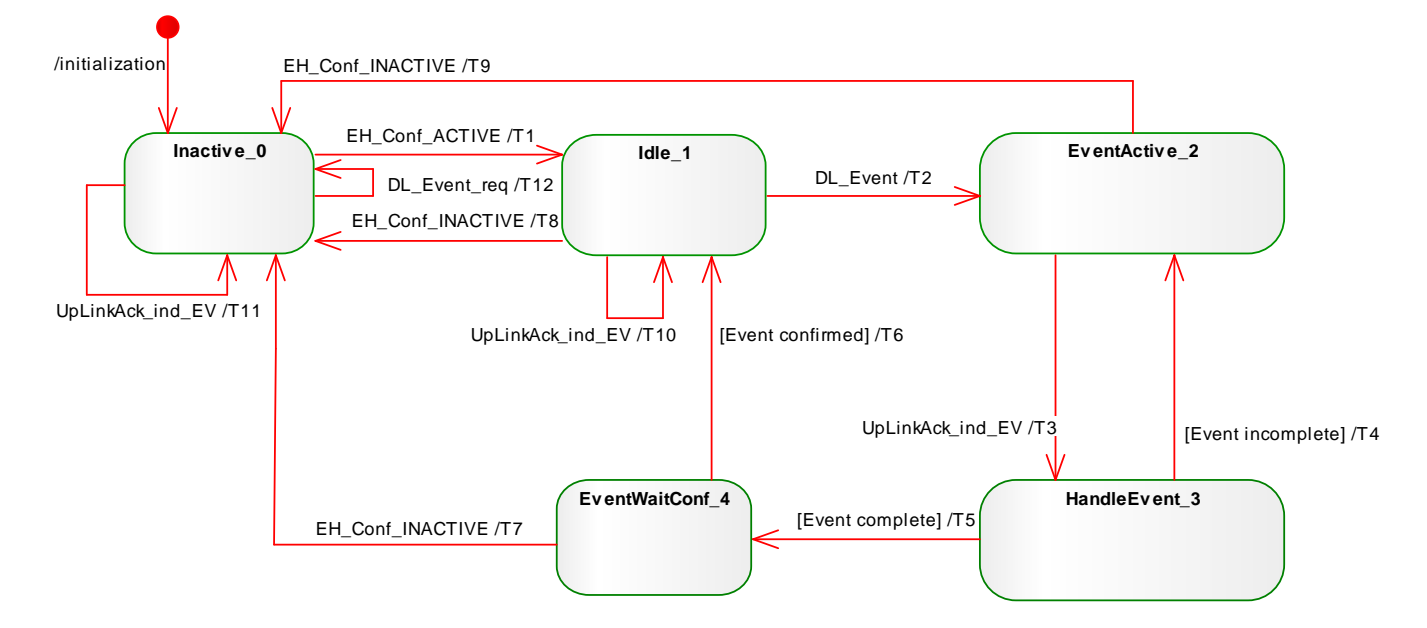

# <span id="page-150-0"></span>3197 **Figure 78 State machine of the W-Device Event handler**

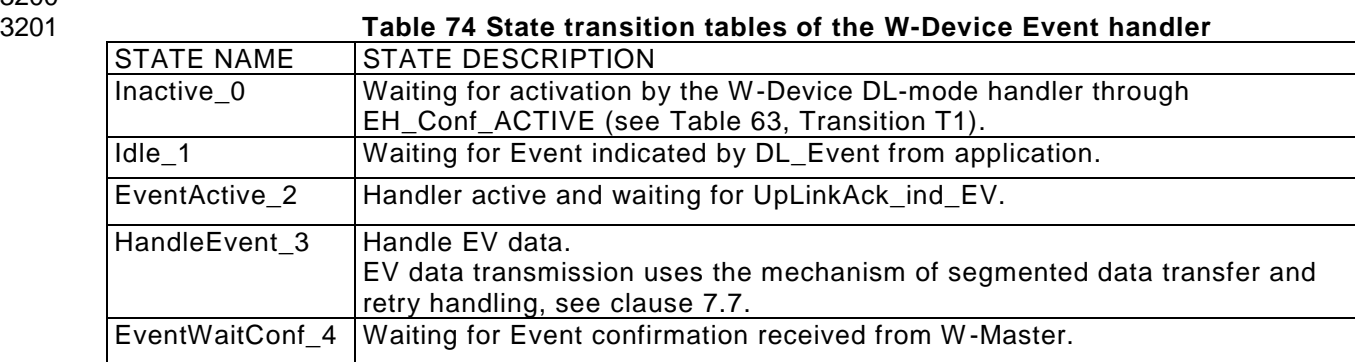

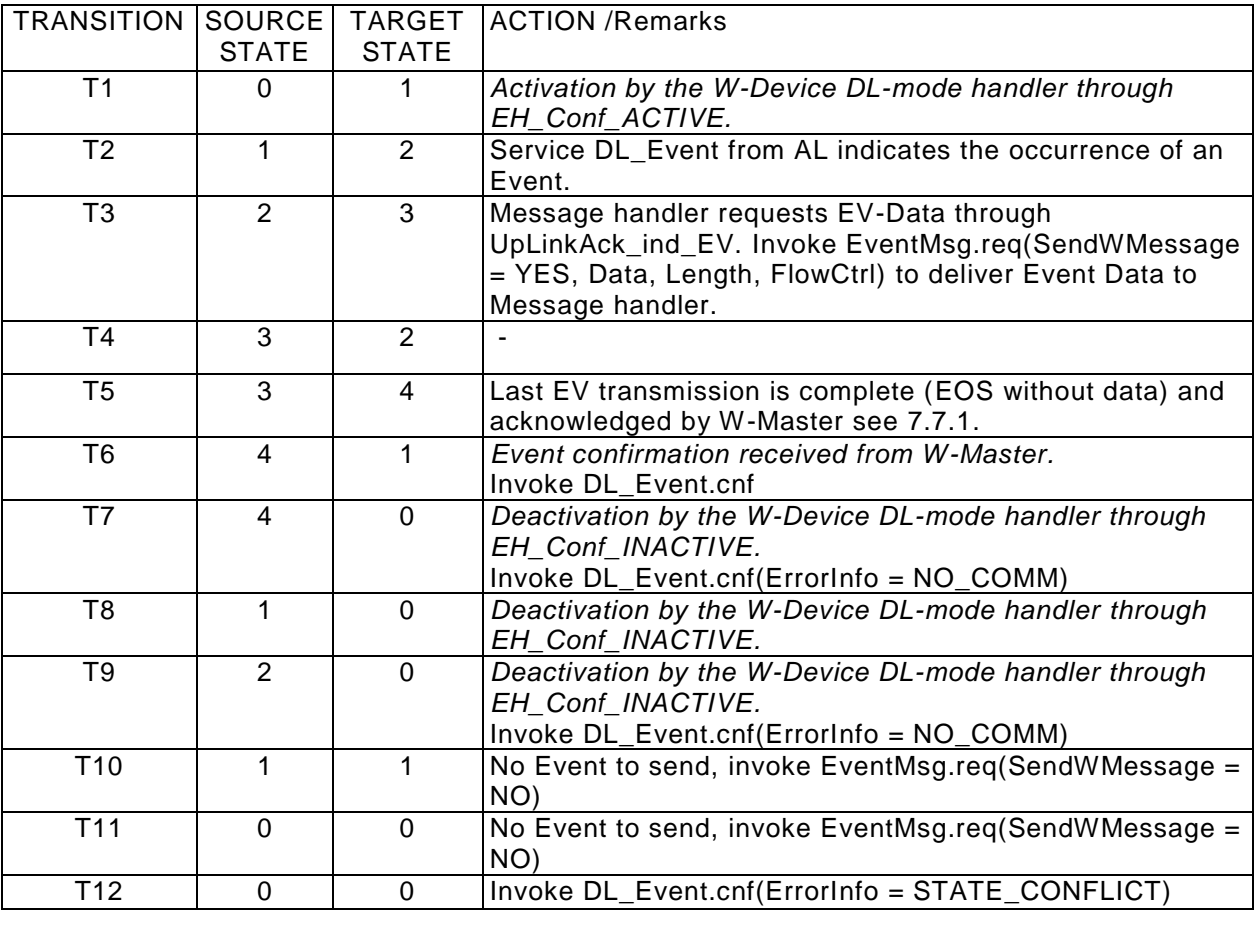

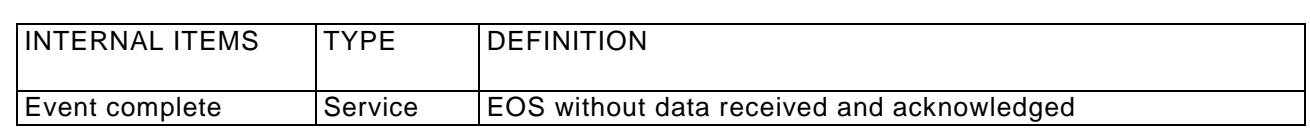

# <span id="page-151-1"></span>3206 **7.7 Transmission of Segmented Data and retry handling**

 Data which can't be sent in one message have to be transmitted within a number of segments. To achieve a proper mechanism particularly in combination with possible retransmits, each DL-B handler (Process Data handler, ISDU handler and Event handler) must generate its own Flow Control considering the acknowledge of the last sent W-Message.

# <span id="page-151-0"></span>3211 **Transmission of segmented Data**

3212 The transmission of segmented data is possible for Process Data (e.g. for distribution of process data within 3213 a W-Cycle, see [Figure 68,](#page-133-0) Events and ISDU Data.

3214 The ULink and DLink Control Octets accommodates a counter (=FlowControl). FlowControl is controlling 3215 the segmented data flow by counting the sequences necessary to transmit segmented data (see [Table 75\)](#page-152-1).

- 3216
- 3217 A segment begins with FlowControl = START.
- 3218 All following segments use FlowControl = COUNT to number each data segment. In case of a retry 3219 during COUNT, take account to [7.7.2.](#page-152-0)
- 3220 The transmission of the last segment differs between Process Data and Event- or ISDU-data:
- 3221 a. Last segment for Process Data Out (transmitted via DLink):
- 3222 To indicate a complete data transmission to W-Device set FlowControl = EOS immediately.
- 3223 b. Last segment for Process Data In (transmitted via ULink): 3224 To indicate a complete data transmission to W-Master set FlowControl = PDataLength
- 3225 (see [Table 75](#page-152-1) column Process Data In)
- 3226 c. Last segment for acyclic Event- and ISDU-data (transmitted via DLink or ULink):
- 3227 To indicate a complete data transmission, the Event handler or ISDU-handler shall send a

3228 separate W-Message with FlowControl = EOS and without data to achieve data consistency 3229 due to retransmits.

3230 Note:

3231 A MasterCommand as well as an Event acknowledge doesn't need segmentation, since this W-Messages 3232 are transmitted without data (see [Table 42\)](#page-108-0).

3233 3234 **Table 75 Flow Control for segmented data**

<span id="page-152-1"></span>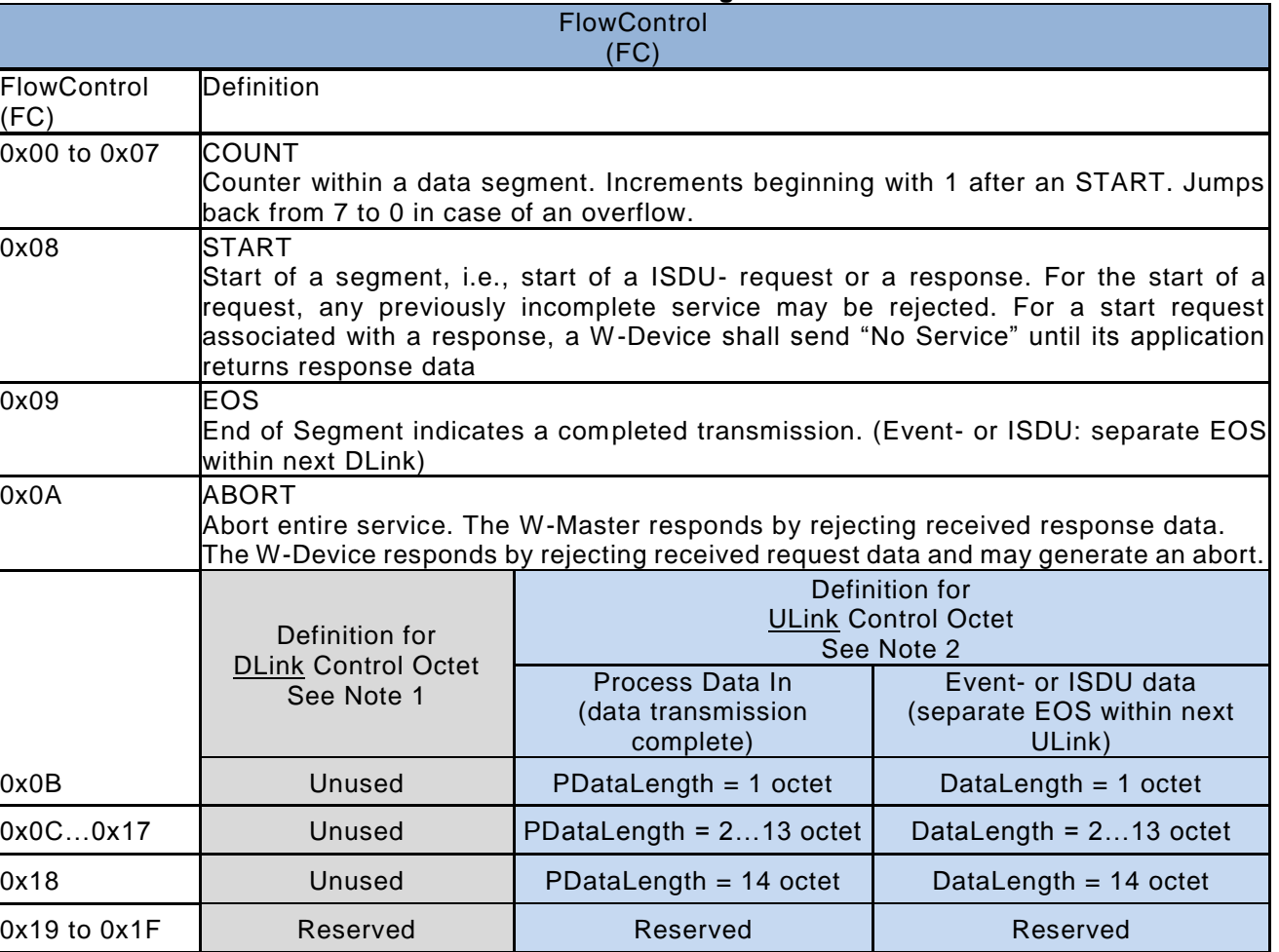

3235

3236 Note 1:

3237 The DLink Control Octet (see [Figure 134\)](#page-250-0) contains a separate field to transmit the length of data. Therefore, 3238 these values are unused.

3239 3240 Note 2:

3241 The ULink Control Octet (see [Figure 136\)](#page-252-0) is coded by only one octet (reduced overhead). Therefore, the 3242 DataLength is coded within the Flow Control.

3243

3244 Additionally see [12.6.](#page-253-0) Example for DLink data transmission and [12.7](#page-254-0) Examples for ULink data transmission 3245 for data transmission examples.

# <span id="page-152-0"></span>3246 **Retry-Handling**

3247 For an appropriate data transmission, the "Sender" shall retransmit its last W-Message, if the service 3248 DownLinkAck or UpLinkAck delivered a negative Acknowledge (NACK or not received message) to the 3249 corresponding handler (ProcessData-, Event-, Command-, or ISDU-handler) see [5.5.2.8.](#page-56-0)

# 3250 **7.7.2.1 Retry handling in case of not Segmented data**

3251 The corresponding handler shall retransmit its last W-Message, depending on the remaining payload in the 3252 DLink or ULink (see service [6.3.4](#page-97-0) DownLinkAck and [6.3.5](#page-98-0) UpLinkAck)

#### **7.7.2.2 Retry handling in case of Segmented data / Flow Control**

 If the "Sender" does not receive an ACK for its last sent W-Message, it has to forward NACK to the layer above and it has to resend the last data and the value of the last FlowCtrl.

3256 If the "Receiver" thereupon gets new FlowCtrl = last FlowCtrl, it has to reject the last received data segment<br>3257 and use the new received data segment instead. This behavior is essentially, since a W-Message with a and use the new received data segment instead. This behavior is essentially, since a W-Message with a ACK could be corrupted (e.g. on air), which leads in a NACK on the receiver side.

Note: "Sender" or "Receiver" can be W-Master or W-Device

# **8. Application Layer (AL)**

# **8.1 General**

 [Figure 79](#page-154-0) shows an overview of the structure and services of the W-Master application layer(AL) 

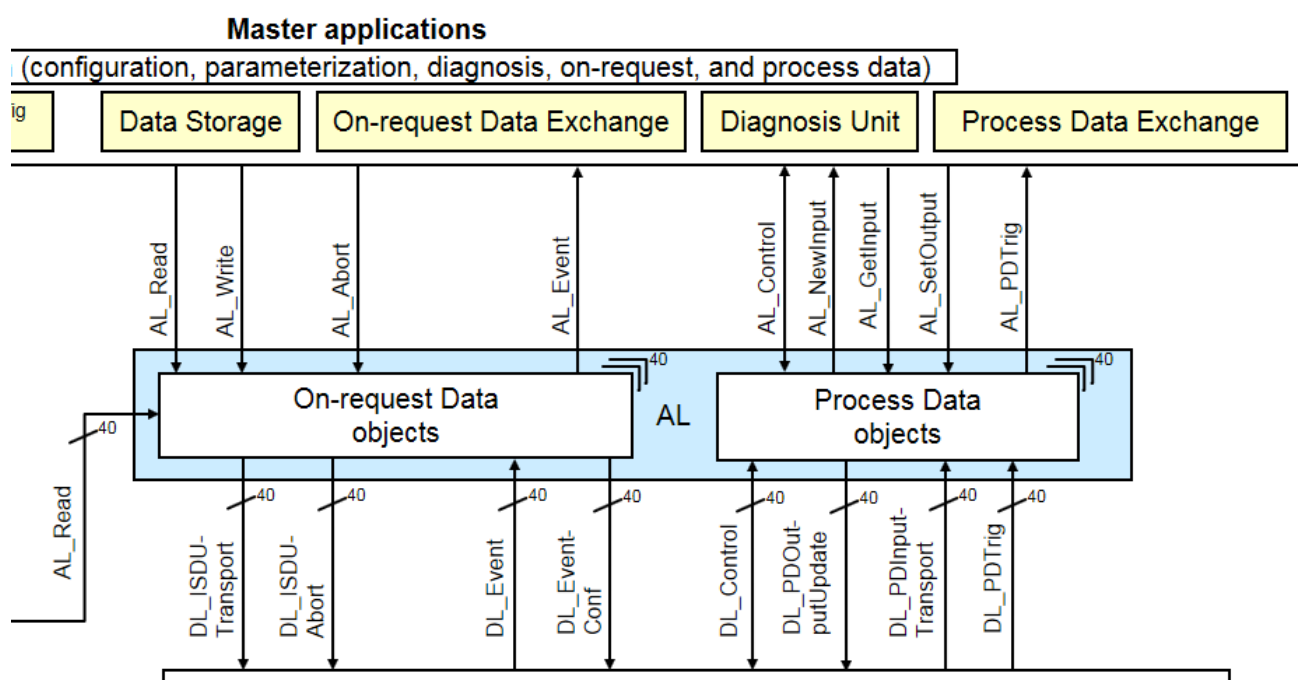

 

<span id="page-154-0"></span>**Figure 79 Structure and services of the application layer (W-Master)**

[Figure 80](#page-154-1) shows an overview of the structure and services of the W-Device application layer (AL).

<span id="page-154-1"></span>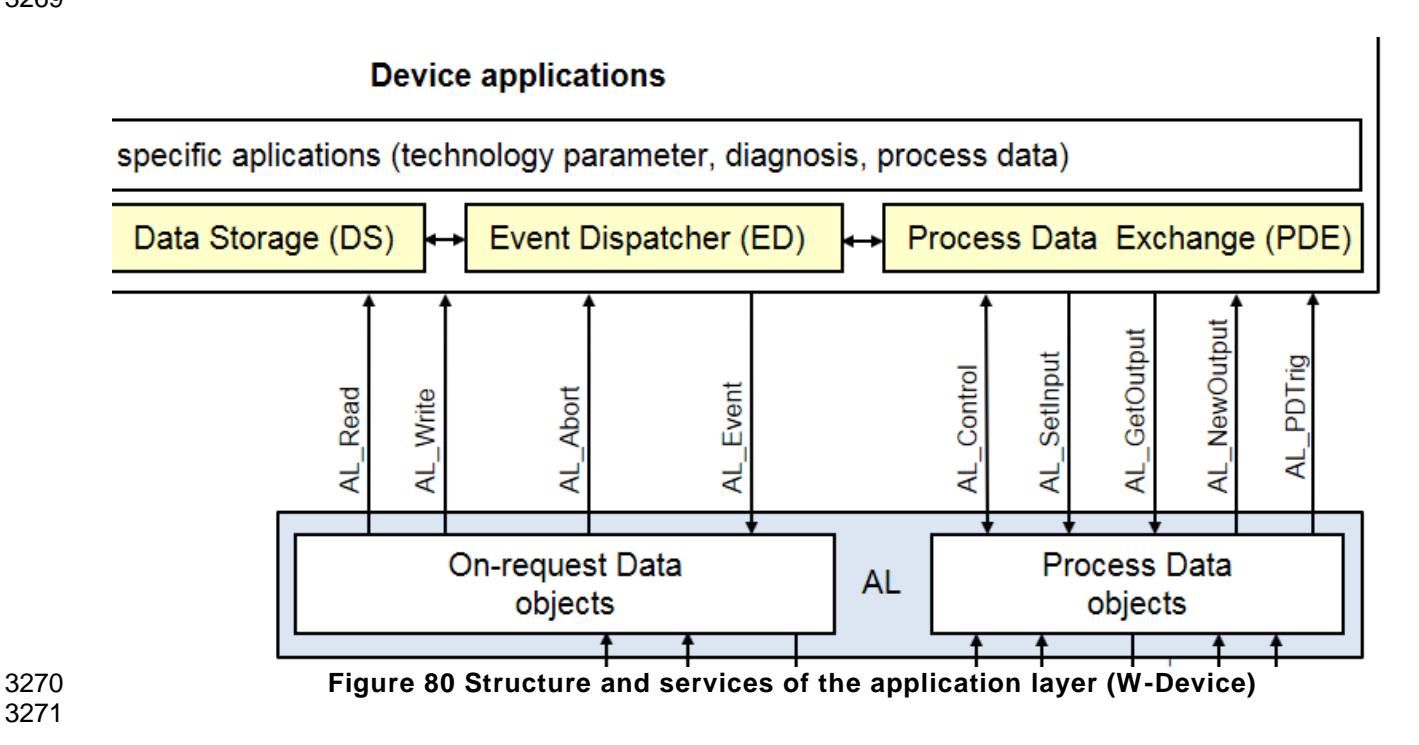

#### 3272 **8.2 Application Layer services**

 This clause defines the services of the application layer (AL) to be provided to the W -Master and W-Device applications and system management via its external interfaces. [Table 76](#page-155-0) lists the assignments of W-Master and W-Device to their roles as initiator or receiver for the individual AL services. Empty fields indicate no availability of this service on W-Master or W-Device.

3277

<span id="page-155-0"></span>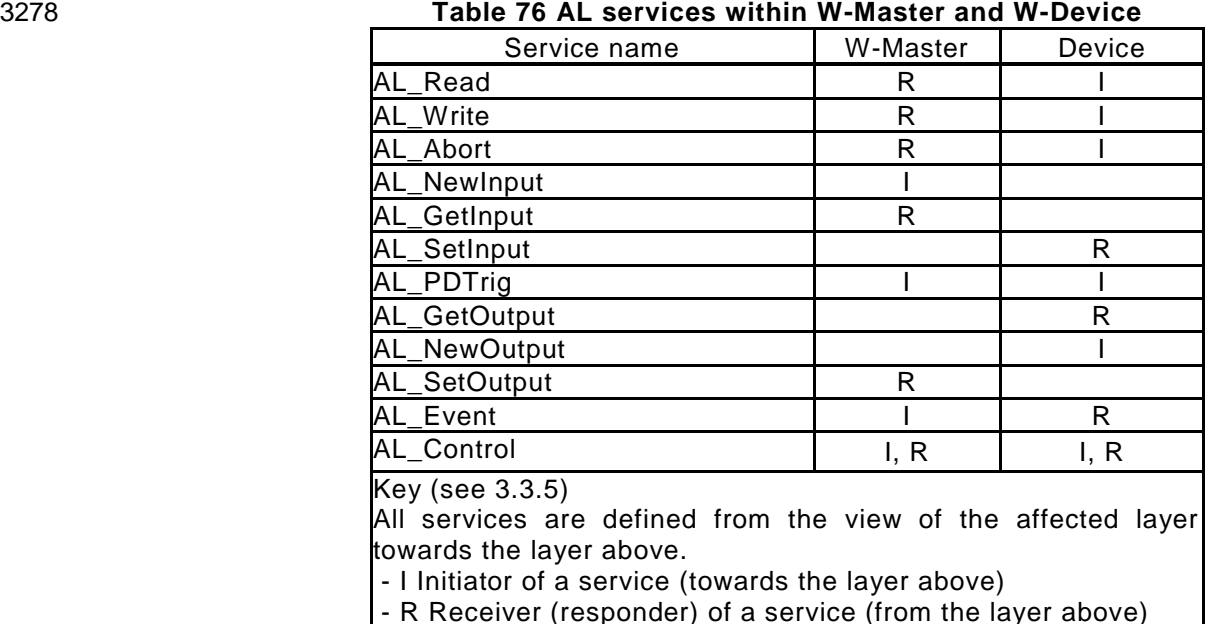

### 3279

# 3280 **AL\_Read (W-Master and W-Device)**

3281 The AL\_Read service is used to read ISDU Data from a IO-Link Wireless W-Device connected to a specific 3282 W-Port. The parameters of the service primitives are listed in [Table 77.](#page-155-1) 3283

<span id="page-155-1"></span>

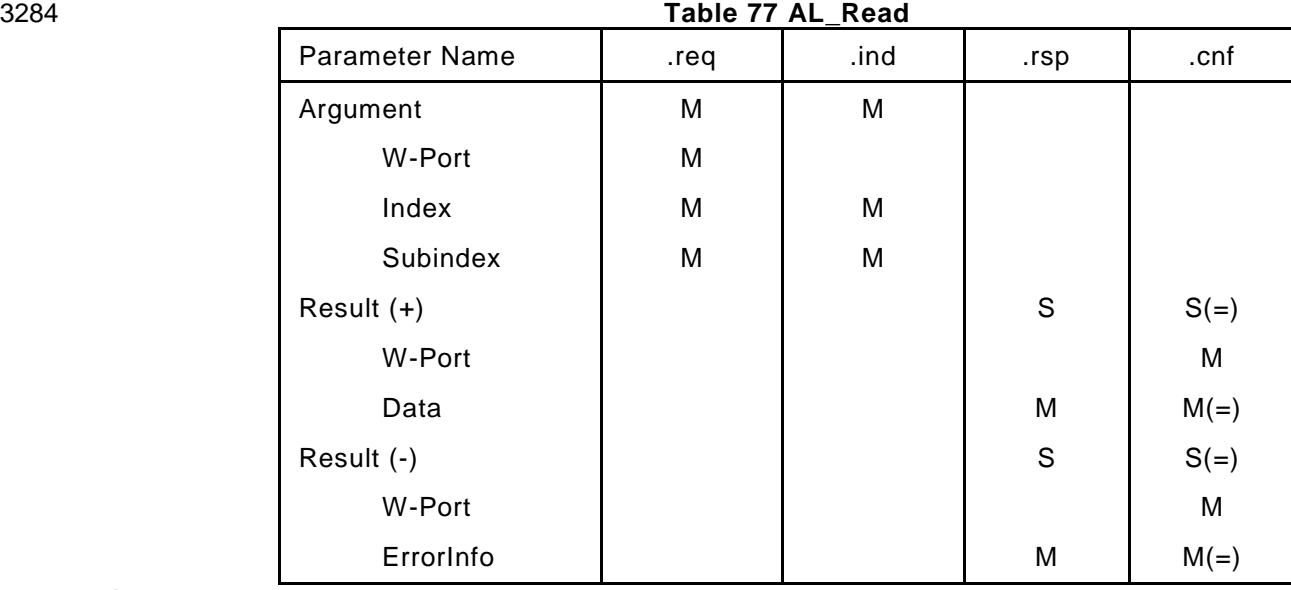

#### 3285 **Argument**

- 3286 The service-specific parameters are transmitted in the argument.
- 3287 **W-Port**
- 3288 This parameter contains the W-Port number for the ISDU Data to be read.
- 3289 **Index**

3290 This parameter indicates the address of the ISDU Data objects to be read from the W -Device. 3291 Index 0 in conjunction with Subindex 0 addresses the entire set of Direct Parameters in Page 1 or 3292 in conjunction with Subindex 1 to 16 the individual parameters.

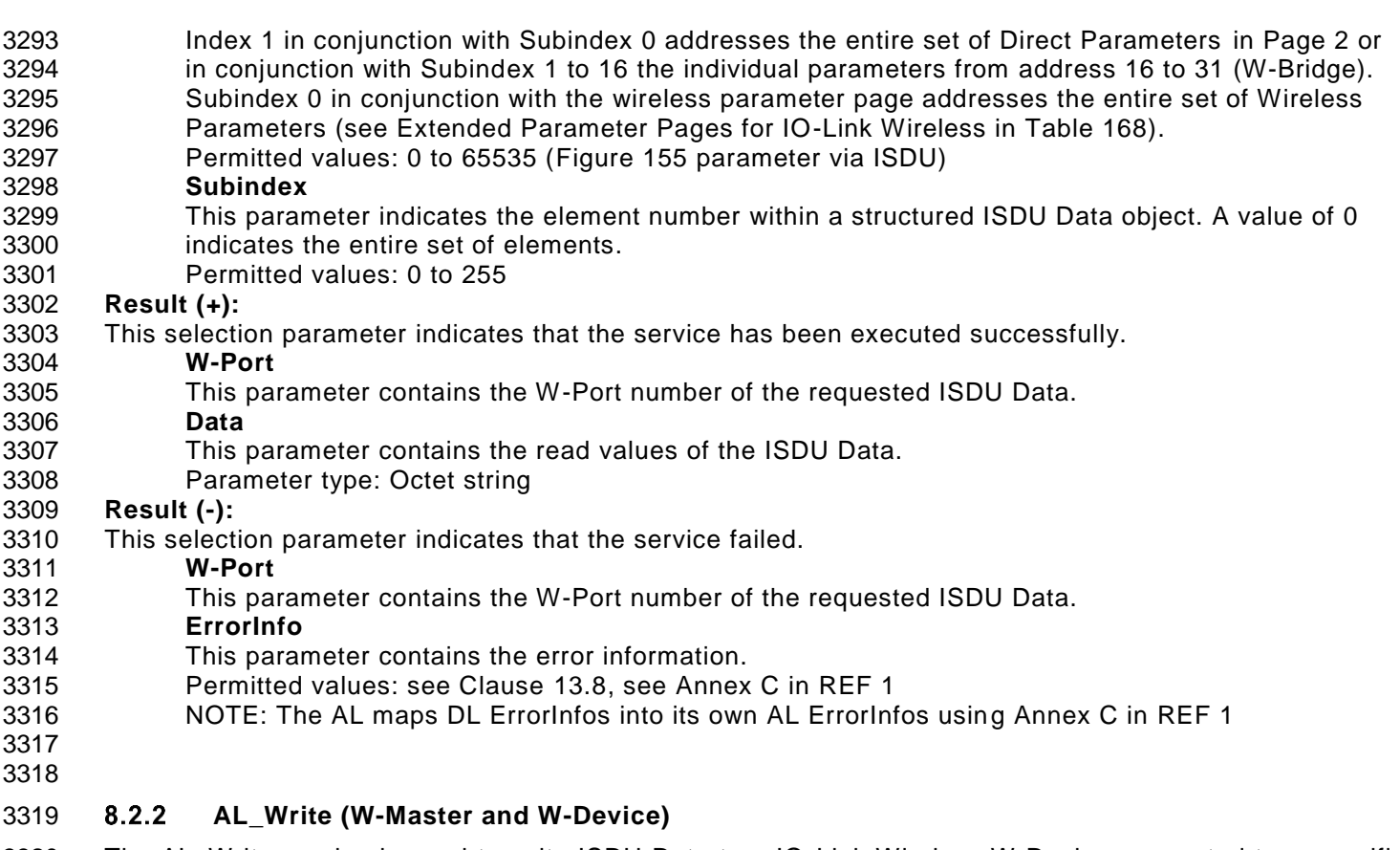

 The AL\_Write service is used to write ISDU Data to a IO-Link Wireless W-Device connected to a specific W-Port. The parameters of the service primitives are listed in [Table 78.](#page-156-0) 

<span id="page-156-0"></span>

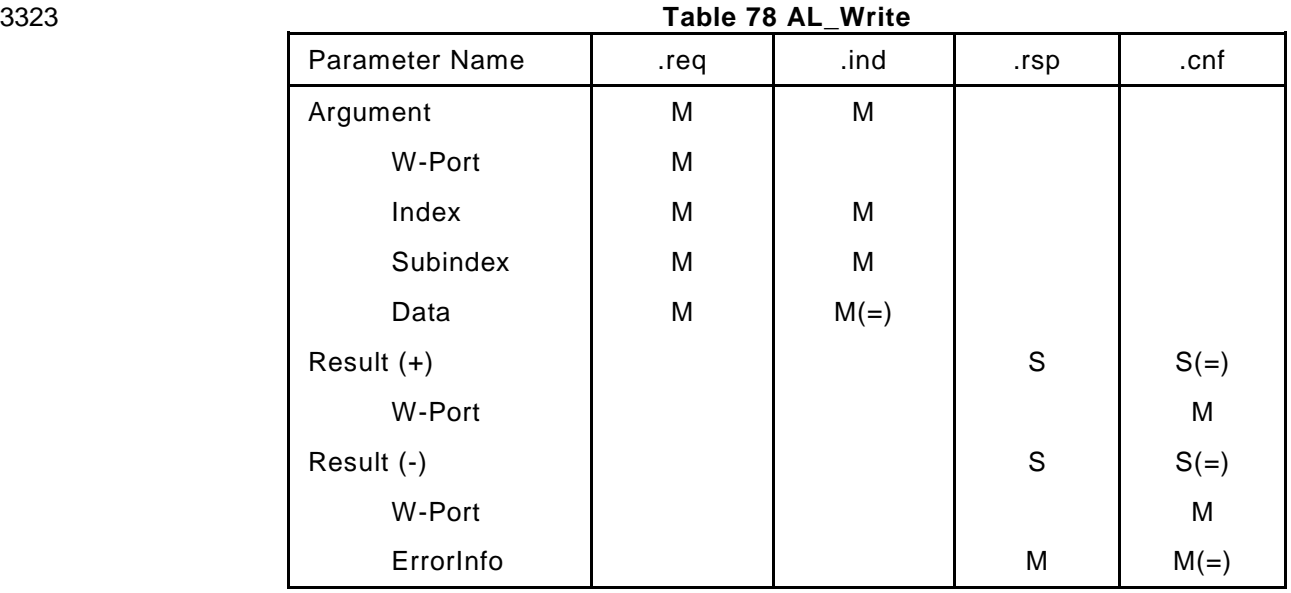

#### **Argument**

- The service-specific parameters are transmitted in the argument.
- **W-Port**
- This parameter contains the W-Port number for the ISDU Data to be written.
- **Index**
- This parameter indicates the address of the ISDU Data objects to be written to the W -Device. Indexes from [Table 171](#page-277-0) always return a negative result.
- 3331 Index 1 in conjunction with Subindex 0 addresses the entire set of Direct Parameters in Page 2 or in conjunction with Subindex 1 to 16 the individual parameters from address 16 to 31 (W-Bridge), it returns always a positive result.
- Permitted values: 0 to 65535
- **Subindex**
- This parameter indicates the element number within a structured ISDU Data object. A value of 0 3337 indicates the entire set of elements (only possible if all subindices have write access rights!). Permitted values: 0 to 255
- **Data**
- This parameter contains the values of the ISDU Data.
- Parameter type: Octet string
- **Result (+):**
- This selection parameter indicates that the service has been executed successfully.
- **W-Port**
- This parameter contains the W-Port number of the ISDU Data.
- **Result (-):**
- This selection parameter indicates that the service failed.
- **W-Port**
- This parameter contains the W-Port number of the ISDU Data.
- **ErrorInfo**
- This parameter contains the error information.
- Permitted values: see clause [13.8,](#page-267-0) see IO-Link Interface and System Specification Annex C in [REF](#page-300-0)  [1](#page-300-0)
- 

# **AL\_Abort (W-Master and W-Device)**

 The AL\_Abort service is used to abort a current AL\_Read or AL\_Write service on a specific W -Port. Invocation of this service abandons the response to an AL\_Read or AL\_Write service in progress on the W-Master. The parameters of the service primitives are listed in [Table 79](#page-157-0)

3359<br>3360

<span id="page-157-0"></span>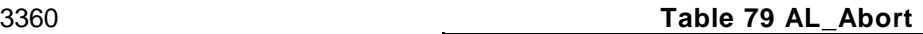

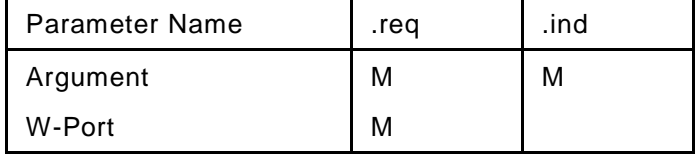

#### **Argument**

- The service-specific parameters are transmitted in the argument.
- **W-Port**
- This parameter contains the W-Port number of the service to be abandoned
- 

# **AL\_NewInput (W-Master)**

#### 

 The AL\_NewInput local service indicates the receipt of updated input data within the Process Data of a W - Device connected to a specific W-Port. The parameters of the service primitives are listed in [Table](#page-157-1) 80.

<span id="page-157-1"></span>

#### **Table 80 AL\_NewInput**

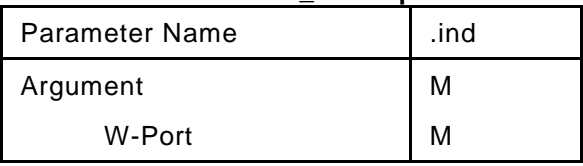

#### **Argument**

- The service-specific parameters are transmitted in the argument.
- **W-Port**
- This parameter specifies the W-Port number of the received Process Data
- 

#### **AL\_GetInput (W-Master)**

 The AL\_GetInput service reads the input data within the Process Data provided by the data link layer of a W-Device connected to a specific W-Port. The parameters of the service primitives are listed in [Table 81](#page-158-0)

<span id="page-158-0"></span>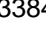

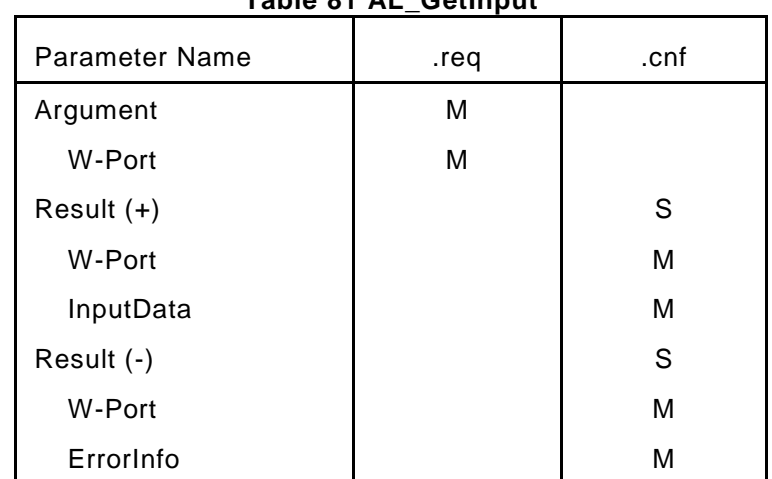

#### **Argument**

 The service-specific parameters are transmitted in the argument. **W-Port** This parameter specifies the W-Port number of the received Process Data. **Result (+):**  This selection parameter indicates that the service has been executed successfully. **W-Port** This parameter specifies the W-Port number of the received Process Data. **InputData:** This parameter contains the values of the requested process input data of the specified W -Port. Parameter type: Octet string **Result (-):** This selection parameter indicates that the service failed. **W-Port** This parameter contains the W-Port number for the Process Data. **ErrorInfo** This parameter contains the error information. Permitted values: NO\_DATA (DL did not provide Process Data)

# **AL\_SetInput (W-Device)**

 The AL\_SetInput local service updates the input data within the Process Data of a W-Device. The parameters of the service primitives are listed in [Table 82.](#page-158-1)

<span id="page-158-1"></span>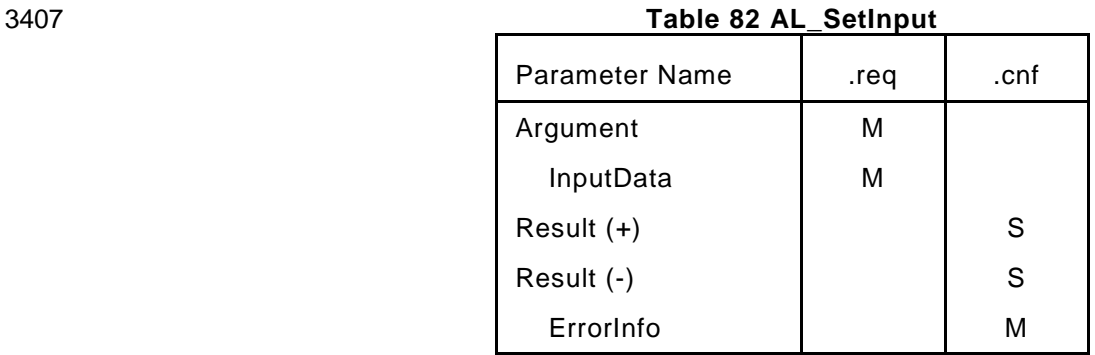

#### **Argument**

The service-specific parameters are transmitted in the argument.

- **InputData**
- This parameter contains the Process Data values of the input data to be transmitted.

**Table 81 AL\_GetInput**

- Parameter type: Octet string
- **Result (+):**
- This selection parameter indicates that the service has been executed successfully.
- **Result (-):**
- This selection parameter indicates that the service failed.
- **ErrorInfo**
- This parameter contains the error information.
- Permitted values:
- NO\_COMM (no communication available),
- STATE\_CONFLICT (service unavailable within current state
- **AL\_PDTrig (W-Master and W-Device)**
- 
- The AL\_PDTrig service indicates the end of a W-MasterCycleTime period after each start of Process Data reception. The W-Device application can use this service to achieve equidistant Process Data periods (see Note 1) by eliminating jitter due to retry handling.
- The parameters of the service primitives are listed in [Table 83.](#page-159-0)
- 
- <span id="page-159-0"></span>

#### **Table 83 AL\_PDTrig**

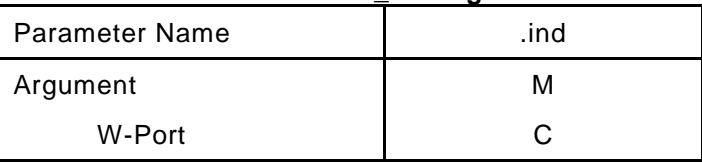

#### **Argument**

- The service-specific parameters are transmitted in the argument.
- **W-Port**
- This parameter contains the W-Port number of the received new Process Data (W-Master only).
- Note 1: To minimize Jitter caused by different transmission qualities, especially with segmented data (variations on the numbers of retries) PDTrig can be used to get an equidistant time between reception of first data packet and activation of PDTrig.

# **AL\_GetOutput (W-Device)**

- The AL\_GetOutput service reads the output data within the Process Data provided by the data link layer of the W-Device. The parameters of the service primitives are listed in [Table 84.](#page-159-1)
- 
- <span id="page-159-1"></span>

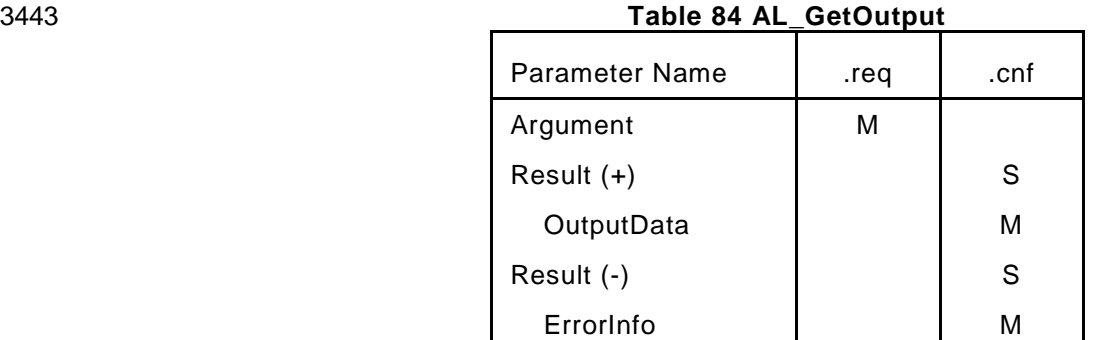

#### **Argument**

- The service-specific parameters are transmitted in the argument.
- **Result (+):**
- This selection parameter indicates that the service has been executed successfully.
- **OutputData**
- This parameter contains the Process Data values of the requested output data.
- Parameter type: Octet string

## **Result (-):**

- This selection parameter indicates that the service failed.
- **ErrorInfo**
- This parameter contains the error information.

© Copyright IO-Link Community 2018 - All Rights Reserved Page 160 of 302

- Permitted values:
- NO\_DATA (DL did not provide Process Data)

#### **AL\_NewOutput (W-Device)**

 The AL\_NewOutput local service indicates the receipt of updated output data within the Process Data of a W-Device. This service has no parameters. The service primitives are shown in [Table 85.](#page-160-0)

<span id="page-160-0"></span>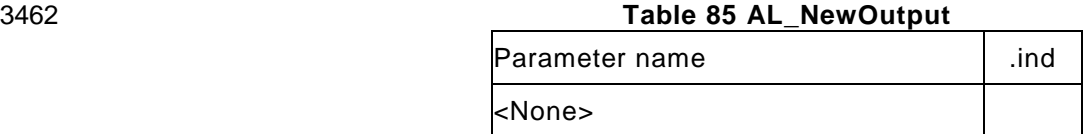

#### 

#### **AL\_SetOutput (W-Master)**

 The AL\_SetOutput local service updates the output data within the Process Data of a W -Master. The parameters of the service primitives are listed in [Table 86.](#page-160-1)

<span id="page-160-1"></span>3467<br>3468

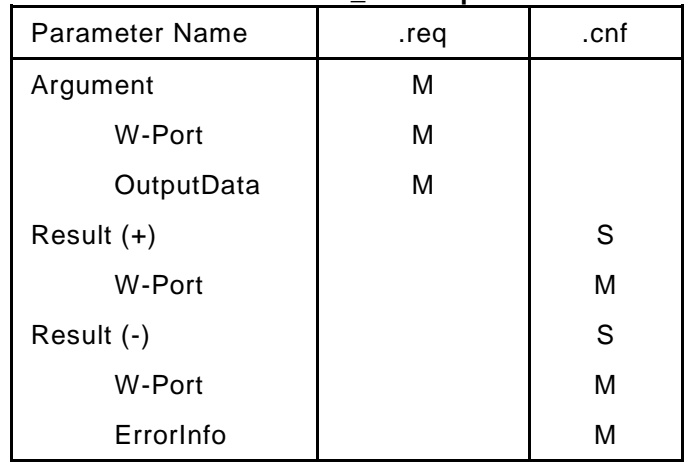

#### **Table 86 AL\_SetOutput**

#### **Argument**

- The service-specific parameters are transmitted in the argument.
- **W-Port**
- This parameter contains the W-Port number of the Process Data to be written.
- **OutputData**
- This parameter contains the output data to be written at the specified W -Port.
- Parameter type: Octet string
- **Result (+):**
- This selection parameter indicates that the service has been executed successfully.
- **W-Port**
- This parameter contains the W-Port number for the Process Data.
- **Result (-):**
- This selection parameter indicates that the service failed.
- **W-Port**
- This parameter contains the W-Port number for the Process Data.
- **ErrorInfo**
- This parameter contains the error information.
- Permitted values:
- NO\_COMM (no communication available),
- STATE\_CONFLICT (Service unavailable within current state)
- 

# **AL\_Event (W-Master and W-Device)**

 The AL\_Event service indicates one pending status or error message. The source of one Event can be local (W-Master) or remote (W-Device). The Event can be triggered by a communication layer or by an application. The parameters of the service primitives are listed in [Table 87.](#page-161-0)

<span id="page-161-0"></span>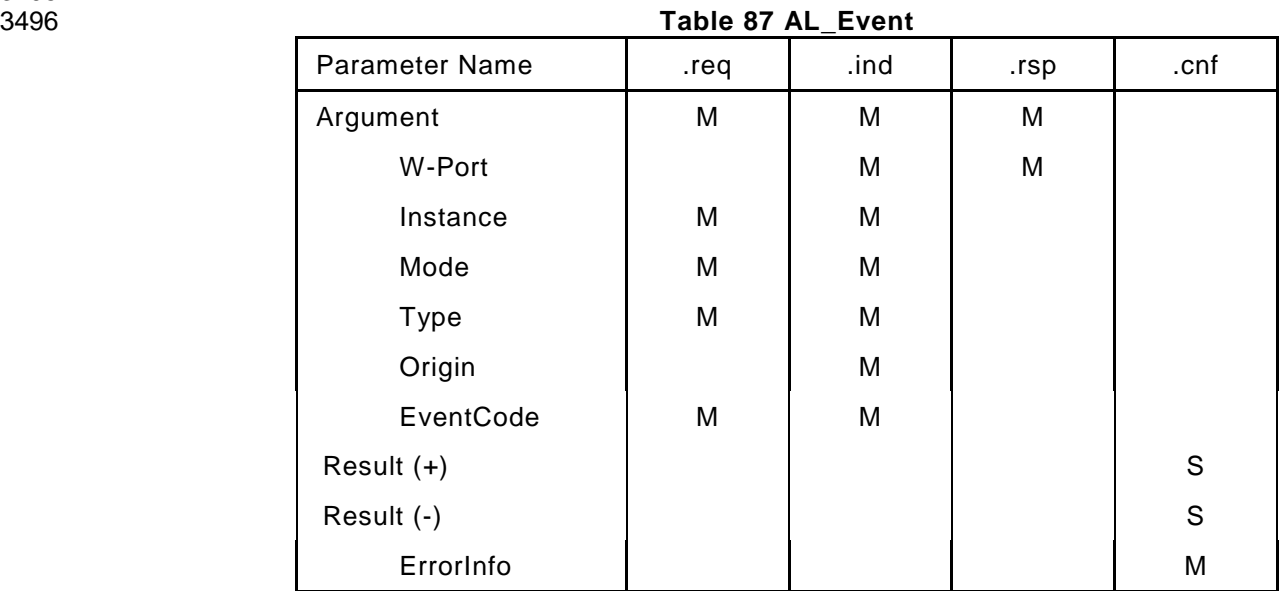

### **Argument**

- The service-specific parameters are transmitted in the argument.
- **W-Port**
- This parameter contains the W-Port number of the Event data. **Instance**
- This parameter indicates the Event source. Permitted values: Unknown, Application (see [Table](#page-256-0)  [136,](#page-256-0) see Table A.17 in [REF 1\)](#page-300-0)
- **Mode**
- This parameter indicates the Event mode. Permitted values: SINGLESHOT, APPEARS,
- DISAPPEARS (see [Table 139,](#page-257-0) see Table A.20 in [REF 1\)](#page-300-0)
- **Type**
- This parameter indicates the Event category. Permitted values: ERROR, WARNING,
- NOTIFICATION (see [Table 180,](#page-281-0) see Table A.19 in [REF 1\)](#page-300-0)
- **Origin**
- This parameter indicates whether the Event was generated in the local communication section or remotely (in the W-Device). Permitted values: LOCAL, REMOTE
- **EventCode**
- This parameter contains a code identifying a certain Event. Permitted values: see [Table 180,](#page-281-0) see Annex D in [REF 1\)](#page-300-0)

#### **Result (+):**

- This selection parameter indicates that the service has been executed successfully.
- **Result (-):**
- This selection parameter indicates that the service failed.
- **ErrorInfo**
- This parameter contains the error information.
- Permitted values: STATE\_CONFLICT (Service unavailable within current state),
- NO\_COMM (no communication available)

#### **AL\_Control (W-Master and W-Device)**

 The AL\_Control service contains the Process Data qualifier status information transmitted to and from the W-Device application. The parameters of the service primitives are listed in [Table 88.](#page-162-0) 

<span id="page-162-0"></span>

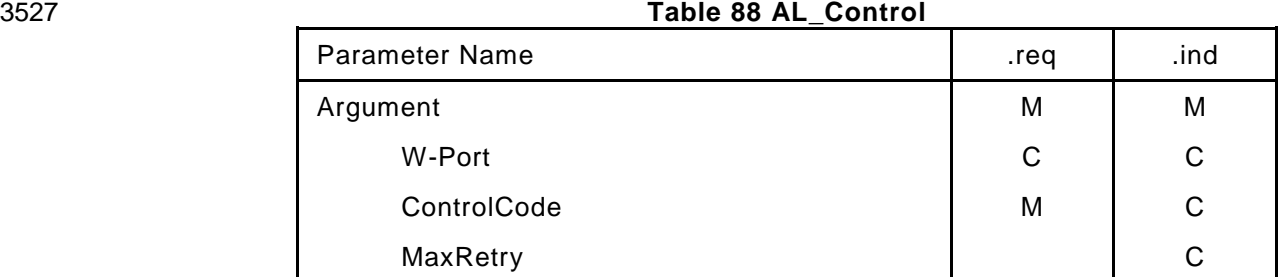

#### **Argument**

- The service-specific parameters are transmitted in the argument.
- **W-Port**
- This parameter contains the number of the related W -Port.
- **ControlCode**
- This parameter contains the qualifier status of the Process Data (PD).
- Permitted values:
- PDIN\_VALID (Input Process Data valid)
- PDIN\_INVALID (Input Process Data invalid)
- PDOUT\_VALID (Output Process Data valid, see [Table 135\)](#page-256-1).
- PDOUT\_INVALID (Output Process Data invalid, see [Table 135\)](#page-256-1).
- **MaxRetry (W-Device only)**
- This parameter contains information of a real-time fault.
- Permitted Values:
- YES (MaxRetry occurred)
- NO (MaxRetry not occurred)

### **8.3 Application layer protocol**

#### **Overview**

 The application layer manages the data transfer with all its assigned W-Ports. That means, AL service calls need to identify the particular W-Port they are related to.

#### **ISDU processing**

#### **8.3.2.1 ISDU state machine of the W-Master AL**

 [Figure 81](#page-163-0) shows the state machine for the handling of ISDU Data within the application layer. "AL\_Service" represents any AL service in [Table 76](#page-155-0) related to ISDU. "W-Portx" indicates a particular wireless W-Port number

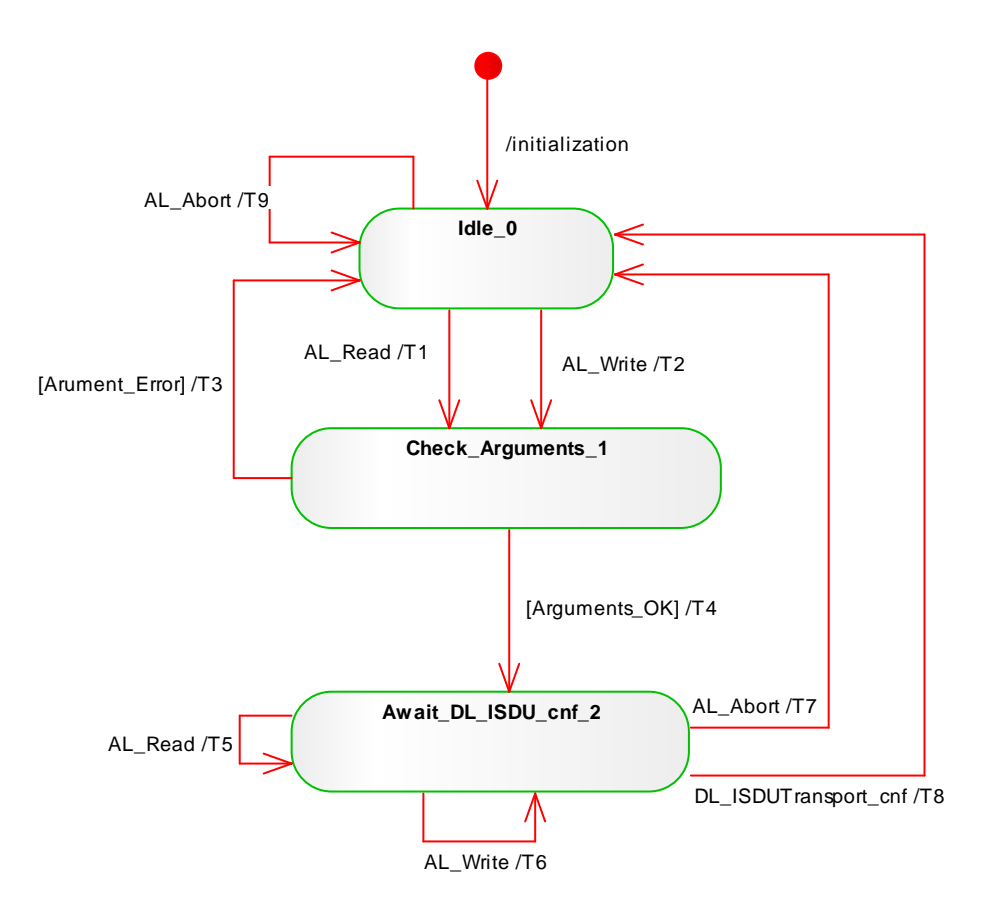

3557

# 3556 **Figure 81 ISDU state machine of the W-Master AL**

### 3558 **Table 89 State transition tables of the ISDU W-Master AL**

<span id="page-163-0"></span>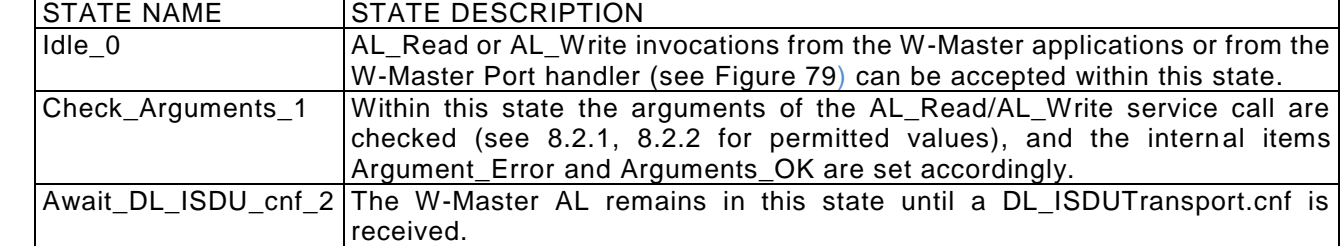

3559

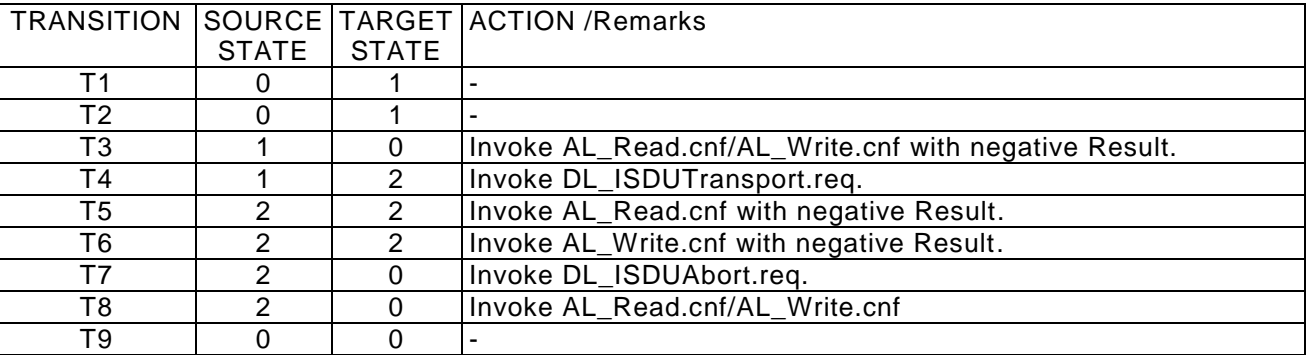

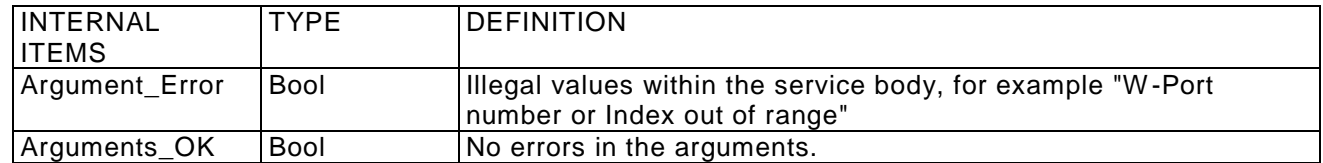

#### 3562 **8.3.2.2 ISDU state machine of the W-Device AL**

3563 [Figure 82](#page-164-0) shows the state machine for the handling of ISDU Data within the application layer of a W -Device. 3564

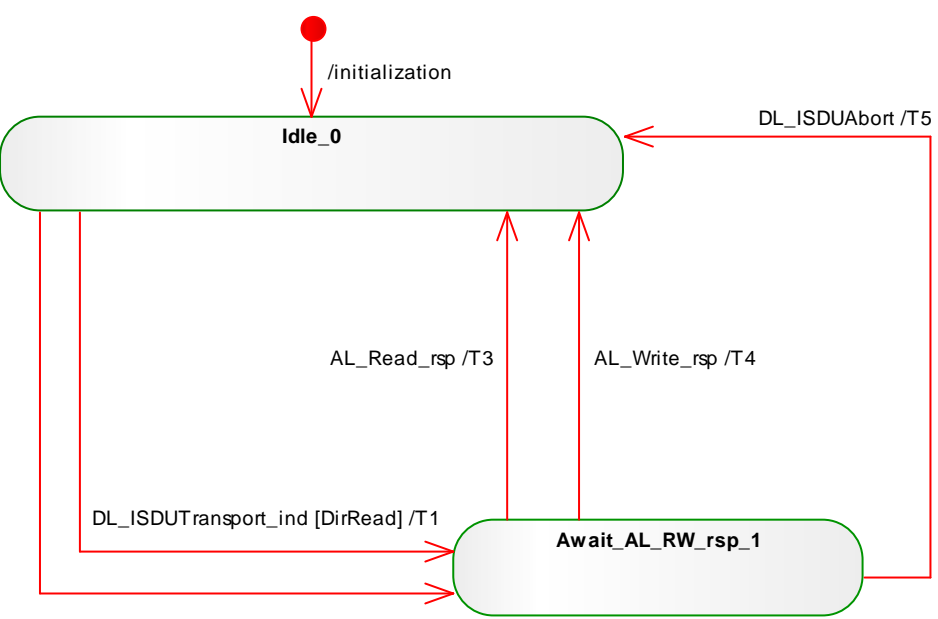

DL\_ISDUTransport\_ind [DirWrite] /T2

3566<br>3567

#### <span id="page-164-0"></span>3565 **Figure 82 ISDU state machine of the W-Device AL**

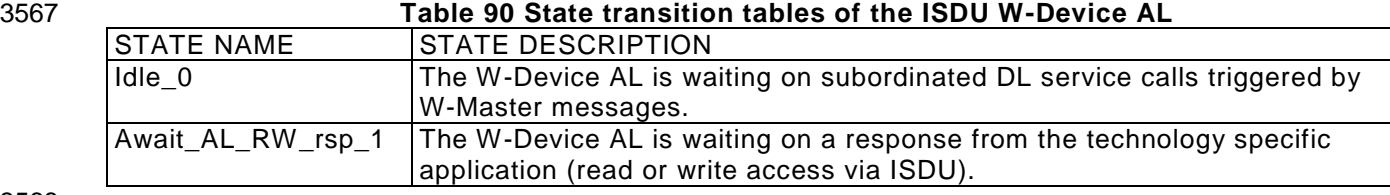

3568

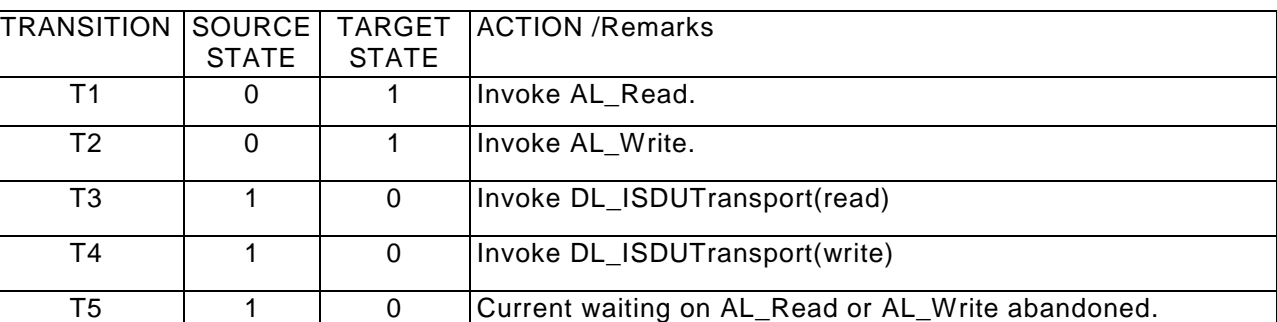

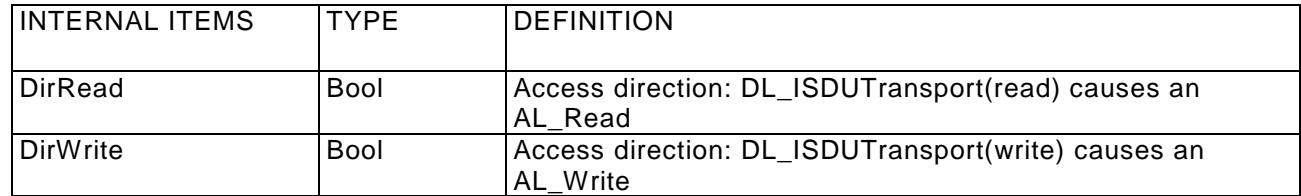

#### 3571 **8.3.2.3 Sequence diagrams for ISDU Data**

3572 [Figure 83](#page-165-0) through [Figure 86](#page-167-0) demonstrate complete interactions between W-Master and W-Device for 3573 several ISDU Data exchange use cases.

3574

<span id="page-165-0"></span>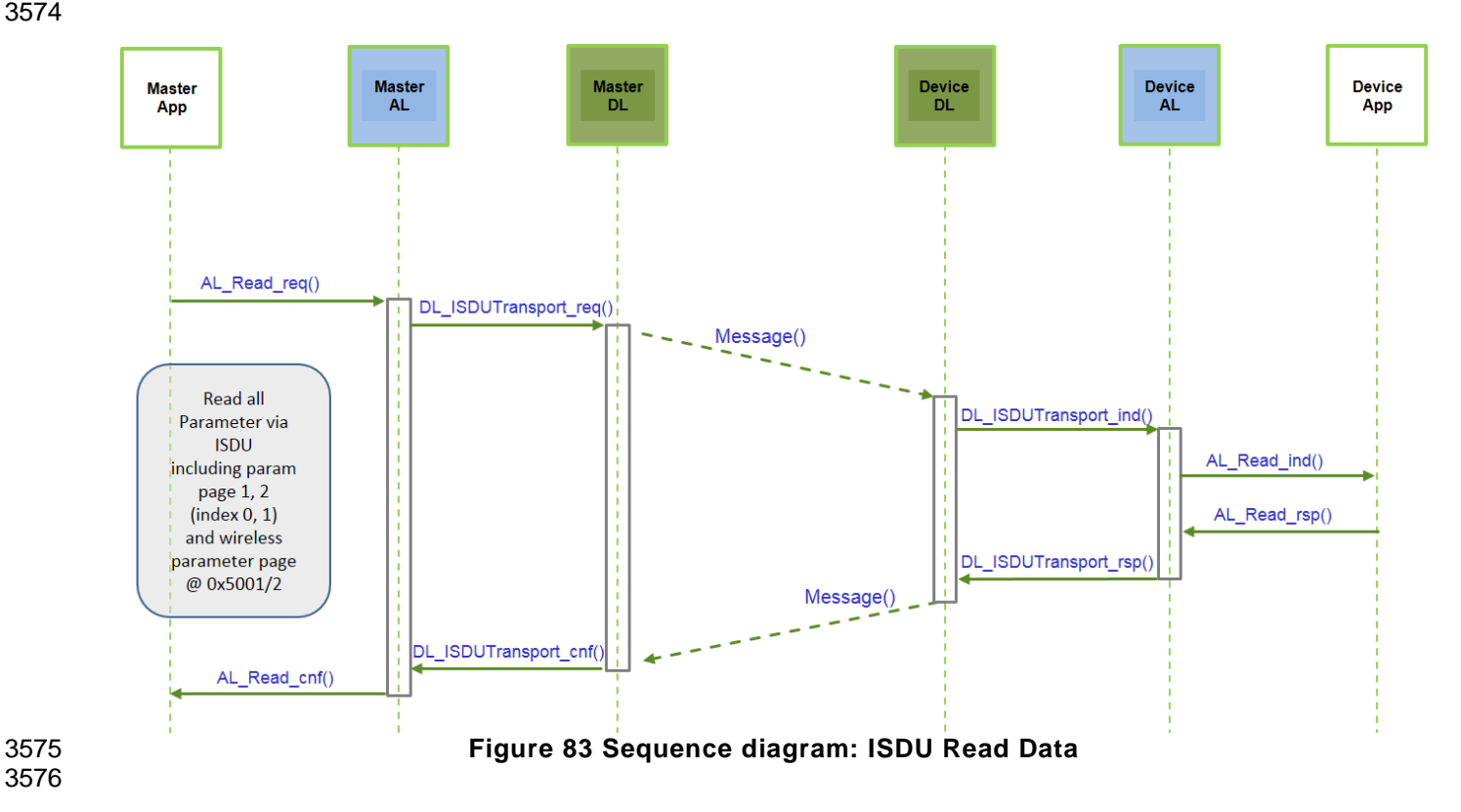

 [Figure 84](#page-166-0) demonstrates the behavior of ISDU Data exchange in case of a timeout (5 s). A W-Device shall respond within less than the "ISDU acknowledgement time" (see clause 10.7.5 in [REF 1\)](#page-300-0).

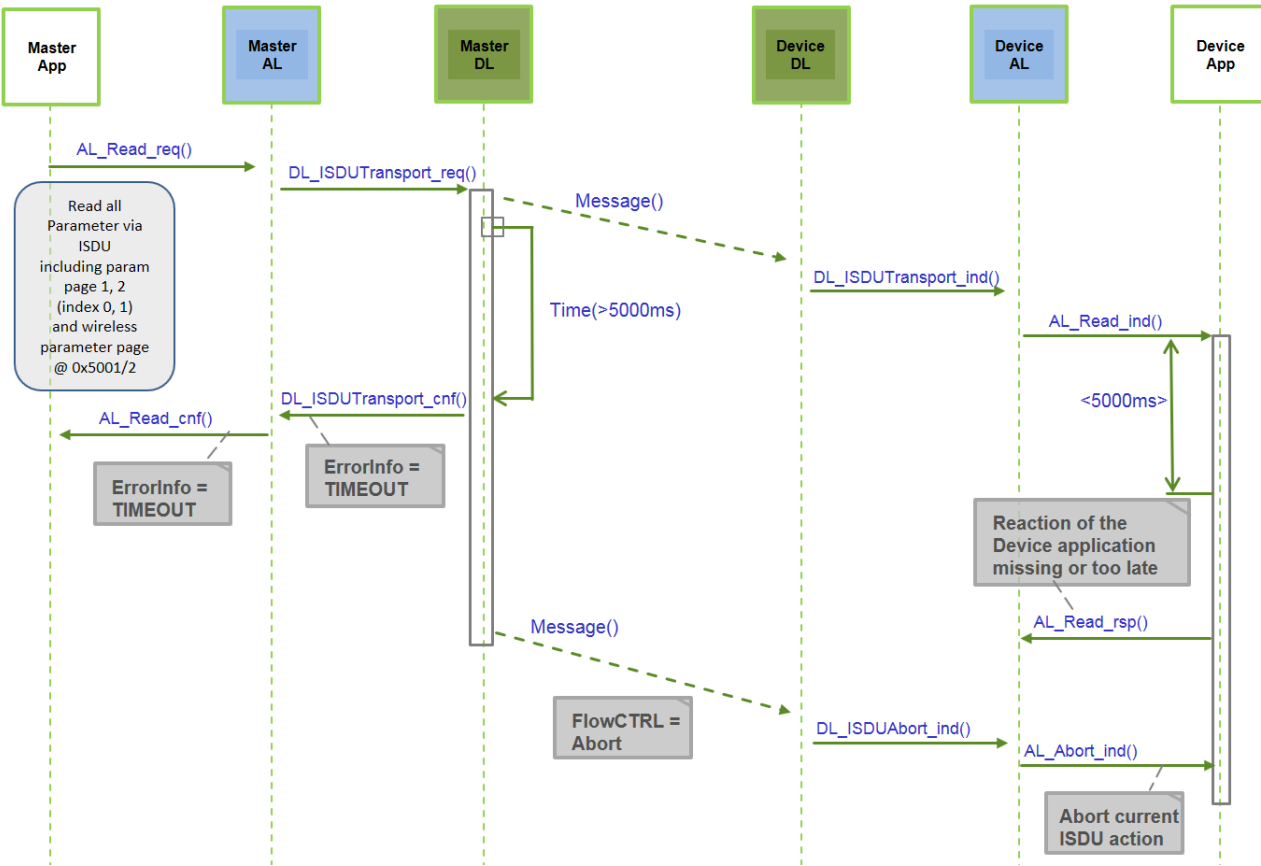

<span id="page-166-0"></span>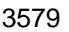

**Figure 84 Sequence diagram: ISDU read Data in case of timeout**

 [Figure 85](#page-166-1) demonstrates the behavior of ISDU Data exchange in case of an error such as requested Index not available (see Table C.1 in [REF 1\)](#page-300-0).

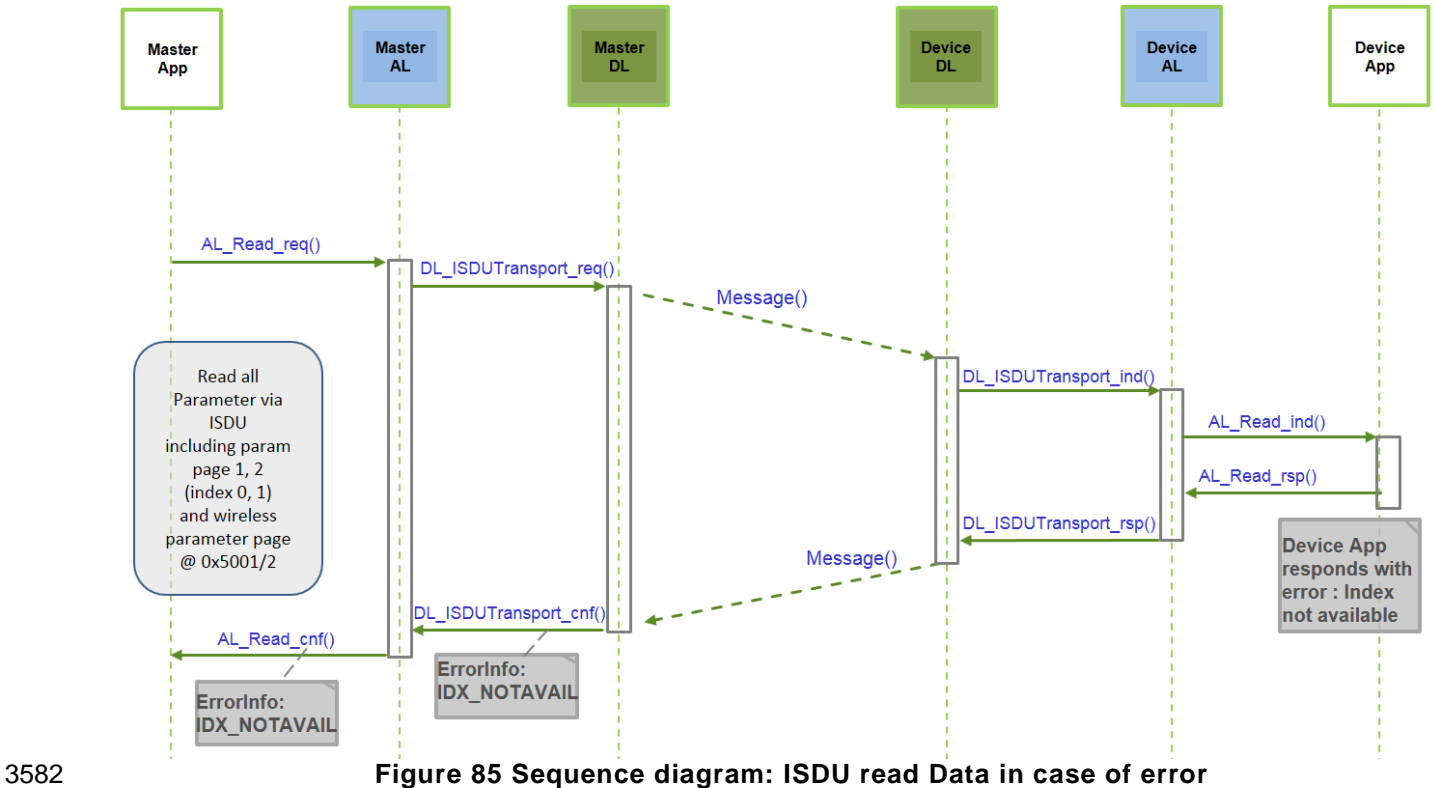

<span id="page-166-1"></span>© Copyright IO-Link Community 2018 - All Rights Reserved Page 167 of 302

 [Figure 86](#page-167-0) demonstrates the behavior of ISDU Data exchange in case of interaction with a low energy W-Device.

 If a W-Port is paired with a low energy (LP) W-Device with LowPowerDevice attribute activated, the W- Master shall send a MasterCommand to switch the LP W-Device to listen to the Full-Downlink prior to the ISDU data transmission.

 After ISDU data transmission, the W-Master shall send a MasterCommand to switch the LE W-Device back to Pre-Downlink.

<span id="page-167-0"></span>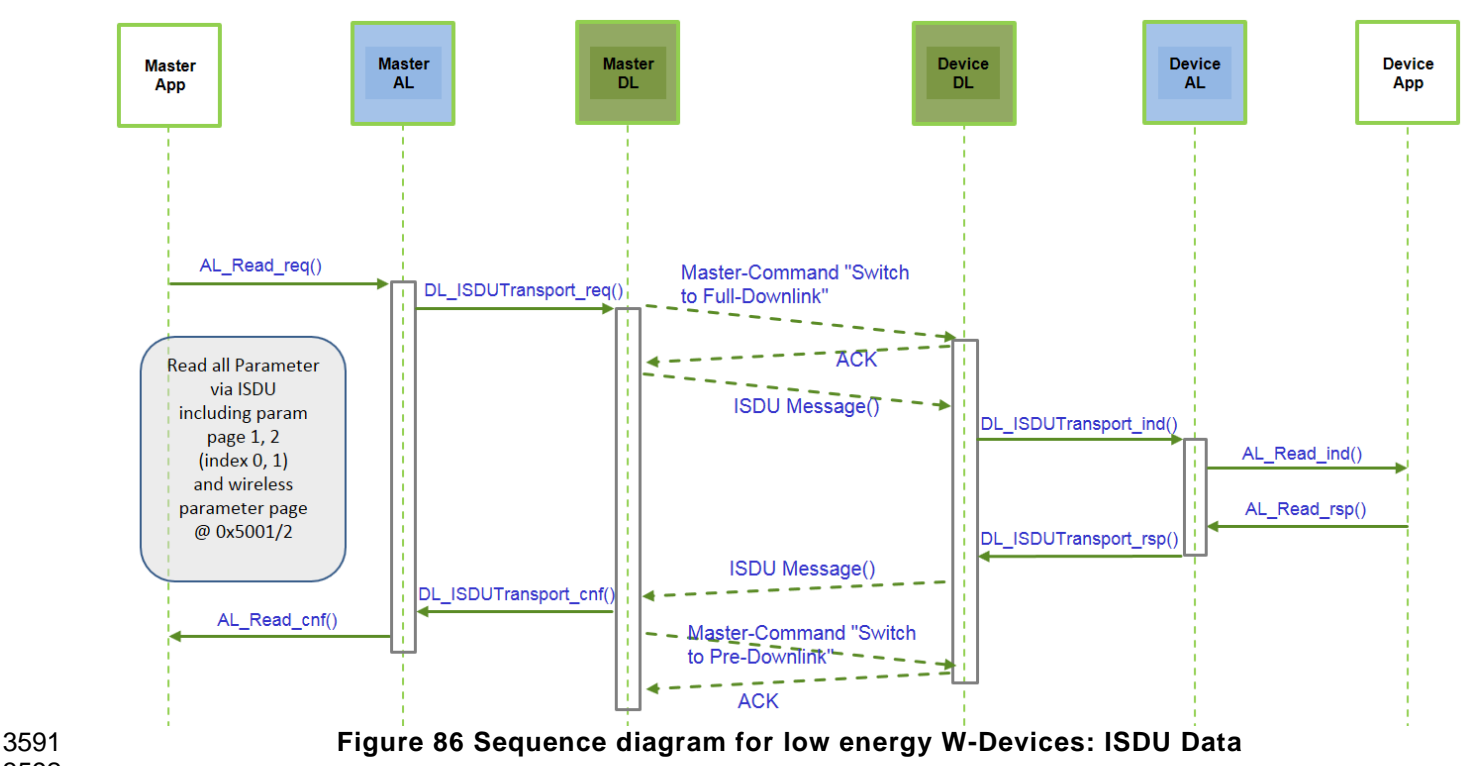

# 3593 **Event processing**

# 3594 **8.3.3.1 Event state machine of the W-Master AL**

3595 [Figure 87](#page-168-0) shows the Event state machine of the W-Master application layer.

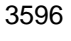

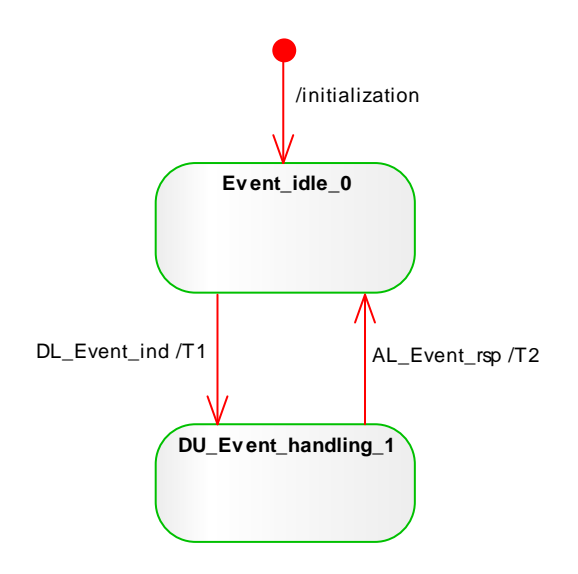

<span id="page-168-0"></span>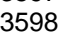

# 3597 **Figure 87 Event state machine of the W-Master AL**

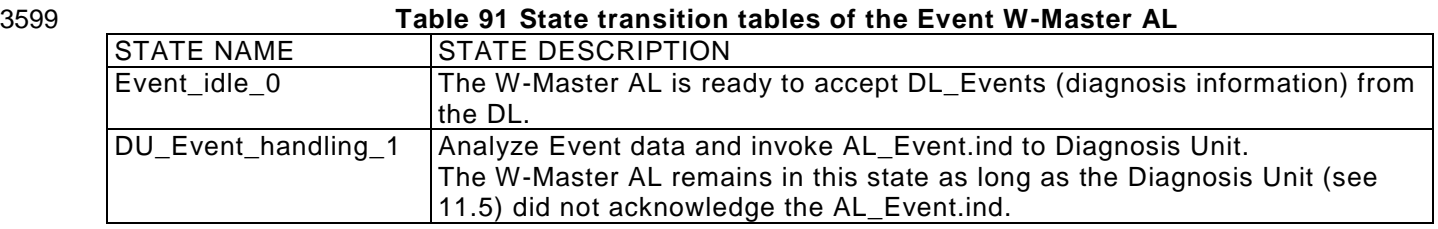

3600

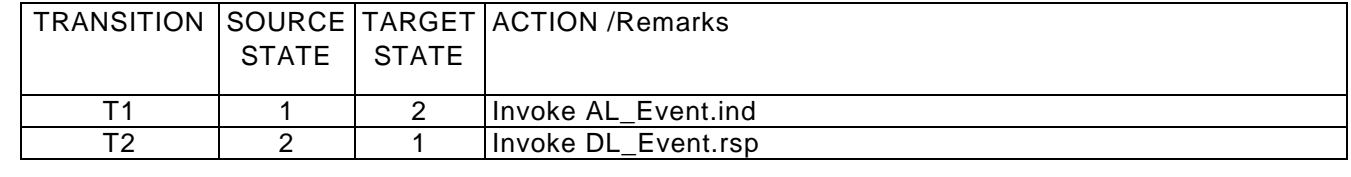

3601

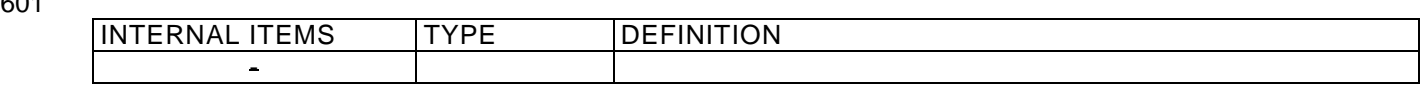

# 3604 **8.3.3.2 Event state machine of the W-Device AL**

3605 [Figure 88](#page-169-0) shows the Event state machine of the W-Device application layer 3606

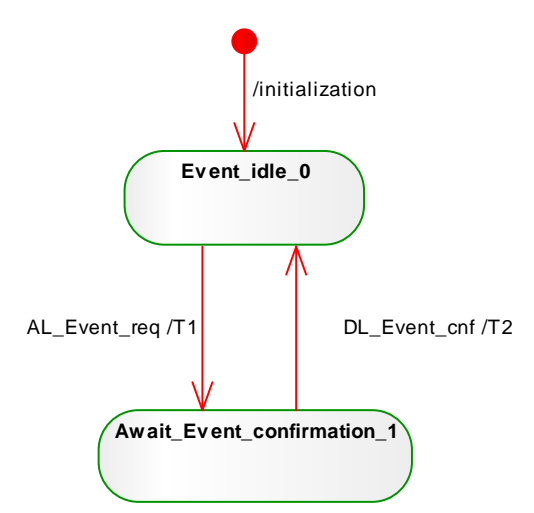

<span id="page-169-0"></span>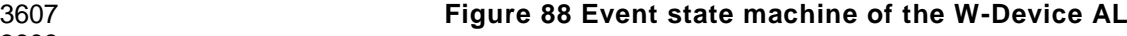

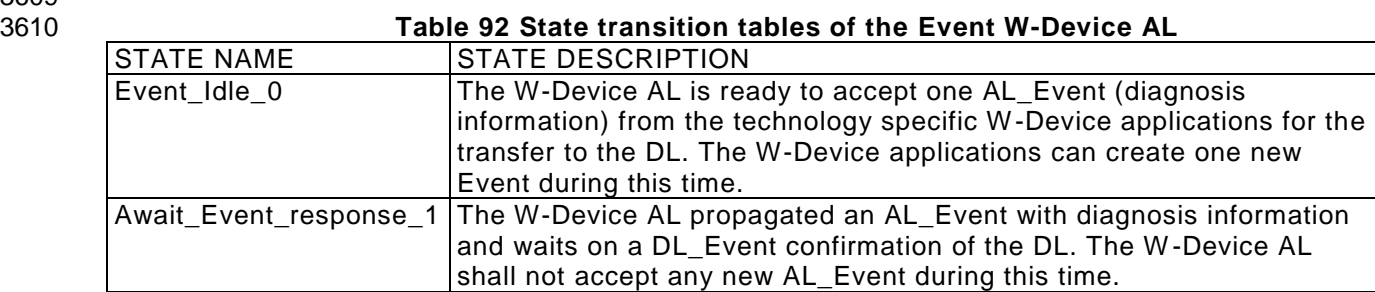

3611 3612

3608 3609

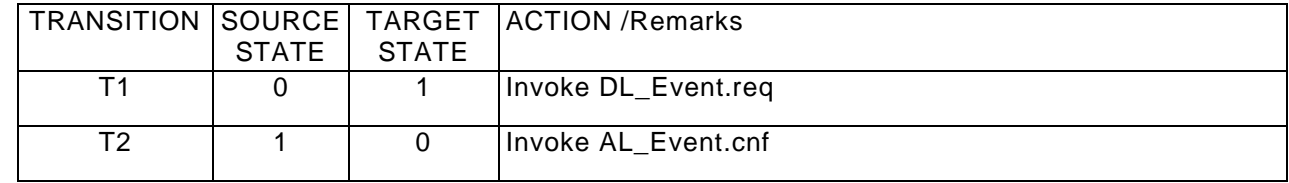

IO-Link wireless - System Extensions V1.1

3615 **8.3.3.3 Single Event scheduling**

3616 [Figure 93](#page-175-0) shows how a single Event from a W-Device is processed, in accordance with the relevant state 3617 machines.

3618

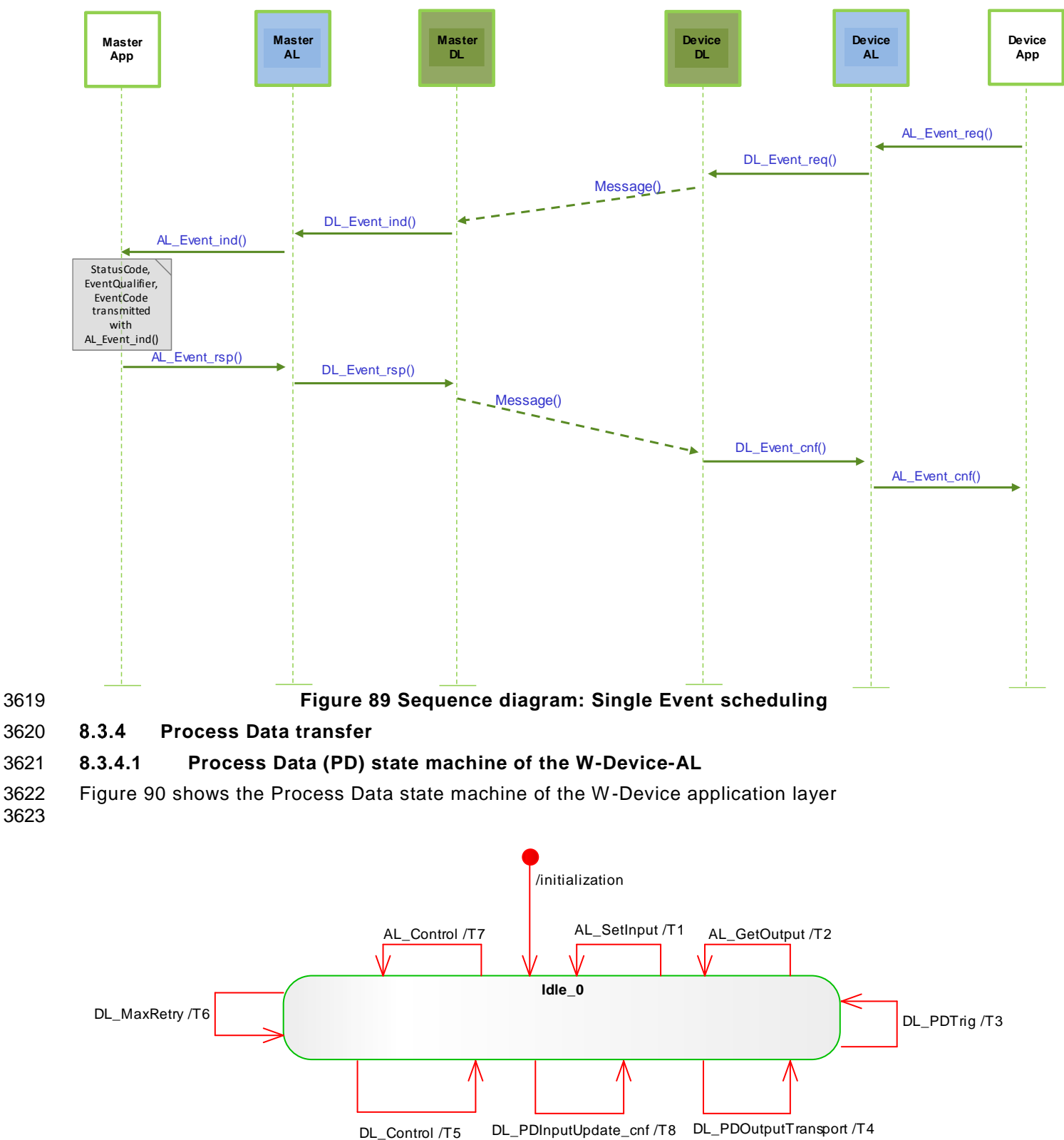

<span id="page-170-0"></span>3624 **Figure 90 PD state machine of the W-Device-AL**

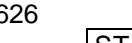

### 3626 **Table 93 State transition tables of the PD W-Device AL**

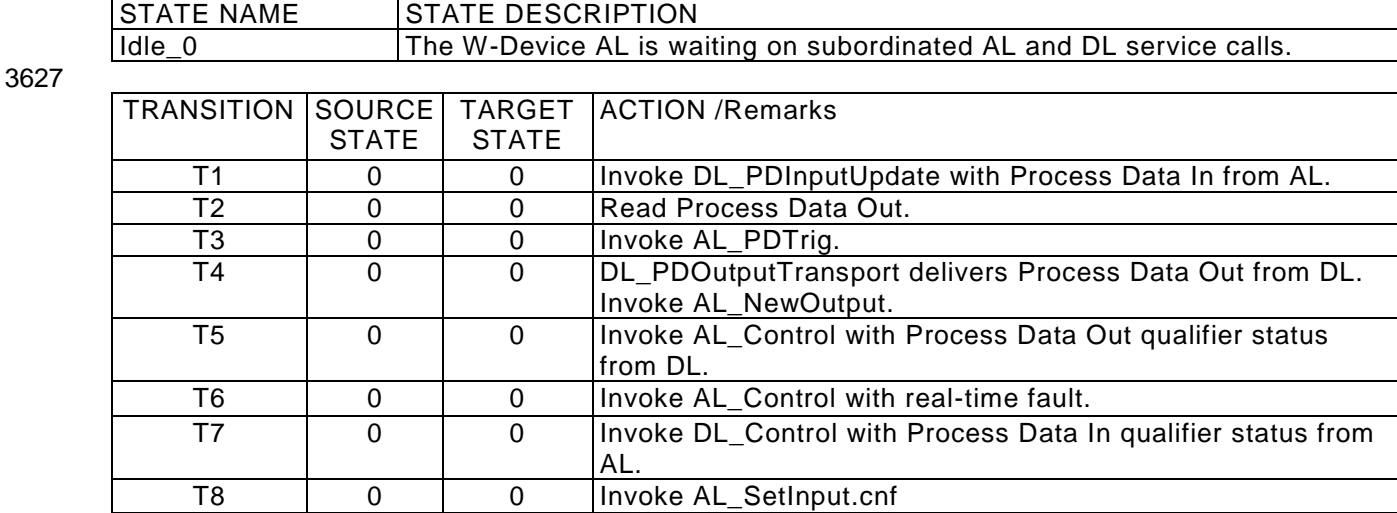

3628

# 3629 **8.3.4.2 Process Data cycles**

3630 [Figure 91](#page-171-0) and [Figure 92](#page-172-0) demonstrate complete interactions between W-Master and W-Device for output 3631 and input Process Data use cases.

3632 Figure 74 demonstrates how the AL and DL services of W-Master and W-Device are involved in the cyclic 3633 exchange of output Process Data. The W-Device application is able to acquire the current values of output 3634 PD via the AL\_GetOutput service.

<span id="page-171-0"></span>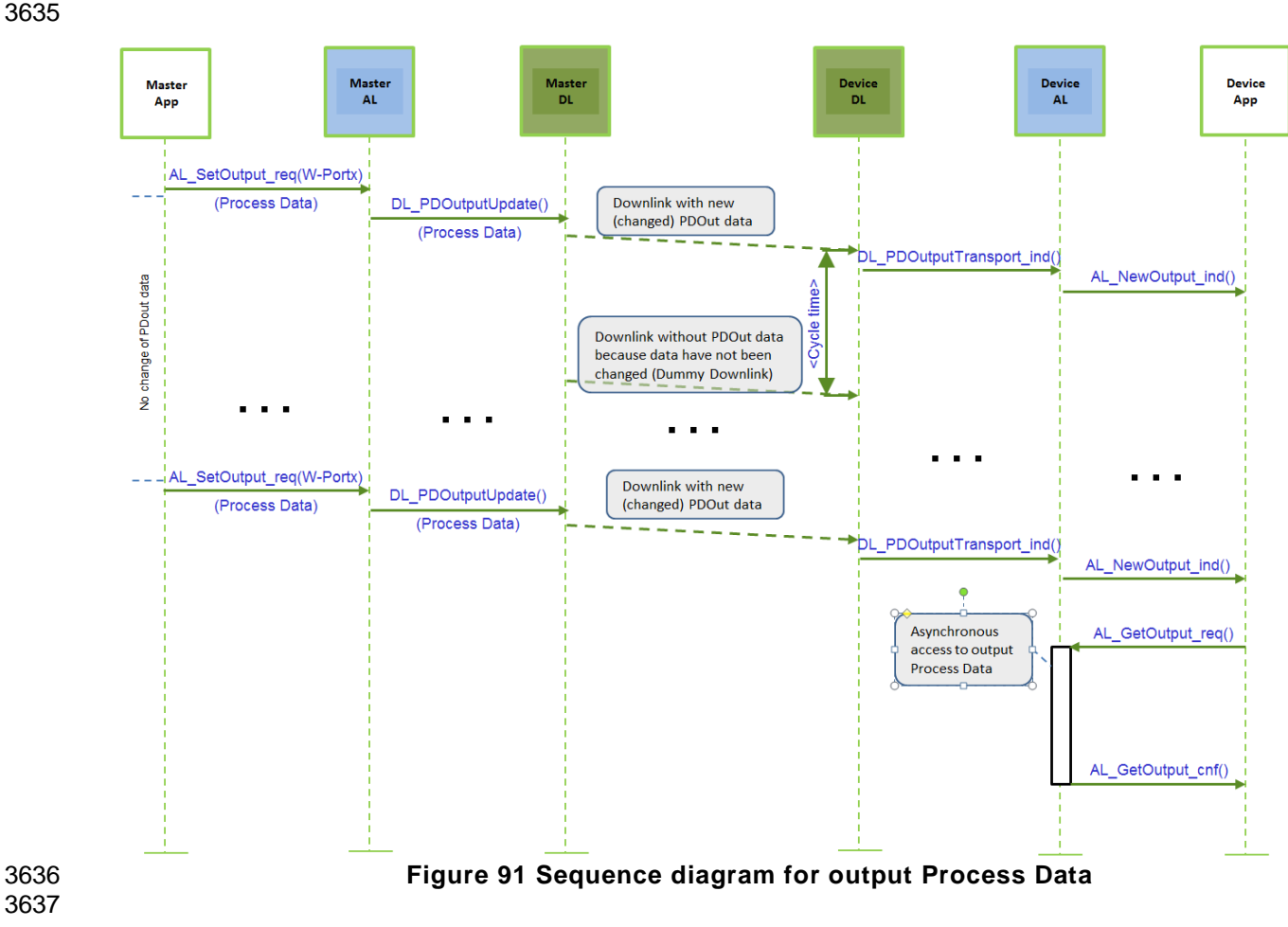

3639 [Figure 92](#page-172-0) demonstrates how the AL and DL services of W-Master and W-Device are involved in the cyclic 3640 exchange of input Process Data. The W-Master application is able to acquire the current values of input 3641 PD via the AL\_GetInput service. PD via the AL\_GetInput service.

3642

<span id="page-172-0"></span>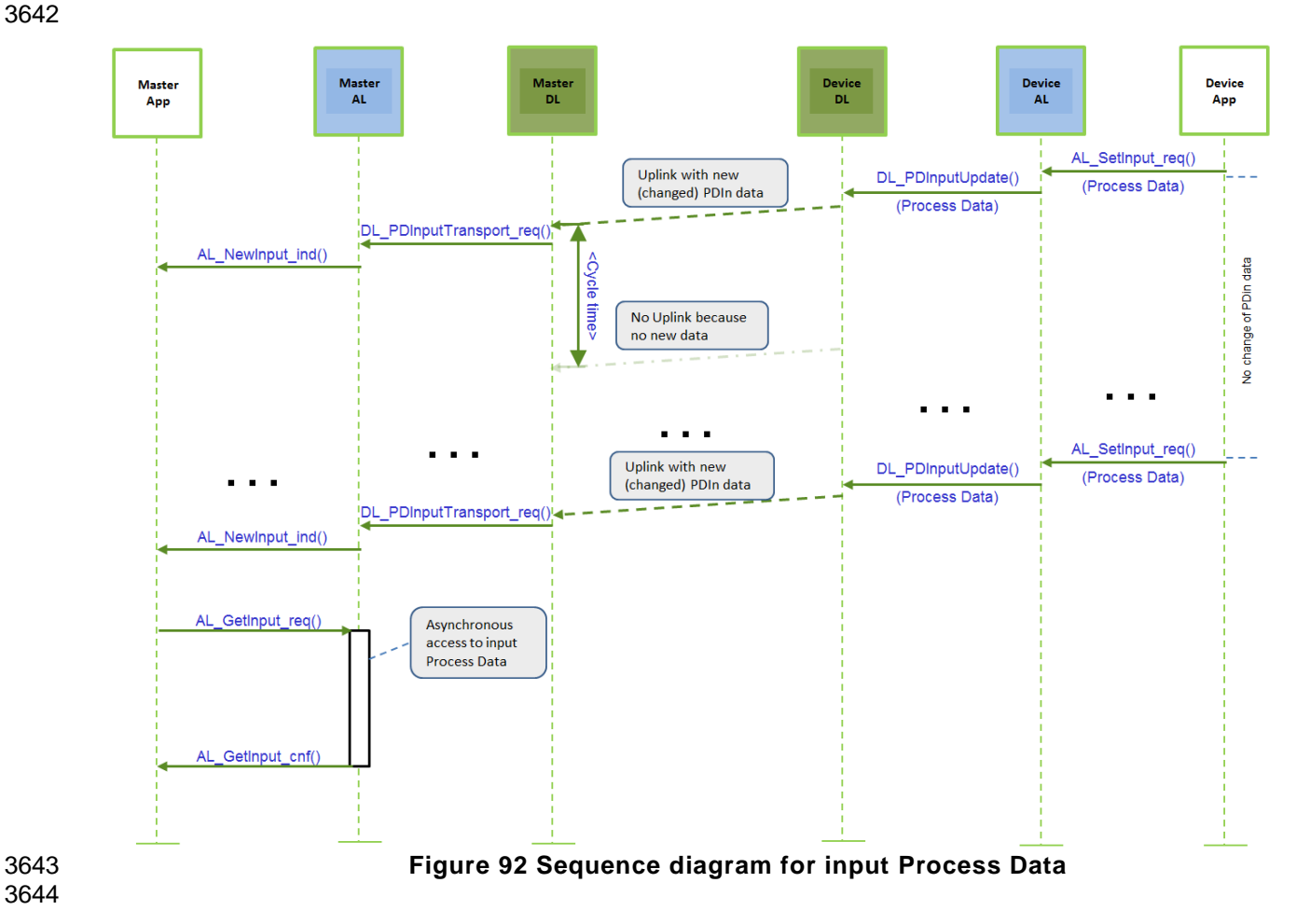

# **9. System management (SM)**

## **9.1 General**

 The system management (SM) services are used for the coordinated startup and configuration of the possible operational modes within the W-Master and the corresponding W-Devices. Since the difference between the SM of the W-Master and the W-Device is significant, the structure of this clause separates the services and protocols of W-Master and W-Device.

 It must be noted that some of the functionality described in this clause is implemented within the underlying PL, such as the handling of the wireless messages. 

The following subclauses describe the possible operational modes and associated procedures.

# **Service Mode**

 When a track is configured to operate in ServiceMode, the frequency hopping table also utilizes the configuration frequency channels. The ServiceMode can be configured as Scan Mode, Pairing Mode or Roaming Mode. Scan and Pairing Mode are terminating automatically after the intended procedure is completed. Roaming Mode stays permanently active and a discovery procedure is regularly carried out by issuing "Scan Request" messages on the configuration channels. This is required for the "Handover Connect" procedure.

### **Cyclic Mode**

 In Cyclic Mode, the W-Master track communicates with the W-Device via the assigned data channel by utilizing the frequency hopping table without configuration frequencies. This mode is utilized with fixed W - Devices.

 After successful pairing of all W-Devices for a track, the W-Master can switch via SM\_SetTrackMode the mode from ServiceMode to Cyclic Mode. On the W-Device, the Cyclic Mode is immediately entered after successful sending of the final "Pairing Negotiation Response". Scan, Pairing and Roaming is no longer possible on this track in this mode.

#### **9.1.2.1 IMATime monitoring**

 The IMATime is continuously supervised within the PL. The IMATime is transferred within the extended wireless parameter set to the W-Device during the STARTUP procedure via SM\_SetPortConfig.

 The monitoring is started after the W-Device is synchronized. In case of an IMATimeout a COMLOST and an IOLW\_IMATimeout event (see clause [15.1\)](#page-281-1) will be generated towards the application.

 When an offered IMATime (e.g. from PDCT) is rejected by the W-Device, this is indicated via an ISDU ErrorType (e.g. PAR\_VALOUTOFRNG) towards the application. In this case, the W -Master executes a DL\_Read(IMATime) and starts monitoring using the value from the W -Device until the application changes

3681 this setting.<br>3682 Note: The all Note: The allowed range of the IMATime must be described in the IODD of the W-Device.

#### **9.2 System management of the W-Master**

#### **Overview**

The W-Master SM

- Establishes the required communication protocol revision.
- Checks the W-Device compatibility (actual W-Device identifications match expected values).
- Adjusts adequate cycle times.
- Computes the frequency hopping tables.
- Assigns W-Port numbers to the wireless communication relations.
- For this it uses the following services shown in [Figure 93.](#page-175-0)
- SM\_SetMasterConfig sets the common configuration of the W-Master for all tracks.
- SM\_SetTrackMode sets the mode of a wireless track.
- 
- 3694 SM\_GetTrackMode gets the mode of a wireless track.<br>3695 SM TrackScanEnd indicates the end of the scan mode SM\_TrackScanEnd indicates the end of the scan mode.
- SM\_TrackScanResult reports a new unpaired W-Device within the track's proximity to the application.
- SM\_SetPortConfig transfers the necessary parameters (configuration data) from Configuration Management (CM) to System Management (SM). The communication is then started implicitly.
- 3699 SM\_PortMode reports the result of the setup back to CM, in case of negative result via corresponding<br>3700 "errors", such as mismatching revisions and incompatible W-Devices. "errors", such as mismatching revisions and incompatible W-Devices.
- 
- 3701 SM\_GetPortConfig reads the actual and effective parameters.<br>3702 SM\_Operate switches the ports into the "OPERATE" mode.
- 3702 SM\_Operate switches the ports into the "OPERATE" mode.<br>3703 SM GetPortQuality delivers the quality of the port connectic • SM\_GetPortQuality delivers the quality of the port connection.
- 3704 SM PortPairing handles the pairing process.

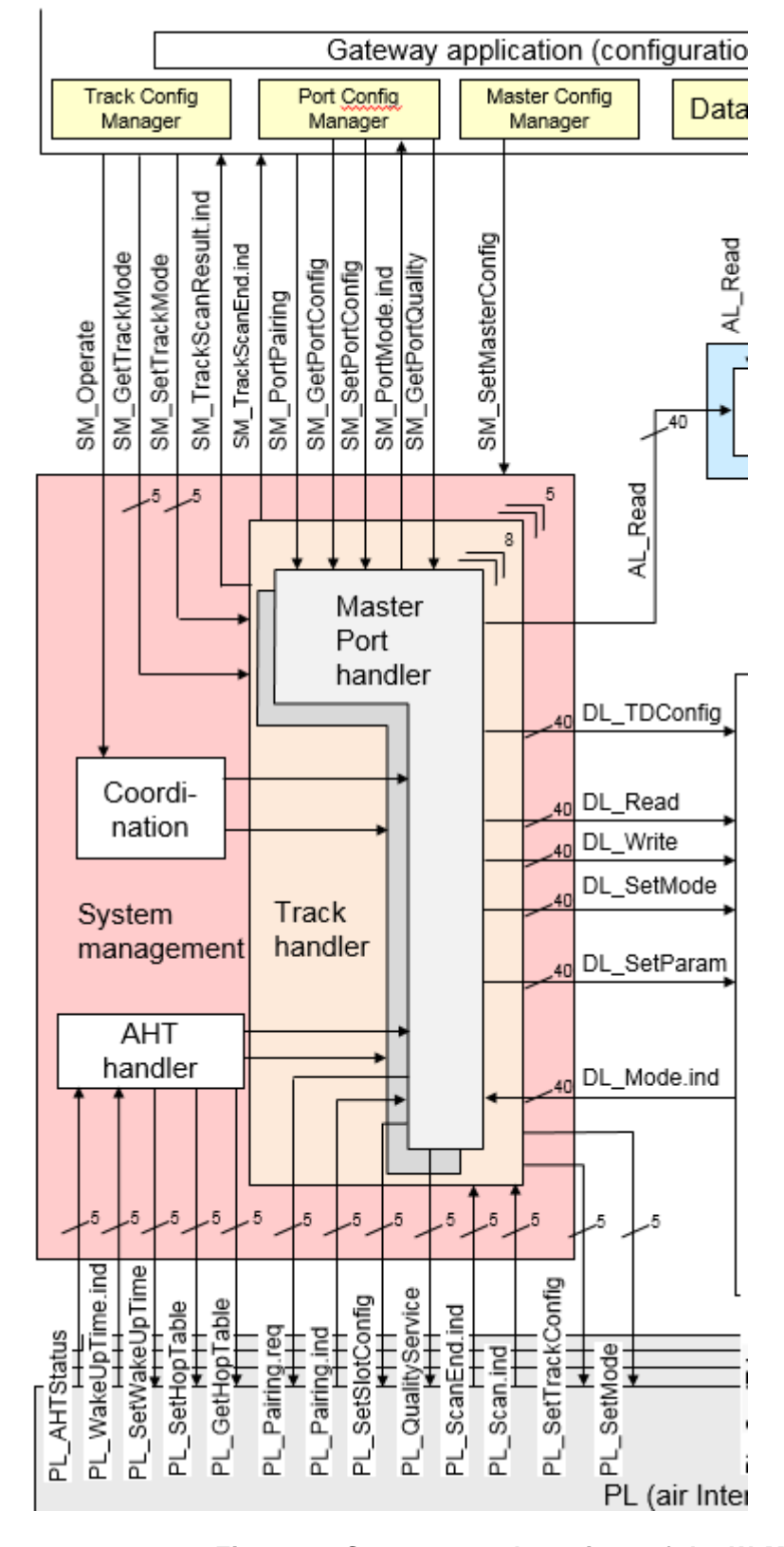

<span id="page-175-0"></span>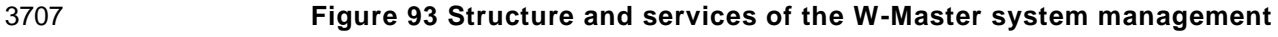

 The Configuration Manager in a W-Master consists of Master Configuration Manager, Track Configuration Manager and Port Configuration Manager. During initialization, the W-Master's Configuration management (CM) first reads the configuration for the W-Master (MasterID, Blacklist). In the next step, the W-Master

 Configuration will be applied, and the radios will be switched on by SM\_SetMasterConfig and the W-Master starts sending Downlinks on the track specific frequency channels until it gets an answer from a W -Device in the corresponding uplink slot. The W-Devices are then synchronized, and the W-Master application may call the DL service DL\_SetMode (STARTUP) to create the required instances of the Master DL -mode handler. 

 [Figure 94](#page-176-0) demonstrates the actions between the layers W-Master application (W-Master App), Configuration Management (CM), System Management (SM), Data Link (DL) and Application Layer (AL) for the startup use case of a particular port. 

This particular use case is characterized by the following statements:

- The W-Device for the available configuration is connected and inspection is successful
- 3724 The W-Device uses the correct RevisionID according to this specification
- The configured InspectionLevel is "type compatible" (SerialNumber is read out of the W -Device, but not checked).
- Dotted arrows in [Figure 94](#page-176-0) represent response services to an initial service.

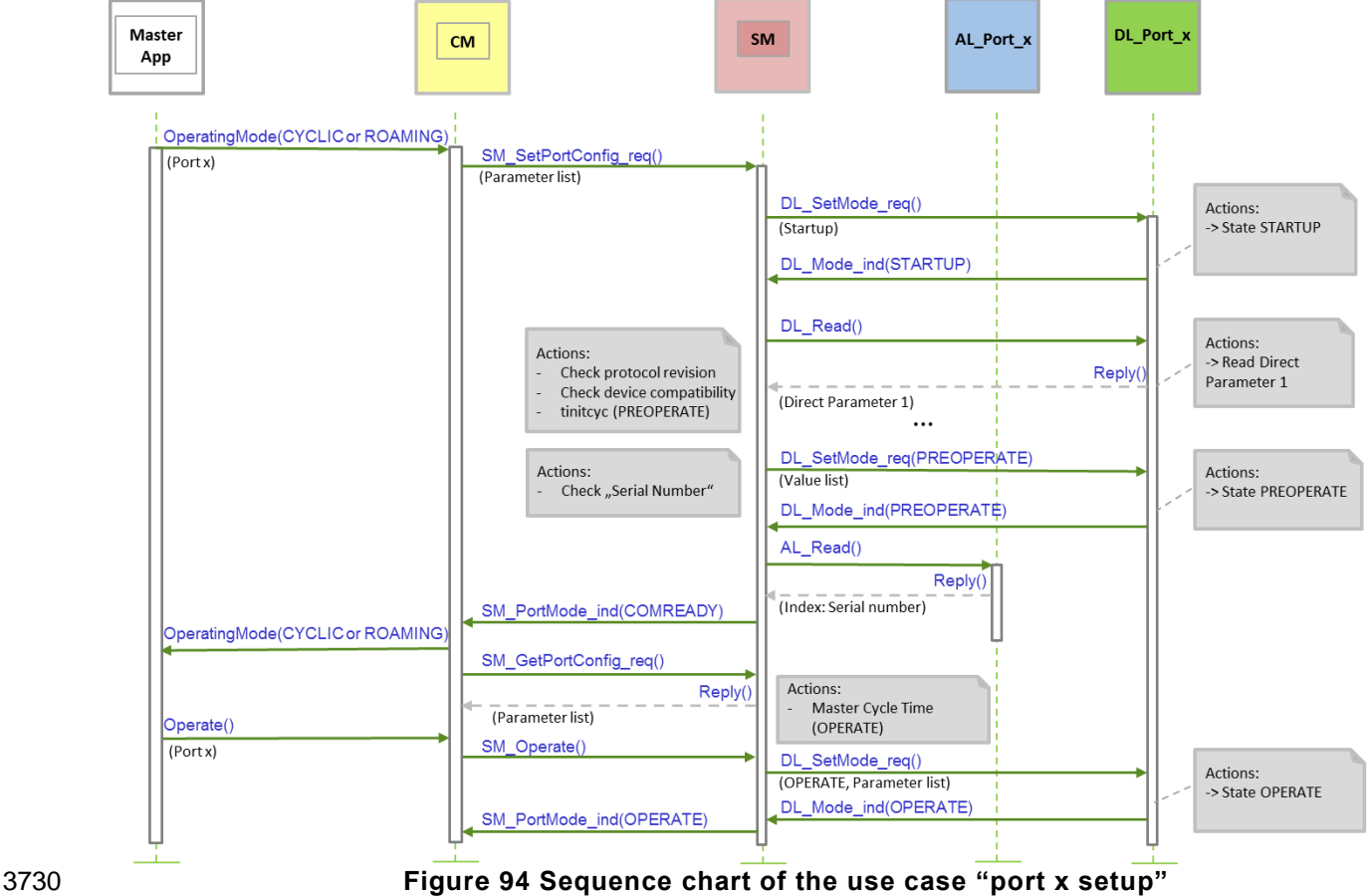

<span id="page-176-0"></span>

3732 **System management W-Master services**  3733

#### 3734 **9.2.2.1 Overview**

3735 System management provides the SM W-Master services to the user via its upper interface. [Table 94](#page-177-0) lists 3736 the assignment of the W-Master to its role as initiator or receiver for the individual SM services.

3737

#### 3738 **Table 94 SM services within the W-Master**

<span id="page-177-0"></span>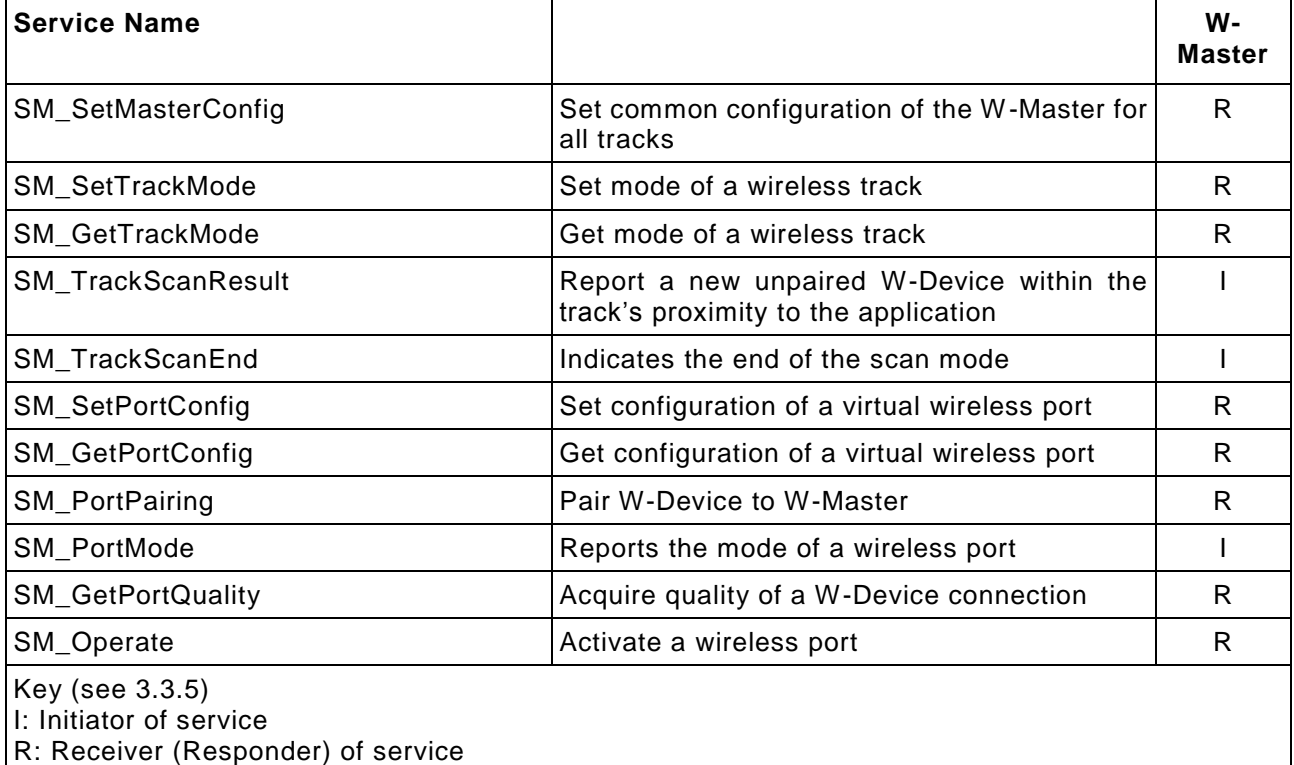

3739 3740

# 3741 **9.2.2.2 SM\_SetMasterConfig**

3742 The SM\_SetMasterConfig service is used to set up the W-Master configuration. This configuration is used 3743 for all tracks. The parameters of the service primitives are listed in [Table 95](#page-177-1)

3744

# <span id="page-177-1"></span>3745 **Table 95 SM\_SetMasterConfig**

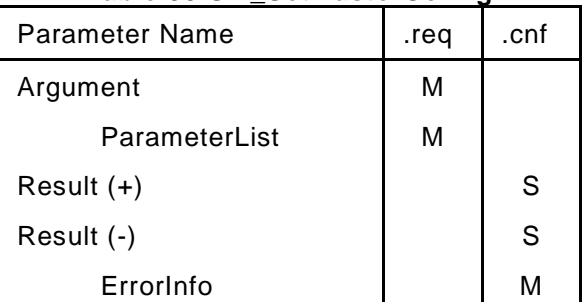

#### 3746 **Argument**

- 3747 The service-specific parameters are transmitted in the argument.
- 3748 **ParameterList**
- 3749 This parameter contains the configured master parameters of a W -Master.
- 3750 Parameter type: Record
- 3751 Record Elements:
- 3752 **MasterID**
- 3753 This parameter contains the MasterID of the W-Master (see [Table](#page-272-0) 165) 3754 Permitted values: 1 to 29

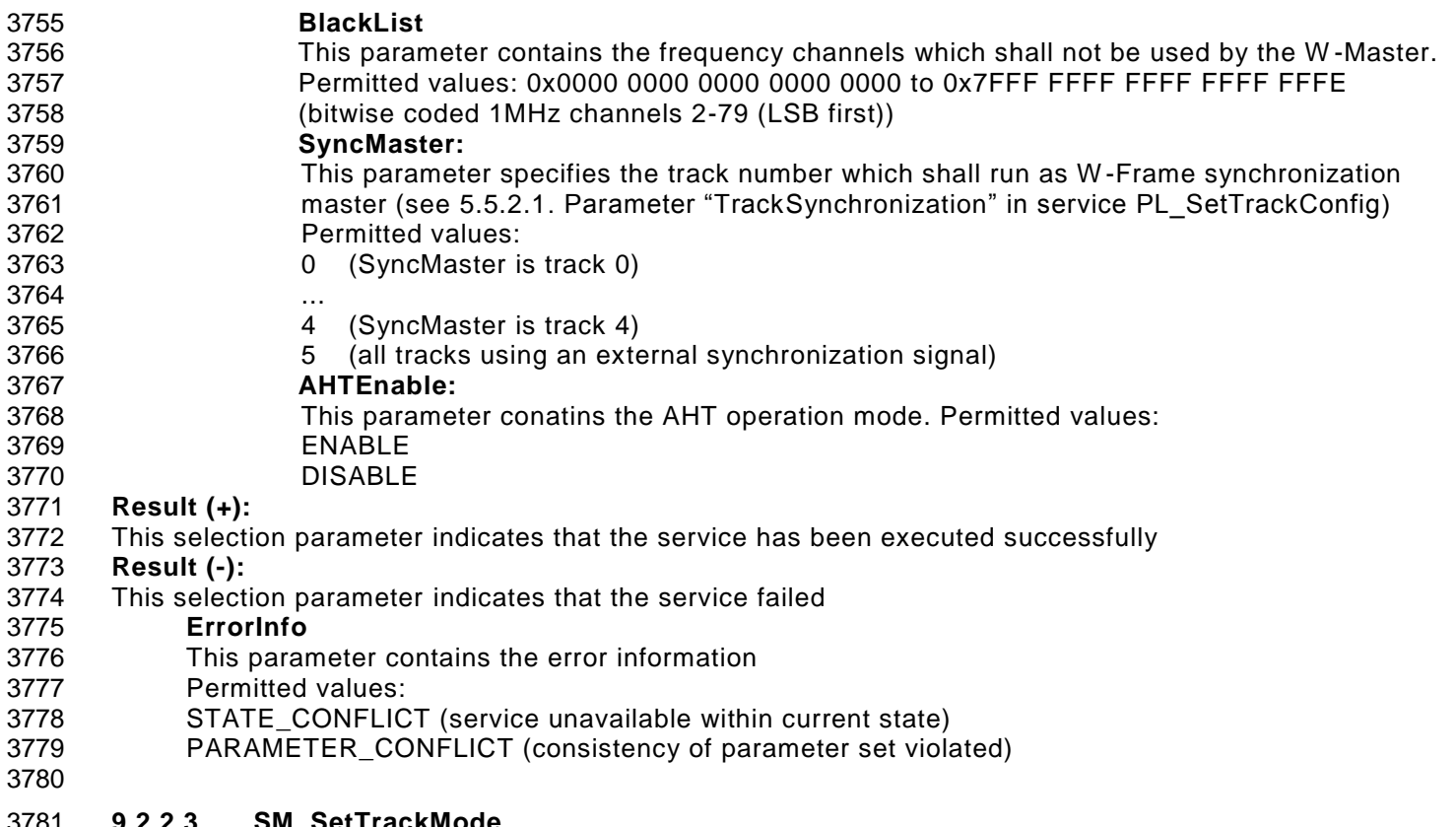

#### **9.2.2.3 SM\_SetTrackMode**

 The SM\_SetTrackMode service is used to set up one track with the requested track configuration. The parameters of the service primitives are listed in [Table](#page-178-0) 96. 

<span id="page-178-0"></span>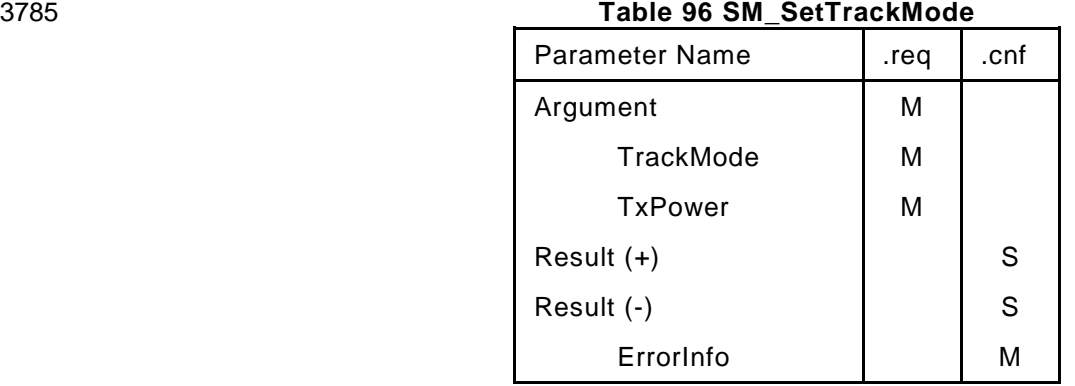

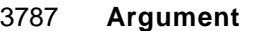

- The service-specific parameters are transmitted in the argument.
- **TrackMode**
- This parameter indicates the requested operational modes of the track
- Permitted values:
- STOP (Communication disabled, radio turned off),
- CYCLIC (W-Master is working in Cyclic mode (Full performance),
- SCAN (W-Master is working in Scan mode (Limited performance)),
- ROAMING (W-Master is working in Roaming mode. (Limited performance).

#### **TXPower**

- This parameter contains the requested transmit power level of the track
- Permitted values: 1 to 255 (see [Table 176\)](#page-279-0).

#### **Result (+):**

This selection parameter indicates that the service has been executed successfully

#### **Result (-):**

- This selection parameter indicates that the service failed
- **ErrorInfo**
- This parameter contains the error information
- Permitted values:
- PARAMETER\_CONFLICT (consistency of parameter set violated)
- STATE\_CONFLICT (service unavailable within current state)

# **9.2.2.4 SM\_GetTrackMode**

- The SM\_GetTrackMode service is used to read the track configuration from the system manag ement. The parameters of the service primitives are listed in [Table 97.](#page-179-0)
- 
- <span id="page-179-0"></span>

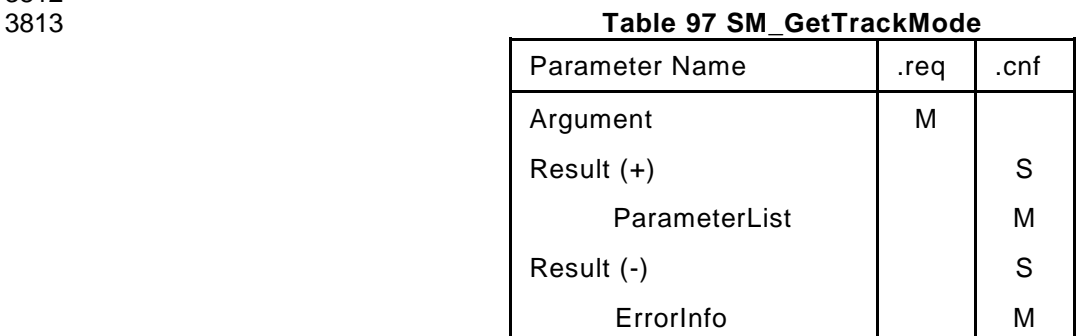

#### **Argument**

- The service-specific parameters are transmitted in the argument.
- **Result (+):**
- This selection parameter indicates that the service has been executed successfully

#### **ParameterList**

- This parameter contains the configured track parameters of a W-Master track.
- Parameter type: Record
- Record Elements:
- **TrackMode**
- This parameter indicates the actual operational mode of the track Permitted values: STOP, CYCLIC, SCAN, PAIRING, ROAMING

#### **TXPower**

- This parameter contains the actual transmit power level of the track
- Permitted values: 1 to 255 (see [Table 176\)](#page-279-0)

#### **Result (-):**

This selection parameter indicates that the service failed

# **ErrorInfo**

- This parameter contains the error information
- Permitted values:
- PARAMETER\_CONFLICT (consistency of parameter set violated)
- STATE\_CONFLICT (service unavailable within current state)
# **9.2.2.5 SM\_TrackScanResult**

 The SM\_TrackScanResult service is used to report a new unpaired W-Device within the track's proximity to the application. This is only done if the track is in ROAMING or SCAN mode. The parameters of the service primitives are listed in [Table 98](#page-180-0)

<span id="page-180-0"></span>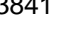

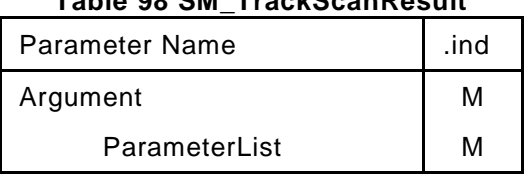

# **Table 98 SM\_TrackScanResult**

## **Argument:**

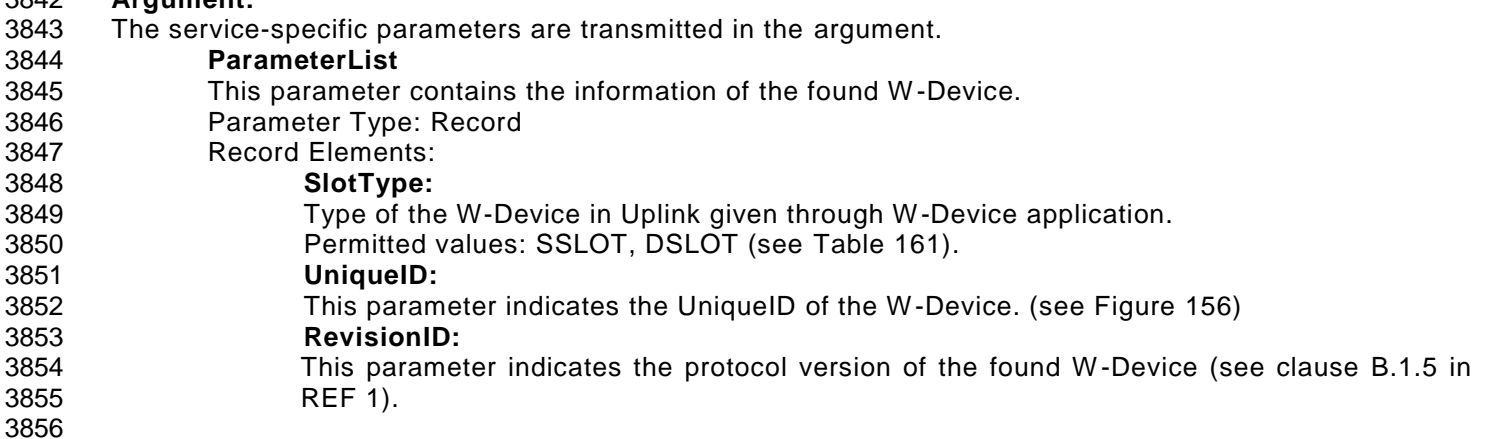

# **9.2.2.6 SM\_TrackScanEnd (Master)**

 The SM\_TrackScanEnd service is used to indicate the end of the scan mode. The parameters of the service primitive are listed in [Table 99.](#page-180-1)

<span id="page-180-1"></span>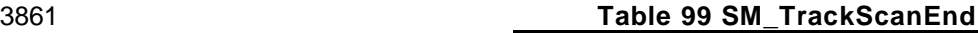

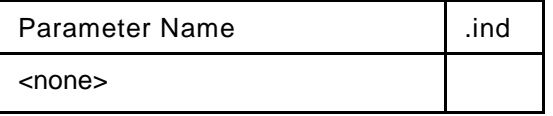

#### 

# <span id="page-180-3"></span>**9.2.2.7 SM\_SetPortConfig**

 The SM\_SetPortConfig service is used to set up the requested W -Device configuration. The parameters of the service primitives are listed in [Table 100.](#page-180-2)

<span id="page-180-2"></span>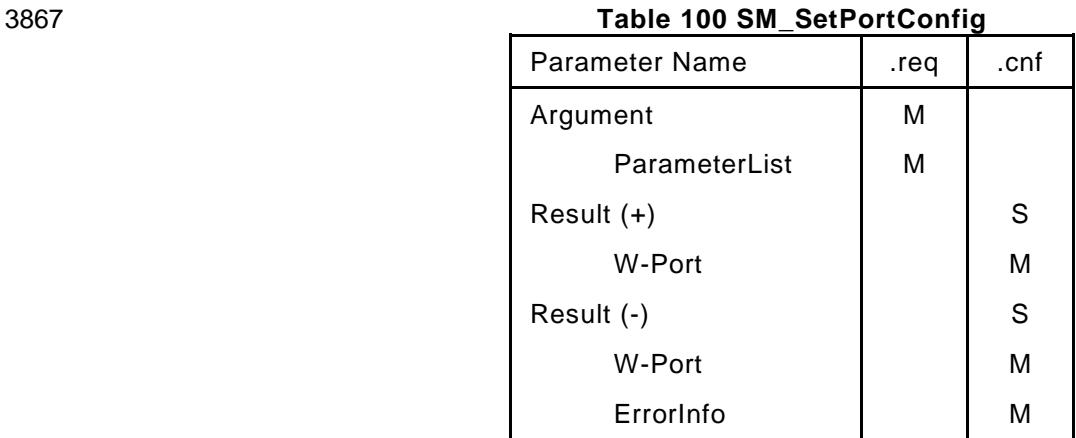

#### **Argument**

The service-specific parameters are transmitted in the argument.

**ParameterList**

This parameter contains the configured W-Port and W-Device parameters of a W-Master W-Port.

© Copyright IO-Link Community 2018 - All Rights Reserved Page 181 of 302

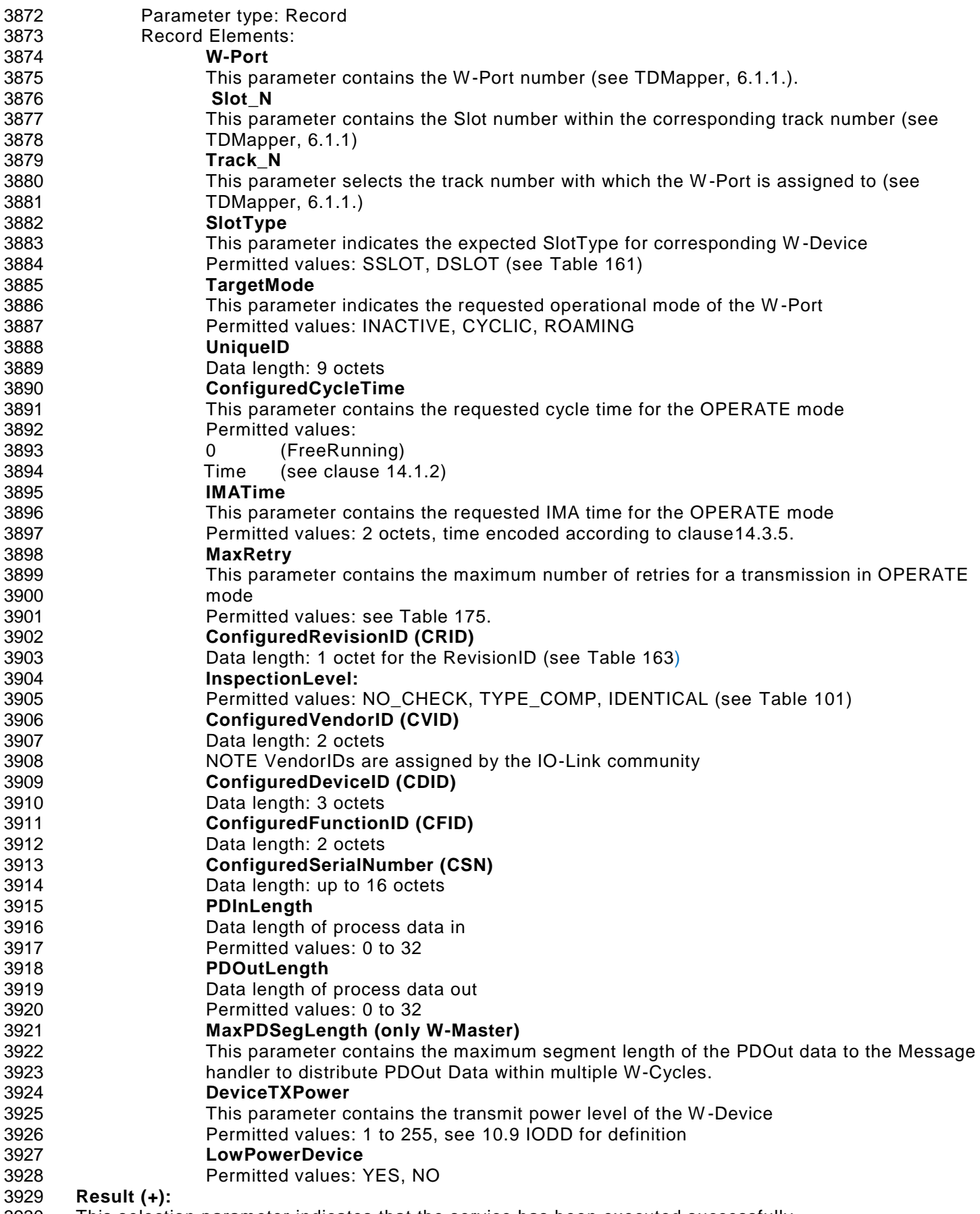

 This selection parameter indicates that the service has been executed successfully **W-Port**

- 3932 This parameter contains the W-Port number 3933 **Result (-):** 3934 This selection parameter indicates that the service failed 3935 **W-Port** 3936 This parameter contains the W-Port number 3937 **ErrorInfo** 3938 This parameter contains the error information 3939 Permitted values: 3940 PARAMETER\_CONFLICT (consistency of parameter set violated) 3941 STATE\_CONFLICT (service unavailable within current state) 3942 3943 [Table 101](#page-182-0) specifies the coding of the different InspectionLevel
- 3944

#### 3945 **Table 101 Definition of the InspectionLevel (IL)**

<span id="page-182-0"></span>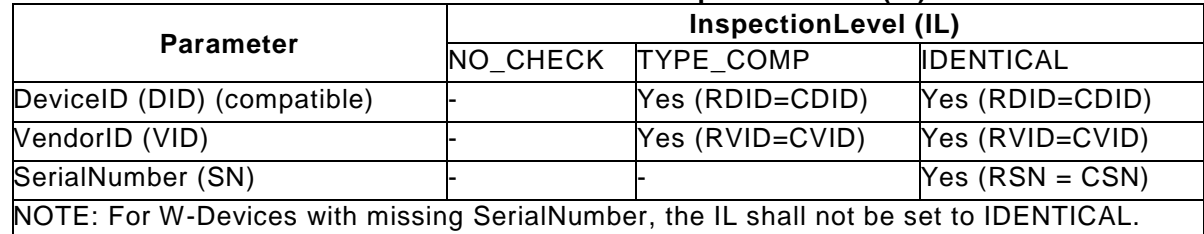

3946

3947<br>3948 [Table 102](#page-182-1) specifies the coding of the different Target Modes.

3949

# <span id="page-182-1"></span>3950 **Table 102 Definitions of the Target Modes**

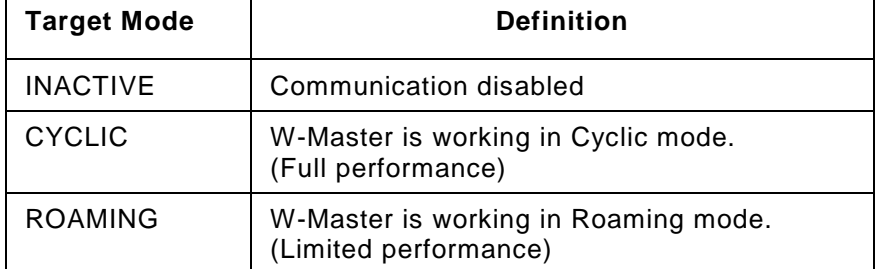

3951

# 3952 **9.2.2.8 SM\_GetPortConfig**

3953 The SM\_GetPortConfig service is used to acquire the real (actual) W -Device configuration. The parameters 3954 of the service primitives are listed in [Table 103](#page-182-2)

3955

<span id="page-182-2"></span>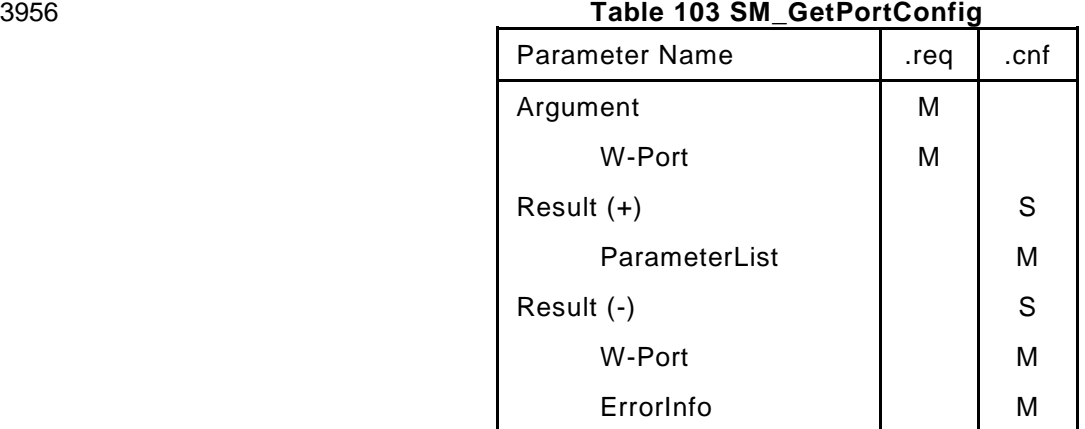

- 3958 The service-specific parameters are transmitted in the argument.
- 3959 **W-Port**
- 3960 This parameter contains the W-Port number

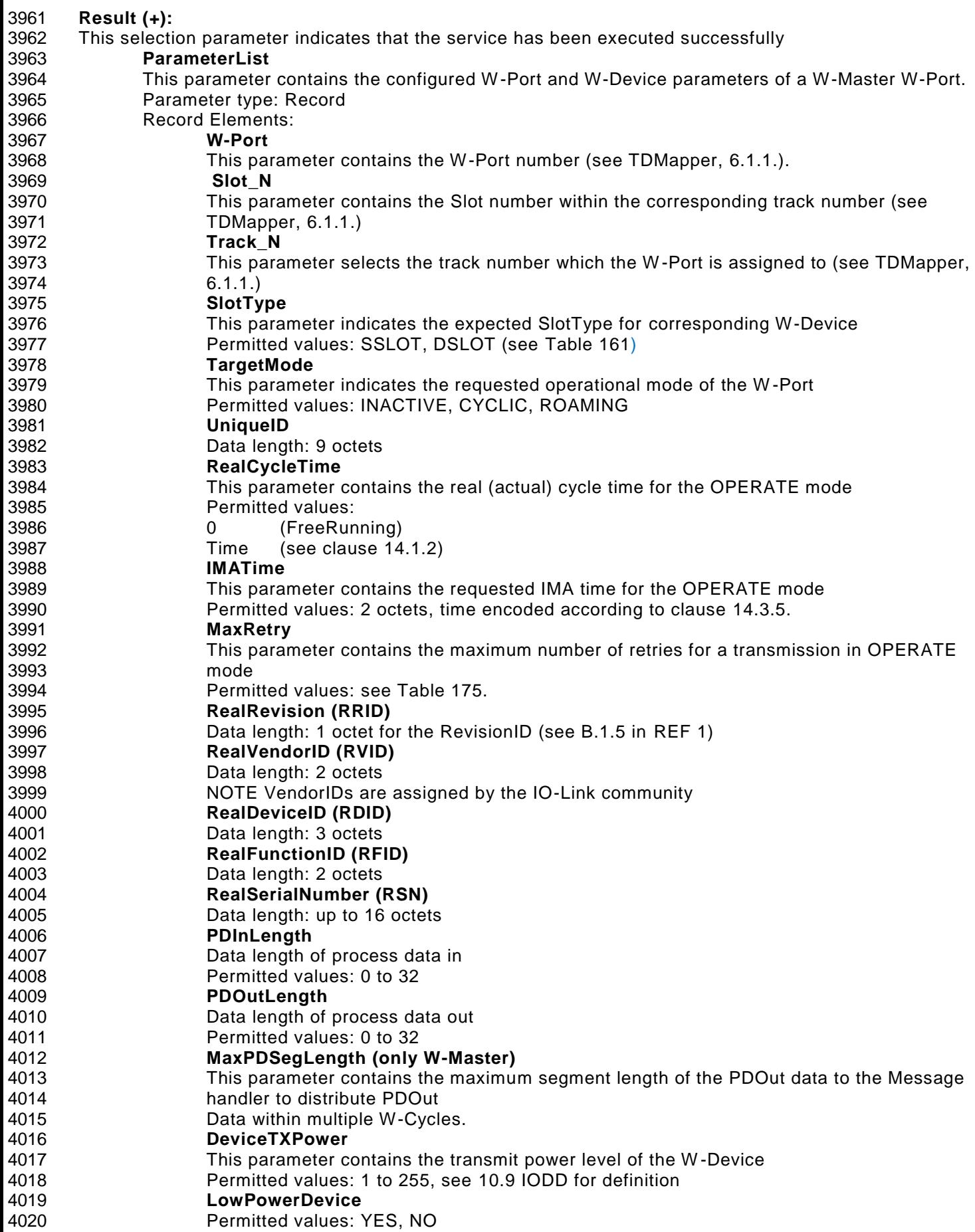

- **Result (-):**
- This selection parameter indicates that the service failed
- **W-Port**
- This parameter contains the W-Port number
- **ErrorInfo**
- This parameter contains the error information
- Permitted values:
- PARAMETER\_CONFLICT (consistency of parameter set violated)
- 

# **9.2.2.9 SM\_PortPairing**

4031 The SM PortPairing service is used to pair a W-Device to the W-Master. The parameters of the service primitives are listed in [Table 104](#page-184-0)

- 
- <span id="page-184-0"></span>

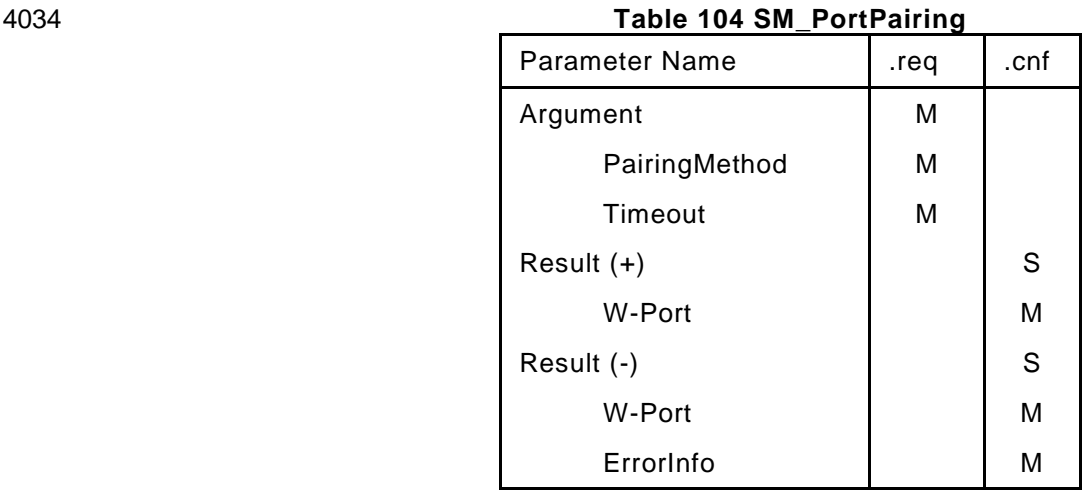

- The service-specific parameters are transmitted in the argument. **PairingMethod** This parameter indicates the pairing mode which shall be used. Permitted values: PAIRING\_BUTTON, PAIRING\_UNIQUE, UNPAIRING, PAIRING\_ABORTED. **Timeout** This parameter contains the timeout for a pairing attempt in seconds. See [Table 186](#page-292-0) (definition of PAIRING\_BUTTON\_TIMEOUT, PAIRING\_UNIQUE\_TIMEOUT) Permitted values: PAIRING\_BUTTON\_TIMEOUT, PAIRING\_UNIQUE\_TIMEOUT **Result (+):** This selection parameter indicates that the service has been executed successfully **W-Port** This parameter contains the W-Port number **Result (-):** This selection parameter indicates that the service failed **W-Port** This parameter contains the W-Port number **ErrorInfo** This parameter contains the error information Permitted values: PARAMETER\_CONFLICT (consistency of parameter set violated) STATE\_CONFLICT (service unavailable within current state **9.2.2.10 SM\_PortMode** 4060 The SM PortMode service is used to indicate changes or faults of the local communication mode. These
- shall be reported to the W-Master application. The parameters of the service primitives are listed in [Table](#page-185-0)  [105.](#page-185-0)
- 

<span id="page-185-0"></span>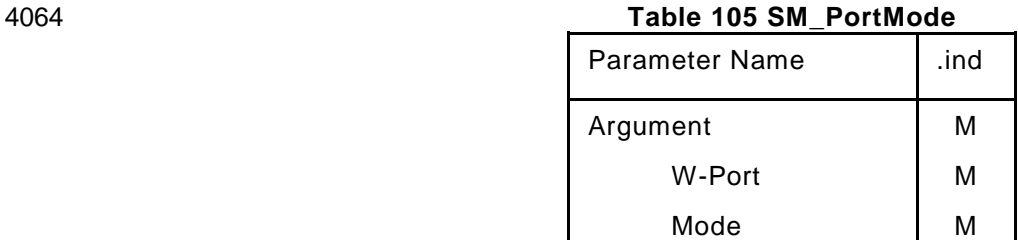

#### **Argument**

- The service-specific parameters are transmitted in the argument.
- **W-Port**
- This parameter contains the W-Port number
- **Mode**
- Permitted values:
- PAIRING\_SUCCESS (W-Device has been paired)
- PAIRING\_TIMEOUT (W-Device hasn't been paired within the given timeout)
- PAIRING\_WRONG\_SLOTTYPE (W-Device has different SlotType as requested)
- INACTIVE (Communication disabled)
- PORTREADY (W-Port configuration successful)
- COMREADY (Communication established and inspection successful)
- OPERATE (W-Port is ready to exchange Process Data)
- 4078 COMLOST (Communication failed, new synchronization procedure required)
- REVISION\_FAULT (Incompatible protocol revision)
- COMP\_FAULT (Incompatible W-Device or Legacy-Device according to the InspectionLevel)
- SERNUM\_FAULT (Mismatching SerialNumber according to the InspectionLevel)

#### **9.2.2.11 SM\_GetPortQuality**

 The SM\_GetPortQuality service is used to acquire the quality of a W -Device connection. The parameters of the service primitives are listed in [Table 106.](#page-185-1)

- 
- 

Parameter Name | .req | .cnf Argument M W-Port M Result  $(+)$   $\qquad \qquad$   $\qquad$   $\qquad$  S W-Port M Quality M Result (-)  $\qquad \qquad$  | S W-Port I M ErrorInfo | M

#### <span id="page-185-1"></span>**Table 106 SM\_GetPortQuality**

- The service-specific parameters are transmitted in the argument. **W-Port** This parameter contains the W-Port number **Result (+):** This selection parameter indicates that the service has been executed successfully **W-Port** This parameter contains the W-Port number **Quality** This parameter contains the quality of a W-Device connection. Permitted Values: 0 to 100%.
- **Result (-):**
- This selection parameter indicates that the service failed
- **W-Port**
- This parameter contains the W-Port number
- **ErrorInfo**
- This parameter contains the error information
- Permitted values:
- STATE\_CONFLICT (service unavailable within current state)

# **9.2.2.12 SM\_Operate**

- The SM\_Operate service prompts system management to calculate the MasterCycleTime of the ports when they are acknowledged positively with Result (+). This service is effective on all the ports. The para meters
- of the service primitives are listed in [Table 107.](#page-186-0)
- 

# <span id="page-186-0"></span>**Table 107 SM\_Operate**

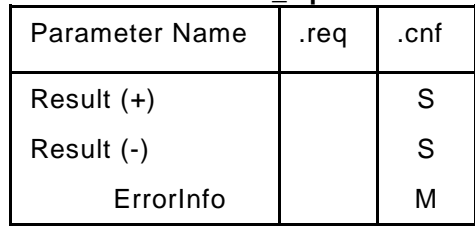

- **Result (+):**
- This selection parameter indicates that the service has been executed successfully
- **Result (-):**
- This selection parameter indicates that the service failed
- **ErrorInfo**
- This parameter contains the error information
- Permitted values:
- TIMING\_CONFLICT (the requested combination of cycle times for the activated ports is not possible)

## **SM W-Master protocol**

## **9.2.3.1 Overview**

 Due to the comprehensive configuration, parameterization, and operational features of IOLW the description of the behavior with the help of state diagrams becomes rather complex. Similar to the DL state machines 9.2.3 uses the possibility of submachines within the main state machines.

 Comprehensive compatibility check methods are performed within the submachine states. These methods are indicated by "do method" fields within the state graphs, for example in [Figure 96.](#page-189-0)

 The corresponding decision logic is demonstrated via activity diagrams (see [Figure 98,](#page-193-0) [Figure 99,](#page-194-0) [Figure](#page-194-1)  [100,](#page-194-1) and [Figure 101\)](#page-195-0).

# 4134 **9.2.3.2 SM W-Master State machines**

# 4135 **9.2.3.2.1 State Machine of the W-Master Track handler**

 [Figure 95](#page-187-0) shows the main state machine of the W-Master Track handler. The tracks will be configured (MasterID, Blacklist, …) and after setting active, the different operating modes (CYCLIC, ROAMING, …) can be set. The service PL\_Scan delivers every single W-Device that has been found within a scan. 4139

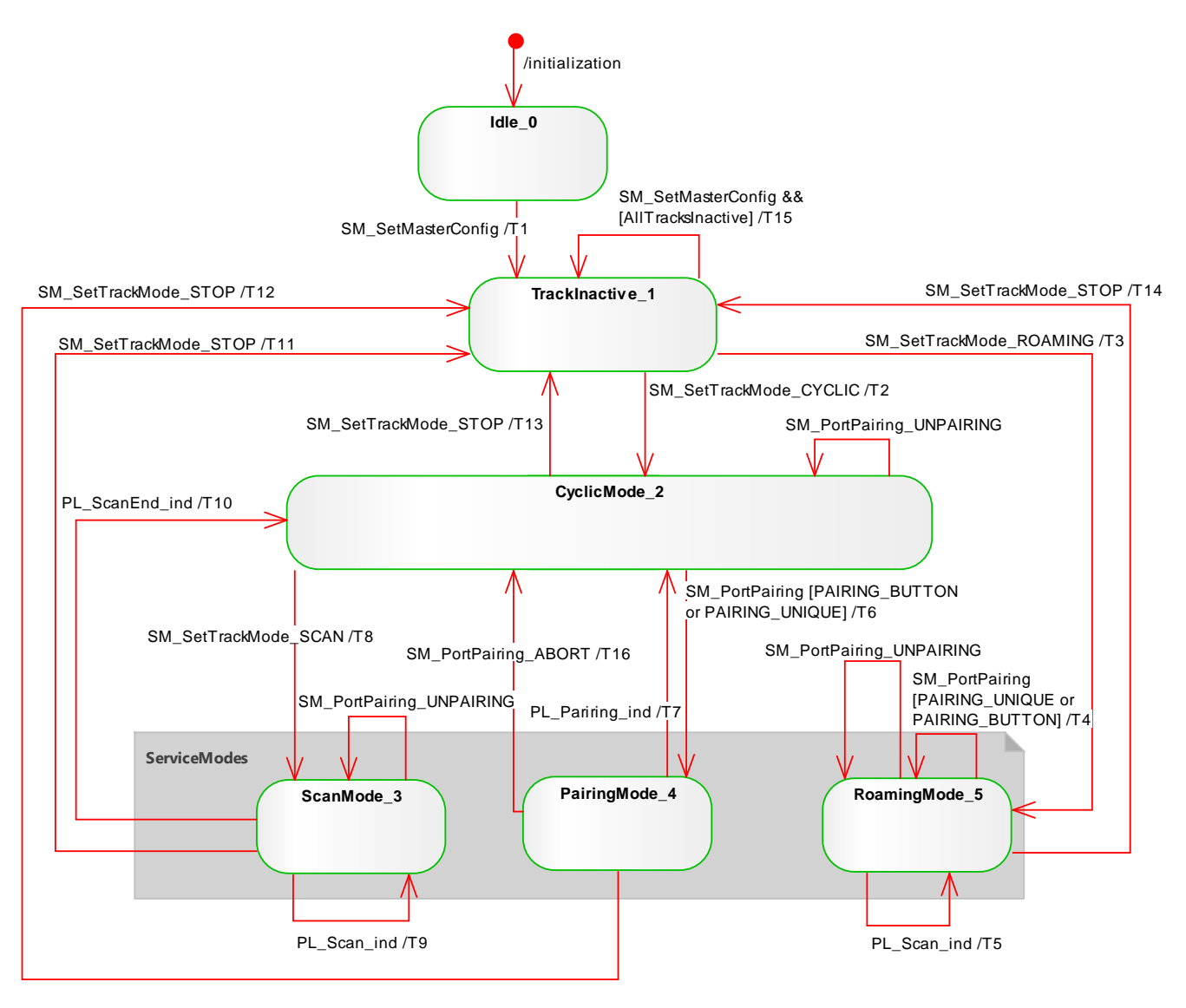

<span id="page-187-0"></span>4140 **Figure 95 State Machine of the W-Master Track handler**

# 4142 **Table 108 State transition table of the W-Master Track handler**

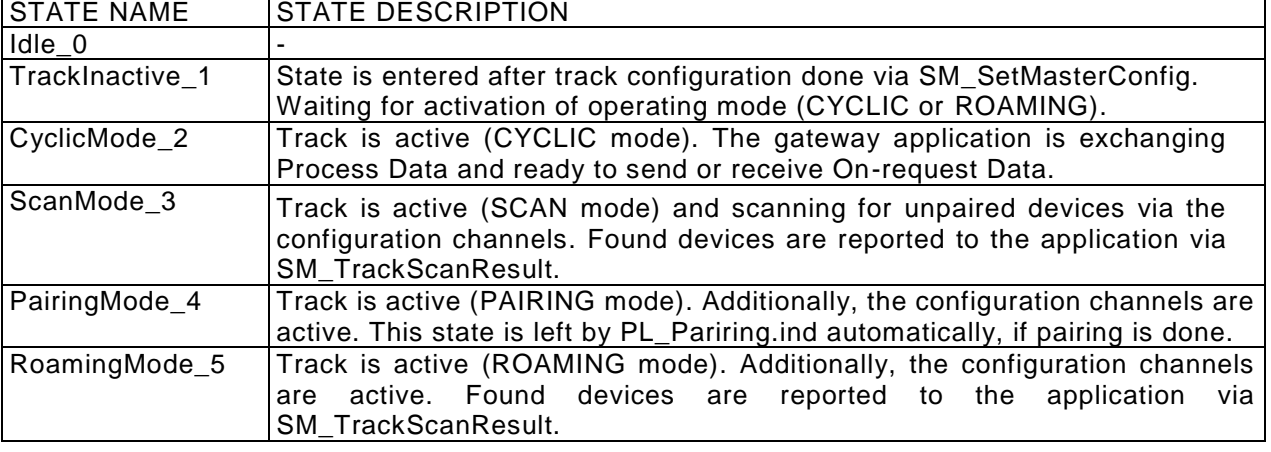

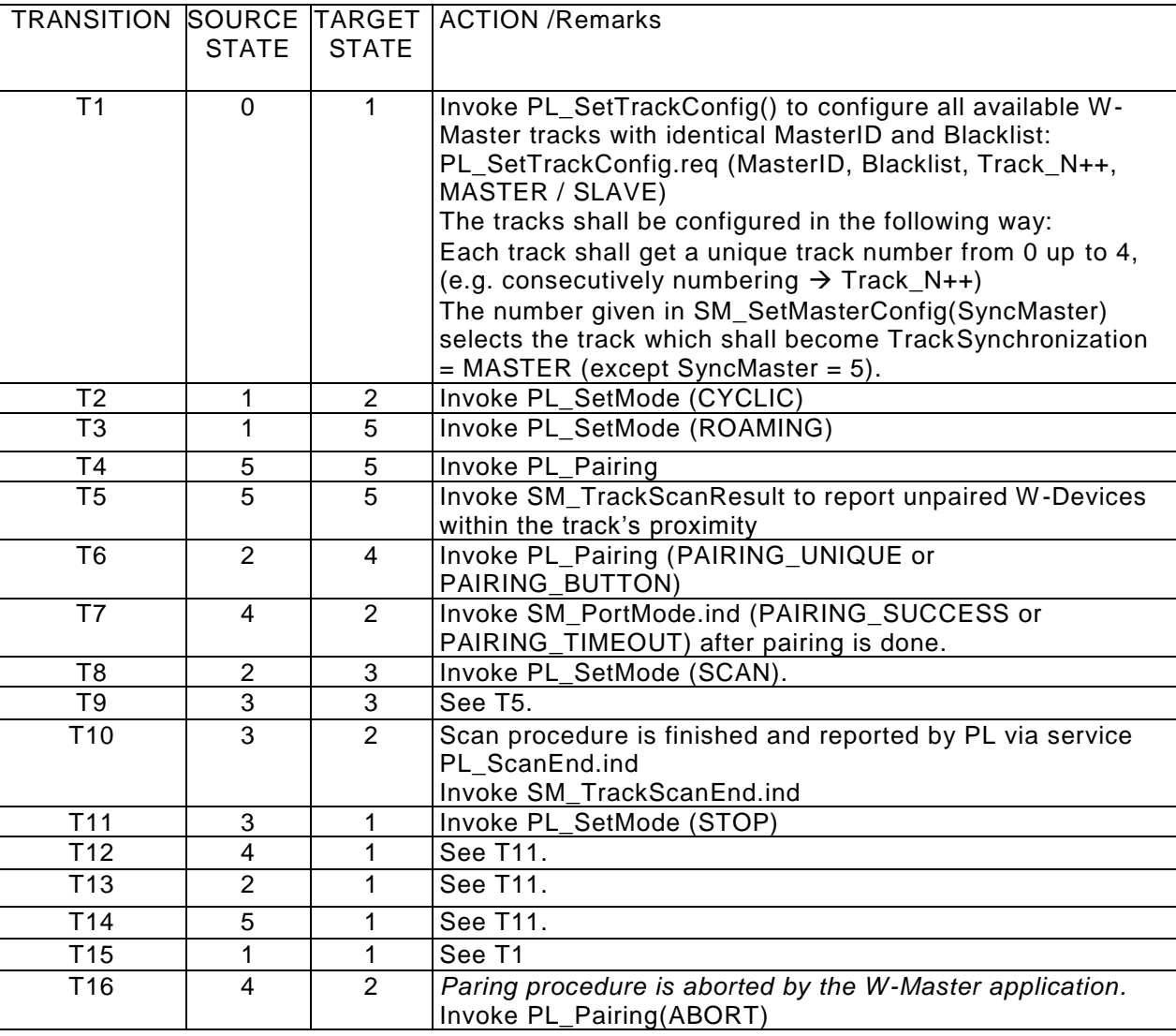

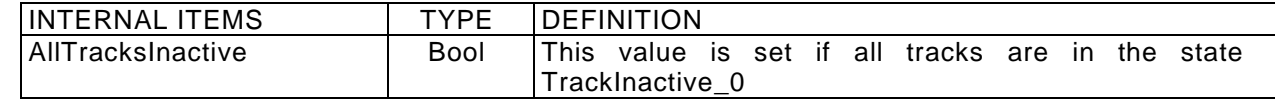

# 4146 **9.2.3.2.2 State Machine of the W-Port-handler**

4147 [Figure 96](#page-189-0) shows the main state machine of the Master W-Port-handler. Two submachines for the 4148 compatibility and SerialNumber check are specified in subsequent sections. In case of communication 4149 disruption, the system management is informed via the service DL\_Mode (COMLOST). Only the 4150 SM\_SetPortConfig service allows reconfiguration of a port. The service SM\_PortPairing allows pairing and<br>4151 unpairing of a W-Device. The service SM Operate (effective on all ports) causes no effect in any state unpairing of a W-Device. The service SM\_Operate (effective on all ports) causes no effect in any state 4152 except in state "wait\_7". 4153

4154 The SerialNumber of a pure W-Device shall follow the rules in clause [14.3.8](#page-279-1) SerialNumber, since the pairing 4155 mechanism covers the identity check of the W-Device.

4156

4157 A W-Bridge shall route the SerialNumber of its connected wired IO-Link Device to support the SerialNumber 4158 check for InspectionLevel in the same way as for a pure wired device. 4159

/initialization SM\_SetPortConfig [INACTIVE] /T16 **Inactiv e\_0** SM\_SetPortConfig [CYCLIC or ROAMING] /T1 SM\_PortPairing [PAIRING\_BUTTON or PAIRING\_UNIQUE] /T2 waitonDLStartup\_1 **PAIRING\_ONIQUETTE** DL\_Mode\_COMLOST /T6 PL\_Pairing.ind /T3 Λ SM\_PortPairing [UNPAIRING] /T13SM\_SetPortConfig [CYCLIC or ROAMING] /T5 DL\_Mode\_STARTUP /T4 **CheckCompatibility\_3** enex<sub>1</sub> enex 2 enex 3  $\infty$  $P$ enex $4$ [RevisionFault] /T9 [CompFault] /T8 [CompOK] /T7 **waitonDLPreoperate\_4 InspectionFault\_5** DL\_Mode\_PREOPERATE /T10 [SerNumFault] /T12 checkSerNum\_6<sup>o</sup> Ø enex\_7  $e$ nex<sub>-5</sub>  $e$ nex 6 [SerNumOK] /T11 **wait\_7** DL Mode OPERATE /T15 SM\_Operate /T14 **SMOperate\_8**  $DL\_Mode\_COMLOST$  in the community of the community of the community of the community of the community of the community of the community of the community of the community of the community of the community of the community of the c

# <span id="page-189-0"></span>4160 **Figure 96 State Machine of the W-Port-handler**

# 4162 [Table 109](#page-190-0) shows the state transition tables of the Master W-Port-handler.

4163

<span id="page-190-0"></span>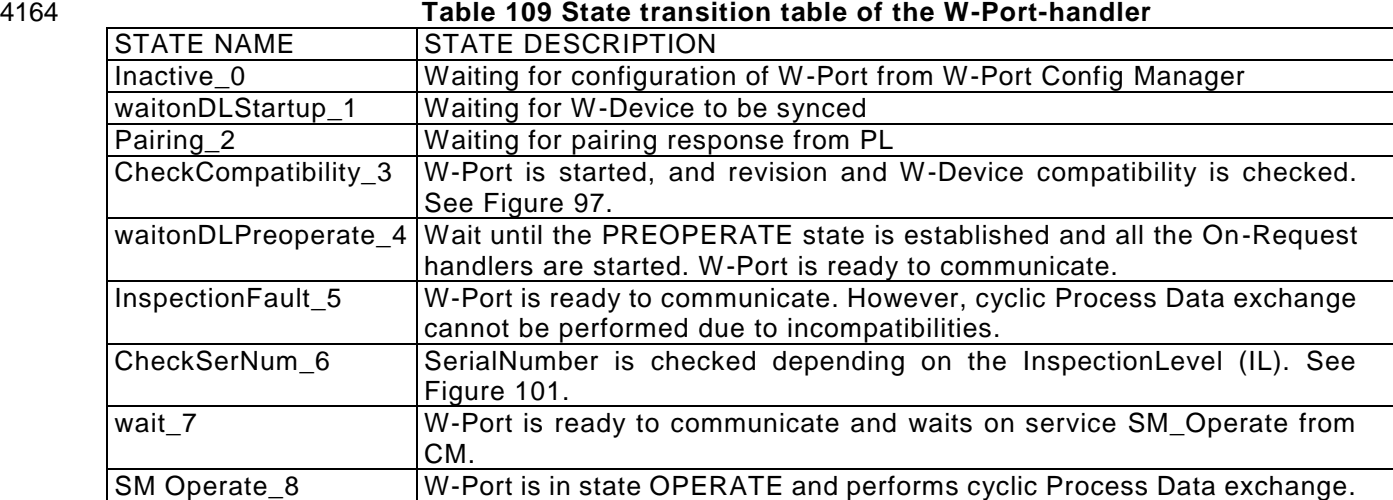

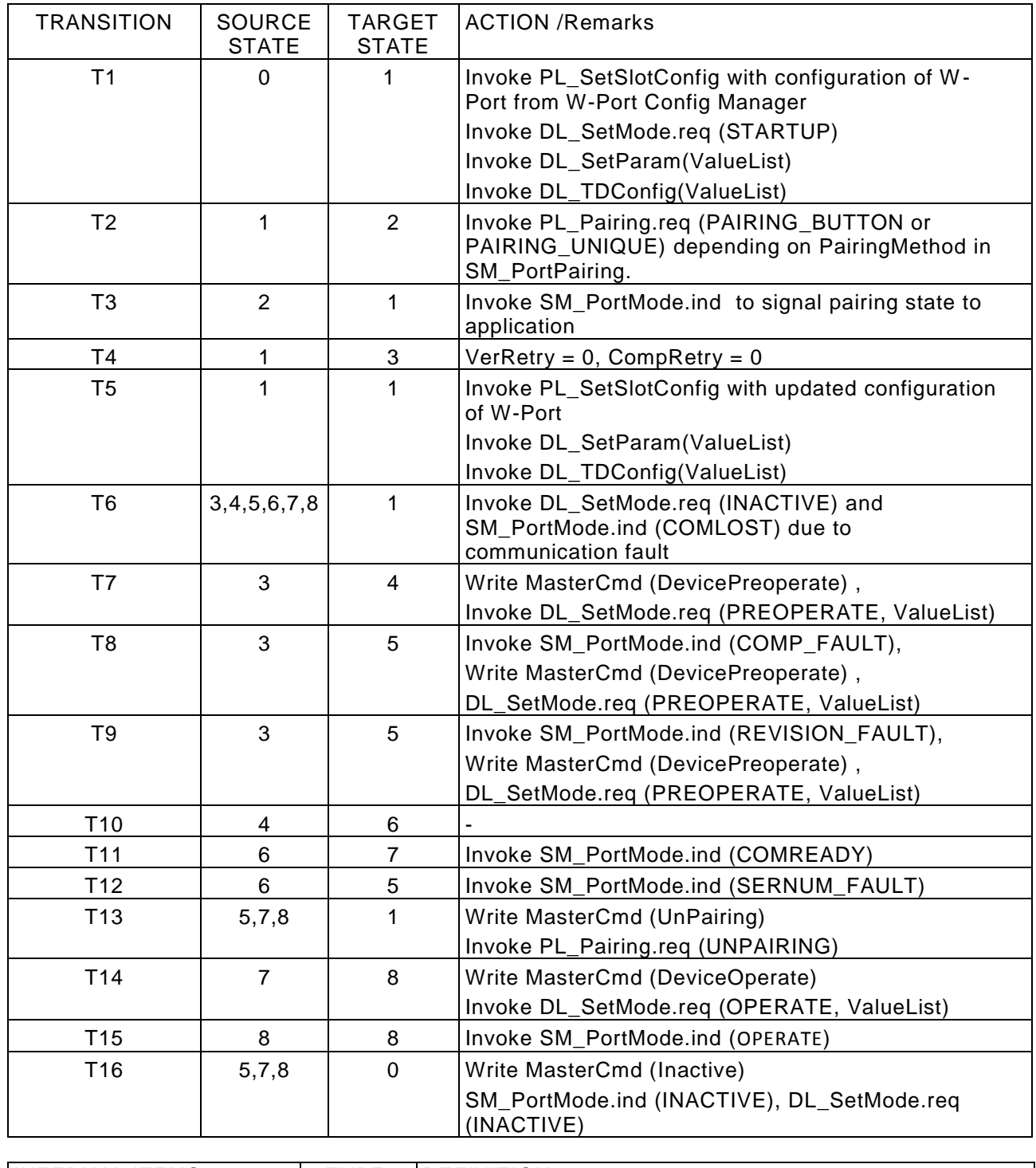

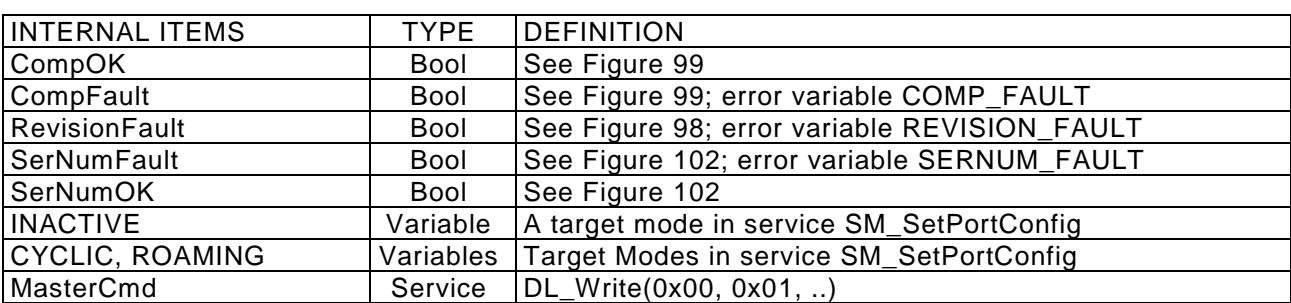

## 4169 **9.2.3.2.3 SM W-Master submachines**

4170 [Figure 97](#page-192-0) shows the Master W-Port-handler submachine checkCompatibility\_3.

4171

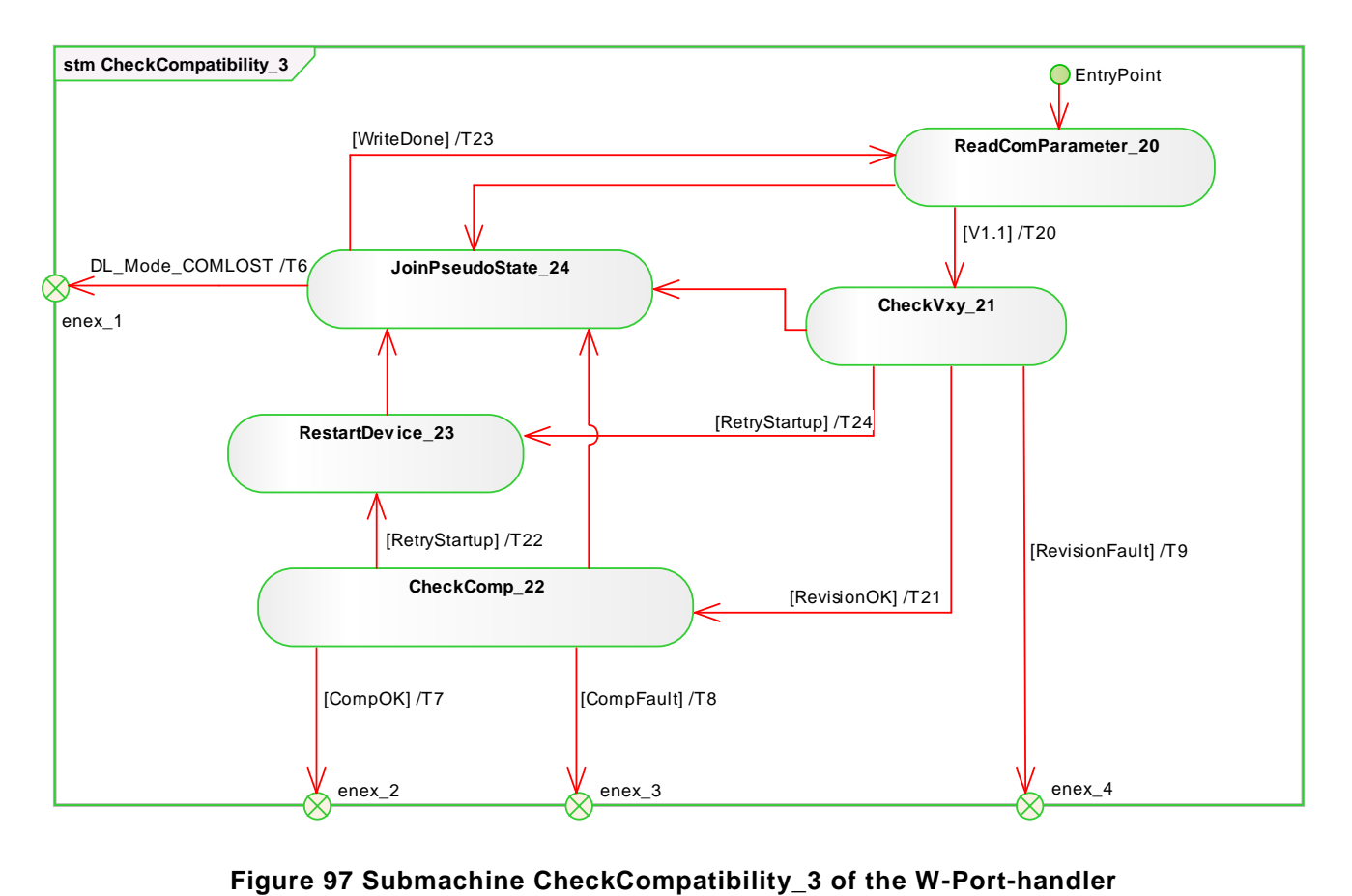

# 4172

<span id="page-192-0"></span>

4174

4175

# 4176 **Table 110 State transition table Submachine Check Compatibility 3 W-Port-handler**

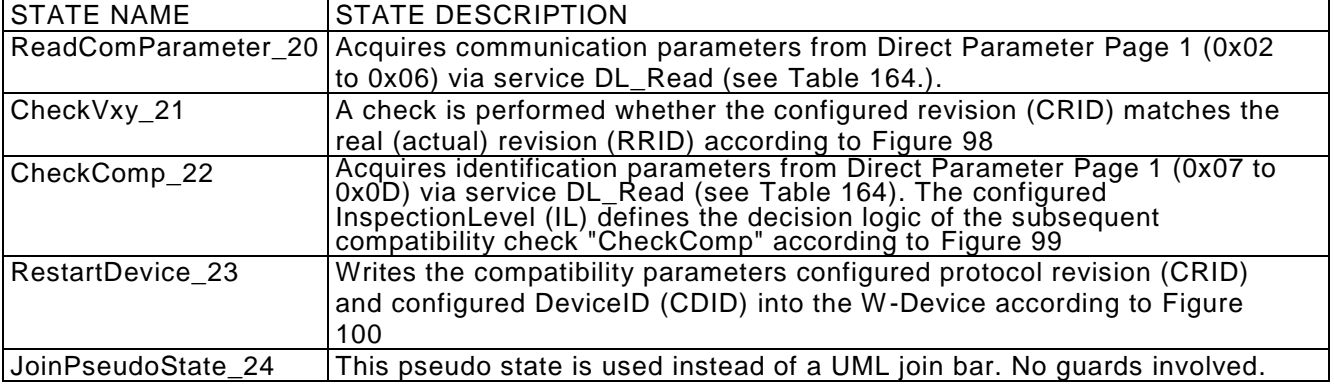

4177

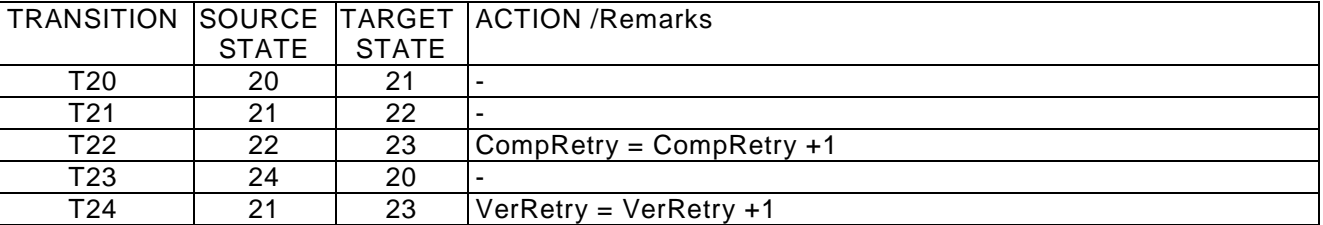

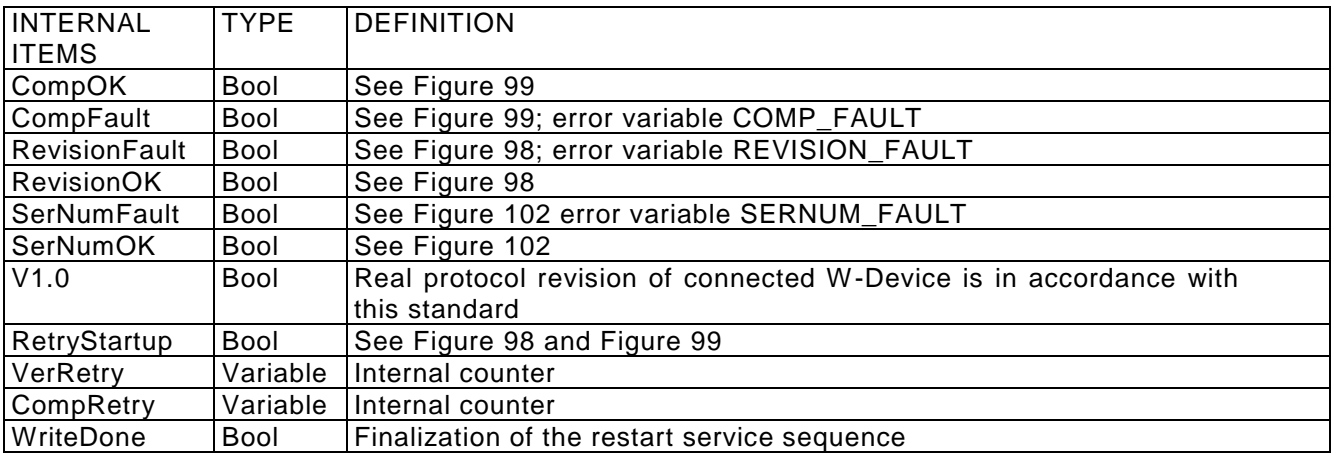

4181 Some states contain complex logic to deal with the compatibility and validity checks. [Figure 98](#page-193-0) to [Figure](#page-195-0)  4182 [101](#page-195-0) are demonstrating the context.

4183 [Figure 98](#page-193-0) shows the decision logic for the protocol revision check in state "CheckVxy\_21". In case of 4184 configured Devices, the following rule applies: if the configured revision (CRID) and

4185 the real revision (RRID) do not match, the CRID will be transmitted to the Device. If the

- 4186 Device does not accept, the Master returns an indication via the SM\_Mode service with
- 4187 REV\_FAULT.

4188

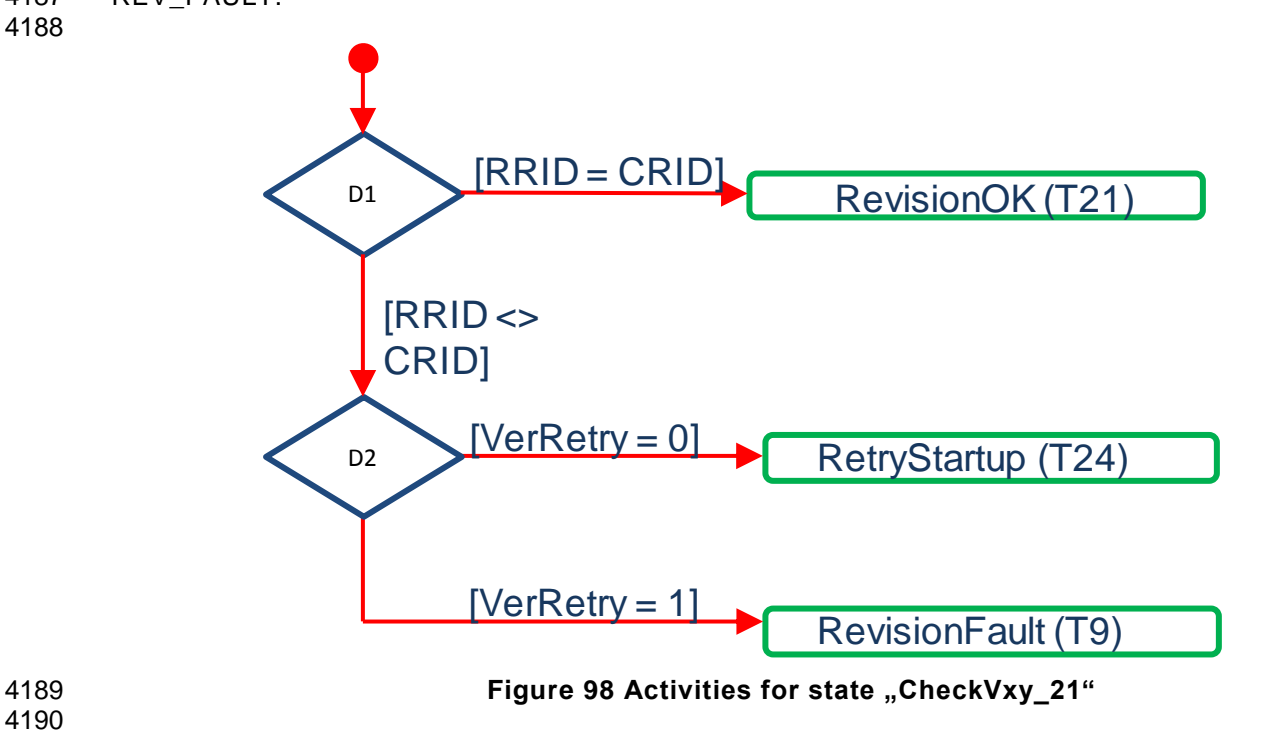

<span id="page-193-0"></span>4190

4192 [Figure 99](#page-194-0) shows the decision logic for the compatibility check in state "CheckComp\_22".

# 4193

<span id="page-194-1"></span><span id="page-194-0"></span>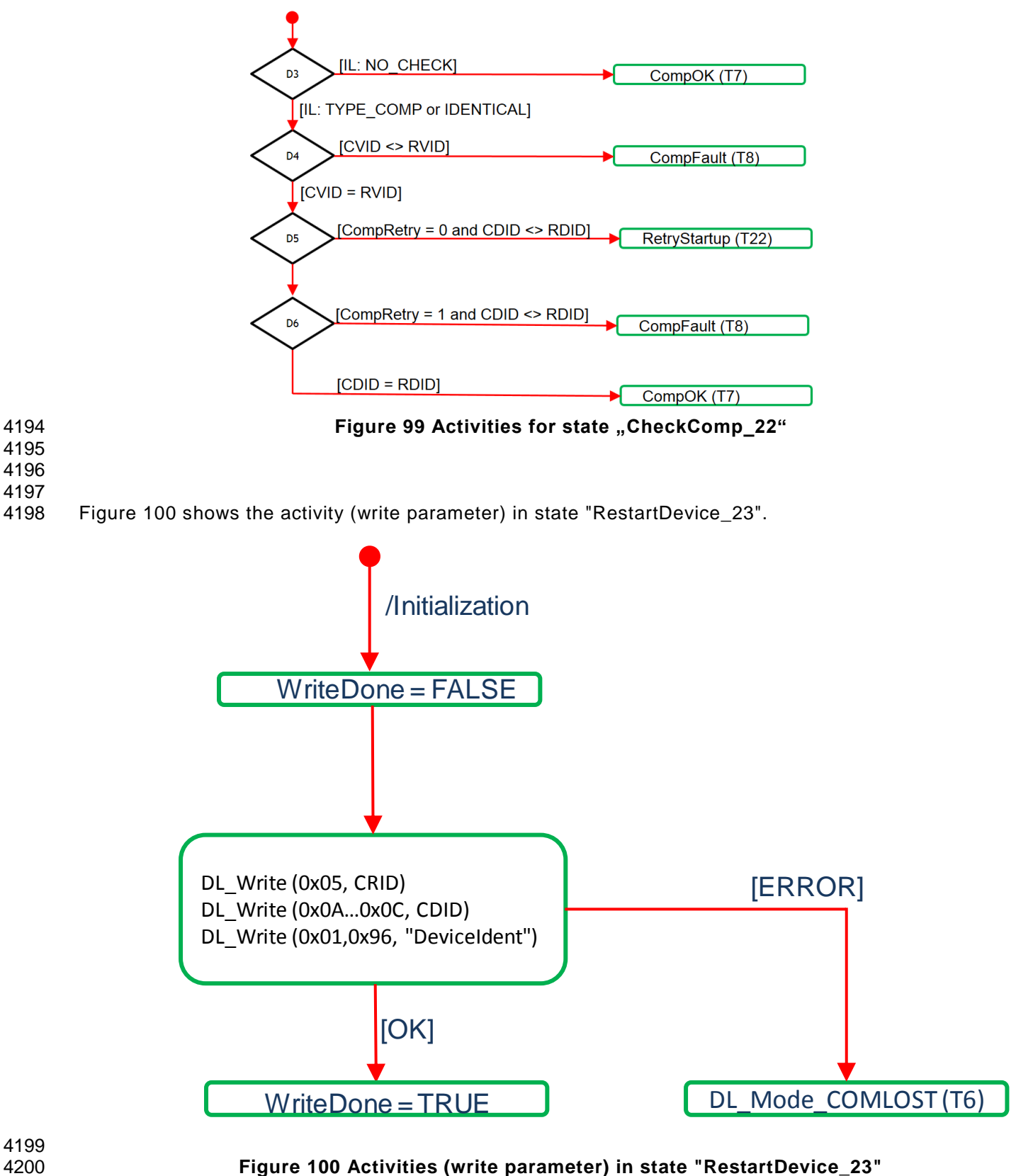

4202 [Figure 101](#page-195-0) shows the SM Master submachine "checkSerNum\_6". This check is mandatory. 4203

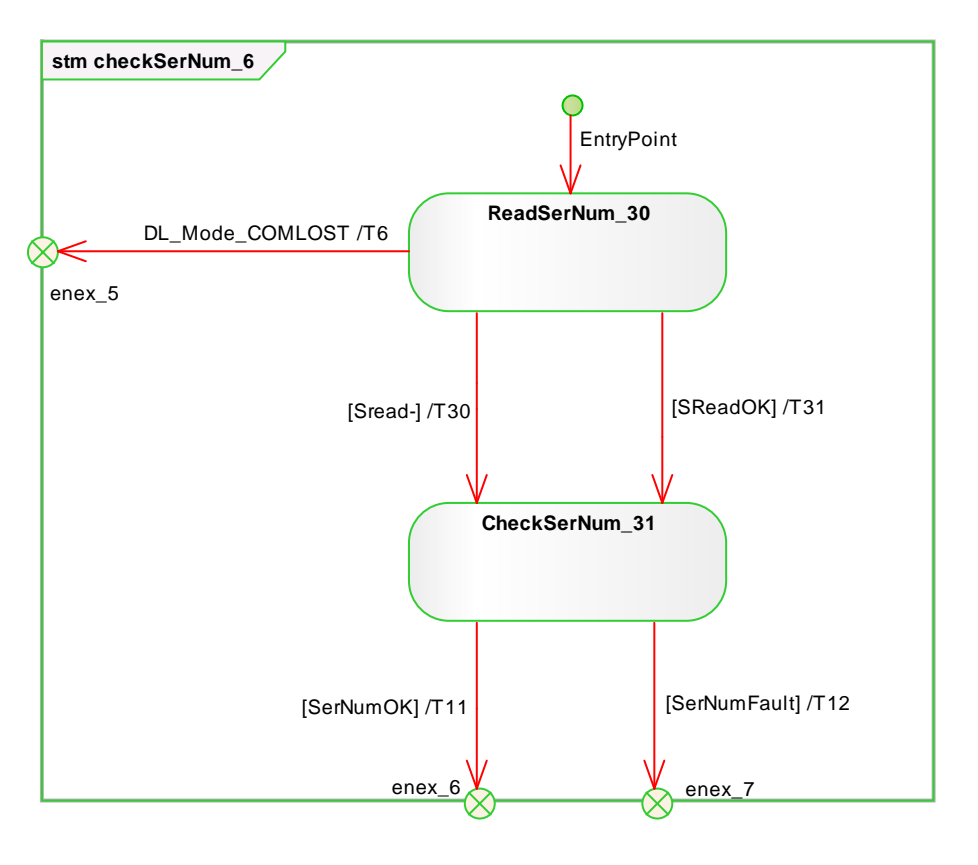

<span id="page-195-0"></span>4204 **Figure 101 Submachine CheckSerNum\_6 of the W-Port-handler** 4205

4206

# 4207 **Table 111 State transition table Submachine CheckSerNum\_6 of the W-Port-handler**

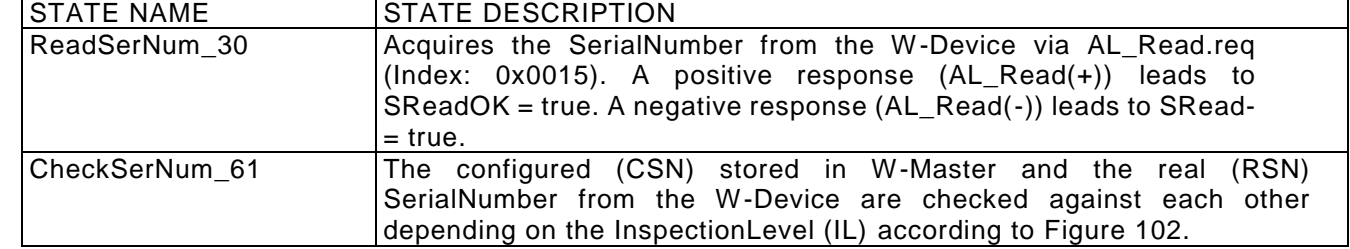

4208

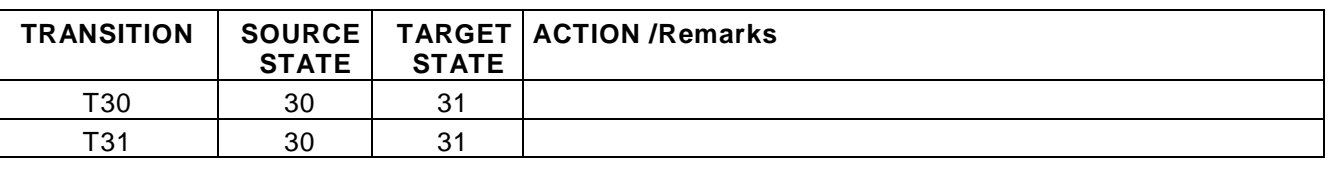

### 4209

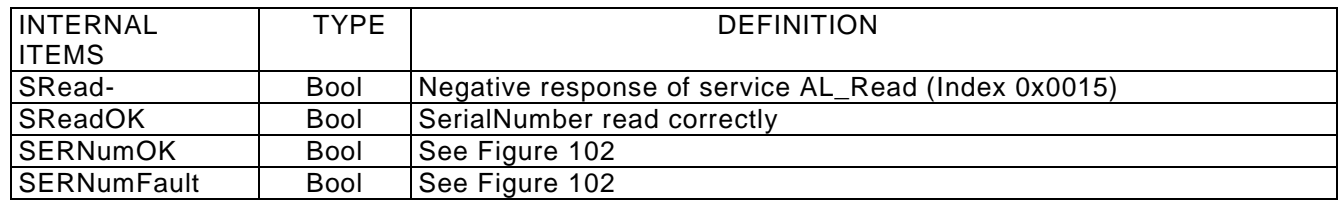

4210 4211

4213 [Figure 102](#page-196-0) shows the decision logic (activity) for the state CheckSerNum\_6.

## 4214

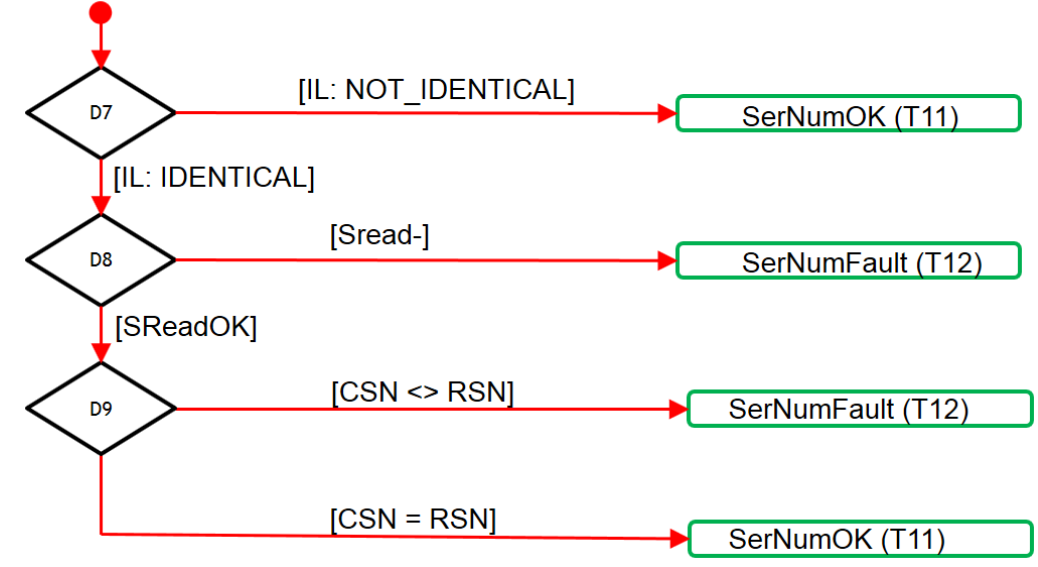

<span id="page-196-0"></span>

# 4215 **Figure 102 Activities (check SerialNumber) for state CheckSerNum\_6**

# 4216

# 4217 **9.2.3.2.4 State Machine of W-Master AHT handler**

4218 [Figure 103](#page-196-1) shows the main state machine of the W-Master AHT-handler. The hopping table will be 4219 configured and updated to all tracks and connected W-Devices, see clause 18.4. 4220

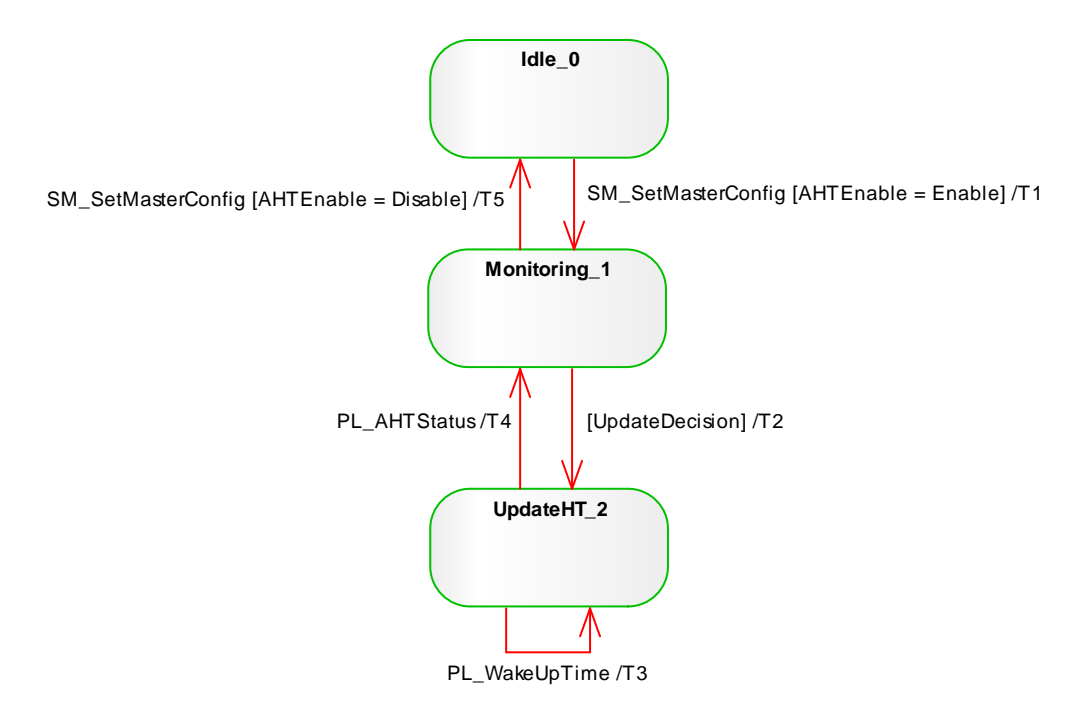

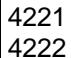

# <span id="page-196-1"></span>4221 **Figure 103 State Machine of the W-Master AHT-handler**

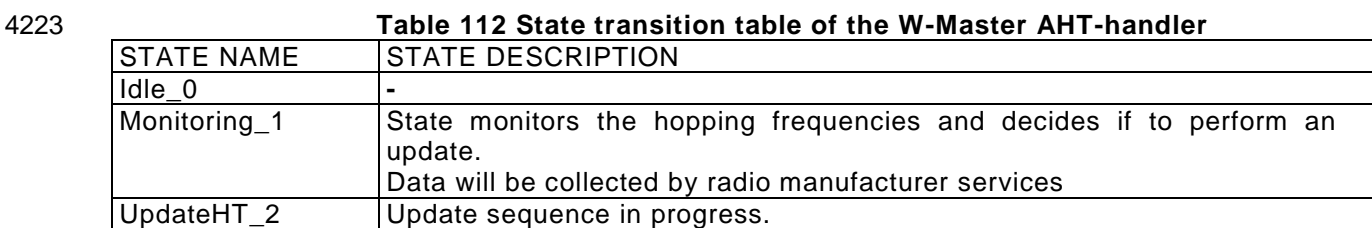

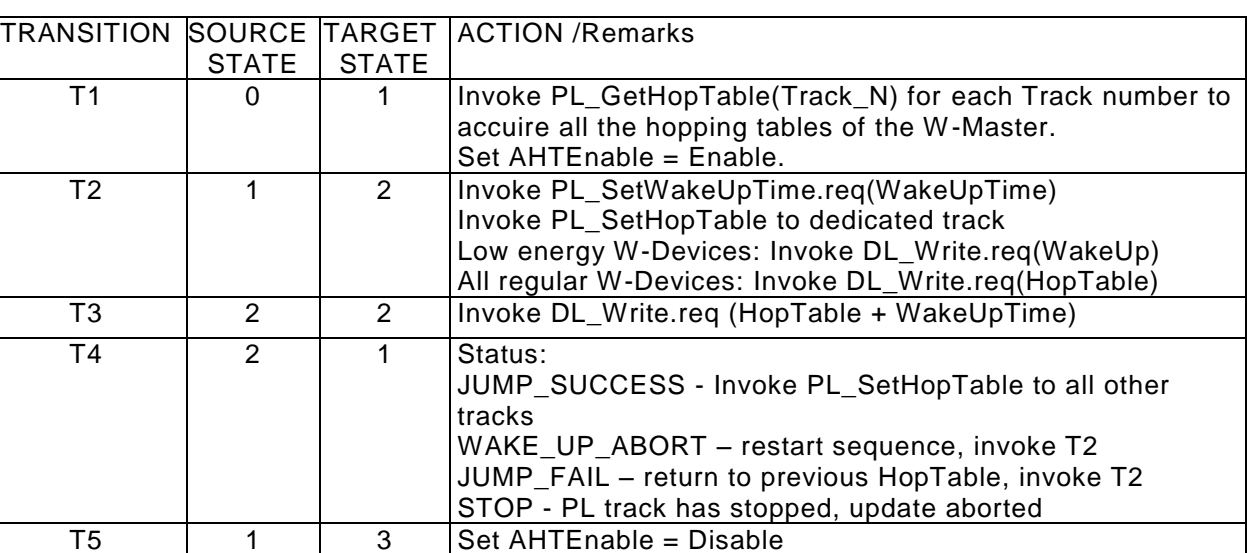

4225

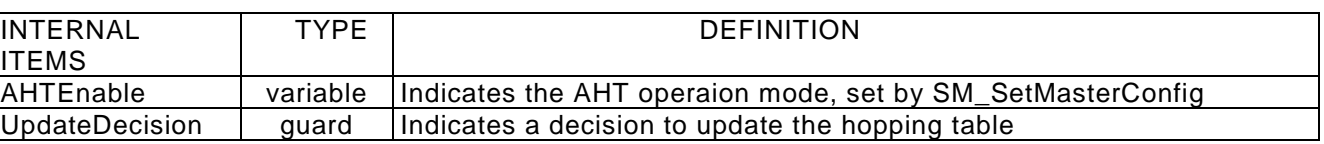

# **9.3 System management of the W-Device**

# **Overview**

 [Figure 104](#page-198-0) provides an overview of the structure and services of the W-Device system management. 

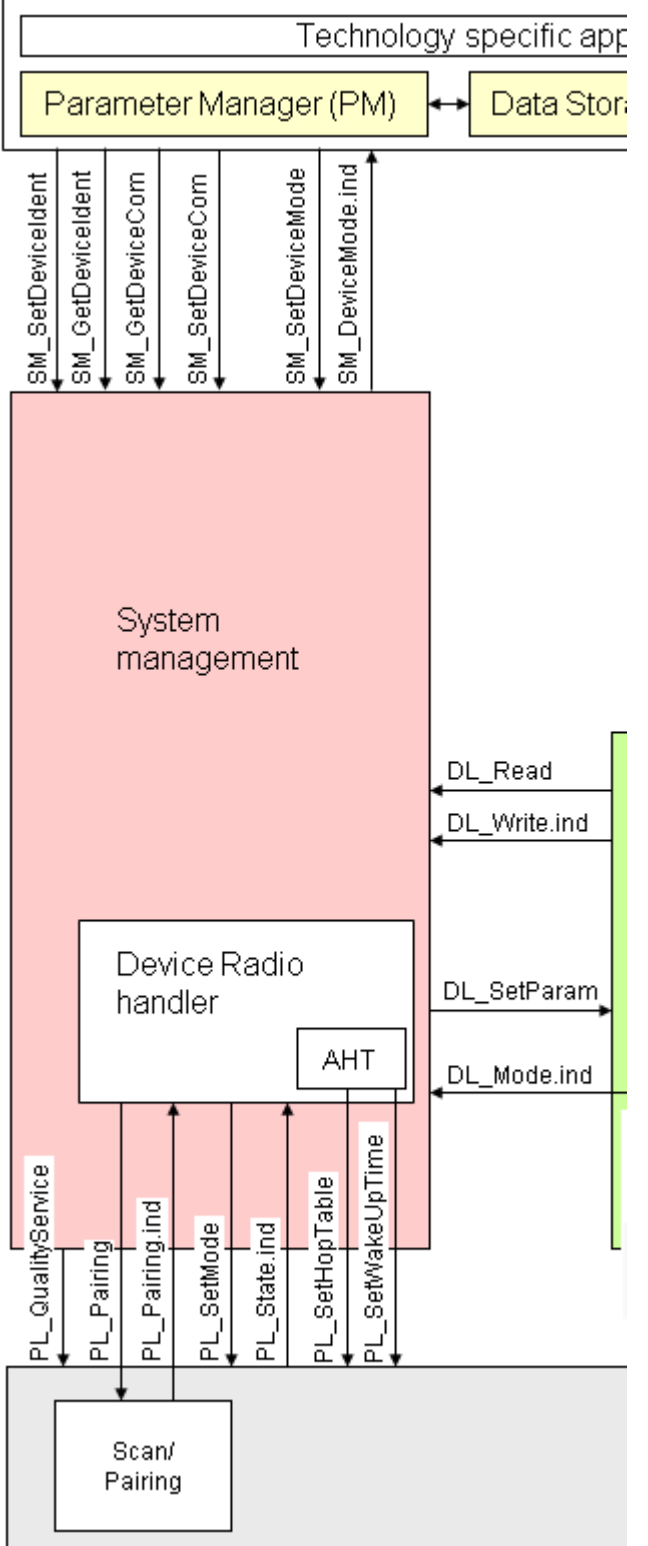

# <span id="page-198-0"></span>**Figure 104 Structure and services of the W-Device system management**

 The System Management (SM) of the W-Device provides the central controlling instance via the PL through all the phases of initialization, communication startup and communication .

© Copyright IO-Link Community 2018 - All Rights Reserved Page 199 of 302

- The Device SM interacts with the PL to establish the necessary radio adjustments (see [Figure 56](#page-88-0) PL W- [Device state machine\)](#page-88-0), with the DL to get the necessary information from the W-Master and with the W-Device applications to ensure the Device identity and compatibility (identification parameters).
- The transitions between the W-Device PL states (see [Figure 56\)](#page-88-0) are initiated by the W-Master track activities (scan, pairing, synchronization, …) and triggered through the Device Data Link Layer via the 4240 DL Mode indications and DL Write requests (commands).
- The SM provides the Device identification parameters through the Device applications interface.
- The sequence chart in [Figure 105](#page-199-0) demonstrates the two possibilities of pairing of a typical Device sequence. It shows only the actions until the ComEstablish state. The remaining actions until the OPERATE state can
- be taken from
- [Figure](#page-209-0) 108.
- 

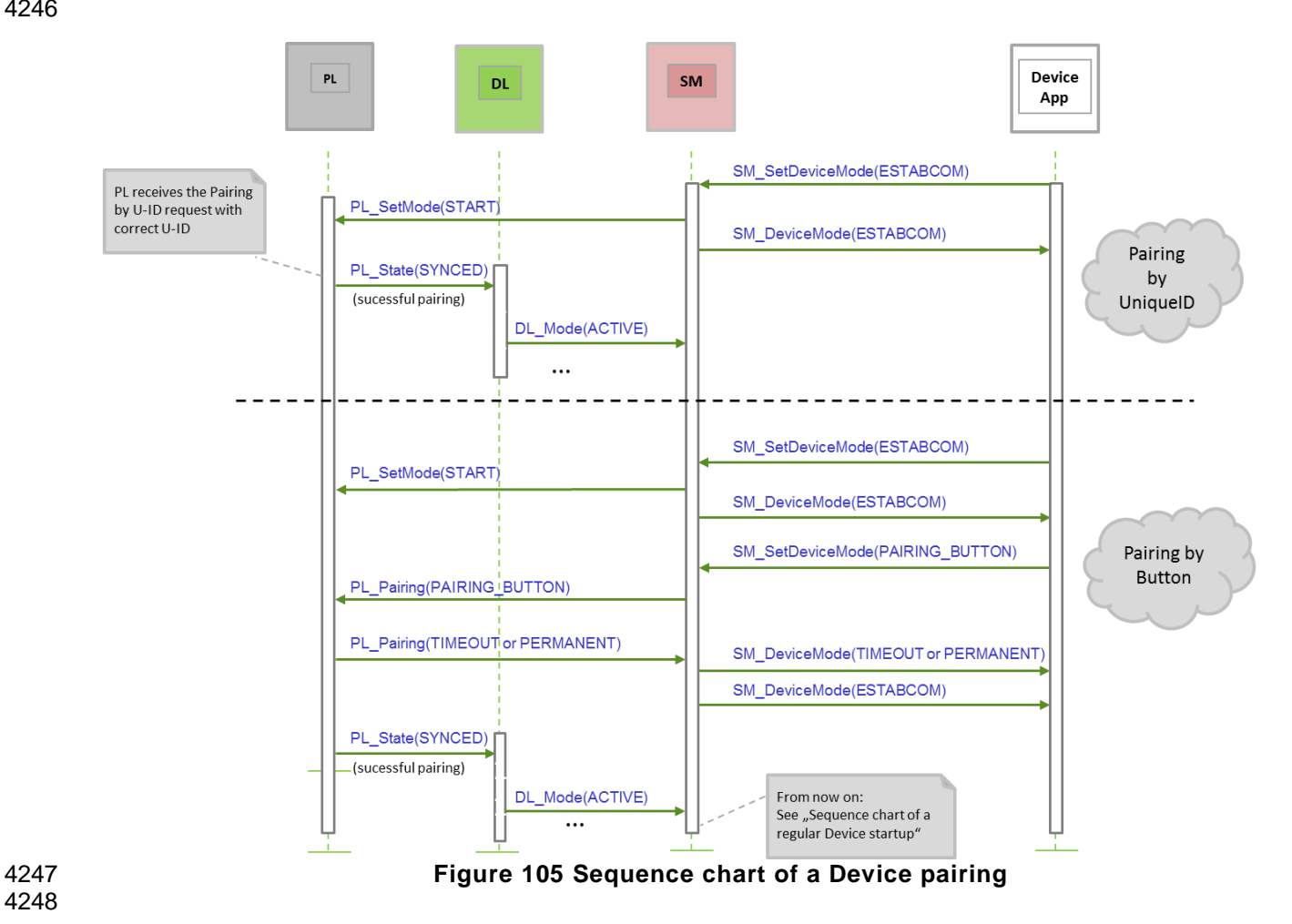

## <span id="page-199-0"></span>**System management W-Device services**

# **9.3.2.1 Overview**

 Subclause 9.3.2 describes the services the W-Device system management provides to its applications as shown in [Figure 104](#page-198-0)

 [Table 113](#page-200-0) lists the assignment of the W-Device to its role as initiator or receiver for the individual system management service.

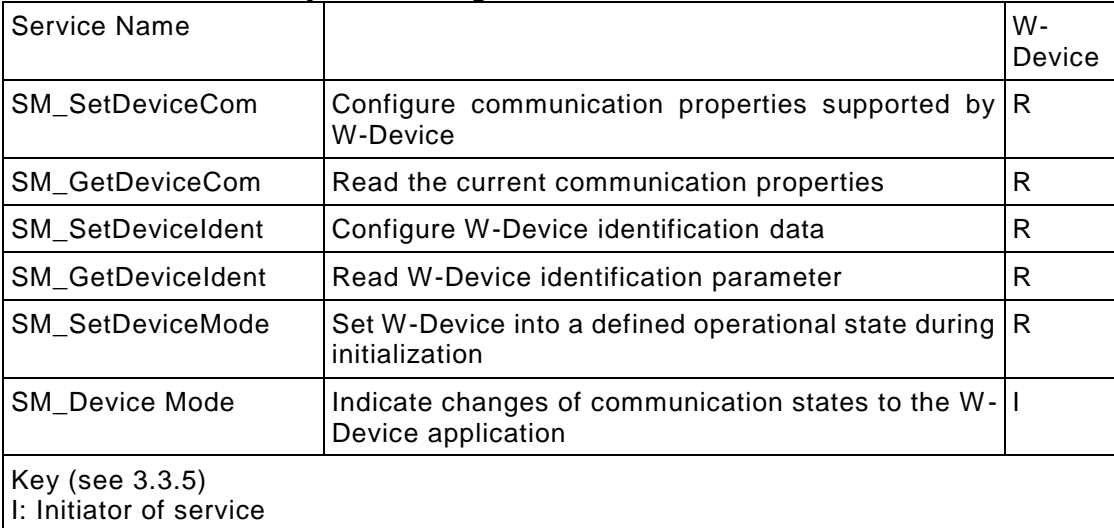

## <span id="page-200-0"></span>4257 **Table 113 System management services within the W-Device**

R: Receiver (Responder) of service

4258

# 4259

# 4260 **9.3.2.2 SM\_SetDeviceCom**

4261 The SM\_SetDeviceCom service is used to configure the communication properties supported by the W - 4262 Device in the system management. The parameters of the service primitives are listed in [Table 114.](#page-200-1) 4263

<span id="page-200-1"></span>

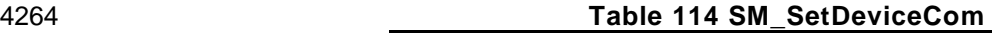

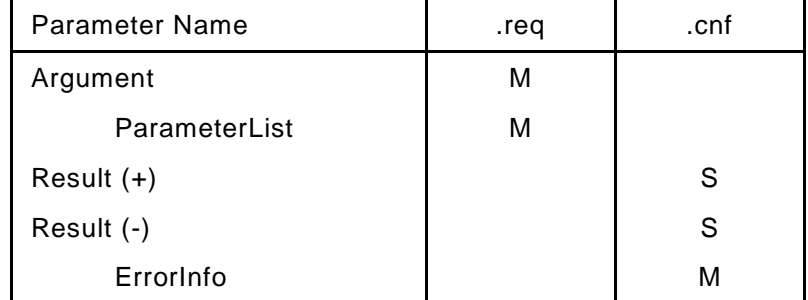

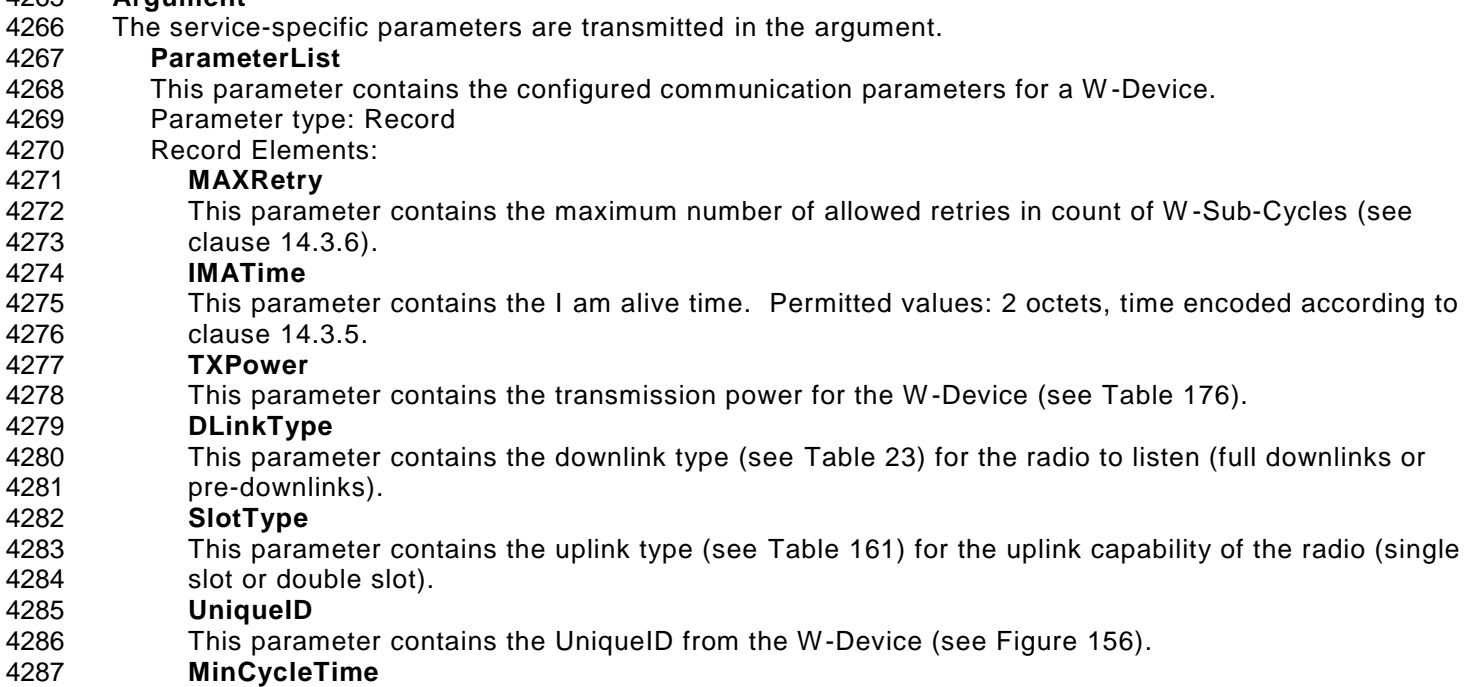

- This parameter contains the minimum cycle time supported by the W -Device (see [14.1.2\)](#page-272-0)
- **RevisionID (RID)**
- This parameter contains the protocol revision (see clause [14.1.3\)](#page-273-0) supported by the W-Device.
- **ProcessDataIn**
- This parameter contains the length of PD to be sent to the W -Master.
- **ProcessDataOut**
- This parameter contains the length of PD to be sent by the W -Master.
- **Result (+):**
- This selection parameter indicates that the service has been executed successfully.
- **Result (-):**
- This selection parameter indicates that the service failed.
- **ErrorInfo**
- This parameter contains the error information.
- Permitted values:
- PARAMETER\_CONFLICT (consistency of parameter set violated)

# **9.3.2.3 SM\_GetDeviceCom**

- The SM\_GetDeviceCom service is used to read the current communication properties from the system management. The parameters of the service primitives are listed in [Table 115.](#page-201-0)
- 
- <span id="page-201-0"></span>

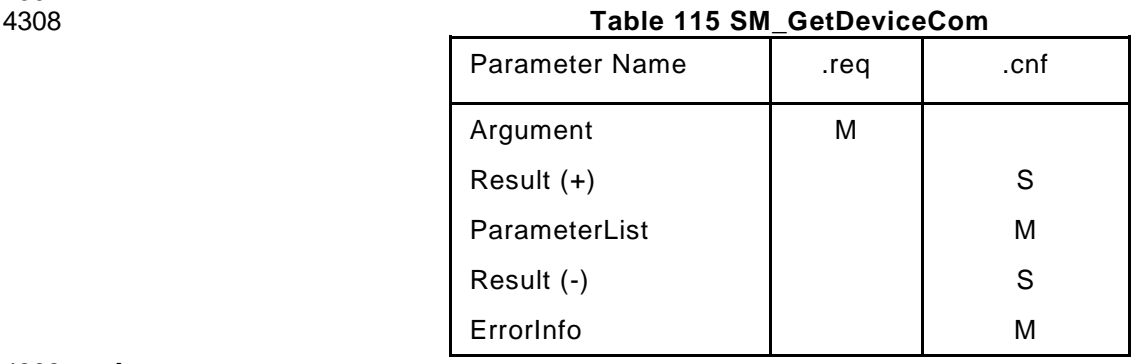

- The service-specific parameters are transmitted in the argument.
- **Result (+):**
- This selection parameter indicates that the service has been executed successfully.
- **ParameterList**
- This parameter contains the configured communication parameters for a W-Device.
- Parameter type: Record
- Record Elements:
- **MAXRetry**
- This parameter contains the current number of allowed retries in count of W -Sub-cycles (see clause [14.3.6\)](#page-278-1).
- **IMATime**
- This parameter contains the current I am alive time. Permitted values: 2 octets, time encoded according to clause [14.3.5.](#page-277-0)
- **TXPower**
- This parameter contains the current transmission power for the W -Device (see [Table 176\)](#page-279-2).
- **DLinkType**
- This parameter contains the current downlink type (see [Table 23\)](#page-63-0) for the radio to listen (full downlinks or pre-downlinks).
- **SlotType**
- This parameter contains the uplink type (see [Table 161\)](#page-265-0) for the uplink capability of the radio (single slot or double slot).
- **MasterCycleTime**
- This parameter contains the MasterCycleTime to be set by the W -Master system management (see clause [14.1.2\)](#page-272-0). This parameter is only valid in the state SM\_Operate.
- **RevisionID (RID)**
- This parameter contains the current protocol revision (see clause [14.1.3\)](#page-273-0) within the system management of the W-Device.
- **ProcessDataIn**
- This parameter contains the current length of PD to be sent to the W -Master (see clause [14.1.4\)](#page-273-1). **ProcessDataOut**
- 
- This parameter contains the current length of PD to be sent by the W -Master (see clause [14.1.5\)](#page-273-2). **Result (-):**
- This selection parameter indicates that the service failed.
- **ErrorInfo**
- This parameter contains the error information.
- Permitted values:
- 4346 STATE\_CONFLICT (service unavailable within current state, should only be returned if no
- communication parameters are set)
- 

# **9.3.2.4 SM\_SetDeviceIdent**

- 4350 The SM SetDeviceIdent service is used to configure the W-Device identification data in the system management. The parameters of the service primitives are listed in [Table](#page-202-0) 116.
- <span id="page-202-0"></span>
- 

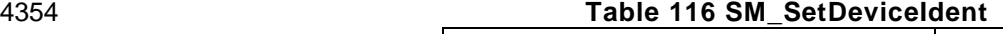

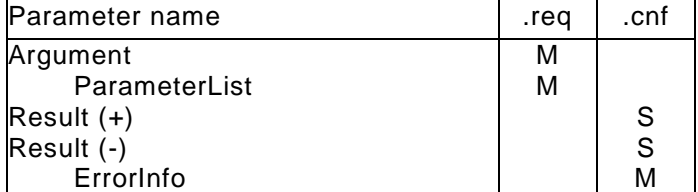

## **Argument**

- The service-specific parameters are transmitted in the argument.
- **ParameterList**
- This parameter contains the configured identification parameter for a W -Device.
- Parameter type: Record
- Record Elements:
- **VendorID (VID)**
- This parameter contains the VendorID assigned to a W-Device (see B.1.8)
- Data length: 2 octets **DeviceID (DID)**
- This parameter contains one of the assigned DeviceIDs (see B.1.9)
- Data length: 3 octets
- **FunctionID (FID)**
- This parameter contains one of the assigned FunctionIDs (see B.1.10).
- Data length: 2 octets

# **Result (+):**

- This selection parameter indicates that the service has been executed successfully.
- **Result (-):**
- This selection parameter indicates that the service failed.
- **ErrorInfo**
- This parameter contains the error information.
- Permitted values:
- STATE\_CONFLICT (service unavailable within current state)
- PARAMETER\_CONFLICT (consistency of parameter set violated)
- 
- **9.3.2.5 SM\_GetDeviceIdent**

4381 The SM GetDeviceIdent service is used to read the W-Device identification parameter from the system management. The parameters of the service primitives are listed in [Table 117.](#page-203-0) 

<span id="page-203-0"></span>

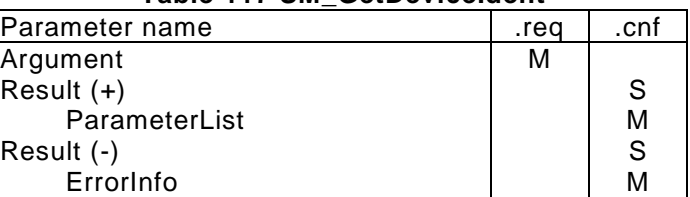

#### **Table 117 SM\_GetDeviceIdent**

# **Argument**

- The service-specific parameters are transmitted in the argument.
- **Result (+):**
- This selection parameter indicates that the service has been executed successfully.

#### **ParameterList**

- This parameter contains the configured communication parameters of the W -Device.
- Parameter type: Record
- Record Elements:
- **VendorID (VID)**
- This parameter contains the actual VendorID of the W-Device (see B.1.8)
- Data length: 2 octets
- **DeviceID (DID)**
- This parameter contains the actual DeviceID of the W-Device (see B.1.9)
- Data length: 3 octets
- **FunctionID (FID)**
- This parameter contains the actual FunctionID of the W-Device (see B.1.10).
- Data length: 2 octets

# **Result (-):**

- This selection parameter indicates that the service failed.
- **ErrorInfo**
- This parameter contains the error information.
- Permitted values:
- STATE\_CONFLICT (service unavailable within current state should only be returned if no identification data are set).

## **9.3.2.6 SM\_SetDeviceMode**

 The SM\_SetDeviceMode service is used to set the W-Device into a defined operational state during initialization. The parameters of the service primitives are listed in [Table 118](#page-203-1)

- 
- <span id="page-203-1"></span>

#### **Table 118 Service SM\_SetDeviceMode**

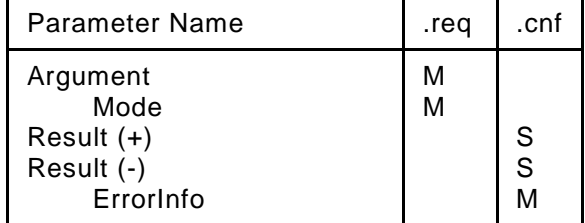

#### **Argument**

- The service-specific parameters are transmitted in the argument.
- **Mode**
- Permitted values:
- IDLE (W-Device changes to waiting for configuration via application)
- 
- 
- ESTABCOM (W-Device changes to waiting for synchronization or pairing by
- UniqueID)
- PAIRING\_BUTTON (W-Device changes to waiting for pairing by button)
- **Result (+):**
- This selection parameter indicates that the service has been executed successfully.
- **Result (-):**
- This selection parameter indicates that the service failed.
- **ErrorInfo**
- This parameter contains the error information.
- Permitted values:
- STATE\_CONFLICT (service unavailable within current state)

© Copyright IO-Link Community 2018 - All Rights Reserved Page 204 of 302

#### **9.3.2.7 SM\_DeviceMode**

 The SM\_DeviceMode service is used to indicate changes of communication states to the W -Device application. The parameters of the service primitives are listed in [Table 119.](#page-204-0)

4434<br>4435

<span id="page-204-0"></span>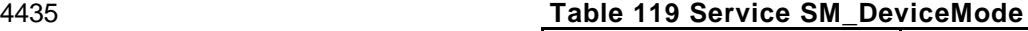

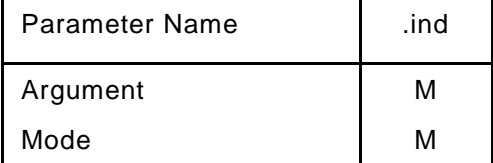

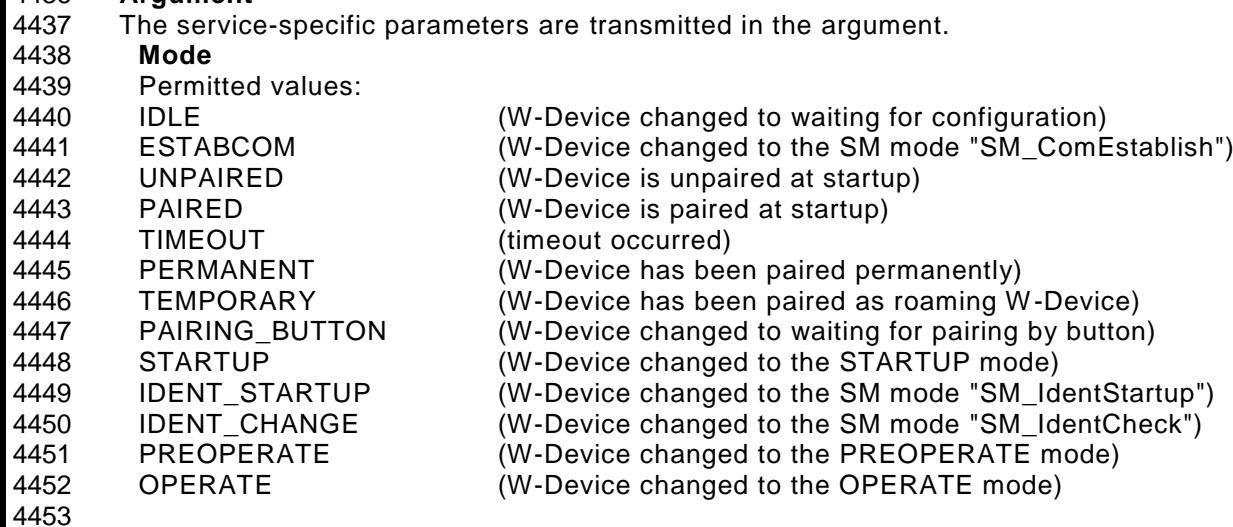

#### 4454 **SM W-Device protocol**

#### 4455 **9.3.3.1 Overview**

4456 The behavior of the W-Device is mainly driven by W-Master messages. Compared to IO-Link (cyclic Process 4457 Data exchange) the transmission of Process Data between a W -Master and a W-Device is only necessary 4458 if they change. Therefore, a W-Device can send Process Input Data without an explicit request of the W-<br>4459 Master, A W-Device can also send events without a W-Master request. Master. A W-Device can also send events without a W-Master request. 4460

#### 4461 **9.3.3.2 State machine of W-Device System Management**

4462 [Figure 106](#page-205-0) shows the state machine for W-Device System Management, it evaluates the different 4463 communication phases during startup and controls communication status of the W -Device. 4464

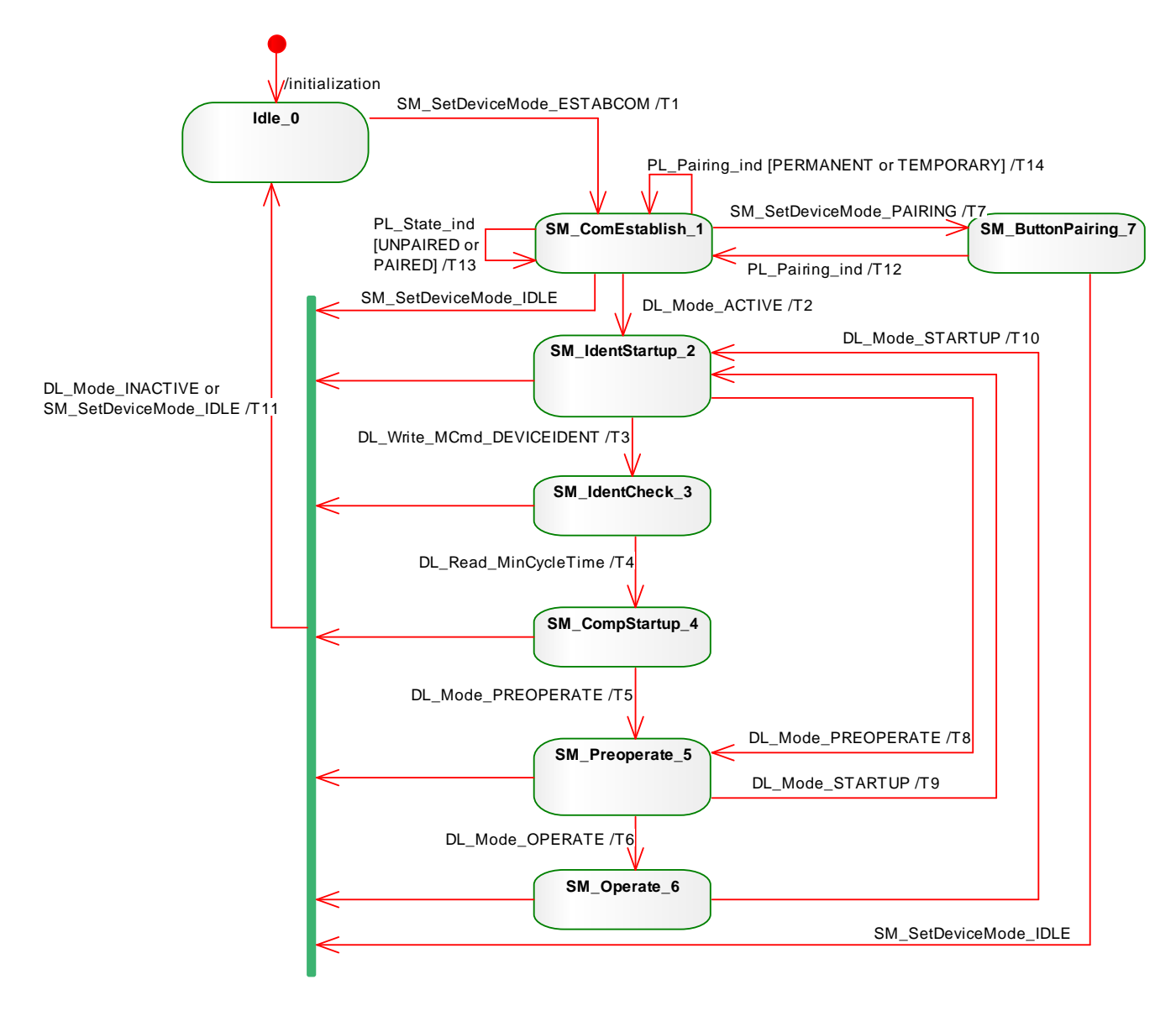

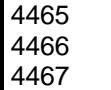

<span id="page-205-0"></span>4465 **Figure 106 State machine for W-Device System Management**

4468 **Table 120 State transition tables of the W-Device System Management**

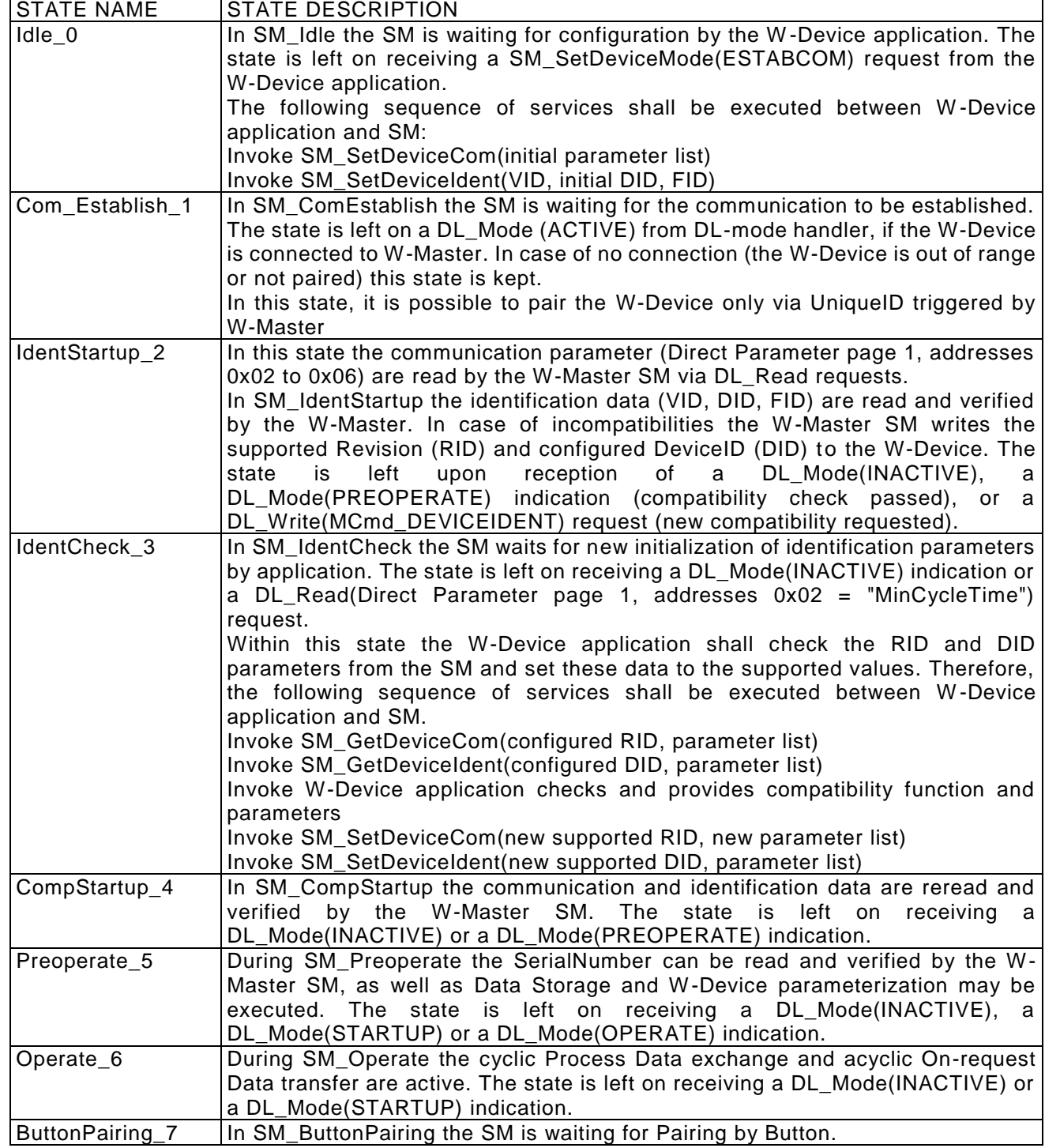

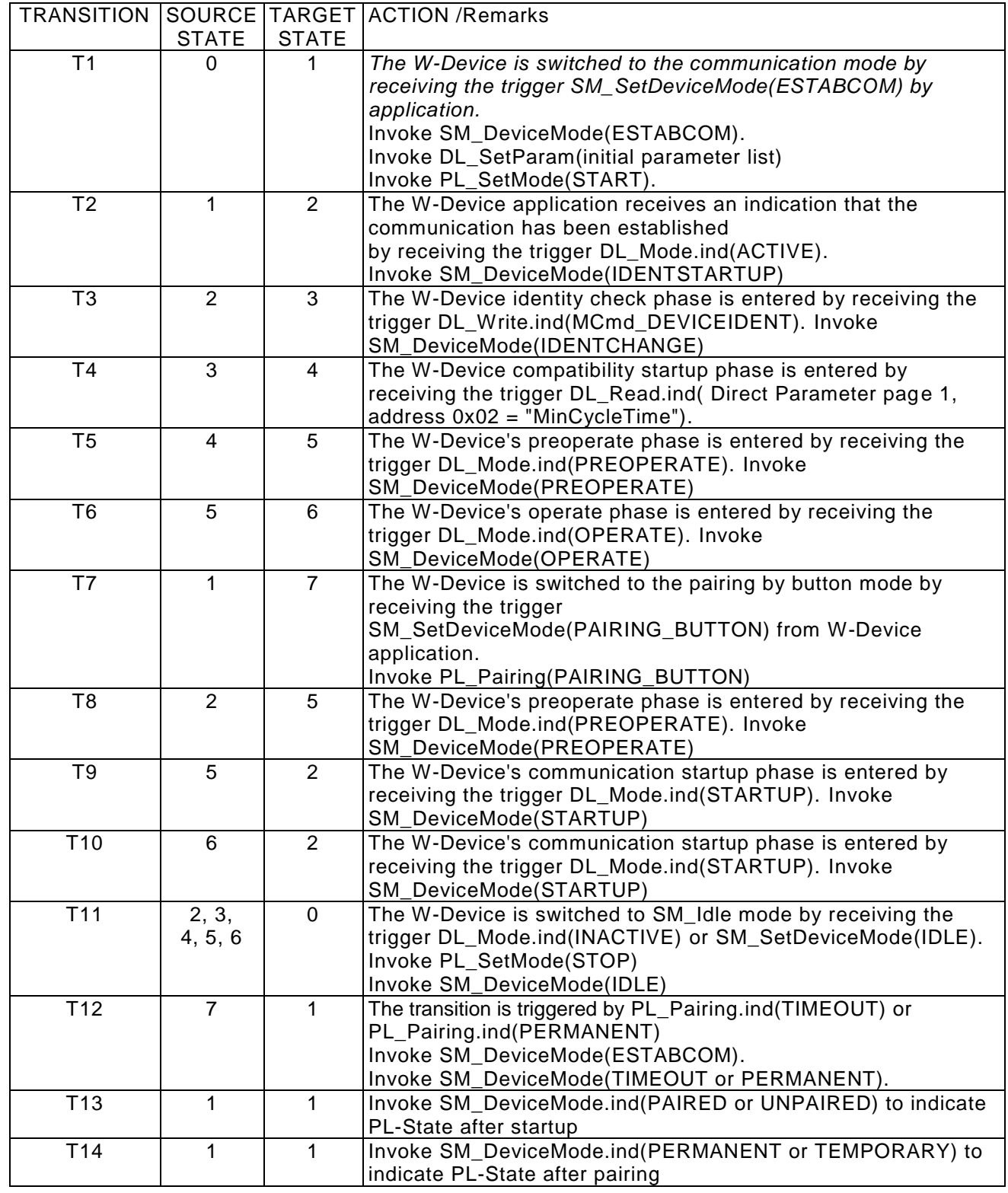

## 4471 **9.3.3.3 State Machine of W-Device AHT handler**

4472 [Figure 107](#page-208-0) shows the main state machine of the W-Device AHT-handler. The handler manages the adaptive<br>4473 hopping table mechanism, see clause 18.4. hopping table mechanism, see clause 18.4.

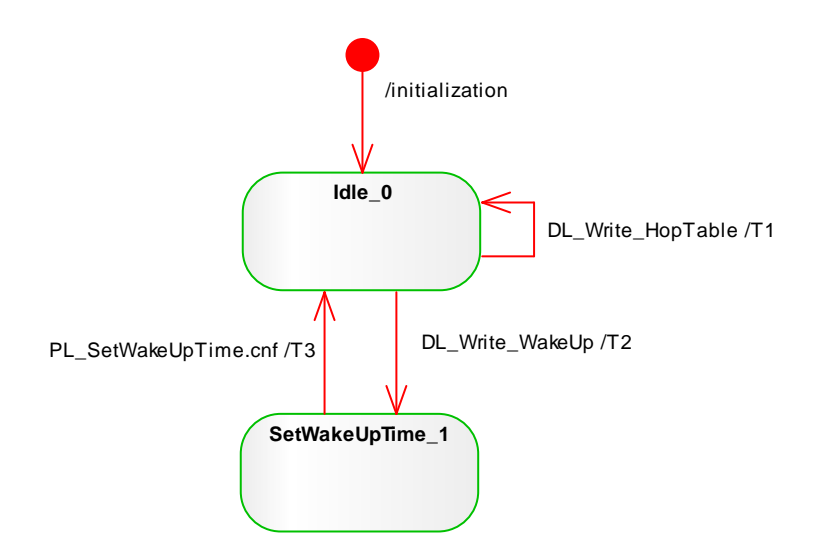

<span id="page-208-0"></span>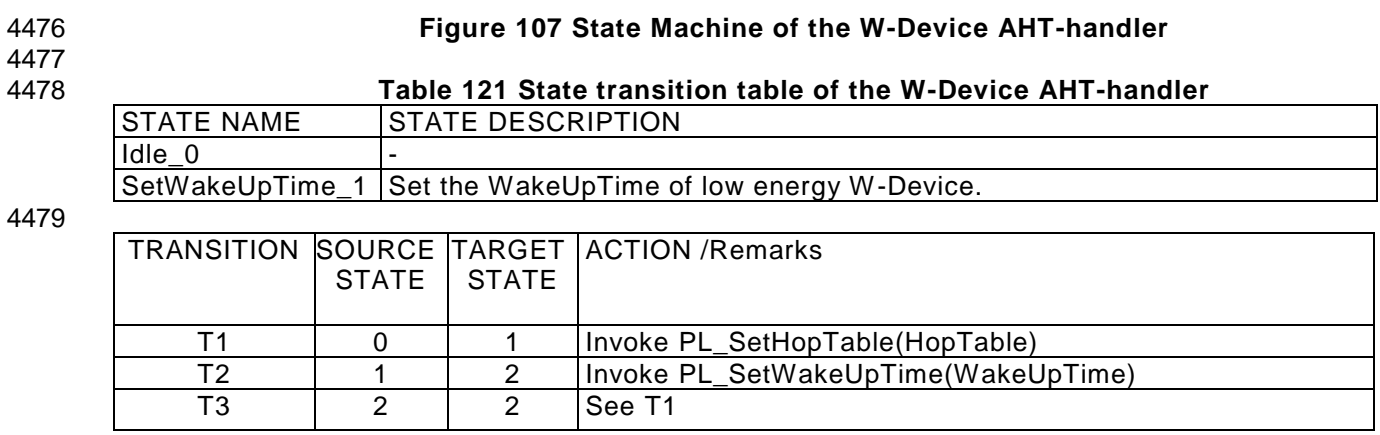

#### 4482 **9.3.3.4 Start-up and Synchronization**

4483 4484 [Figure](#page-209-0) 108 shows a typical sequence chart for the SM communication startup of a W -Device matching the 4485 W-Parameter of the W-Master port (regular startup).

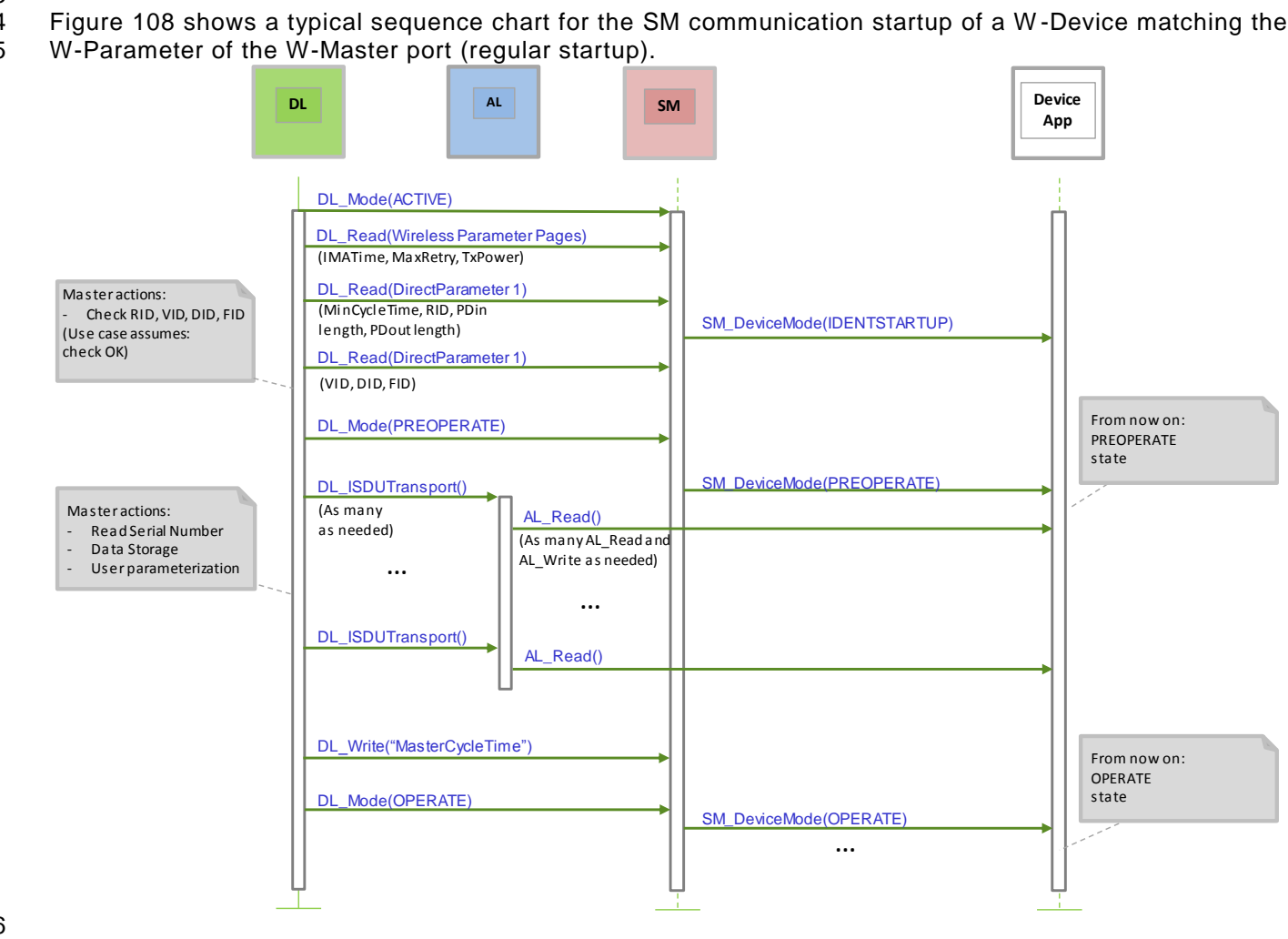

<span id="page-209-0"></span>4487 **Figure 108 Sequence chart of a regular W-Device startup**

#### IO-Link wireless - System Extensions V1.1

4489 [Figure 109](#page-210-0) shows a typical sequence chart for the SM communication startup of a W -Device not matching 4490 the W-Parameter of the W-Master port (compatibility mode). In this mode, the W-Master tries to overwrite 4491 the W-Device's identification parameters to achieve a compatible and a workable mode.

4492 The sequence chart in [Figure 109](#page-210-0) shows only the actions until the PREOPERATE state. The remaining 4493 actions until the OPERATE state can be taken from [Figure 106.](#page-205-0)

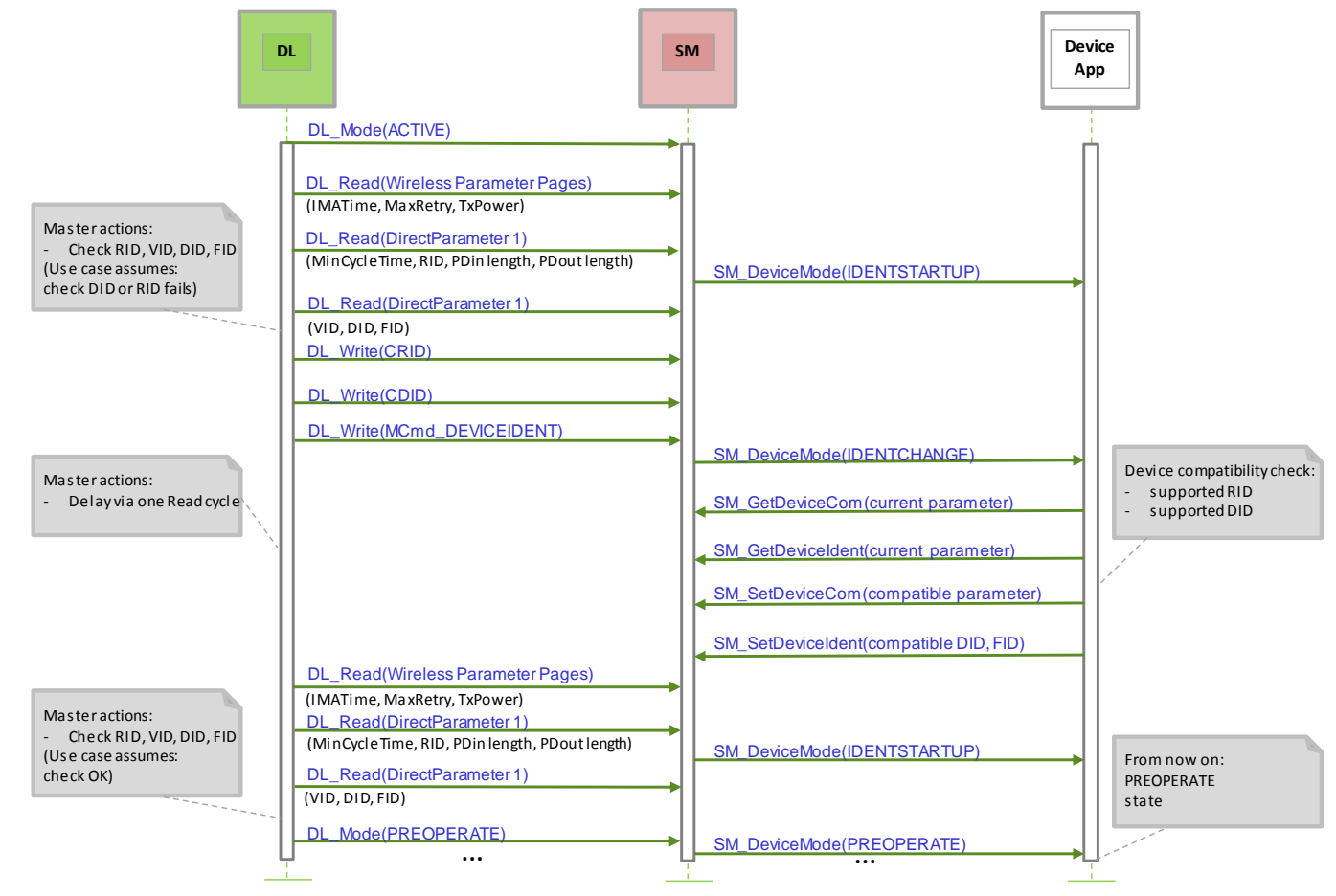

<span id="page-210-0"></span>4496

4495 **Figure 109 Sequence chart of a Device startup in compatibility mode**

#### IO-Link wireless - System Extensions V1.1

 [Figure 110](#page-211-0) shows a typical sequence chart for the SM communication startup of a W -Device not matching the W-Master port. The system management of the W-Master tries to reconfigure the W-Device with parameters are assumed to be incompatible. 4501

<span id="page-211-0"></span>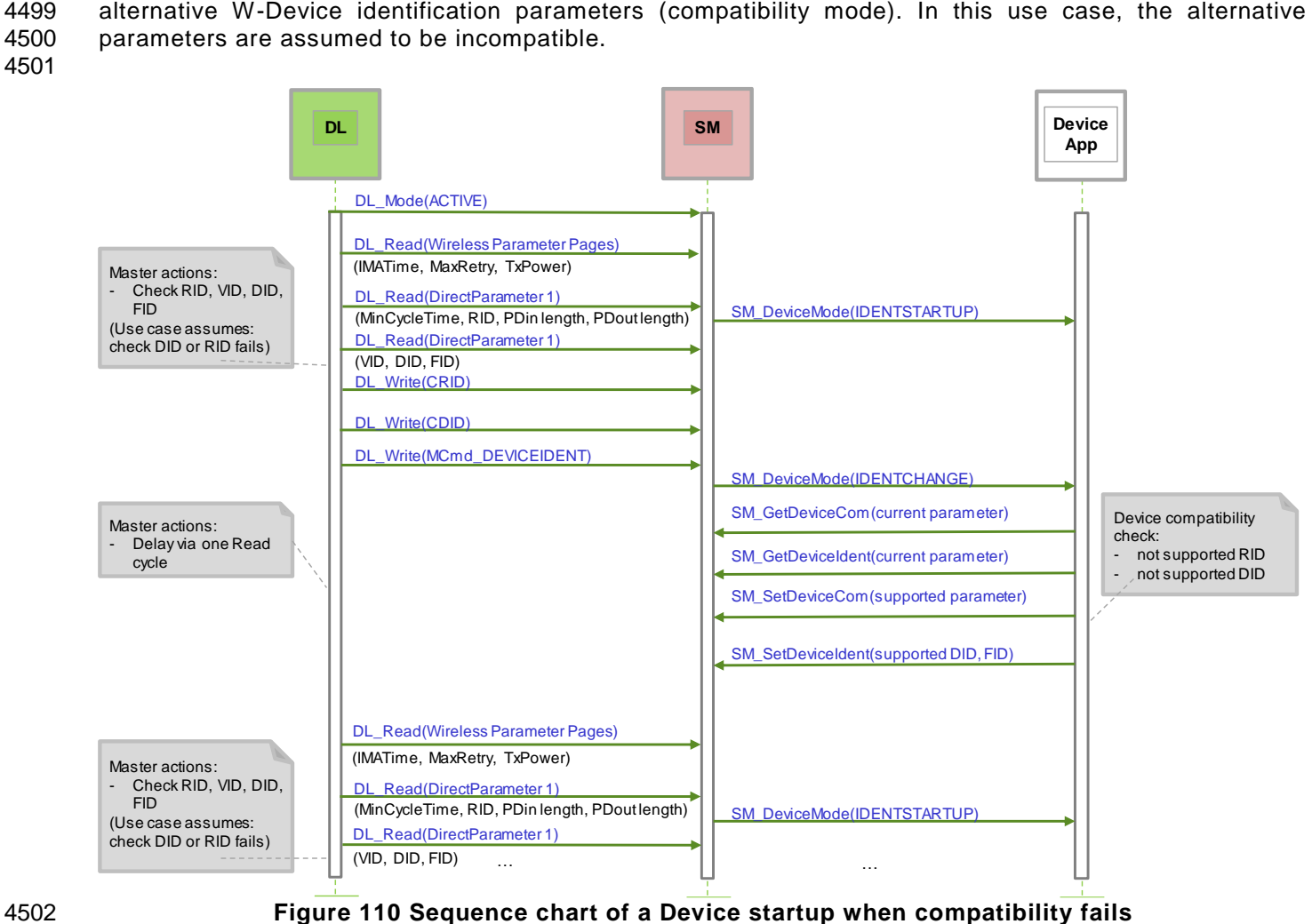

# 4504 **10 W-Device**

# 4505 **10.1 Overview**

4506 [Figure 111](#page-212-0) provides an overview of the complete structure and services of a W -Device.

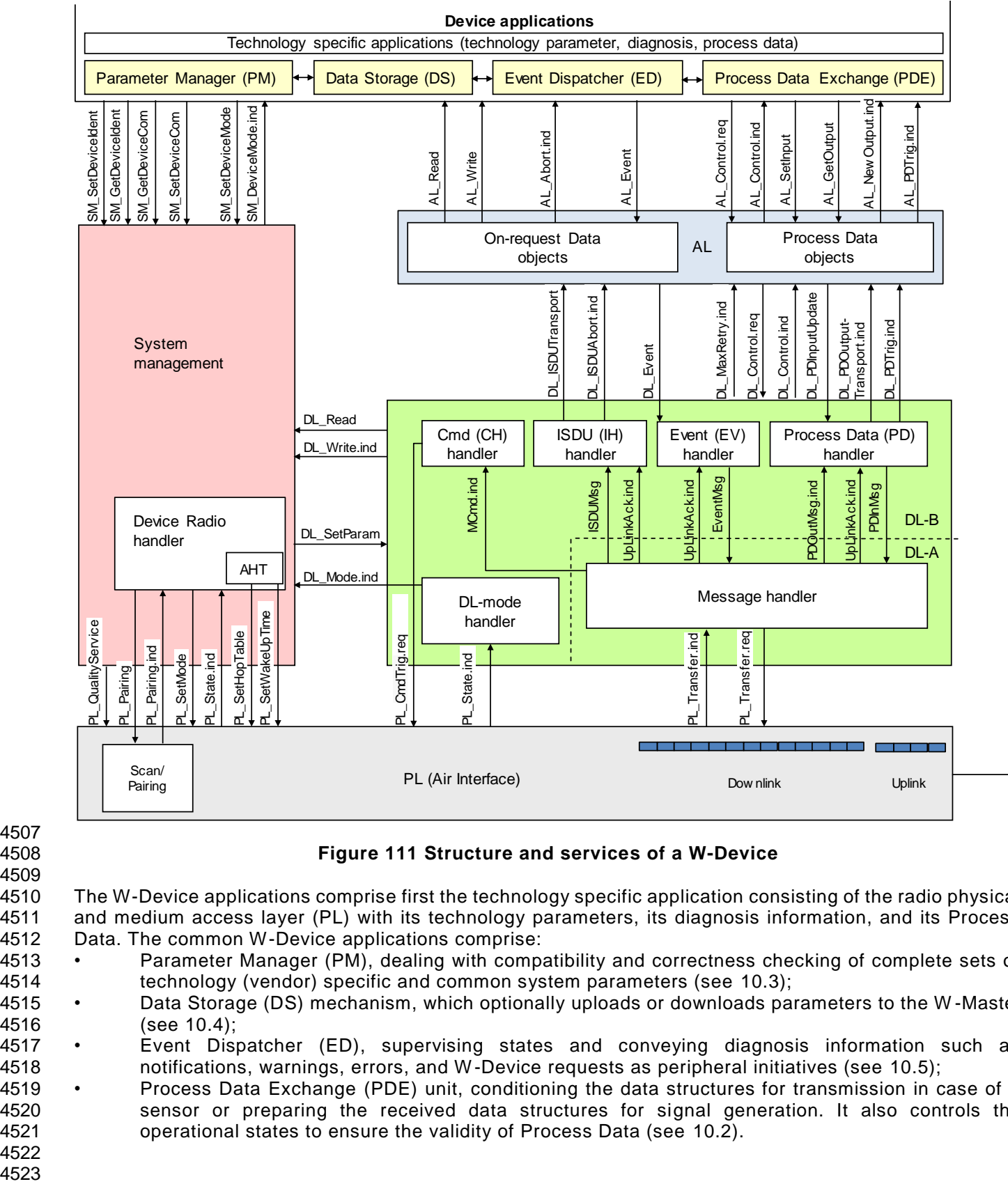

4507 4509

# <span id="page-212-0"></span>4508 **Figure 111 Structure and services of a W-Device**

4510 The W-Device applications comprise first the technology specific application consisting of the radio physical 4511 and medium access layer (PL) with its technology parameters, its diagnosis information, and its Process 4512 Data. The common W-Device applications comprise:

4513 • Parameter Manager (PM), dealing with compatibility and correctness checking of complete sets of 4514 technology (vendor) specific and common system parameters (see [10.3\)](#page-213-0);

4515 • Data Storage (DS) mechanism, which optionally uploads or downloads parameters to the W -Master 4516 (see [10.4\)](#page-213-1);

- 4517 Event Dispatcher (ED), supervising states and conveying diagnosis information such as 4518 notifications, warnings, errors, and W-Device requests as peripheral initiatives (see [10.5\)](#page-214-0);
- 4519 Process Data Exchange (PDE) unit, conditioning the data structures for transmission in case of a 4520 sensor or preparing the received data structures for signal generation. It also controls the 4521 operational states to ensure the validity of Process Data (see [10.2\)](#page-213-2).

 $\Leftarrow$ 

### <span id="page-213-2"></span>**10.2 Process Data Exchange (PDE)**

 The Process Data Exchange unit transmits and receives Process Data without interference from the On - 4528 request Data (parameters, commands, and Events), given by the priority in the W-Master and W-Device<br>4529 Message handler (see 6.5.2 and 6.5.4) Message handler (see [6.5.2](#page-102-0) and [6.5.4\)](#page-109-0)

 Due to the continuous transmission of DLinks (W-Device synchronization with or without data) and "I'm alive" ULinks (see 10.3) from W-Device to a W-Master, a transmission of Process Data is only necessary if they change. 

 An actuator (output Process Data) shall observe the transmission and enter a default appropriate state, for example keep last value, stop, or de-energize, whenever the data transmission is interrupted (COMLOST, see [7.2.3](#page-127-0) and [10.7.3\)](#page-215-0). The Process Data of an actuator automatically become valid, if the W -Master's sends Process Data (see [7.4.1\)](#page-139-0) prior to regular operation after restart in case of an interruption. 

 NOTE: A transmission of output Process Data is only possible, if the W -Master's Process data handler is enabled via PDOUT\_VALID.

 Within DLinks, an actuator (output Process Data) receives a W-Message "Process Data Out Invalid" (see [12.3.1](#page-250-0) DLink Control Octet), whenever the output Process Data are invalid and receives a W-Message with new Process Data, whenever they become valid again. 

 There is no need for a sensor W-Device (input Process Data) to monitor the data exchange. However, if the W-Device is not able to guarantee valid Process Data, the PD status "Process Data In invalid" shall be 4548 signaled to the W-Master application via the W-Message "Process Data In Invalid" (see [12.4.1](#page-252-0) ULink Control<br>4549 Cctet). Octet). 

 Each W-Cycle shall be used to transmit process data, while retransmits shall be used for acyclic On-request Data, if retry / retries for process data are not necessary. It is also possible to transmit On -request Data in a W-Cycle if no Process Data have to be sent.

 

## <span id="page-213-0"></span>**10.3 IMA handling**

 If there are no W-Messages to transmit (e.g. no process data change for long time), the W -Device shall send an IMA message before the IMA time will be reached (see [Figure 63\)](#page-109-1). If IMA time is exceeded (monitored by the W-Master, see [Figure 60\)](#page-102-1), a communication error shall be reported via W-Master's system management. Also, the PL\_State service reports a COMLOST for this W -Port to the W-Master's system management.

# <span id="page-213-1"></span>**10.4 Parameter Manager (PM)**

## **General**

 A W-Device can be parameterized by using the Direct Parameters or the Index memory space. In IO-Link wireless both are accessible by the help of ISDUs (see [Figure 11](#page-27-0) and clause [14\)](#page-269-0). 

 Mandatory for all W-Devices are the Direct Parameters in page 1. Page 1 contains common communication and identification parameters (see [Table 164\)](#page-271-0).

- For IO-Link Wireless additional mandatory parameters have been defined, which are listed in [Table 168](#page-276-0) (Index 0x5000 to 0x50FF). These parameters contains the necessary information for the wireless connection and represents an extension of the Parameter Page 1. Access to these parameters is performed 4574 via AL Read and AL Write.
	- Direct Parameter page 2 optionally offers space for a maximum of 16 octets of technology (vendor) specific parameters. Access to the Direct Parameter page 2 is performed via AL\_Read and AL\_Write.
	- The transmission of parameters to and from the spacious Index memory can be performed in two ways: single parameter by single parameter or as a block of parameters. Single parameter transmission as

 specified in [10.4.4](#page-214-1) is secured via several checks and confirmation of the transmitted parameter. A negative acknowledgement contains an appropriate error description and the parameter is not activated. Block parameter transmission as specified in [10.4.5](#page-214-2) defers parameter consistency checking and activation until after the complete transmission. The W-Device performs the checks upon reception of a special command and returns a confirmation or a negative acknowledgement with an appropriate error description. In this case the transmitted parameters shall be rejected and a roll back to the previous parameter set shall be performed to ensure proper functionality of the W-Device. 

<span id="page-214-2"></span><span id="page-214-1"></span><span id="page-214-0"></span>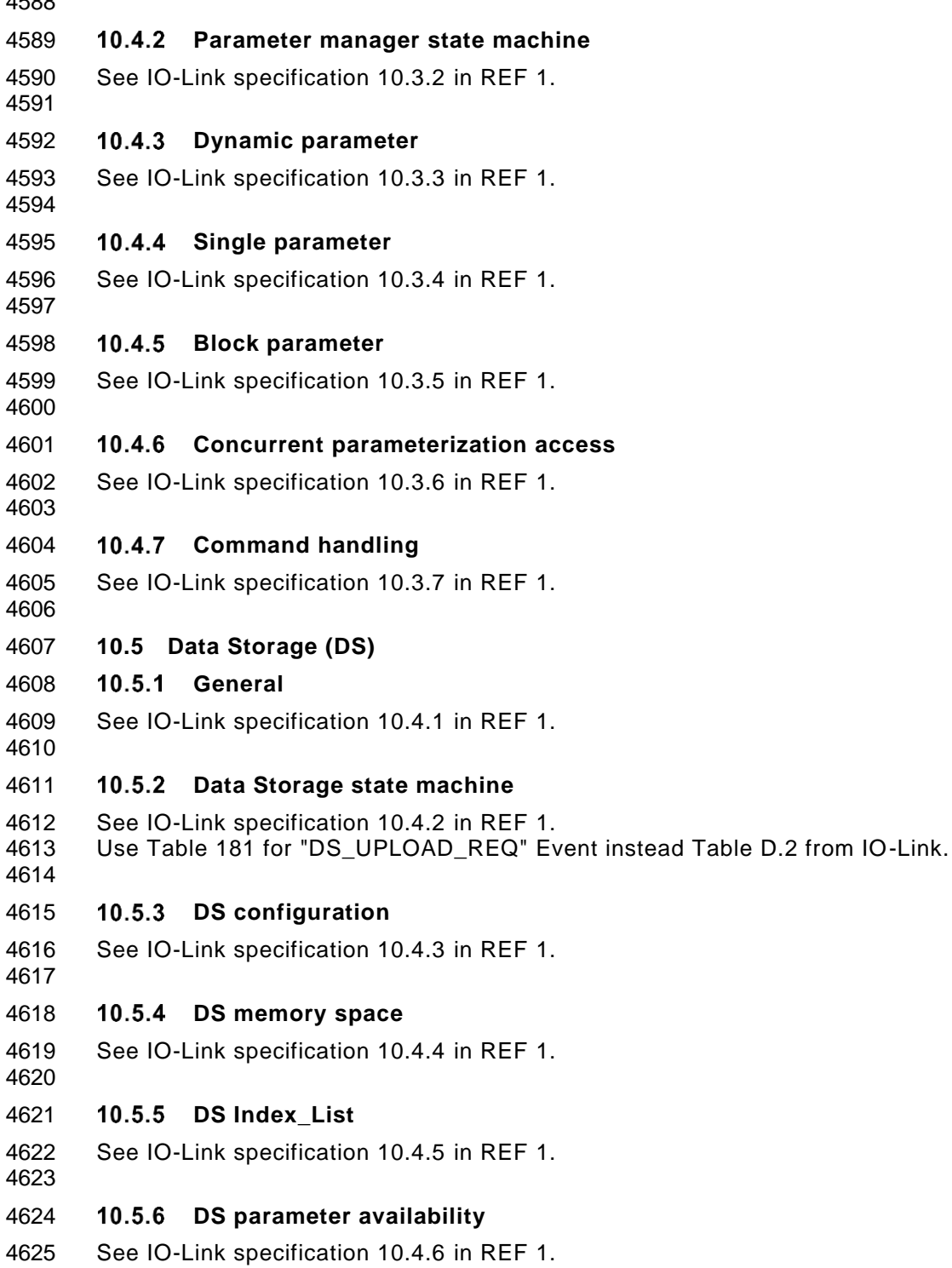

# **DS without ISDU**

 The ISDU-Mechanism is mandatory for W-Device. To support IO-Link Devices without ISDU via a W-Bridge, see IO-Link specification 10.4.7 in [REF 1](#page-300-0) anyway.

# **DS parameter change indication**

- See IO-Link specification 10.4.8 in [REF 1.](#page-300-0)
- 

# **10.6 Event Dispatcher (ED)**

 Any of the W-Device applications can generate predefined system status information when SDCI operations fail or technology specific information (diagnosis) as a result from technology specific diagnostic methods occur. The Event Dispatcher turns this information into an Event according to the definitions in [12.11.](#page-256-0) The Event consists of an EventQualifier indicating the properties of an incident and an EventCode ID representing a description of this incident together with possible remedial measures. [Table 180](#page-281-0) comprises a list of predefined IDs and descriptions for application oriented incidents. Ranges of IDs are reserved for profile specific and vendor specific incidents. [Table 181](#page-283-0) comprises a list of predefined IDs for SDCI specific incidents. 

 Events are classified in "Errors", "Warnings", and "Notifications". See [10.2](#page-213-2) for these classifications and see [11.5](#page-243-0) for how the W-Master is controlling and processing these Events.

 The Event Dispatcher handles each Event one by one and each Event is acknowledged with a single command (DLink Control Octet, see [12.3.1\)](#page-250-0) from W-Master to W-Device. 

**10.7 W-Device features** 

# **General**

 The following W-Device features are defined to a certain degree in order to achieve a common behavior. They are accessible via standardized or W-Device specific methods or parameters. The availability of these features is defined in the IODD of a W-Device, except Pairing by Button.

## **Scan**

 This feature enables the detection of unpaired W-Device's within a W-Master's proximity during commissioning or for Roaming, see [5.6.1.5.](#page-73-0)

This mandatory functionality is supported by the PL of the W -Device (see [5.6\)](#page-68-0).

# <span id="page-215-0"></span>**Pairing by UniqueID**

 This feature enables the pairing of an unpaired W-Device to a W-Master Port by a pairing request via the W-Device's UniqueID (see [4.4.2.1](#page-30-0) and [5.6.1.3\)](#page-71-0).

This mandatory functionality is supported by the PL of the W-Device (see [5.6\)](#page-68-0).

## **Pairing by Button / Re-Pairing**

 This feature enables a W-Device to use the "pairing by Button" mechanism (see [Figure 49\)](#page-72-0). The mechanism is predominantly used to change a damaged W-Device without the need of a Port and Device Configuration Tool" (PDCT).

- 4667 It is also possible to pair a W-Device to an unused, preconfigured W-Port during commissioning phase. Therefore, a W-Port configuration is needed by the W-Master Application, see [9.2.2.7](#page-180-3) SM\_SetPortConfig.
- The "Pairing-Button" or a similar trigger is mandatory for a W-Device. An overview for pairing by Button or Re-pairing by Button is given in [4.4.2.2](#page-30-1) and [4.4.2.3.](#page-30-2)
- Therefore, the PL of a W-Device shall store the ConnectionParameter (see [Table 140\)](#page-258-0) in non-volatile memory (e.g. flash memory).
- This mandatory functionality is supported by the PL of the W -Device (see [5.6\)](#page-68-0).

# **Roaming**

 This feature is used to pair a W-Device temporary to a W-Master, to allow predefined W-Device mobility between multiple predefined W-Masters (see [4.4.4](#page-30-3) and [5.6.1.5\)](#page-73-0).

 Therefore, the PL of a W-Device shall store the ConnectionParameter (see [Table 140\)](#page-258-0) in volatile memory (e.g. RAM memory). In case of a terminated or lost connection, the W-Device is available for other W-Master's.
This mandatory functionality is supported by the PL of the W -Device (see [5.6\)](#page-68-0).

#### **Unpairing**

- This feature removes a paired or connected roaming W-Device from a W-Master port. The PL of the W-Device shall clear its ConnectionParameter (see [Table 140\)](#page-258-0).
- This mandatory functionality is supported by the PL of the W -Device (see [5.6\)](#page-68-0).

#### **W-Device backward compatibility**

- This feature enables a W-Device to play the role of a previous W-Device revision. In the start-up phase the W-Master system management overwrites the W-Device's inherent DeviceID (DID) with the requested former DeviceID. The W-Device's technology application shall switch to the former functional sets or subsets assigned to this DeviceID. W-Device backward compatibility support is optional for a W-Device.
- 4690 As a W-Device can provide backward compatibility to previous DeviceIDs (DID), these compatible Devices shall support all parameters and communication capabilities of the previous W -Device ID. Thus, the W-Device is permitted to change any communication or identification parameter in this case.
- Since the UniqueID of a W-Device contains the DeviceID (see [0\)](#page-279-0), an overwrite of the DeviceID shall NOT lead in an update of the UniqueID.

#### **Protocol revision compatibility**

 This feature enables a W-Device to adjust its protocol layers to a previous IOLW protocol version. In the start-up phase the W-Master system management can overwrite the W-Device's inherent protocol RevisionID (RID) in case of discrepancy with the RevisionID supported by the W -Master. Revision compatibility support is optional for a W-Device.

#### **Factory settings**

- This feature enables a W-Device to restore parameters to the original delivery status. The Data Storage flag and other dynamic parameters such as "Error Count" (see B.2.17 in [REF 1\)](#page-300-0), "Device Status" (see B.2.18 in [REF 1\)](#page-300-0), and "Detailed Device Status" (see B.2.19 in [REF 1\)](#page-300-0) shall be reset when this feature is applied. This does not include vendor specific parameters such as for example counters of operating hours. 4705 NOTE In this case an existing stored parameter set within the W-Master will be automatically downloaded into the W-Device after<br>4706 its start-up. its start-up.
- 4707 It is the vendor's responsibility to guarantee the correct function under any circumstances. The reset is triggered by the reception of the SystemCommand "Restore factory settings" (see [Table 166\)](#page-274-0). Reset to factory settings is optional for a W-Device.

#### **Application reset**

 This feature enables a W-Device to reset the technology specific application. It is especially useful whenever a technology specific application has to be set to a predefined operational state without communication interruption and a shut-down cycle. The reset is triggered by the reception of a SystemCommand "Application reset" (see [Table 166\)](#page-274-0). Reset of the technology specific application is optional for a W-Device.

#### <span id="page-216-0"></span>**W-Device reset**

 This feature enables a W-Device to perform a "warm start". It is especially useful whenever a W -Device has to be reset to an initial state such as power-on. In this case communication will be interrupted. The warm start is triggered by the reception of a SystemCommand "W-Device reset" (see [Table 166\)](#page-274-0). Warm start is optional for a W-Device.

#### **Device human machine interface (HMI)**

- This feature indicates the operational state of the W-Device's communication interface or the W-Device state itself. The indication of the modes is specified in [10.10.3.1.](#page-223-0) The indication is optional but highly recommended for a W-Device.
- The mandatory "Pairing-Button" supports pairing, re-pairing and further optional functions, see [10.10.3.2.](#page-224-0)

#### **Parameter access locking**

 This feature enables a W-Device to globally lock or unlock write access to all writeable W -Device parameters accessible via the wireless interface (see B.2.4 in [REF 1\)](#page-300-0). The locking is triggered by the reception of a system parameter "Device Access Locks" (see [Table 168\)](#page-276-0). The support for these functions is optional for a W-Device.

#### **Data Storage locking**

 Setting this lock will cause the "State\_Property" (Table B.10 in [REF 1\)](#page-300-0) to switch to "Data Storage locked" 4733 and the W-Device not to send a DS\_UPLOAD\_REQ Event. The support for this function is mandatory for a W-Device if the Data Storage mechanism is implemented.

#### **W-Device parameter locking**

 Setting this lock will disable overwriting W-Device parameters via on-board control or adjustment elements such as teach-in buttons (see B.2.4 in [REF 1\)](#page-300-0). The support of this function is optional for a W-Device.

#### **W-Device user interface locking**

 Setting this lock will disable the operation of on-board human machine interface displays and adjustment elements such as teach-in or pairing button(s) on a W-Device (see B.2.4 in [REF 1\)](#page-300-0). The support for this function is optional for a W-Device.

#### **Data Storage concept**

 The Data Storage mechanism in a W-Device allows to automatically save parameters in the Data Storage server of the W-Master and to restore them upon Event notification. Data consistency is checked in either direction within the W-Master and W-Device. Data Storage mainly focuses on configuration parameters of a W-Device set up during commissioning (see [10.5](#page-214-0) and [11.3\)](#page-233-0). The support of this function is optional for a W-Device.

#### **Block Parameter**

 The Block Parameter transmission feature in a W-Device allows transfer of parameter sets from a PLC program without checking the consistency single data object by single data object. The validity and consistency check is performed at the end of the Block Parameter transmission for the entire parameter set. This function mainly focuses on exchange of parameters of a W -Device to be set up at runtime (see [10.4\)](#page-213-0). The support of this function is optional for a W-Device.

#### **10.8 W-Device design rules and constraints**

#### **General**

 In addition to the protocol definitions in form of state, sequence, activity, and timing diagrams some mo re rules and constraints are required to define the behavior of the Devices. An overview of the major protocol variables scattered all over the standard is concentrated in [Table 122](#page-219-0) with associated references.

For additional design rules of low energy W-Devices see clause [17.](#page-284-0)

#### **Process Data**

 The process communication channel transmits the Process Data without any interference of the On-request Data communication channels. Process Data exchange starts automatically whenever the W -Device is switched into the OPERATE state via message from the W-Master.

 The format of the transmitted data is W-Device specific and varies from no data octets up to 32 octets in each communication direction.

- Recommendations:
- Data structures should be suitable for use by PLC applications.
- It is highly recommended to comply with the rules in E.3.3 in [REF 1](#page-300-0) and in [REF 3.](#page-300-1)
- See [10.2,](#page-213-1) [12.3.1](#page-250-0) and [12.4.1](#page-252-0) for details on the indication of valid or invalid Process Data via the transmission of Process Data (PDx\_Valid) within the data exchange.

#### **MaxRetry error detection**

It is the responsibility of the W-Device designer to define the appropriate behavior of the W-Device in

case communication with the W-Master exceeds the configured maximum Retries for a data transmission

 (transition T4 in [Figure 56](#page-88-0) handles detection of the MaxRetry error, reported via AL\_Control (MaxRetry) to the W-Device Application). This Error indicates that the configured cycle time has not been kept, e.g. a

- W-Device is at the edge of the RF coverage area.
- 4778 If the AL Control reports a MaxRetry error, the Device Application shall send the Event
- 4779 (IOLW\_Retry\_Error) vie event channel to the W-Master.<br>4780 NOTE This is especially important for actuators such as valves or me
- NOTE This is especially important for actuators such as valves or motor management.

#### **Communication loss**

 It is the responsibility of the W-Device designer to define the appropriate behavior of the W -Device in case communication with the W-Master is lost (transition T10 in [Figure 56](#page-88-0) handles detection of the 4784 communication loss (reported via PL\_State service), while [10.2](#page-213-1) define resulting W-Device actions).<br>4785 NOTE This is especially important for actuators such as valves or motor management. NOTE This is especially important for actuators such as valves or motor management.

#### **Direct Parameter**

 Compared to IO-Link (using the page communication channel) a Direct Parameter access for IO-Link wireless is redirected to the ISDU communication channel, except the MasterCommand (see [7.7.1](#page-151-0) and [7.7.2\)](#page-152-0). The access to the Direct Parameter pages provides no handshake mechanism (similar to IO -Link), to ensure proper reception or validity of the transmitted parameters. The Direct Parameter page can only be accessed single octet by single octet (Subindex) or as a whole (16 octets). Therefore, the consistency of parameters larger than 1 octet cannot be guaranteed in case of single octet access.

 The parameters from the Direct Parameter page cannot be saved and restored via the Data Storage mechanism.

#### **ISDU communication channel**

 The ISDU communication channel provides a powerful means for the transmission of parameters and commands (see [14.3\)](#page-274-1).

The following rules shall be considered when using this channel (see [Figure 11\)](#page-27-0).

- Index 0 Subindex 1 (MasterCommand) is not accessible via the ISDU communication channel.
- 4800 All other Subindices of Index 0 (Direct Parameter page 1) included Index 1 (Direct Parameter 4801 page 2) are redirected by the W-Master to the Direct Parameter page 1 / 2 using the ISDU communication channel.
- Index 3 cannot be accessed by a PLC application program. The access is limited to the W -Master application only (Data Storage).
- After reception of an ISDU request from the W-Master the W-Device shall respond within 5 000 ms (see [Table 122\)](#page-219-0). Any violation causes the W-Master to abandon the current task.
- 

#### **DeviceID rules related to W-Device variants**

 Devices with a certain DeviceID and VendorID shall not deviate in communication and functional behavior. This applies for sensors and actuators. Those Devices may vary for example in

- housing materials,
- mounting mechanisms,
- other features, and environmental conditions.
- 

### 4815 **Protocol constants**

4816 [Table 122](#page-219-0) gives an overview of the major protocol constants for Devices.

4817

4818 **Table 122 Overview of the protocol constants for W-Device**

<span id="page-219-0"></span>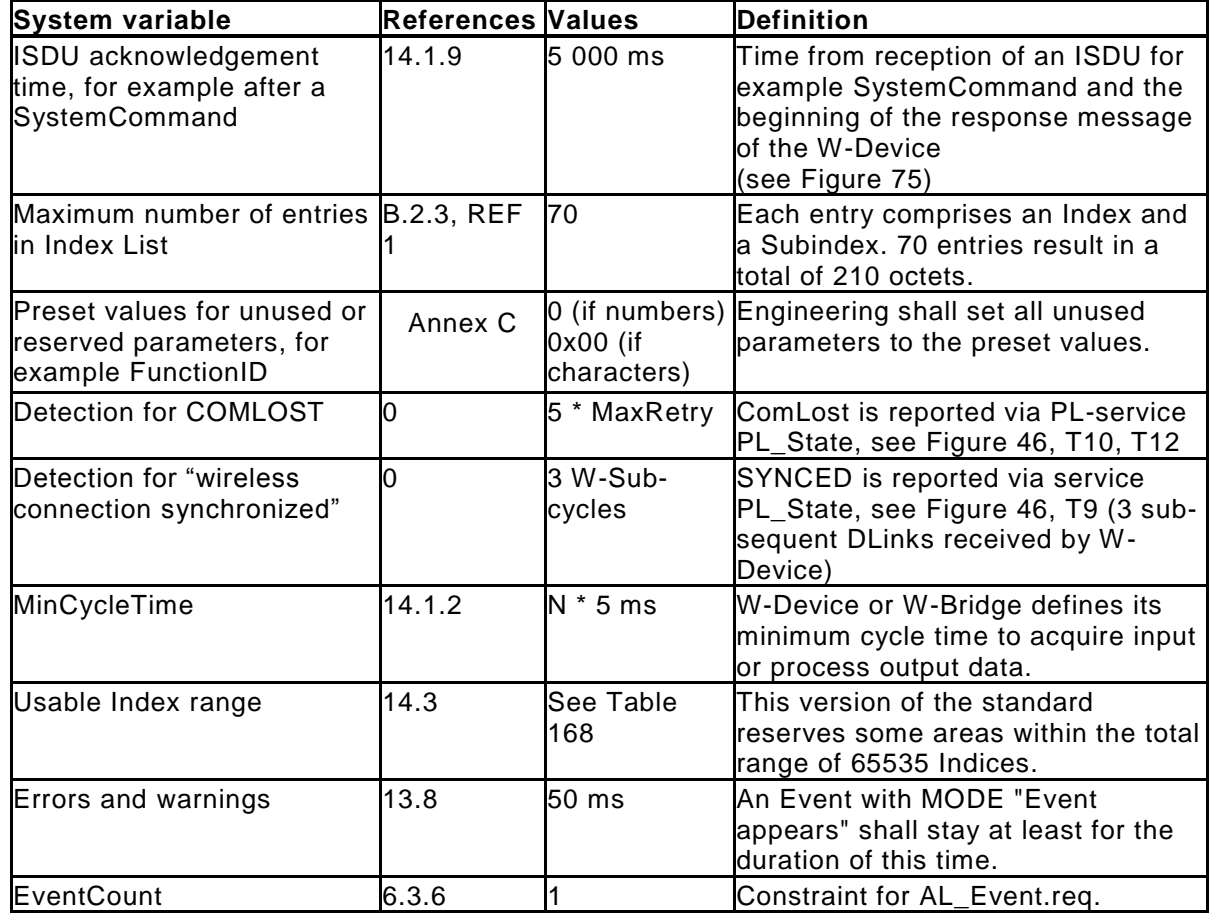

4819

4820

#### 4821 **10.9 I/O W-Device description (W-IODD)**

 An IODD (I/O Device Description) is a file that formally describes an IO-Link Device. It provides all the necessary properties to establish communication and describes the Device parameters and their boundaries to establish the desired function of a sensor or actuator. 4825

4826 An IODD file shall be provided for each W-Device, and shall include all information necessary to support 4827 this standard. 4828

 The IODD can be used by engineering tools for PLCs and/or W-Masters for the purpose of identification, configuration, definition of data structures for Process Data exchange, parameterization, and diagnosis decoding of a particular Device. Additionally, IODDs are also used for automatic IO -Link Wireless conformance testing.

4833

4834 NOTE Details of the IODD language to describe a Device can be found in [REF 3](#page-300-1) and clause [21.](#page-298-0)

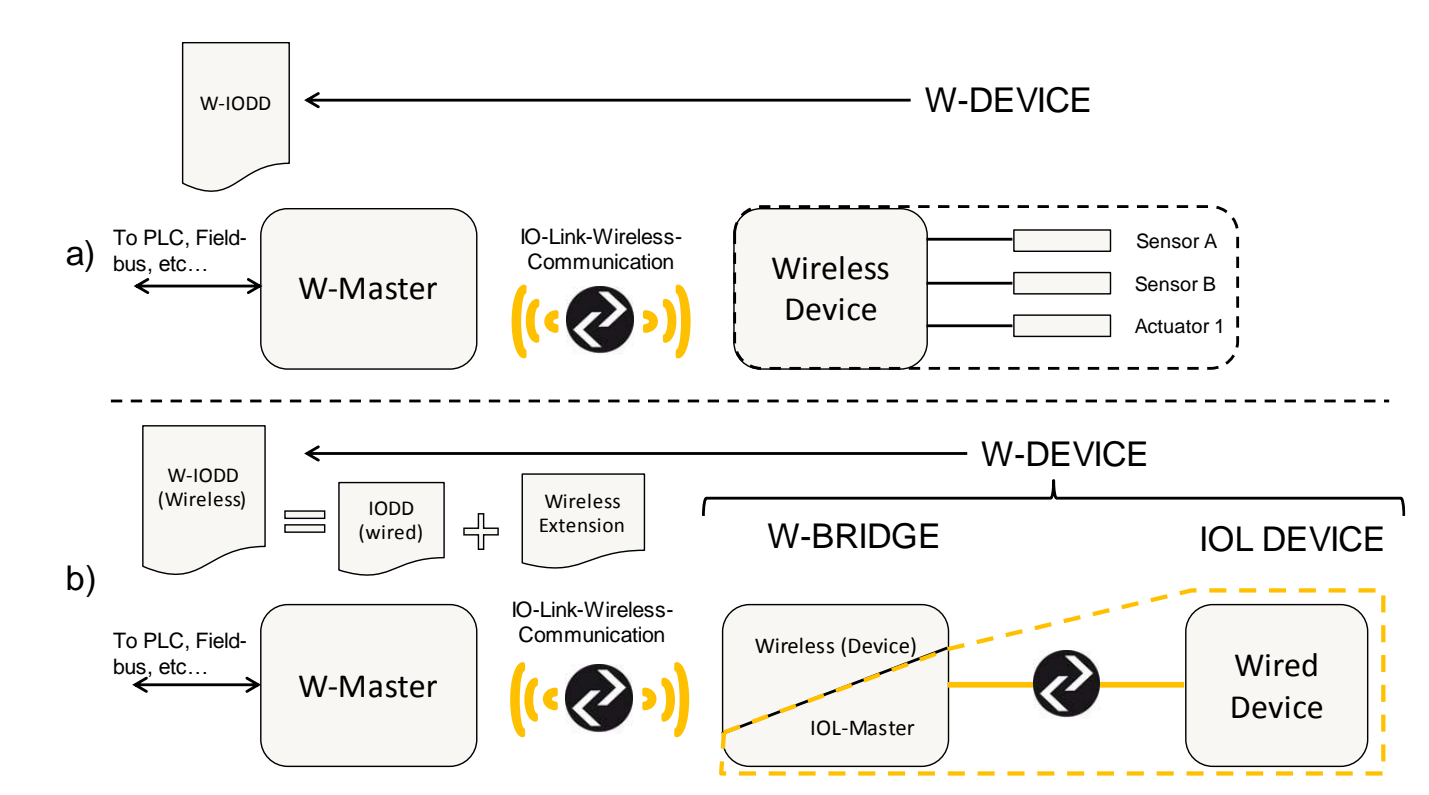

4835

#### 4837 **Figure 112 Schematic representation of the use of (a) a W-Device and (b) a W-Bridge to connect a**  4838 **wired IO-link Device.** 4839

- 4840 **CommNetwork Profile Instance for the IODD file for IO-Link wireless**
- 4841 This section gives an example for the content of the IODD file using 4842 "IOLink**Wireless**CommNetworkProfileT". The wired connection part is optional and should be used to 4843 describe a W-Device equipped with wired power connection. 4844
- 4845 In the case of a W-Bridge configuration, the IODD of the wired IO-Link Device and the required extension 4846 for wireless can be merged together to constitute the W-IODD of the novel entity formed by the W-Bridge 4847 and the wired IO-Link Device. For more details see clause [21.](#page-298-0) 4848
- 4849 The wireless specific parameters which shall be used as an extension to the Direct Parameter page 1 are 4850 located from 0x5000 to 0x50FF.
- 4852 In most cases the "CommNetworkProfile" of the wired IODD must be replaced by the 4853 "IOLinkWirelessCommNetworkProfileT" of the wireless IODD. The IODD description from index 0x5000 to 4854 0x50FF must be added to the wired IODD. to get a IODD for a W -Device 4855
- 4856 In the case where the device has a wired and a wireless interface, 2 IODD files, one for the wired and 4857 another one for the wireless connection, must be used to describe it.
- 4858

- 4859 **10.9.1.1 Example of a wireless extension:**
- 4860 <CommNetworkProfile xsi:type="IOLinkWirelessCommNetworkProfileT" iolinkRevision="V1.1"> 4861 <TransportLayer> 4862 <PhysicalLayer minCycleTime="50" doubleSlot="yes" isABridge="yes"> 4863 4864 <Connection xsi:type="M5ConnectionT"> 4865 <Wire1/> 4866 <Wire2 function="NC"/> 4867 <Wire3/>

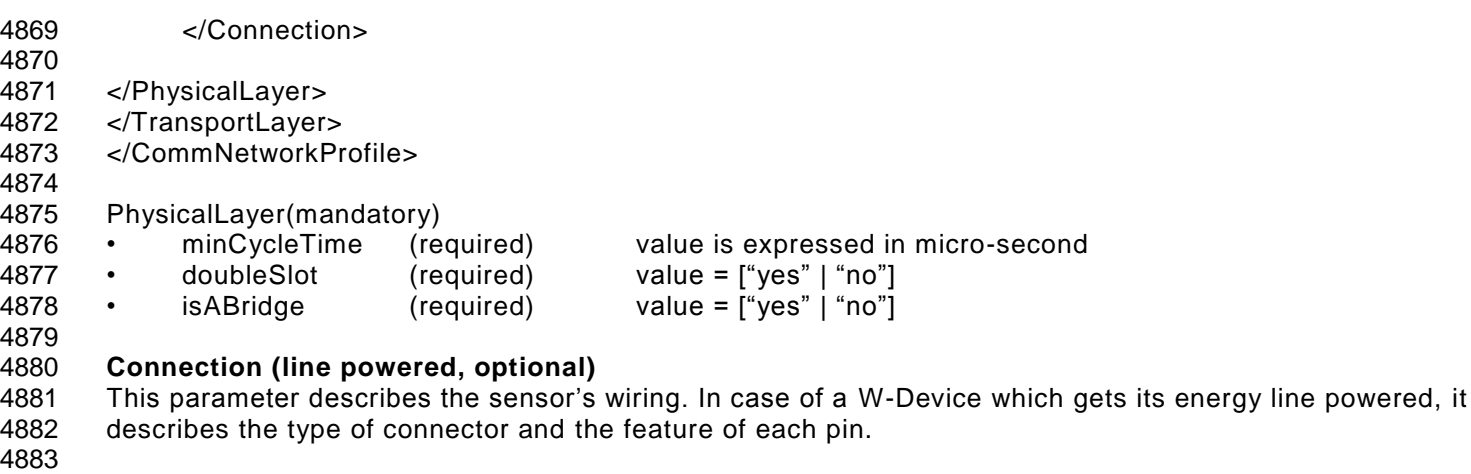

#### **10.10 W-Device diagnosis**

#### **Concepts**

 This standard provides only most common EventCodes in [15.1.](#page-281-0) It is the purpose of these common diagnosis 4888 information to enable an operator or maintenance person to take fast remedial measures without deep<br>4889 knowledge of the W-Device's technology. Thus, the text associated with a particular EventCode shall always knowledge of the W-Device's technology. Thus, the text associated with a particular EventCode shall always contain a corrective instruction together with the diagnosis information.

 Fieldbus-W-Master-Gateways tend to only map few EventCodes to the upper system level. Usually, vendor specific EventCodes defined via the IODD can only be decoded into readable instructions via a Port and W-Device Configuration Tool (PDCT) or specific vendor tool using the IODD.

 Condensed information of the W-Device's "state of health" can be retrieved from the parameter "Device Status" (see B.2.18 in [REF 1\)](#page-300-0). [Table 136](#page-256-0) provides an overview of the various possibilities for Devices and shows examples of consumers for this information.

 If implemented, it is also possible to read the number of faults since power-on or reset via the parameter "Error Count" (see B.2.17in [REF 1\)](#page-300-0) and more information in case of profile Devices via the parameter "Detailed Device Status" (see B.2.19 in [REF 1\)](#page-300-0).

NOTE Profile specific values for the "Detailed Device Status" are given in [REF 4.](#page-300-2)

 If required, it is highly recommended to provide additional "deep" technology specific diagnosis information in the form of W-Device specific parameters (see [Table 168\)](#page-276-0) that can be retrieved via port and W-Device configuration tools for Masters or via vendor specific tools. Usually, only experts or service personnel of the vendor are able to draw conclusions from this information.

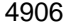

4906 **Table 123 Classification of W-Device diagnosis incidents**

| <b>Diagnosis incident</b>                                            | Appear/<br>disappear | <b>Single</b><br>shot | <b>Parameter</b>                              | <b>Destination</b>                          | <b>Consumer</b>                     |
|----------------------------------------------------------------------|----------------------|-----------------------|-----------------------------------------------|---------------------------------------------|-------------------------------------|
| Error (fast remedy;<br>standard<br>EventCodes)                       | yes                  |                       |                                               | PLC or HMI<br>(fieldbus mapping)            | Maintenance and<br>repair personnel |
| Error (IODD: vendor yes<br>specific<br>EventCodes; see<br>Table D.1) |                      |                       | Ē,                                            | PDCT or vendor tool Vendor service          | personnel                           |
| Error (via W-Device<br>specific parameters)                          | $\overline{a}$       |                       | See Table<br><b>B.8 REF 1</b>                 | PDCT or vendor tool Vendor service          | personnel                           |
| Warning (fast<br>remedy; standard<br>EventCodes)                     | yes                  |                       |                                               | PLC or HMI                                  | Maintenance and<br>repair personnel |
| Warning (IODD:<br>vendor specific<br>EventCodes; see<br>Table D.1)   | yes                  |                       |                                               | PDCT or vendor tool Vendor service          | personnel                           |
| Warning (via W-<br>Device specific<br>parameters)                    |                      |                       | See Table<br><b>B.8 REF 1</b>                 |                                             |                                     |
| Notification<br>(Standard<br>EventCodes)                             |                      | yes                   |                                               | <b>PDCT</b>                                 | Commissioning<br>personnel          |
| <b>Detailed W-Device</b><br>status                                   |                      |                       |                                               | PDCT or vendor tool Commissioning           | personnel and                       |
| Number of faults via<br>parameter "Error<br>Count"                   | ÷,                   |                       | See B.2.1<br>REF <sub>1</sub>                 |                                             | vendor service<br>personnel         |
| W-Device "health"<br>via parameter "W-<br>Device Status"             | $\overline{a}$       |                       | See B.2.18,<br>Table B.13<br>REF <sub>1</sub> | HMI, Tools such as<br>"Asset<br>Management" | Operator                            |

#### 4908 **Events**

4909 MODE values shall be assigned as follows (see [12.11.1\)](#page-256-1):

- 4910 Events of TYPE "Error" shall use the MODEs "Event appears / disappears"
- 4911 Events of TYPE "Warning" shall use the MODEs "Event appears / disappears"
- 4912 Events of TYPE "Notification" shall use the MODE "Event single shot"
- 4913 The following requirements apply:
- 4914 The Event which is already placed in the Event queue are discarded by the Event Dispatcher 4915 when communication is interrupted or cancelled.
- 4916
- 4917 NOTE After communication resumes, the technology specific application is responsible for proper reporting 4918 of the current Event causes.
- 4919
- 4920 It is the responsibility of the Event Dispatcher to control the "Event appears" and "Event 4921 disappears" flow. Once the Event Dispatcher has sent an Event with MODE "Event appears" for a 4922 given EventCode, it shall not send it again for the same EventCode before it has sent an Event 4923 with MODE "Event disappears" for this same EventCode.
- 4924 Each Event shall use static mode, type, and instance attributes.
- 4925 Each vendor specific EventCode shall be uniquely assigned to one of the TYPEs (Error, Warning, 4926 or Notification).
- 4927

 In order to prevent the diagnosis communication channel (see [Figure 11\)](#page-27-0) from being flooded, the following requirements apply: 

- The same diagnosis information shall not be reported at less than 60 s intervals, that is the Event Dispatcher shall not invoke the AL\_Event service with the same EventCode more often t han 60 s.
- The Event Dispatcher shall not issue an "Event disappears" less than 50 ms after the corresponding "Event appears".
- Subsequent incidents of errors or warnings with the same root cause shall be disregarded, that means one root cause shall lead to a single error or warning.
- The Event Dispatcher shall not invoke the AL\_Event service with an EventCount greater than one.
- Errors are prioritized over Warnings.
- 

#### **W-Device HMI**

#### <span id="page-223-0"></span>**10.10.3.1 Visual indicators**

 The indication of IO-Link Wireless communication on the W-Device is optional (but highly recommended). The different states shall then be implemented, see [Table 124.](#page-223-1)

The IO-Link Wireless indication shall use a green indicator.

<span id="page-223-1"></span>

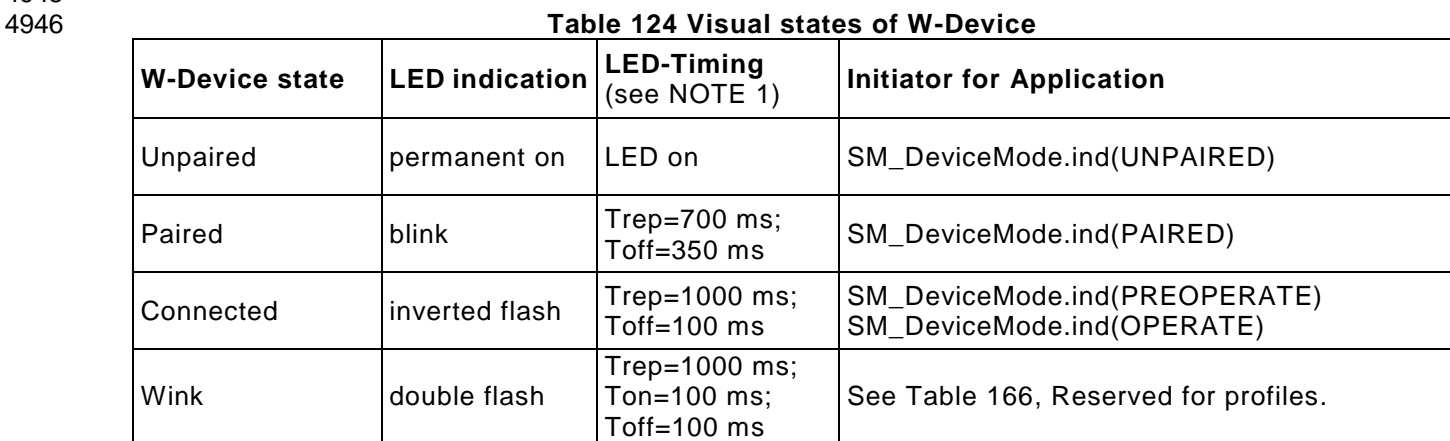

NOTE 1: The LED timings are typical values. A tolerance of 10% shall not be exceeded.

- The indication of the blinking LED follows the timing shown in [Figure 113.](#page-223-2)
- 

<span id="page-223-2"></span>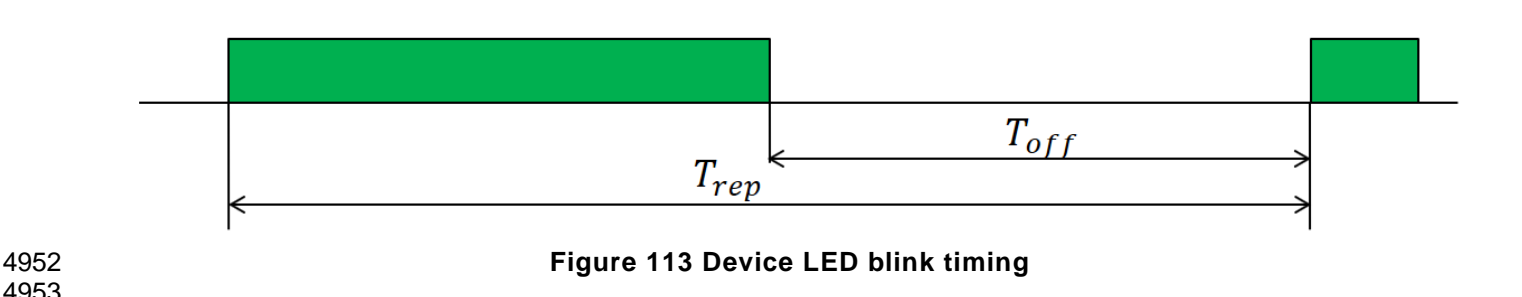

4954 The indication of the double flashing LED follows the timing shown in [Figure 114.](#page-224-1) 4955

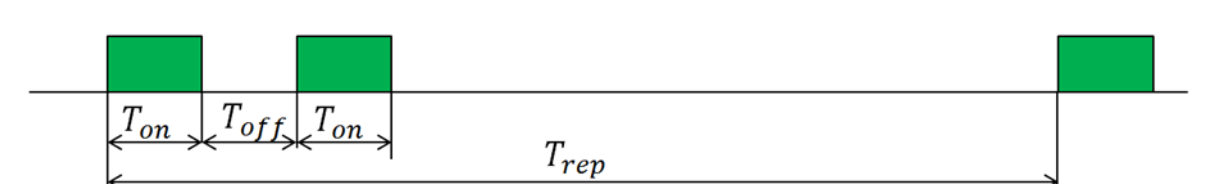

<span id="page-224-1"></span>

#### 4956 **Figure 114 Device LED double flash timing.**

4957

4958 The additional function of visual indicators for low energy W-Devices are defined in [17.1.8.](#page-285-0) 4959

#### <span id="page-224-0"></span>4960 **10.10.3.2 Pairing Button**

4961 The "Pairing-Button" or a similar trigger is mandatory for a W-Device. An overview for pairing by Button or 4962 Re-pairing by Button is given in [4.4.2.2](#page-30-0) and [4.4.2.3.](#page-30-1) Further, each button press shall trigger a "HMI button 4963 pressed" Event, see [Table 180](#page-281-1) EventCodes.

4964 The Pairing-Button supports further functions, depending on the duration of the button pressed, see [Table](#page-224-2)  4965 [125.](#page-224-2)

4966

<span id="page-224-2"></span>**Button press timing Button press function Remarks** [0.1…1] s Wake up a sleeping W-Device and / or activation of the visual indicators Highly recommended for low energy W-Devices with an internal power source.  $[>1...3]$  s  $\qquad$  No action [>3…10] s Pairing by Button / Repairing by Button mandatory for all W-Devices  $[>10...30]$  s  $\qquad$  No action >30s Device Reset (see [10.7.11\)](#page-216-0) Highly recommended for low energy W-Devices with an internal power source.

4967 **Table 125 Pairing Button functions**

4968

4969 NOTE: The button press timings are typical values. A tolerance of 10% shall not be exceeded. 4970

# 4971 **10.11 W-Device connectivity**

4972 See [4.4.2](#page-30-2) (Pairing), [4.4.3](#page-30-3) (Unpairing) and [4.4.4](#page-30-4) (Roaming) for the different possibilities of pairing W-Devices 4973 to W-Master ports and the corresponding mechanisms.

4974

4975 NOTE For compatibility reasons, this standard does not prevent W -Devices from providing additional functions.

#### 4978 **11 W-Master**

#### 4979 **11.1 Overview**

 The W-Master handles the communication between the application and its associated W -Devices. The recommended relationship between the IO-Link wireless technology and a fieldbus technology was already presented in claus[e4.2.](#page-26-0) Even though this may be the major use case in practice, it does not automatically imply that the IO-Link wireless technology depends on the integration into fieldbus systems. It can also be directly integrated into PLC systems, industrial PC, or other control systems without fieldbus communication in between.

4986 [Figure 115](#page-225-0) provides an overview of the complete structure and services of a W -Master. The purpose of 4987 the different layers and their service interfaces are described in the previous clauses. 4988

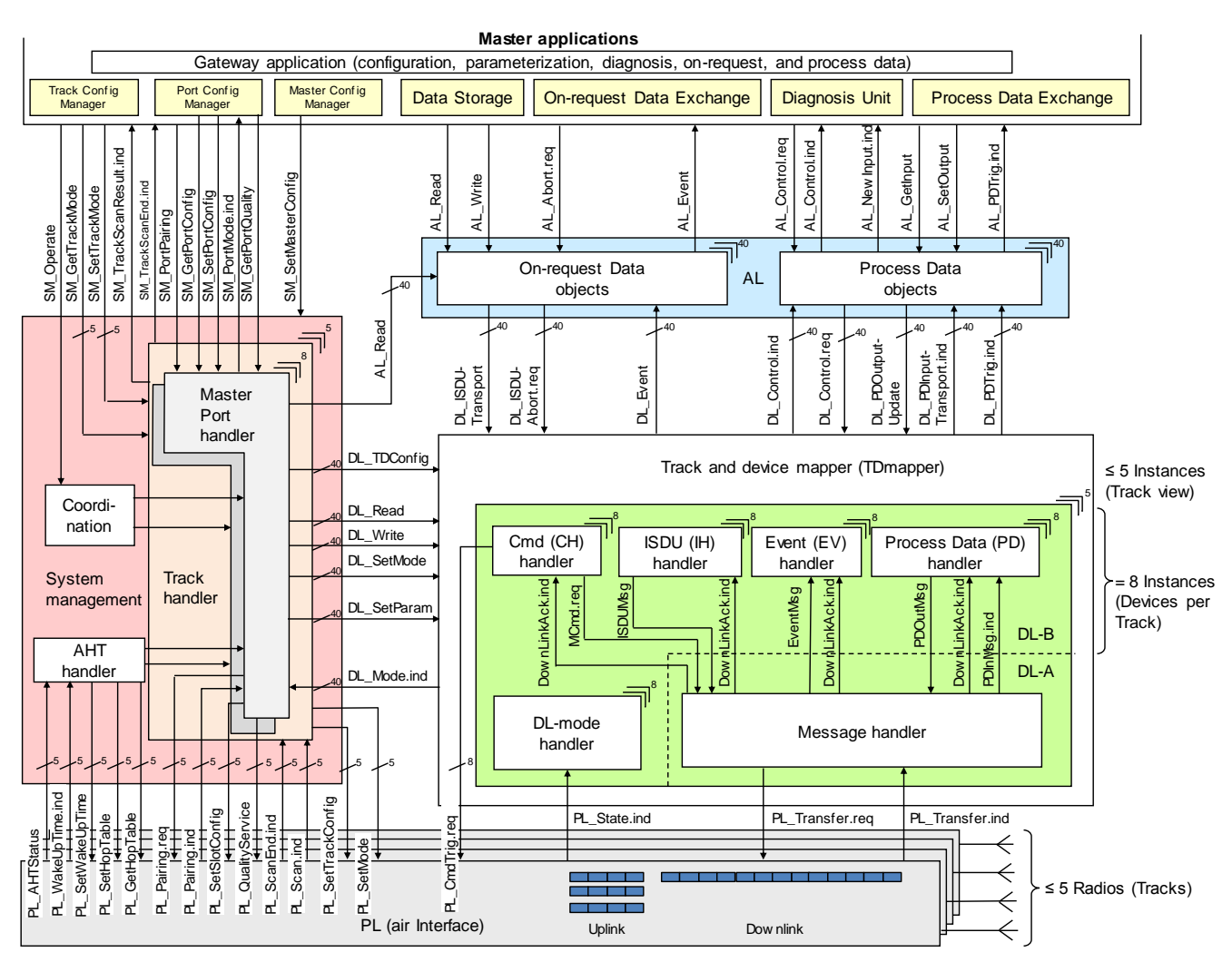

<span id="page-225-0"></span>4989 **Figure 115 Structure and services of a W-Master**

 The W-Master applications comprise first a fieldbus specific gateway or direct connection to a PLC (host) for the purpose of start-up configuration and parameterization as well as Process Data exchange, user- program-controlled parameter change at runtime, and diagnosis propagation. For the purpose of configuration, parameterization, and diagnosis during commissioning a so-called "Port and Device Configuration Tool" (PDCT) is connected either directly to the W-Master or via fieldbus communication. These instruments are using the following common W-Master applications. 4996

- 4997 **W-Master-, Track- and W-Port-Configuration Manager (CM),** transforms the user configuration 4998 assignments into W-Port and track set-ups (see 11.2 in [REF 1\)](#page-300-0);
- 4999 **Data Storage (DS)** mechanism, which can be used to save and restore the W-Device parameters (see 5000 11.3 in [REF 1\)](#page-300-0);
- **Diagnosis Unit (DU)**, which routes Events from the AL to the Data Storage unit or the gateway application (see 11.4 in [REF 1\)](#page-300-0);
- **On-request Data Exchange (ODE)**, which provides for example acyclic parameter access (see 11.5 in [REF 1\)](#page-300-0);
- **Process Data Exchange (PDE)** builds the bridge to upper level automation instruments. It also controls the operational states to ensure the validity of Process Data (see 11.6 in [REF 1\)](#page-300-0).

 These W-Master applications provide standard methods/functions to the available Services, specified in the following subclauses.

- 
- The Configuration Manager (CM) and the Data Storage mechanism (DS) need special coordination in respect to On-request Data, see [Figure 116](#page-226-0) and **Fehler! Verweisquelle konnte nicht gefunden werden.**.
- 
- The gateway application maps these functions into the features of a particular fieldbus/PLC or directly into a host system. It is not within the scope of this standard to define any of these gateway applications.

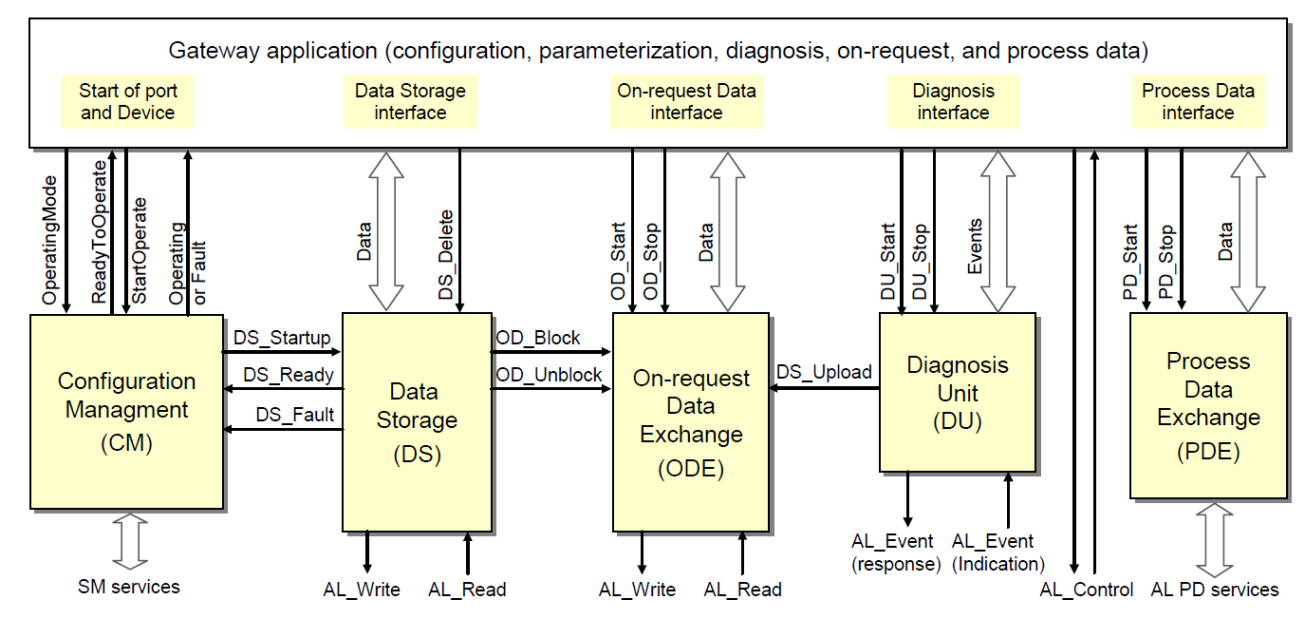

<span id="page-226-0"></span>

**Figure 116 Relationship of the common W-Master applications**

 The internal variables between the common W-Master applications are specified in [Table 126.](#page-227-0). The main responsibility is assigned to the Configuration Manager (CM) as shown in [Figure 116](#page-226-0) and explained in [11.2](#page-227-1) 

<span id="page-227-0"></span>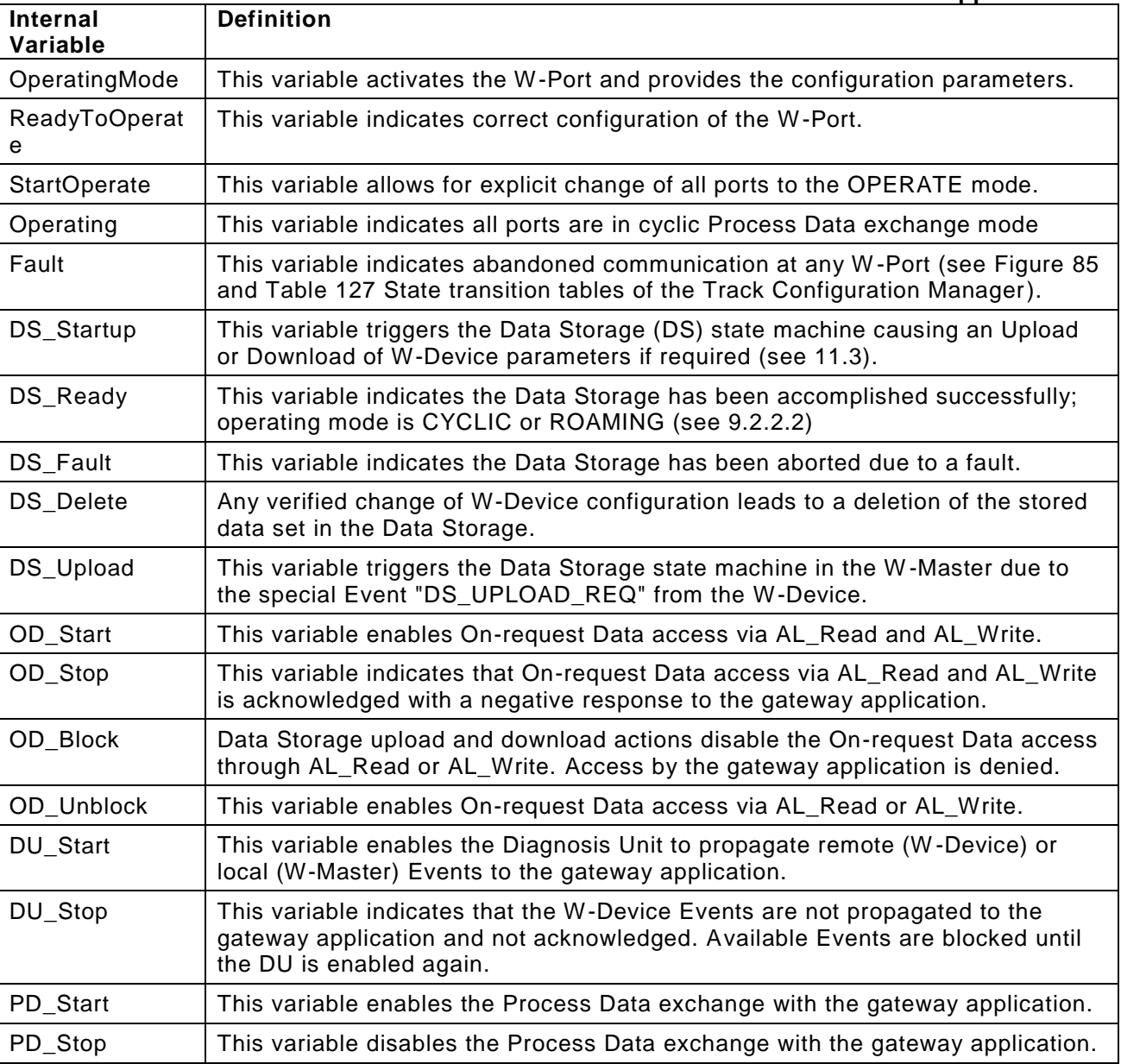

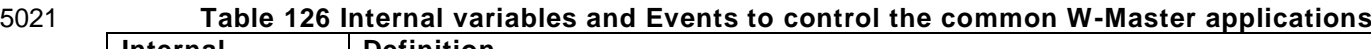

#### <span id="page-227-1"></span>5024 **11.2 Configuration Manager (CM)**

5025

## 5026 **General**

 The coordinating role of the configuration manager amongst all the common W -Master applications is described in the IO-link spec, clause 11.2.1 in [REF 1.](#page-300-0) After setting up a W-Port to the assigned modes (see 11.2.2.1 through 11.2.2.3 in [REF 1\)](#page-300-0) CM starts the Data Storage mechanism (DS) and returns the variable "Operating" or "Fault" to the gateway application.

5031

5032 In case of the variable "Operating" of a particular W-Port, the gateway application activates the state 5033 machines of the associated Diagnosis Unit (DU), the On-request Data Exchange (ODE), and the Process 5034 Data Exchange (PDE).

#### IO-Link wireless - System Extensions V1.1

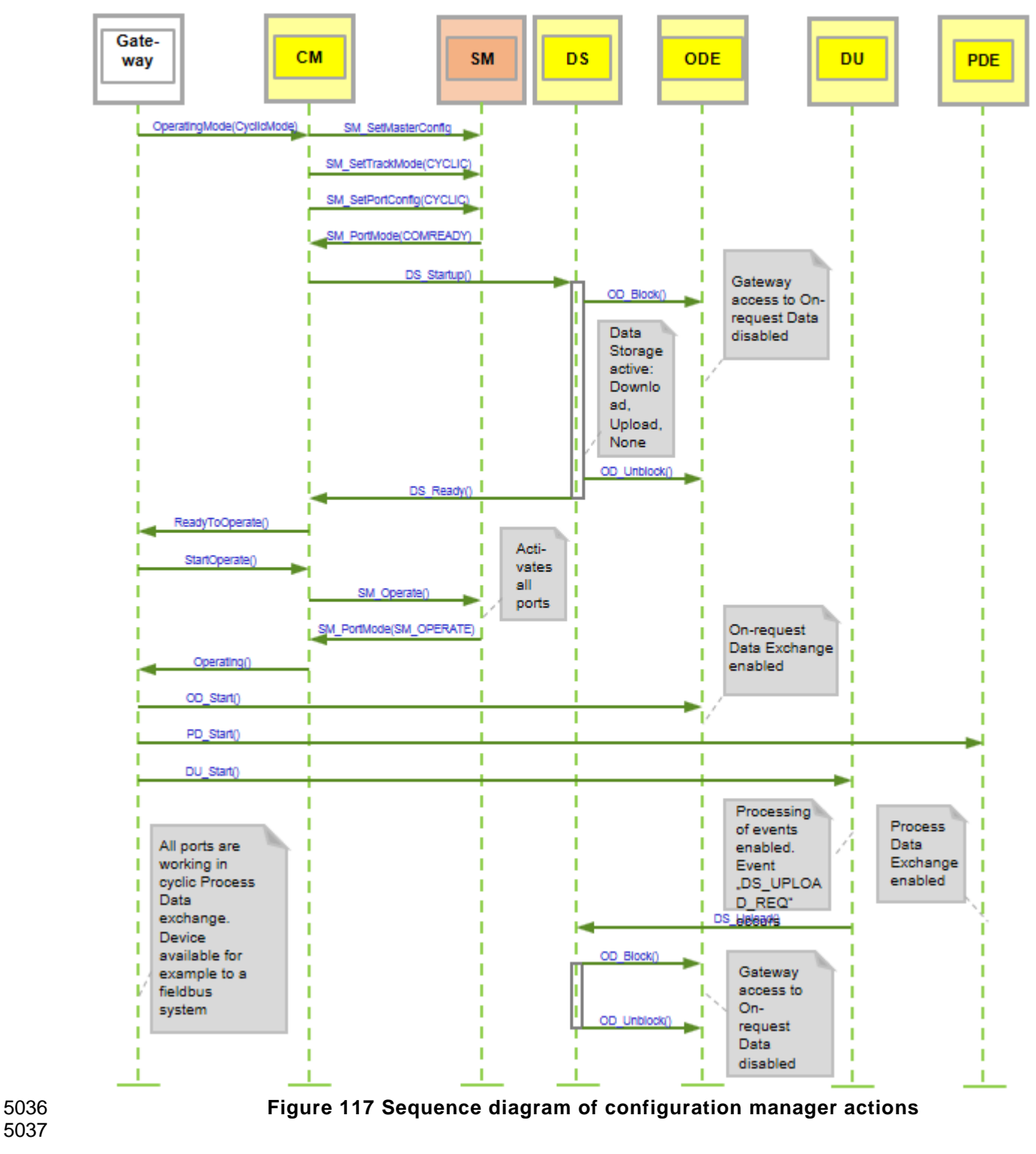

<span id="page-228-0"></span>

- **Configuration parameter**
- 

<span id="page-228-1"></span>**11.2.2.1 Track OperatingMode** 

 One of the following operating modes can be selected. All modes are mandatory. The OperatingMode is significant to all W-Ports of a track see [SM\\_SetPortConfig](#page-180-0) and [SM\\_GetPortConfig.](#page-182-0)

#### **Inactive**

 All W-Ports of the selected track are deactivated. The corresponding Process Data for input and output is zero.

#### **CyclicMode**

 The track is configured for continuous cyclic communication. Process and On-request Data will be transmitted. The connection and the W-Device specific cycle time will be monitored. It is not possible to scan for unpaired W-Devices or pair W-Devices. Roaming is not supported in this mode.

#### **ServiceMode**

 In addition to the cyclic communication, the configuration channels are activated on this track to support scan, pairing and roaming activities. To avoid collisions on the configuration channels, only one track of a multi-track W-Master shall be operated in the ServiceMode at the same time.

#### **11.2.2.2 PortOperatingMode**

#### **PortInactive**

The W-Master port is deactivated. The corresponding Process Data for input and output is zero.

#### **PortCyclicMode**

 For operate a port in Cyclic Mode it is necessary to configure the corresponding Track in Mode or ServiceMode.

#### **PortRoamingMode**

- For operate a port in PortRoamingMode it is necessary to configure one track permanently in ServiceMode
- 

#### **11.2.2.3 PortCycle**

 The process data update is performed in a cyclic manner and is determined by the W-Port related cycle time, within which the process data of the W-Device are read or written.

 It is highly recommended to perform the process data update right after the read of the input data (AL\_GetInput) within the same port cycle.

 It is also highly recommended to write the process output data to the W-Devices within one port cycle (AL\_SetOutput).

 One of the following W-Port cycle modes can be selected. None of the modes is mandatory but it is highly recommended to support all modes.

#### **FreeRunning**

- The W-Port cycle timing is not restricted.
- 

## **FixedValue**

 The port cycle timing is fixed to a specific value which shall be set via service SM\_SetPortConfig for all ports. If the Device is not able to achieve this timing, for example if the timing is lower than the MinCycleTime of the Device, an error shall be generated. The fixed value can be written in the ConfiguredCycleTime parameter as specified in [11.2.2.4.](#page-229-0) 

#### <span id="page-229-0"></span>**11.2.2.4 Configured/Real CycleTime**

 This parameter contains the requested ConfiguredCycleTime or actual RealCycleTime for the specific ports. It shall be passed as a value via SM\_SetPortConfig and SM\_GetPortConfig. The RealCycleTime must always be equal or greater than the MinCycleTime.

#### <span id="page-229-1"></span>**11.2.2.5 PDConfig**

 This set of parameters contains the rules for the Process Data mapping between the W-Device Process Data stream and the gateway Process Data stream (see example in [Figure 127](#page-245-0) for the definitions).

#### **LenIn**

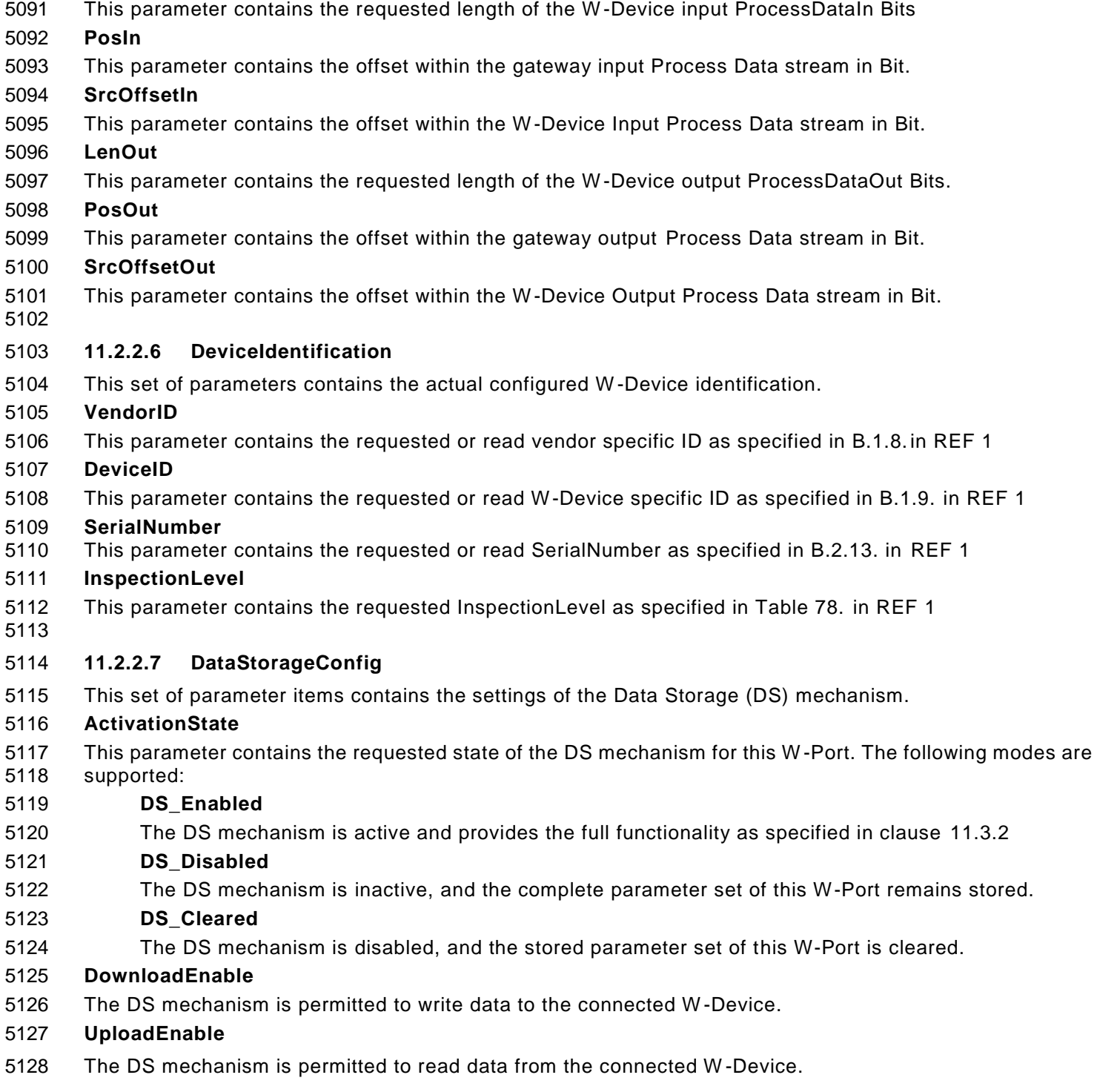

#### 5130 **State machine of the Track Configuration Manager**

- 5131 [Figure 118](#page-231-1) shows the state machine of the Track configuration manager.
- 5132

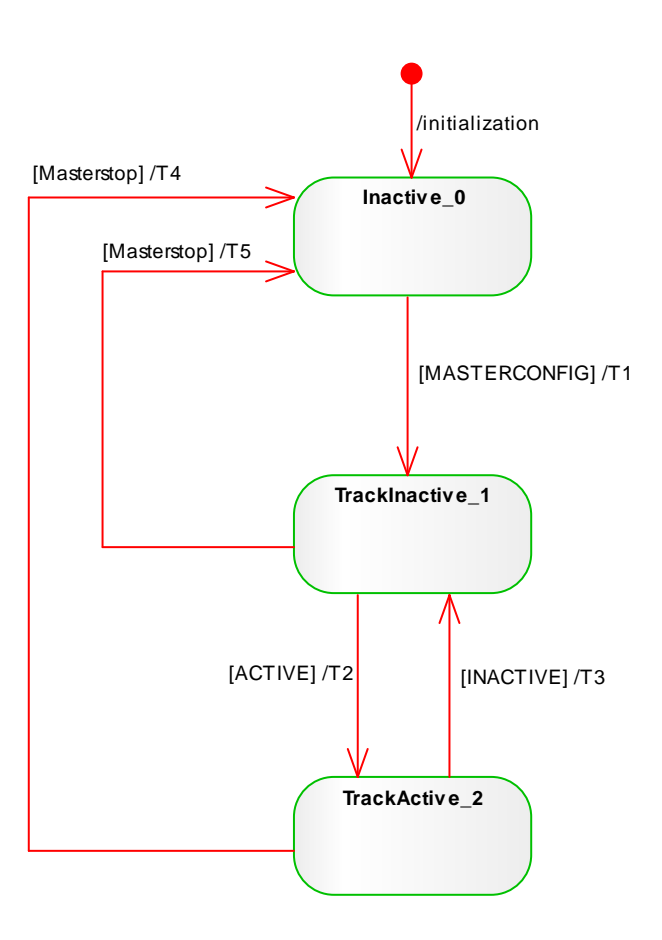

<span id="page-231-1"></span>

#### 5133 **Figure 118 State machine of the Track Configuration Manager**

5134

# 5135<br>5136

#### 5136 **Table 127 State transition tables of the Track Configuration Manager**

<span id="page-231-0"></span>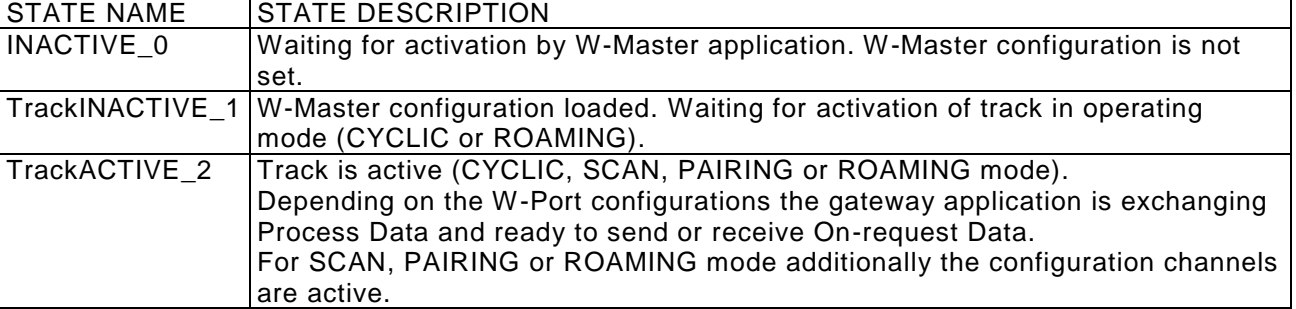

5137

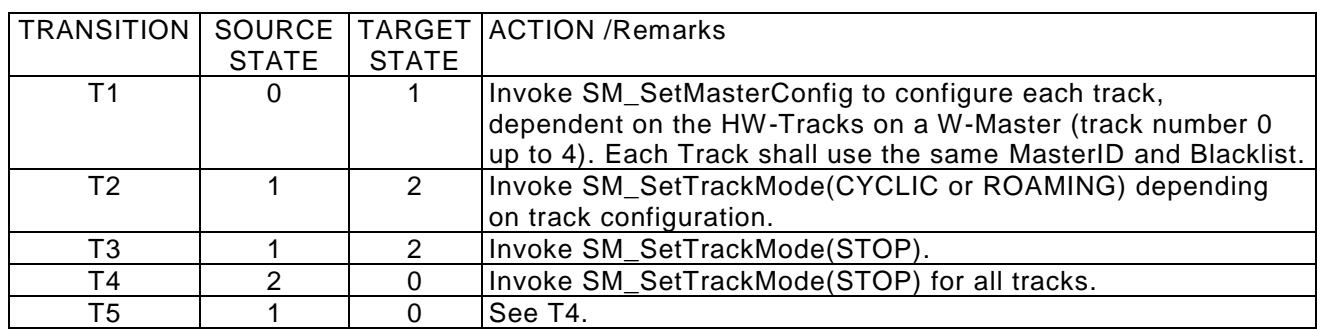

#### 5139 **State machine of the W-Port Configuration Manager**

- 5140 [Figure 119](#page-232-0) shows the state machine of the W-Port configuration manager.
- 5141

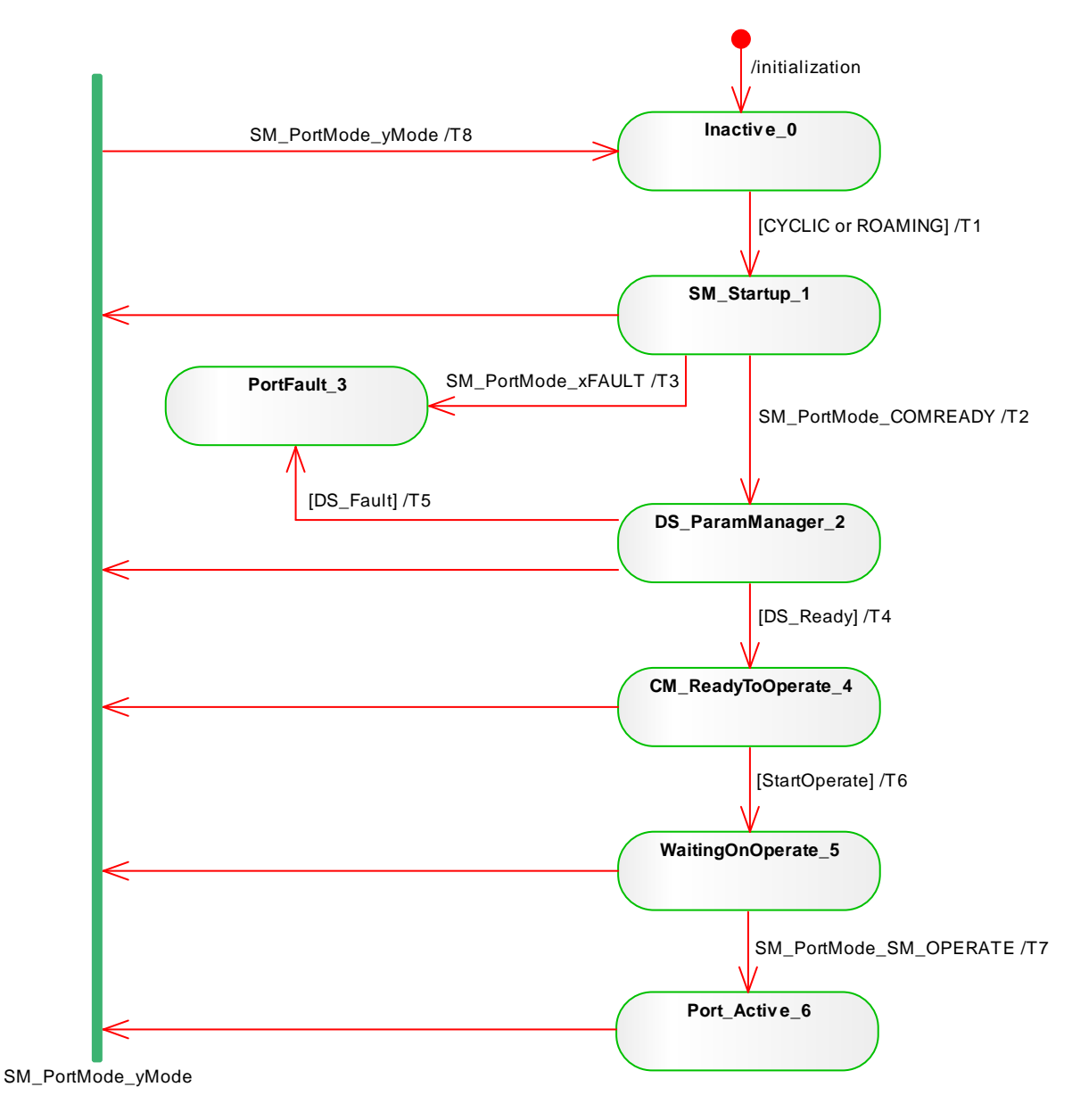

<span id="page-232-0"></span>

#### 5142 **Figure 119 State machine of the W-Port Configuration Manager**

- 5143
- 5144 Key:
- 5145 xFAULT: REV\_FAULT or COMP\_FAULT or SERNUM\_FAULT
- 5146 yMODE: INACTIVE or COMLOST
- 5147 5148

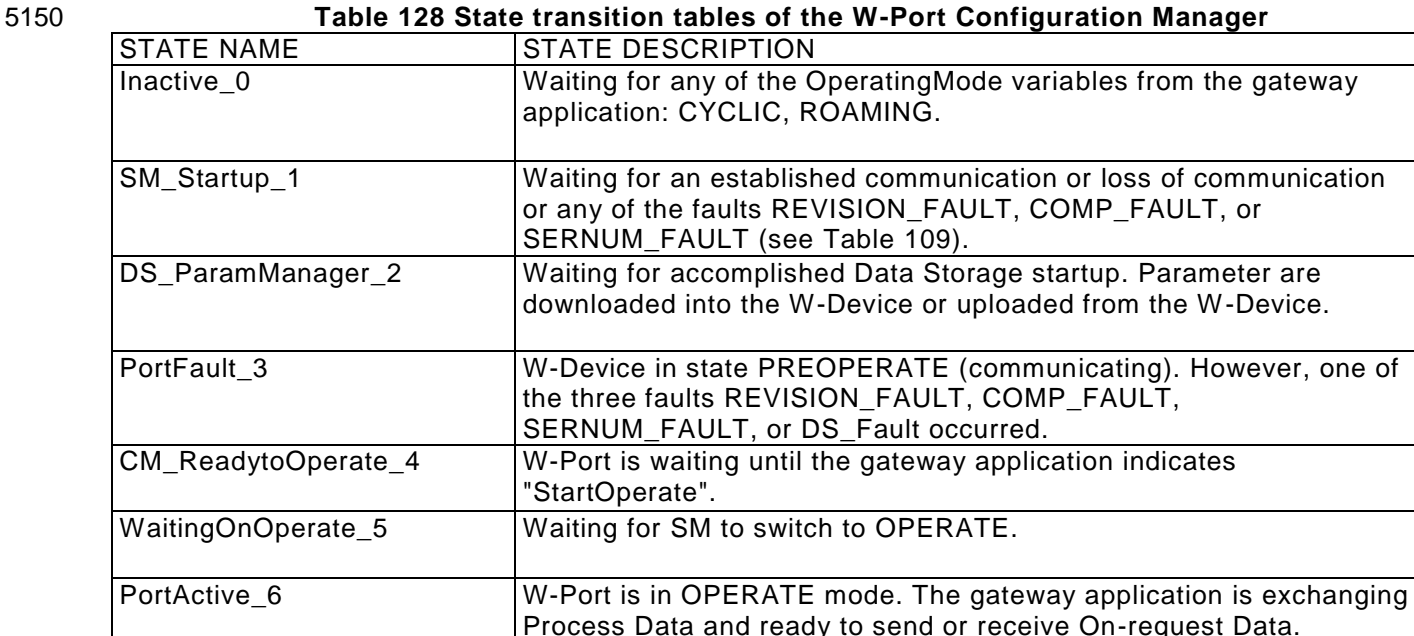

5151

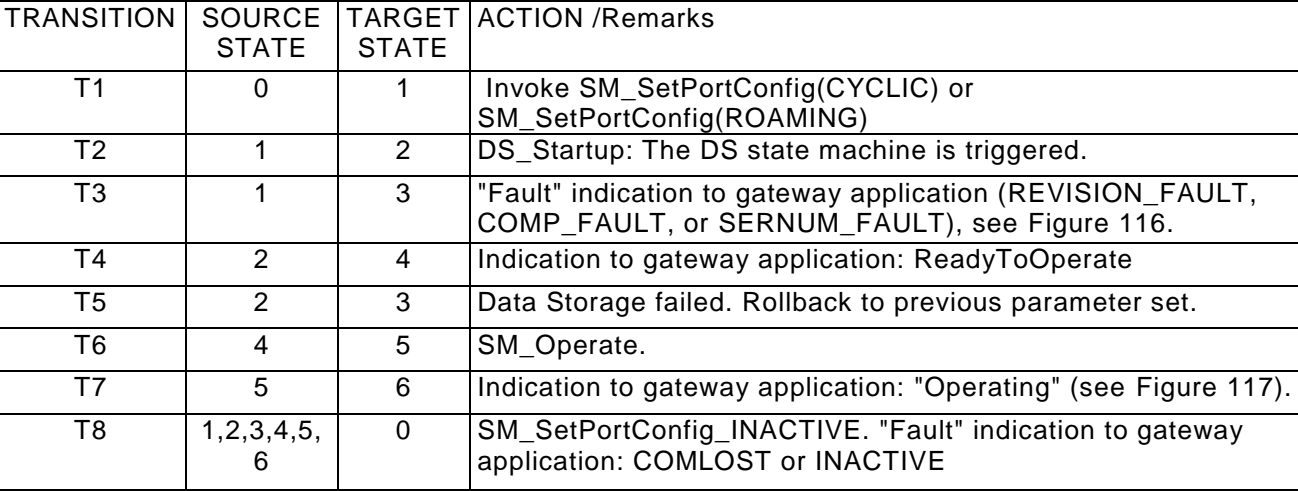

5152

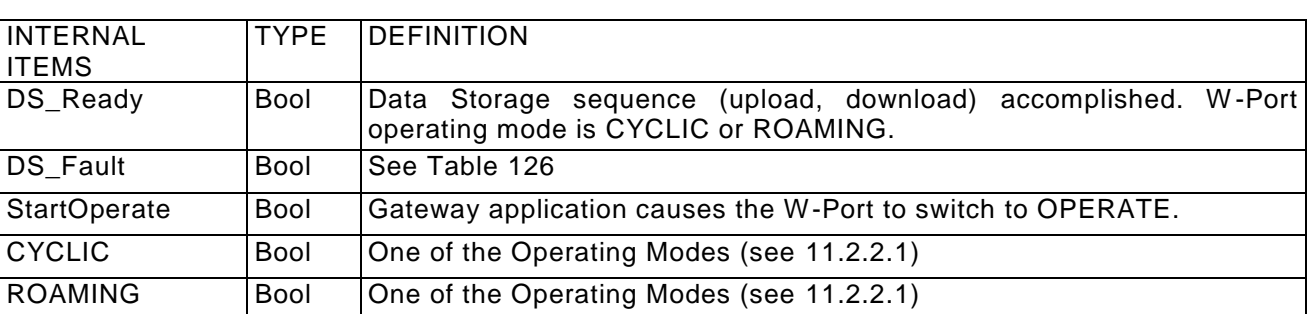

#### 5153

#### <span id="page-233-0"></span>5154 **11.3 Data Storage (DS)**

### 5155 **Overview**

 Data Storage between W-Master and W-Device is specified within this standard, whereas the adjacent upper Data Storage mechanisms depend on the individual fieldbus or application system. The W-Device holds a standardized set of objects providing parameters for Data Storage, memory size requirements, control and state information of the Data Storage mechanism. Changes of Data Storage parameter sets are detectable via the "Parameter Checksum" (see 10.4.8 in [REF](#page-300-0) **1**).

#### <span id="page-234-0"></span>5161 **DS data object**

5162 The structure of a Data Storage data object is specified see Table F.1 in [REF](#page-300-0) **1**.

 The W-Master shall always hold the header information (Parameter Checksum, VendorID, and DeviceID) for the purpose of checking and control. The object information (objects 1…*n*) will be stored within the non- volatile memory part of the W-Master (see Annex F in [REF](#page-300-0) **1**.). Prior to a download of the Data Storage data object (parameter block), the W-Master will check the consistency of the header information with the particular W-Device.

5168

- 5169 The maximum permitted size of the Data Storage data object is 2 x 2^10 octets. It is mandatory for W-5170 Masters to provide at least this memory space per W-Port if the Data Storage mechanism is implemented.
- 5171

#### 5172 **DS state machine**

5173 The Data Storage mechanism is called right after establishing the communication, before entering the 5174 OPERATE mode. During this time, any other communication with the W-Device shall be rejected by the 5175 gateway.

5176 [Figure 120](#page-234-1) shows the state machine of the Data Storage mechanism.

5177

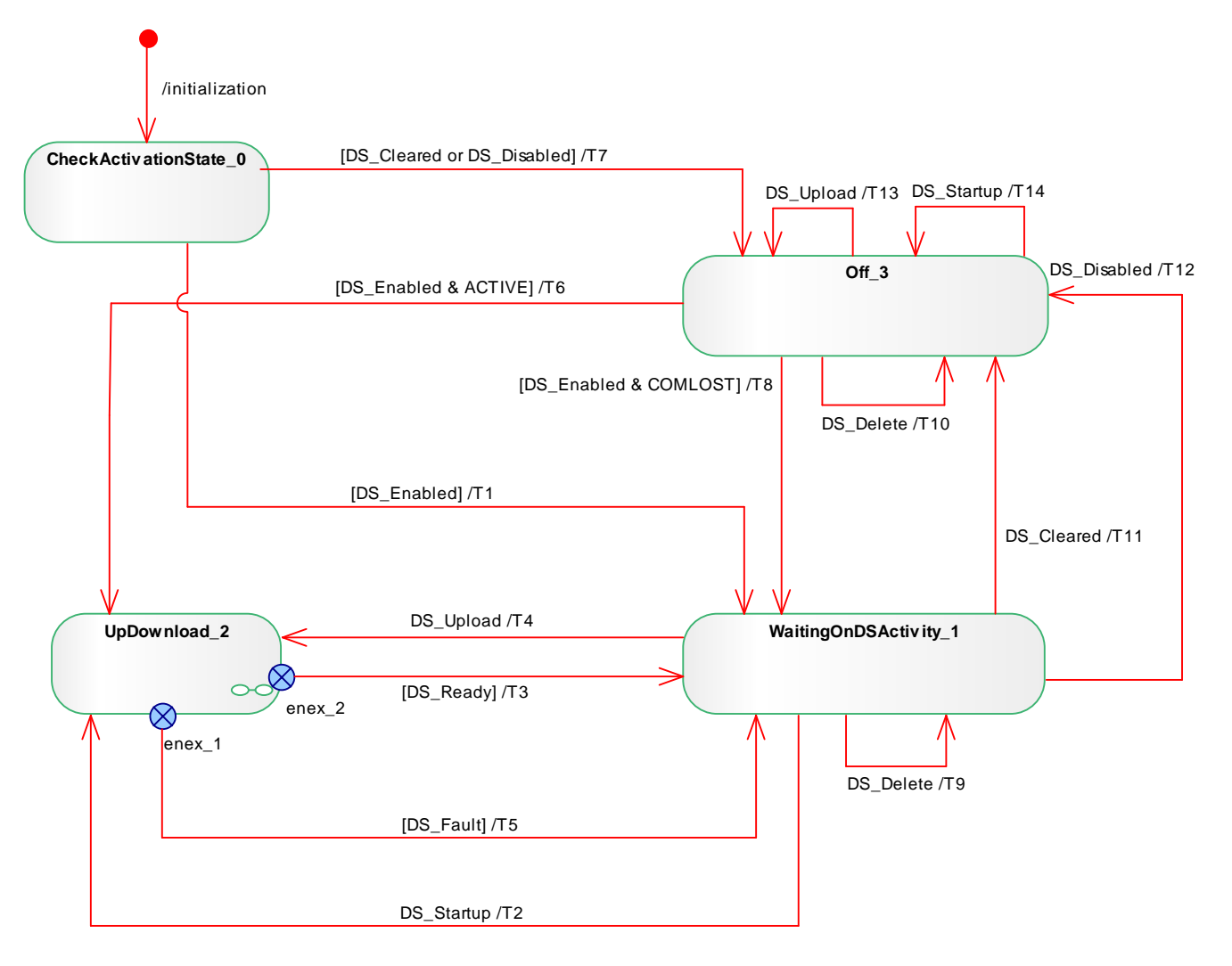

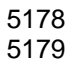

#### <span id="page-234-1"></span>5178 **Figure 120 Main state machine of the Data Storage mechanism**

5180 [Figure 121](#page-235-0) shows the submachine of the state "UpDownload\_2". This submachine can be invoked by the 5181 Data Storage mechanism or during runtime triggered by a "DS\_UPLOAD\_REQ" Event.

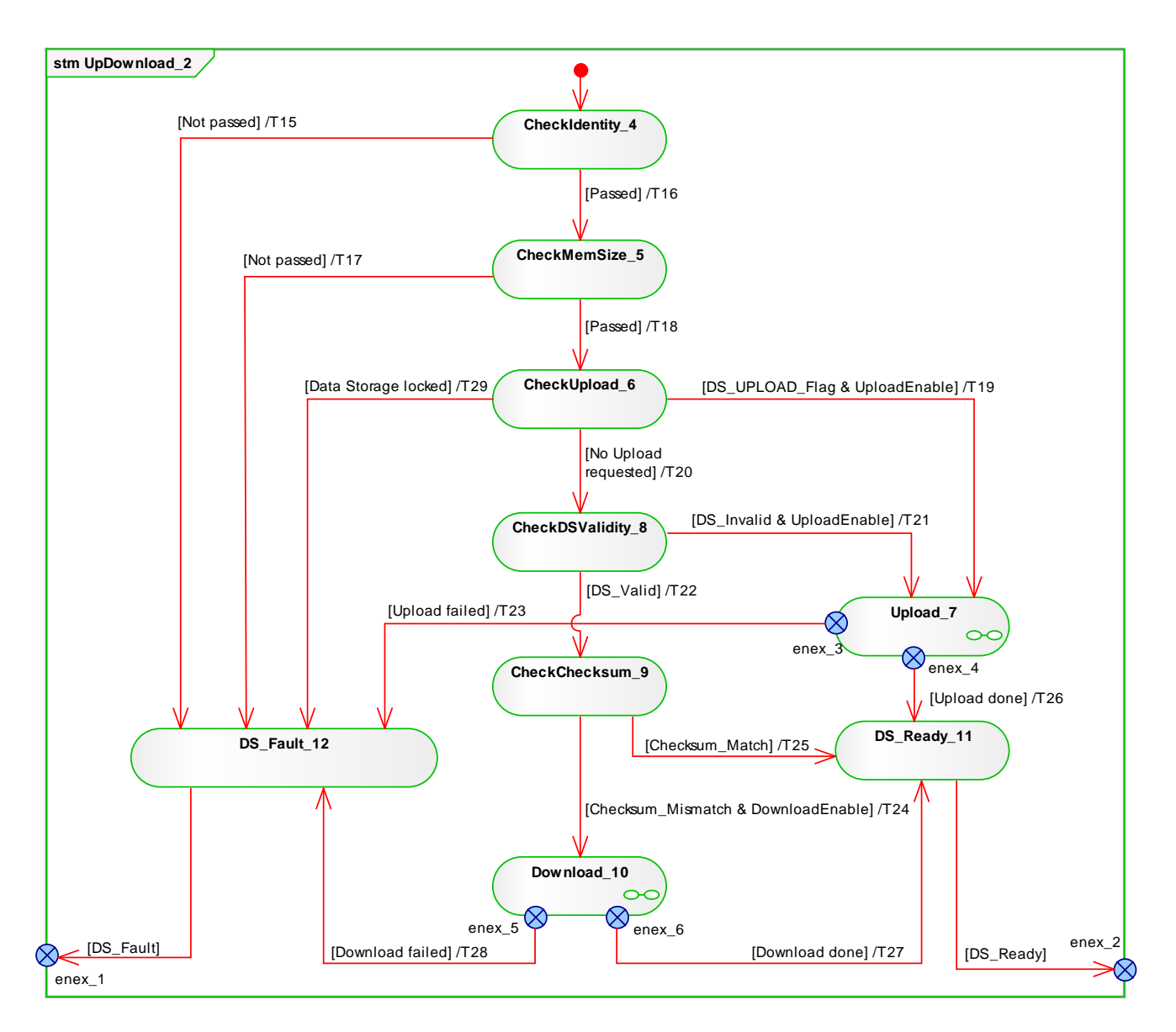

<span id="page-235-0"></span>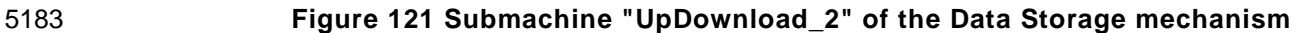

- 5185 [Figure 122](#page-236-0) shows the submachine of the state "Upload\_7".
- 5186 This state machine can be invoked by the Data Storage mechanism or during runtime triggered by a 5187 DS\_UPLOAD\_REQ Event.
- 5188

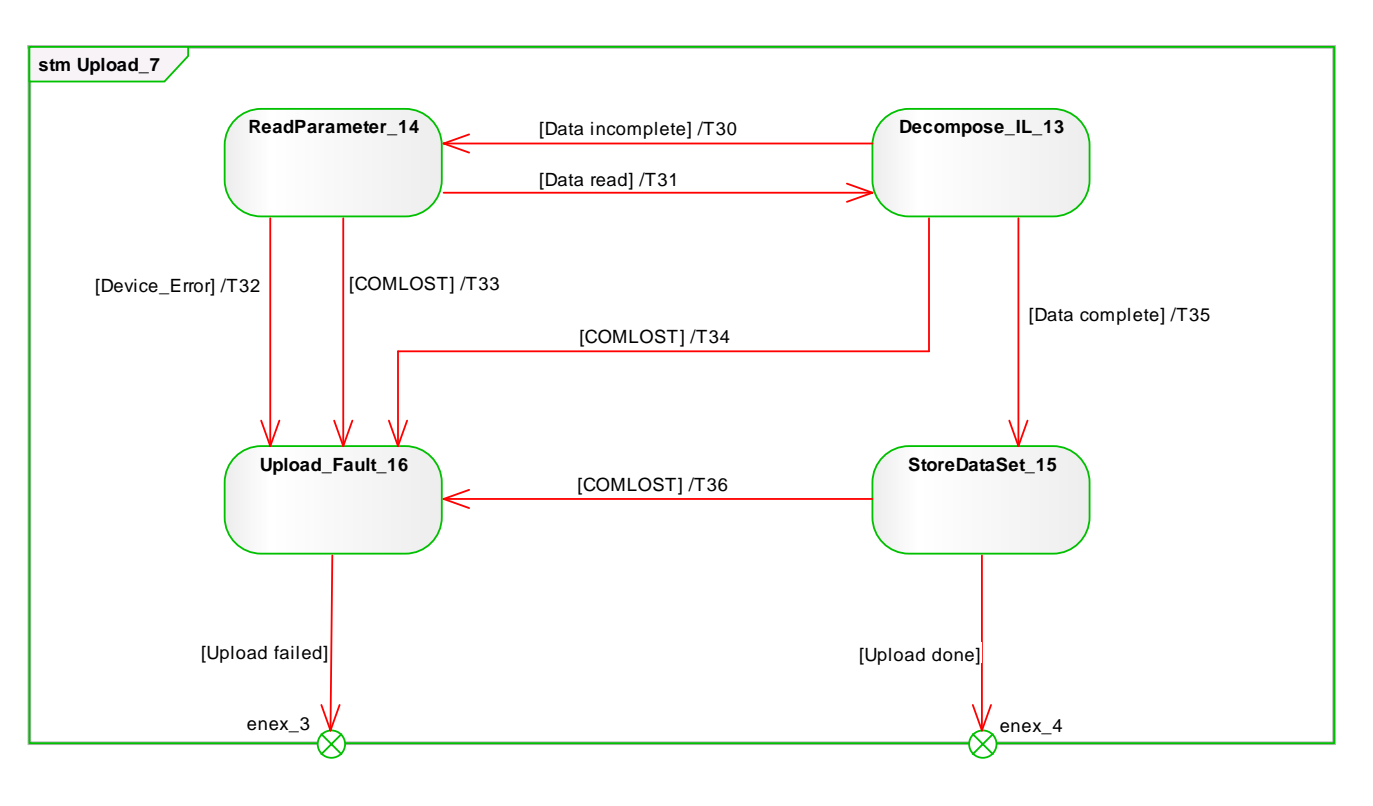

<span id="page-236-0"></span>5189 **Figure 122 Data Storage submachine "Upload\_7"**

 [Figure 123](#page-237-0) demonstrates the Data Storage upload sequence using the Data Storage Index (DSI) specified in B.2.3 and Table B.10 in [REF 1.](#page-300-0) The structure of Index\_List is specified in Table B.11 in [REF 1.](#page-300-0) The DS\_UPLOAD\_FLAG shall be reset at the end of each sequence (see Table B.10 in [REF 1\)](#page-300-0). 5194

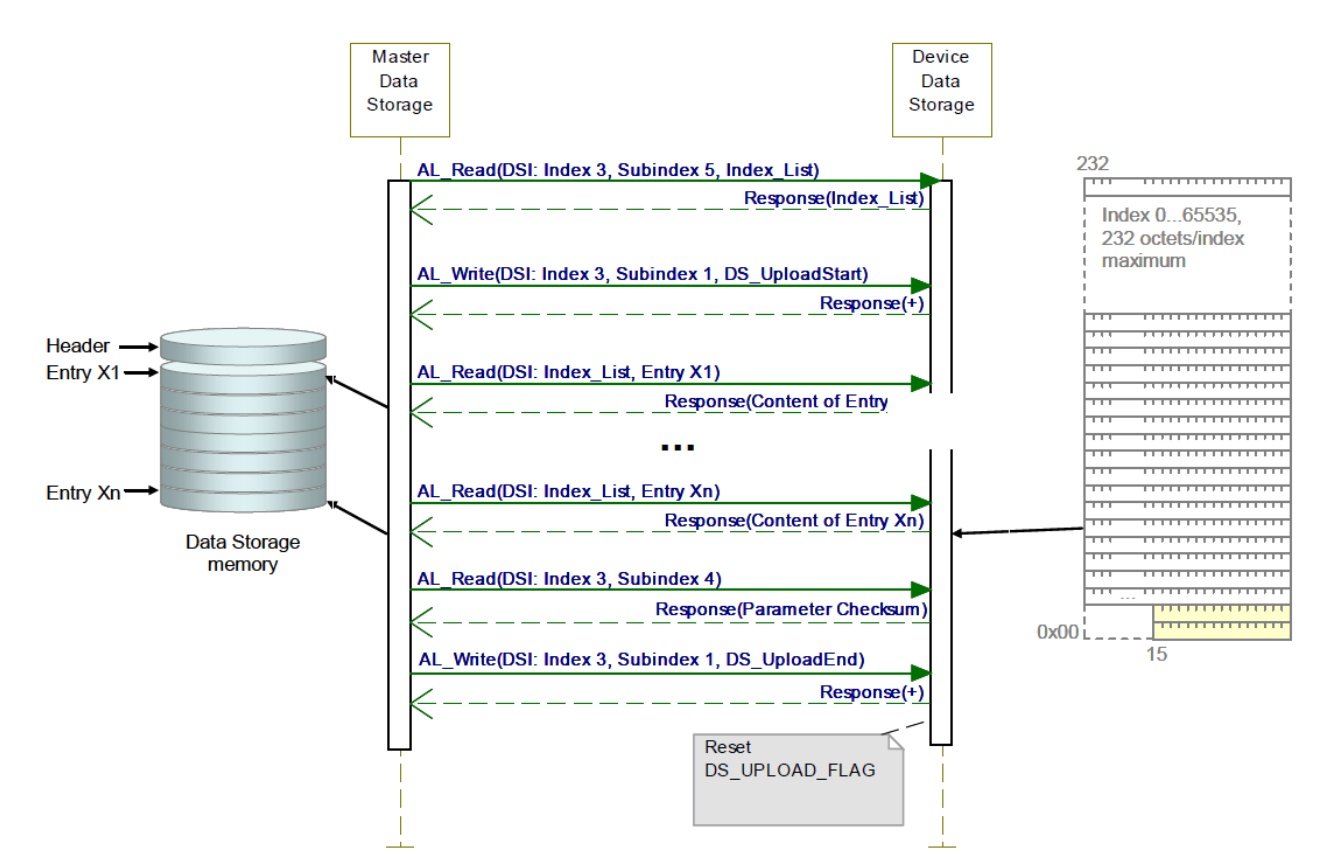

5196

<span id="page-237-0"></span>5195 **Figure 123 Data Storage upload sequence diagram**

5197 [Figure 124](#page-237-1) shows the submachine of the state "Download\_10". This state machine can be invoked by the 5198 Data Storage mechanism.

5199

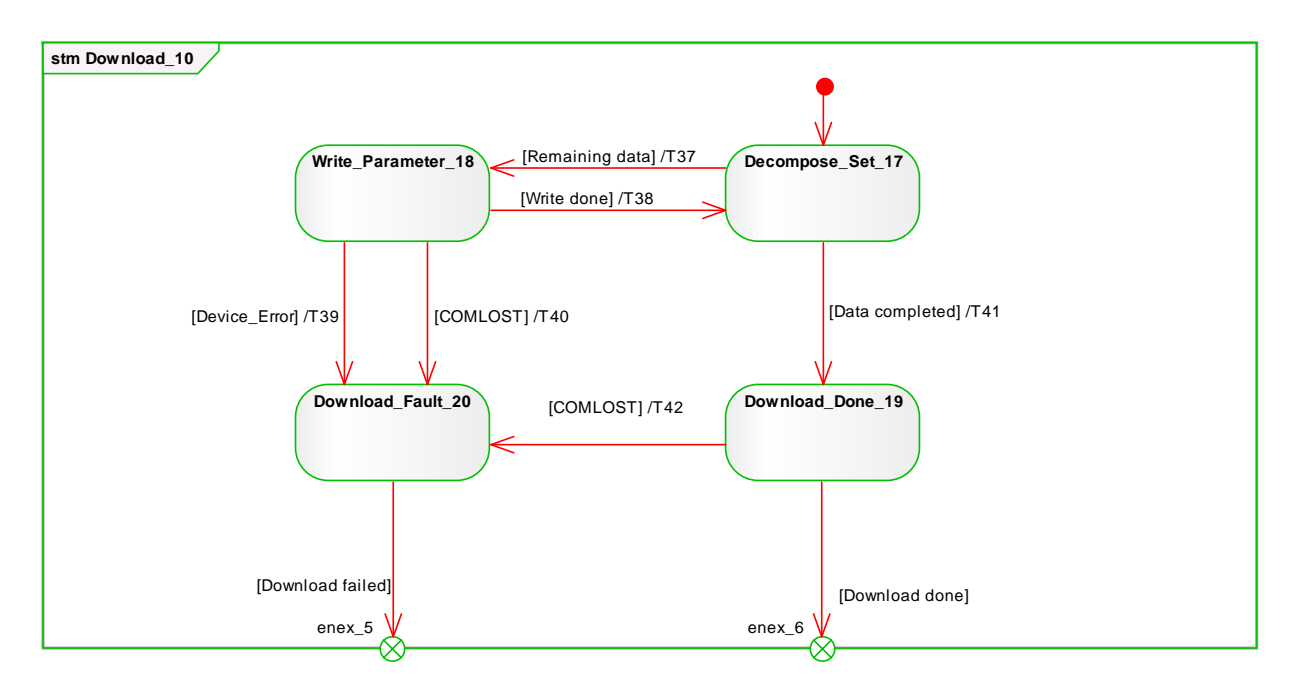

<span id="page-237-1"></span>

#### 5200 **Figure 124 Data Storage submachine "Download\_10"**

<span id="page-238-0"></span>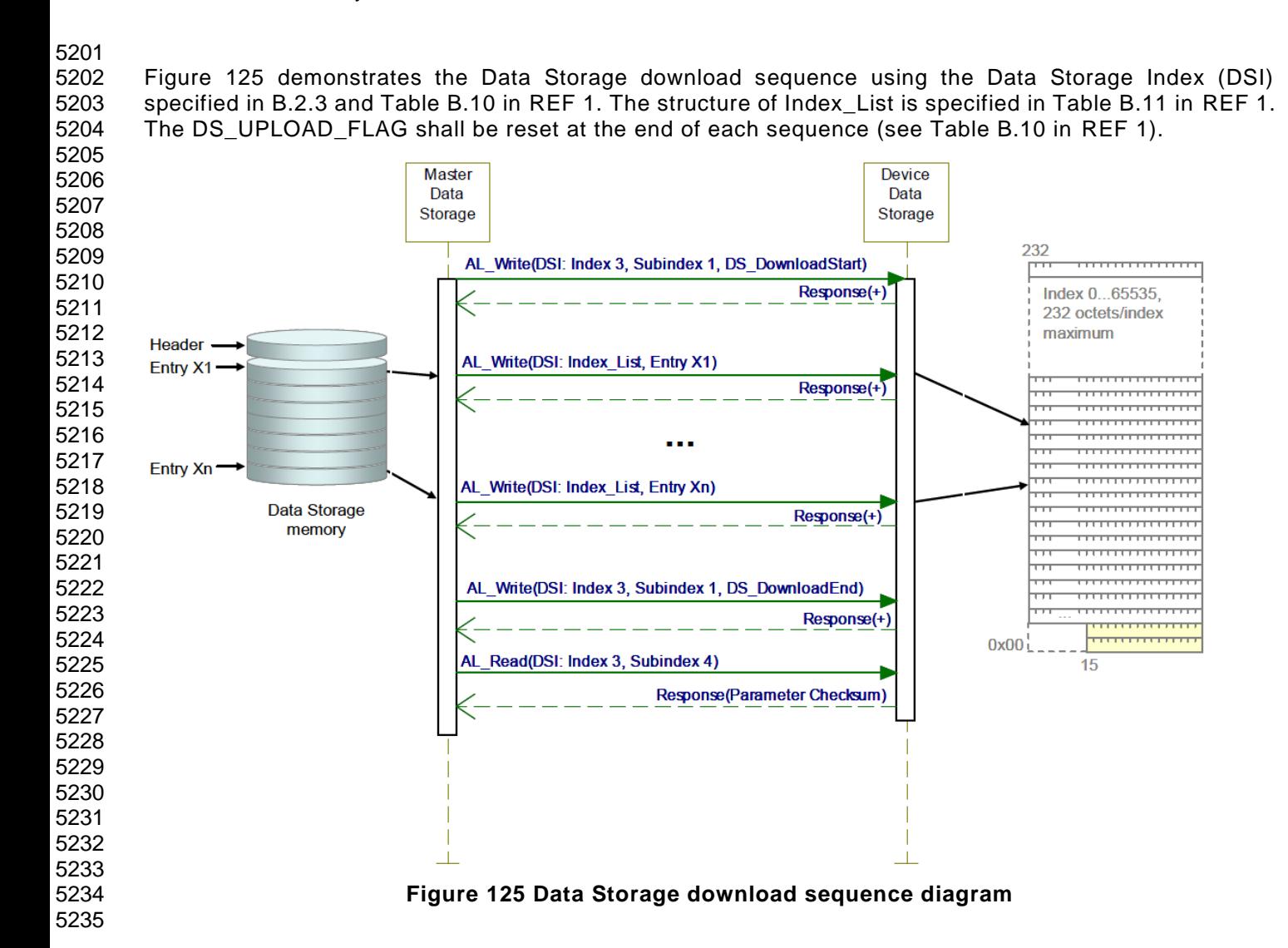

5236 [Table 129](#page-239-0) shows the states and transitions of the Data Storage state machines.

<span id="page-239-0"></span>5238 **Table 129 States and transitions of the Data Storage state machines** STATE NAME STATE DESCRIPTION CheckActivationState\_0 | Check current state of the DS configuration: Independently from

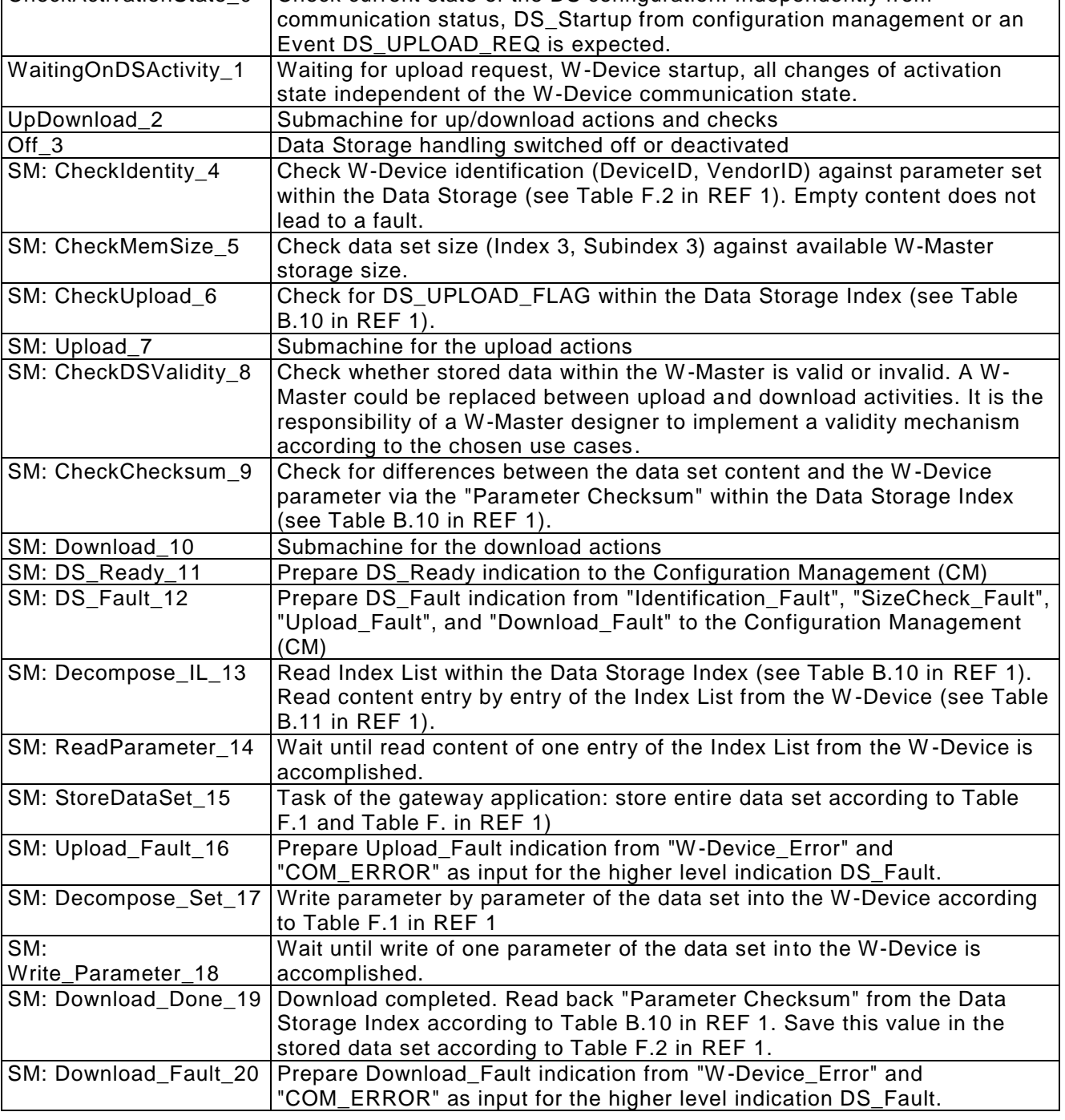

5239

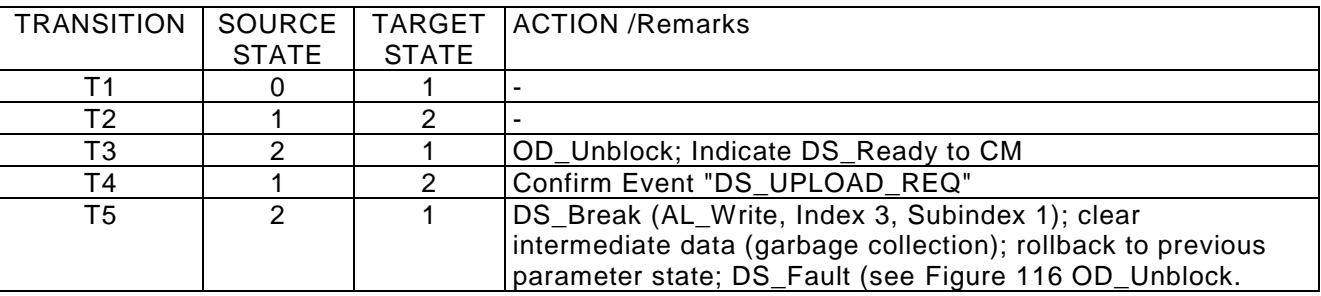

© Copyright IO-Link Community 2018 - All Rights Reserved Page 240 of 302

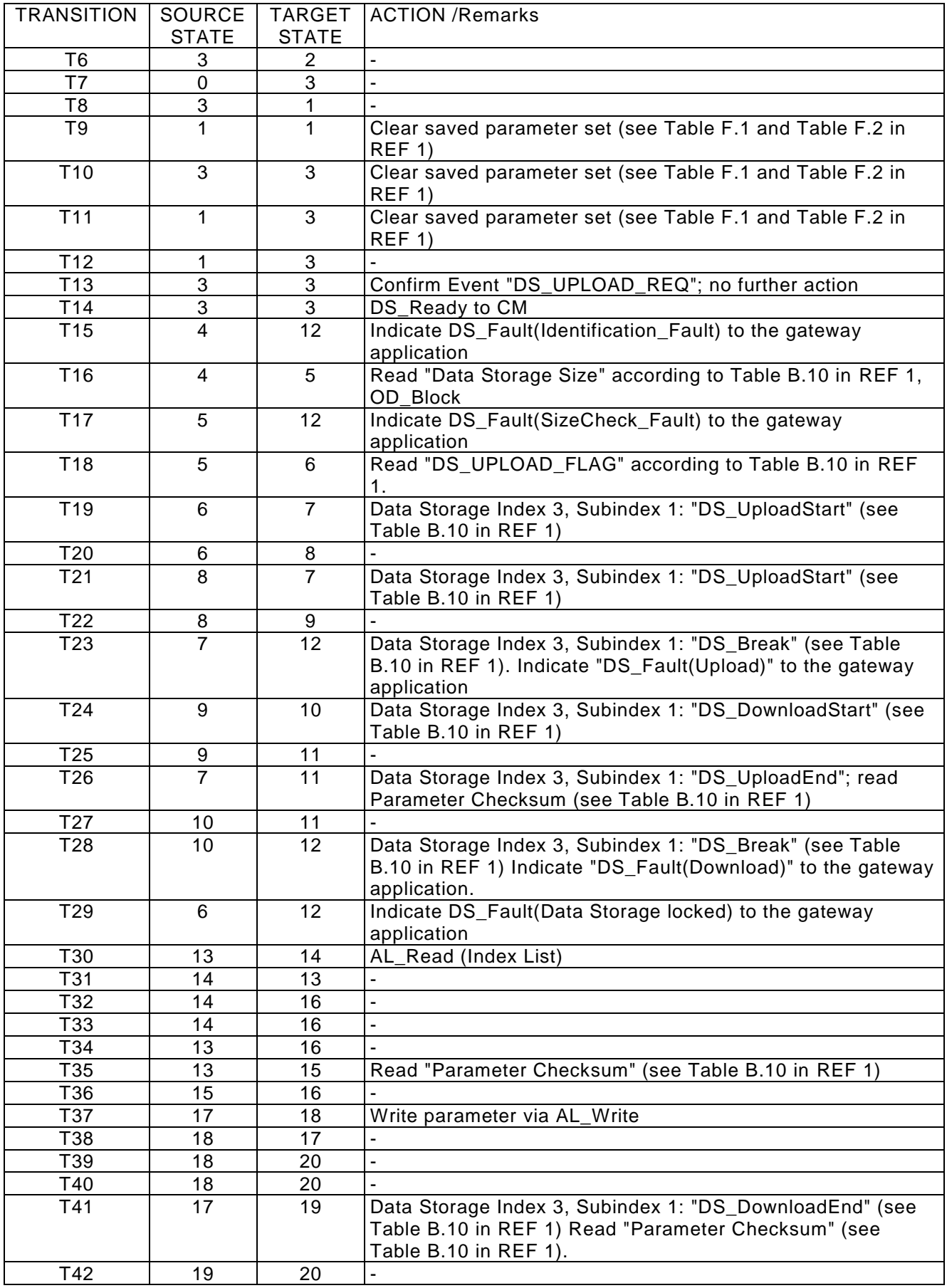

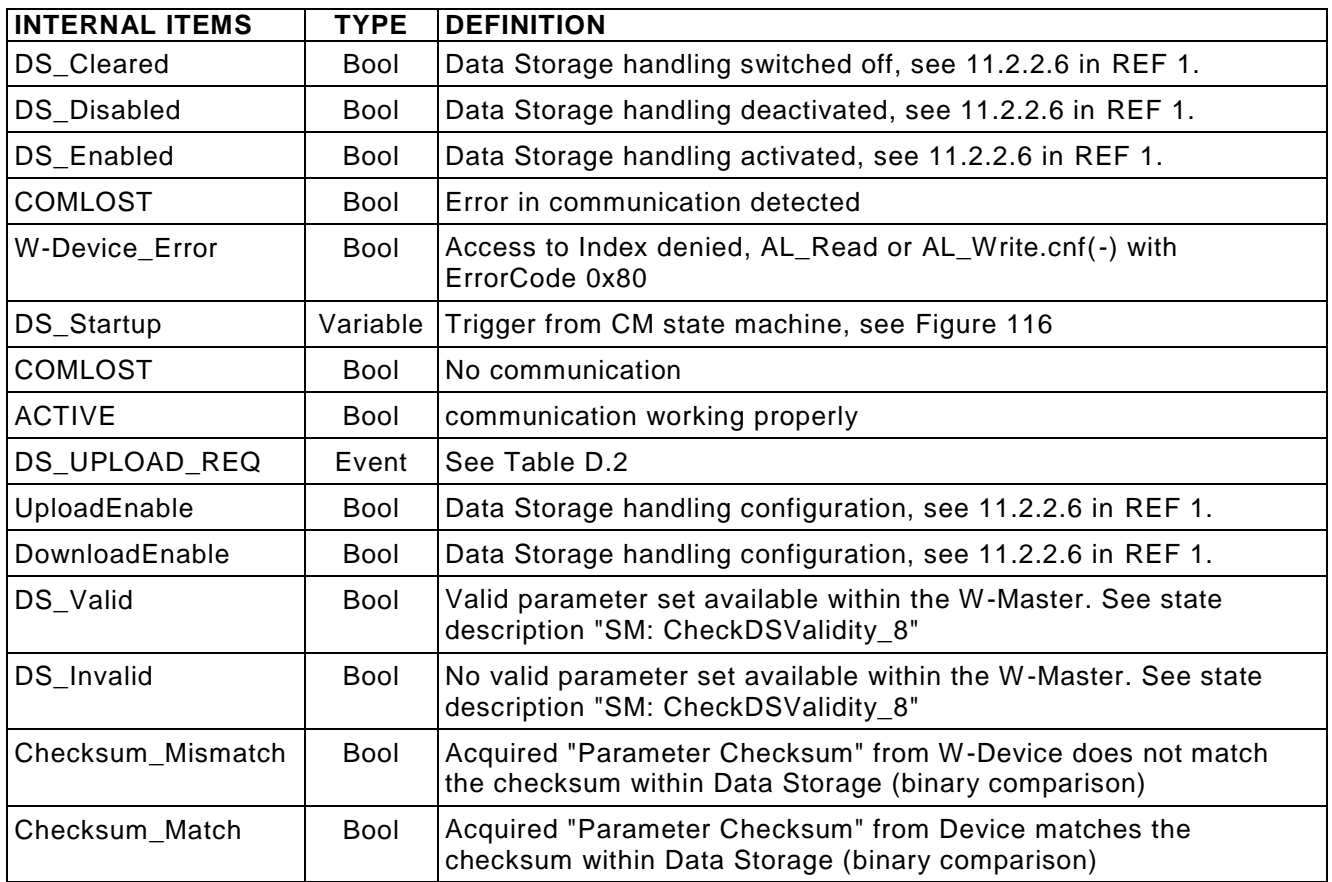

#### 5241 **Parameter selection for Data Storage**

5242 The W-Device designer defines the parameters that are part of the Data Storage mechanism.

5243 The IODD marks all parameters not included in Data Storage with the attribute "excludedFromDataStorage". 5244 However, the Data Storage mechanism shall not consider the information from the IODD but rather the 5245 Parameter List read out from the W-Device.

#### 5247 **11.4 On-request Data Exchange (ODE)**

5248 **Fehler! Verweisquelle konnte nicht gefunden werden.** shows the state machine of the W-Master's On-r 5249 equest Data Exchange. This behavior is mandatory for a W-Master.

5250 During an active data transmission of the Data Storage mechanism, all On-request Data requests are 5251 blocked.

5252

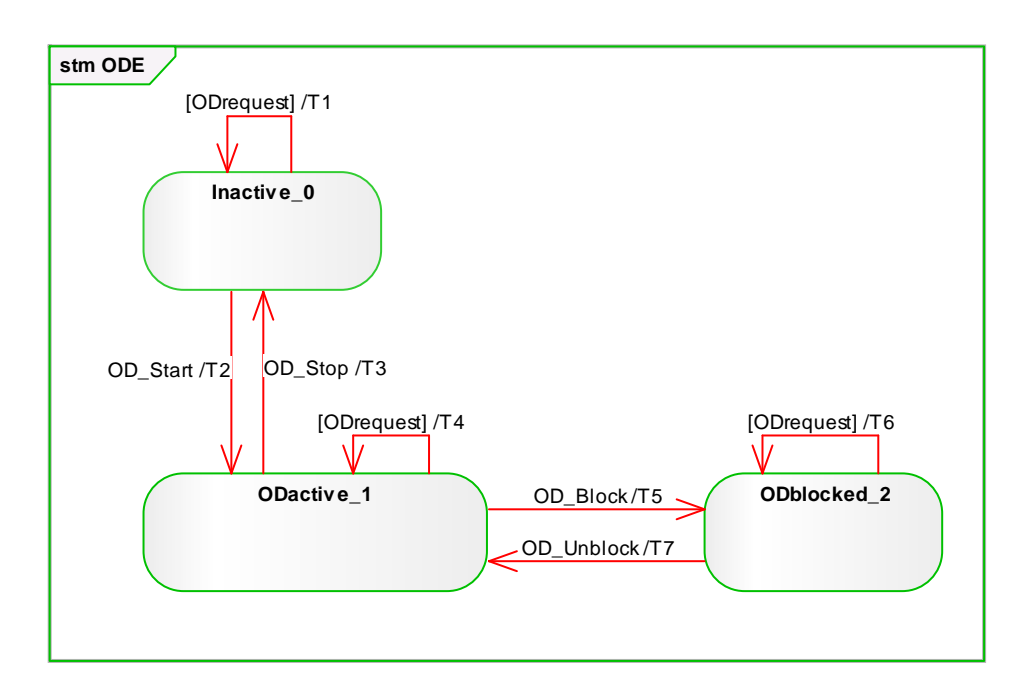

5254

# 5253 **On-request Data Exchange**

[Table 130](#page-242-0) shows the state transition table of the On-request Data Exchange state machine.

5256

#### 5257 **Table 130 State transition table of the ODE state machine STATE DESCRIPTION**

<span id="page-242-0"></span>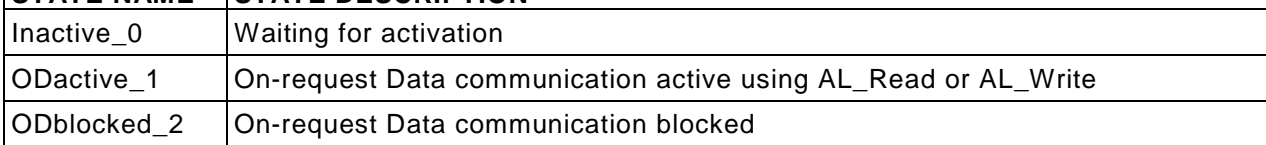

5258

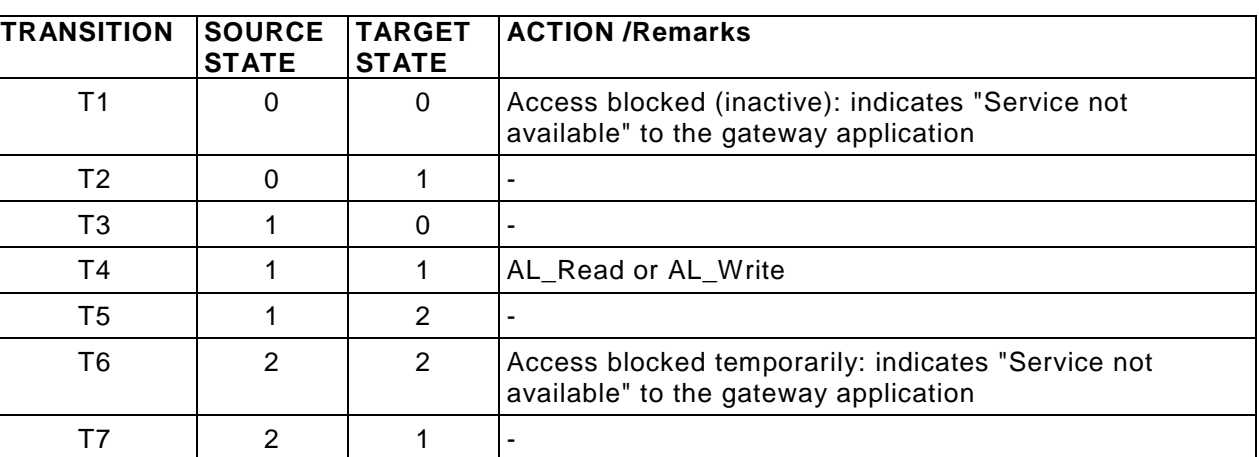

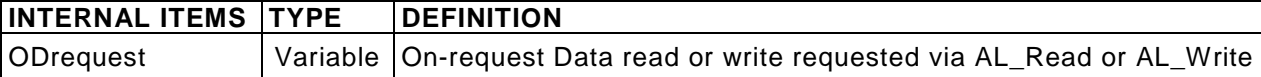

#### **11.5 Diagnosis Unit (DU)**

 The Diagnosis Unit (DU) routes Events from the AL to the Data Storage unit or the gateway application. These Events primarily contain diagnosis information. 

Main goal for diagnosis information is to alert an operator in an efficient manner. That means:

- no diagnosis information flooding
- report of the root cause of an incident within a W-Device or within the W-Master and no subsequent correlated faults
- diagnosis information shall provide information on how to maintain or repair the affected component for fast recovery of the automation system.

 Within IO-Link Wireless, diagnosis information of Devices is conveyed to the W -Master via Events consisting of EventQualifiers and EventCodes (see clause [15.](#page-281-2) The associated human readable text is available for standardized EventCodes within this standard (see [Table 180\)](#page-281-1) and for vendor specific EventCodes within the associated IODD file of a W-Device. The standardized EventCodes can be mapped to semantically identical or closest fieldbus channel diagnosis definitions within the gateway application. Vendor specific IODD coding can be mapped to specific channel diagnosis definitions (individual code and associated human readable information) within the fieldbus device description file.

 Fieldbus engineering tools and process monitoring systems (human machine interfaces) can use the fieldbus device description to decode the received fieldbus diagnosis code into human readable diagnosis text.

 Diagnosis information flooding is avoided by flow control, which allows for only one Event per W -Device to be propagated to the W-Master/gateway application at a time. 

 The gateway application is able to start or stop the Diagnosis Unit (see [Figure 116\)](#page-226-0). When stopped, the DU is deferring any received AL\_Event.ind call until the DU is started again.

 The special DS\_UPLOAD\_REQ Event (see clause [15.](#page-281-2) and [Table 181\)](#page-283-0) of a W-Device shall be redirected to the common W-Master application Data Storage. Those Events are acknowledged by the DU itself and not propagated to the gateway.

#### [Figure 126](#page-244-0) shows an example of the diagnosis information flow through a complete SDCI/fieldbus system.

NOTE The flow can end at the W-Master/PDCT or be more integrated depending on the fieldbus capabilities.

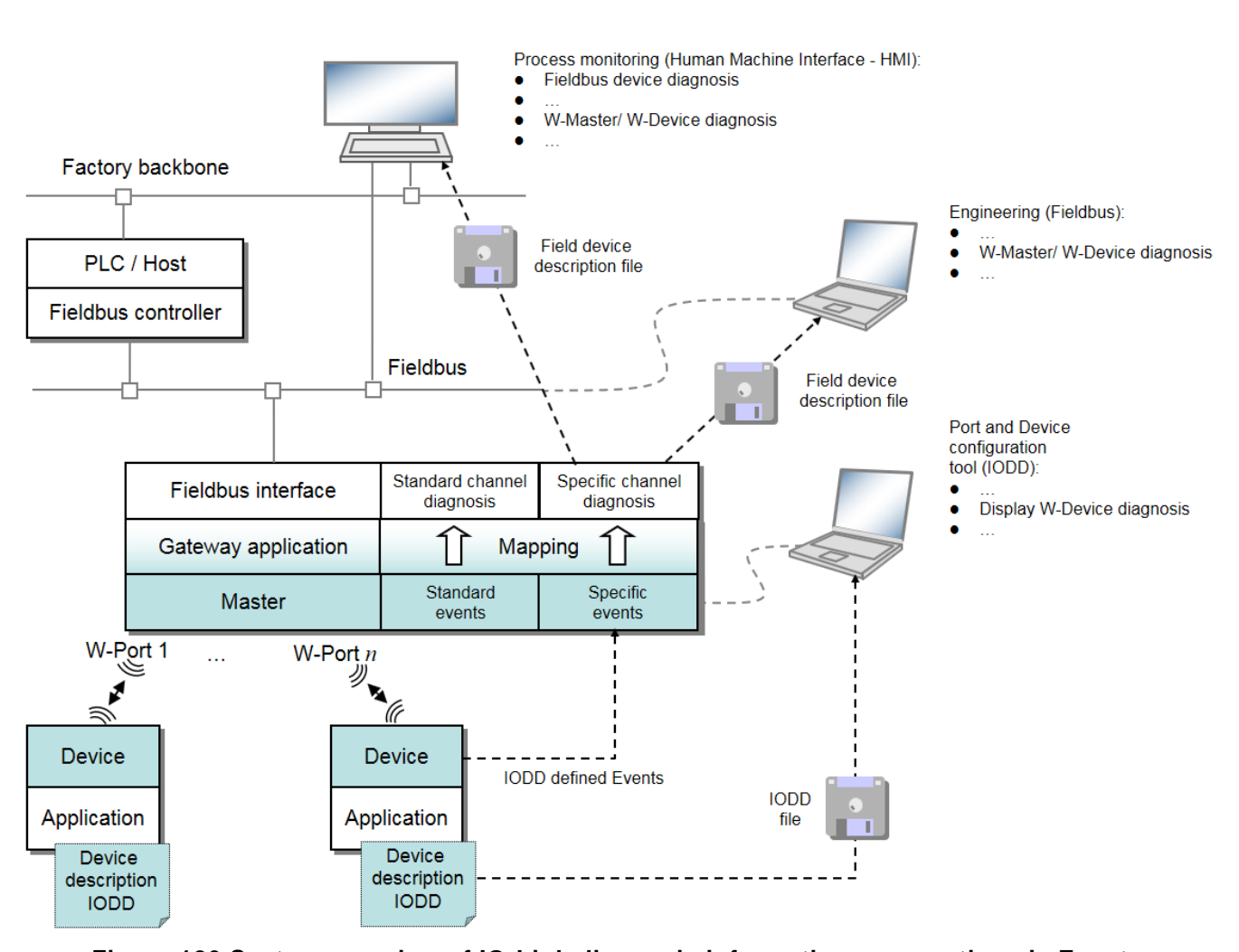

- 
- 
- 
- <span id="page-244-0"></span>**Figure 126 System overview of IO-Link diagnosis information propagation via Events**
- **11.6 Process Data Exchange (PDE)**

#### **General**

- The Process Data Exchange provides the transmission of Process Data between the gateway application and the connected W-Device.
- After an established communication and Data Storage, the W -Port is ready for any On-request Data (OD) transfers. The Process Data communication is enabled whenever the specific W-Port or all ports are switched to the OPERATE mode.

#### **Process Data mapping**

 According to [11.2.2.5](#page-229-1) the input and output Process Data are mapped to a specific part of the gateway Process Data stream.

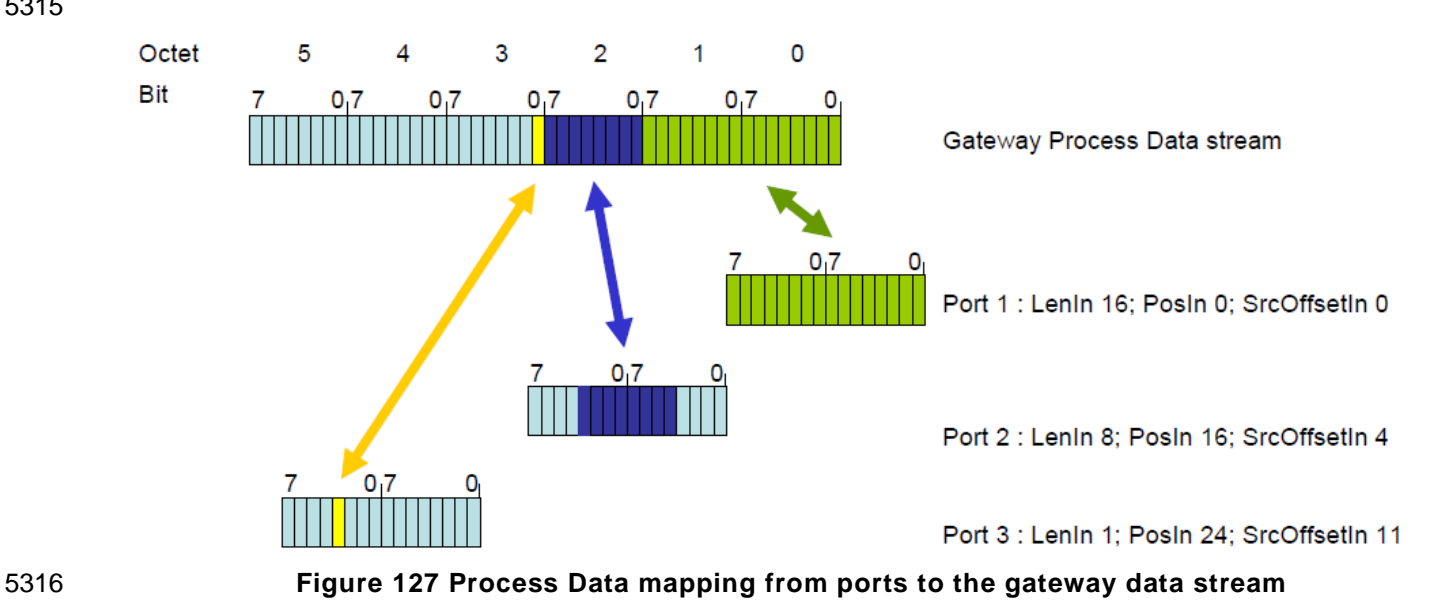

<span id="page-245-0"></span>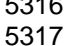

#### **Process Data invalid/valid qualifier status**

 A sample transmission of an output PD qualifier status "invalid" from W-Master AL to W-Device AL is shown in the upper section of [Figure 128](#page-245-1) 

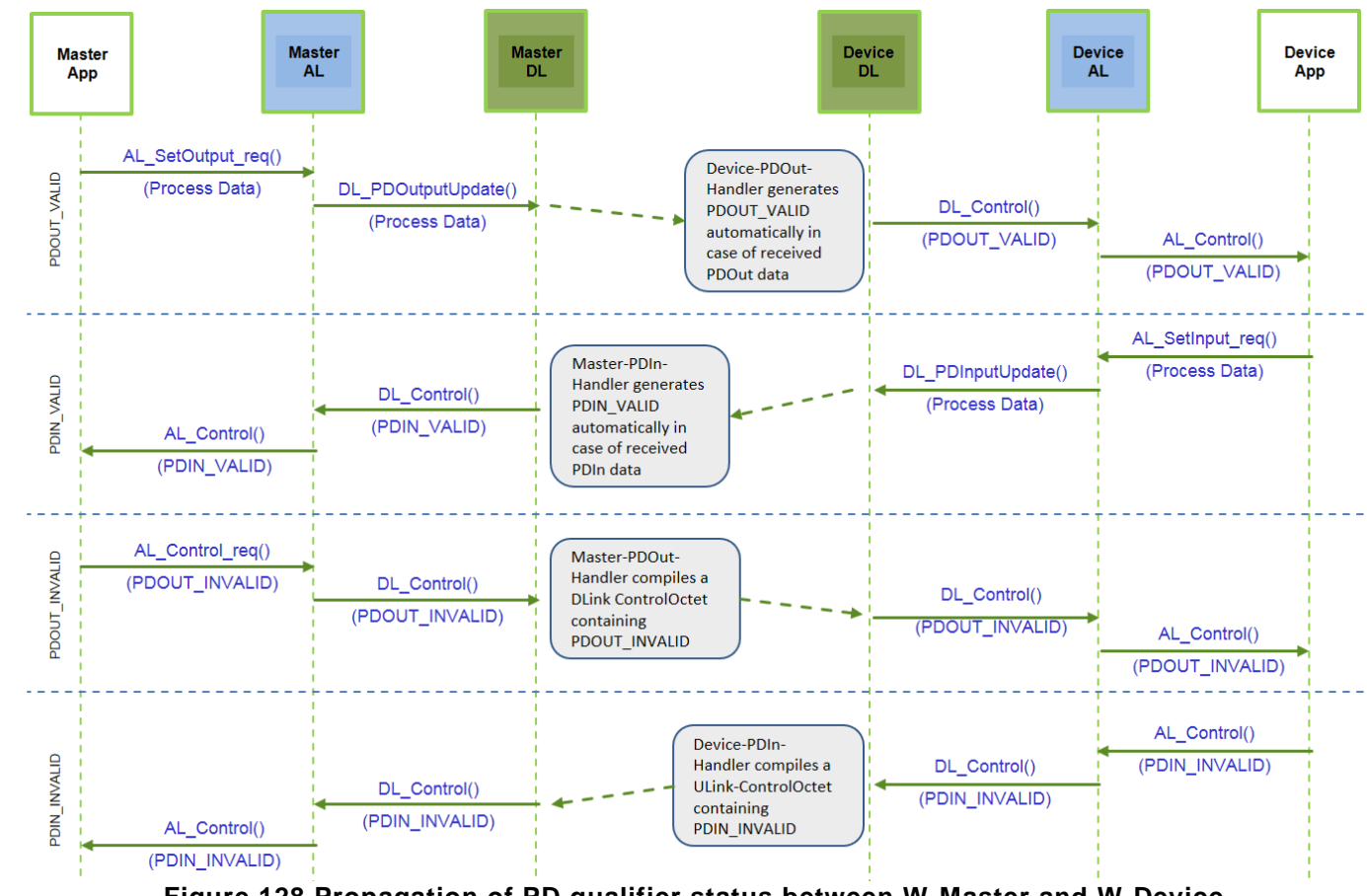

<span id="page-245-1"></span>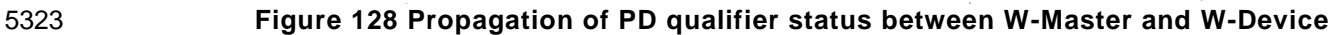

 The Master informs the Device about the output Process Data qualifier status dependent on the PDOut state.

#### **PDOUT\_VALID:**

5330 The Device PDOut-handler generates the PDOUT VALID automatically by receiving PDOut Process data. 

#### **PDOUT\_INVALID**:

 The Master PDOut-handler sends the PDOUT\_INVALID via the DLink Control Octet. 

5335 For input Process Data, the W-Device sends its Process Data qualifier status for PDIN VALID / 5336 PDIN\_INVALID in the same manner as the PDOut state from W-Master.

For detailed information see [12.9](#page-256-2) and sequence chart [Figure 128.](#page-245-1)

#### **11.7 Port and Device configuration tool (PDCT)**

#### **General**

 Figure 93 in [REF 1](#page-300-0) and Figure 106 in [REF 1](#page-300-0) demonstrate the necessity of a tool to configure ports, parameterize the W-Device, display diagnosis information, and provide identification and maintenance information. Depending on the degree of integration into a fieldbus system, the PDCT functions can be reduced, for example if the W-Port configuration can be achieved via the field device description file of the particular fieldbus. 

 The PDCT functionality can be integrated partially (navigation, parameter transfer, etc.) or completely into the engineering tool of the particular fieldbus.

#### 

#### **Basic layout examples**

#### 

[Figure 129](#page-246-0) shows one example of a PDCT display layout.

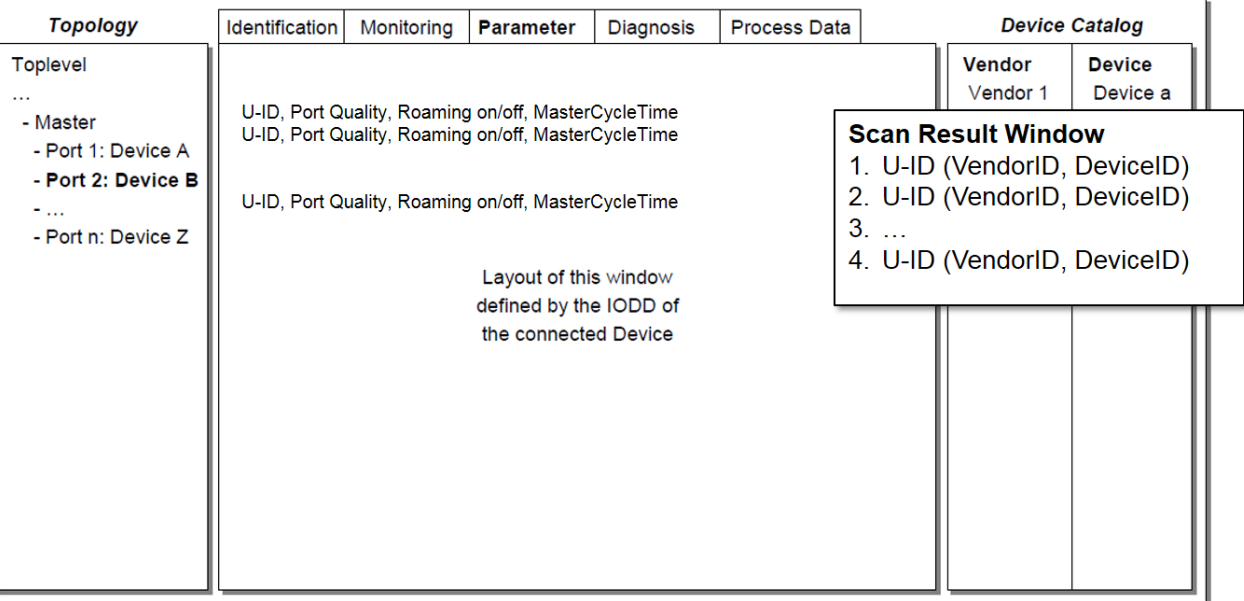

# 

<span id="page-246-0"></span>**Figure 129 Example 1 of a PDCT display layout**

 The PDCT display should always provide a navigation window for a project or a network topology, a window for the particular view on a chosen W-Device that is defined by its IODD, and a window for the available Devices based on the installed IODD files. 

#### [Figure 130](#page-247-0) shows another example of a PDCT display layout.

#### 

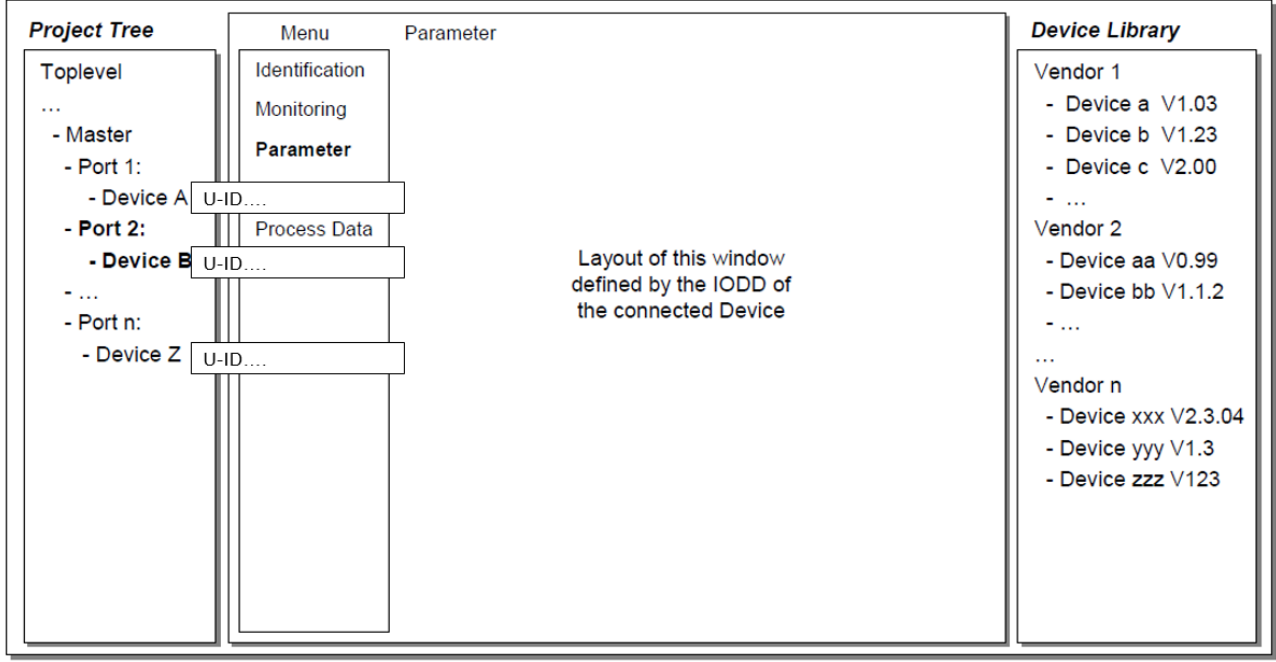

<span id="page-247-0"></span>

 **Figure 130 Example 2 of a PDCT display layout** NOTE Further information can be retrieved from IEC/TR 62453-61.

## **11.8 Gateway application**

#### **General**

 The Gateway application depends on the individual host system (fieldbus, PLC, etc.) the W -Master 5367 applications are embedded in. It is the responsibility of the individual system to specify the mapping of the 5368 W-Master services and variables. W-Master services and variables.

 However, the designers of IO-Link didn't have a chance to specify a detailed Master interface into existing fieldbuses. Therefore, the IO-Link community decided to define a Standardized Master Interface (SMI) which should be followed within the IO-Link wireless - System Extension. For detailed definition of the Standardized Master Interface see REF 12 [IO-Link Community, Addendum 2017, V2.0, December 2017,](#page-300-3)  [Order No. 10.152](#page-300-3)

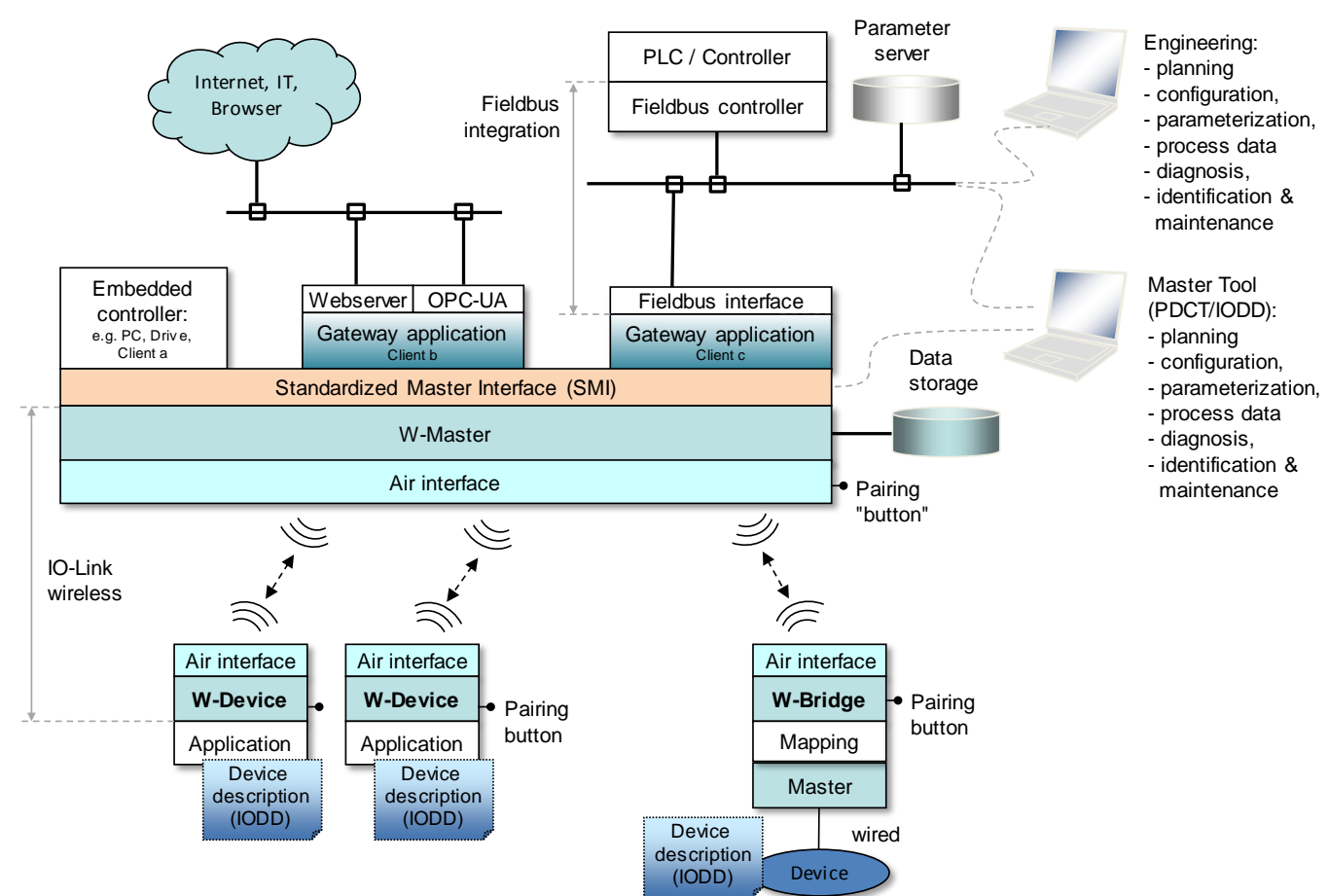

5375

5376

5374 **Figure 131 Generic relationship of W-Master and automation technology**

- 5377 **Changing W-Device configuration including Data Storage**
- 5378 After each change of W-Device configuration/parameterization (CVID and/or CDID, see 9.2.2.2 [REF](#page-300-0) **1**), the 5379 associated previously stored data set within the W-Master shall be cleared or marked invalid via the variable 5380 DS Delete. 5381

#### 5382 **Parameter server and recipe control**

- 5383 The W-Master may combine the entire parameter sets of the connected Devices together with all other 5384 relevant data for its own operation, and make this data available for higher level applications. For example, 5385 this data may be saved within a parameter server which may be accessed by a PLC program to change 5386 recipe parameters, thus supporting flexible manufacturing.
- 5387 NOTE The structure of the data exchanged between the W-Master and the parameter server is outside the 5388 scope of this standard.
- 5389 5390

# 5391 **Interoperability to 5G Systems**

 In the requirements for 5G systems, the EAP framework for subscriber network access authentication according to RFC 5247 is proposed as primary authentication mechanism. When a vendor intends to implement a W-Master with interoperability to 5G management frameworks, it is therefore recommended by this standard to implement EAP in the IOLW-Master gateway application layer.

#### **11.9 Human machine Interface (HMI)**

#### **Faulty device replacement**

 It is possible to replace a faulty W-Device without using a configuration tool (PDCT). Therefore, a minimum HMI functionality is mandatory.

 The W-Master displays the W-Port of a faulty W-Device. By pressing a button or a similar interface of the W-Master the pairing by button process will be started and the W-Master is waiting for a W-Device, which activates the pairing by button mode (see [4.4.2.2\)](#page-30-0). Depending on the inspection level check the W-Device will be paired.

After a successful pairing, the W-Master will change back in cyclic or roaming mode.

 In case of multiple faulty W-Devices, the replacement will be done one by one or by using an optional extended menu. The pairing button process has to be locked in case of non-device fault.

 

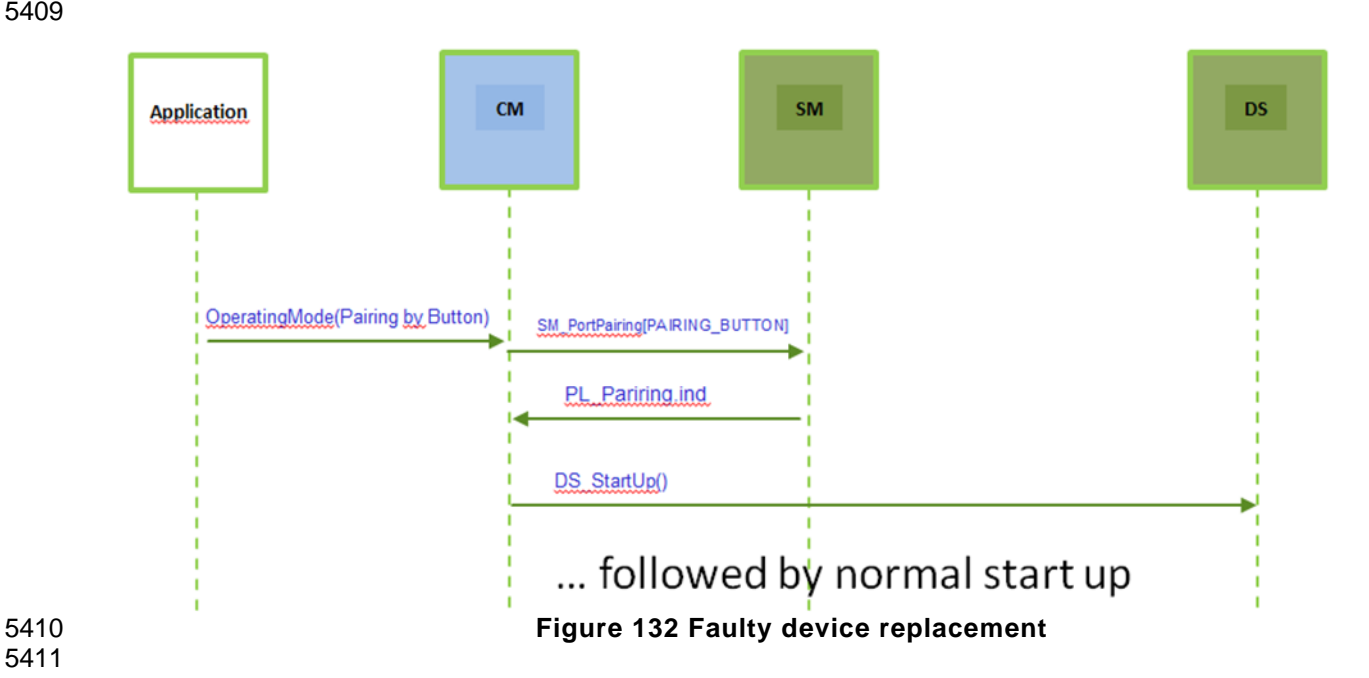

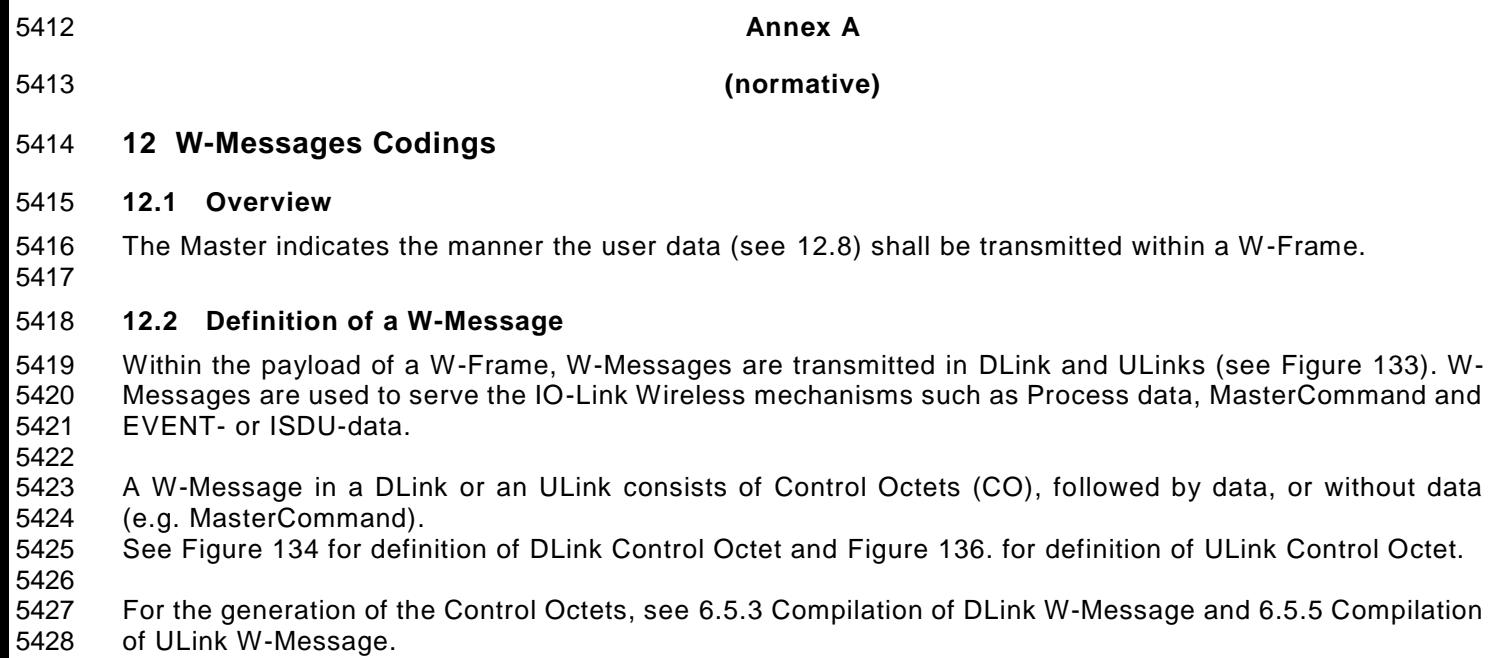

5429 5430 For examples of the transmission of W-Messages see [12.6](#page-253-0) Example for downlink data transmission and 5431 [12.7](#page-254-0) Examples for uplink data transmissions.

5432

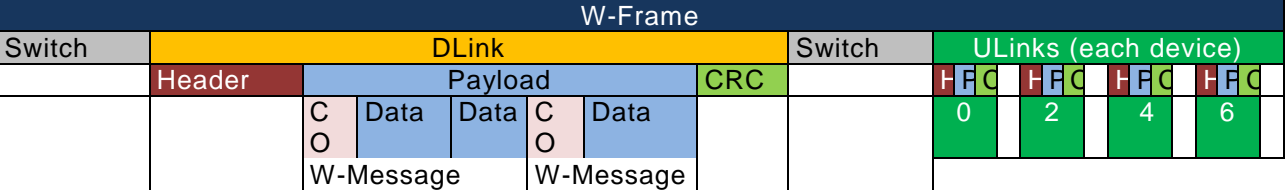

5433

5435

#### <span id="page-250-1"></span>5434 **Figure 133 W-Message and Control Octets**

# 5436 **12.3 Downlink W-Messages: Control Octets**

#### <span id="page-250-0"></span>5437 **DLink Control Octet**

5438 The DLink Control Octet is used to send a W-Message to a dedicated W-Device within a DLink. 5439 [Figure 134](#page-250-2) shows the definition of the Control Octet (2 octet) for a DLink-W-Message 5440

5441

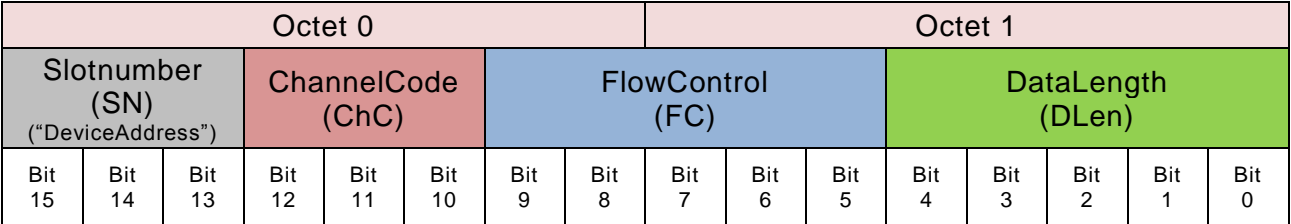

5443

#### <span id="page-250-2"></span>5442 **Figure 134 Definition of DLink Control Octet**

# 5444 **12.3.1.1 Bit 0 to 4: DataLength (DLen)**

5445 These bits contain a 5 bit value from 0 to 31 to transmit the data length of the data which are following after 5446 the W-Message. If the W-Message contains no data (see [Table 42\)](#page-108-0), the DataLength shall be ignored. 5447 DLen is coded in the following way:

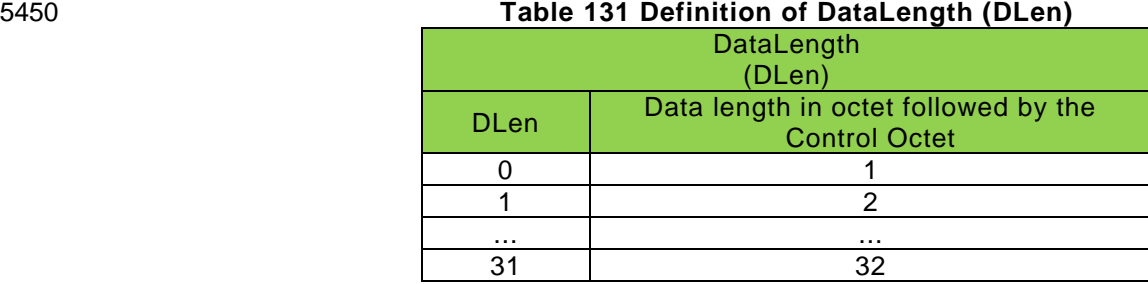

5451

### 5452 **12.3.1.2 Bit 5 to 9: FlowControl (FC)**

 The FlowControl is controlling the segmented data flow for Process data, Event- or ISDU data. The defined values for the FlowControl are listed in Table 75 [Flow Control for segmented data.](#page-152-1) Examples for the usage of FlowControl see [12.6](#page-253-0) Example for DLink data transmission and [12.7.](#page-254-0) Examples for ULink data transmission. 5457

#### 5458 **12.3.1.3 ChannelCode (ChC)**

5459 These bits indicate the communication channel code for the access to the user data. The defined values 5460 for the communication channel parameter are listed in [Table 132.](#page-251-0)

5461

#### 5462 **Table 132 Definition of ChannelCode (ChC) for DLink**

<span id="page-251-0"></span>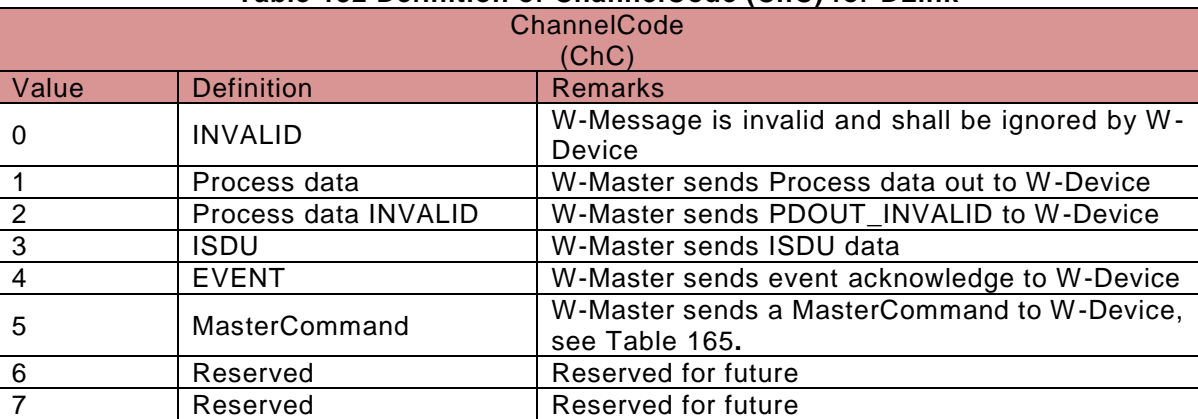

5463

#### 5464 **12.3.1.4 Bit 13 to 15: Slotnumber (SN)**

5465 These bits contain the "address" (Slotnumber 0 to 7) to which W-Device the W-Message shall be sent. 5466

#### 5467 **DLink Control Octets contains MasterCommand**

5468 [Figure 135](#page-251-1) shows the DLink-W-Message to transmit a MasterCommand to a W-Device:

5469

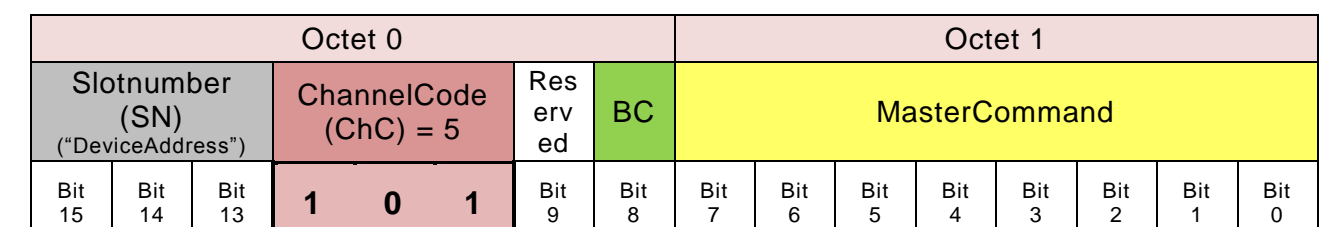

5471

#### <span id="page-251-1"></span>5470 **Figure 135 DLink Control Octets contains MasterCommand**

5472 If the ChC = 5, the 2nd octet (octet 1) shall be used as MasterCommand. For definition of the 5473 MasterCommand see [Table 165](#page-272-1)
# **12.3.2.1 Bit 8: Broadcast (BC)**

 Bit 8 marks a Broadcast message. If this bit is equal to 1 then MCmd is for all W-Devices on Track. Broadcast supports only limited MasterCommands, see [Table 165.](#page-272-0)

### **12.3.2.2 Bit 9: Reserved**

- Reserved for future use.
- 

# **12.4 Uplink W-Messages**

## **ULink Control Octet**

 The ULink Control Octet is used to send a W-Message from the W-Device to the W-Master within an ULink. [Figure 136](#page-252-0) shows the definition of the ULink Control Octet (1 octet):

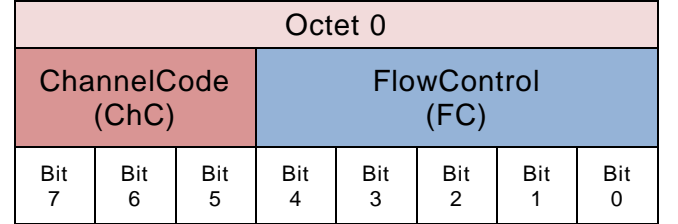

<span id="page-252-0"></span> **Figure 136 Definition of ULink Control Octet** 

### **12.4.1.1 Bit 0 to 4: FlowControl (FC)**

 The FlowControl is controlling the segmented data flow for Process data, Event- or ISDU data. The defined values for the FlowControl are listed in [Table 75.](#page-152-0) Flow Control definition for segmented data. Examples for the usage of FlowControl see [12.6](#page-253-0) Example for DLink data transmission and [12.7](#page-254-0) Examples for ULink data transmission. 

# **12.4.1.2 ChannelCode (ChC)**

 These bits indicate the communication channel code for the access to the user data. The defined values for the communication channel parameter are listed in [Table 133.](#page-252-1) 

<span id="page-252-1"></span>

# **Table 133 Definition of ChannelCode (ChC) for ULink**

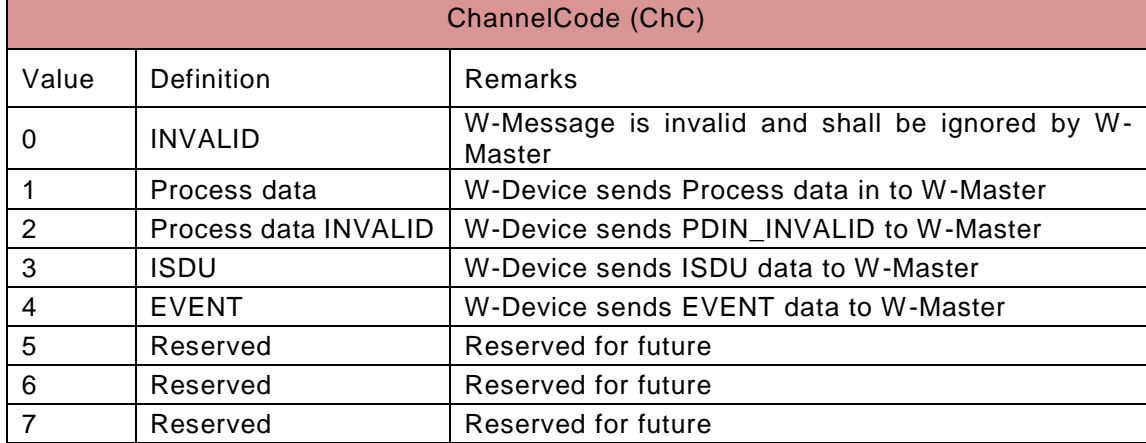

### **12.5 Example for combination of several W-Messages within a DLink / PreDLink**

 The W-Master Message handler collects all data delivered via all DL-B handler for each W-Device and compiles the Control Octet for all W-Messages subsequently. Further in the Message handler place the compiled Control Octet with the delivered handler-data to the payload of a downlink in a predefined order, see [Figure 60.](#page-102-0) For definition of the Control Octet see [Figure 134.](#page-250-0)

The following example shows the placement of different W-Messages in a downlink:

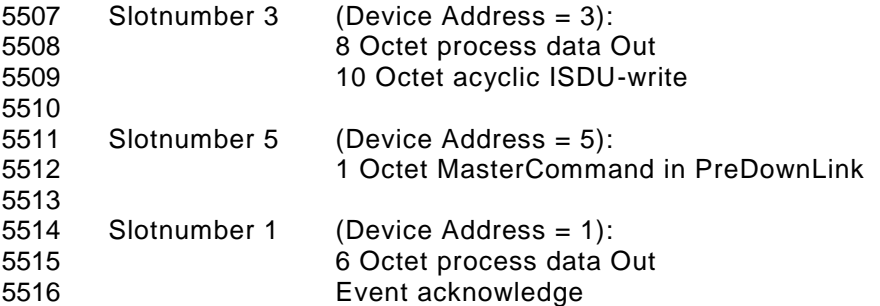

 The W-Master Message handler places the W-Messages in the following way into DLink payload, see [Figure](#page-253-1)  [137.](#page-253-1) 

<span id="page-253-1"></span><span id="page-253-0"></span>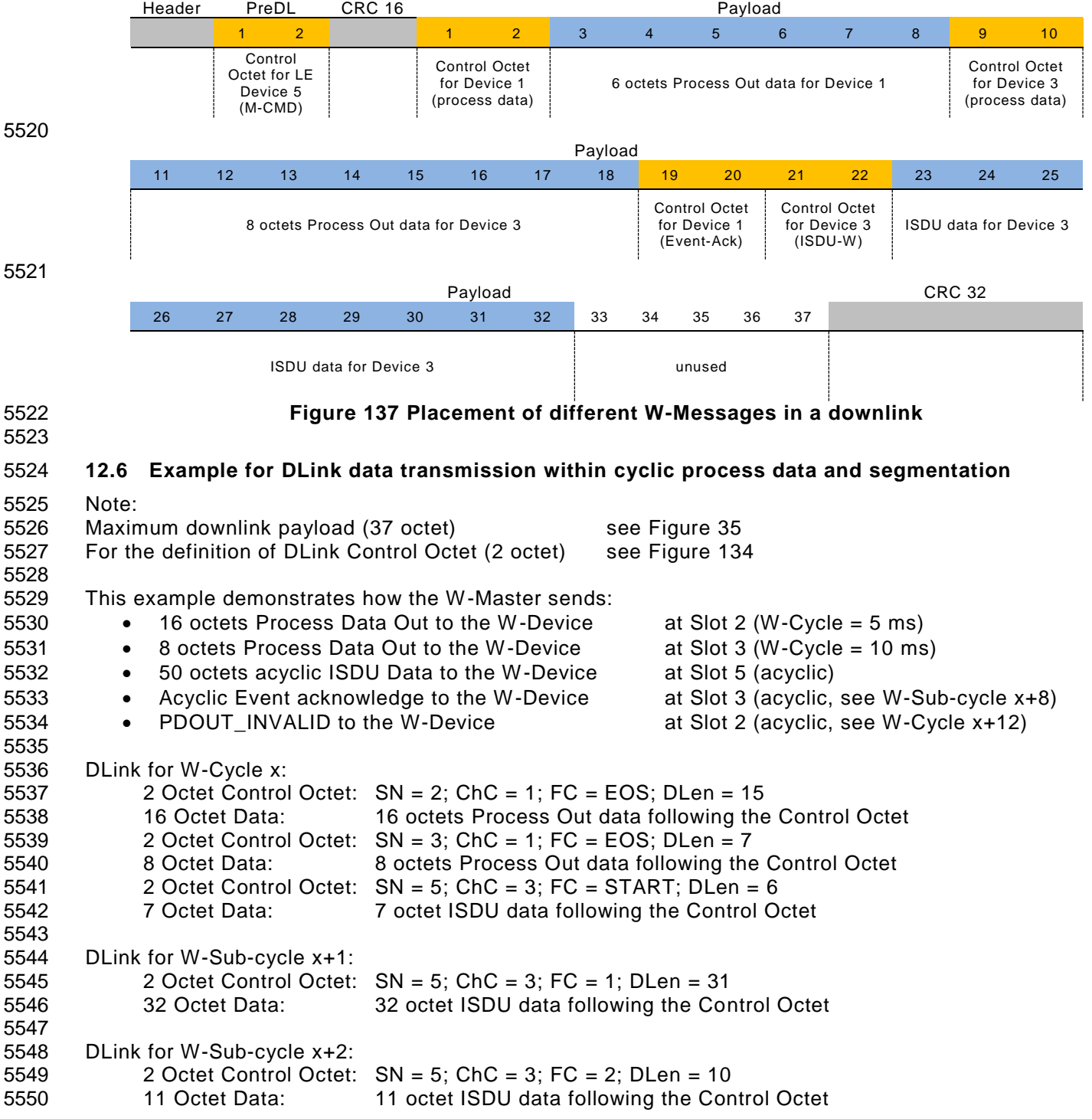

© Copyright IO-Link Community 2018 - All Rights Reserved Page 254 of 302

<span id="page-254-0"></span>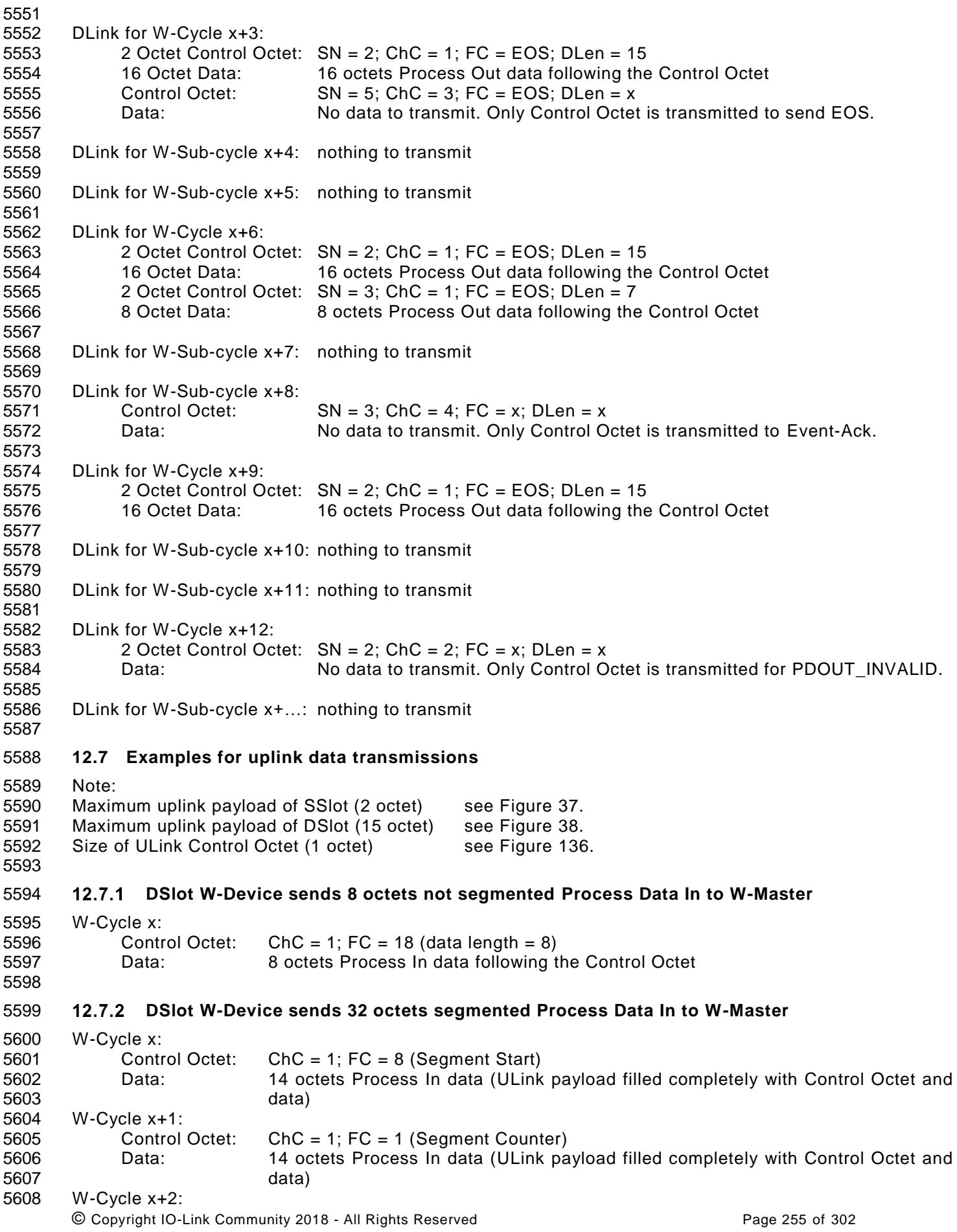

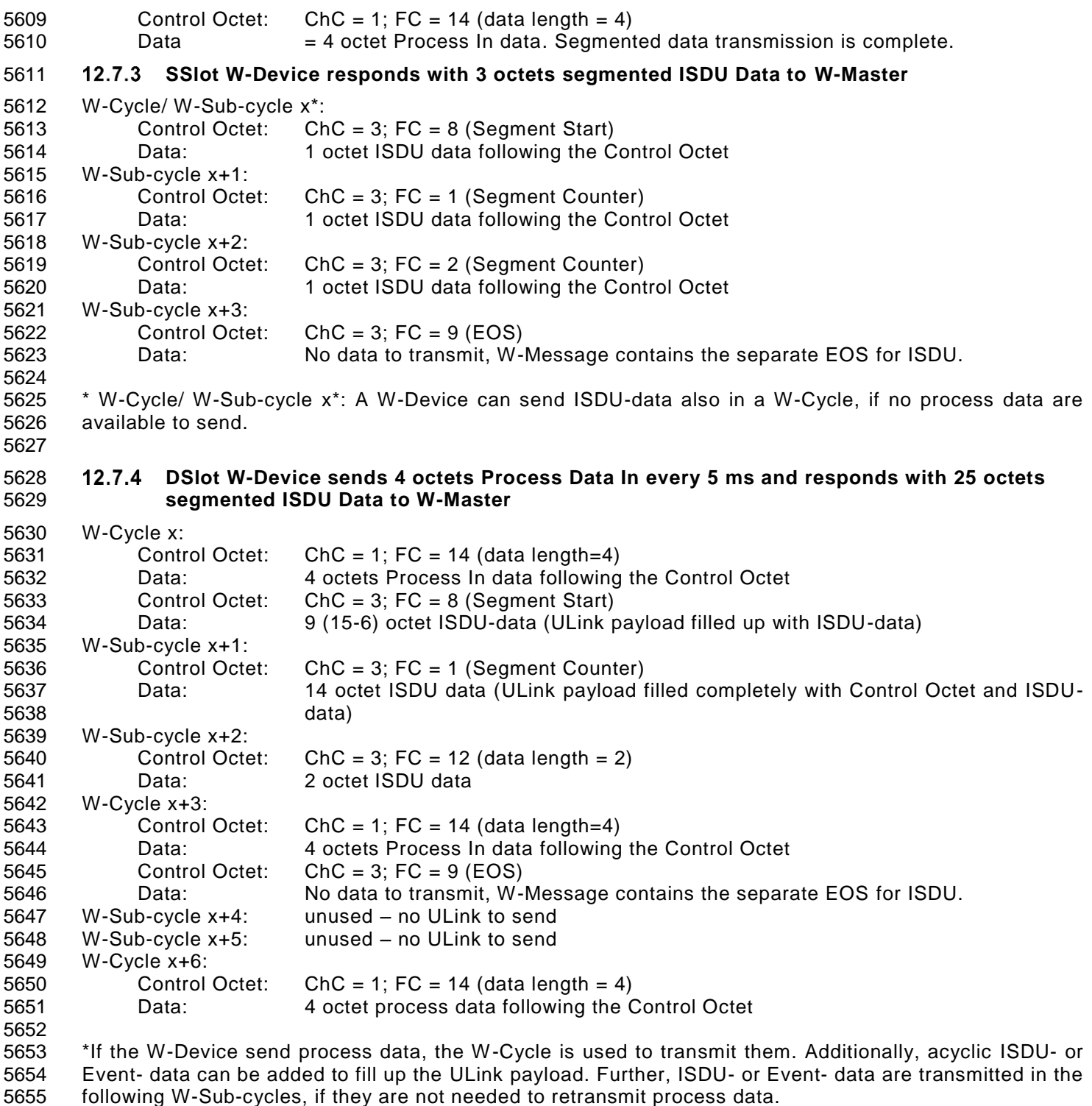

**12.8 User data (PD or OD)**

 User data is a general term for both, Process Data and On-request Data. The length of user data can vary from 0 to 35 octets depending on the transmission direction (downlink or uplink) and the W -Device's SlotType (DSlot or SSlot). An overview of the available data types is shown in [Table 134.](#page-256-0) These data types can be arranged as records (different types) or arrays (same types). 

<span id="page-256-0"></span>

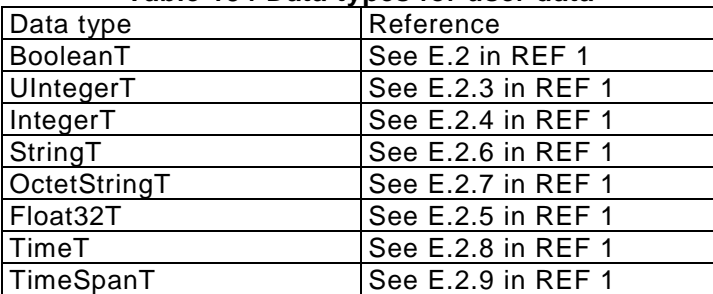

# 5663 **Table 134 Data types for user data**

5664

# 5665 **12.9 PDVALID PDINVALID**

5666

 To support low energy W-Devices the minimization of data transmission is necessary. Due to this it is possible to exchange process data only on a change of them. If process data becomes invalid it shall not be send any more. PDx\_INVALID is transmitted via AL\_Control / DL\_Control and the ULink control octets 5670 instead.

5671 The generation of PDVALID or PDINVALID is specified in the following way:

5672

### 5673 **Table 135 PDVALID PDINVALID**

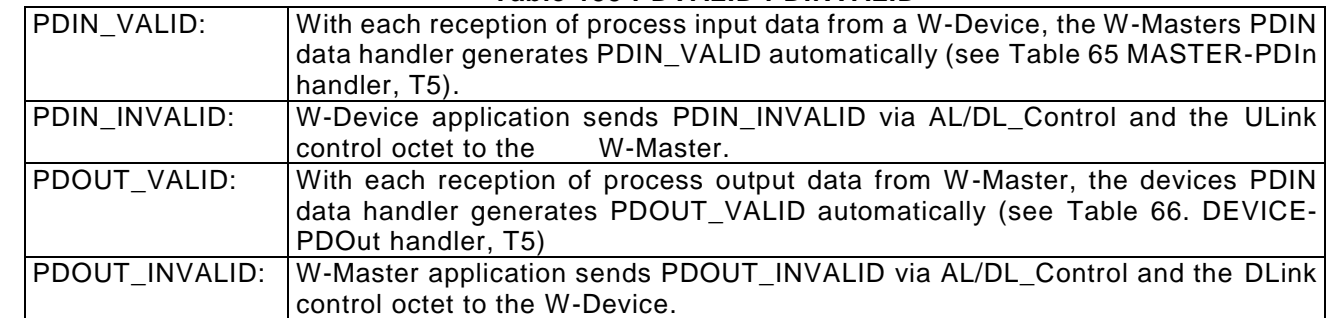

5674

5675

# 5676 **12.10 General structure and encoding of ISDUs**

5677 The encoding of ISDU data delivered by the ISDU handler shall be implemented equal to IO-Link, see [7.4.3.](#page-143-0)

# 5678 **12.11 General structure and encoding of Events**

# 5679 **EventQualifier**

- 5680 The structure of the EventQualifier is shown in [Figure 138](#page-256-1)
- 5681

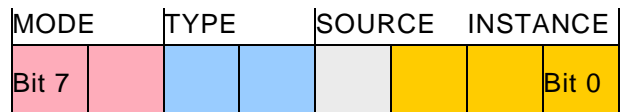

<span id="page-256-1"></span>5682 **Figure 138 Structure of the EventQualifier**

# 5683 **12.11.1.1 Bits 0 to 2: INSTANCE**

5684 These bits indicate the particular source (instance) of an Event thus refining its evaluation on the receiver 5685 side. Permissible values for INSTANCE are listed in [Table 136](#page-256-2) 5686

<span id="page-256-2"></span>

# 5687 **Table 136 Values of INSTANCE**

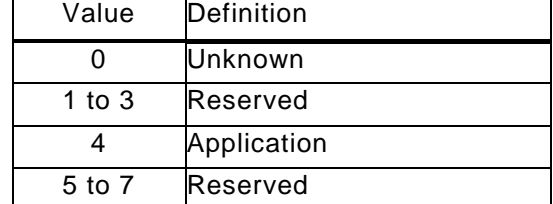

# **12.11.1.2 Bit 3: SOURCE**

 This bit indicates the source of the Event. Permissible values for SOURCE are listed in [Table 137](#page-257-0) 

<span id="page-257-0"></span>

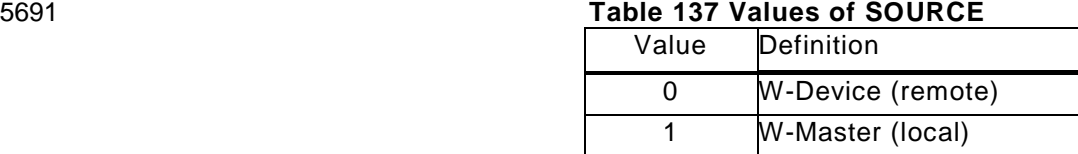

# **12.11.1.3 Bits 4 to 5: TYPE**

 These bits indicate the Event category. Permissible values for TYPE are listed in [Table 138.](#page-257-1) 

<span id="page-257-1"></span>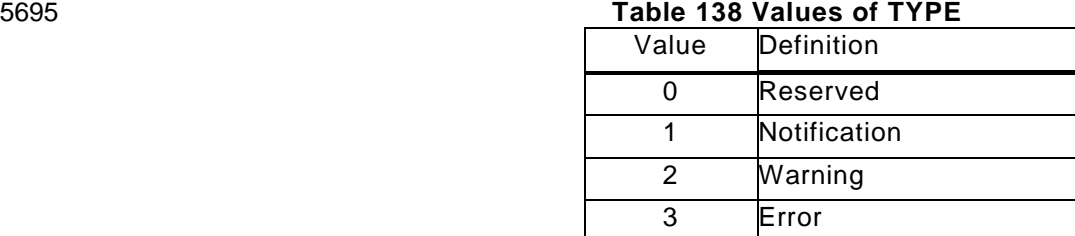

## **12.11.1.4 Bits 6 to 7: MODE**

 These bits indicate the Event mode. Permissible values for MODE are listed in [Table 139.](#page-257-2) 

<span id="page-257-2"></span>

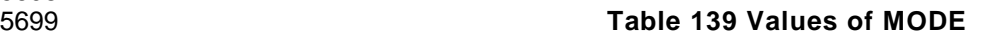

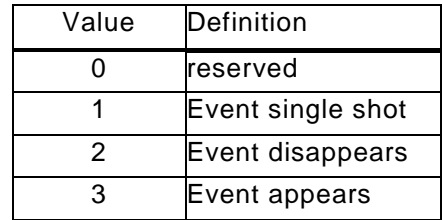

## **EventCode**

 The EventCode entry contains the identifier of an actual Event. Permissible values for EventCode are listed in clause [15](#page-281-0)

- 
- 

### **Annex B**

**(normative)**

# **13 W-Frame Codings, CRC calculation and errors**

## **13.1 Description of ConnectionParameter**

 The ConnectionParameter in [Table 140](#page-258-0) describe a subset of parameters which are necessary for a communication in Cyclic Mode. These parameters are transmitted to the W -Device during pairing and are managed by Medium Access Layer (MAC Layer). These parameters are not accessible by application. These parameters shall be stored in non-volatile memory if the W-Device is used as Normal-Device. These parameters shall be stored in volatile memory only if the W -Device is used as Roaming-Device 

The parameters are listed in [Table 140.](#page-258-0)

# <span id="page-258-0"></span>**Table 140 Description of ConnectionParameter**

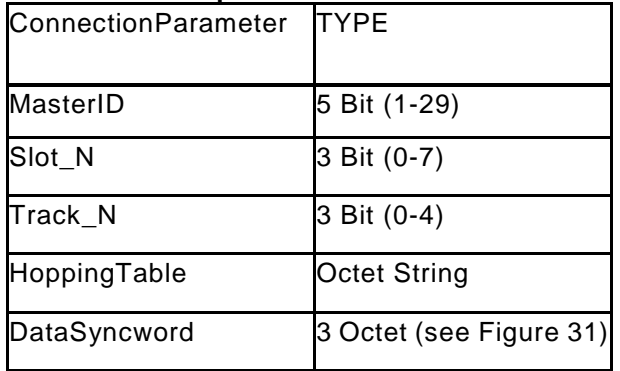

# **13.2 W-Frame Downlink encodings for Normal Operation**

 The [Figure 139](#page-258-1) shows the general structure of the Downlink part of the W-Frame within a W-Sub-cycle from W-Master to W-Device. The Downlink includes the Pre-Downlink part ending with the CRC16. The remaining octets to the CRC32 reflects the payload space, which carry cyclic and acyclic data in Cyclic Mode. Unused fields must be filled with zeros.

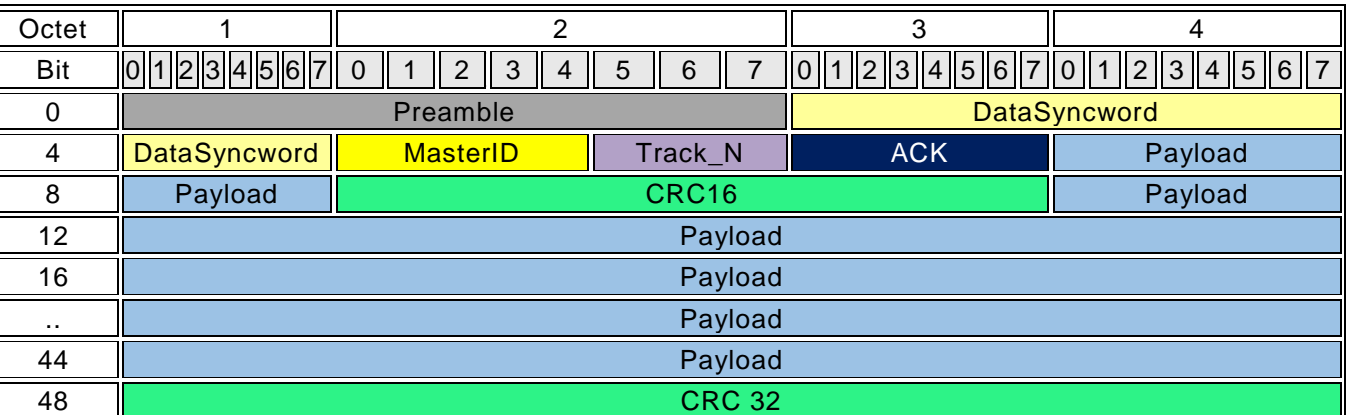

<span id="page-258-1"></span>**Figure 139 W-Frame encodings**

- 
- 

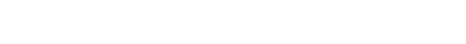

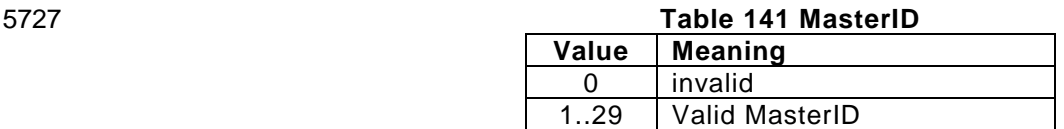

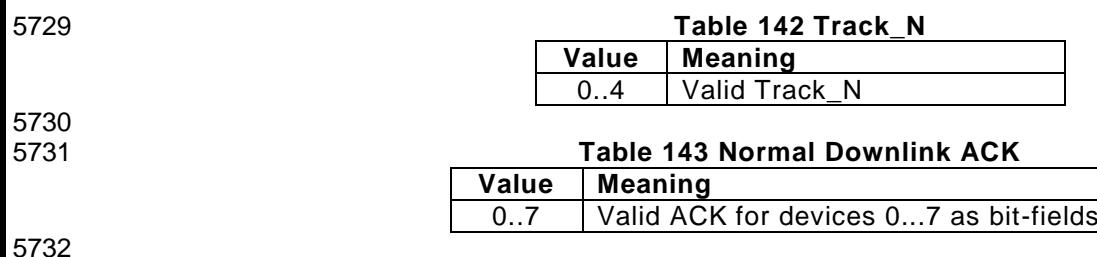

### 5733 **13.3 W-Frame Downlink encodings for Configuration Operation**

 In ServiceMode, the configuration channels are utilized to transmit configuration requests in downlink direction towards the W-Device. The ServiceMode covers Scan, Pairing and Negotiation procedures. The downlink message types listed in [Table 144](#page-259-0) shall be implemented and used during configuration. 5737

### 5738 **Table 144 Downlink-MSG-Type content (Config Mode only)**

<span id="page-259-0"></span>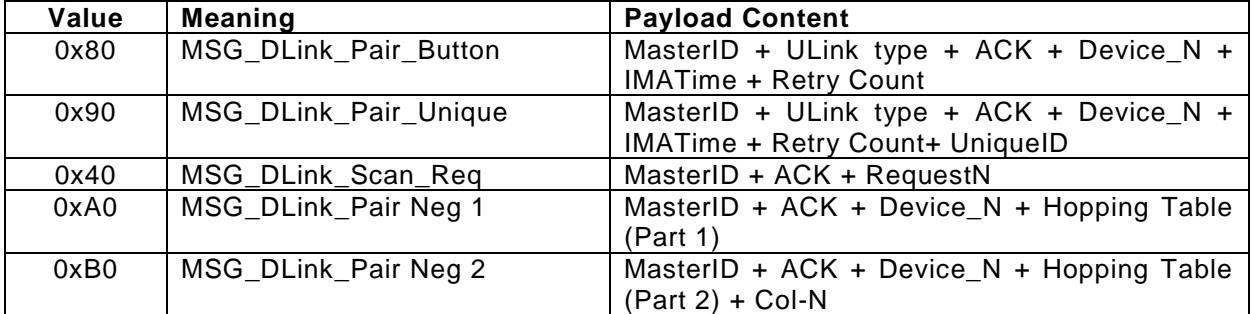

5739

### 5740 **Table 145 Uplink Type**

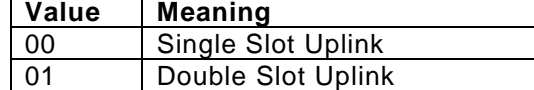

5743

**Value Meaning**

0 | no packet received 1 **last packet received** 

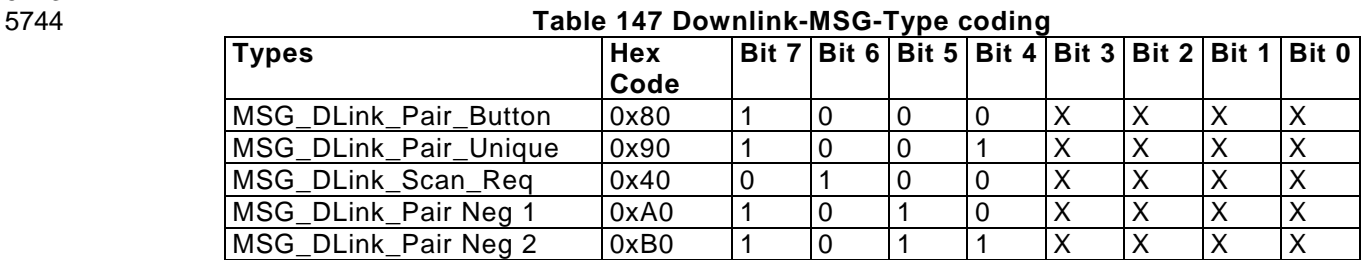

5745

### 5746 **Table 148 Device\_N** 5747

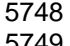

5749 5750

5751

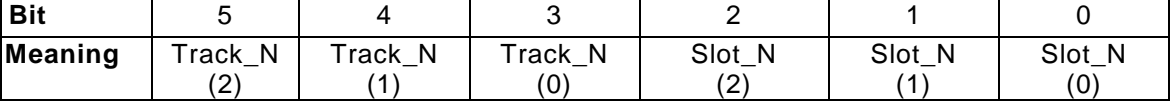

# 5752 **Table 149 Roaming Flag**

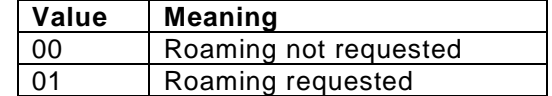

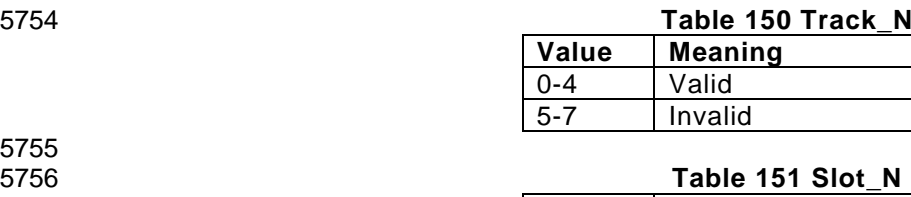

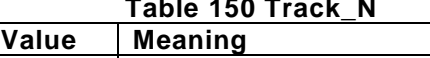

Valid Invalid

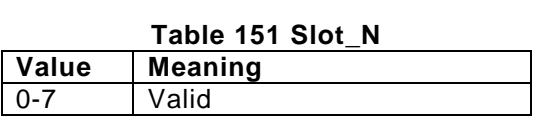

### **Scan Request Downlink**

 In Scan Mode and Roaming Mode, the W-Master is able to discover unpaired W-Devices. This is achieved by transmitting Scan Request messages shown in [Figure 140](#page-260-0) in configuration downlinks. 

 After receiving a Scan Request, W-Devices shall respond with the Scan Response Uplink after a random number of W-Sub-cycles, as described in clause 12.6.1.

 The W-Master should transmit its MasterID, an Acknowledge for last received Uplinks, the Scan Request 5766 identifier and the consecutive number of Scan Request as Request N in each configuration Downlink during ServiceMode. 

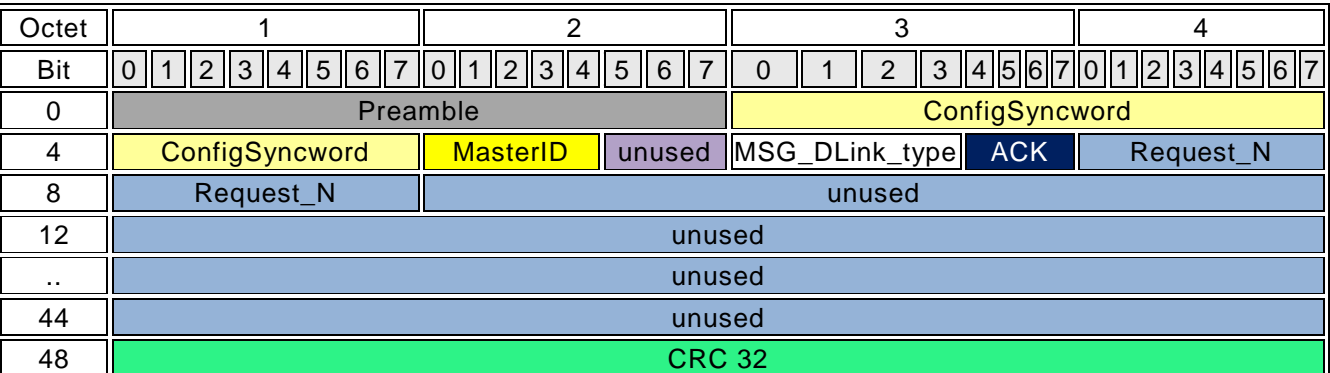

<span id="page-260-0"></span>

### **Figure 140 Scan Request**

### **Pairing Request Downlink**

 In ServiceMode (Pairing State), the W-Master has to address a specific unpaired W-Device. Therefore, the W-Master starts the configuration process with sending Pairing Requests shown in [Figure 141](#page-261-0) in configuration Downlinks. The addressed W-Device shall answer with a Pairing Response Uplink within the same W-Sub-cycle.

 Each Pairing Request shall contain the ID of the W-Master, requested Uplink type (SSlot Uplink or DSlot Uplink), the Acknowledge for the last received Uplink, the Pairing Request command, the roaming flag, the W-Device number, UniqueID, and DataSyncword. 

 If a W-Device receives an active Roaming Flag in a Pairing Request, it changes its mode to Roaming mode. In this mode, the Pairing by Button and Re-pairing features are deactivated on the W-Device

- ServiceMode supports two pairing mechanisms:
- Pairing Request by Button.
- Pairing Request by UniqueID

 During Paring Request by Button, the UniqueID shall be set to zero. In this case, the W-Master does not address the W-Device. Only the W-Device which was already set into the Pairing by Button mode shall respond on the W-Master request.

### IO-Link wireless - System Extensions V1.1

5793 Pairing Request by UniqueID transfers the UniqueID of the W-Device the W-Master tries to pair. Pairing by<br>5794 UniqueID is used for two cases: pairing of the W-Device during system configuration or temporarily pairing UniqueID is used for two cases: pairing of the W-Device during system configuration or temporarily pairing 5795 of W-Device in Roaming mode.

5796

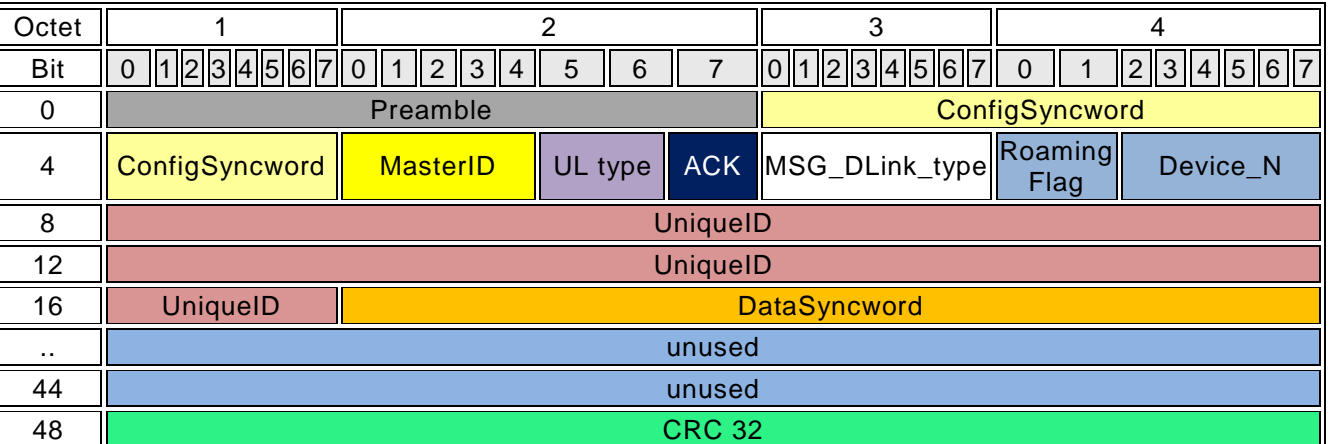

## <span id="page-261-0"></span>5797 **Figure 141 Pairing Request**

5798

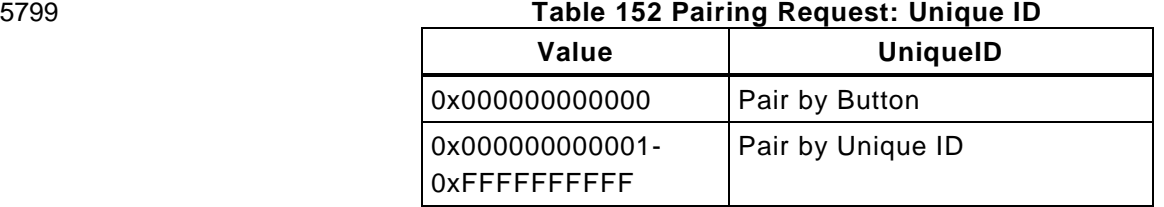

## 5801 **Pairing Negotiation Downlink**

 In ServiceMode within the Paring Procedure, the Negotiation Downlinks are used by W -Master for configuration of the W-Device. There are two mandatory consecutive Negotiation Downlinks necessary to be able to transmit frequency tables. The unused fields at the end are filled with zero. The hopping sequence itself is encoded in the given sequence of the channels, each octet reflecting a 1 MHz channel in the 2.4 GHz-ISM-Band.

 Negotiation Downlinks are containing the MasterID, Uplink Slot Type of the W-Device being configured, the Acknowledge of the last received Uplink, Downlink-MSG-type (MSG\_DLink\_Pair Neg 1 or MSG\_DLink\_Pair 5809 Neg 2), the Device N (combination of Slot N, Track N), the actual frequency hopping table length, current Col\_N of Cyclic Mode and the frequency hopping table of Cyclic Mode.

5811 5812

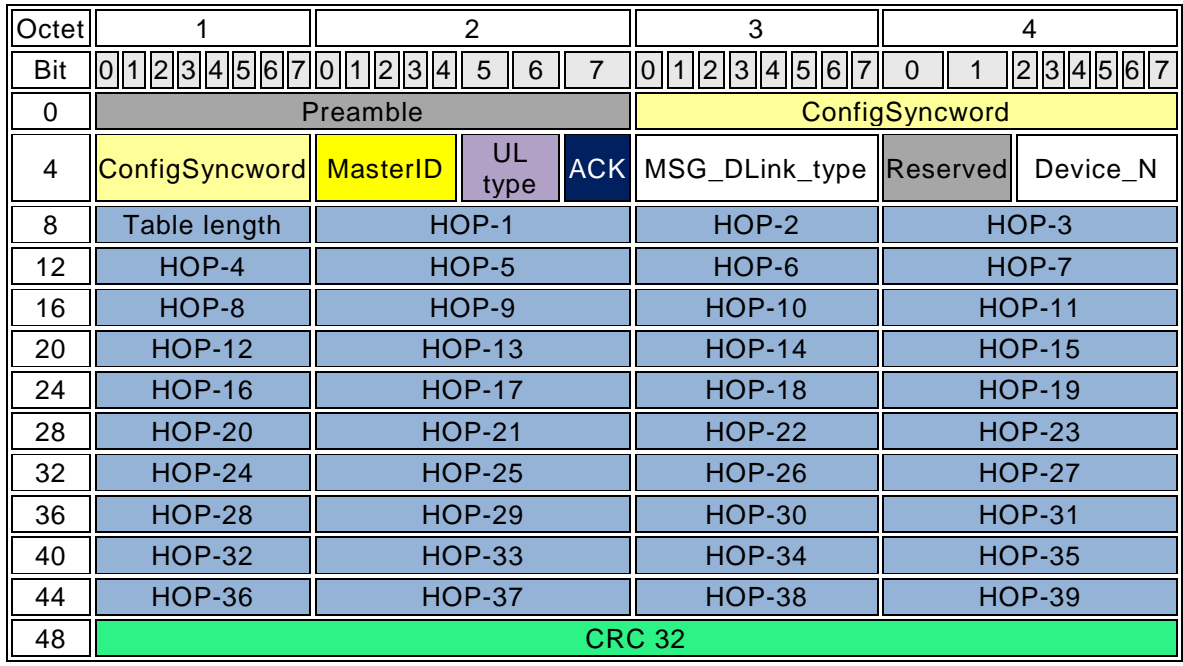

<span id="page-262-0"></span>

5813 **Figure 142 Pairing Negotiation type 1 => DLink-Message-Type = MSG\_DLink\_Pair\_Neg\_1**

5814

5816

# 5815 **Table 153 Values for Frequency Table length**

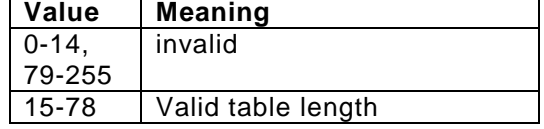

### 5817 **Table 154 Permitted Values for HOP\_N**

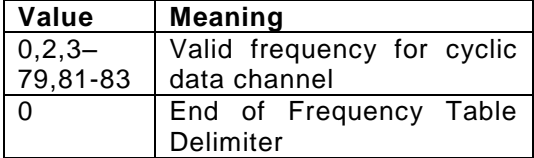

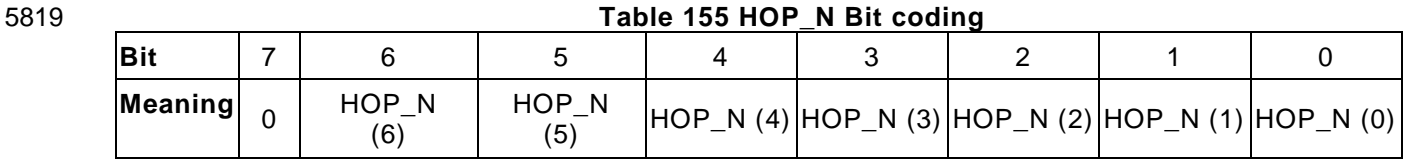

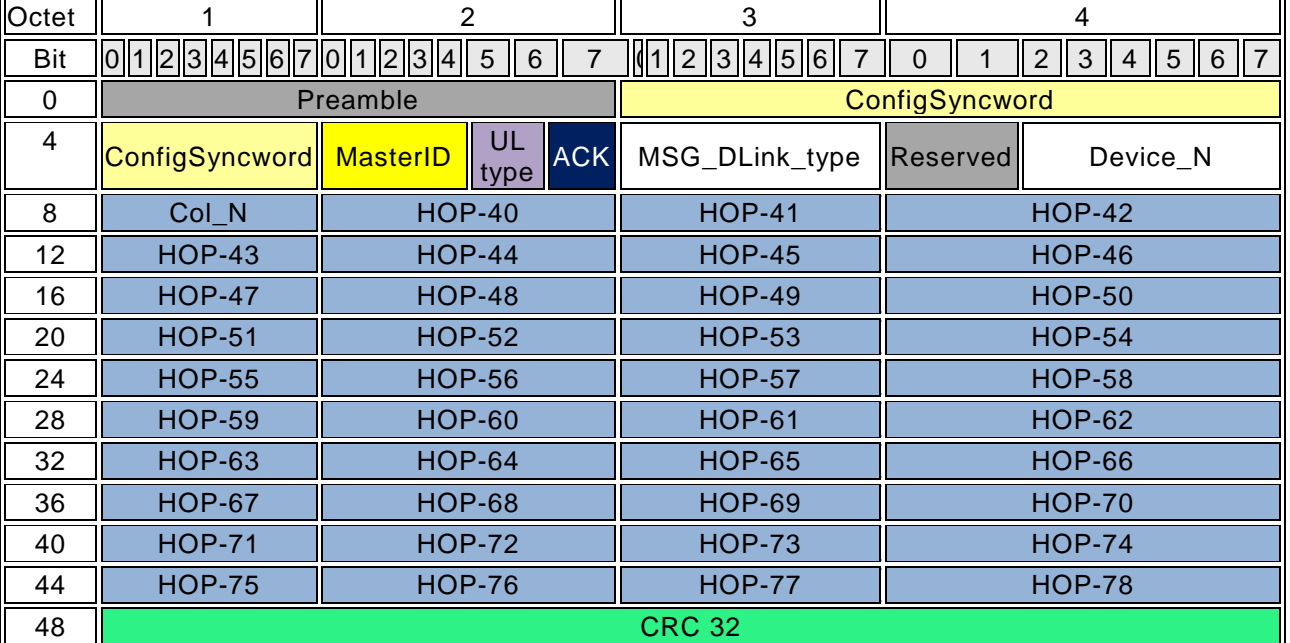

**Figure 143 Pairing Negotiation type 2 => DLink-Message-Type = MSG\_DLink\_Pair\_Neg\_2**

# 

### **13.4 Uplink encodings for Normal Operations**

# **Regular Single Slot Uplink (SSlot)**

 In Cyclic Mode, the Regular Uplink packet shown in [Figure 144](#page-263-0) is used to transmit process and event data from W-Device to the W-Master. A message in SSlot Uplink telegram can handle 16 bit data payload, which can contain cyclic process data, diagnosis data or event notifications.

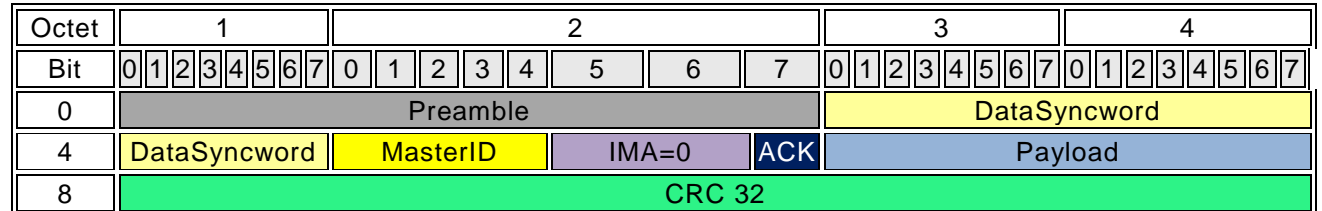

<span id="page-263-0"></span>**Figure 144 Regular SSlot Uplink Packet**

# **Regular Double Slot Uplink (DSlot)**

 In Cyclic Mode, the Regular DSlot Uplink packet is used to transmit process and event data from W -Device to W-Master.

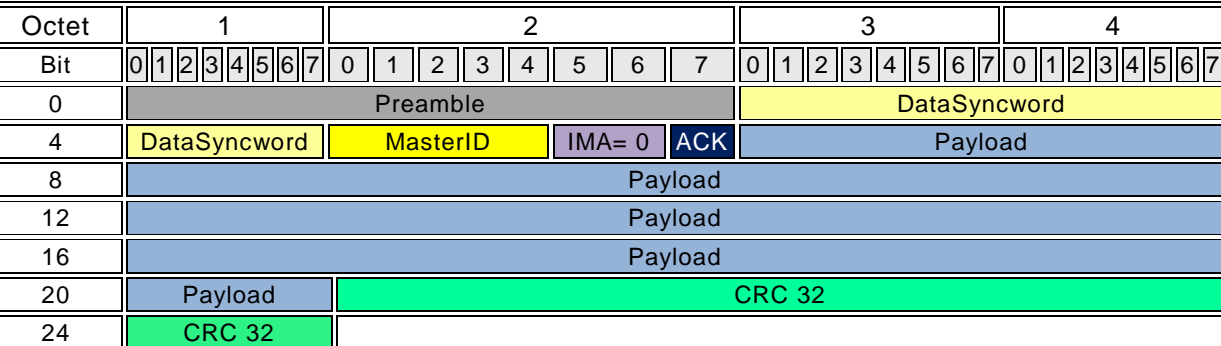

<span id="page-264-1"></span>

# 

 

# **Figure 145 Regular DSlot Uplink Packet**

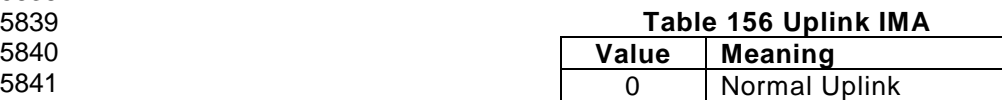

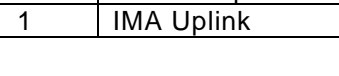

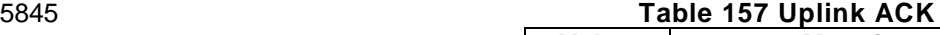

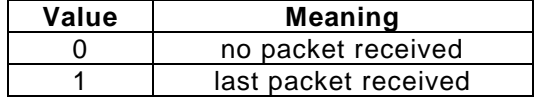

# **IMA Uplink**

 W-Master as well as W-Device controls the time between two successive Uplink packets. If this time in W - Master is greater than the defined IMA time, an Event should be initiated by the W-Master application. If this time in W-Device is greater than defined IMA time the W-Device Message handler causes an IMA packet with diagnosis data to avoid an IMA alert at the W -Master.

 Depending on Uplink Type, the W-Device uses an IMA D-Slot Uplink see [Figure 146](#page-264-0) or an IMA Slot Uplink see [Figure 147.](#page-265-0) IMA Uplinks should send an IMA=1 Flag, the Acknowledge for Previously received packet and diagnosis data.

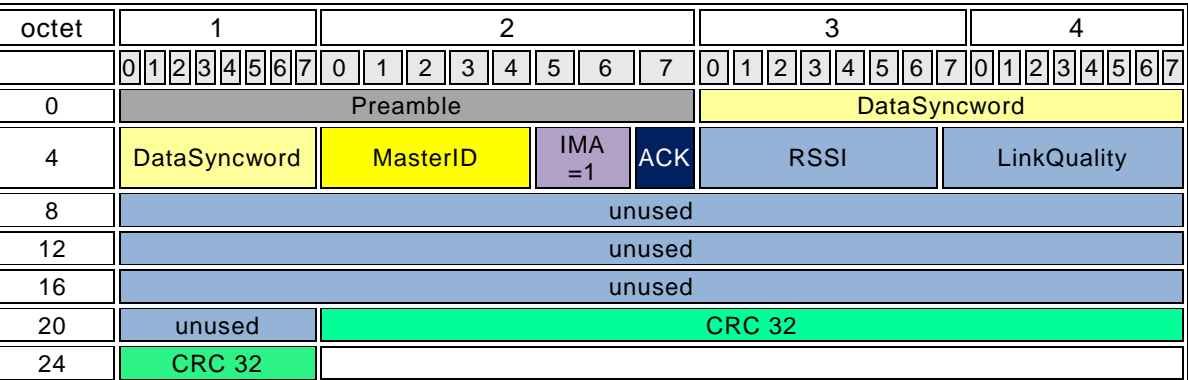

<span id="page-264-0"></span>

# **Figure 146 DSlot IMA-Uplink Packet**

Link Quality No 2

Link Quality No 1

Link **Quality** No 0

5857

<span id="page-265-0"></span>5859 5860

5862

5864 5865 5866

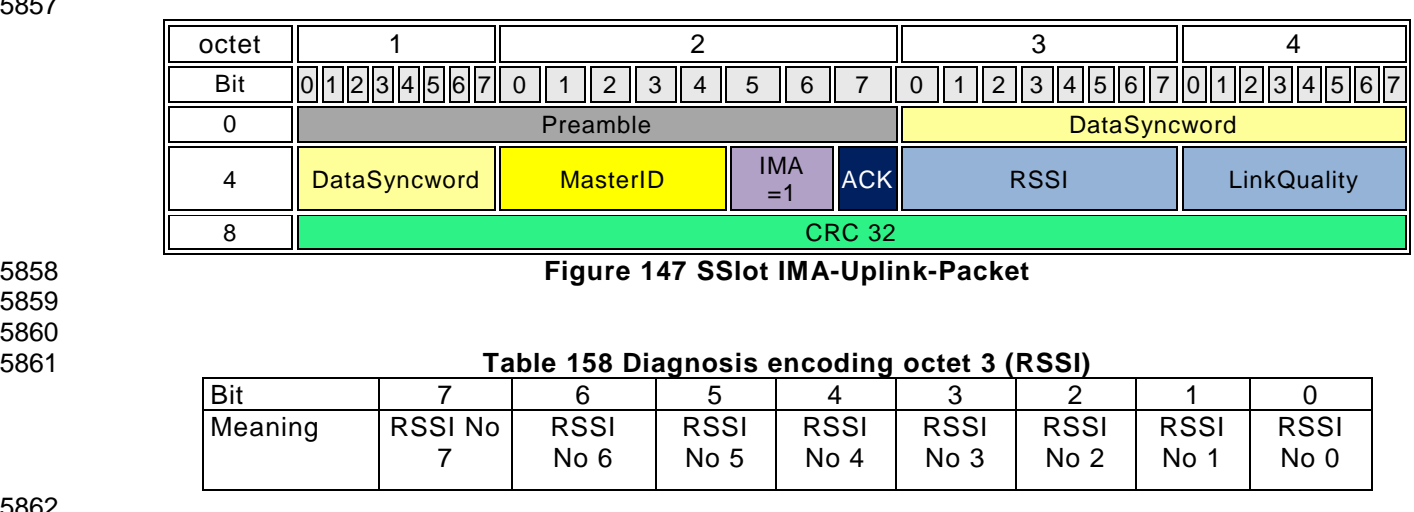

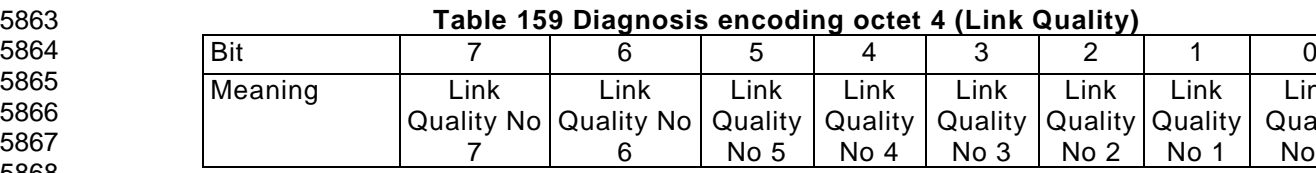

5867 5868 5869

# 5870 **13.5 Uplink encodings for Configuration Operations**

5871 In the ServiceMode the System Management, DL-A/B Message handlers are not involved in the Uplink 5872 assembly, therefore the data flow control shall be implemented in the MAC layers of the IO-Link wireless 5873 stack.

5874 The ServiceMode itself covers Scan, Pairing and Negotiation procedures. Therefore, five message types, 5875 presented in the Uplink-MSG-Type tables, shall be implemented und used during configuration.

# 5876 **Definition of Uplink encodings**

5877 5878 **Table 160 Uplink-MSG-Type (Config Mode only)**

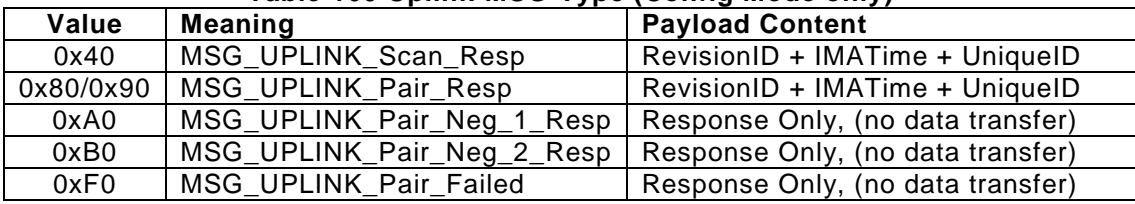

5879

5881

# 5880 **Table 161 Slot-Type in config Uplink**

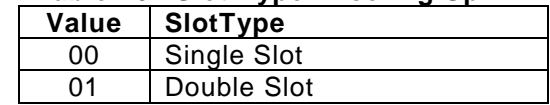

# 5882 **Table 162 Uplink-MSG-Type Coding**

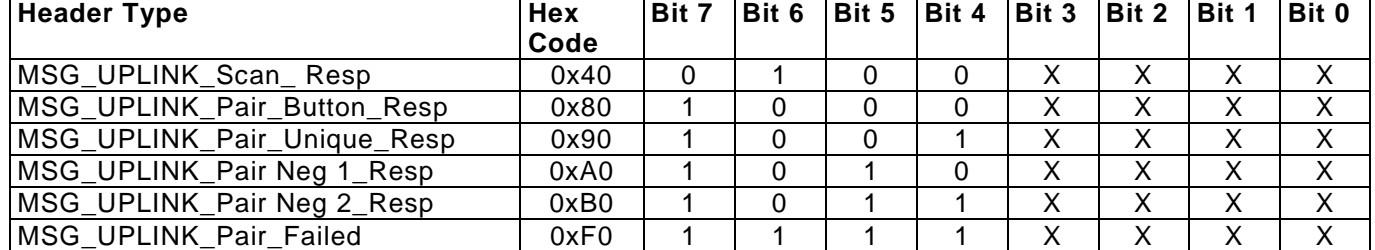

- 
- 

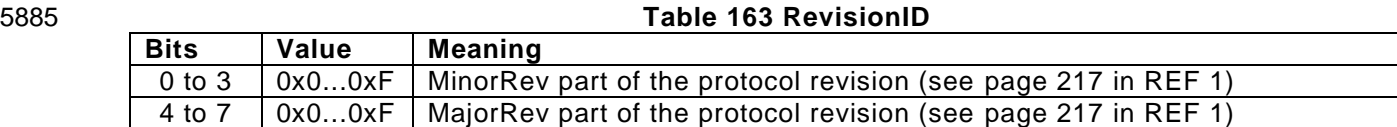

## **Scan Response Uplink**

 In ServiceMode the W-Device answers to a received Scan Request with a Scan Response. A Scan Response shown in [Figure 148](#page-266-0) must contain the MasterID received in the Scan Request, the Uplink type, an Uplink Message type, the RevisionID, and its UniqueID.

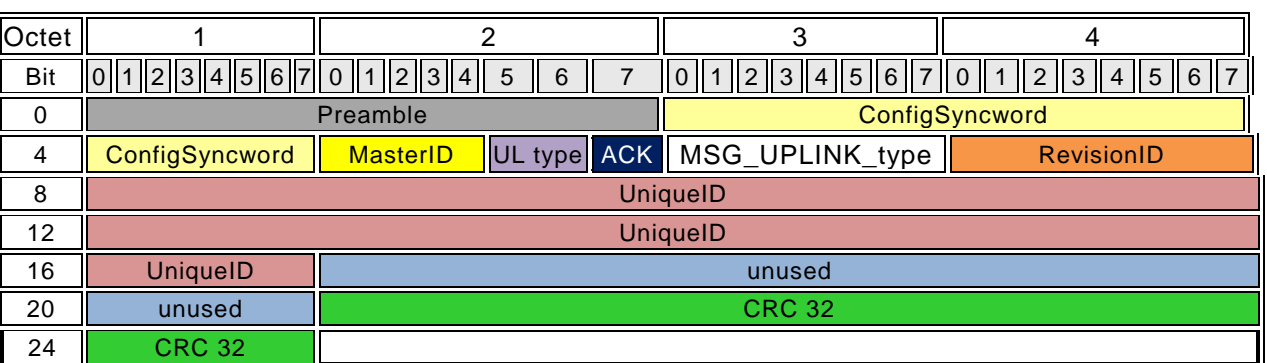

# <span id="page-266-0"></span>**Figure 148 Scan Response Packet**

### 

# **Pairing Response Uplink**

 In ServiceMode, the W-Device shall answer to a Pairing Request Downlink with a Pairing Response Uplink within the same W-Sub-cycle. The W-Device shall submit the received MasterID, the Uplink Type of the W-Device, the acknowledge for the last received Downlink, the RevisionID and the UniqueID of the W-Device as shown in [Figure 149.](#page-266-1)

# 

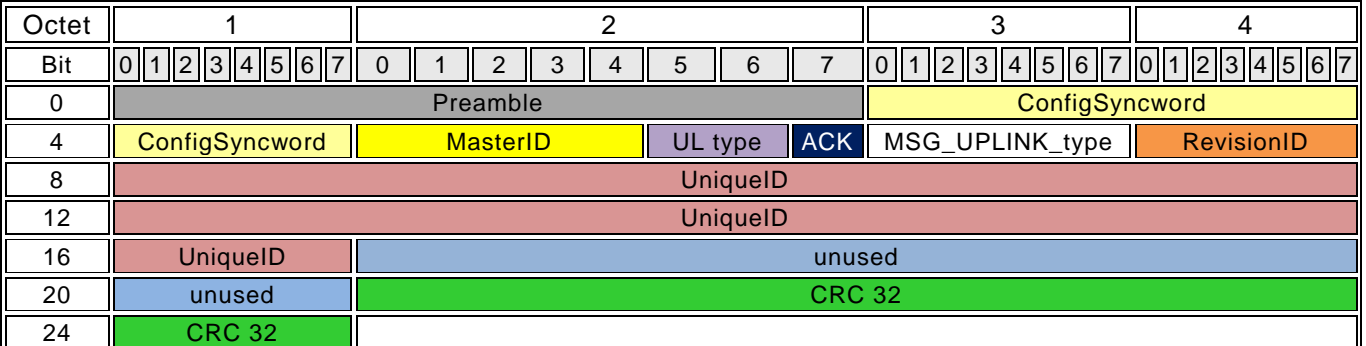

<span id="page-266-1"></span>

**Figure 149 Pairing Response Packet**

### IO-Link wireless - System Extensions V1.1

### **Negotiation Response Uplink**

 In ServiceMode, the W-Device shall respond on each Negotiation Downlink it receives. W -Device shall submit the Uplink Type of the W-Device, the acknowledge for the last received Downlink, MSG\_UPLINK and the W-Device RevisionID as shown in [Figure 150.](#page-267-0) 

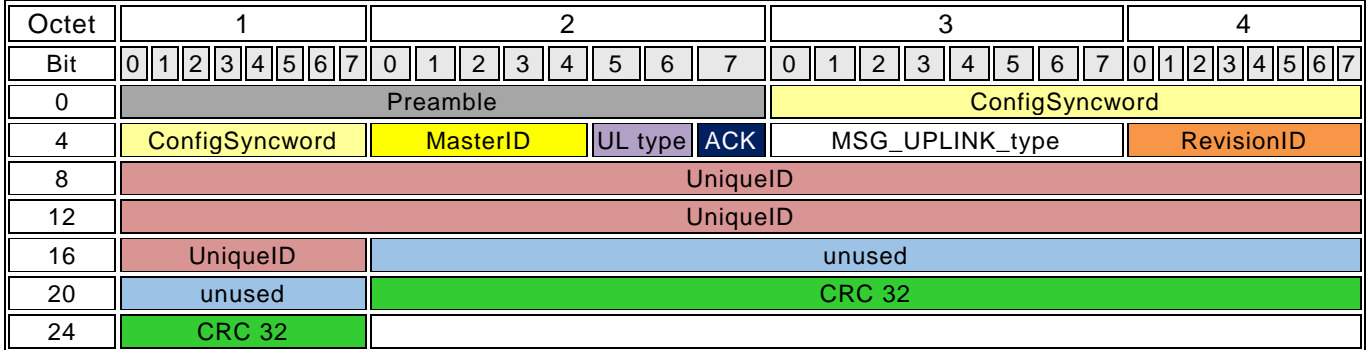

# <span id="page-267-0"></span>**Figure 150 Pairing Negotiation Uplink Packet**

# 

# **13.6 Acknowledge Generation**

 The PL in W-Master shall generate an ACK-Bit (see [Figure 139\)](#page-258-1) for each W-Device, if the W-Master received a valid Uplink.

 The PL in W-Device shall generate an ACK-Bit (see [Figure 144](#page-263-0) and [Figure 145\)](#page-264-1) if the W-Device received a valid Downlink with data for this specific W-Device from W-Master.

 In both cases: If no acknowledge within an Uplink is received or the Uplink is lost or invalid (e.g. wrong 5915  $CRC$ ) a NACK (ACK-Bit = 0) is generated. 

### **13.7 CRC16 and CRC32 calculation**

 The integrity of Uplink and Downlink transmissions is protected through 32 bit CRC defined in IEEE 802.3 (CRC32).

The integrity of Pre-Downlink shall be protected through CRC16-CCITT (CRC16).

 The CRC algorithms are defined as follows:

 5924 The CRC32 Generator polynomial is  $x^{32} + x^{26} + x^{23} + x^{22} + x^{16} + x^{12} + x^{11} + x^{10} + x^8 + x^7 + x^6 + x^4 + x^2 + x +$ 1

Initial Value (Pre-set) 0xFFFFFFFF.

The final xor (residue) during transmission: 0xFFFFFFFF

The final xor (residue) during reception: 0xC704DD7B

 Note: In Cyclic Mode, the final XOR value shall be updated during the Uplink exchange by W -Master and W-Device with the "W-Device distinguishing identifier" as following:

The final xor during reception shall be set to [0xC704DD7B xor W -Device distinguish identifier]

 CRC16:

5935 generator polynomial is  $x^{16} + x^{12} + x^5 + 1$ 

Initial Value (Pre-set) 0xFFFF.

The final xor during transmission and reception 0x0000

The CRC16 calculated over Pre-Downlink only and placed at its end.

# **13.8 Errors**

 The Acknowledgement bit/bits and the checksum are two independent mechanisms to secure the data transfer.

 Remedy: The W-Master or W-Device can repeat the packet for maximum 2 times (see clause 4). DL-A/DL-B handler in W-Master or W-Devices assumes content of the payload within the next W -Sub-cycle.

### **Checksum errors**

Any checksum error in a receiver suppress it's acknowledge to the transmitter.

# **Latency errors**

The latency error occurs if an expected cyclic message is not received within the W-Cycle.

# **IMA Timeout errors**

IMA Timeout errors occurs if the configured IMA time at the W -Master is exceeds.

# **False positive Error**

 False Positive errors occurs when interference falsifies a transmitted packet in a way the CRC and other integrity checks at the receiver cannot detect.

- Annex C
- (normative)

# **14 W-Device Parameter and commands**

 This section describes and defines the parameters and commands within a W -Device. Compared to the IO- Link Interface and System Specification, the page communication channel is not implemented in wireless IO-Link. Thus index 0 and 1 remain solely accessible using the ISDU channel. For compatibility reasons towards IO-Link Interface and System Specification, the memory structure of page 1 and 2 is kept. A detailed memory mapping for W-Devices can be found in [Figure 151](#page-269-0) and for W-Bridges in [Figure 152.](#page-270-0) 

The wireless parameters are addressed via index 0x5000 to 0x50FF.

 All other mechanisms described in the IO-Link Interface and System Specification are fully supported, for a more complete description please refer to the IO-Link Interface and System Specification [REF 1.](#page-300-0) For W- Devices, the use of profile(s) is recommended e.g. smart sensor profile and common profile, see [REF 4.](#page-300-1) 

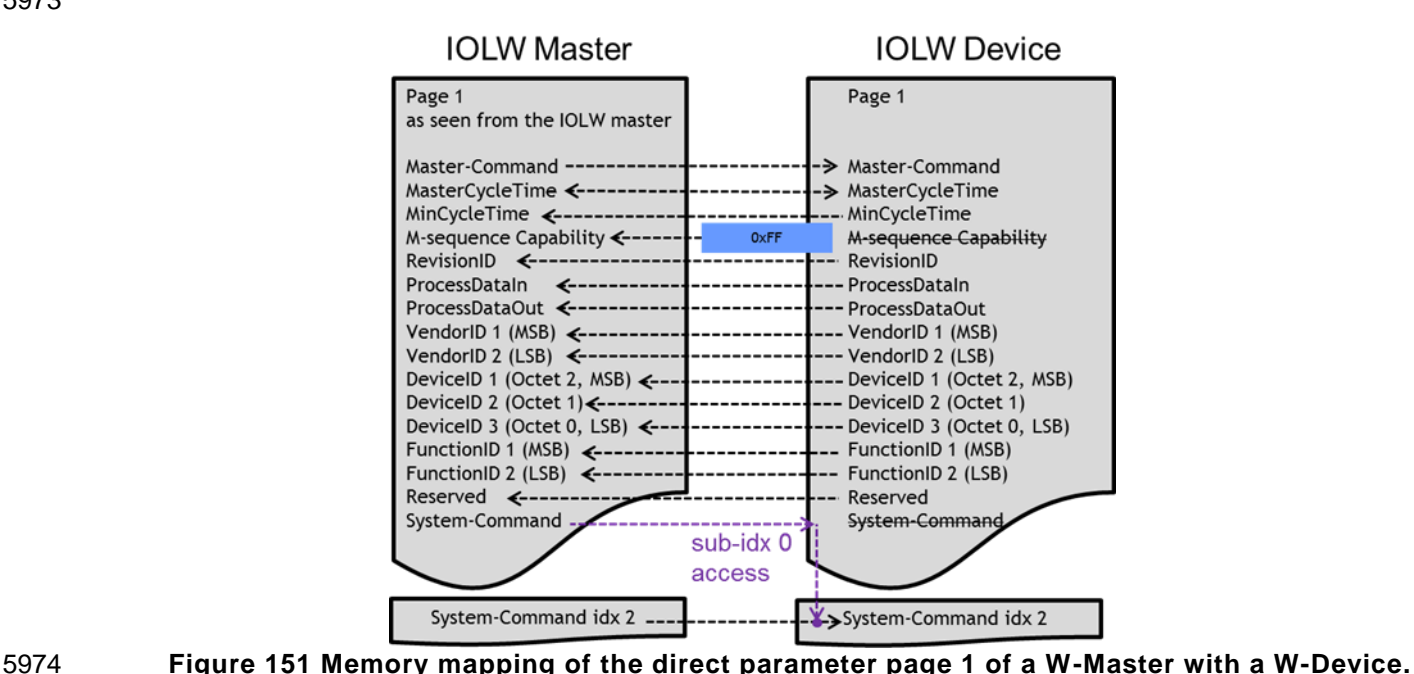

<span id="page-269-0"></span>

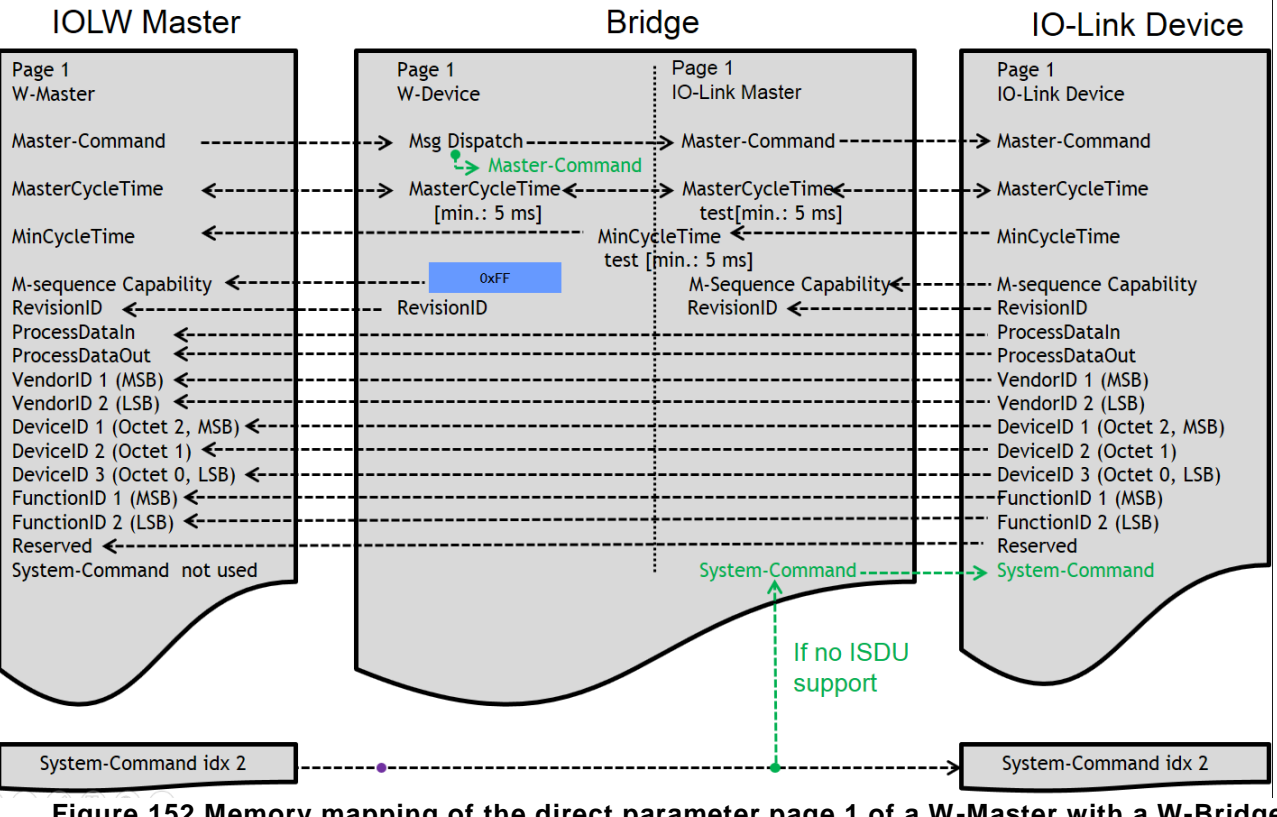

<span id="page-270-0"></span> **Figure 152 Memory mapping of the direct parameter page 1 of a W-Master with a W-Bridge connected to an IO-Link device.**

### **14.1 Direct Parameter Page 1**

 For compatibility reasons towards IO-Link Interface and System Specification, the direct parameter page 1 5983 is kept identical in its structure. This allows in the case of a W-Bridge application with a wired IO-Link<br>5984 Device in most cases a straight forward mapping of the parameters, see Figure 152. Device in most cases a straight forward mapping of the parameters, see [Figure 152.](#page-270-0)

Despite having the same direct parameter structure, wired and wireless devices differ in the following way:

- A read request on idx 0 sub-idx 0 returns the whole page 1
- A read request on idx 0 sub-idx 4 (i.e. M-SequenceCapability) returns 0xFF.
- A write request on idx 0 sub-idx 0 is ignored by the subindices which are "read-only"
- A write request on idx 0 sub-idx 10 is redirected within the device towards idx 2.

# 5993 **Table 164 Direct Parameter Page 1**

<span id="page-271-1"></span>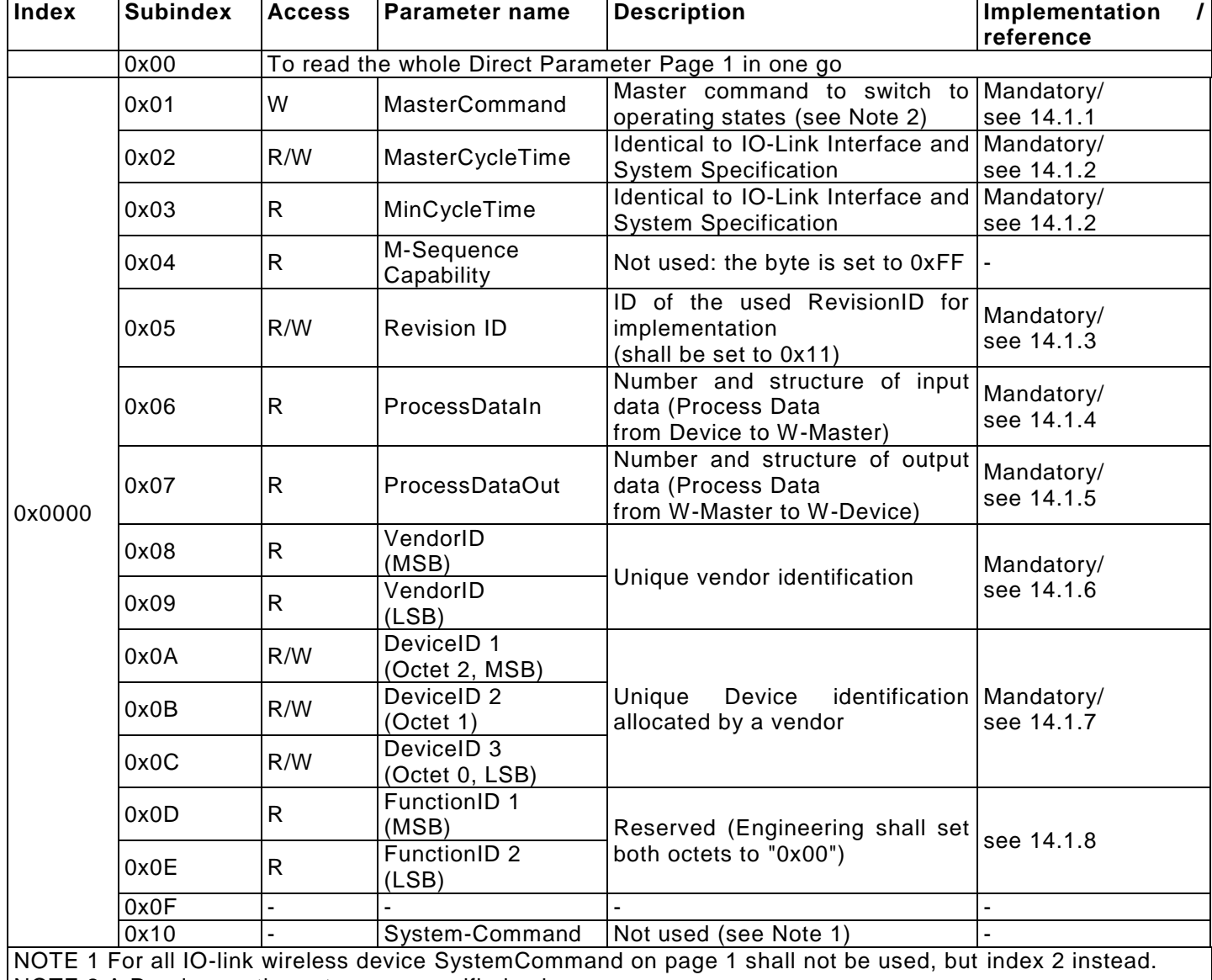

<span id="page-271-0"></span>NOTE 2 A Read operation returns unspecified values

5994

# 5995 **MasterCommand**

5996 The W-Master application is able to check the status of a W-Device or to control its behavior with the help<br>5997 of MasterCommands. The permissible value definitions for these parameters are specified in Table 165. of MasterCommands. The permissible value definitions for these parameters are specified in [Table 165.](#page-272-0) 5998

### 5999 **Table 165 Types of MasterCommands.**

<span id="page-272-0"></span>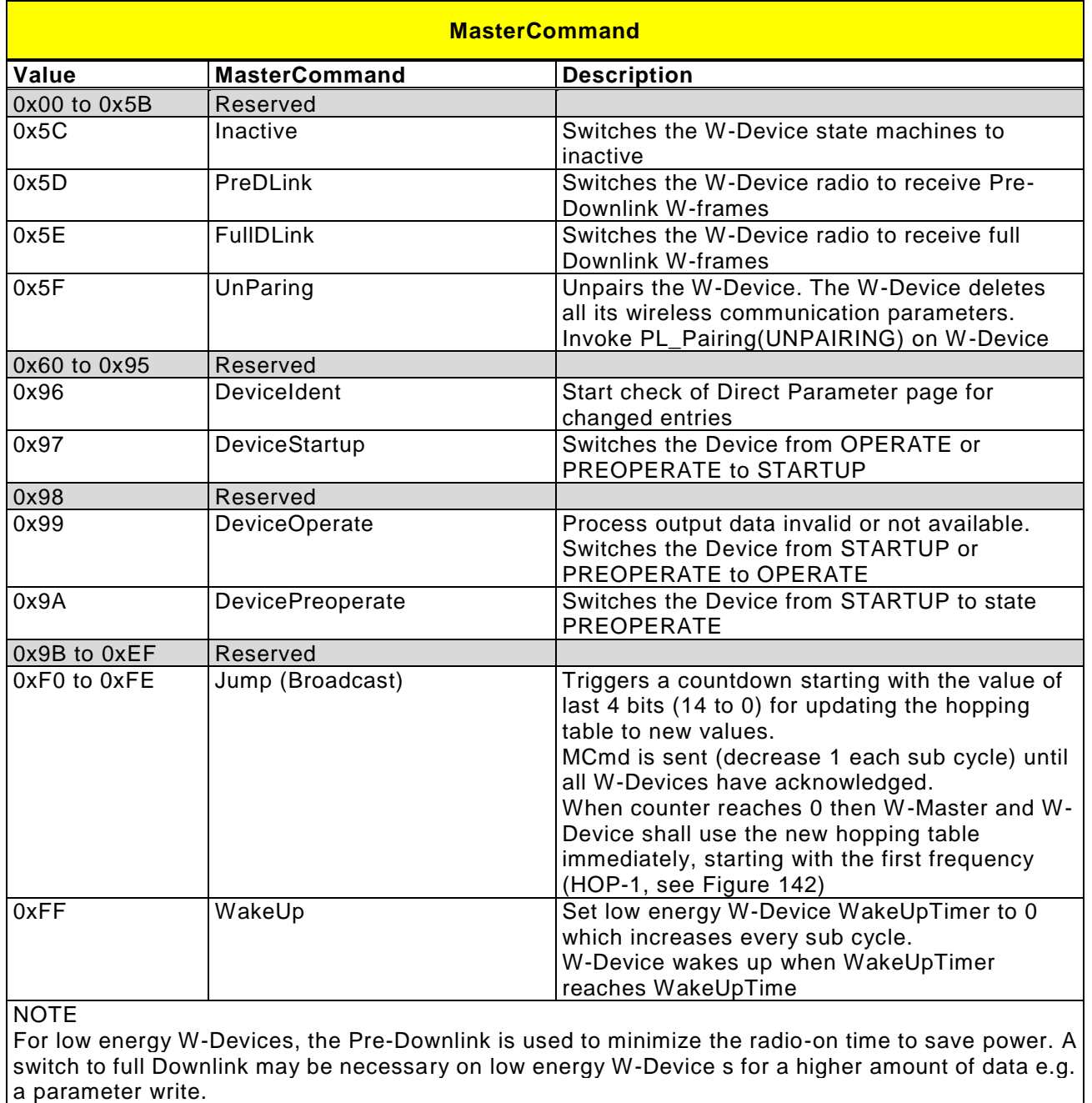

6000

# <span id="page-272-1"></span>6001 **MasterCycleTime and MinCycleTime**

6002 The MasterCycleTime is a Master parameter and sets up the actual cycle time of a particular W -Port.

- 6003<br>6004 The MinCycleTime is a W-Device parameter to inform the W-Master about the shortest cycle time supported 6005 by this W-Device.
- 6006

6007 The structure of these two parameters is shown in [Figure 153.](#page-272-2)

<span id="page-272-2"></span>6008

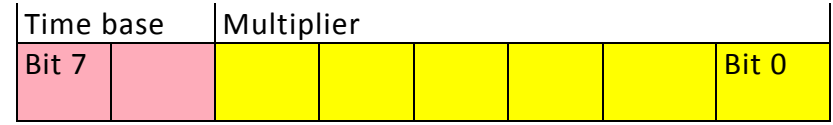

# **Bits 0 to 5: Multiplier**

 These bits contain a 6-bit multiplier for the calculation of MasterCycleTime or MinCycleTime. Permissible values for the multiplier are 0 to 63.

### **Bits 6 to 7: Time Base**

These bits specify the time base for the calculation of MasterCycleTime or MinCycleTime.

 The permissible combinations for time base and multiplier are listed in [Figure 154](#page-273-6) along with the resulting values for MasterCycleTime or MinCycleTime.

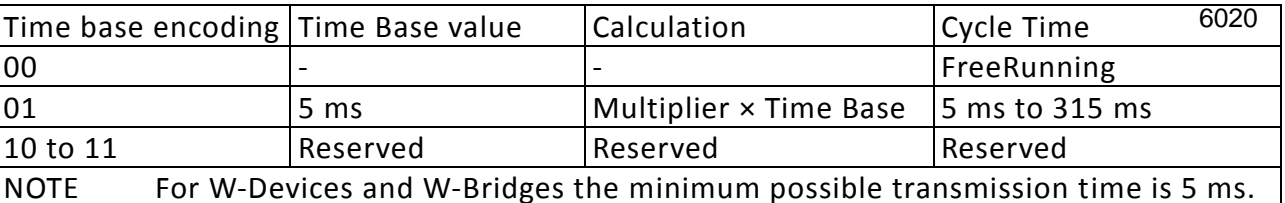

<span id="page-273-6"></span><span id="page-273-0"></span>

# **Figure 154 Possible values of MasterCycleTime and MinCycleTime**

# **Revision ID**

Identical to IO-Link Interface and System Specification: Section B.1.5 in [REF 1](#page-300-0)

 The RevisionID numbers of the wired and wireless are independent. This revision of the standard spec ifies RevisionID 1.1 (i.e. RevisionID=0x11).

# <span id="page-273-1"></span>**ProcessDataIn**

Identical to IO-Link Interface and System Specification: Section B.1.6 in [REF 1](#page-300-0)

 The exact size and content of the PD is described by the profile, e.g. smart profile for sensors. Due to the nature of the wireless protocol the slot sizes stay unchanged in any case.

# <span id="page-273-2"></span>**ProcessDataOut**

Identical to IO-Link Interface and System Specification: Section B.1.7 in [REF 1](#page-300-0)

 The exact size and content of the PD is described by the profile, e.g. smart profile for sensors. Due to the nature of the wireless protocol the slot sizes stay unchanged in any case 

# <span id="page-273-3"></span>**VendorID**

Identical to IO-Link Interface and System Specification: Section B.1.8 in [REF 1](#page-300-0)

# <span id="page-273-4"></span>**DeviceID**

Identical to IO-Link Interface and System Specification : Section B.1.9 in [REF 1](#page-300-0)

# <span id="page-273-5"></span>**FunctionID**

Identical to IO-Link Interface and System Specification: Section B.1.10 in [REF 1](#page-300-0)

# **SystemCommand**

 Devices with ISDU support shall use the ISDU Index 0x0002 to receive the SystemCommand. The commands shall be acknowledged. A positive acknowledge indicates the complete and co rrect finalization of the requested command. A negative acknowledge indicates the command cannot be realized or ended up with an error. A SystemCommand shall be executed within less than 5 s to fulfill the ISDU timing requirements (see Table 97 in [REF 1\)](#page-300-0). Implementation of the SystemCommand feature is mandatory for W - Masters and optional for Devices. The coding of SystemCommand is specified in [Table 166.](#page-274-0) For wireless specific commands, the system command's range from 0x30 to 0x3F is reserved and used.

<span id="page-274-0"></span>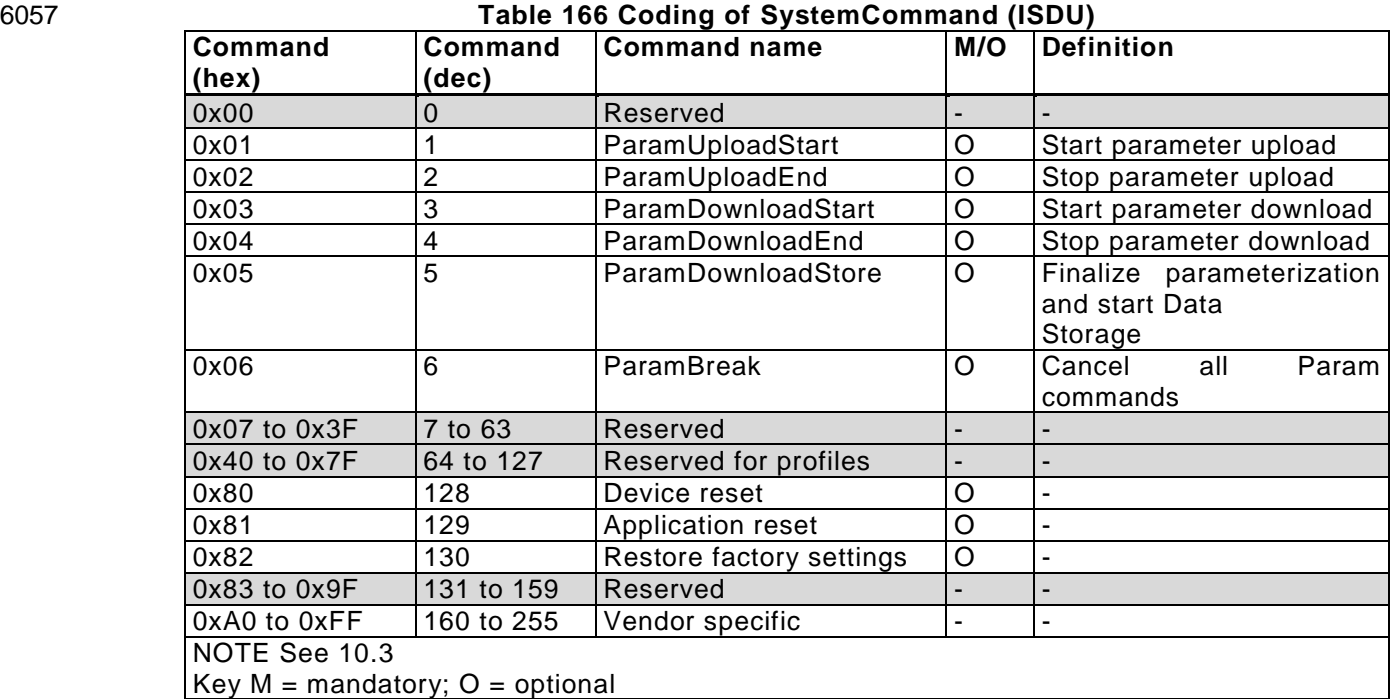

6058 6059

# 6060 **14.2 Direct Parameter Page 2**

 The direct parameter page 2 shall not be used by W-Devices. Nevertheless, page 2 is kept to ensure backward compatibility in the case of a W-Bridge usage with IO-Link device, which are not ISDU compatible. For a pure W-Device a reading attempt on index 1 shall return a "Index not available" error message (error code: 0x80, Additional code: 0x11).

6065

# 6066<br>6067

# 6067 **Table 167 Direct parameter Page 2**

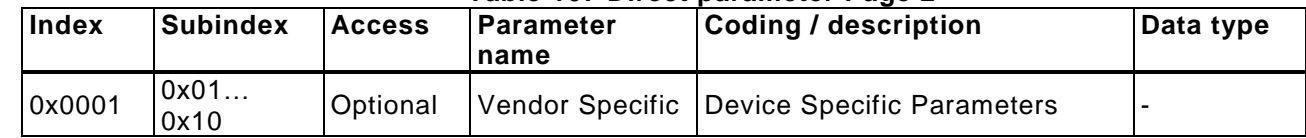

6068

# 6069 **14.3 Wireless Parameter (W-Parameter)**

# 6070 **Overview**

6071 IO-Link wireless makes use of the same predefined device parameter as standard IO-Link devices. 6072 Nevertheless, in order to store the wireless specific parameters new indices have been predefined.

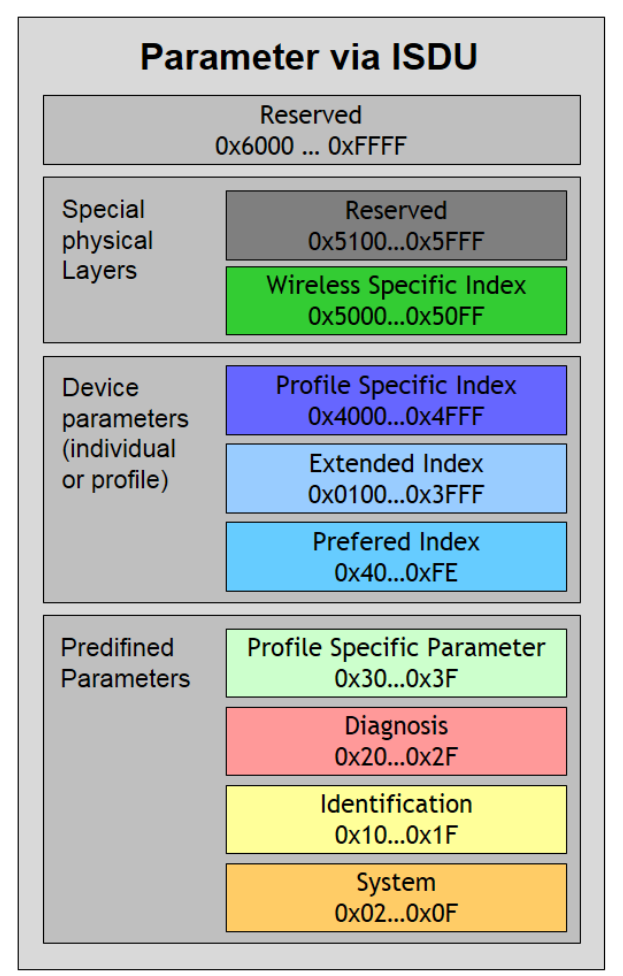

6075

6074 **Figure 155 Index space for ISDU data objects**

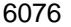

6076 **Table 168 Index assignment of data objects (W-Device parameter)**

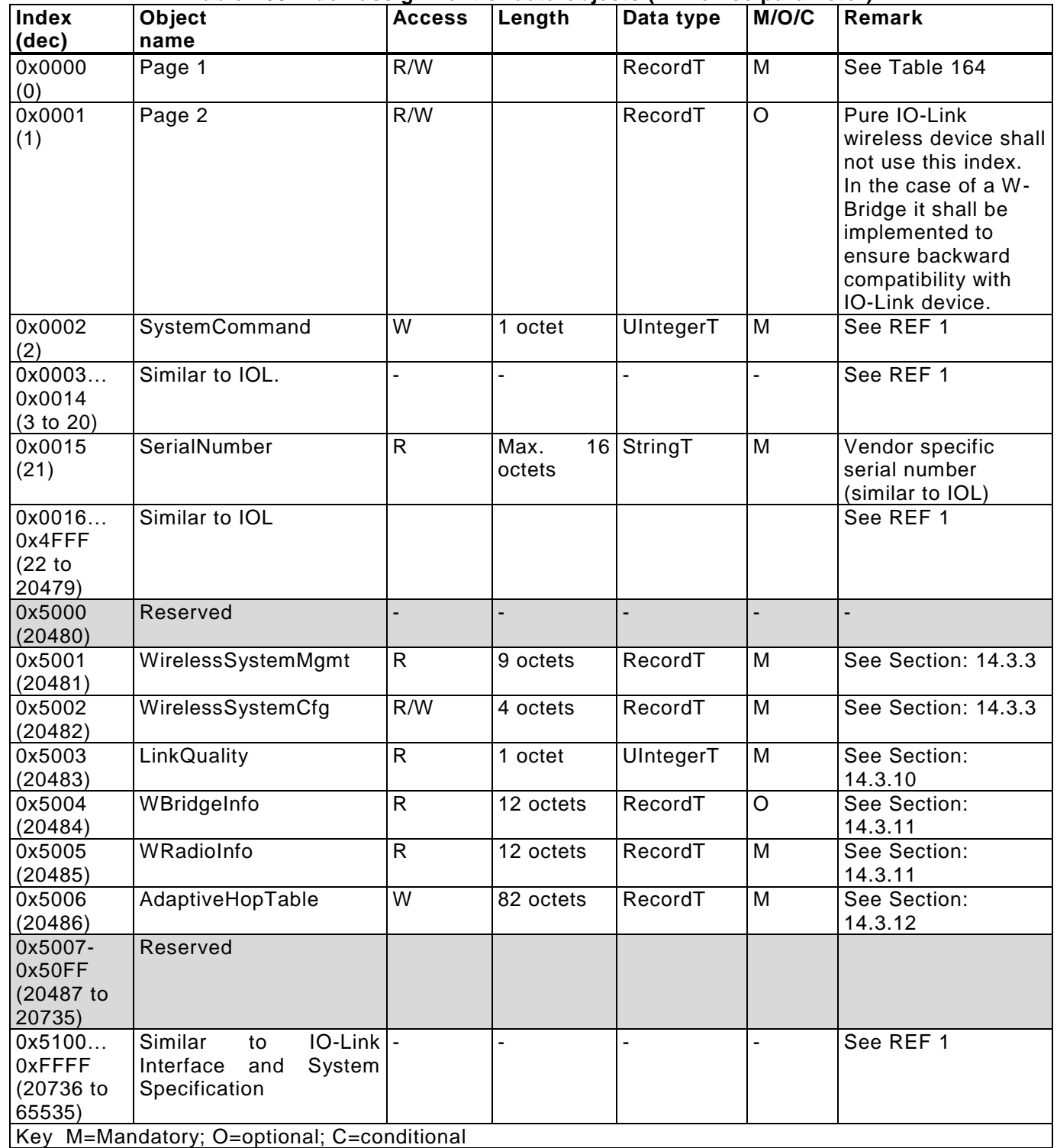

6077

# 6078 **SystemCommand**

 The ISDU Index 0x0002 shall be used to receive SystemCommands. Any received commands shall be acknowledged. A positive acknowledge indicates the complete and correct finalization of the requested command. A negative acknowledge indicates the command cannot be executed or terminated with an error. Any SystemCommand shall be executed within less than 5 s to fulfill the ISDU timing requirements. The W - Master may act as a proxy for a temporarily unreachable W -Device.

6084 Implementation of the SystemCommand feature is mandatory for W-Masters and optional for Devices. The 6085 coding of SystemCommand is specified in [Table 166.](#page-274-0)

## <span id="page-277-0"></span>6087 **Wireless System**

6088 This index range stores all the WirelessSystemMgmt and WirelessSystemCfg parameters of a W -Device. 6089

6090 **Table 169 Wireless system index assignments Index Subindex Access Parameter name Coding Data type** 0x5001 0x00 Gives access to the whole index 0x01 R UniqueID See Section: [14.3.9](#page-279-1) OctetStringT9  $0x5002$   $\vert 0x00$  Gives access to the whole index 0x01 R/W IMATime See Section: [14.3.5](#page-277-1) OctetStringT2 0x02 | R/W | MaxRetry | See Section: [14.3.6](#page-278-0) | UIntegerT8 0x03 R/W TxPower See Section: [14.3.7](#page-278-1) UIntegerT8

6091

### 6092 **14.3.3.1 WRadioInfo**

6093 This index range stores all the information related to the radio hardware and software installed on the 6094 device.

6095

### 6096 **Table 170 Radio manufacturer indentification information**

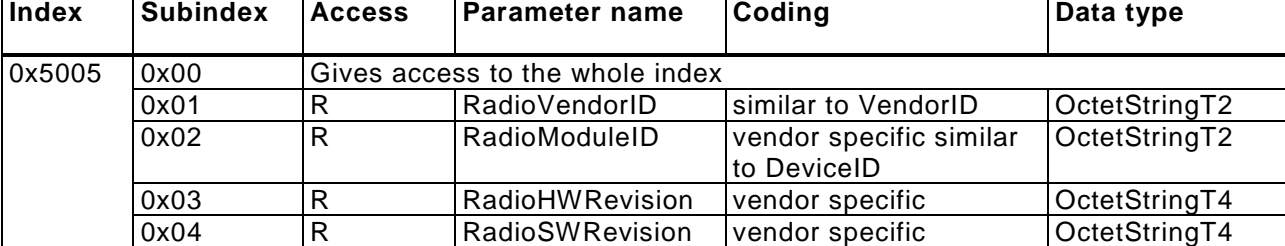

6097 6099

6098 NOTE RadioVendorIDs are assigned by IO-Link community.

# 6100 **ISDU Mapping for system management**

6101 The [Table 171](#page-277-2) shows which ISDU indexes shall be forwarded to the system management.

<span id="page-277-2"></span>6102<br>6103

# Table 171 **ISDU** indexes for system management

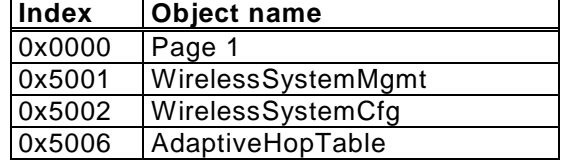

### 6104

# <span id="page-277-1"></span>6105 **IMATime**

 The IMA ("I am alive") time is a mandatory W-Parameter. IMATime is system and W-Device specific. Device manufacturer shall submit the maximal and minimal IMA times for each W -Device. (i.e. as mapped parameter in the W-Device itself). This information can be used by W-Master during configuring of the W-Device for performance optimization.

 In Normal mode, W-Master and W-Device control the time between two successive uplink messages of each W-Device. If there are no other messages to transmit, the W-Device shall send an IMA message before IMA time will be reached. If IMA time is exceeded on W-Master, a communication error must be reported via system management and a failsafe may be performed by the application.

6115 The minimum IMA time is dependent of the number of MaxRetry. Therefore the minimum IMA time shall be 6116 calculated shown in [Table 172:](#page-278-2)

6117

# <span id="page-278-2"></span>6118 **Table 172 Minimum and maximum IMA time**

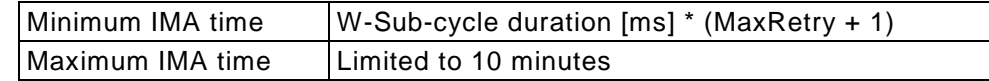

## 6120 The IMA time encoding is shown in [Table 173:](#page-278-3)

# 6121

6119

<span id="page-278-3"></span>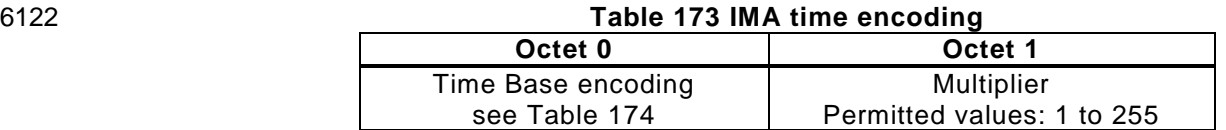

### 6123 6124

### 6125 A value of 0x01 means that the device stays always on.

6126

# <span id="page-278-4"></span>6127 **Table 174 Time value encoding table for the IMATime**

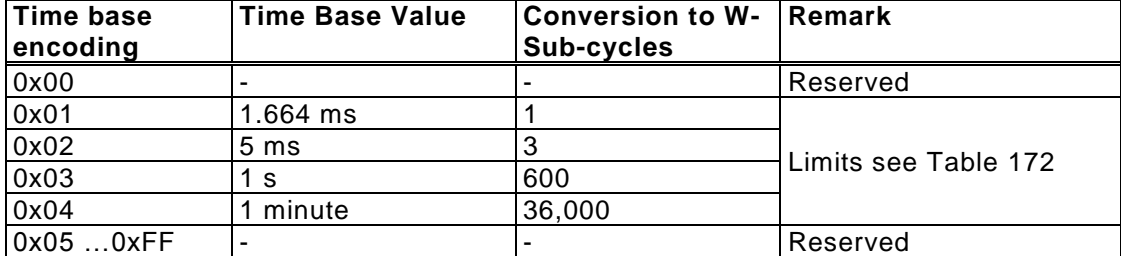

6128

6130

6129 The IMATime value is calculated by multiplying the "time base" with the "multiplier".

# <span id="page-278-0"></span>6131 **MaxRetry**

6132 This index stores the maximal number of retries. The minimum and default value is 0x02, thus one primary 6133 transmission and 2 retries.

6134

# 6135 **Table 175 Value for the maximal number of retries**

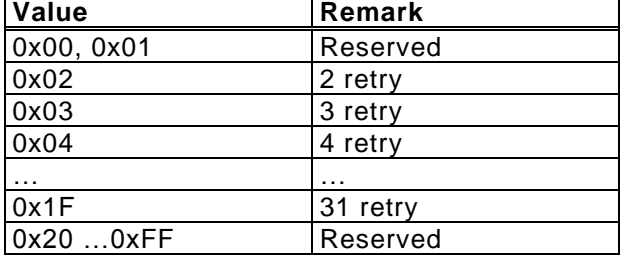

6136

# <span id="page-278-1"></span>6137 **TxPower**

 This parameter stores the currently used transmission power. The transmission power is encoded in predefined power levels which values shall be defined in the vendor's documentation. If those values are not otherwise specified the values in Table 12 are valid. If the requested power value is not support by the radio, the later shall round the Tx Power value to the closest matching one and correct the stored value accordingly. The corrected value replaces then the original value.

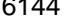

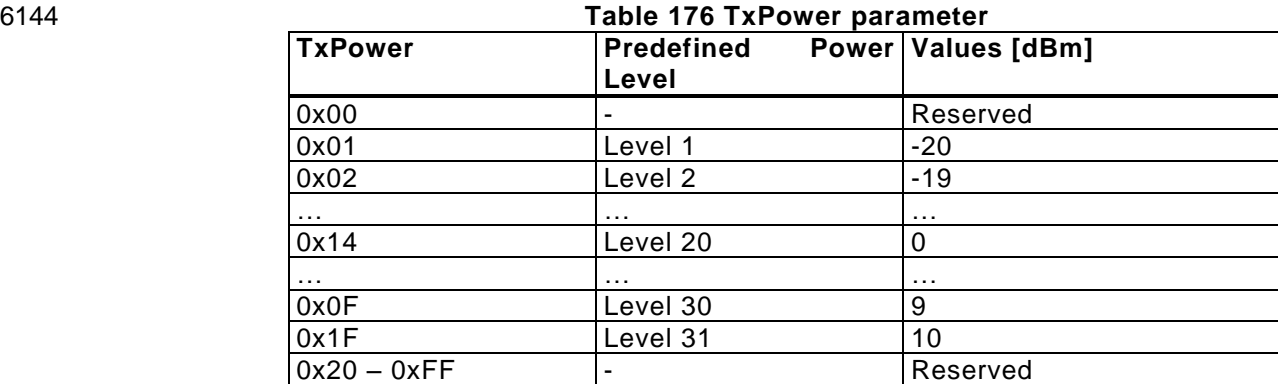

### 6146 **SerialNumber**

 This mandatory parameter shall contain a unique vendor specific code for each individual W -Device. It is a read-only object of data type StringT with a maximum fixedLength of 16. This real SerialNu mber (RSN) can be used by the Application for compatibility checks against a configured SerialNumber (CSN) provided by the application, depending on the InspectionLevel (IL).

6151<br>6152 6152 NOTE: In case the vendor does not maintain a separate number space for the SerialNumber, the UniqueID shall be converted to 6153 StringT representation and used as SerialNumber. StringT representation and used as SerialNumber. 6154

### <span id="page-279-1"></span>6155 **UniqueID**

 This mandatory parameter consists of the 2 octet manufacturer distinguishing VendorID (MSO) followed by the 3 octet W-DeviceID and a 4 octet device distinguishing identifier (LSO). The Device Distinguishing ID must be a unique value for every sample of all devices produced by that vendor. It is in the responsibility of the vendor to maintain that number space or its computation algorithm. 6160

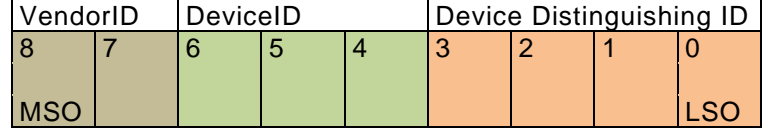

6161

### 6163

# 6162 **Figure 156 UniqueID octet mapping**

6164 The UniqueID is either stored in non-volatile memory of the W-Device during production of the device 6165 sample or generated in the W-Device during startup.

6166<br>6167 6167 NOTE: The vendor should keep a clear relationship between the SerialNumber and the UniqueID of a W-Device. It is highly 6168 recommended that the Device Distinguishing ID is derived from the SerialNumber or vice versa recommended that the Device Distinguishing ID is derived from the SerialNumber or vice versa. 6169

### <span id="page-279-0"></span>6170 **Link Quality**

6171 This index stores statistical data about the reliability of the radio transmission for this W -Device. The method 6172 used for the calculation of the LinkQuality is described in clause [5.4.6\)](#page-50-0).

- 6173
- 

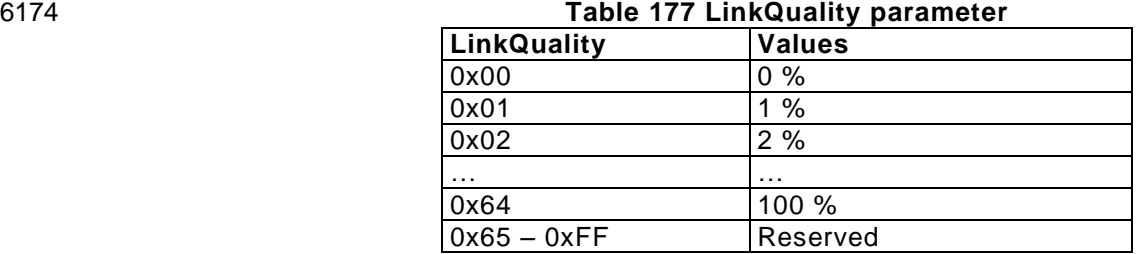

# <span id="page-280-0"></span>6176 **W-Bridge Information**

6177 This index range WBridgeInfo stores the parameters used in a W -Bridge configuration. BDeviceID, 6178 BVendorID and BFunctionID are similar to DeviceID, VendorID and FunctionID and refer to the W -Bridge, 6179 not the connected IO-Link device.

6180<br>6181

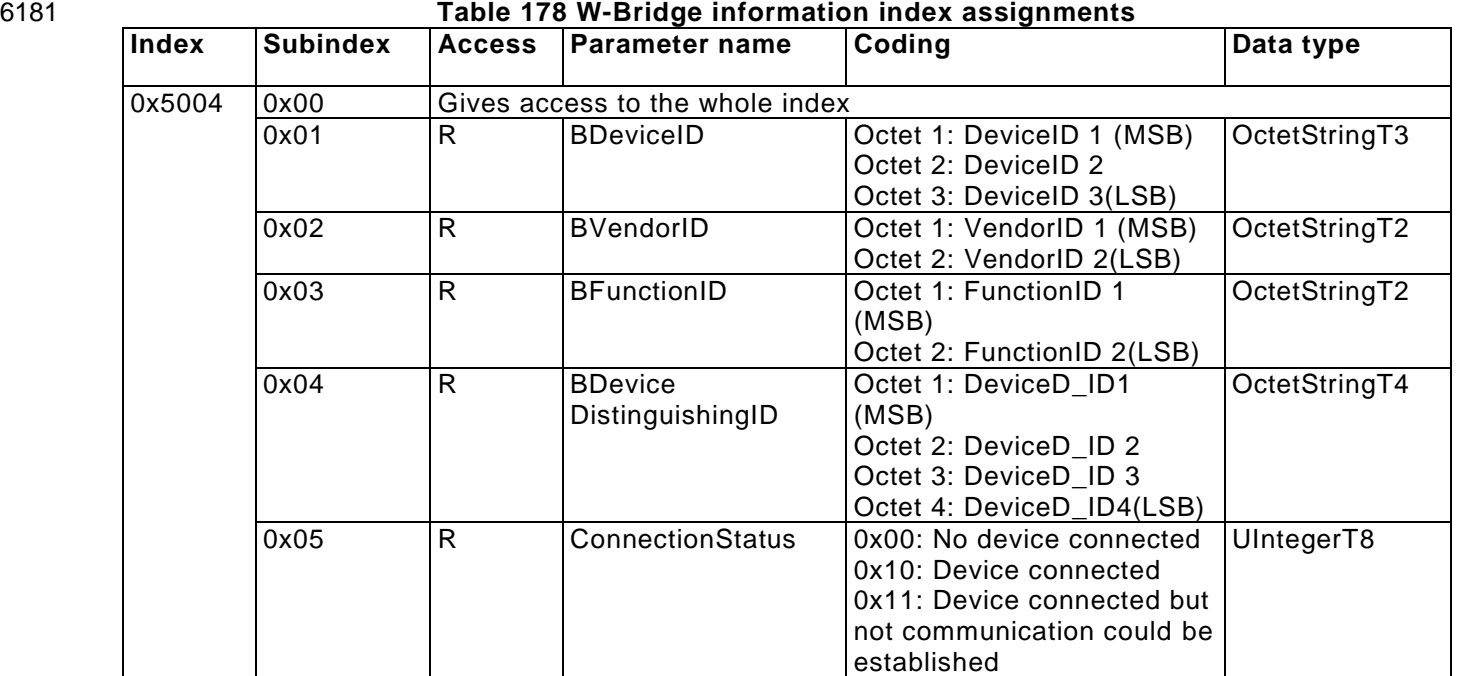

6182

# <span id="page-280-1"></span>6183 **AdaptiveHopTable**

6184 This index range AdaptiveHopTable stores the values for the updated hopping sequence, see clause [18.4.](#page-292-0) 6185<br>6186

# 6186 **Table 179 update hopping table index assignments**

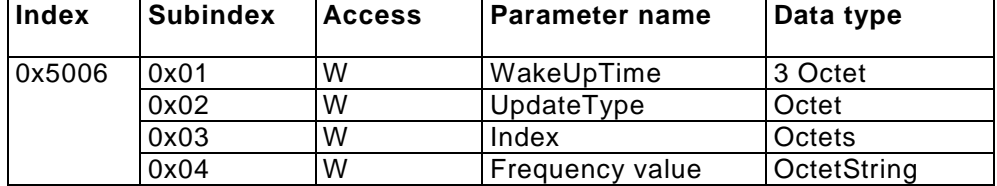

6189 **Annex D**

# 6190 (normative)

# <span id="page-281-0"></span>6192 **15 EventCodes**

 IO-Link Interface and System Specification defines the concept of Events in clause 7.3.8.1, general structure and encoding of Events in Clause A.6 and Table D.1 lists the specified EventCode identifiers and their definitions. 6196

6197 An EventCode identifies an actual incident. The EventCodes are created by the technology specific Device 6198 application (instance = APP). 6199

6200 The Event Codes for IO-Link wireless are placed in the range 0xFFB0 to 0xFFBF as indicated in Table C1.

# 6202 **15.1 EventCodes for Devices**

6203 [Table 180](#page-281-1) lists the specified EventCode identifiers and their definitions. The EventCodes are created by 6204 the technology specific Device application (instance  $=$  APP).

6205

6201

<span id="page-281-1"></span>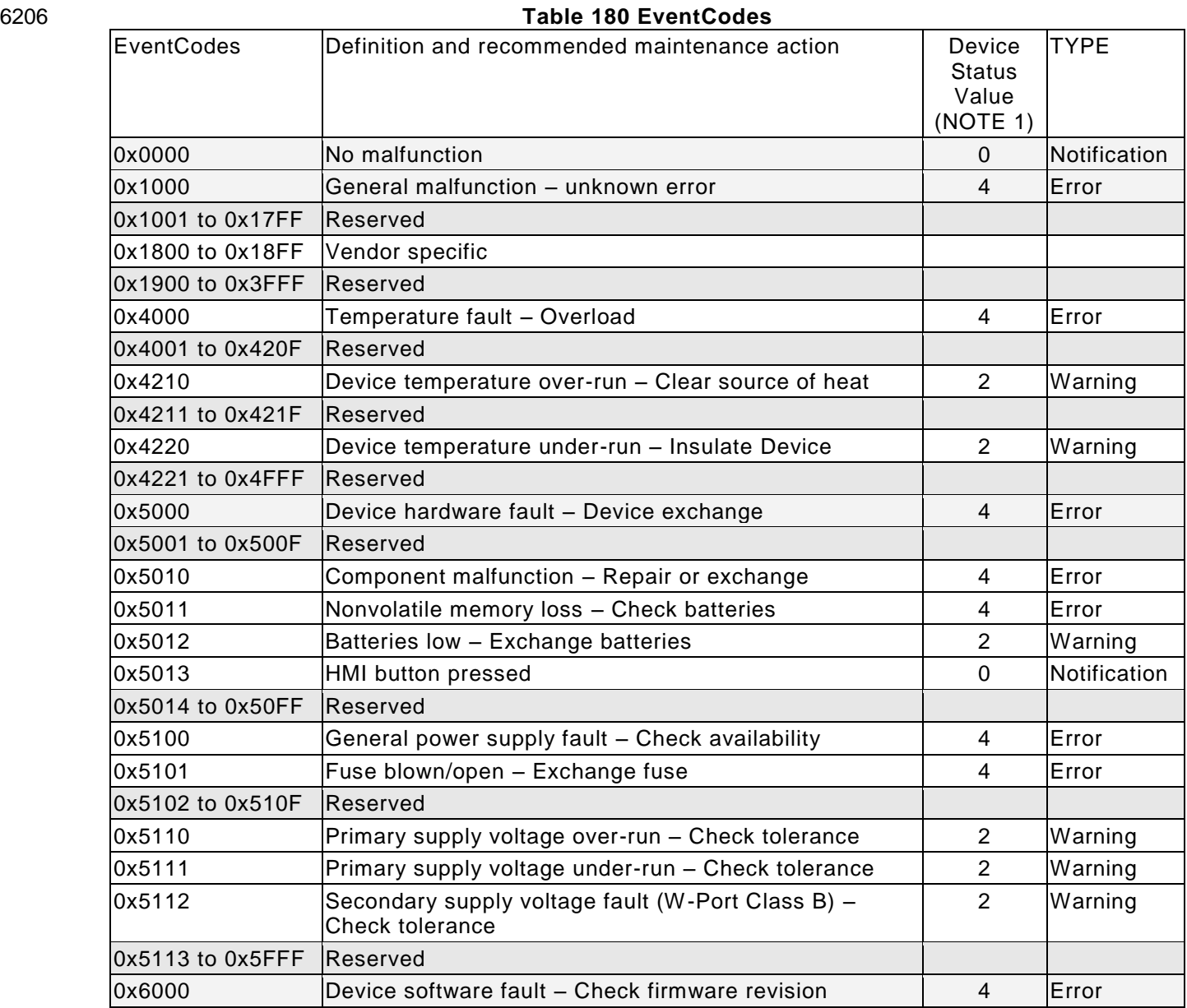

© Copyright IO-Link Community 2018 - All Rights Reserved Page 282 of 302

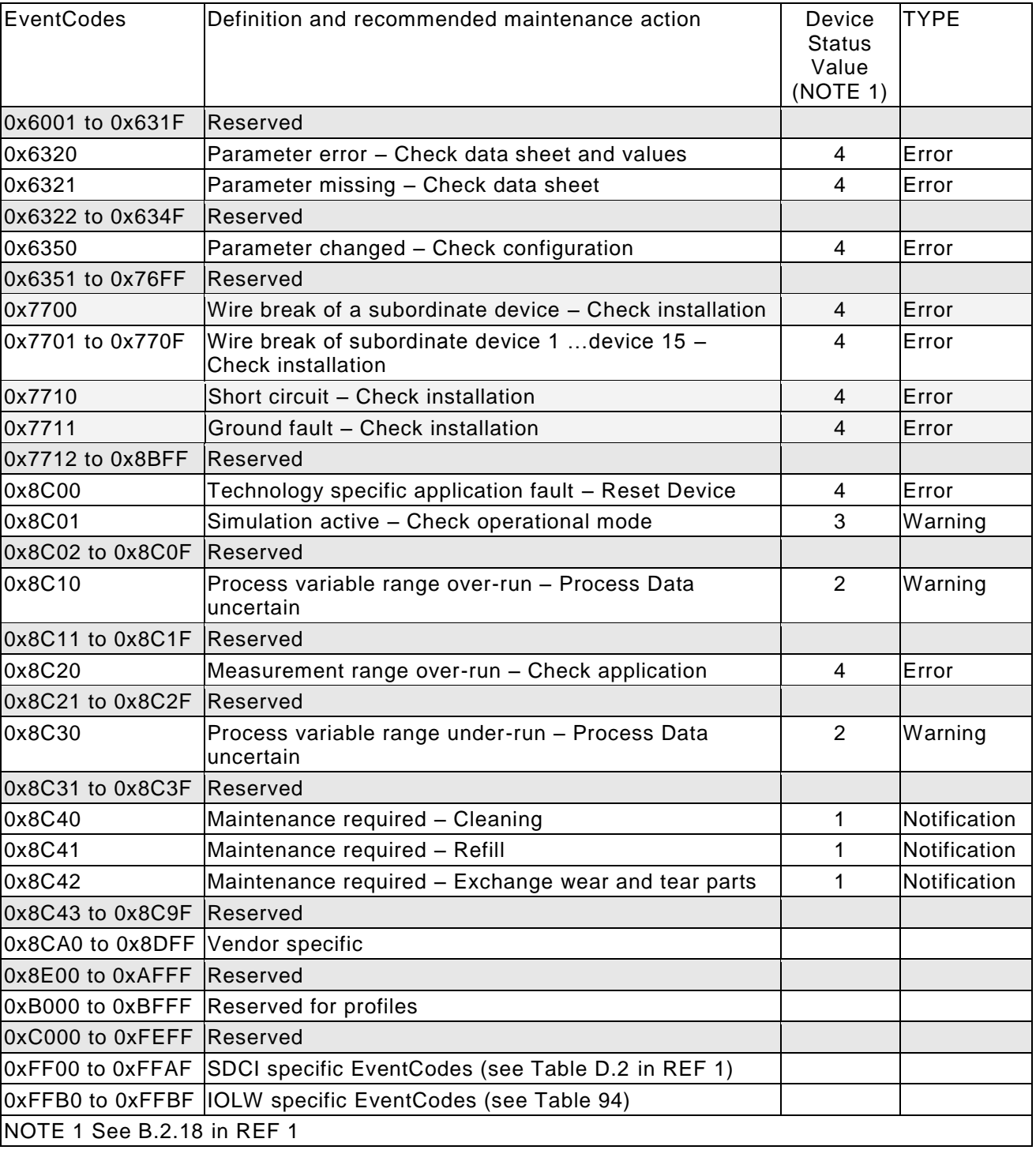

6208 These W-Port-related events in [Table 126](#page-227-0) are processed via AL\_Event. [Table 180](#page-281-1) lists basic IOLW Events 6209 related to system management, W-Device or W-Master application, and specifies how they are encoded. 6210 Other types of Events may be reported but are not specified in this standard. Processing of these Events<br>6211 by the W-Master is vendor specific. by the W-Master is vendor specific.

## 6214 **Table 181 EventCodes used for IOLW**

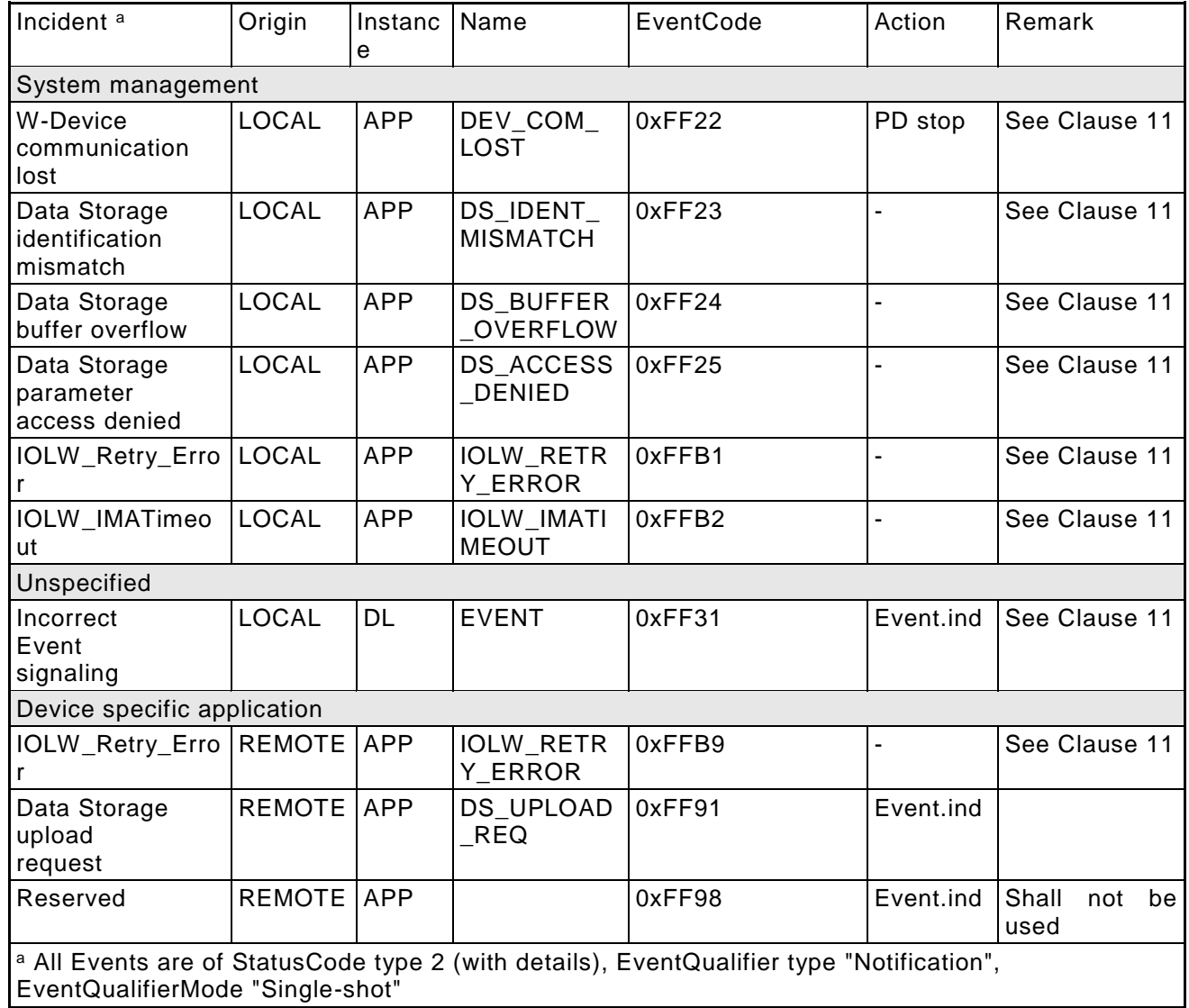

**Annex E**

# (normative)

# **16 Data Types**

 This annex refers to IO-Link Interface and System Specification [REF 1,](#page-300-0) Annex E, which specifies basic and composite data types. Examples demonstrate the structures and the transmission aspects of data types for singular use or in a packed manner.

# 

# **Annex F**

(normative)

# **17 Device design rules for low Energy W-Devices**

# **17.1 Low Energy W-Devices**

 For the design of Low-energy W-Devices, the following support is given by this specification to minimize power consumption:

# **Low voltage design**

 To minimize dissipation loss within the W-Device circuitry, the power supply voltage should be chosen as low as possible.

# **Event triggered activation**

 To minimize transmitter activity, an uplink is only transmitted when the W -Device has new data to report or the IMA-timer has expired.

# **Long IMATime**

 To minimize both receiver and transmitter activity, the maximum configurable IMATime should be chosen as long as possible.

# **Pre-downlink**

 To minimize receiver activity for synchronization, a W-Device should receive only the pre-downlink, provided that no new data is received to the W-Device.

# **W-Master not reachable**

 A W-Device that has lost connectivity to its W-Master and could not resynchronize should stop listening by issuing SM\_SetDeviceMode(IDLE) until e.g. the next IMA time cycle has expired or when an event at the W-Device occurs, e.g. the button on the W-Device has been pressed by the operator.

# **Quick Synchronization**

 To minimize receiver activity for synchronization after a longer IMA sleep period, a W-Device listens on its assigned frequency according to the hopping sequence within an uncertainty window. To minimize the worst-case resynchronization time, the usage rate of a certain frequency within the hopping table could be increased. This frequency channel shall then be used by the W-Device for the resynchronization procedure. The W-Device shall analyze its hopping table and use the most used frequency channel for resynchronization purposes.

# **Establish communication**

 After waking up a sleeping low energy W-Device (see [10.10.3.2\)](#page-224-0) a paired W-Device starts to synchronize to the W-Master, respectively an unpaired W-Device is waiting for a Master Request, see [5.6.1](#page-68-0)

 To minimize the power consumption the W-Device should go back to sleep after the recommended power 6260 on time, see [Table 182.](#page-285-0) Therefore the application has to start or stop the radio via SM\_SetDeviceMode.

<span id="page-285-0"></span>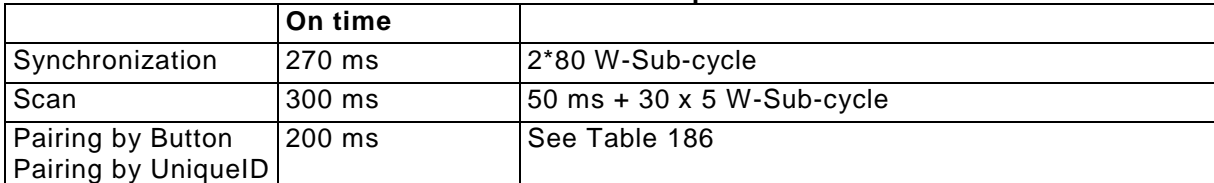

## 6262 **Table 182 Recommended power on time**

### 6263

### 6264 **HMI sleep**

6265 A low energy Device should deactivate the visual indication after a W-Device specific timeout (e.g. 5 min) 6266 for power saving reasons.

 By pressing the pairing button or by receiving a "WinkOn" SystemCommand, the visual indication shall be activated until the W-Device specific timeout exceeds. After receiving the "WinkOff" SystemCommand the visual indication shall signal the W-Device state defined in [Table 124](#page-223-0) Visual states of W-Device for the remaining W-Device specific timeout.

# 6272 **17.2 Battery lifetime calculation**

6274 The following formula provides support for a rough estimation of battery lifetime for a W -Device.

6275

6271

6273

6276

6277

 $T_{batt} =$  $Q_{batt} \cdot \frac{1}{24h} \cdot \frac{1}{36!}$ 365  $(12.5 \text{ ms} + 0.416 \text{ ms}) \cdot I_{receive} + (0.2 \text{ ms}) \cdot I_{transmit} + (T_{sleep} + 0.208 \text{ ms} + 0.632 \text{ ms}) \cdot I_{sleep}$ 12.5  $ms + 0.416 ms + 0.2 ms + 0.208 ms + 0.632 ms + T<sub>sleep</sub>$ 6278  $\blacksquare$  = 12.5 ms Synchronization phase and 0.416ms reception phase 6279  $= 0.2 \text{ ms}$  Transmitting phase 6280  $\Box$  = 0.208 ms Tx to Rx change phase, 0.632ms inactive phase and application specific 6281 sleeping phase

6282 Thus:

### $T_{batt} =$  $Q_{batt} \cdot \frac{1}{24}$  $\frac{1}{24 h} \cdot \frac{1}{365}$  $\overline{365}$  d 12.9  $ms \cdot I_{receive} + 0.2 ms \cdot I_{transmit} + (T_{sleep} + 0.84 ms) \cdot I_{sleep}$  $14.0$  ms +  $T_{sleep}$

6284

6283

6285

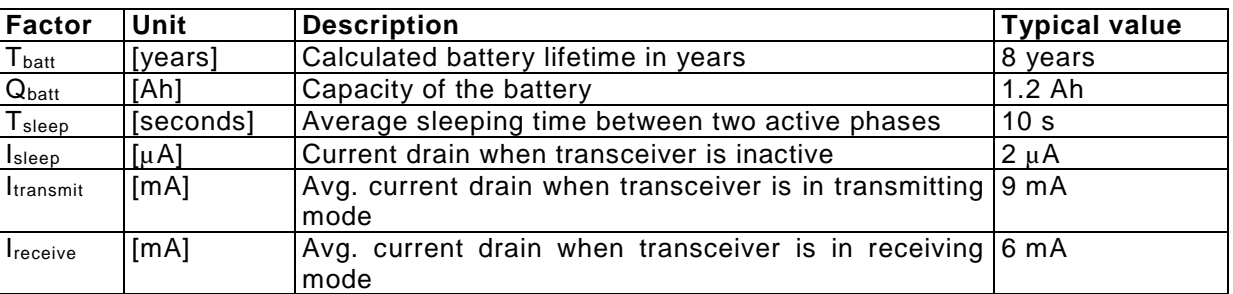

6286

6287 The above formula is based on the assumptions: 6288

6289 The W-Device is only active, while sending or receiving data. This just includes the yellow and green areas 6290 in the figure below. While a physical transceiver chip isn't able to turn on and off immediately before/after 6291 its real active time, a tolerance of about 3…5% should be considered regarding the battery lifetime for this 6292 point.

6294 An amount of 46 channels is used for the hopping table.

6295 6296 No retries have been used during the data transfer. In an ambient with no excessive RF -disturbances, this 6297 should be near to the real-world scenario.

6298

### IO-Link wireless - System Extensions V1.1

6299 The synchronization process will take an average of 12.5 ms, before the W-Device is able to communicate<br>6300 with the W-Master again after a long (e.g. some minutes) sleep phase. This estimation is based on an with the W-Master again after a long (e.g. some minutes) sleep phase. This estimation is based on an 6301 average of 7.5 Sub-Cycles required for the synchronization.

6302<br>6303 The formula further is based on the IOLW-specs regarding timing values. To clarify the used times please 6304 check the following extract of the IOLW-timing diagram below.

**Annex G**

 (normative) 

# **18 Frequency Hopping Calculation**

## **18.1 Blacklisting**

 Blacklisting is a mechanism to avoid on air collision with other wireless systems, such as WLAN. Conventional Bluetooth cannot be blacklisted, because it is an uncoordinated frequency hopper. The blacklist itself uses eighty 1 MHz wide frequency channels.

 The blacklisting examples described here are focused on WLAN according to IEEE 802.11 for the 2,4GHz ISM band, which supports 13 different, overlapping 22 MHz frequency blocks. Each blacklisted WLAN channel shall be mapped to the blacklist format described in [5.4.5.](#page-49-0) The frequency blocks used by IO-Link- Wireless for blacklisting are shown in [Table 183.](#page-287-0) The configuration channels 2401 MHz and 2480 MHz cannot be blacklisted.

WLAN Channels | Centre Frequency (MHz) Occupied frequencies (MHz) 2412 2401-2423 2417 2406-2428 2422 2411-2433 2427 2416-2438 2432 2421-2443 2437 2426-2448 2442 2431-2453 2447 2436-2458 2452 2441-2463 2457 2446-2468 2462 2451-2473 2467 2456-2478 2472 2461-2483

### <span id="page-287-0"></span>**Table 183 Frequency table for WLAN channels**

# **18.2 Creation of frequency hopping table HT01 with blacklisting**

The creation of the frequency hopping table HT01 is divided into seven steps:

(i) Create an array with the all available frequency channels within the 2.4 GHz ISM frequency Band.

 (ii) Find all blacklisted channels according to the provided blacklist and remove them from the frequency array.

 (iii) Perform a circular shift of the array depending on MasterID in order to randomize the starting frequency. *CircularShift(array, MasterID);*

 (iv) Discover the permutation index *P*. The permutation index is a greatest prime number that is smaller or equal to the length of an array created in the previous step:

```
6333
6334 for (index = 0: length(primes array))
6335 if (prime array(index) \leq length(array)) then
6336 P = prime array(index);
6337 end if;
6338 end for;
6339
```
(v) Calculate a Sequence number *N* in according to the MasterID

```
6341
6342 if (MasterID % 2 ) == 0 then
6343 N = \text{int16}((P-1)/2) + (MasterID/2);6344 else
6345 N = \text{int16} ((P-1)/2) - ((\text{MasterID} - 1)/2);
```
#### IO-Link wireless - System Extensions V1.1

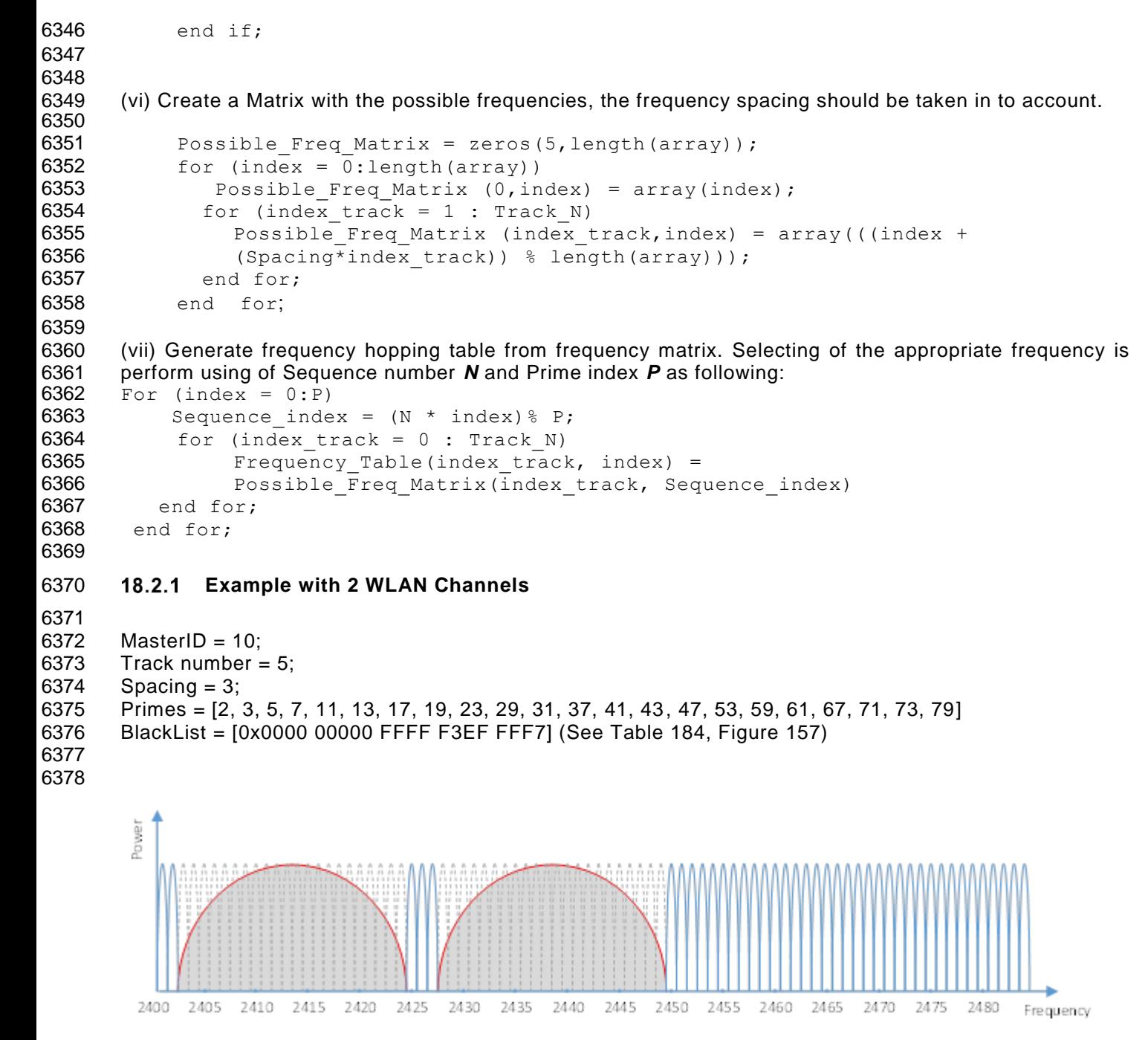

<span id="page-288-0"></span>

**Figure 157 Blacklisting of 2 WLAN channels in 2.4GHz ISM Band**

 The influence of the given blacklist on the whole 2.4 GHz ISM Spectrum is demonstrated in [Figure 157.](#page-288-0) If the blacklist is used the occupied frequencies given in are not used. 

<span id="page-289-0"></span>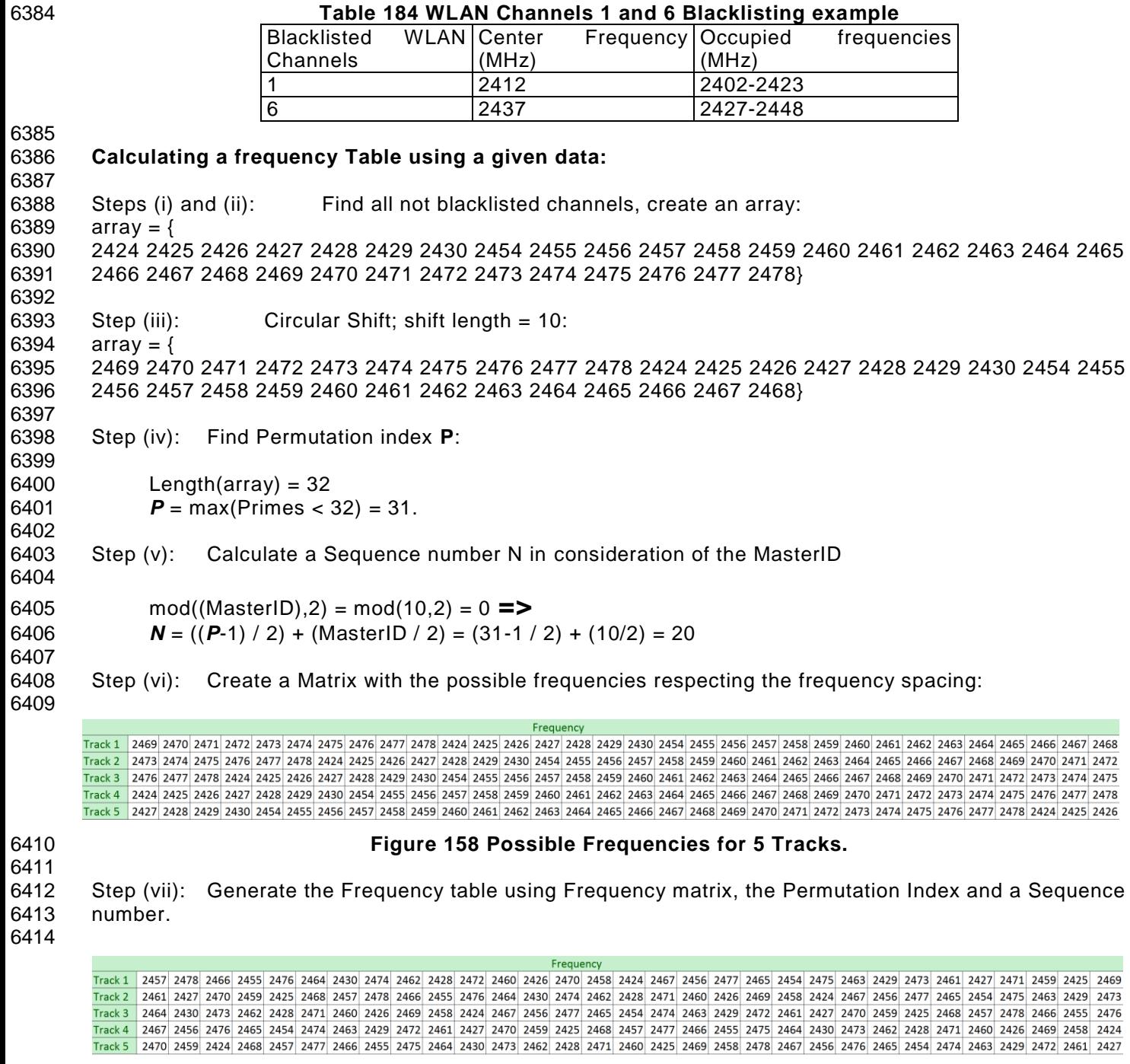

#### **Figure 159 Frequency Table for 5 Tracks**

- **Example with one WLAN channel**
- 6418 MasterID = ;<br>6419 Track number
- 6419 Track number = 1;<br>6420 Spacing = 3;
- Spacing  $= 3$ ;
- Primes = [2, 3, 5, 7, 11, 13, 17, 19, 23, 29, 31, 37, 41, 43, 47, 53, 59, 61, 67, 71, 73, 79]
- BlackList = [0x0000 0000 FFFF F300 0000] (See table 2, Figure 1)

#### IO-Link wireless - System Extensions V1.1

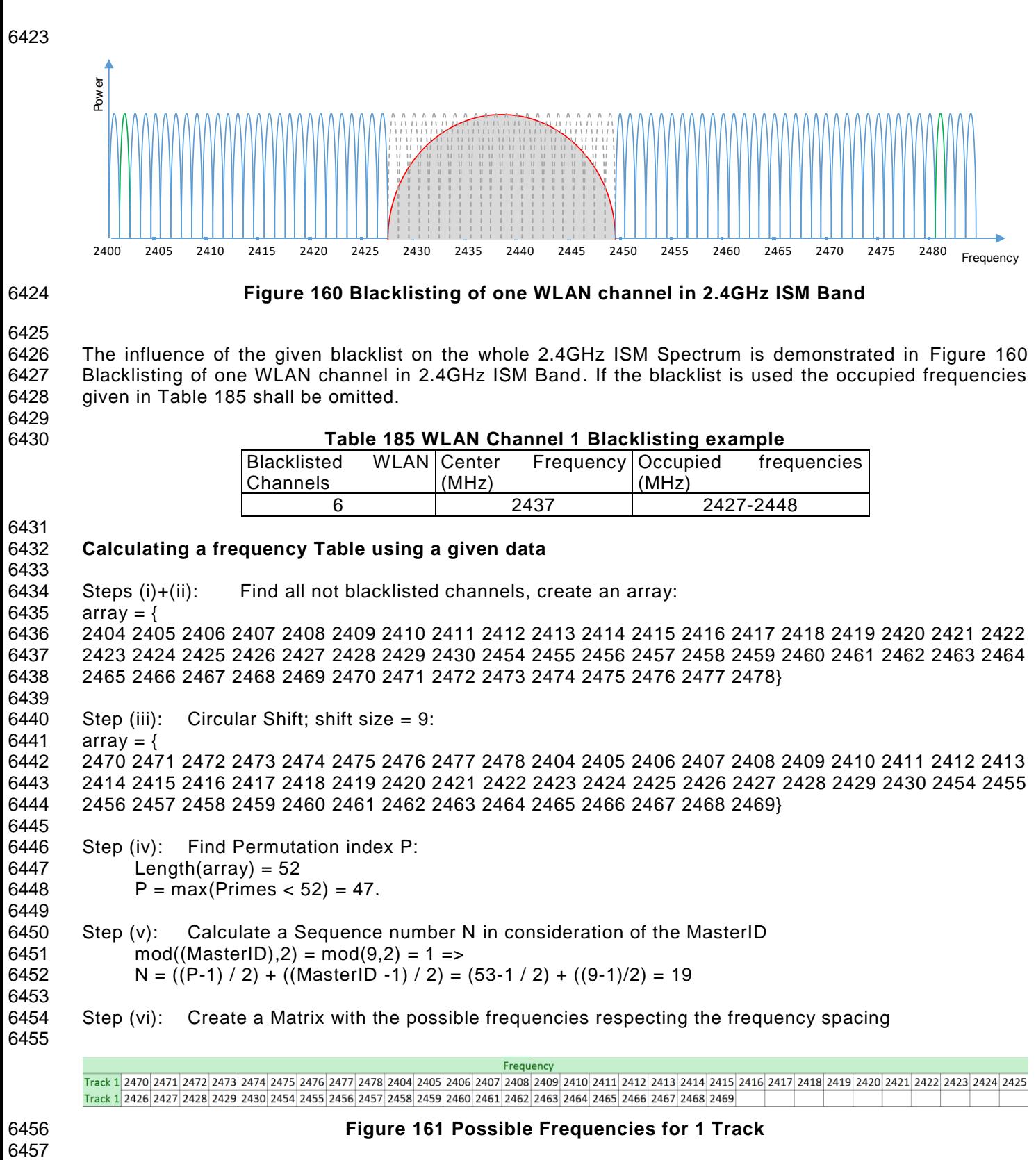

<span id="page-290-0"></span>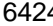

#### **Figure 160 Blacklisting of one WLAN channel in 2.4GHz ISM Band**

 The influence of the given blacklist on the whole 2.4GHz ISM Spectrum is demonstrated in [Figure 160](#page-290-0) [Blacklisting of one WLAN channel in 2.4GHz ISM Band.](#page-290-0) If the blacklist is used the occupied frequencies given in [Table 185](#page-290-1) shall be omitted.

<span id="page-290-1"></span>**Table 185 WLAN Channel 1 Blacklisting example**

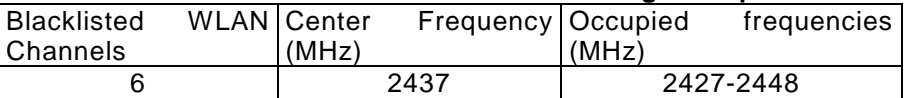

#### **Calculating a frequency Table using a given data**

 Steps (i)+(ii): Find all not blacklisted channels, create an array: 6435  $array = 6$ 2404 2405 2406 2407 2408 2409 2410 2411 2412 2413 2414 2415 2416 2417 2418 2419 2420 2421 2422

 2423 2424 2425 2426 2427 2428 2429 2430 2454 2455 2456 2457 2458 2459 2460 2461 2462 2463 2464 2465 2466 2467 2468 2469 2470 2471 2472 2473 2474 2475 2476 2477 2478} 

Step (iii): Circular Shift; shift size = 9:

6441  $array = \{$ 

 2470 2471 2472 2473 2474 2475 2476 2477 2478 2404 2405 2406 2407 2408 2409 2410 2411 2412 2413 2414 2415 2416 2417 2418 2419 2420 2421 2422 2423 2424 2425 2426 2427 2428 2429 2430 2454 2455 2456 2457 2458 2459 2460 2461 2462 2463 2464 2465 2466 2467 2468 2469}

Step (iv): Find Permutation index P:

- Length(array) = 52
- 6448 **P** = max(Primes < ) = 47.
- Step (v): Calculate a Sequence number N in consideration of the MasterID 6451 mod((MasterID), 2) = mod(9, 2) = 1 => 6452  $N = ((P-1)/2) + ((MasterID -1)/2) = (53-1/2) + ((9-1)/2) = 19$
- Step (vi): Create a Matrix with the possible frequencies respecting the frequency spacing

Track 1 2470 2471 2472 2473 2474 2475 2476 2477 2478 2404 2405 2406 2407 2408 2409 2410 2411 2412 2413 2414 2415 2416 2417 2418 2419 2421 2421 2422 2423 2424 2425

### Track 1 2426 2427 2428 2429 2430 2454 2455 2456 2457 2458 2459 2460 2461 2462 2463 2464 2465 2466 2467 2468 2469 **Figure 161 Possible Frequencies for 1 Track**

Frequency

 Step (vii): Generate the Frequency array using Frequency matrix, the Permutation Index and a Sequence number

<span id="page-291-1"></span>Fregeuncy Track 1 2414 2456 2405 2424 2471 2415 2457 2406 2425 2472 2416 2488 2407 2426 2473 2417 2459 2408 2427 2474 2418 2460 2409 2428 2475 2419 2461 2410 2429 2476 2420 2462 Track 1 2411 2430 2477 2421 2463 2412 2454 2478 2422 2464 2413 2455 2404 2423 2470

#### **Figure 162 Frequency Table for 1 Track**

#### **18.3 Modified Sequence for ServiceMode**

 As stated in 5.4.4 "Configuration Channel", the ServiceMode must also utilize the configuration frequencies during the IO-Link Wireless installation phase, for W-Device exchange in exceptionally cases or permanently for roaming. The ServiceMode is called in case of an adding of the W-Device (PL\_Pairing.req) or invoking a scanning on the W-Devices in neighborhood (PL\_Scan.req).

 In W-Master and W-Device the ServiceMode frequency hopping table is implemented by the temporal 6470 exchange of a frequency in the normal frequency hopping table every  $5<sup>th</sup>$  W-Sub-cycle with a configuration 6471 frequency. Therefore, one of the configuration frequencies 1 (2401) and 80 (2480) shall be used every  $5<sup>th</sup>$  W-Sub-cycle in an alternating manner on the W-Master side. In order to ensure the reception of the configuration telegrams, the configuration frequencies shall switch every 10th W -Sub-cycle on the W-Device side. This frequency alternation is implemented using a so called column counter (Col\_N) of the hopping frequencies in the frequency hopping table, which will switch to one of the alternating configuration frequencies (see [Figure 163\)](#page-291-0).

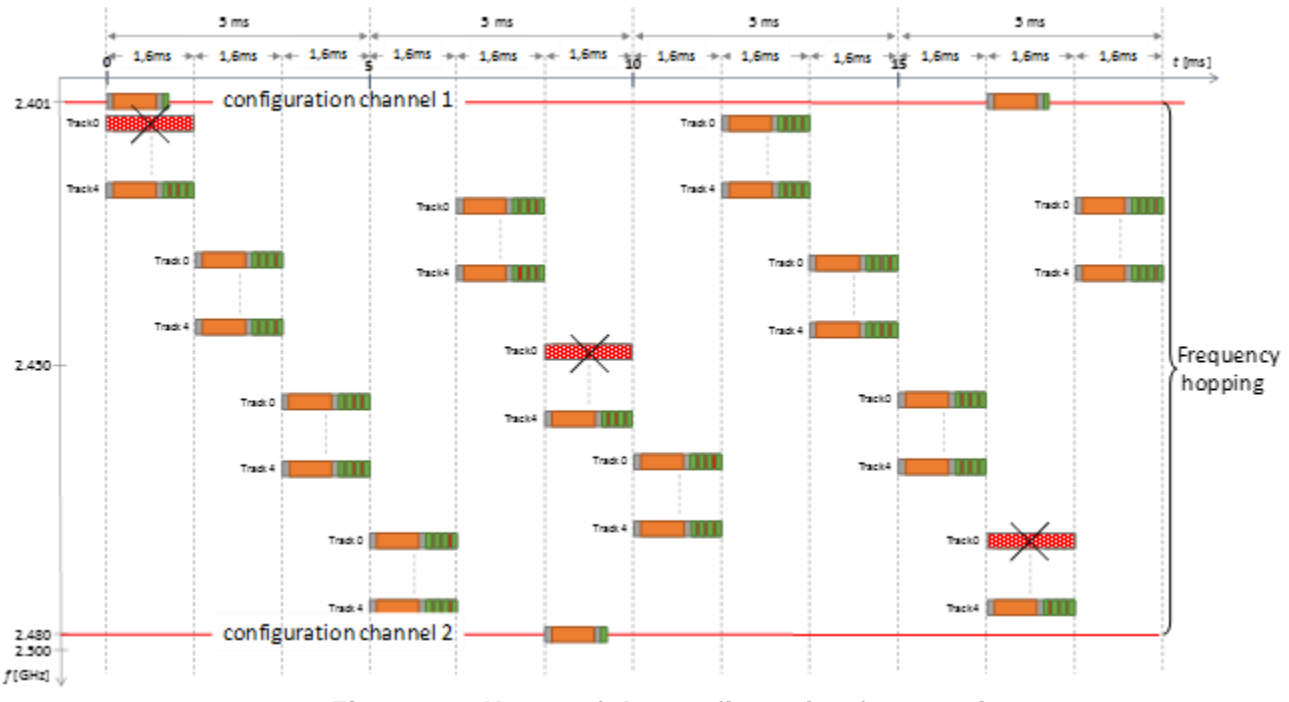

#### <span id="page-291-0"></span>**Figure 163 Usage of the configuration frequencies**

 [Figure 163](#page-291-0) shows an example of Track\_0 in ServiceMode. In this track, every 5th W-Sub-cycles is substituted by a configuration W-Sub-cycle, the four others remain as regular cyclic data W-Sub-cycles. Besides the content, the carrier frequency in every 5th column in the frequency hopping table is alternately substituted with one of the configuration frequencies.

 Configuration W-Sub-cycles are replacing time slots of the regular W-Sub-cycles, thus consuming transmission capacity on the expense of randomly selected slots, which might statistically reduce the guaranteed communication availability of these affected slots.

6488 The modification of the frequency hopping table has only a temporary effect for Scan Mode and Pairing Mode. The maximum activation time of the ServiceMode on the W-Master side is given by the timeouts configured for Scan and Pairing procedures. For scan and pairing procedure on the W -Device, the default

6493

<span id="page-292-0"></span>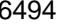

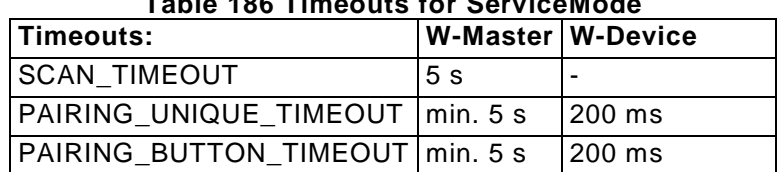

## 6494 **Table 186 Timeouts for ServiceMode**

6495

#### 6496 **18.4 Adaptive Hopping Table (AHT)**

 Adaptive hopping table enables to update the hopping table per track in a W -Master and its corresponding W-Devices. The frequency channels are monitored in the W-Master SM AHT handler and if an update is decided then the update data is sent to W-Devices via ISDU. For a track with low energy W-Devices the AHT will invoke a wake up sequence to synchronize a deterministic time when all W-Devices are listening, see [Figure 164.](#page-293-0) W-Master can then trigger a countdown via MasterCommand to all updated W -Devices to synchronize a switch to the new hopping table values, see [Figure 165.](#page-294-0) The support of this function is mandatory for a W-Device and optional for a W-Master.

6504 This includes:

- 6505 PL\_SetHopTable
- 6506 PL\_GetHopTable
- 6507 PL\_SetWakeUpTime
- 6508 PL\_WakeUpTime
- 6509 PL\_AHTStatus
- 6510 PL\_CmdTrig
- 6511 DL Cmd handler states 3 to 7 and all their related transitions
- 6512 SM AHT Handler all states and transitions

6514 [Table 187](#page-292-1) shows the update types, index and data types used by PL\_SetHopTable service. The Data values 6515 contain the new frequencies of the hopping table which are restricted according to the Blacklist.

6516<br>6517

6513

<span id="page-292-1"></span>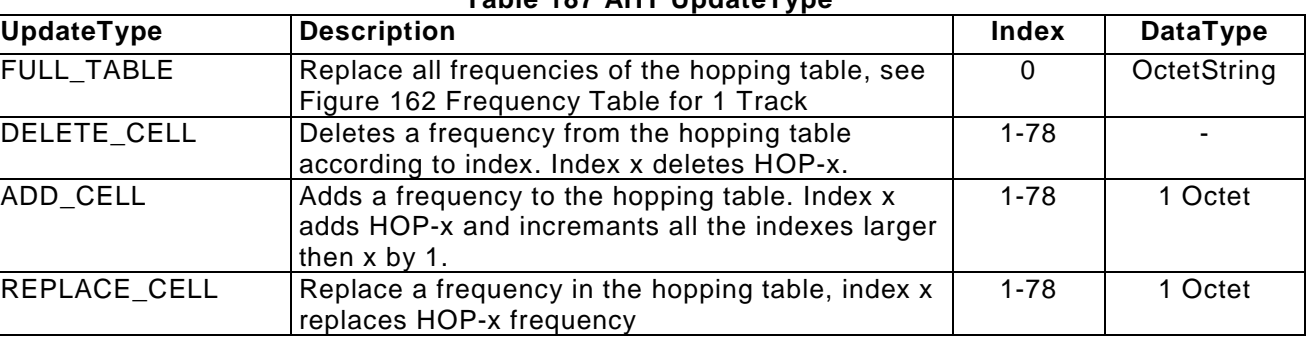

6518

6517 **Table 187 AHT UpdateType**

[Figure 164](#page-293-0) shows an example for using MCmd(WakeUp) in combination with MCmd(Jump) to set a new<br>6520 hopping table HT02. This figure describes the timeline view for WakeUp of several W-Devices and synchronizing the switch of the hopping table to all W-Devices in the track. 

<span id="page-293-0"></span>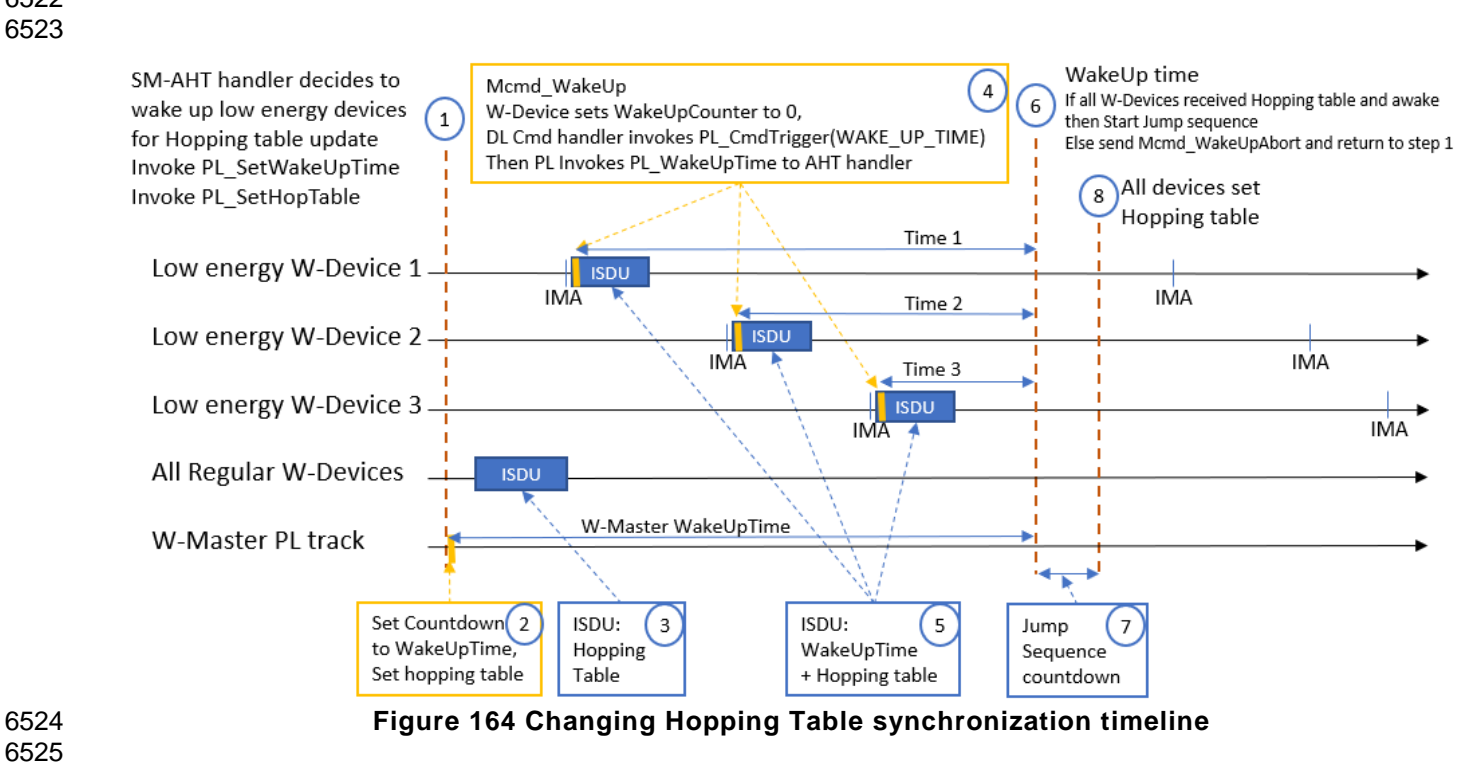

hopping table HT02. This figure describes the timeline view for WakeUp of several W-Devices and

6526 [Figure 165](#page-294-0) shows the sequence of WakeUp of low energy W-Device 6527

<span id="page-294-0"></span>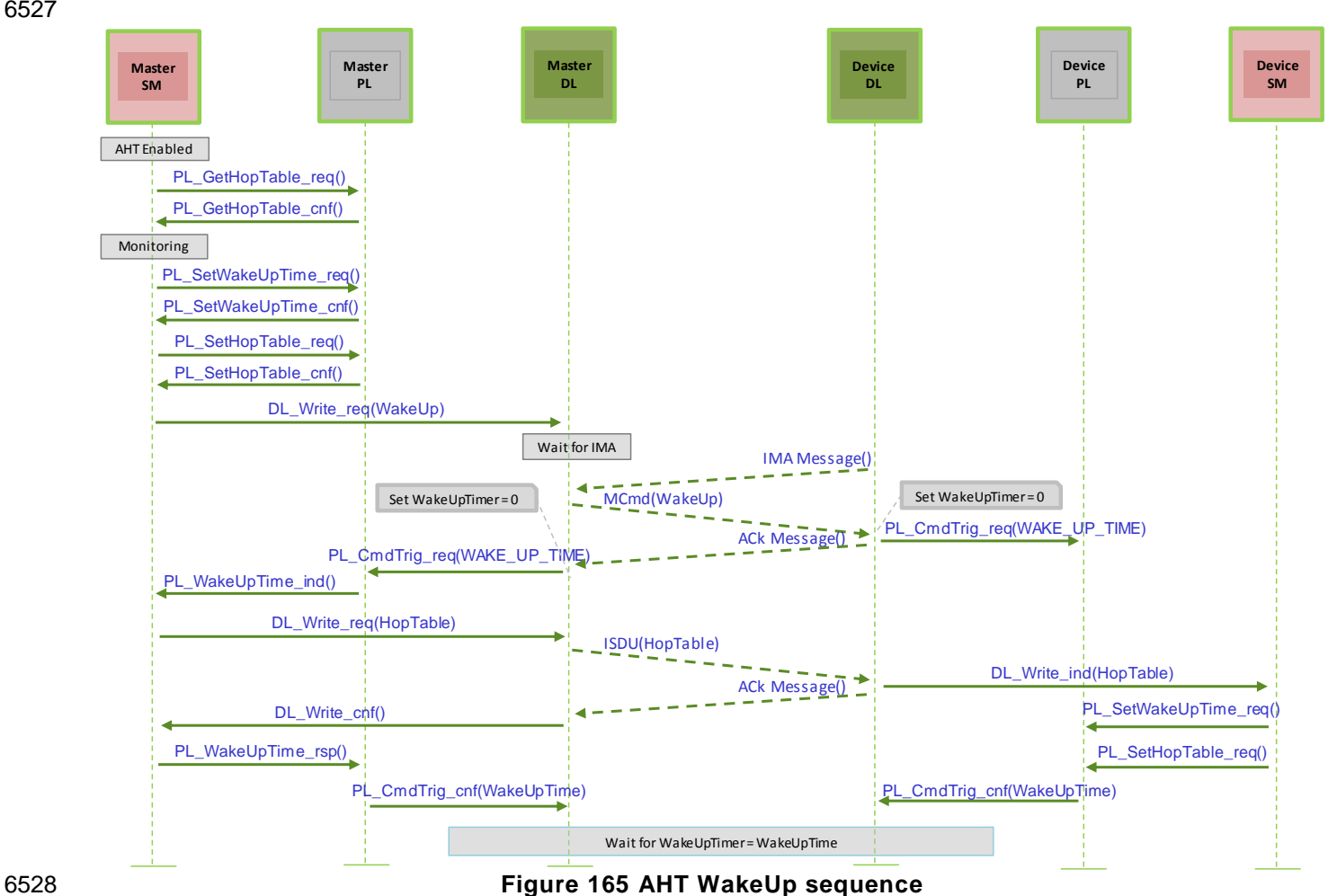

#### IO-Link wireless - System Extensions V1.1

<span id="page-295-0"></span>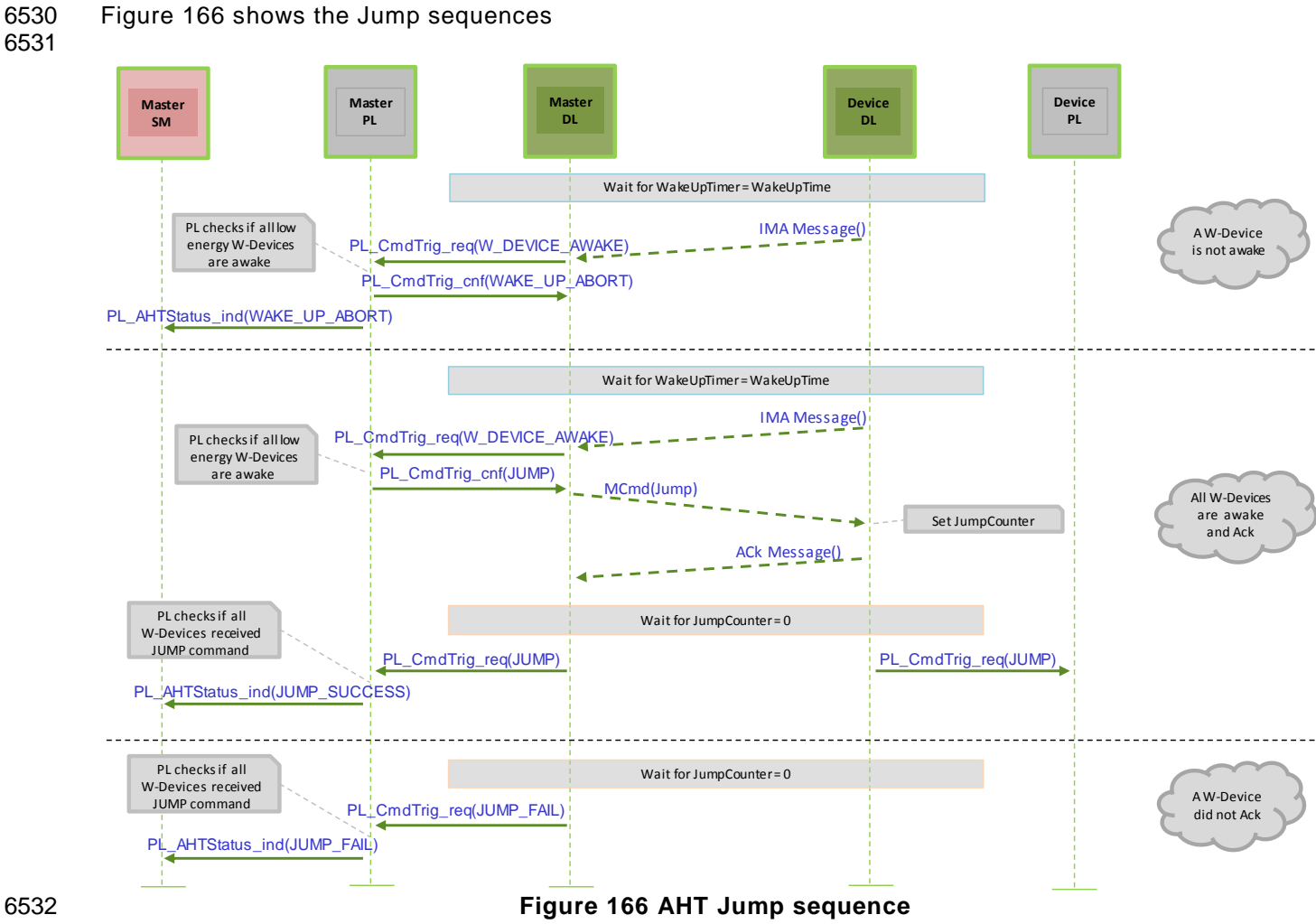

**Annex H**

(normative)

#### **19 How to get a certified product**

 In order to get a certified IO-Link wireless product, different testing and certification aspects must be considered:

#### **19.1 Radio Certification**

 To satisfy the legal jurisdiction under which the wireless equipment shall be used, the locally valid regulatory compliance rules for wireless equipment must be fulfilled. Currently relevant regulations are outlined in more detail in Annex I "Regulatory Compliance".

#### **19.2 IO-Link Certification**

 Compliance to the IO-Link wireless protocol defined in this standard must be documented with a manufacturer self-declaration and associated test reports for the specific product, containing the aspects of both protocol conformity and performance conformity.

 The required testing procedures and recommended test lab ser vices towards the testing references will also be described in the separate IO-Link wireless test specification see [REF 11](#page-300-0)

**Annex I**

<span id="page-297-2"></span><span id="page-297-1"></span><span id="page-297-0"></span>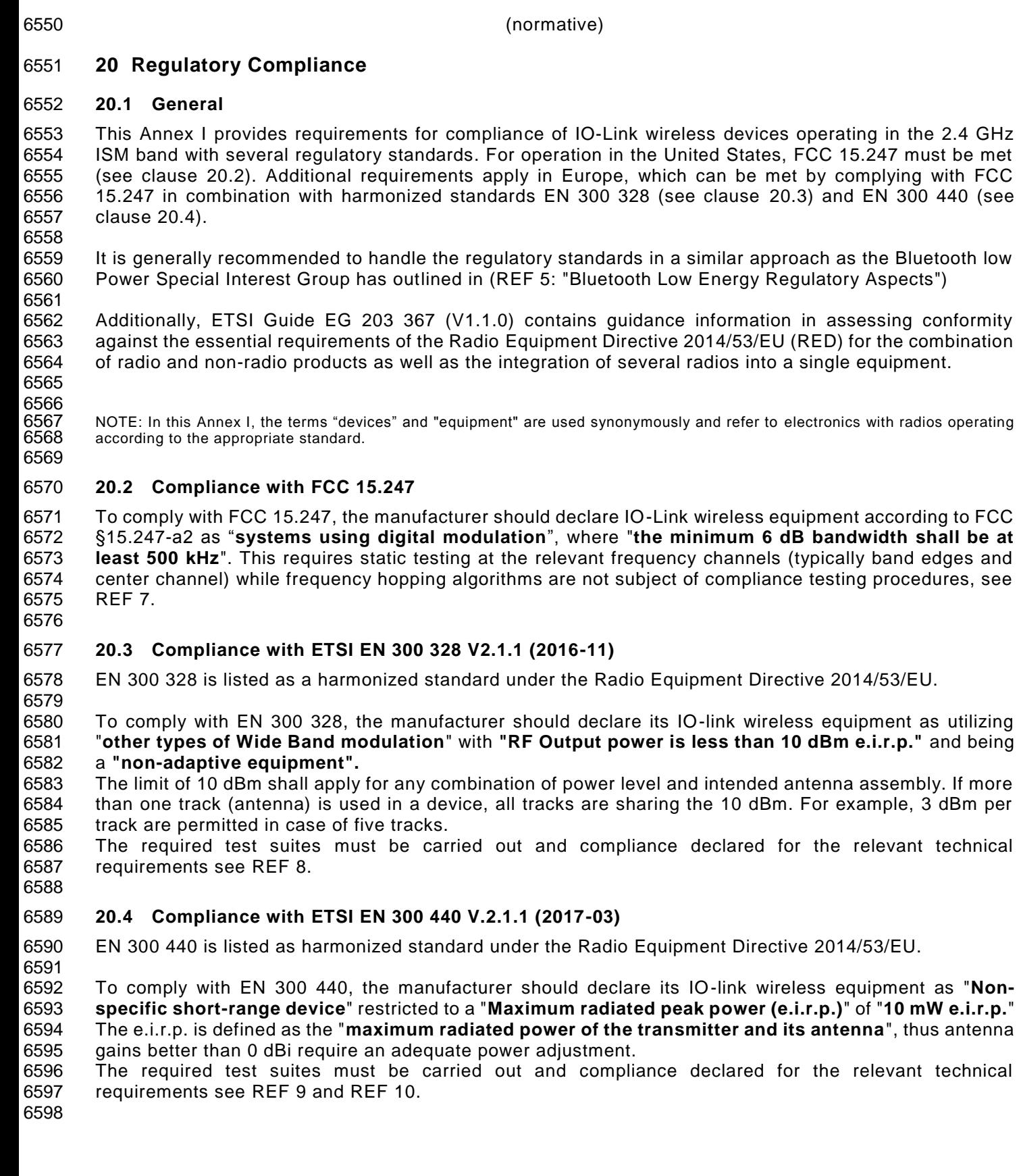

#### **21 Wireless IODD File handling**

#### **21.1 File naming convention**

Wireless IODD files must follow the naming convention described below:

- 
- 
- 
- IO-Link Device: <VendorName>-<DeviceName>-YYYYMMDD-IODD1.1.xml IO-Link W-Device: <VendorName>-<DeviceName>-**WD**-YYYYMMDD-IODD1.1.xml IO-Link W-Bridge: <VendorName>-<DeviceName>-**WB**-YYYYMMDD-IODD1.1.xml
- IO-Link W-Bridge with Device: <VendorName>-<DeviceName>-**WBD**-YYYYMMDD-IODD1.1.xml
- 

#### **21.2 Rules merging IODD and W-IODD file for W-Bridges**

- This section describes how the W-IODD of a W-Bridge and the IODD of wired IO-link Device shall be merged.
- 

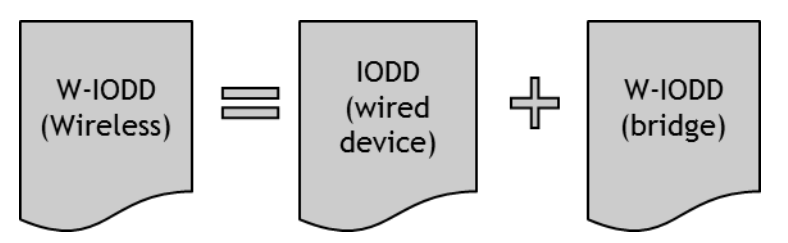

#### **Figure 167 Merging IODD and W-IODD file for W-Bridges**

- The IODD of the wired IO-Link Device is taken as the basis document and is modified to correspond to the description of a W-Device. The information about the W-Device is being copied from the W-IODD of the bridge.
- Step 1) The <CommNetworkProfile … > </CommNetworkProfile>, see clause [10.9.1.1,](#page-220-0) tag and its content of the wired device IODD shall be replaced by its counterpart of the bridge-IODD.
- Step 2) The <StdVariableRef id="V\_SystemCommand"> must be completed with the wireless system command value 64 and 65, see [Table 166.](#page-274-0)
- <VariableCollection>
- 6625 <StdVariableRef id="V\_DirectParameters\_1" />
- 6626 <StdVariableRef id="V\_DirectParameters\_2" />
- 6627 <StdVariableRef id="V\_SystemCommand">
- … 6629 <StdSingleValueRef value="64" />
- <StdSingleValueRef value="65" />
- …
- 6632 </StdVariableRef>
- 6633 … </VariableCollection>
- Step 3) All <Variable … index="i" …> tags with index between 0x5000 and 0x50FF must be copied from the W-IODD of the bridge.
- Step 4) The text from the W-IODD stored within <ExternalTextCollection>…</ExternalTextCollection> must also be transferred corresponding to the changes described at steps 1 to 4. Merging conflicts, for example due to identical variable name, shall be prompted within the engineering tool for correction by the user.
- Step 5) The IODD checker must be executed in order to update the <Stamp crc="xxxxxxxx"> tag and validate the newly created IODD file.
- Step 6) For traceability, the merging process and tool are documented in the subelement <BridgeLayer> of CommNetworkProfile:

**Annex J**

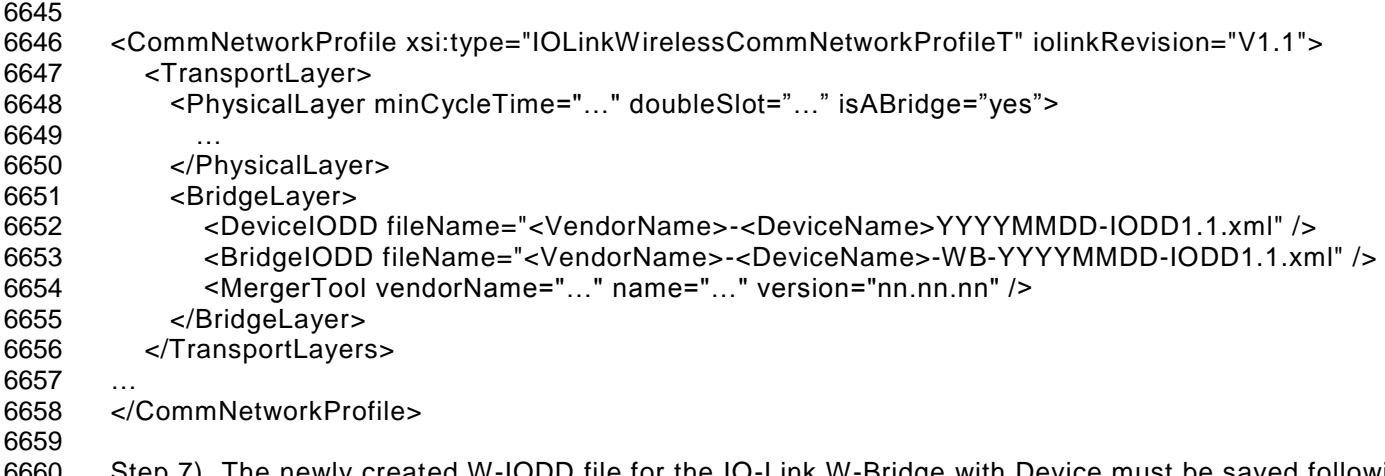

6660 Step 7) The newly created W-IODD file for the IO-Link W-Bridge with Device must be saved following the 6661 naming convention stated under clause 21.1

#### **22 Bibliography**

REF 1 IO-Link Community, IO-Link Interface and System Specification, V1.1.2, July 2013, Order No. 10.002

 REF 2[ IEC 61131-9, Programmable controllers – Part 9: Single-drop digital communication interface for small sensors and actuators (SDCI)

 REF 3 IO-Link Community, IO Device Description (IODD), V1.1, Order No. 10.012 (available at [http://www.io-link.com\)](http://www.io-link.com/) 

6671 REF 4 IO-Link Community, IO-Link Smart Sensor Profile 2<sup>nd</sup> edition, V1.0, Order No. 10.042 (available at [http://www.io-link.com\)](http://www.io-link.com/)

6673<br>6674

<span id="page-300-1"></span> REF 5 Bluetooth SIG - Regulatory Committee, "Bluetooth Low Energy Regulatory Aspects", V10r00, 26 April 2011

 REF 6 IO-Link Community, IO-Link Common Profile, V0.9.9, Order No. 10.072 (available at http://www.io- link.com) 

#### <span id="page-300-2"></span> **REF 7 FCC §15.247 "Radio frequency devices; Operation within the bands 902-928 MHz, 2400-2483.5 MHz, and 5725-5850 MHz"**

 FCC §15.247 "Radio frequency devices; Operation within the bands 902-928 MHz, 2400-2483.5 MHz, and 5725-5850 MHz" 

#### <span id="page-300-3"></span>**REF 8 ETSI EN 300 328 V2.1.1 "Wideband transmission systems**

 ETSI EN 300 328 V2.1.1 "Wideband transmission systems; Data transmission equipment operating in the 2.4 GHz ISM band and using wide band modulation techniques; Harmonized Standard covering the essential requirements of article 3.2 of Directive 2014/53/EU"

#### <span id="page-300-4"></span>**REF 9 ETSI EN 300 440 V2.1.1 "Short Range Devices (SRD)**

 ETSI EN 300 440 V2.1.1 "Short Range Devices (SRD); Radio equipment to be used in the 1 GHz to 40 GHz frequency range; Harmonized Standard covering the essential requirements of article 3.2 of Directive 2014/53/EU" 

#### <span id="page-300-5"></span>**REF 10 ETSI EN 300 440 V2.1.1 "Short Range Devices (SRD)**

 ETSI EG 203 367 V.1.1.1 "Guide to the application of harmonized standards covering articles 3.1b and 3.2 of the Directive 2014/53/EU (RED) to multi-radio and combined radio and non-radio equipment"

<span id="page-300-0"></span> **REF 11** IO-Link wireless test specification 

**REF 12 IO-Link Community, Addendum 2017, V2.0, December 2017, Order No. 10.152**

 $\circledcirc$  Copyright by:

IO-Link Community Haid-und-Neu-Str. 7 76131 Karlsruhe Germany Phone: +49 (0) 721 / 96 58 590 Fax: +49 (0) 721 / 96 58 589 e-mail: info@io-link.com <http://www.io-link.com/>

# **& IO-Link**